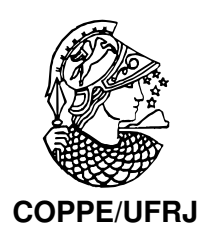

### $\mathbf{REDU} \zeta \tilde{\mathbf{A}} \mathbf{O}$ DE RUÍDO EM IMAGENS

André Luiz Nunes Targino da Costa

Dissertação de Mestrado apresentada ao Programa de Pós-graduação em Engenharia Elétrica, COPPE, da Universidade Federal do Rio de Janeiro, como parte dos requisitos necessários à obtenção do título de Mestre em Engenharia Elétrica.

Orientador: Eduardo Antônio Barros da Silva

Rio de Janeiro Julho de 2009

### REDUÇÃO DE RUÍDO EM IMAGENS

André Luiz Nunes Targino da Costa

DISSERTAÇÃO SUBMETIDA AO CORPO DOCENTE DO INSTITUTO ALBERTO LUIZ COIMBRA DE PÓS-GRADUAÇÃO E PESQUISA DE ENGENHARIA (COPPE) DA UNIVERSIDADE FEDERAL DO RIO DE JANEIRO COMO PARTE DOS REQUISITOS NECESSARIOS PARA A ´ OBTENÇÃO DO GRAU DE MESTRE EM CIÊNCIAS EM ENGENHARIA ELÉTRICA.

Aprovada por:

Prof. Eduardo Antônio Barros da Silva, Ph.D.

Prof. José Gabriel Rodríguez Carneiro Gomes, Ph.D.

Prof. Luiz Carlos Pacheco Rodrigues Velho, Ph.D.

RIO DE JANEIRO, RJ – BRASIL JULHO DE 2009

Targino da Costa, André Luiz Nunes

Redução de Ruído em Imagens/André Luiz Nunes Targino da Costa. – Rio de Janeiro: UFRJ/COPPE, 2009. [XXVIII,](#page-27-0) [351](#page-378-0) p[.: il.;](#page-11-0) 29, 7cm.

Orientador: Eduardo Antônio Barros da Silva

Dissertação (mestrado) – UFRJ/COPPE/Programa de Engenharia Elétrica, 2009.

Referências Bibliográficas: p. [84](#page-111-0) – [93.](#page-120-0)

1. Denoising. 2. Morfologia. 3. Wavelets. 4. Estatística. I. da Silva, Eduardo Antônio Barros. II. Universidade Federal do Rio de Janeiro, COPPE, Programa de Engenharia Elétrica. III. Título.

Dedico esta obra à memória de minha m˜ae, Madalena Nunes Targino da Costa, e de meu pai, Antonio Targino da Costa Filho, meu maior ídolo, que me ensinou tudo aquilo que eu precisava aprender sobre a vida. Ele era acima de tudo um ser humano íntegro e de caráter. Embora tenhamos tido pouco tempo juntos, foi o suficiente para se tornar eterno.

## Agradecimentos

Agradeço a todos aqueles que contribuíram para que esta obra fosse concluída. Um agradecimento especial ao meu irmão, Luiz Eduardo, por me ajudar nos mais diversos momentos e demonstrar ser uma pessoa extremamente companheira e prestativa. Um outro agradecimento especial ao meu amigo Fred, por sempre estar disposto a me ouvir e me ajudar nos momentos mais difíceis.

Agradeço também ao meu amigo Tadeu, por se mostrar ser uma pessoa extremamente solícita, compreensiva e preocupada com o andamento desta dissertação; ao meu orientador Eduardo, por me dar uma orientação digna e esclarecer todos os pontos que at´e ent˜ao n˜ao estavam consolidados em minha mente; e `a equipe COPPETEX por disponibilizar o template desta dissertação.

Para terminar, agrade¸co tamb´em aos meus demais amigos do LPS; aos meu amigos da empresa FIT; `a Paty, por ter dado um colorido todo especial durante um bom tempo à minha vida; e ao demais amigos que me ajudaram, além, é claro, de um agradecimento todo especial aos meu pais, porque sem eles eu nem existiria!

Resumo da Dissertação apresentada à COPPE/UFRJ como parte dos requisitos necessários para a obtenção do grau de Mestre em Ciências (M.Sc.)

#### REDUÇÃO DE RUÍDO EM IMAGENS

André Luiz Nunes Targino da Costa

Julho/2009

Orientador: Eduardo Antônio Barros da Silva

Programa: Engenharia Elétrica

Neste trabalho propomos a utilização de dois novos métodos de redução de ruído em imagens, um baseado em wavelets e outro baseado em morfologia matemática. Para tal, expusemos conceitos básicos sobre imagem e ruído, onde apresentamos modelos probabilísticos de alguns dos tipos mais comuns de ruído presentes em imagens, mencionando onde e como eles costumam ocorrer e exemplificando-os atrav´es de imagens ilustrativas. Após, implementamos alguns dos métodos baseados em estatística encontrados na literatura, focando principalmente na família dos filtros sigma, além de alguns métodos baseados em limiarização de coeficientes de transformadas wavelet. Por fim, testamos cada um dos métodos implementados e cada um dos métodos propostos em imagens corrompidas com ruído natural e em imagens corrompidas artificialmente com cada um dos tipos de ruído apresentados. Após uma extensa análise subjetiva e objetiva, em termos de PSNR, dos resultados, ficou evidente o potencial do método baseado em wavelets proposto e dos métodos baseados em morfologia matemática propostos, onde estes últimos não só se mostraram eficientes, como se puseram como as melhores opções dentre os métodos implementados no tocante aos aspectos analisados.

Abstract of Dissertation presented to COPPE/UFRJ as a partial fulfillment of the requirements for the degree of Master of Science (M.Sc.)

#### IMAGE DENOISING

André Luiz Nunes Targino da Costa

July/2009

Advisor: Eduardo Antônio Barros da Silva

Department: Electrical Engineering

In this work, we propose the use of two new methods of image denoising, one based on wavelets and another based on mathematical morphology. For this purpose we have first outlined the basic concepts of image and noise, presenting some of the more common image noise models. We also have indicated where and how they might occur and have shown sample images illustrating the various degradations. Thereafter, we implemented some of the methods based on statistics found in literature, focusing on the family of sigma filters. Some methods based on wavelet shrinkage have also been implemented. Finally, we assessed the proposed methods using images corrupted by natural noise and using images artificially corrupted by each type of image noise models that we have presented. After extensive subjective and PSNR based objective analysis of the results, we conclude that the proposed wavelets based method and the proposed mathematical morphology based methods are promising. The latter were not only efficient, but they were also the best options among all implemented methods regarding the analyzed aspects.

## Sumário

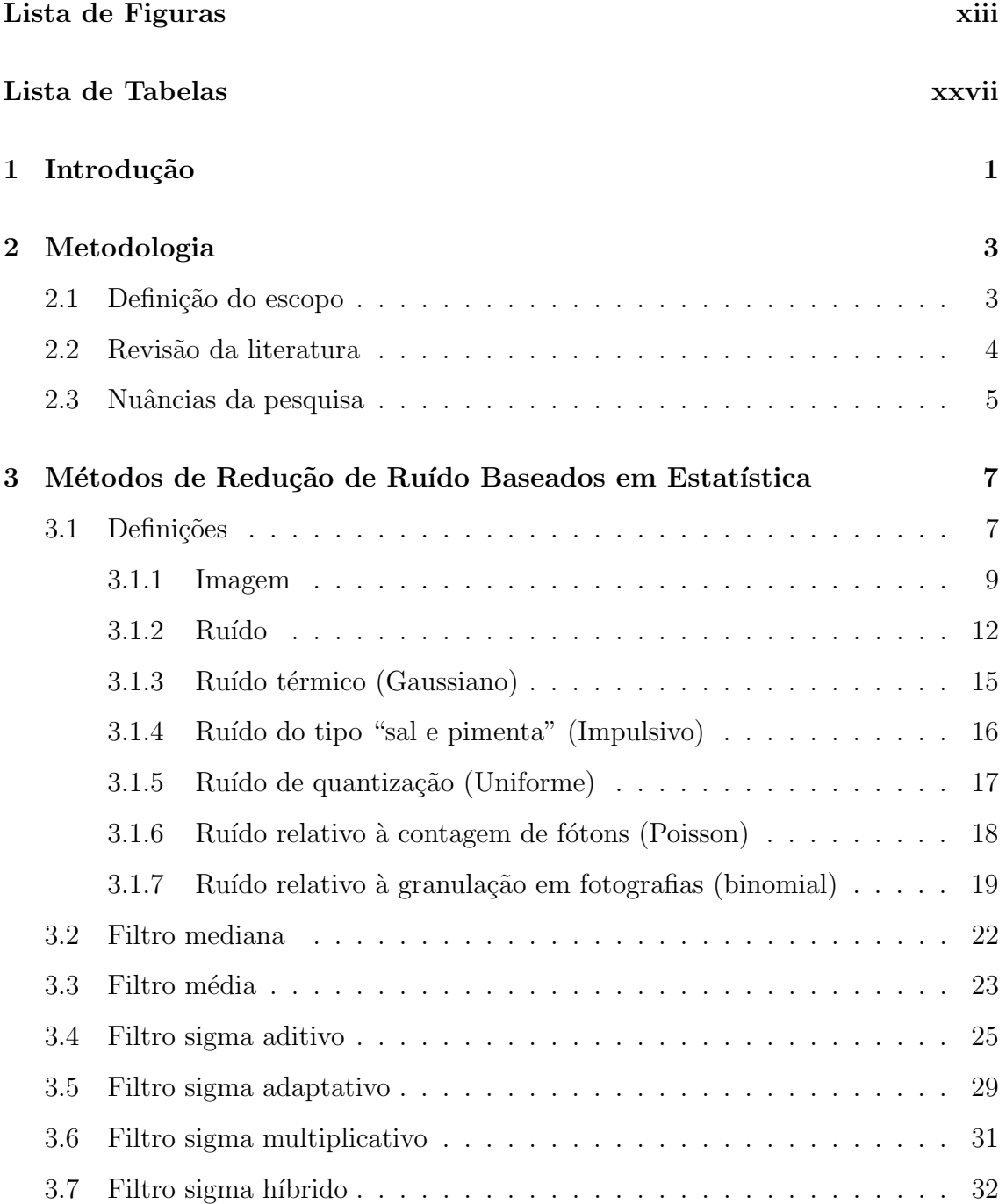

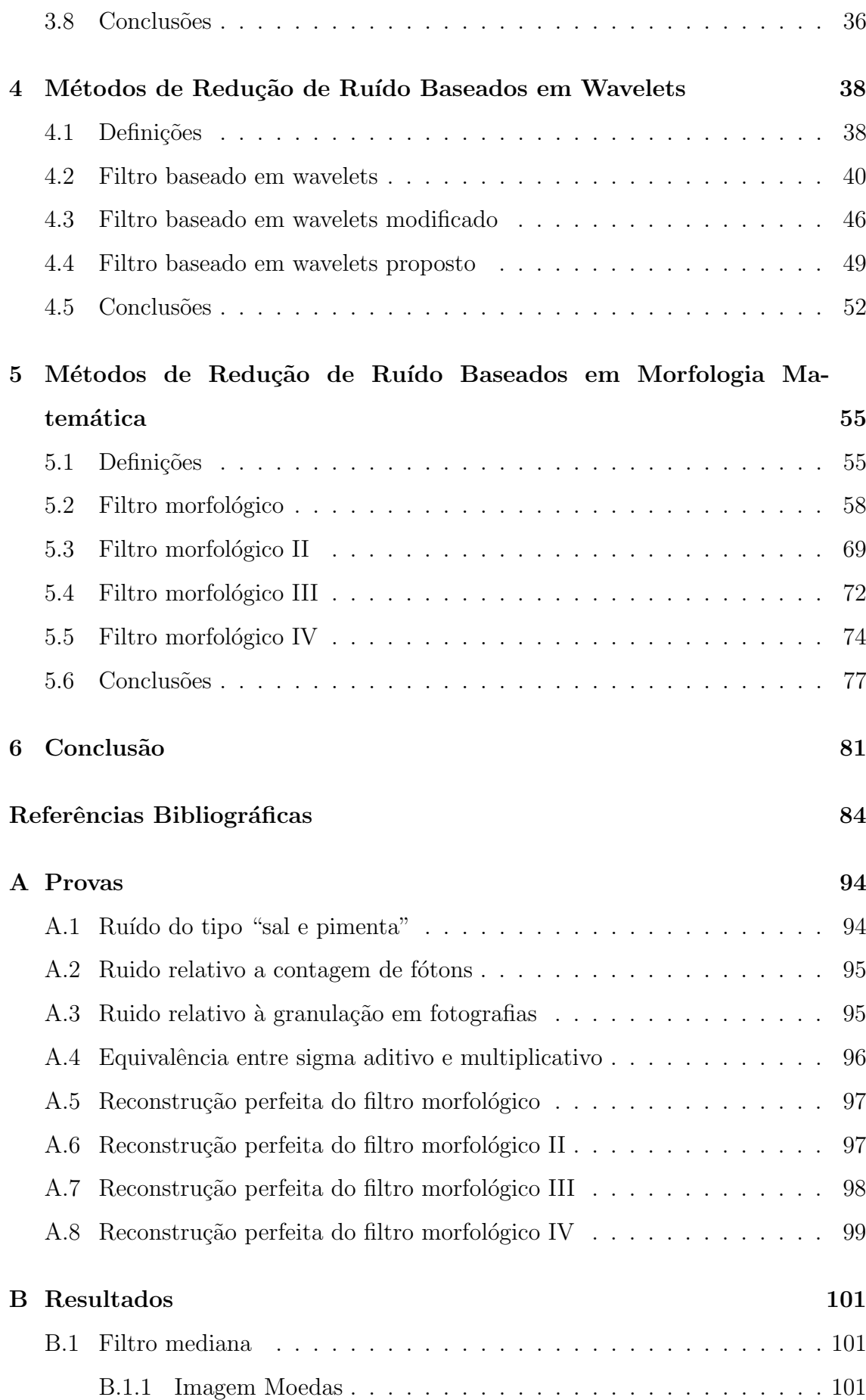

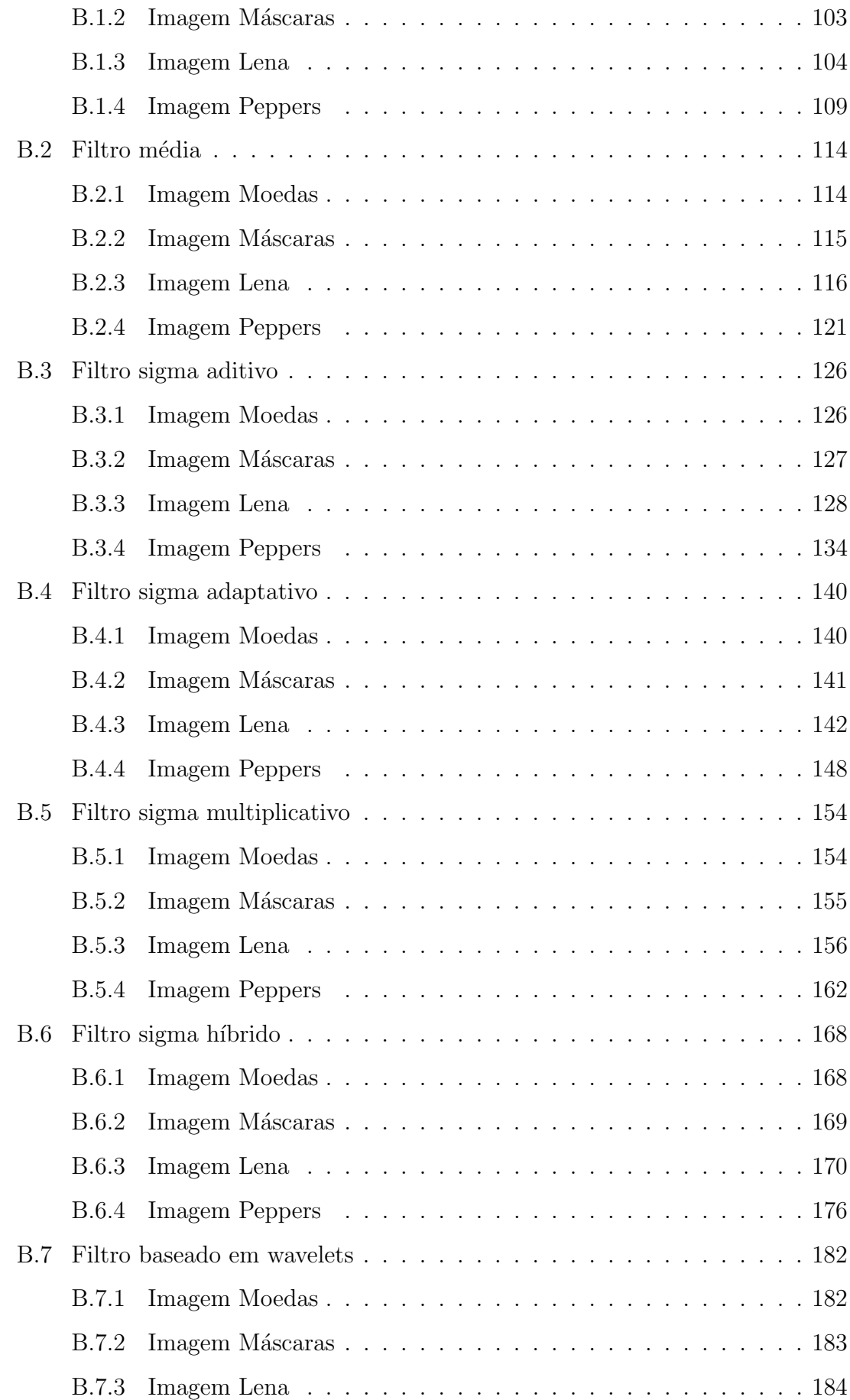

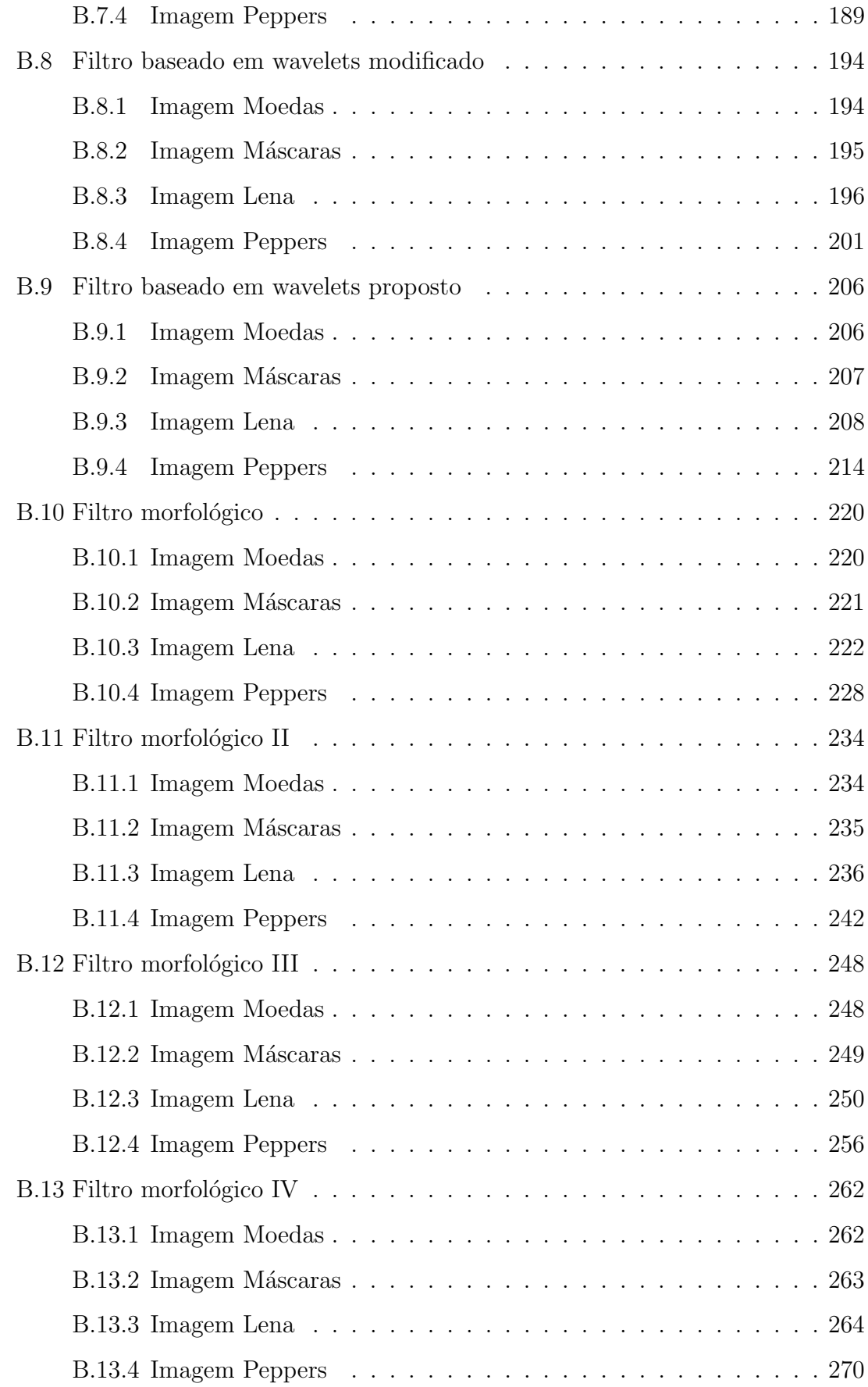

<span id="page-11-0"></span>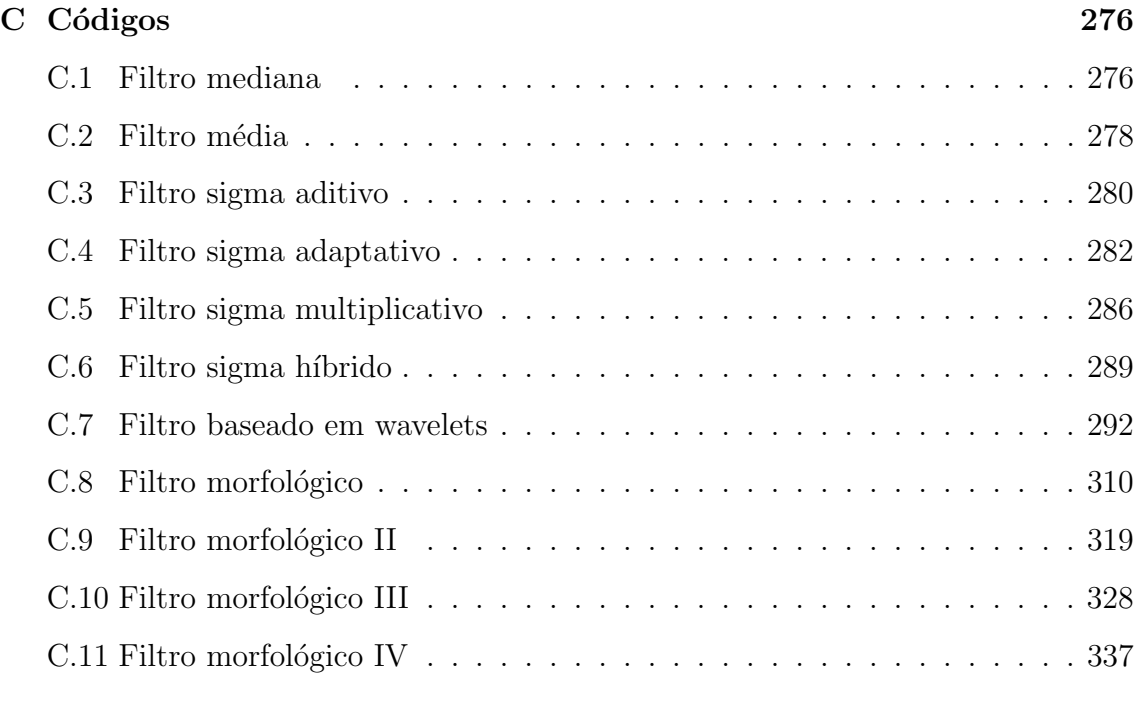

### [D Imagens](#page-374-0) 347

# Lista de Figuras

<span id="page-12-0"></span>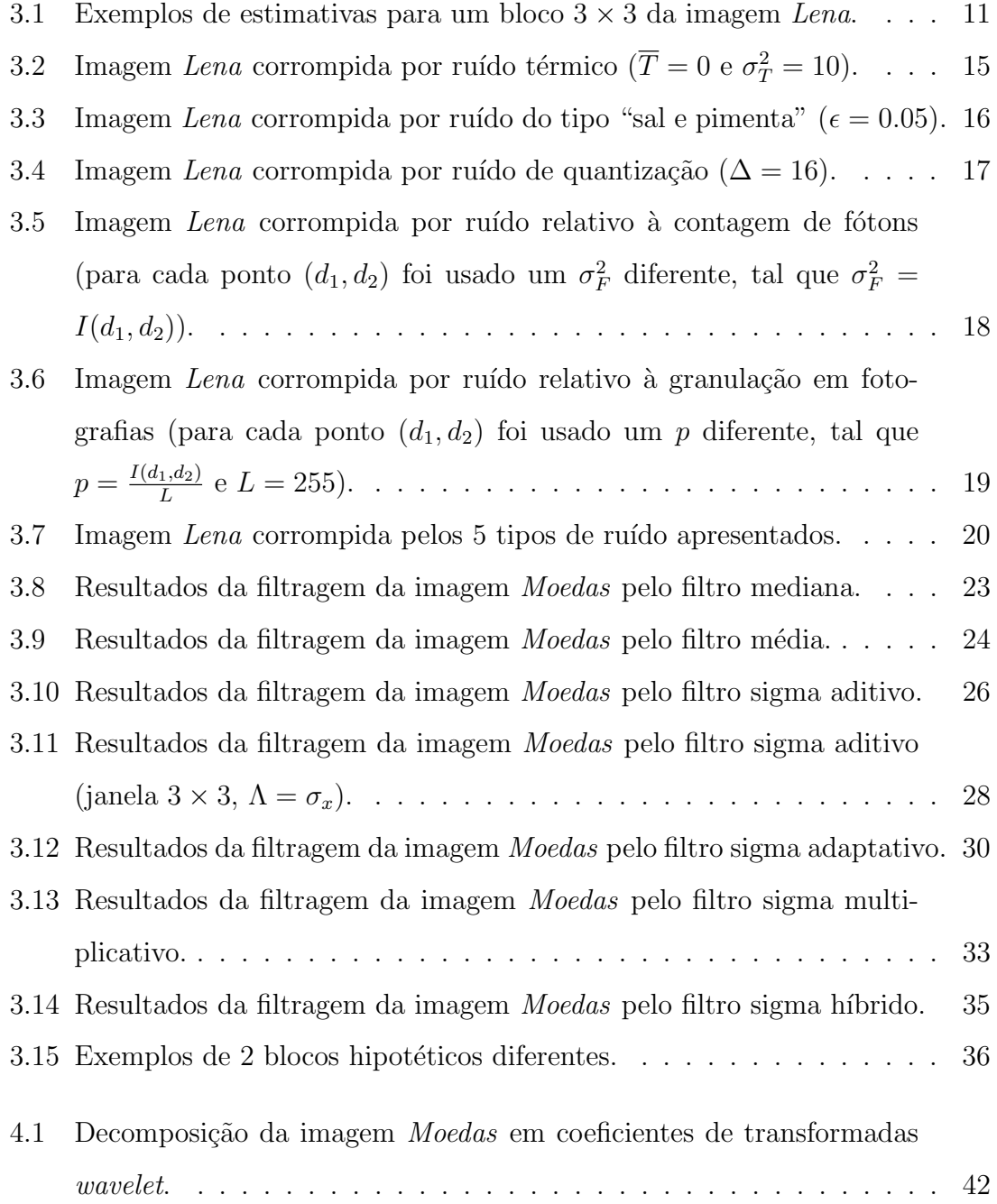

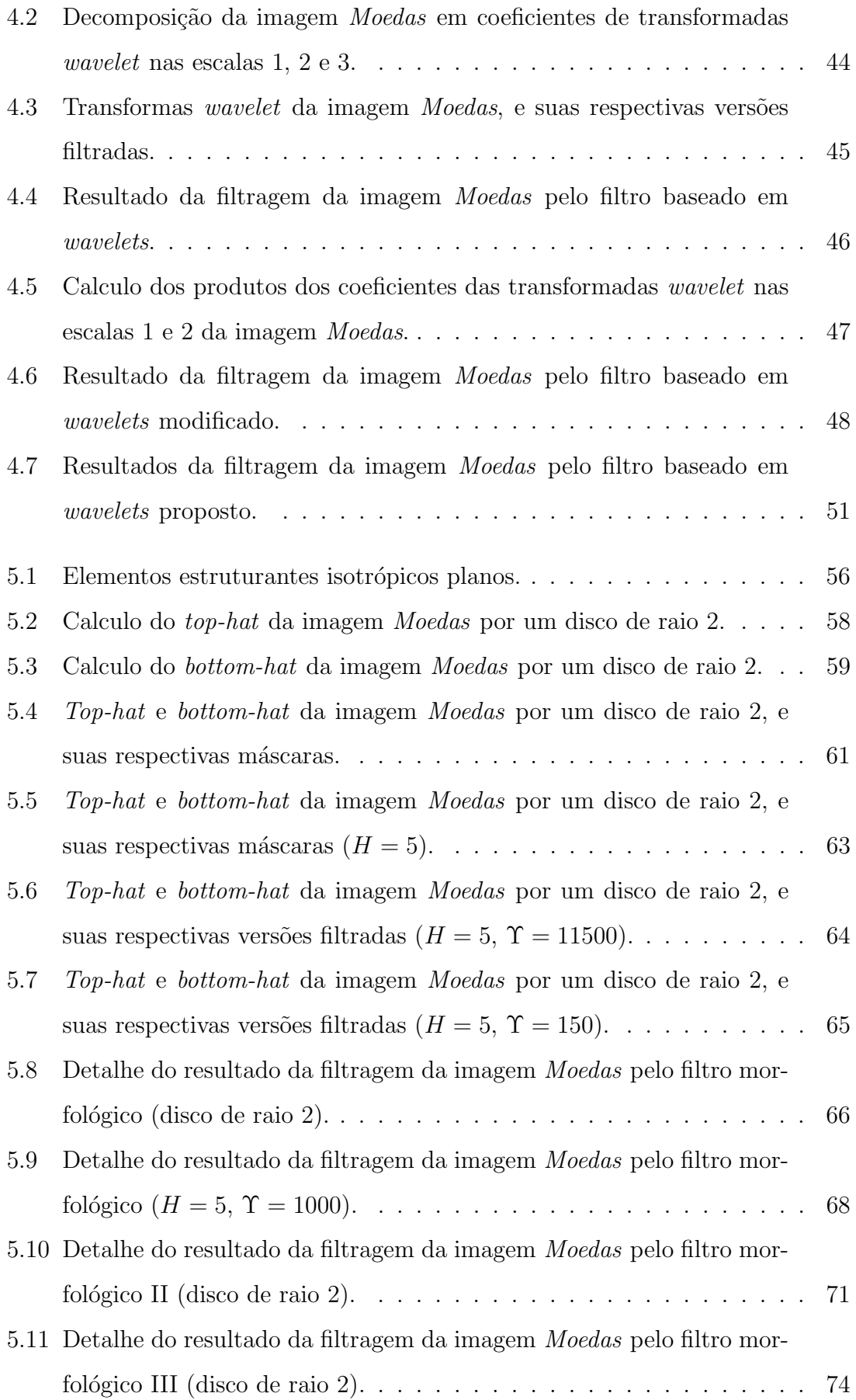

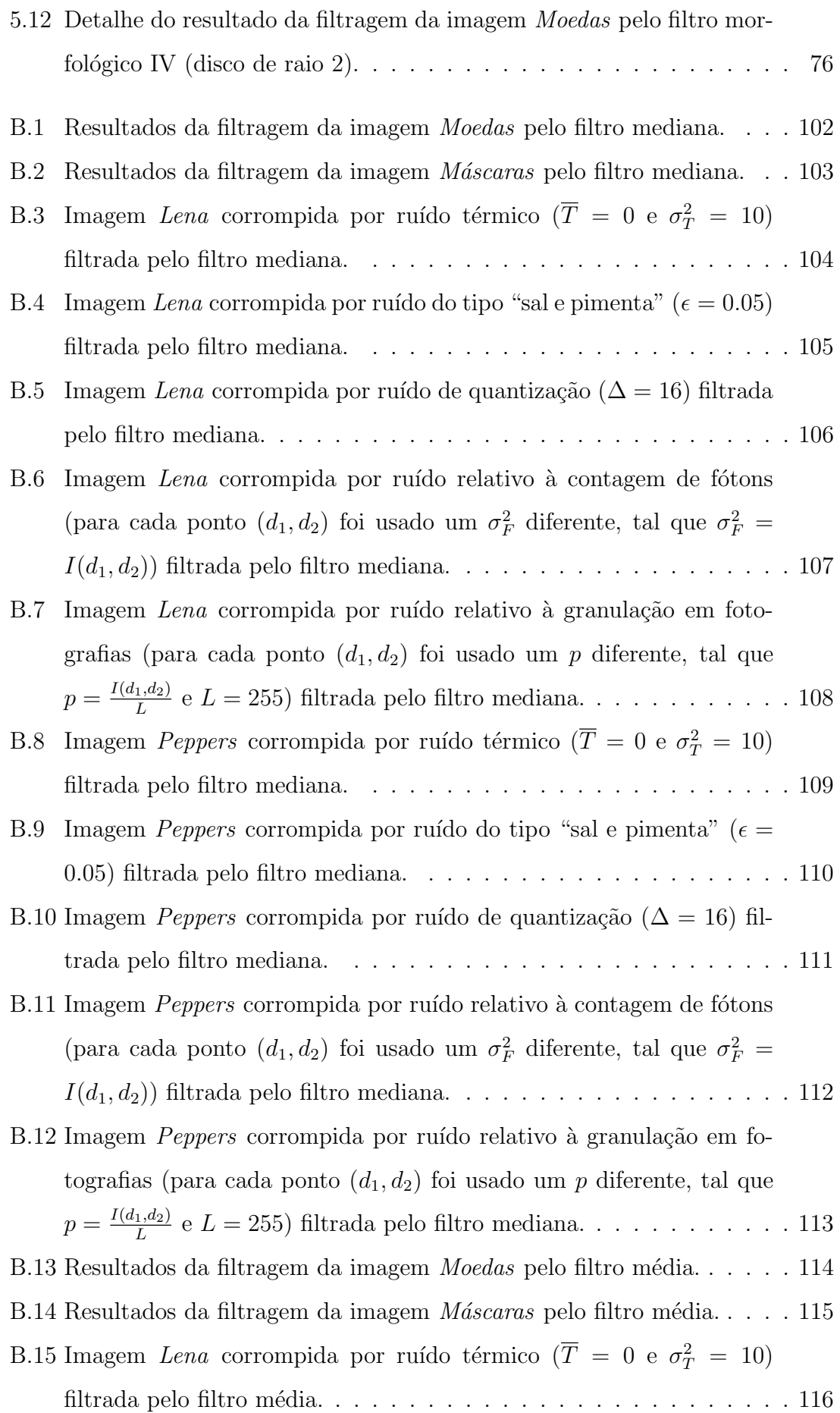

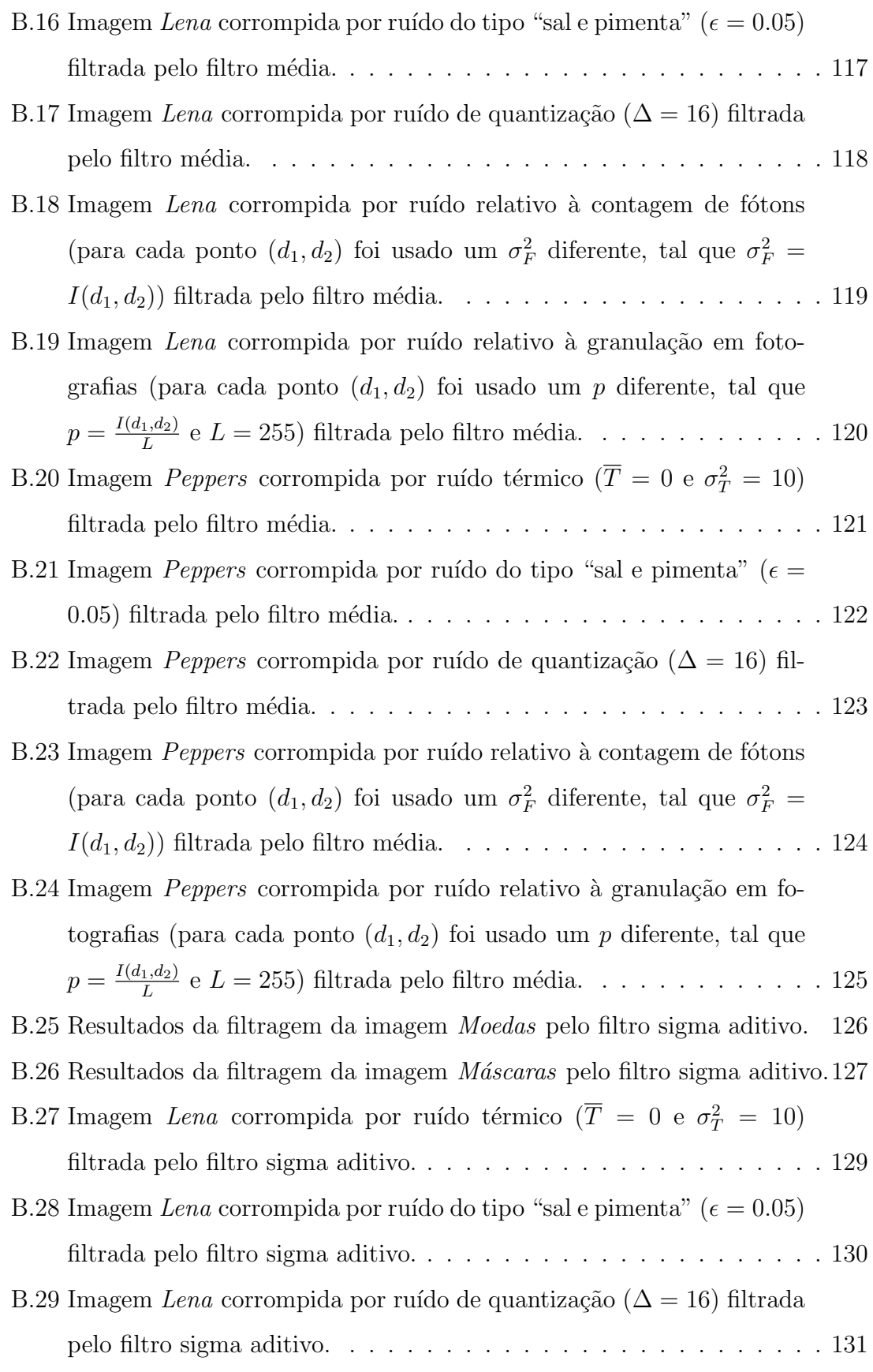

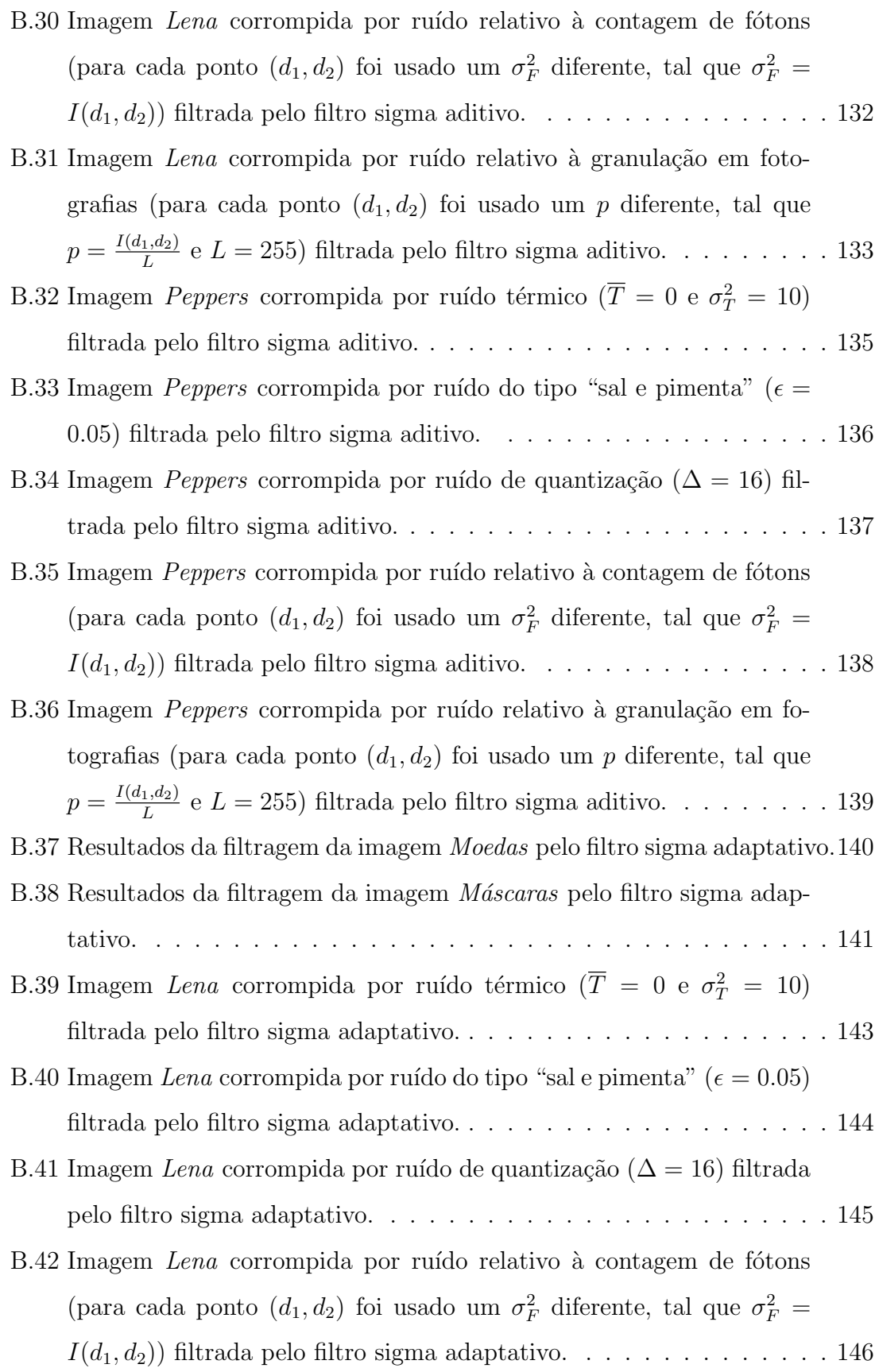

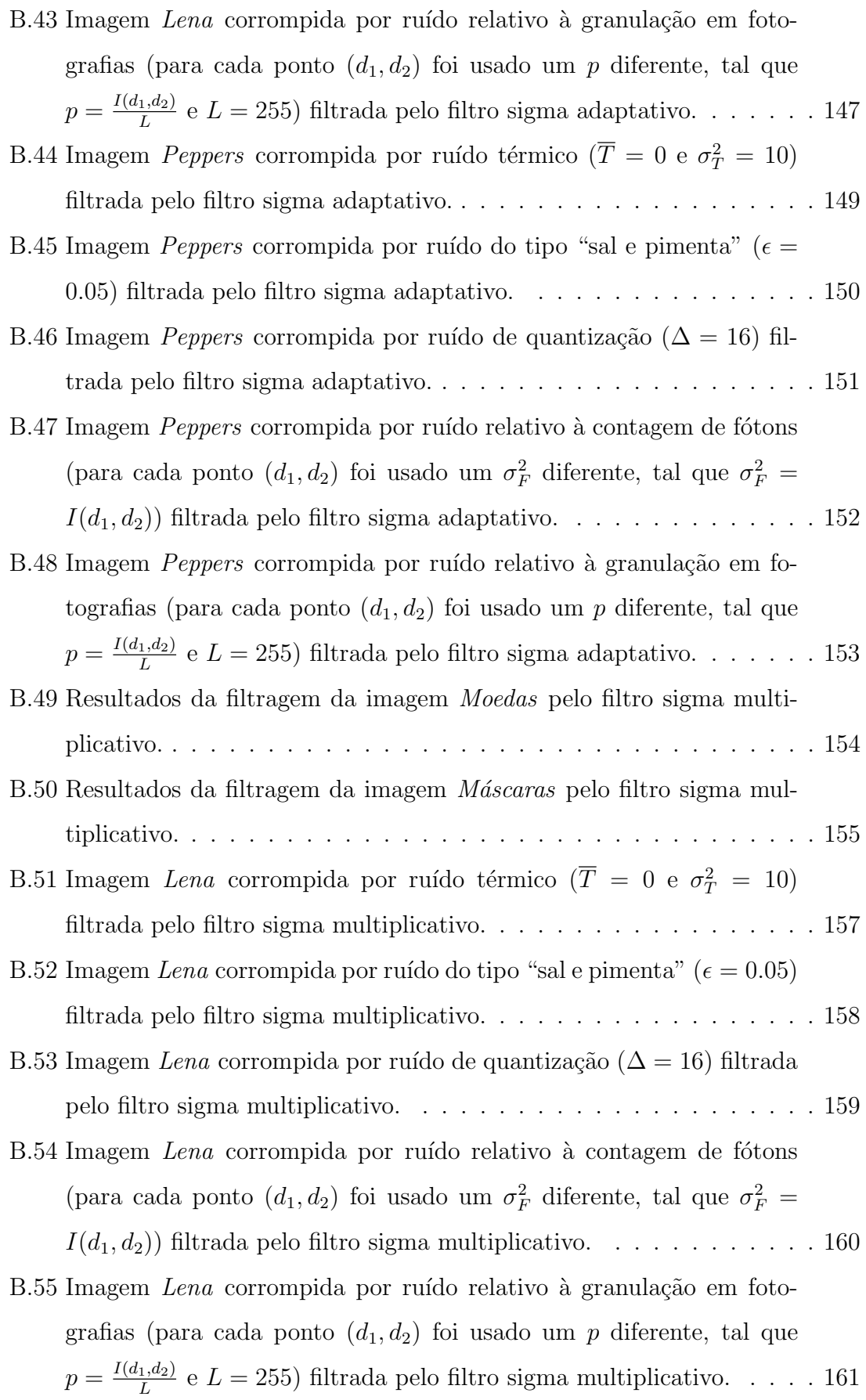

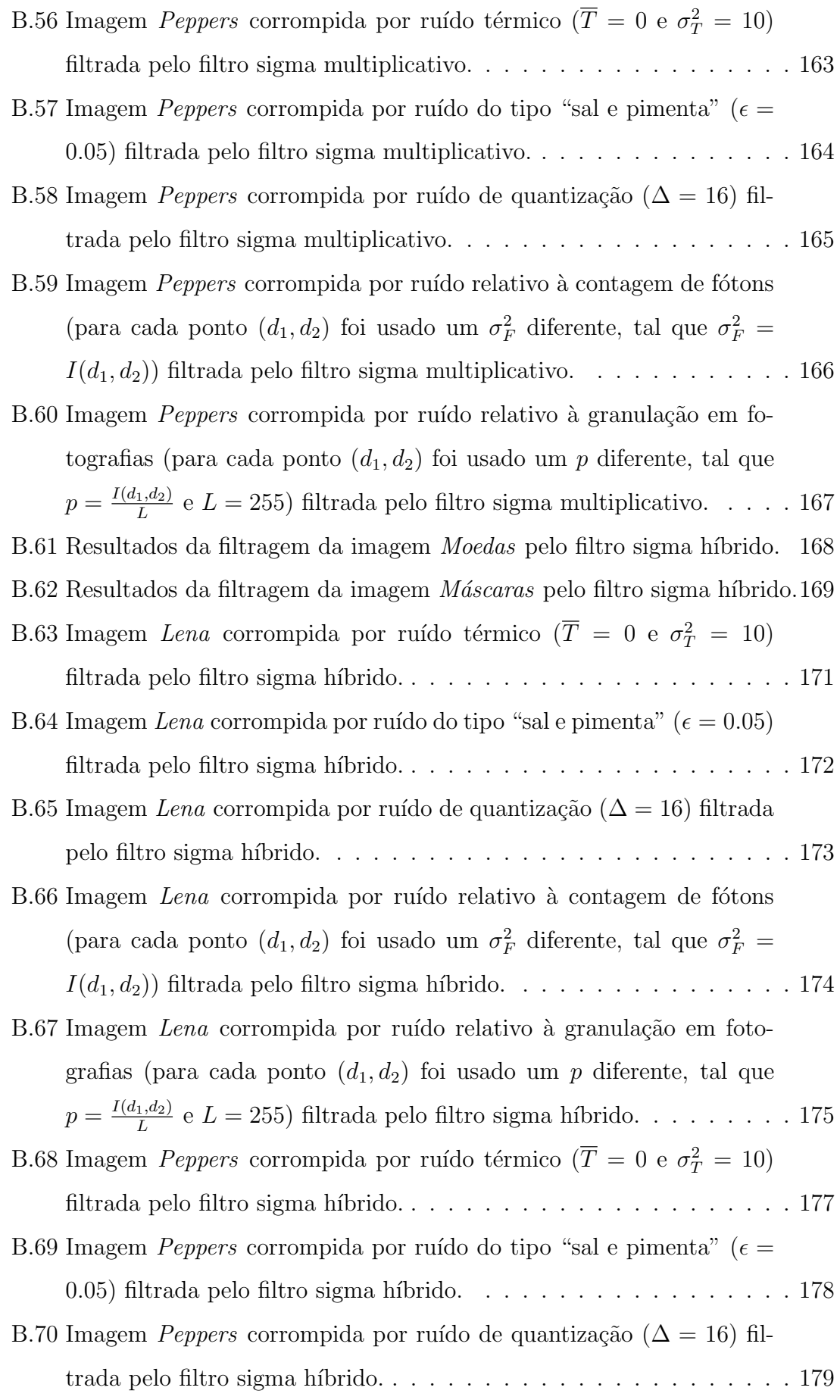

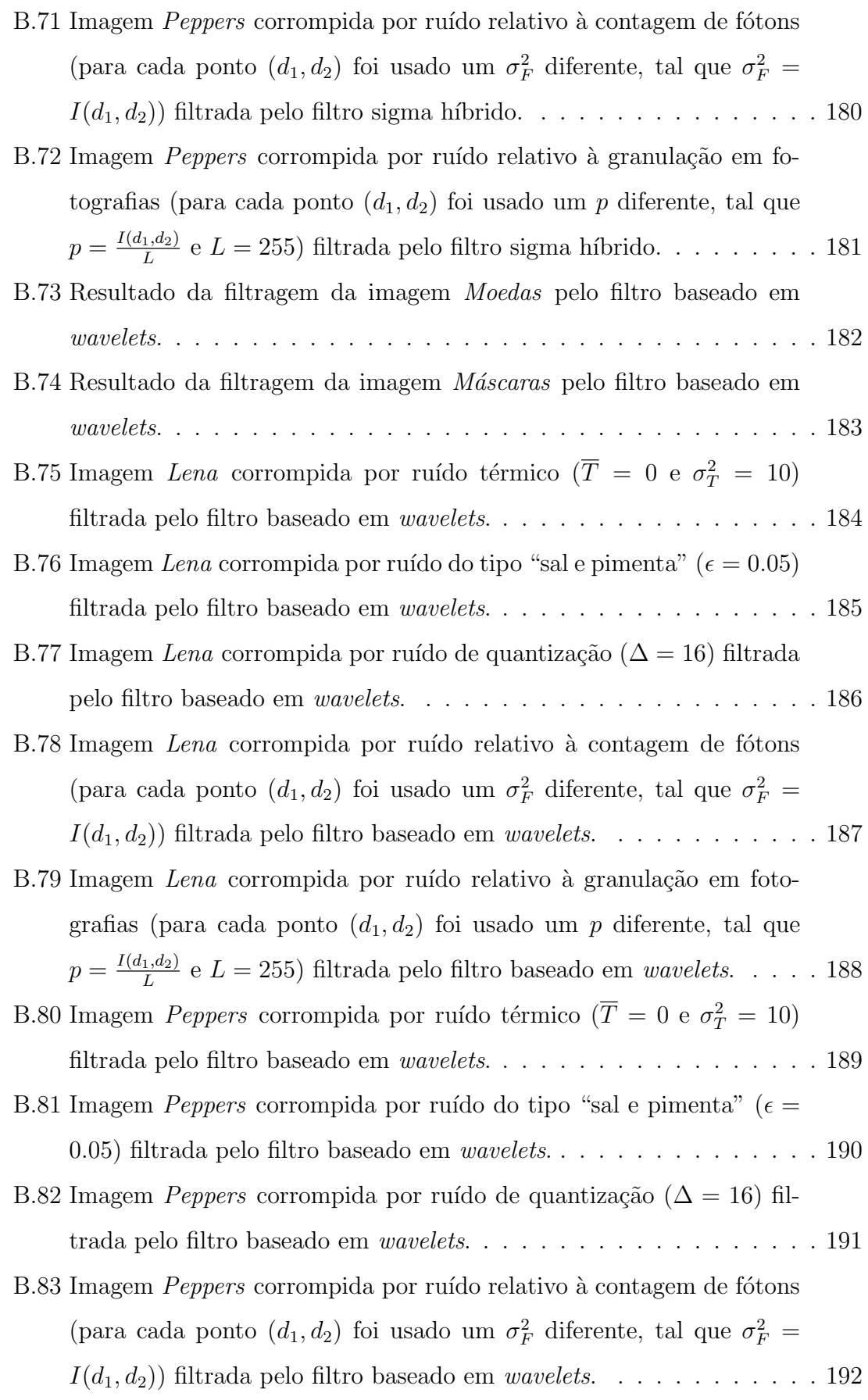

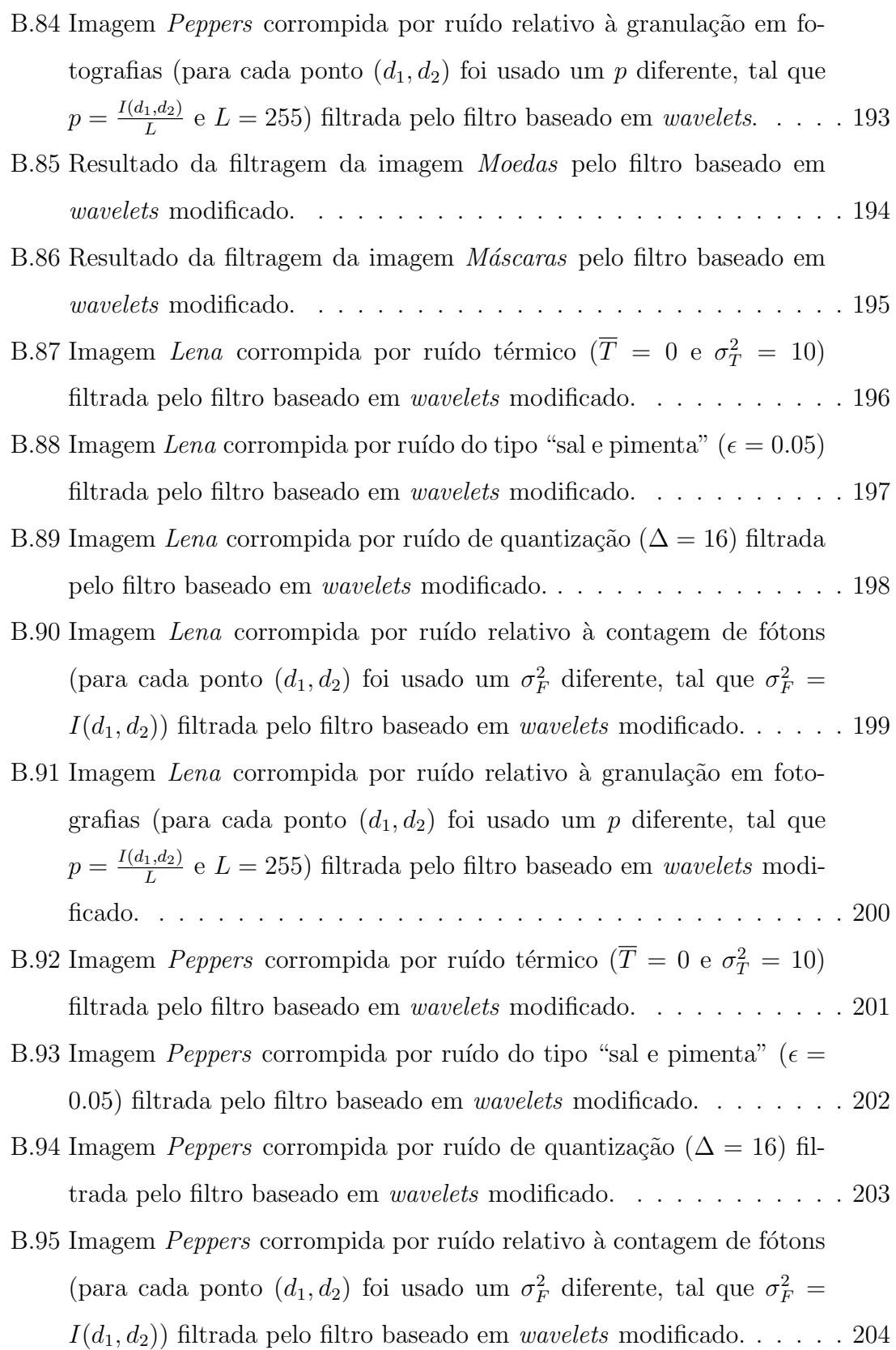

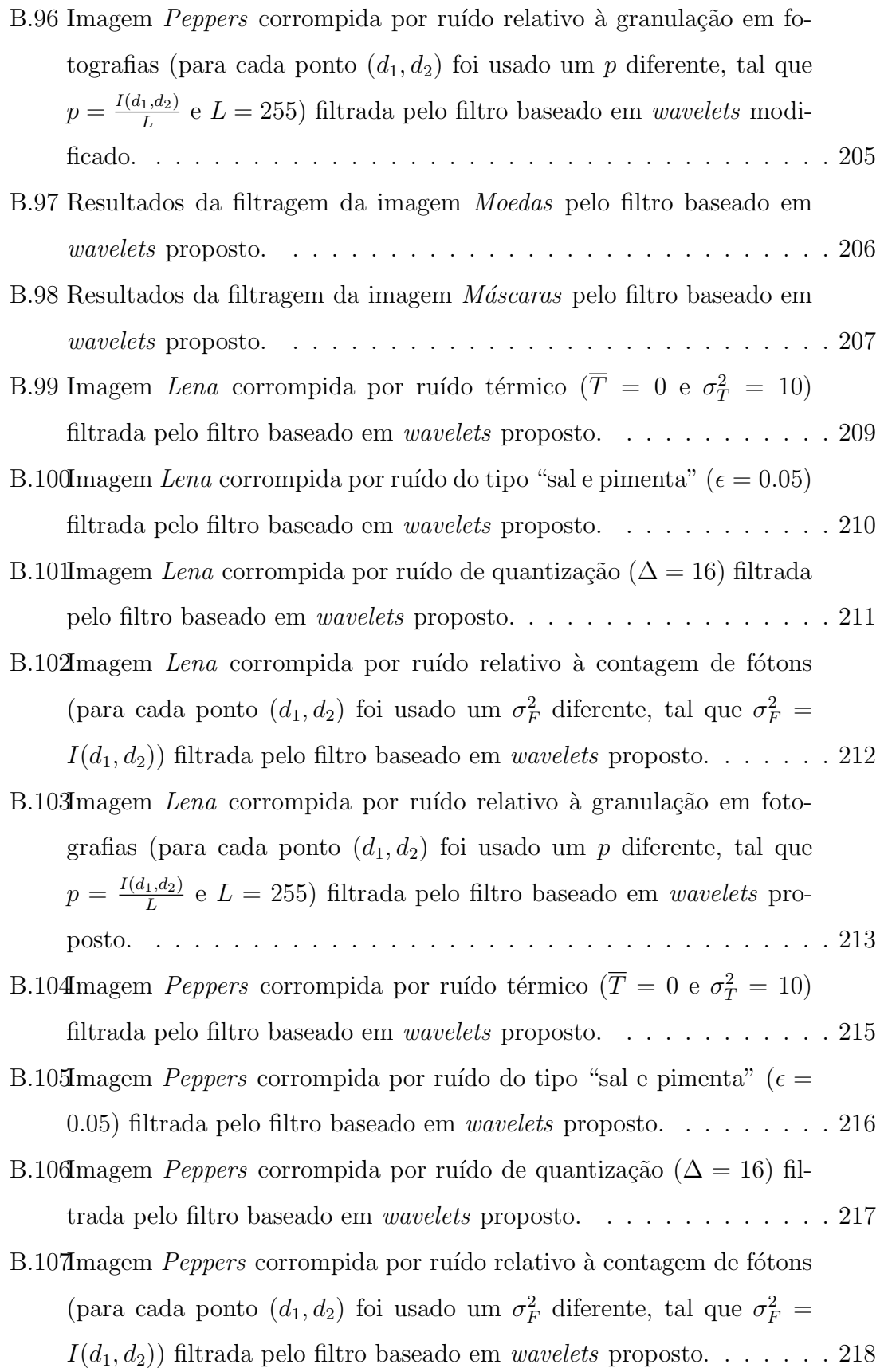

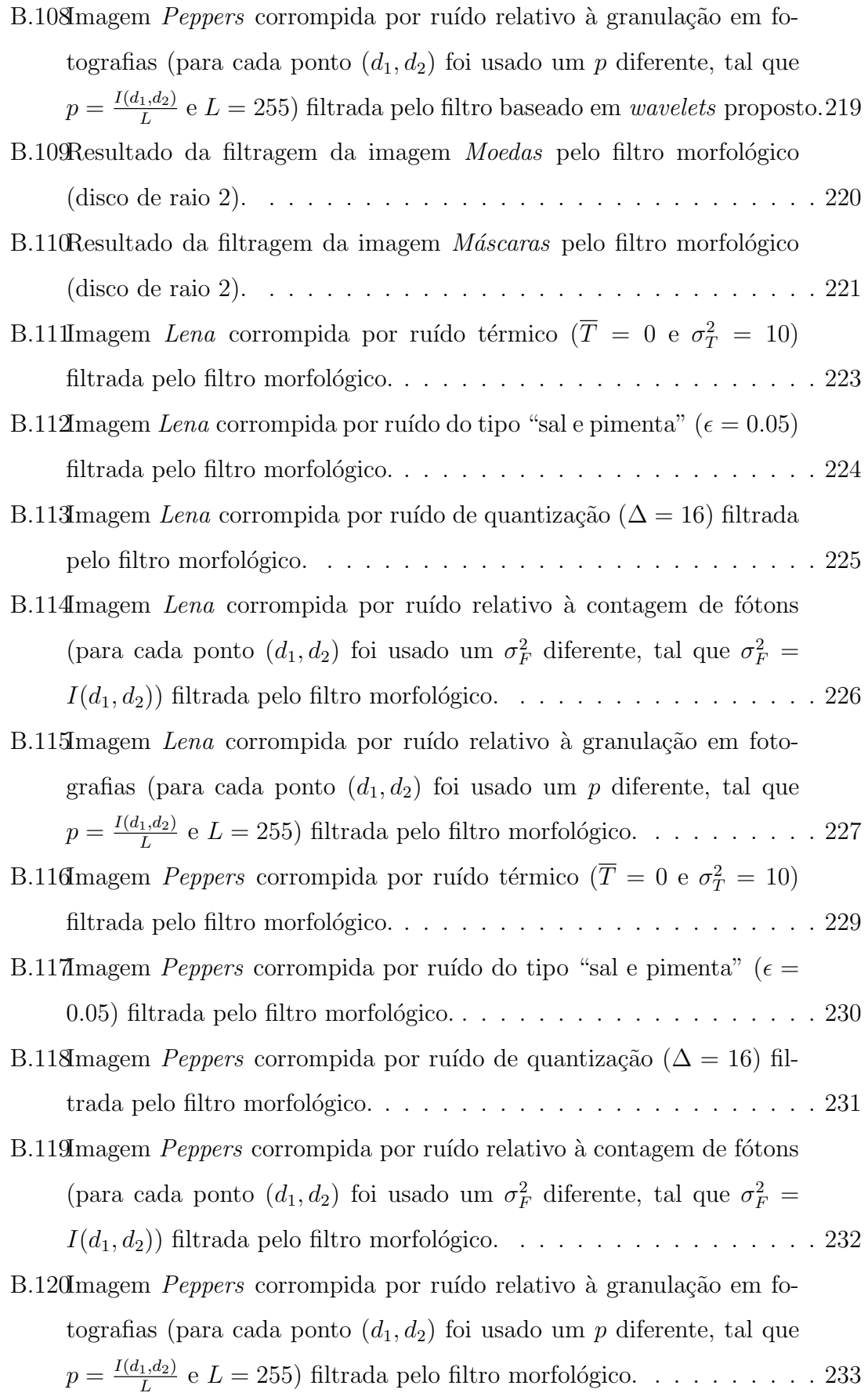

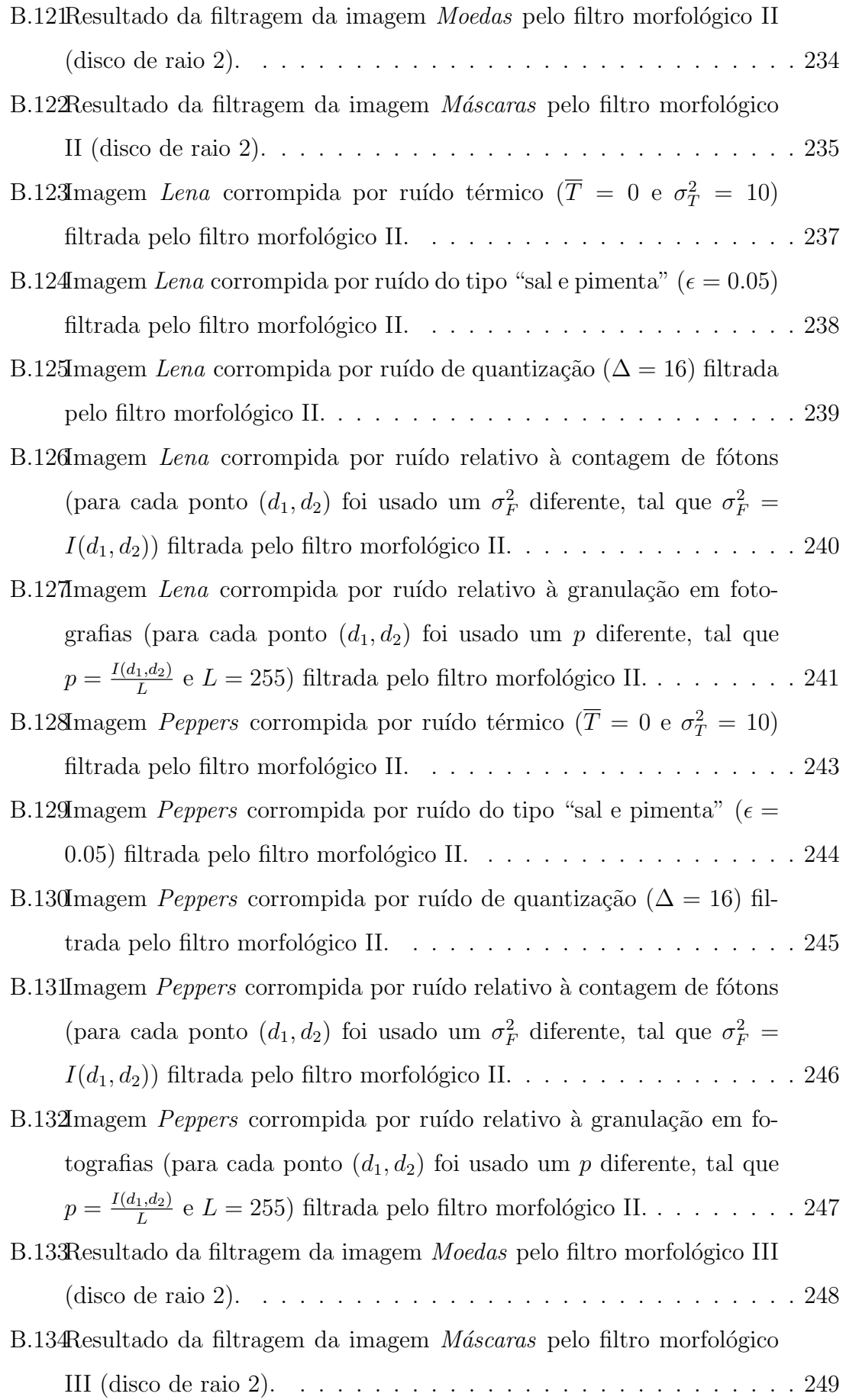

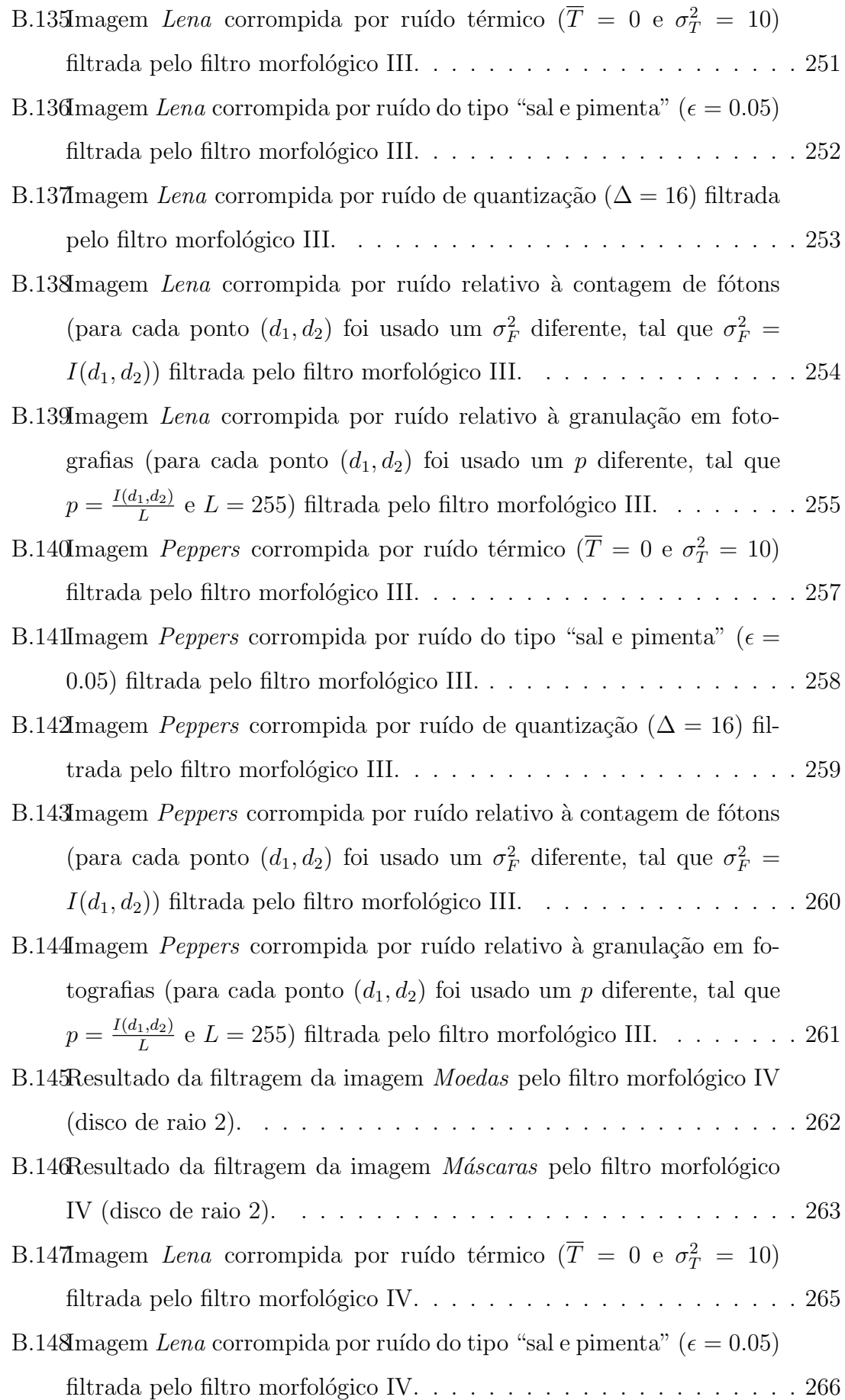

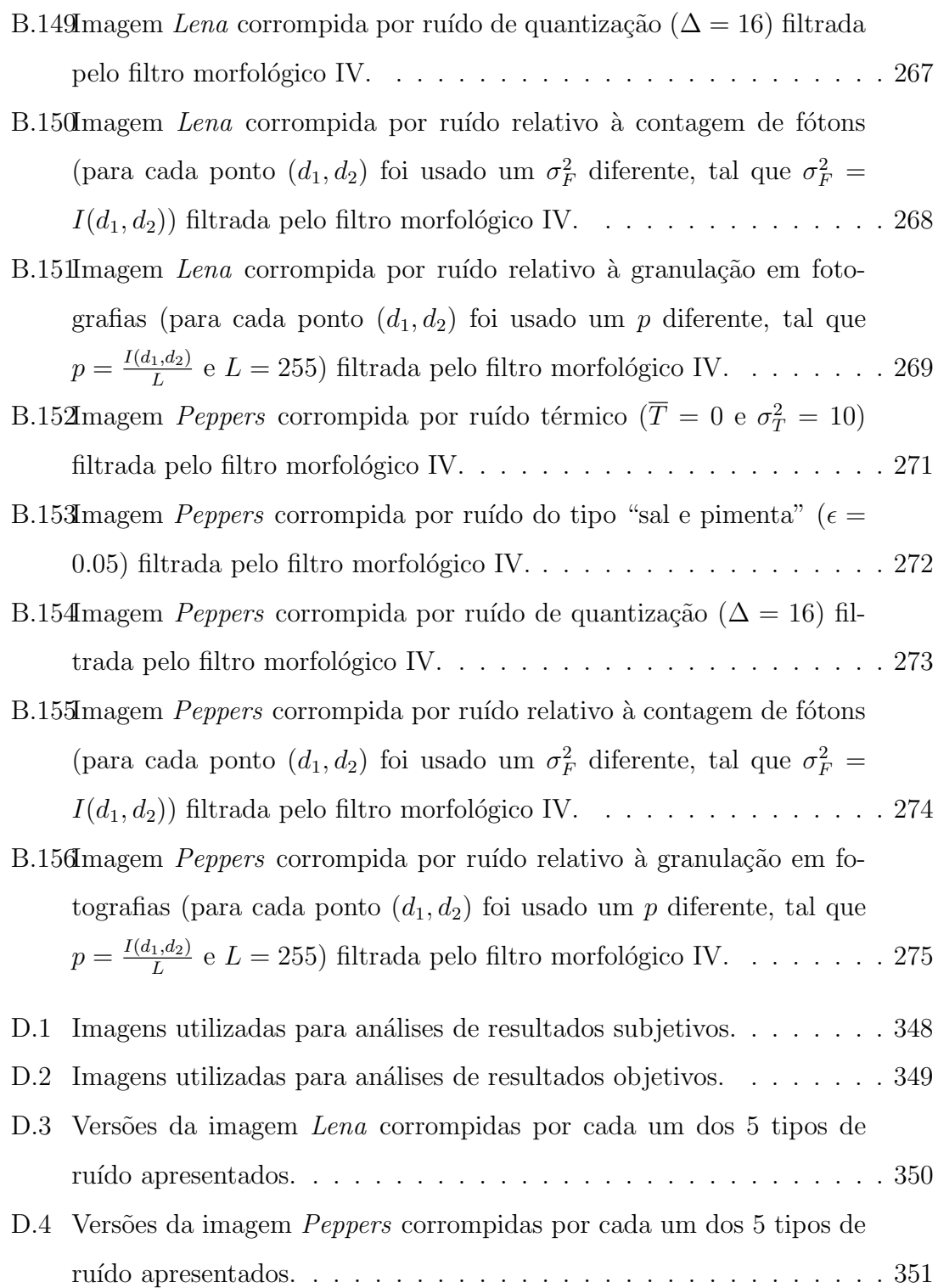

## Lista de Tabelas

<span id="page-26-0"></span>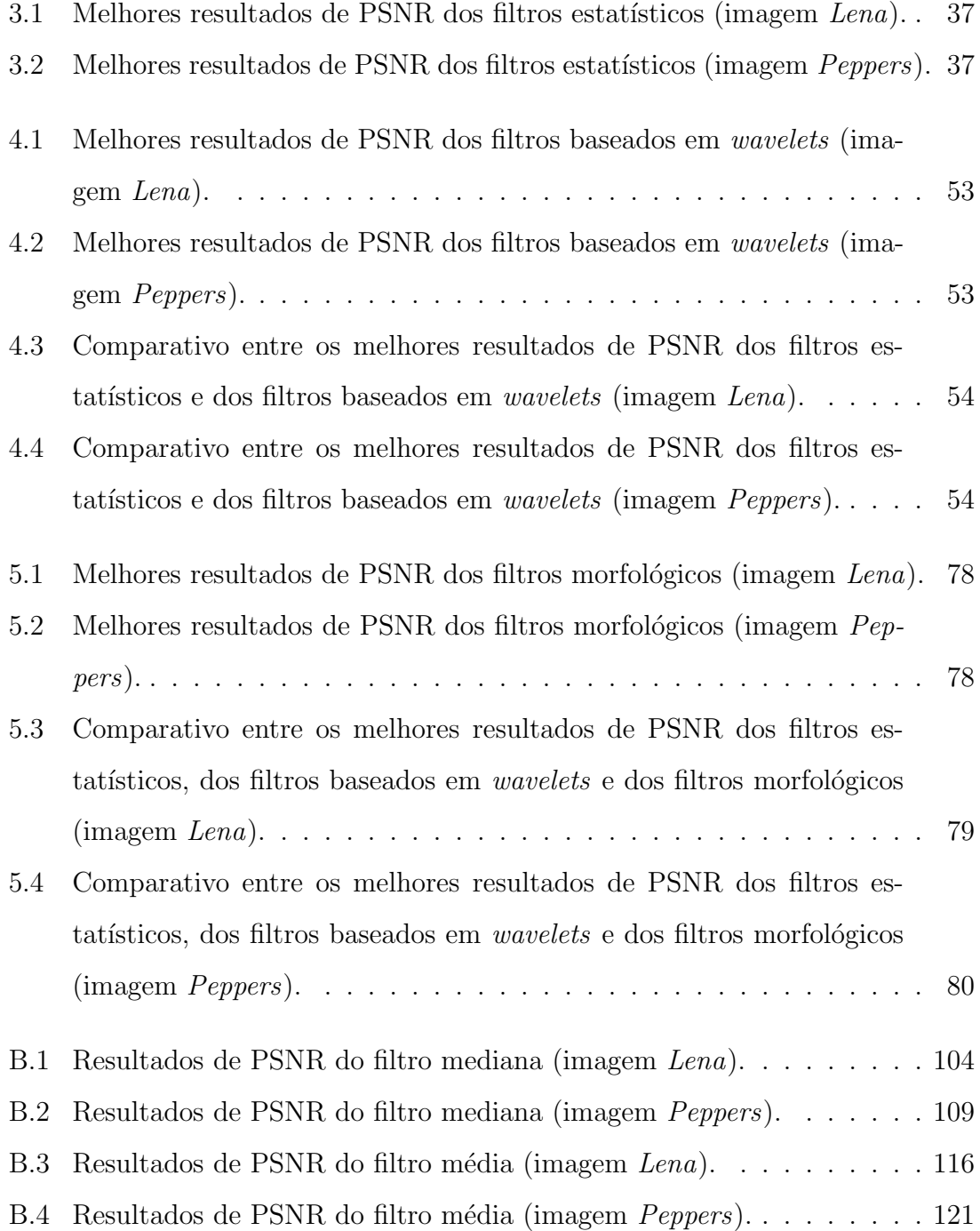

<span id="page-27-0"></span>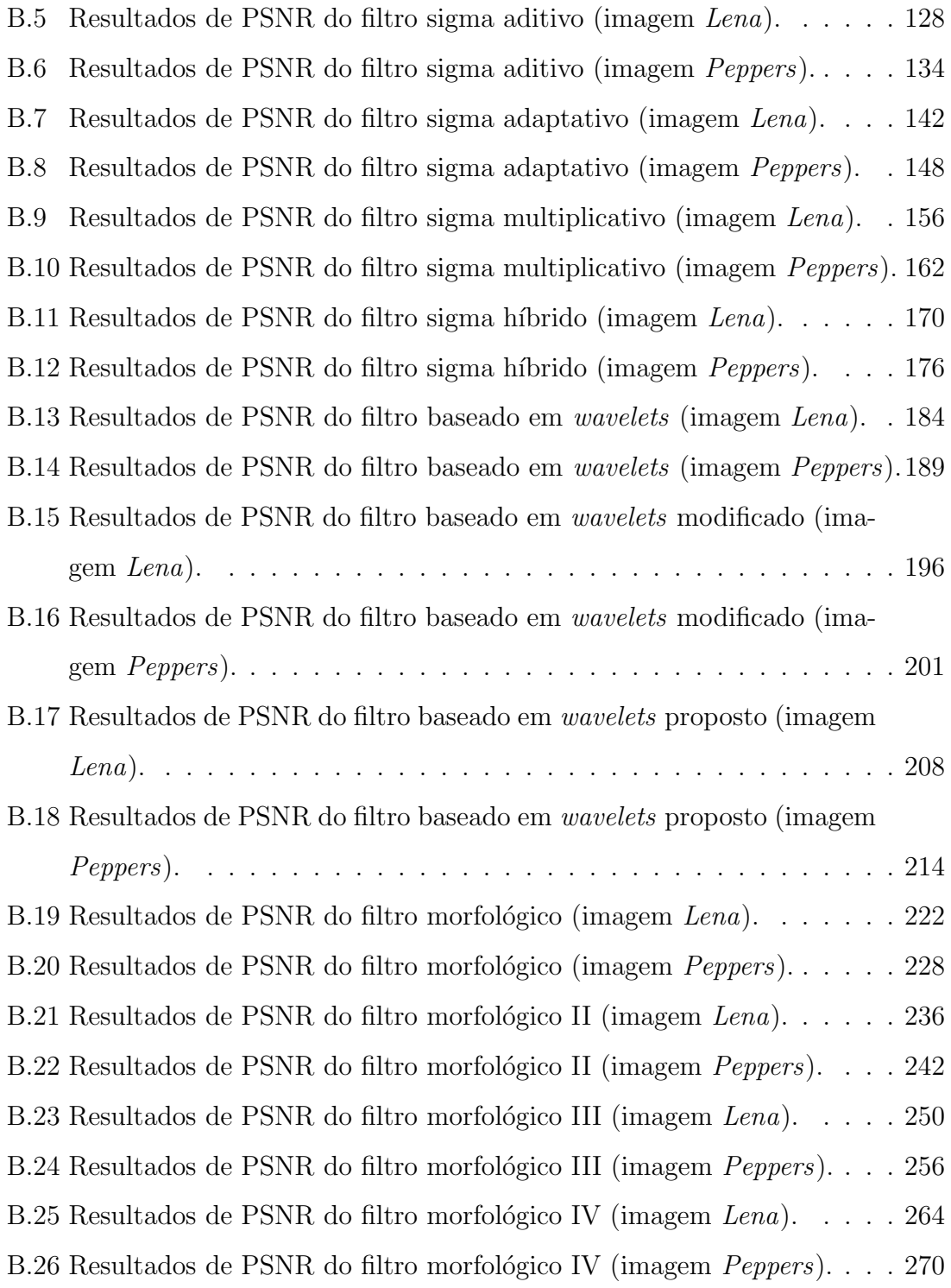

## <span id="page-28-0"></span>Capítulo 1

### Introdução

O objetivo da presente dissertação é descrever tanto os métodos que fazem parte do estado da arte no tocante à redução de ruído em imagens, quanto os métodos que foram desenvolvidos pelo autor. A presente dissertação visa também gerar um documento com a maior riqueza de detalhes que se fizer possível para servir de referência a futuros pesquisadores da área. Para tal, o conteúdo desta obra será dividido em 6 capítulos e 4 apêndices. O presente capítulo descreverá de forma breve e resumida como se dará a divisão do restante do texto.

O capítulo [2,](#page-30-0) intitulado *Metodologia*, explicará a metodologia de pesquisa adotada na presente dissertação. Uma breve discussão sobre os procedimentos adotados será realizada. Além disso, será realizada uma revisão bibliográfica do assunto em questão. Por fim, será apresentada uma simples descrição do material utilizado durante a pesquisa, bem como algumas nuâncias relativas à implementação das técnicas abordadas que culminaram na criação de um software, denominado de *Image De*noiser, para uma melhor apreciação deste trabalho.

O capítulo [3,](#page-34-0) intitulado Métodos de Redução de Ruído Baseados em Estatística, explorará em detalhes cada um dos métodos baseados em estatística implementados. Uma análise mais profunda será realizada em torno da família dos *filtros sigma*. Neste capítulo serão dadas ainda algumas definições relativas a imagem e a ruído. Serão apresentados os modelos probabilísticos de alguns dos tipos mais comuns de ruído presentes em imagens, sendo mencionado onde e como eles costumam ocorrer e sendo os mesmos exemplificados através de imagens ilustrativas.

O capítulo [4,](#page-65-0) intitulado *Métodos de Redução de Ruído Baseados em Wavelets*,

explorará em detalhes cada um dos métodos baseados em *wavelets* implementados. A análise será realizada em torno dos métodos baseados em limiarização de coeficientes de transformadas *wavelet*, começando por um método de funcionamento básico típico, seguido de um método com uma proposta de melhoria baseada em produtos multiescalas. Por fim, será apresentada a nossa proposta de um novo método de âmbito mais geral e ao mesmo tempo mais intuitivo do que os métodos nos quais ele foi baseado.

O capítulo [5,](#page-82-0) intitulado Métodos de Redução de Ruído Baseados em Morfologia Matemática, explorará em detalhes o método baseado em morfologia matemática proposto e cada uma de suas variações que serão aqui implementadas. Tais métodos serão concebidos com o intuito de se explorar as características espaciais de uma imagem baseado na forma com que nós seres humanos as exploramos.

O capítulo [6,](#page-108-0) intitulado *Conclusão*, agrupará todas as informações relativas às conclusões tiradas nos capítulos [3,](#page-34-0) [4](#page-65-0) e [5](#page-82-0) de forma clara, concisa e resumida, além, é claro, de apresentar conclus˜oes mais amplas sobre a pesquisa como um todo.

O apêndice [A,](#page-121-0) intitulado *Provas*, apresentará demonstrações matemáticas relativas a diversas equações utilizadas ao longo do texto, e que caso tivessem sido realizadas ao longo do mesmo, poderiam deixá-lo muito condensado e de difícil leitura.

O apêndice [B,](#page-128-0) intitulado *Resultados*, exibirá resultados extensos de todos os métodos implementados com relação a cada uma das imagens utilizadas na presente obra, de forma a proporcionar uma maior compreens˜ao sobre as diversas possibilidades de configuração de cada método.

O apêndice [C,](#page-303-0) intitulado  $C\'odigos$ , mostrará os códigos utilizados no software Image Denoiser de todos os métodos implementados, de maneira que os mesmos possam ser reproduzidos com o mínimo de esforço possível.

Por fim, o apêndice [D,](#page-374-0) intitulado *Imagens*, exibirá uma lista de todas as imagens que serão utilizadas nesta obra.

## <span id="page-30-0"></span>Capítulo 2

## Metodologia

Neste capítulo explicaremos a metodologia de pesquisa adotada na presente dissertação. Uma breve discussão sobre os procedimentos adotados será realizada. Além disso, realizaremos uma revisão bibliográfica do assunto em questão. Por fim, apresentaremos uma simples descrição do material utilizado durante a pesquisa, bem como algumas nuâncias relativas à implementação das técnicas abordadas que culminaram na criação de um software, denominado de Image Denoiser, para uma melhor apreciação deste trabalho.

Neste ponto, para facilitar o entendimento deste capítulo, sumarizaremos a metodologia através dos seguintes itens (que seguem em ordem cronológica):

- Definição do escopo;
- Revis˜ao da literatura;
- Nuâncias da pesquisa.

A seguir daremos então início à descrição de cada item acima mencionado.

### <span id="page-30-1"></span>2.1 Definição do escopo

Este trabalho foi concebido com o objetivo de realizar a redução de ruído em imagens. Para tal: realizaremos à redução de ruído em imagens corrompidas com ruído natural (real), ou seja, imagens contaminadas com ruído no processo de aquisição das mesmas, por imperfeições do hardware responsável para tal; e realizaremos também à redução de ruído em imagens corrompidas com ruído artificial (simulado), que tenham sido contaminadas por meio de software após o processo de aquisição das mesmas.

### <span id="page-31-0"></span>2.2 Revisão da literatura

Uma vez definido o escopo, conforme dita a metodologia científica tradicional, foi realizada uma vasta revisão da literatura existente no que concerne a filtros de redução de ruído em imagens. Ao todo, 62 artigos  $[1, 2, 3, 4, 5, 6, 7, 8, 9, 10, 11, 12,$  $[1, 2, 3, 4, 5, 6, 7, 8, 9, 10, 11, 12,$  $[1, 2, 3, 4, 5, 6, 7, 8, 9, 10, 11, 12,$  $[1, 2, 3, 4, 5, 6, 7, 8, 9, 10, 11, 12,$  $[1, 2, 3, 4, 5, 6, 7, 8, 9, 10, 11, 12,$  $[1, 2, 3, 4, 5, 6, 7, 8, 9, 10, 11, 12,$  $[1, 2, 3, 4, 5, 6, 7, 8, 9, 10, 11, 12,$  $[1, 2, 3, 4, 5, 6, 7, 8, 9, 10, 11, 12,$  $[1, 2, 3, 4, 5, 6, 7, 8, 9, 10, 11, 12,$  $[1, 2, 3, 4, 5, 6, 7, 8, 9, 10, 11, 12,$  $[1, 2, 3, 4, 5, 6, 7, 8, 9, 10, 11, 12,$  $[1, 2, 3, 4, 5, 6, 7, 8, 9, 10, 11, 12,$ [13,](#page-112-4)[14,](#page-112-5)[15,](#page-112-6)[16,](#page-112-7)[17,](#page-112-8)[18,](#page-112-9)[19,](#page-112-10)[20,](#page-113-0)[21,](#page-113-1)[22,](#page-113-2)[23,](#page-113-3)[24,](#page-113-4)[25,](#page-113-5)[26,](#page-113-6)[27,](#page-113-7)[28,](#page-113-8)[29,](#page-113-9)[30,](#page-113-10)[31,](#page-114-0)[32,](#page-114-1)[33,](#page-114-2)[34,](#page-114-3)[35,](#page-114-4)[36,](#page-114-5)[37,](#page-114-6)[38,](#page-114-7) [39,](#page-114-8)[40,](#page-114-9)[41,](#page-115-0)[42,](#page-115-1)[43,](#page-115-2)[44,](#page-115-3)[45,](#page-115-4)[46,](#page-115-5)[47,](#page-115-6)[48,](#page-115-7)[49,](#page-115-8)[50,](#page-115-9)[51,](#page-115-10)[52,](#page-116-0)[53,](#page-116-1)[54,](#page-116-2)[55,](#page-116-3)[56,](#page-116-4)[57,](#page-116-5)[58,](#page-116-6)[59,](#page-116-7)[60,](#page-116-8)[61,](#page-116-9)[62\]](#page-116-10) foram lidos nessa primeira verificação<sup>[1](#page-31-1)</sup>. Após uma breve análise dos mesmos, foi possível observar que muitos deles se valiam de t´ecnicas um tanto recorrentes. Dessa forma, decidiu-se por agrupar os artigos de acordo com as ferramentas matemáticas que estes utilizavam majoritariamente. Dentre as classes de filtros encontradas, duas se destacaram bastante das outras com relação ao grau de incidência. São elas:

- Filtros Baseados em Estatística  $[3, 14, 36, 59, 60]$  $[3, 14, 36, 59, 60]$  $[3, 14, 36, 59, 60]$  $[3, 14, 36, 59, 60]$  $[3, 14, 36, 59, 60]$ ;
- Filtros Baseados em Wavelets [\[9,](#page-112-0) [10,](#page-112-1) [17,](#page-112-8) [19,](#page-112-10) [23,](#page-113-3) [24,](#page-113-4) [28,](#page-113-8) [33,](#page-114-2) [34\]](#page-114-3).

Tenda em vista a reincidência de artigos referentes a essas duas classes de filtros, uma leitura mais aprofundada dos mesmos foi realizada <sup>[2](#page-31-2)</sup>. Em decorrência desse fato, houve um aumento natural do conteúdo bibliográfico deste trabalho que passou a contar com mais 32 artigos [\[63,](#page-116-11)[64,](#page-116-12)[65,](#page-117-0)[66,](#page-117-1)[67,](#page-117-2)[68,](#page-117-3)[69,](#page-117-4)[70,](#page-117-5)[71,](#page-117-6)[72,](#page-117-7)[73,](#page-117-8)[74,](#page-117-9)[75,](#page-117-10)[76,](#page-118-0)[77,](#page-118-1)[78,](#page-118-2)[79,](#page-118-3)[80,](#page-118-4) [81,](#page-118-5)[82,](#page-118-6) [83,](#page-118-7)[84,](#page-118-8) [85,](#page-118-9)[86,](#page-118-10) [87,](#page-119-0)[88,](#page-119-1) [89,](#page-119-2)[90,](#page-119-3) [91,](#page-119-4)[92,](#page-119-5)[93,](#page-119-6) [94\]](#page-119-7), resultando em um total de 94 artigos consultados para a realização da presente obra.

Neste ponto do trabalho, houve uma redução natural da gama de artigos que seriam então analisados a fundo. Com relação aos Filtros Baseados em Estatística,

<span id="page-31-1"></span> $10$  presente trabalho foi originado de um projeto sobre realce de imagens de ressonância magnética, por isso a revisão inicial da literatura é constituída basicamente de artigos relacionados ao tema de tal projeto.

<span id="page-31-2"></span> $2$ Na verdade houve também mais uma classe de filtros bastante recorrente, a dos filtros baseados em difusão anisotrópica [\[4,](#page-111-5)[11,](#page-112-2)[20,](#page-113-0)[21,](#page-113-1)[26,](#page-113-6)[30,](#page-113-10)[31,](#page-114-0)[32\]](#page-114-1). Contudo, a qualidade dos resultados apresentada por tais artigos foi considerada insuficiente para justificar uma maior investida nos mesmos.

optou-se por dar uma maior ênfase aos artigos sobre a família de filtros denominada de *filtros sigma* [\[64,](#page-116-12) [66,](#page-117-1) [68,](#page-117-3) [69,](#page-117-4) [70,](#page-117-5) [71\]](#page-117-6). Já com relação aos *Filtros Baseados em* Wavelets, foi feita uma revisão mais abrangente da literatura do que a realizada inicialmente. Nessa nova revisão, foi possível observar o potencial de tais filtros conforme pode ser observado em [\[72,](#page-117-7) [73,](#page-117-8) [75,](#page-117-10) [81,](#page-118-5) [83,](#page-118-7) [85,](#page-118-9) [87,](#page-119-0) [88,](#page-119-1) [92\]](#page-119-5). Assim, decidiu-se por seguir ent˜ao uma linha de pesquisa bastante recorrente dos m´etodos baseados em wavelets, a linha de Wavelet Shrinkage.

Uma vez que as linhas de pesquisa ficaram bem definidas, foi dado prosseguimento à implementação dos filtros de acordo com as condições descritas a seguir.

### <span id="page-32-0"></span>2.3 Nuâncias da pesquisa

Para a implementação das técnicas supracitadas, foi utilizado o software  $MATLAB^{\textcircled{B}}$  $\mathscr{C} \mathscr{S} \mathscr{S} \mathscr{$ a seguinte configuração:

- Disco rígido de 160GB SATA (5400rpm);
- Memória RAM de 2GB (1GB  $\times$  2) DDR2-533 SDRAM;
- Placa de vídeo Intel<sup>®</sup> Graphics Media Accelerator X3100 para portáteis;
- $\bullet$  Processador Intel<br/>® Pentium® Dual-Core T2390 de 1,86GHz, 1MB L2 Cache;
- Windows Vista<sup>®</sup> Home Premium de 32 bits com Service Pack 1:
- Tela XBRITE<sup>TM</sup> de 15,4 polegadas TFT com resolução de 1280  $\times$  800 pixels.

Devido à limitação da resolução da tela, associada à limitação do software e do sistema operacional utilizados, foram utilizadas imagens com resolução máxima de  $1264 \times 674$  pontos. Essa limitação se fez necessária para que todas as imagens pudessem ser exibidas respeitando o critério de um ponto por pixel, não inserindo portanto distorções atreladas a escalamentos e/ou interpolações indevidas. Além disso, em razão do conteúdo exposto na literatura referenciada, neste trabalho foram utilizadas apenas imagens em tons de cinza, com 256 valores possíveis para cada

<span id="page-32-1"></span> $3A$  versão utilizada foi a 7.7.0.471 (R2008b) de 17 de setembro de 2008.

pixel. Ao todo, foram utilizadas 50 imagens (que podem ser observadas no apˆendice [D\)](#page-374-0) para se testar os métodos implementados.

Definido o ambiente de trabalho e a matéria-prima a ser utilizada, foi dado prosseguimento à implementação das técnicas, verificação dos resultados e discussão dos mesmos. A partir da observação dos resultados, foi possível perceber algumas limitações nos métodos implementados. Em consequência disso, foi proposta uma melhoria em um dos métodos implementados, mais especificamente o método des-crito em [\[34\]](#page-114-3), e, além disso, foi proposto um novo método aparentemente inovador baseado em Morfologia Matemática.

Visando promover uma melhor continuidade do trabalho, foi desenvolvido um Software em MATLAB $^{\circledR}$  com uma interface gráfica amigável, com intuito de facilitar a aplicação de filtros em imagens. Tal Software, denominado de Image Denoiser, foi desenvolvido de forma modular, permitindo assim a inclus˜ao de outros filtros por parte do usuário, caso desejado. O código do Software, bem como os códigos dos filtros utilizados pelo mesmo encontram-se no apêndice [C.](#page-303-0)

Nos capítulos a seguir iremos explorar em detalhes cada um dos métodos na ordem em que eles foram implementados. O capítulo [3](#page-34-0) dissertará sobre os Filtros Baseados em Estatística, o capítulo [4](#page-65-0) dissertará sobre os Filtros Baseados em Wa-velets e, por fim, o capítulo [5](#page-82-0) dissertará sobre os Filtros Morfológicos.

## <span id="page-34-0"></span>Capítulo 3

# Métodos de Redução de Ruído Baseados em Estatística

Neste capítulo exploraremos em detalhes cada um dos métodos baseados em estatística implementados. Uma análise mais profunda será realizada em torno da família dos *filtros sigma*. Cabe salientar que durante muito tempo a classe dos métodos estatísticos foi a classe de métodos mais utilizada para redução de ruído em imagens. Contudo, devido a algumas limitações que serão expostas ao longo do capítulo, tal classe foi pouco a pouco cedendo lugar a novas classes de métodos, que passaram a levar em consideração outros aspectos da imagem além da estatística.

Para começarmos, a fim de tornar a leitura do capítulo mais clara, iremos realizar algumas definições a respeito da nomenclatura matemática que será utilizada, seguidas de algumas definições relativas a imagem e a ruído. Após, apresentaremos os modelos probabilísticos de alguns dos tipos mais comuns de ruído presentes em imagens, mencionando onde e como eles costumam ocorrer e exemplificando-os atrav´es de imagens ilustrativas. Por fim, discutiremos os pontos fortes e fracos de cada um dos métodos implementados com relação a cada tipo de ruído apresentado.

### <span id="page-34-1"></span>3.1 Definições

Devido aos diversos tipos de convenções e notações diferentes encontrados na literatura, faremos aqui algumas definições que serão utilizadas não só neste capítulo como em todo o resto do presente texto, como pode ser visto a seguir.

#### Função densidade de probabilidade

Considerando uma variável aleatória  $V$ , com possíveis resultados  $r$ , denotaremos a função densidade de probabilidade da mesma por  $f_V(r)$ . Da mesma forma, denotaremos a função densidade de probabilidade de uma sequencia aleatória bidimensional S no ponto  $(d_1, d_2)$ , com possíveis resultados r, por  $f_S(r; (d_1, d_2))$ . Ainda, denotaremos a função densidade de probabilidade conjunta entre duas sequências aleatórias bidimensionais  $S_1$  e  $S_2$  nos pontos  $(d_1, d_2)$  e  $(d_3, d_4)$  respectivamente, com possíveis resultados  $r_1$  e  $r_2$  respectivamente, por  $f_{S_1, S_2}(r_1, r_2; (d_1, d_2), (d_3, d_4)).$ 

#### Mediana de uma variável aleatória

Considerando uma variável aleatória  $V$ , com possíveis resultados  $r$ , denotaremos a mediana da mesma por:

$$
\tilde{V} \triangleq r_m, \text{ tal que } \int_{-\infty}^{r_m} f_V(r) \, dr = \int_{r_m}^{\infty} f_V(r) \, dr \tag{3.1}
$$

#### Média de uma variável aleatória

Considerando uma variável aleatória  $V$ , com possíveis resultados  $r$ , denotaremos a média da mesma por:

$$
\overline{V} \triangleq \int_{-\infty}^{\infty} r f_V(r) \, \mathrm{d}r \tag{3.2}
$$

#### Variância de uma variável aleatória

Considerando uma variável aleatória  $V$ , com possíveis resultados  $r$ , denotaremos a variância da mesma por:

$$
\sigma_V^2 \triangleq \int_{-\infty}^{\infty} (r - \overline{V})^2 f_V(r) \, \mathrm{d}r \tag{3.3}
$$

#### Desvio-padrão de uma variável aleatória

Considerando uma variável aleatória  $V$ , com possíveis resultados  $r$ , denotaremos o desvio-padrão da mesma por:

$$
\sigma_V \triangleq \sqrt{\sigma_V^2} \tag{3.4}
$$
#### 3.1.1 Imagem

Nesta seção faremos defnições relativas à matéria-prima de nosso estudo: as imagens. Salientamos que todas as imagens que serão utilizadas neste trabalho são imagens digitalizadas (a lista completa das mesmas pode ser observada no apêndice [D\)](#page-374-0). Para melhor as distinguirmos nas diferentes situações em que serão apresentadas, de acordo com o contexto denotaremos uma imagem de 3 diferentes maneiras:

- $\bullet$  uma imagem sem ruído será representada através da letra  $I$ ;
- uma imagem com ruído será denotada pela letra  $X$ ;
- $\bullet$  uma imagem filtrada será identificada pela letra Y.

Com relação aos pixels das imagens, a localização dos mesmos será representada através do par ordenado  $(d_1, d_2)$ , onde  $d_1$  identificará a coluna e  $d_2$  identificará a linha em que se encontra o pixel <sup>[1](#page-36-0)</sup>. Assim, o valor do pixel de localização  $(d_1, d_2)$  de uma imagem sem ruído, por exemplo, será denotado por  $I(d_1, d_2)$ .

No que concerne à estatística, de acordo com [\[95\]](#page-119-0), em representações estatísticas de imagens o valor de um pixel pode ser considerado como sendo um mapeamento realizado por uma *variável aleatória*, já que não sabemos *a priori* qual o valor do pixel. Dessa forma, podemos estender o racioc´ınio e dizer que uma imagem digitalizada é uma tupla bidimensional de dimensões  $D_1 \times D_2$  cujos elementos são resultados de mapeamentos realizados por  $D_1 \times D_2$  variáveis aleatórias. Ou seja, uma imagem digitalizada pode ser considerada como sendo uma realização de uma seqüência aleatória discreta bidimensional.

Neste ponto encontramos uma problema. Se quiséssemos realizar um cálculo probabilístico preciso de uma imagem ruidosa por exemplo, precisaríamos do conhecimento da função densidade de probabilidade,  $f_X(r; (d_1, d_2))$ , da seqüência aleatória discreta bidimensional em questão. Ou ainda, se quiséssemos realizar uma medida estatística precisa, necessitaríamos de uma quantidade infinita de realizações para se obter precisamente a função  $f_X(r; (d_1, d_2))$ . Contudo, como não temos o conhecimento de  $f_X(r; (d_1, d_2))$  e nem temos uma quantidade infinita de realizações,

<span id="page-36-0"></span><sup>&</sup>lt;sup>1</sup>Escolhemos essa ordenação com o intuito de nos adequarmos à convenção costumeiramente utilizada para se representar a resolução de uma imagem em colunas  $\times$  linhas.

não podemos realizar nem um cálculo probabilístico preciso e nem uma medida estatística precisa <sup>[2](#page-37-0)</sup>. Dessa forma, optamos por efetuar uma estimação da função  $f_X(r; (d_1, d_2))$  para podermos prosseguir.

Com base nesse argumento, cabe deixar claro que todas as medidas aqui realizadas serão apenas estimativas. Em virtude dessa limitação, todas as definições a seguir serão denotadas com o uso do símbolo x, ao invés do símbolo  $X$ , para se caracterizar que as mesmas se tratam na verdade de estimativas amostrais. Assim, considerando  $X$  como sendo o multiconjunto  $3$  que contém todas as amostras que serão utilizadas para se realizar uma estimativa e  $N$  como sendo o número de elementos desse multiconjunto, definimos <sup>[4](#page-37-2)</sup>:

Median: 
$$
\tilde{x} \triangleq x \left[ \frac{N+1}{2} \right] \in (\mathbb{X}, \leq)
$$
 (3.5)

<span id="page-37-6"></span><span id="page-37-5"></span><span id="page-37-4"></span><span id="page-37-3"></span>
$$
\text{Média}: \overline{x} \triangleq \frac{1}{N} \sum_{n=1}^{N} x[n] \tag{3.6}
$$

$$
\text{Variância : } \sigma_x^2 \triangleq \frac{1}{N-1} \sum_{n=1}^{N} (x[n] - \overline{x})^2 \tag{3.7}
$$

$$
Desvio padrão : \sigma_x \triangleq \sqrt{\sigma_x^2}
$$
\n(3.8)

Uma observação pertinente é que como iremos realizar estimativas de medianas somente em casos em que haja um número ímpar de elementos, não é necessário definir a mesma para o caso em que haja um n´umero par de elementos. Outra observação muito pertinente é que para todos os efeitos de estimação, os valores dos pixels de imagens (ou de blocos de imagens) poder˜ao ser considerados como sendo elementos de um multiconjunto. Dessa forma, não cabe manter nenhuma espécie de ordenação entre eles já que em multiconjuntos, por definição, a ordem dos elementos n˜ao importa. Para ilustrar esse conceito, exemplos de estimativas para um bloco  $3 \times 3$  da imagem Lena são exibidos na figura [3.1.](#page-38-0)

<span id="page-37-0"></span> $2$ Aqui nos referimos a probabilidade como algo de caráter teórico (abstrato) e a estatística como algo de caráter prático (concreto).

<span id="page-37-1"></span><sup>&</sup>lt;sup>3</sup>Aqui consideramos um multiconjunto como sendo um conjunto que permita a repetição de seus elementos [\[96\]](#page-119-1).

<span id="page-37-2"></span><sup>&</sup>lt;sup>4</sup>Nesta dissertação, denotaremos o n-ésimo elemento do multiconjunto X totalmente ordenado pela relação de ordem  $\leq$  por  $x[n] \in (\mathbb{X}, \leq).$ 

<span id="page-38-0"></span>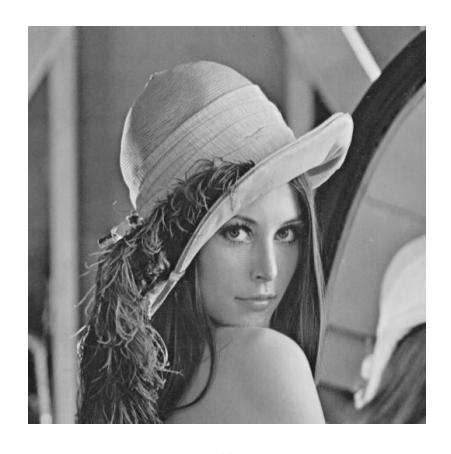

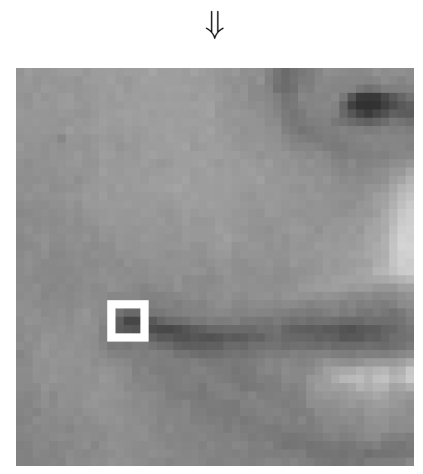

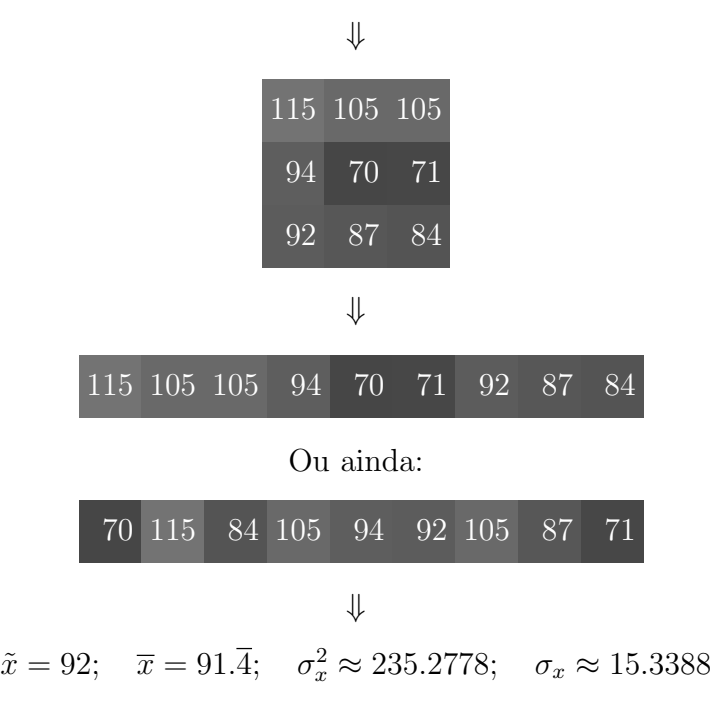

Figura 3.1: Exemplos de estimativas para um bloco  $3 \times 3$  da imagem Lena.

Agora que terminamos as definições relativas a imagem, daremos então prosseguimento às definições relativas a ruído.

#### 3.1.2 Ruído

Nesta seção faremos definições relativas à parte indesejada das imagens: o ruído. Consideraremos todo ruído como sendo um processo aleatório e denotaremos uma realização sua pela letra  $R$ . Com base nisso, podemos definir uma imagem ruídosa  $X$  como sendo uma função de uma imagem sem ruído  $I$  e de uma realização de ruído R da seguinte forma:

$$
X = f(I, R) \tag{3.9}
$$

#### Ruído aditivo

<span id="page-39-0"></span>Felizmente, muitas vezes o ruído pode ser classificado como aditivo. Quando isso ocorrer, definiremos X como:

$$
X = I + R \tag{3.10}
$$

#### Ruído multiplicativo

<span id="page-39-1"></span>Existem também vezes em que o ruído pode ser classificado como multiplicativo. Quando isso ocorrer, definiremos X como:

$$
X = I \times R \tag{3.11}
$$

#### Ruído estatísticamente independente da imagem

Diremos que o ruído é estatísticamente independente da imagem quando a função densidade de probabilidade conjunta de I e R for igual ao produto de suas respectivas funções densidade de probabilidade marginais, isto é, quando:

$$
f_{I,R}(r_I, r_R; (d_1, d_2), (d_1, d_2))
$$
  
=  $f_I(r_I; (d_1, d_2)) \times f_R(r_R; (d_1, d_2)), \forall (d_1, d_2) \in D_1 \times D_2$  (3.12)

Caso contrário diremos que o ruído é estatísticamente dependente da imagem.

## Ruído composto de variáveis aleatórias independentes e identicamente distribuídas

Diremos que o ruído é composto de variáveis aleatórias independentes e identicamente distribuídas quando a função densidade de probabilidade conjunta entre dois pontos de  $R$  for igual ao produto das funções densidade de probabilidade marginais de tais pontos, e quando a função densidade de probabilidade de  $R$  for a mesma para todos os pontos de  $R$ , isto é, quando:

$$
f_{R,R}(r_1, r_2; (d_1, d_2), (d_3, d_4))
$$
  
=  $f_R(r_1; (d_1, d_2)) \times f_R(r_2; (d_3, d_4)), \forall (d_1, d_2), (d_3, d_4) \in D_1 \times D_2$  (3.13)

$$
f_R(r; (d_1, d_2)) = f_R(r), \forall (d_1, d_2) \in D_1 \times D_2 \tag{3.14}
$$

Respectivamente.

#### Tipos de ruído

e

De acordo com [\[97\]](#page-119-2), existem basicamente 6 tipos de ruído que costumam afetar imagens <sup>[5](#page-40-0)</sup>. São eles:

- Ruído térmico (Gaussiano);
- Ruído do tipo "sal e pimenta" (Impulsivo);
- Ruído de quantização (Uniforme);
- Ruído relativo à contagem de fótons (Poisson);
- Ruído relativo à granulação em fotografias (Binomial);
- <span id="page-40-0"></span> $\bullet$  Ruídos Heavy-tailed.

 $^5$ Alguém pode argumentar que além dos 6 tipos de ruído apresentados também existe o ruído do tipo speckle. Contudo, de acordo com [\[97\]](#page-119-2), speckle é um tipo de distorção em imagens criado por luz coerente ou por efeitos atmosféricos, não sendo tecnicamente considerado um tipo de ruído como os outros.

Uma forma de caracterização dos ruídos Heavy-tailed pode ser encontrada em [\[97\]](#page-119-2). De acordo com a mesma, dizer que um ru´ıdo tem "heavy tails" significa dizer que para valores grandes de  $r$ ,  $f_{HT}(r)$  se aproxima de 0 mais lentamente do que uma função densidade de probabilidade gaussiana se aproxima.

Com relação aos outros 5 tipos de ruído que foram listados, uma apresentação mais detalhada de suas características será realizada seguir. O mesmo porém não será feito com relação aos ruídos Heavy-tailed pois estes fogem ao escopo desta dissertação.

No mais, n˜ao podemos deixar de enfatizar que normalmente uma imagem acaba sendo corrompida por mais de um tipo de ruído. Um exemplo disso são as imagens adquiridas por meio de um CCD, que de acordo com [\[97\]](#page-119-2) podem ter cada um de seus pixels definidos como:

$$
X(d_1, d_2) = I(d_1, d_2) + R_F(\propto I(d_1, d_2)) + R_T + R_L,
$$
\n(3.15)

onde:  $R_F(\propto I(d_1, d_2))$  é um resultado de uma realização do ruído relativo à contagem de fótons (ver seção [3.1.6\)](#page-45-0) com variância proporcional a  $I(d_1, d_2)$ ;  $R_T$  é um resultado de uma realização do ruído térmico (ver seção [3.1.3\)](#page-42-0) com variância proporcional à temperatura e ao tempo de exposição; e  $R_L$  é um resultado de uma realização de um ruído que é função do processo de leitura, independente da imagem e do tempo de exposição, e cuja função densidade de probabilidade é definida por uma distribuição de Poisson [\[98\]](#page-120-0).

Por fim, antes de partirmos para as descrições mais detalhadas dos 5 primeiros tipos de ruído listados, cabe uma última e importante observação. Como sabemos, as imagens que serão aqui tratadas são digitalizadas. Contudo, as definições de ruído a seguir serão feitas através de funções densidade de probabilidades contínuas. Dessa forma, quando uma realização de tais ruídos corromper uma imagem, iremos implicitamente considerar que o resultado  $r$  de tal realização foi arredondado para o valor inteiro mais próximo dentro da faixa de 0 a 255, evitando assim qualquer confusão.

#### <span id="page-42-0"></span>3.1.3 Ruído térmico (Gaussiano)

O ruído de térmico,  $T$ , é comumente modelado como sendo:

- Aditivo;
- Independente do sinal;
- Composto de variáveis aleatórias independentes e identicamente distribuídas.

<span id="page-42-1"></span>Se nos basearmos em [\[98\]](#page-120-0), com  $\sigma_T^2 > 0$ , podemos dizer que sua função densidade de probabilidade é gaussiana (ou normal) e pode ser definida como:

$$
f_T(r) \triangleq \frac{1}{\sqrt{2\pi\sigma_T^2}} e^{-\frac{(r-\overline{T})^2}{2\sigma_T^2}}
$$
(3.16)

Tal tipo de ruído é comumente encontrado em câmeras coloridas ou em quaisquer outros dispositivos onde as imagens sejam adquiridas por meio de um CCD.

Além disso, sob condições frequentemente razoáveis, a equação [3.16](#page-42-1) é utilizada para modelar a função densidade de probabilidade de outros tipos de ruído, como por exemplo o ruído relativo à contagem de fótons e o ruído relativo à granulação de filmes fotográficos.

Tipicamente, uma imagem corrompida com este tipo de ruído terá um aspecto chuviscado como podemos observar na figura [3.2b.](#page-42-2)

<span id="page-42-2"></span>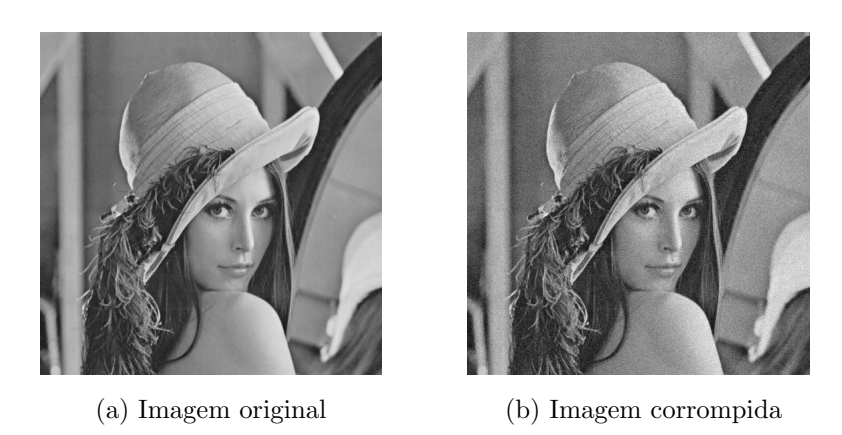

Figura 3.2: Imagem Lena corrompida por ruído térmico ( $\overline{T} = 0$  e  $\sigma_T^2 = 10$ ).

## <span id="page-43-1"></span>3.1.4 Ruído do tipo "sal e pimenta" (Impulsivo)

O ruído do tipo "sal e pimenta",  $S\&P$ , é comumente modelado como sendo:

- Aditivo;
- Independente do sinal;
- Composto de variáveis aleatórias independentes e identicamente distribuídas.

Se nos basearmos em [\[97\]](#page-119-2), com probabilidade de erro  $\epsilon$  tal que  $0 < \epsilon \leq 1$ , podemos dizer que sua função densidade de probabilidade é do tipo impulsiva e pode ser dada por (prova no apêndice [A.1\)](#page-121-0):

$$
f_{S\&P}(r) = (1 - \epsilon)\delta(r) + \lim_{u \to \infty} \left[ \frac{\epsilon}{2}\delta(r - u) + \frac{\epsilon}{2}\delta(r + u) \right]
$$
 (3.17)

Tal tipo de ruído é comumente encontrado em situações onde haja poeira dentro da câmera, elementos defeituosos no CCD, erros em conversores analógico-digitais ou erros de transmissão de imagens através de links digitais ruidosos.

O ruído do tipo "sal e pimenta" pode também se referir a uma grande variedade de processos que resultam no mesmo tipo básico de degradação em imagens: somente poucos pixels são ruidosos, porém bastante ruídosos.

Tipicamente, uma imagem corrompida com este tipo de ruído terá um aspecto salpicado, com pontos brancos (sal) e pontos pretos (pimenta), como podemos observar na figura [3.3b.](#page-43-0)

<span id="page-43-0"></span>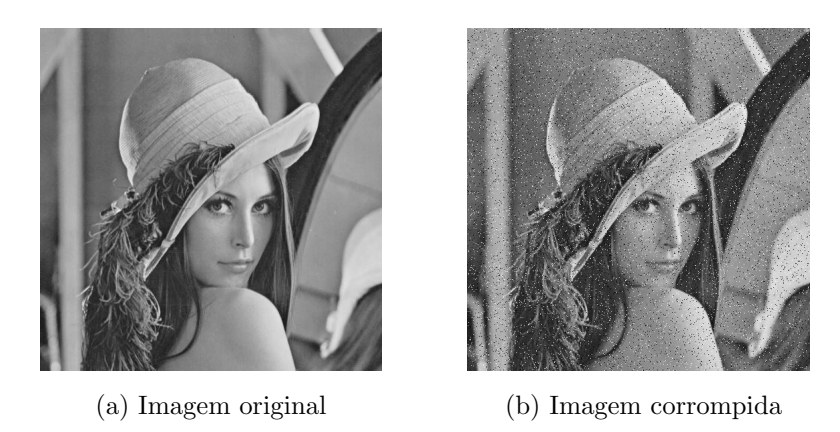

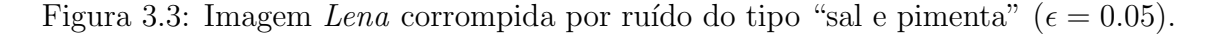

## <span id="page-44-1"></span>3.1.5 Ruído de quantização (Uniforme)

O ruído de quantização,  $Q$ , é comumente modelado como sendo:

- Aditivo;
- Independente do sinal;
- Composto de variáveis aleatórias independentes e identicamente distribuídas.

Se nos basearmos em [\[97\]](#page-119-2), com passo  $\Delta$  tal que  $\Delta > 0$ , podemos dizer que sua função densidade de probabilidade é do tipo uniforme e pode ser definida como:

$$
f_Q(r) \triangleq \begin{cases} \frac{1}{\Delta} & , \text{ se } -\frac{\Delta}{2} \le r \le \frac{\Delta}{2} \\ 0 & , \text{ caso contrário} \end{cases}
$$
 (3.18)

Tal tipo de ruído é comumente encontrado em situações onde, como o próprio nome já diz, é realizada uma quantização do sinal original.

Uma observação importante é que quando o número de níveis de quantização é pequeno, o ruido de quantiza¸c˜ao se torna dependente do sinal, passa a n˜ao ser mais composto de variáveis aleatórias independentes e identicamente distribuídas e nem  $é$  mais uniformemente distribuido.

Tipicamente, uma imagem corrompida com este tipo de ruído terá um aspecto similar ao de uma rampa transformada numa escada. Pequenas graduações na intensidade são perdidas e passam a existir grandes regiões de intensidade constante separadas por contornos evidentes como podemos observar na figura [3.4b.](#page-44-0)

<span id="page-44-0"></span>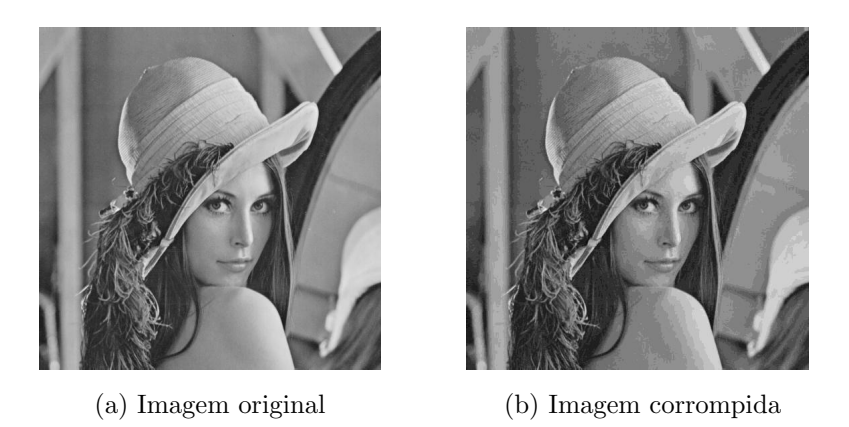

Figura 3.4: Imagem Lena corrompida por ruído de quantização ( $\Delta = 16$ ).

## <span id="page-45-0"></span>3.1.6 Ruído relativo à contagem de fótons (Poisson)

O ruído relativo à contagem de fótons,  $F$ , é comumente modelado como sendo:

- Aditivo;
- Dependente do sinal.

Se nos basearmos em [\[97\]](#page-119-2), com  $\sigma_F^2 > 0$ , podemos dizer que sua função densidade de probabilidade é de Poisson e pode ser dada por (prova no apêndice [A.2\)](#page-122-0):

$$
f_F(r) = e^{-\sigma_F^2} \sum_{k=-\sigma_F^2}^{\infty} \frac{\sigma_F^{2(k+\sigma_F^2)}}{(k+\sigma_F^2)!} \delta(r-k)
$$
 (3.19)

Tal tipo de ruído é comumente encontrado em dispositivos que se valem da contagem de fótons para se adquirir uma imagem. Fundamentalmente, quanto mais fótons contados em tal região, maior será o valor do pixel. Contudo, devido à variação no número de fótons detectados, o valor de um pixel é influenciado por um ruído cuja variância é proporcional à intensidade de luz captada por tal pixel.

Um observação interessante é que quando  $\sigma_F^2$  possui um valor alto, o teorema do limite central pode ser evocado e a distribuição de poisson passa a ser bem aproximada pela gaussiana de média nula e de variância igual a $\sigma_F^2.$ 

Tipicamente, uma imagem corrompida com este tipo de ruído terá um aspecto chuviscado, sendo que numa região mais clara o chuviscado será mais intenso como podemos observar na figura [3.5b.](#page-45-1)

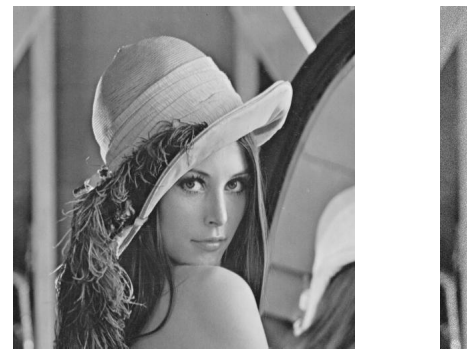

<span id="page-45-1"></span>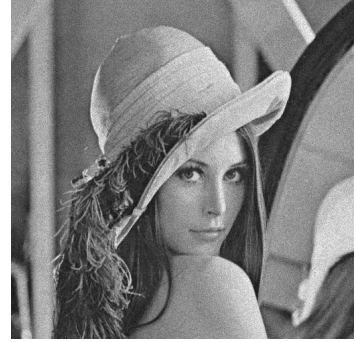

(a) Imagem original (b) Imagem corrompida

Figura 3.5: Imagem Lena corrompida por ruído relativo à contagem de fótons (para cada ponto  $(d_1, d_2)$  foi usado um  $\sigma_F^2$  diferente, tal que  $\sigma_F^2 = I(d_1, d_2)$ .

### <span id="page-46-1"></span>3.1.7 Ruído relativo à granulação em fotografias (binomial)

O ruído relativo à granulação em fotografias,  $G$ , é comumente modelado como sendo:

- Aditivo;
- Dependente do sinal.

Se nos basearmos em [\[97\]](#page-119-2), com probabilidade de transformação  $p$  tal que  $0 <$  $p < 1$  e L grãos por pixel com  $L \in \mathbb{N}^*$ , podemos dizer que sua função densidade de probabilidade é do tipo binomial e pode ser dada por (prova no apêndice [A.3\)](#page-122-1):

$$
f_G(r) = \sum_{k=-\lfloor Lp \rfloor}^{L-\lfloor Lp \rfloor} {L \choose k + \lfloor Lp \rfloor} p^k + \lfloor Lp \rfloor (1-p)^{L-\lfloor Lp \rfloor - k} \delta(r-k)
$$
(3.20)

Tal tipo de ruído é comumente encontrado em dispositivos que utilizam filme fotográfico para gravar uma imagem. Um filme fotográfico possui milhões de pequenos grãos. Quando a luz atinge o filme, alguns dos grãos se transformam e outros não. Se considerarmos todos os grãos idênticos e com mesmo p, o número de grãos indevidos que irão se transformar será aleatório seguindo uma distribuição binomial.

Contudo, existem casos em que uma distribuição binomial pode ser bem aproxi-mada por uma distribuição de Poisson ou por uma distribuição gaussiana [\[97\]](#page-119-2).

Tipicamente, uma imagem corrompida com este tipo de ruído terá um aspecto granulado como podemos observar na figura [3.6b.](#page-46-0)

<span id="page-46-0"></span>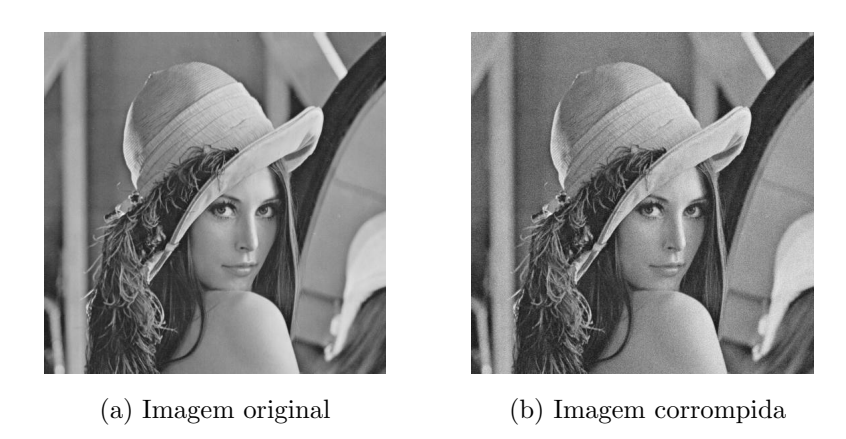

Figura 3.6: Imagem Lena corrompida por ruído relativo à granulação em fotografias (para cada ponto  $(d_1, d_2)$  foi usado um p diferente, tal que  $p = \frac{I(d_1, d_2)}{L}$  $\frac{1, a_2)}{L}$  e  $L = 255$ ).

Por fim, na figura [3.7](#page-47-0) a seguir podemos comparar as diferentes degradações  $causadas$  pelos  $5$  tipos de ruídos apresentados.

<span id="page-47-0"></span>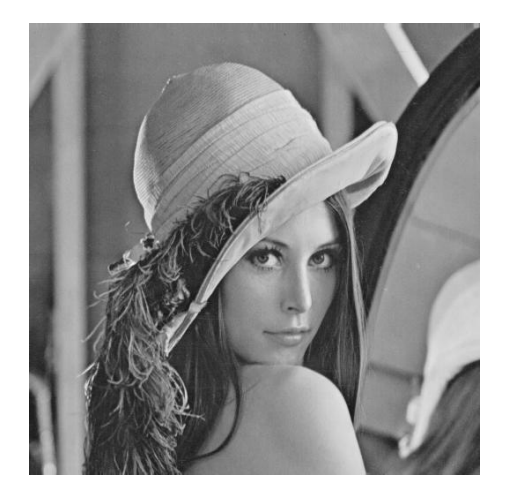

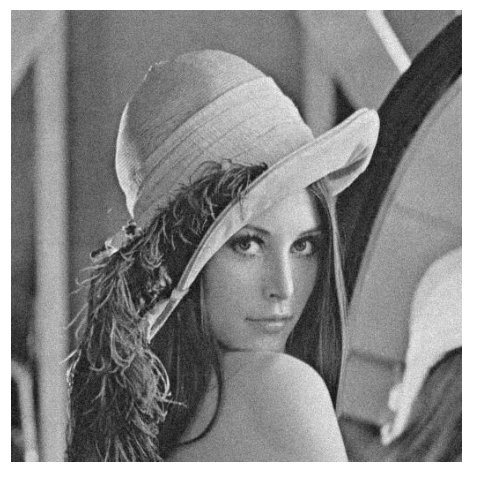

(a) Original (b) Térmico

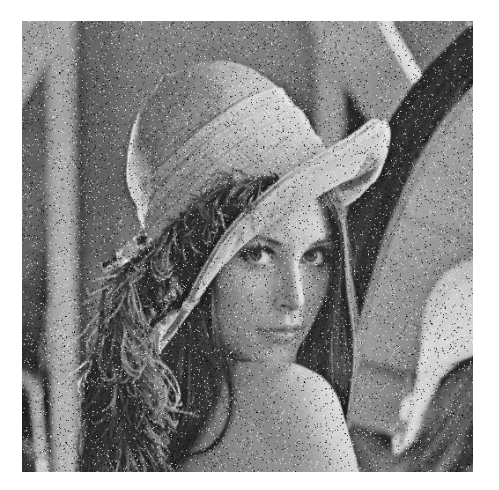

 $(c)$  Do tipo "sal e pimenta"  $(d)$  De quantização

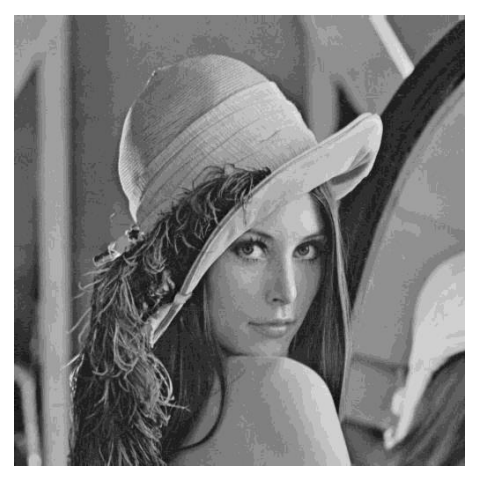

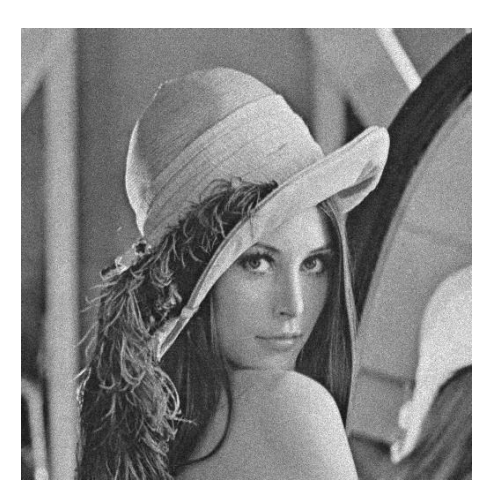

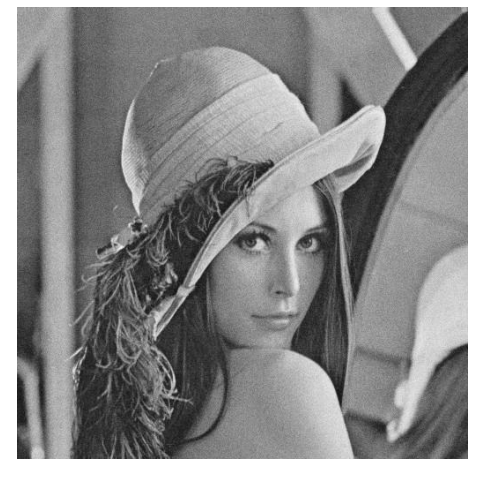

(e) Relativo à contagem de fótons  $(f)$  Relativo à granulação em fotografias

Figura 3.7: Imagem Lena corrompida pelos 5 tipos de ruído apresentados.

Tendo terminado todas as definições realizadas neste capítulo, podemos agora  $explorar$  em detalhes cada um dos *métodos estatísticos* implementados. Para tal, nos valeremos de algumas informações que se aplicarão a todos os métodos que serão descritos nas próximas seções.

Como sabemos, pixels de localizações muito próximas tendem a possuir valores muito parecidos. Entretanto, quando uma imagem  $I$  é corrompida por uma realização de ruído  $R$ , tais pixels da imagem resultante X deixam de possuir valores tão parecidos. Para tentar amenizar essa distorção ocasionada pelo ruído, filtraremos a imagem  $X$  de modo a gerar uma imagem  $Y$  o mais parecida possível com a imagem I.

Para gerar a imagem Y, todos os métodos implementados neste capítulo compartilharão de um mesmo procedimento bastante conhecido. Eles utilizarão os pixels contidos em uma janela de observação de dimensões  $D \times D$ , centrada em um determinado pixel da imagem  $X$ , para poder calcular o valor do pixel de mesma localização da imagem Y. Após o término do cálculo, o processo será então repetido para todos os outros pixels da imagem X, gerando assim a imagem filtrada Y .

Dessa forma, para efeitos de cálculo do valor do pixel  $Y(d_1, d_2)$ , a menos que seja dito explicitamente outra coisa, consideraremos  $N = D^2$  nas equações [3.5,](#page-37-3) [3.6](#page-37-4) e [3.7,](#page-37-5) e definiremos  $X$  como sendo o multiconjunto cujos elementos  $x[n]$  são os valores dos pixels contidos na janela de dimensões  $D \times D$  centrada em  $X(d_1, d_2)$ . Essas considerações serão importantes para uma correta interpretação das equações que serão utilizadas por cada método.

Com relação à discussão dos resultados, utilizaremos imagens com ruído natural e artificial. Para análise de imagens com ruído natural, serão exibidos exemplos de filtragem da imagem *Moedas* (figura [D.1\)](#page-375-0) que possibilitem uma discussão subjetiva dos resultados relativos a cada um dos métodos. Com relação a imagens com ruído artificial, ser˜ao utilizadas as tabelas [3.1](#page-64-0) e [3.2](#page-64-1) para mostrar os melhores resultados, em termos de PSNR (do inglês Peak Signal-to-Noise Ratio), dos métodos estatísticos implementados para as imagens relativas à imagem  $Lena$  (figura [D.3\)](#page-377-0) e à imagem  $Peppers$  (figura [D.4\)](#page-378-0) respectivamente. Tais tabelas foram construídas levando-se em conta os resultados de todas as filtragens realizadas, resultados estes que podem ser vistos na sua totalidade no apêndice [B.](#page-128-0)

## 3.2 Filtro mediana

O filtro mediana se baseia na idéia de que, como o pixel que estamos avaliando é o pixel central de uma janela, tal pixel provavelmente deveria possuir o valor central (mediana) da mesma janela. Esse raciocínio é válido se pensarmos que estamos numa região homogênea da imagem ou em qualquer região em que haja um gradiente de tons de cinza. Contudo, se pensarmos que estamos no ponto mais alto ou no ponto mais baixo de uma aresta, o raciocínio do filtro mediana acaba falhando, já que neste caso o valor do pixel provavelmente deveria ser o valor extremo de uma janela. Nestes casos, o filtro mediana tende a fazer com que o valor do pixel da imagem Y seja muito diferente do valor do respectivo pixel da imagem I. Contudo, nos outros casos ele tende a fazer com que os mesmos sejam muito parecidos.

A figura [3.8](#page-50-0) a seguir mostra os resultados da filtragem da imagem Moedas pelo filtro mediana, com diferentes tamanhos de janela. Para a implementação do filtro foi utilizada a equação [3.5,](#page-37-3) tal que  $Y(d_1, d_2) = \tilde{x}$ . O código do referido filtro, utilizado no software *Image Denoiser*, pode ser visto no apêndice [C.1.](#page-303-0)

Como se pode observar, o filtro mediana tende a embaçar a imagem. Isso pode ser explicado pelo fato de que os pontos mais altos ou mais baixos de uma aresta são substituídos pela mediana da janela o que faz com que as arestas sejam suavizadas. Além disso, percebe-se que quanto maior é a janela, mais embaçada fica a imagem, já que quanto maior é a janela, menos parecidos os pixels nela contidos tendem a ser, e consequentemente menos precisa tende a ser a estimativa do valor do pixel central com relação ao valor original pela mediana.

Com relação a imagens com ruído artificial, pela forma com que funciona o filtro mediana, é de se esperar que o mesmo seja muito bom em termos de PNSR para casos onde existam poucos pixels afetados por ruído (ainda que sejam muito afetados), mas seja apenas regular para casos onde existam muitos pixels afetados por ruído (ainda que sejam pouco afetados). As tabelas  $3.1 \text{ e } 3.2 \text{ confirmam esse raciocínio e mostram}$  $3.1 \text{ e } 3.2 \text{ confirmam esse raciocínio e mostram}$  $3.1 \text{ e } 3.2 \text{ confirmam esse raciocínio e mostram}$ que o filtro mediana foi o que obteve o maior PSNR para imagens contaminadas por ruído do tipo "sal e pimenta", e em contrapartida foi o que obteve o segundo pior PSNR para imagens contaminadas por ruido de quantização. Com relação aos demais tipos de ruído o filtro mediana teve um desempenho regular no tocante ao PSNR.

<span id="page-50-0"></span>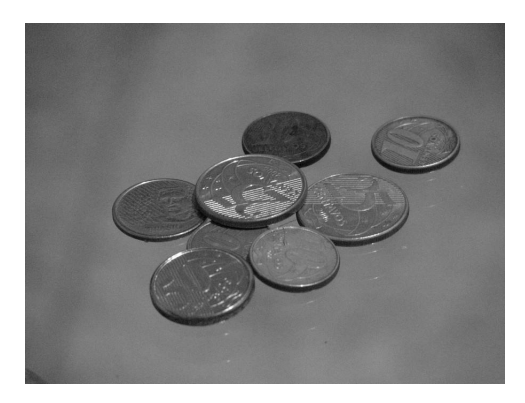

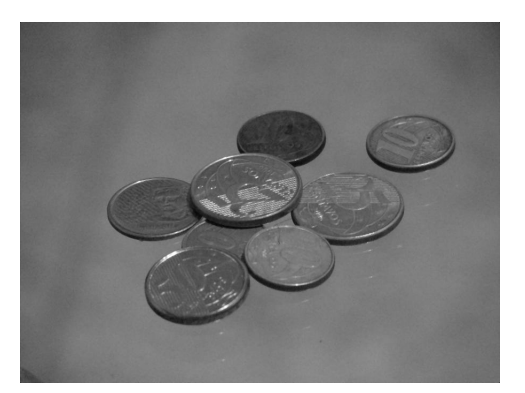

(a) Imagem original (b) Imagem filtrada (janela  $3 \times 3$ )

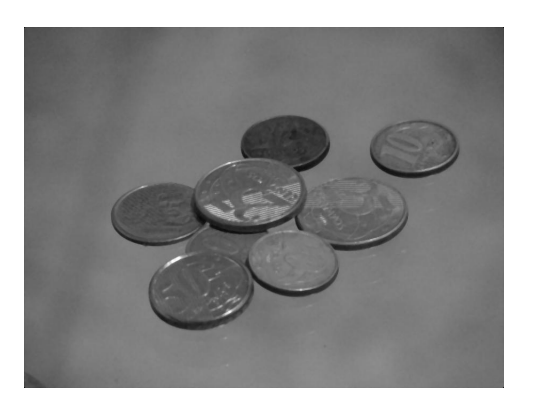

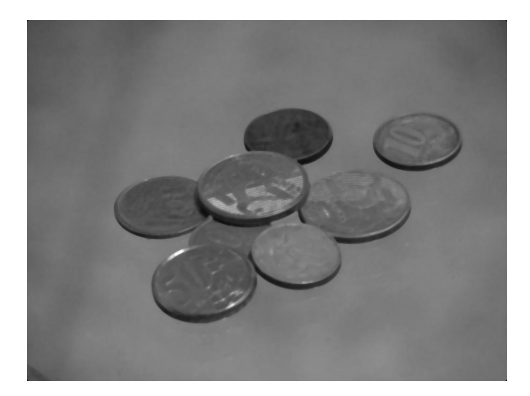

(c) Imagem filtrada (janela  $5 \times 5$ ) (d) Imagem filtrada (janela  $7 \times 7$ )

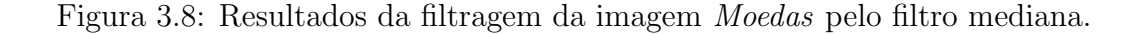

Para uma análise mais completa dos resultados do filtro mediana, recomenda-se a leitura do apêndice [B.1.](#page-128-1)

## 3.3 Filtro média

O filtro m´edia possui um racioc´ınio um tanto quanto parecido com o do filtro mediana. A diferença é que ao invés de substituir o pixel central de uma janela pelo valor central (mediana) da mesma, o filtro média opta por substituir o valor do pixel central de uma janela pela média aritmética dos valores dos pixels nela contidos.

A figura [3.9](#page-51-0) a seguir mostra os resultados da filtragem da imagem Moedas pelo filtro média, com diferentes tamanhos de janela. Para a implementação do filtro foi utilizada a equação [3.6,](#page-37-4) tal que  $Y(d_1, d_2) = \overline{x}$ . O código do referido filtro, utilizado no software *Image Denoiser*, pode ser visto no apêndice [C.2.](#page-305-0)

Como se pode observar, o filtro média tende a embaçar a imagem, mais até do que o filtro mediana. Esse embaçamento pode ser explicado pelo fato de que o filtro

<span id="page-51-0"></span>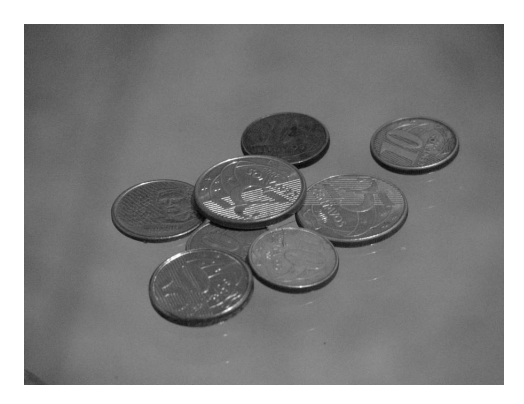

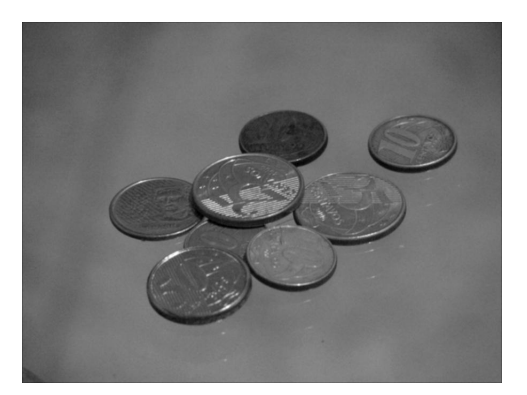

(a) Imagem original (b) Imagem filtrada (janela  $3 \times 3$ )

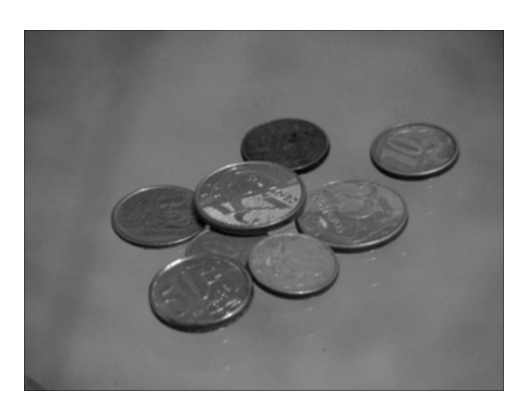

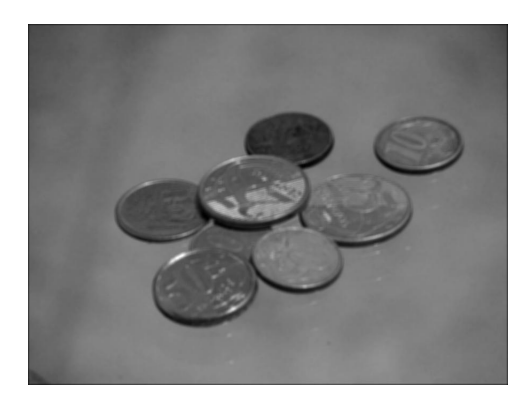

(c) Imagem filtrada (janela  $5 \times 5$ ) (d) Imagem filtrada (janela  $7 \times 7$ )

Figura 3.9: Resultados da filtragem da imagem *Moedas* pelo filtro média.

média é um filtro passa-baixas. Além disso, por ser um passa-baixas, quanto maior for a janela, mais embaçada a imagem ficará.

Com relação a imagens com ruído artificial, as tabelas [3.1](#page-64-0) e [3.2](#page-64-1) mostram que o filtro média é o pior filtro em termos de PSNR em  $90\%$  dos casos. Tal desempenho já era esperado tendo em vista que o filtro média filtra o conteúdo de altas frequências de uma imagem. Além disso, a sua baixa eficiência com relação ao ruido do tipo "sal e pimenta" pode ser facilmente explicada, já que a média numa janela que contenha algum pixel severamente corrompido por ruído também será consideravelmente corrompida, ainda que de forma menos drástica. Assim, se somente um dos pixels teve o seu valor alterado em  $r$ , a média terá o seu valor alterado em  $\frac{r}{D^2}$ .

Para uma análise mais completa dos resultados do filtro média, recomenda-se a leitura do apêndice [B.2.](#page-141-0)

## <span id="page-52-4"></span>3.4 Filtro sigma aditivo

O filtro sigma aditivo apresentado em [\[99\]](#page-120-1) foi desenvolvido com o objetivo de filtrar imagens que tenham sido corrompidas por ruídos aditivos. Felizmente, conforme visto anteriormente nas seções  $3.1.3$ ,  $3.1.4$ ,  $3.1.5$ ,  $3.1.6$  e  $3.1.7$ , alguns dos tipos mais comuns de ruído que costumam afetar imagens podem ser modelados como aditivos. Isso faz com que o filtro em quest˜ao tenha, em teoria, bastante utilidade no processo de redução de ruído em imagens.

O filtro sigma aditivo pode ser considerado como uma evolução do filtro média. No presente filtro, existe um critério para selecionar quais pixels serão utilizados para se efetuar o cálculo da média. Apenas pixels com valores próximos o suficiente do pixel central de uma janela entram no cálculo da média. Para expressarmos isso matematicamente, podemos primeiro calcular os coeficientes  $a[n]$  (que serão utilizados mais a frente) da seguinte maneira:

$$
a[n] = \begin{cases} 1, & \text{se } |x[n] - X(d_1, d_2)| \le \Lambda \\ 0, & \text{caso contrário,} \end{cases} \tag{3.21}
$$

<span id="page-52-2"></span>onde  $\Lambda$  é um limiar comumente definido em função da estatística da imagem <sup>[6](#page-52-0)</sup>.

<span id="page-52-3"></span>Cada coeficiente  $a[n]$  calculado pela equação anterior servirá então de peso para o respectivo  $x[n]$  no cálculo da média ponderada  $m_x$  da seguinte maneira:

$$
m_x = \frac{\sum_{k=1}^{D^2} a[k]x[k]}{\sum_{k=1}^{D^2} a[k]}
$$
(3.22)

A figura [3.10](#page-53-0) a seguir mostra os resultados da filtragem da imagem Moedas pelo filtro sigma aditivo, com diferentes tamanhos de janela e de  $\Lambda$ <sup>[7](#page-52-1)</sup>. Para a imple-mentação do filtro foram utilizadas as equações [3.21](#page-52-2) e [3.22,](#page-52-3) tal que  $Y(d_1, d_2) = m_x$ . O código do referido filtro, utilizado no software *Image Denoiser*, pode ser visto no apêndice [C.3.](#page-307-0)

<span id="page-52-0"></span><sup>&</sup>lt;sup>6</sup>Nos exemplos a seguir,  $\Lambda$  assumirá sempre um valor proporcional à estimativa  $\sigma_x$  do desviopadrão da imagem  $X$ , dada pela equação [3.8.](#page-37-6)

<span id="page-52-1"></span><sup>&</sup>lt;sup>7</sup>Na verdade existe ainda um outro parâmetro K que será explicado mais a frente. Para evitar o seu efeito neste momento no filtro sigma aditivo, fizemos K = 0.

<span id="page-53-0"></span>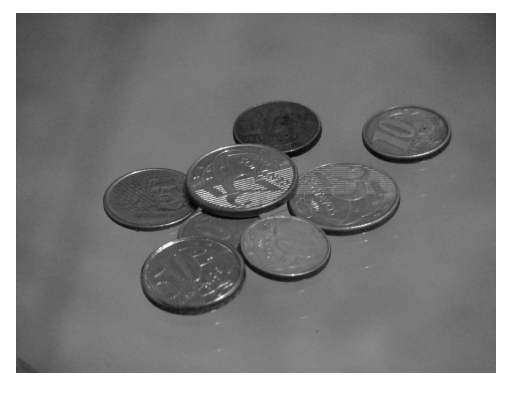

(a) Imagem original

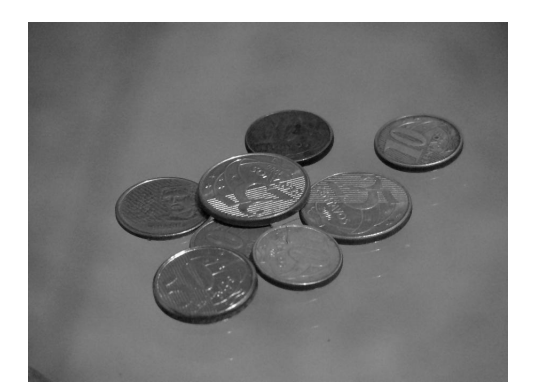

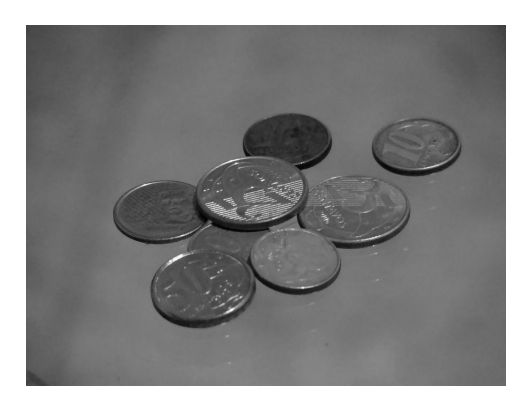

(d) Imagem filtrada (janela  $5 \times 5$ ,  $\Lambda = \sigma_x$ ) (e) Imagem filtrada (janela  $5 \times 5$ ,  $\Lambda = 2\sigma_x$ )

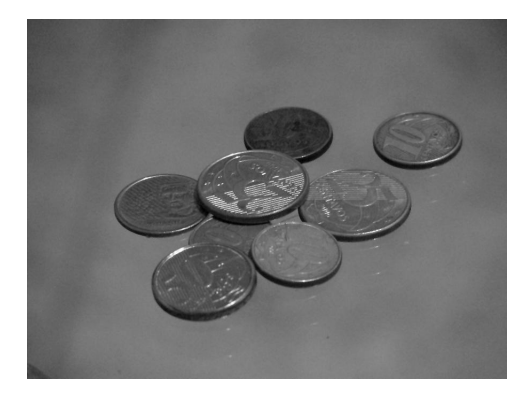

(b) Imagem filtrada (janela  $3 \times 3$ ,  $\Lambda = \sigma_x$ ) (c) Imagem filtrada (janela  $3 \times 3$ ,  $\Lambda = 2\sigma_x$ )

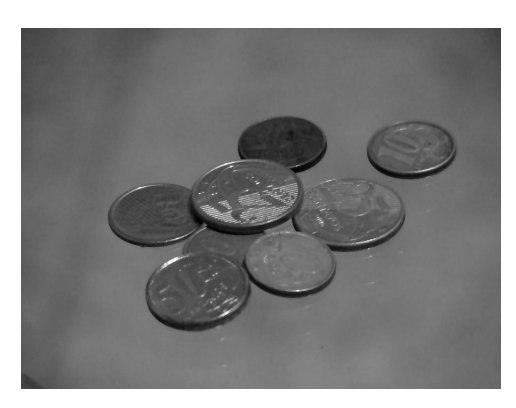

Figura 3.10: Resultados da filtragem da imagem Moedas pelo filtro sigma aditivo.

Podemos perceber que o filtro sigma aditivo embaça menos a imagem do que os filtros m´edia e mediana. Isso pode ser explicado pelo fato de que somente pixels com valores próximos do valor de pixel central são utilizados para se fazer a média. Além disso, podemos perceber também que quando aumentamos o valor de  $\Lambda$  a imagem também fica mais embaçada. Isso ocorre pois quanto maior o valor de  $\Lambda$ , mais parecido será o comportamento do atual filtro com o filtro média, que como sabemos tende a embaçar a imagem.

O filtro sigma aditivo explicado at´e aqui parece ser um tanto quanto eficiente na filtragem de imagens ruidosas. Contudo, o seu cálculo se baseia no valor do pixel central. Assim, caso o pixel central de uma janela tenha sido bastante corrompido por ruído, ele será bem diferente dos demais, e existirão muito poucos pixels contidos na janela que possuam valores pr´oximos ao dele. Quando isso ocorrer, o cálculo de  $m_x$  será bastante impreciso já que o pixel central é um dos pixels que está atrapalhando bastante o cálculo da média, e, neste caso, o filtro sigma aditivo como exposto até aqui não será tão útil. Para evitar que isso ocorra, o filtro sigma aditivo tem mais um parâmetro. Caso o número de pixels semelhantes ao pixel central seja menor ou igual a  $K$ , então o pixel central será considerado como um pixel muito ruídoso e, quando isso ocorrer, o seu valor será substituído pela média dos valores dos 4 pixels que são vizinhos imediatos do mesmo, conforme mostra a equação a seguir:

<span id="page-54-0"></span>
$$
\Sigma_x = \begin{cases}\n\frac{X(d_1, d_2 - 1) + X(d_1 - 1, d_2) + X(d_1 + 1, d_2) + X(d_1, d_2 + 1)}{4} & , \text{ se } \sum_{k=1}^{D^2} a[k] \le K \\
m_x & , \text{ caso contrário}\n\end{cases}
$$
\n(3.23)

A figura [3.11](#page-55-0) a seguir mostra os resultados da filtragem da imagem Moedas pelo filtro sigma aditivo, com uma janela de dimensões  $3 \times 3$ ,  $\Lambda = \sigma_x$  e diferentes valores de K. Para a implementação do filtro foram utilizadas as equações  $3.21, 3.22$  $3.21, 3.22$  e  $3.23,$ tal que  $Y(d_1, d_2) = \Sigma_x$ . O código do referido filtro, utilizado no software *Image* Denoiser, pode ser visto no apêndice [C.3.](#page-307-0)

Podemos perceber que com a inclusão de  $K$  o filtro sigma passa a embaçar mais a imagem do que anteriormente, quando consideramos grandes valores de K. Isso pode ser explicado pelo fato de que a média de seus adjacentes é muito próxima do filtro média, e embora tire ruídos impulsivos, tira-os embaçando a imagem principalmente em arestas.

Com relação a imagens com ruído artificial, as tabelas [3.1](#page-64-0) e [3.2](#page-64-1) mostram que o filtro sigma aditivo é o melhor filtro em termos de PSNR em 40% dos casos, o segundo melhor em 40% dos casos e o terceiro melhor em 20% dos casos. Esses percentuais s˜ao bastante expressivos se considerarmos por exemplo que o filtro sigma adaptativo, que será explicado a seguir, se trata teoricamente de uma evolução do filtro sigma aditivo.

<span id="page-55-0"></span>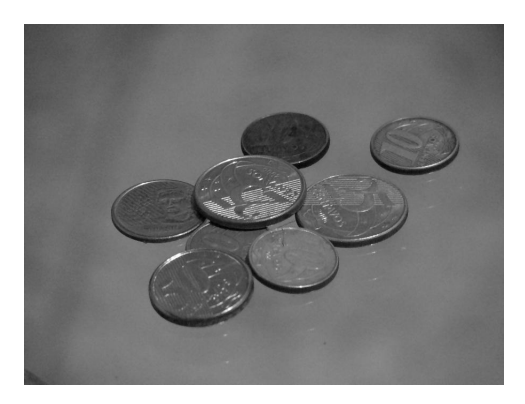

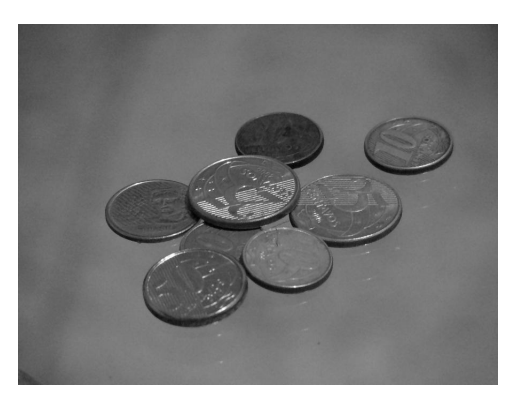

(a) Imagem original (b) Imagem filtrada ( $K = 1$ )

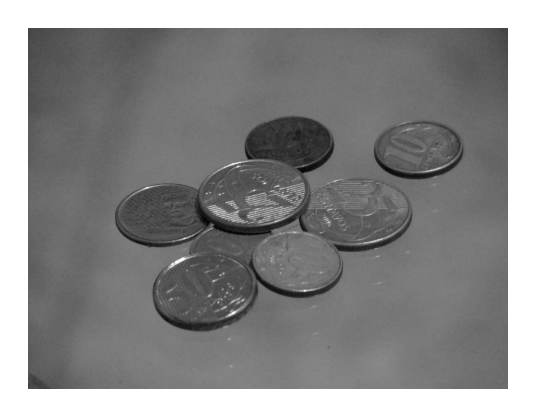

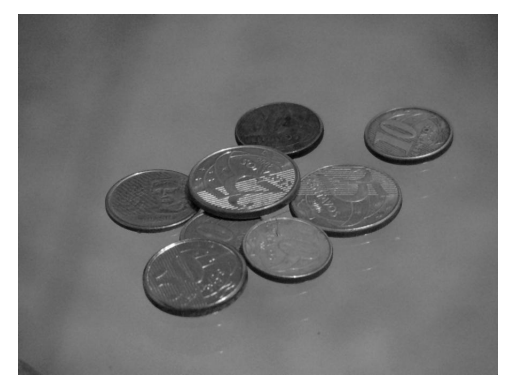

(c) Imagem filtrada  $(K = 3)$  (d) Imagem filtrada  $(K = 5)$ 

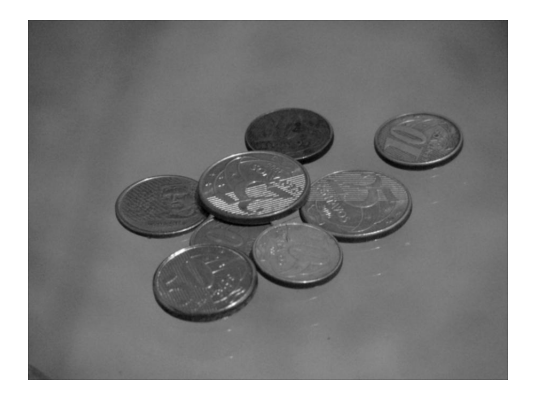

(e) Imagem filtrada ( $K = 7$ ) (f) Imagem filtrada ( $K = 9$ )

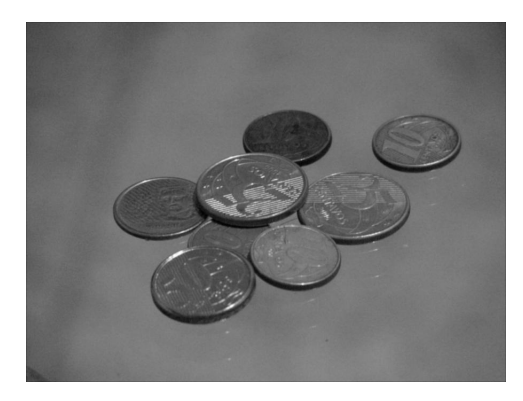

Figura 3.11: Resultados da filtragem da imagem Moedas pelo filtro sigma aditivo (janela 3 × 3,  $\Lambda = \sigma_x$ ).

Para uma análise mais completa dos resultados do filtro sigma aditivo, recomenda-se a leitura do apêndice [B.3.](#page-153-0)

## 3.5 Filtro sigma adaptativo

O filtro sigma adaptativo de [\[64\]](#page-116-0) é uma evolução do filtro sigma aditivo. Como podemos observar na seção [3.4,](#page-52-4) o filtro sigma aditivo usa o mesmo  $\Lambda$  na equação  $3.21$  para regiões planas e arestas. Contudo, de acordo com  $\lceil 64 \rceil$ , é desejável que o parâmetro  $\Lambda$  seja ajustado de acordo com as variâncias locais, isto é, tenha o seu valor diminuído em regiões homogêneas e tenha o seu valor aumentado em arestas. Dessa forma,  $\Lambda$  na equação [3.21](#page-52-2) passa a ser substituído por  $\alpha \sigma_x$ , conforme mostra a equação a seguir:

$$
a[n] = \begin{cases} 1, & \text{se } |x[n] - X(d_1, d_2)| \le \alpha \sigma_x \\ 0, & \text{caso contrário,} \end{cases} \tag{3.24}
$$

<span id="page-56-1"></span>onde  $\alpha$ é uma constante de proporcionalidade escolhida arbitrariamente e $\sigma_x$ é a estimativa do desvio-padrão da janela centrada em  $X(d_1, d_2)$  dada pela equação [3.8](#page-37-6) [8](#page-56-0) .

Ainda, de acordo com [\[64\]](#page-116-0), é necessário realizar uma filtragem condicional para se reduzir a distorção do sinal. Dessa forma, caso o pixel central seja muito parecido com a m´edia dos valores dos pixels contidos na janela em quest˜ao, o filtro sigma adaptativo não será aplicado, conforme mostra a equação a seguir:

$$
A_x = \begin{cases} \sum_x , \text{ se } |\overline{x} - X(d_1, d_2)| > \sigma_x \\ X(d_1, d_2) , \text{ caso contrário,} \end{cases}
$$
 (3.25)

<span id="page-56-2"></span>onde  $\bar{x}$  é a estimativa da média da janela centrada em  $X(d_1, d_2)$  dada pela equação [3.6.](#page-37-4)

A figura [3.12](#page-57-0) a seguir mostra os resultados da filtragem da imagem Moedas pelo filtro sigma adaptativo, com diferentes tamanhos de janela, de  $\alpha$  e de K. Para a implementação do filtro foram utilizadas as equações [3.24,](#page-56-1) [3.22,](#page-52-3) [3.23](#page-54-0) e [3.25,](#page-56-2) tal que  $Y(d_1, d_2) = A_x$ . O código do referido filtro, utilizado no software Image Denoiser, pode ser visto no apêndice [C.4.](#page-309-0)

Podemos perceber que o grau de embaçamento diminuiu se comparado ao filtro sigma aditivo. Isso pode ser explicado pela inclusão da filtragem condicional, que

<span id="page-56-0"></span><sup>&</sup>lt;sup>8</sup>Em [\[64\]](#page-116-0) existem ainda 3 parâmetros denotados por  $w_1, w_2 \text{ e } w_3$ , responsáveis pelo ajuste do parâmetro  $\Lambda$  de acordo com as variâncias locais. Aqui fizemos  $w_1 = 1, w_2 = 0$  e  $w_3 = 0$ .

<span id="page-57-0"></span>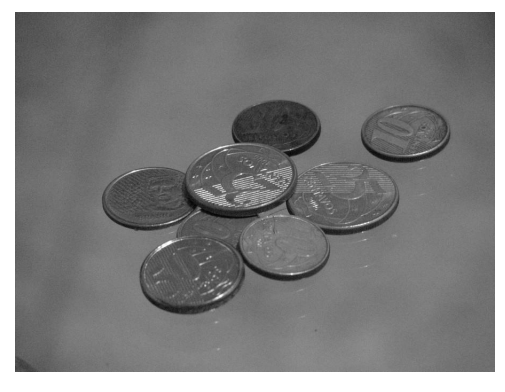

(a) Imagem original

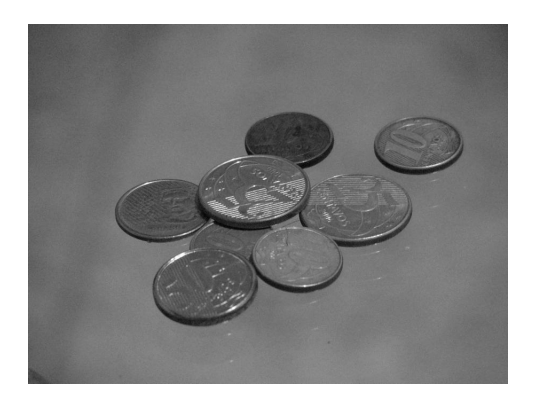

(b) Imagem filtrada (Janela  $3 \times 3$ ,  $\alpha = 1$ ,  $K = 3$ 

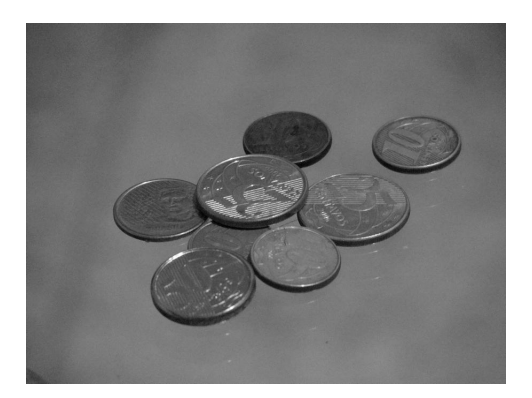

(d) Imagem filtrada (Janela  $5 \times 5$ ,  $\alpha = 1$ ,  $K = 5$ 

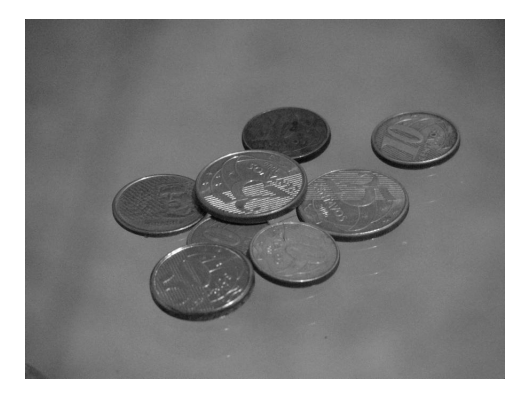

(c) Imagem filtrada (Janela  $3 \times 3$ ,  $\alpha = 2$ ,  $K = 3$ 

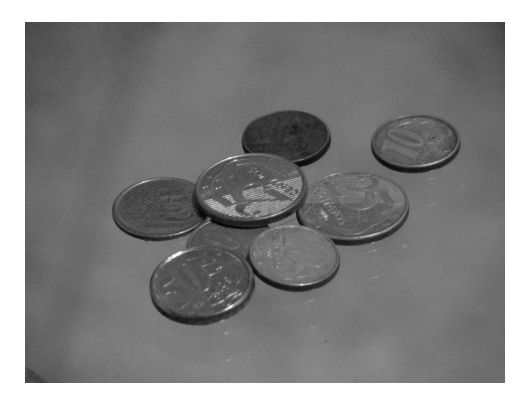

(e) Imagem filtrada (Janela 5 × 5, $\alpha=2,$  $K = 5$ 

Figura 3.12: Resultados da filtragem da imagem Moedas pelo filtro sigma adaptativo.

fez com que de fato houvesse uma redução da distorção do sinal. Graças a ela, um número menor de pixels tiveram os seus valores substituídos pela média ponderada dos valores dos pixels contidos em suas respectivas janelas. O ponto negativo dessa filtragem condicional é que a redução de ruído ocasionada pelo atual filtro se torna claramente menor do que a do filtro sigma aditivo. Isso leva a crer que, embora o filtro sigma adaptativo seja teoricamente de uma evolução do filtro sigma aditivo, em se tratando de redução de ruído em imagens, o atual filtro é menos eficiente do que o seu predecessor.

Com relação a imagens com ruído artificial, as tabelas [3.1](#page-64-0) e [3.2](#page-64-1) mostram que o filtro sigma adaptativo ´e o melhor filtro em termos de PSNR em se tratando de ruído de quantização. Isso mostra que a sua adaptabilidade quanto aos diferentes tipos de regiões de uma imagem, isto é, regiões homogêneas e arestas, é realmente eficiente. Com relação ao ruído do tipo "sal e pimenta", o filtro sigma adaptativo foi um dos piores em termos de PSNR, já que os valores dos pixels corrompidos por ruído impulsivo alteram sensivelmente as estimativas das variâncias locais, o que faz com que a adaptabilidade do presente filtro acabe sendo extremamente prejudicada. Com relação aos demais tipos de ruído o filtro sigma adaptativo teve um desempenho regular no tocante ao PSNR.

Para uma análise mais completa dos resultados do filtro sigma adaptativo, recomenda-se a leitura do apêndice [B.4.](#page-167-0)

## <span id="page-58-0"></span>3.6 Filtro sigma multiplicativo

O filtro sigma multiplicativo apresentado em [\[100\]](#page-120-2) foi desenvolvido com o objetivo de filtrar imagens que tenham sido corrompidas por ruídos multiplicativos. Conforme visto anteriormente nas seções  $3.1.3, 3.1.4, 3.1.5, 3.1.6$  $3.1.3, 3.1.4, 3.1.5, 3.1.6$  $3.1.3, 3.1.4, 3.1.5, 3.1.6$  $3.1.3, 3.1.4, 3.1.5, 3.1.6$  e  $3.1.7$ , o fato de que alguns dos tipos mais comuns de ru´ıdo que costumam afetar imagens tenham sido modelados como aditivos, não impede o uso do filtro sigma multiplicativo. Isso porque poderíamos ao invés de tentar realizar a redução de ruído da imagem  $X$ , buscar realizar a redução de ruído da imagem  $e^X$  por exemplo. Caso fizéssemos isso, nós teríamos que  $e^X = e^I \times e^R$  já que de acordo com a equação [3.10,](#page-39-0)  $X = I + R$ . Assim, se definíssemos novas imagens  $X'$  e  $I'$ , e uma nova realização de ruído  $R'$  tais que  $X' = e^X$ ,  $I' = e^I e R' = e^R$ , teríamos  $X' = I' \times R'$ , que é exatamente a definição de uma imagem  $X'$  corrompida por ruído multiplicativo, de acordo com a equação [3.11.](#page-39-1)

A única modificação feita no filtro sigma multiplicativo com relação ao filtro

<span id="page-59-1"></span>sigma aditivo, é que a equação  $3.21$  passa a ser substituída pela seguinte equação:

$$
a[n] = \begin{cases} 1, & \text{se } \frac{|x[n] - X(d_1, d_2)|}{X(d_1, d_2)} \le \Lambda \\ 0, & \text{caso contrário,} \end{cases}
$$
 (3.26)

onde  $\Lambda$  mais uma vez é um limiar comumente definido em função da estatística da imagem [9](#page-59-0) .

A figura [3.13](#page-60-0) a seguir mostra os resultados da filtragem da imagem Moedas pelo filtro sigma multiplicativo, com diferentes tamanhos de janela, de  $\alpha$  e de K. Para a implementação do filtro foram utilizadas as equações [3.26,](#page-59-1) [3.22](#page-52-3) e [3.23,](#page-54-0) tal que  $Y(d_1, d_2) = \Sigma_x$ . O código do referido filtro, utilizado no software Image Denoiser, pode ser visto no apêndice [C.5.](#page-313-0)

A diferença visual entre os filtros sigma aditivo e multiplicativo é muito pe-quena. Isso pode ser explicado porque de fato na média as equações [3.21](#page-52-2) e [3.26](#page-59-1) são equivalentes (prova no apêndice  $(A.4)$ <sup>[10](#page-59-2)</sup>.

Com relação a imagens com ruído artificial, as tabelas [3.1](#page-64-0) e [3.2](#page-64-1) mostram que o filtro sigma multiplicativo é o melhor filtro em termos de PSNR em se tratando de ruído relativo à contagem de fótons, o que faz sentido, já que a variância de tal tipo de ruído num dado ponto é igual ao valor da imagem  $I$  no mesmo ponto. Com relação aos demais tipos de ruído o filtro sigma multiplicativo teve um desempenho regular no tocante ao PSNR.

Para uma análise mais completa dos resultados do filtro sigma multiplicativo, recomenda-se a leitura do apêndice [B.5.](#page-181-0)

## 3.7 Filtro sigma híbrido

O filtro sigma híbrido de [\[66\]](#page-117-0) é uma evolução do filtro sigma multiplicativo. Como podemos observar na seção [3.6,](#page-58-0) o filtro sigma multiplicativo usa o mesmo  $\Lambda$  na equação  $3.26$  para todos os pixels de uma imagem. Contudo, de acordo com  $[66]$ , é desejável que o parâmetro  $\Lambda$  seja ajustado com o objetivo de aumentar a capacidade

<span id="page-59-0"></span><sup>&</sup>lt;sup>9</sup>No exemplo a seguir,  $\Lambda$  assumirá um valor proporcional à razão entre a estimativa σ<sub>x</sub> do desvio-padrão da imagem X, dada pela equação [3.8,](#page-37-6) e a estimativa  $\bar{x}$  da média da imagem X, dada pela equação [3.6.](#page-37-4)

<span id="page-59-2"></span> $^{10}{\rm Iso}$ é claro se consideramos  $\Lambda=\alpha\sigma_x$ na equação [3.21](#page-52-2) e $\Lambda=\alpha\frac{\sigma_x}{\overline{x}}$ na equação [3.26](#page-59-1)

<span id="page-60-0"></span>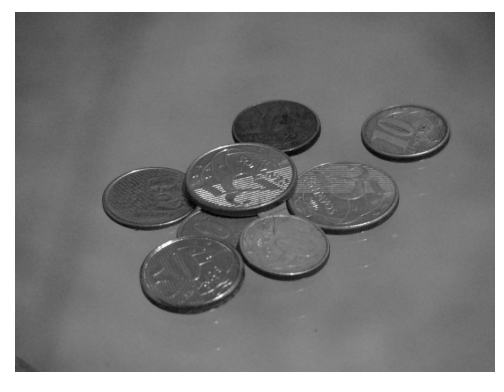

(a) Imagem original

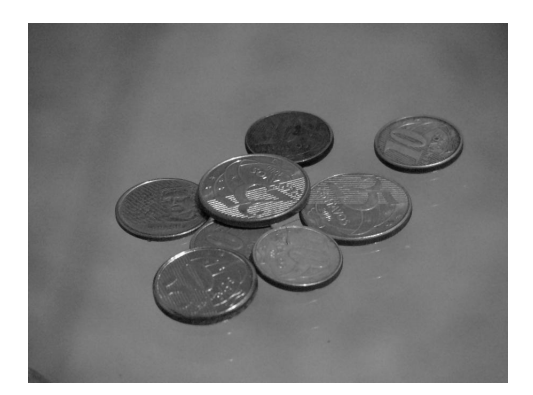

(b) Imagem filtrada (Janela $3\times 3,$   $\Lambda = \frac{\sigma_x}{\overline{x}},$  $K = 3$ 

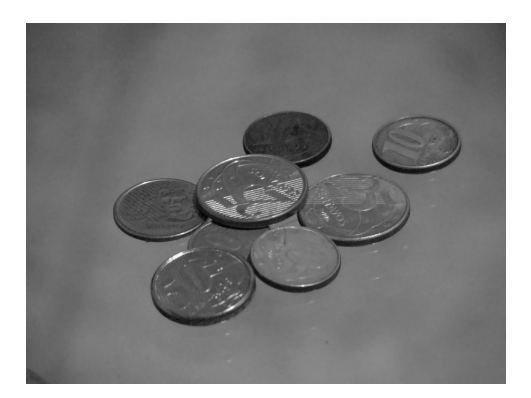

(d) Imagem filtrada (Janela $5\times 5,$   $\Lambda = \frac{\sigma_x}{\overline{x}},$  $K = 5$ 

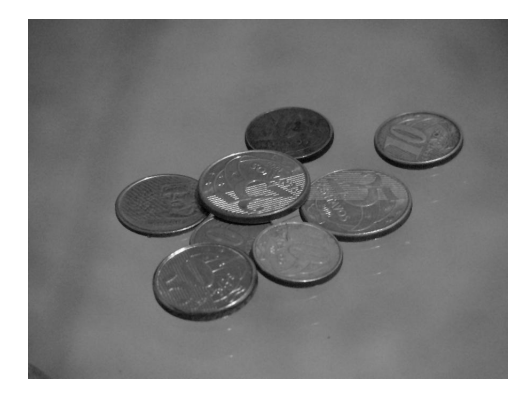

(c) Imagem filtrada (Janela  $3 \times 3$ ,  $\Lambda =$  $2\frac{\sigma_x}{\overline{x}}, K = 3$ 

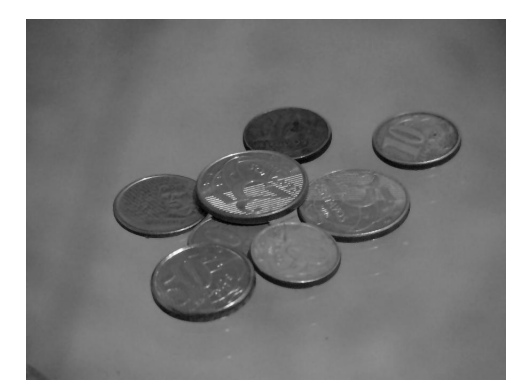

(e) Imagem filtrada (Janela 5 × 5, $\Lambda$  =  $2\frac{\sigma_x}{\overline{x}}, K=5$ 

Figura 3.13: Resultados da filtragem da imagem Moedas pelo filtro sigma multiplicativo.

tanto de suprimir pulsos ruidosos quanto preservar arestas, contornos e finas linhas, ajustando-se às estruturas locais básicas da imagem. Com base nisso, o atual filtro procura utilizar informação espacial em conjunto com a informação estatística da imagem para obter um valor de  $\Lambda$  mais adequado para cada região da imagem.

O procedimento adotado pelo filtro sigma híbrido para combinar informação espacial e estatística pode ser descrito da seguinte forma. Chamaremos de  $M_S$  a matriz formada pelos valores dos pixels contidos em uma sub-janela de dimensões  $D_S \times D_S$  centrada em  $X(d_1, d_2)$ , tal que  $D_S \leq D$ . Dessa forma, a informação sobre a localização espacial dos pixels é preservada. Com o intuito de utilizar a informação espacial dos pixels, criaremos um multiconjunto S composto de 4 elementos: a média dos elementos da linha $\frac{D_s+1}{2}$ ; a média dos elementos da coluna  $D_s+1$  $\frac{1}{2}$ ; a média dos elementos da diagonal principal; e a média dos elementos da di-agonal secundária. Assim, de acordo com [\[66\]](#page-117-0), uma boa estimativa $\widehat{\overline{x}}$ para a média da janela em quest˜ao pode ser dada pela mediana de um multiconjunto formado por 3 elementos:  $s[1] \in (\mathbb{S}, \leq); s[4] \in (\mathbb{S}, \leq); e X(d_1, d_2)$ . Dessa forma, visando uma maior robustez,  $X(d_1, d_2)$ e  $\Lambda$ na equação [3.26](#page-59-1) passam a ser substituídos por  $\widehat{\overline{x}}$  e  $\alpha \frac{\sigma_x}{\overline{x}}$  $\frac{\sigma_x}{\overline{x}}$ , respectivamente, conforme mostra a equação a seguir:

$$
a[n] = \begin{cases} 1, & \text{se } \frac{|x[n] - \widehat{x}|}{\widehat{x}} \le \alpha \frac{\sigma_x}{\overline{x}} \\ 0, & \text{case } \text{contrário,} \end{cases}
$$
 (3.27)

<span id="page-61-0"></span>onde  $\alpha$ é uma constante de proporcionalidade escolhida arbitrariamente,  $\sigma_x$ é a estimativa do desvio-padrão da janela centrada em  $X(d_1, d_2)$  dada pela equação [3.8](#page-37-6) e  $\bar{x}$  é a estimativa da média da janela centrada em  $X(d_1, d_2)$  dada pela equação [3.6.](#page-37-4)

A figura [3.14](#page-62-0) a seguir mostra os resultados da filtragem da imagem Moedas pelo filtro sigma híbrido, com diferentes tamanhos de janela, de sub-janela, de  $\alpha$  e de K. Para a implementação do filtro foram utilizadas as equações [3.27,](#page-61-0) [3.22](#page-52-3) e [3.23,](#page-54-0) tal que  $Y(d_1, d_2) = \Sigma_x$ . O código do referido filtro, utilizado no software Image Denoiser, pode ser visto no apêndice [C.6.](#page-316-0)

Podemos perceber que o filtro sigma híbrido embaça mais a imagem do que o filtro sigma adaptativo, contudo, com relação aos outros filtros até aqui implementados ele embaça menos. Isso é sinal de que embora o atual filtro utilize alguma informação espacial da imagem, o mesmo não consegue o fazer de forma satisfatória.

Com relação a imagens com ruído artificial, as tabelas [3.1](#page-64-0) e [3.2](#page-64-1) mostram que o filtro sigma multiplicativo não foi o melhor filtro em termos de PSNR em nenhum caso. Contudo, ele foi bastante regular em termos de PSNR em todos os casos. O ponto negativo é que o atual filtro foi pior do que o filtro sigma multiplicativo em

<span id="page-62-0"></span>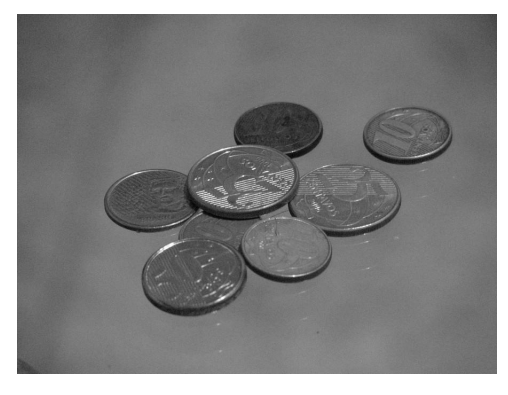

(a) Imagem original

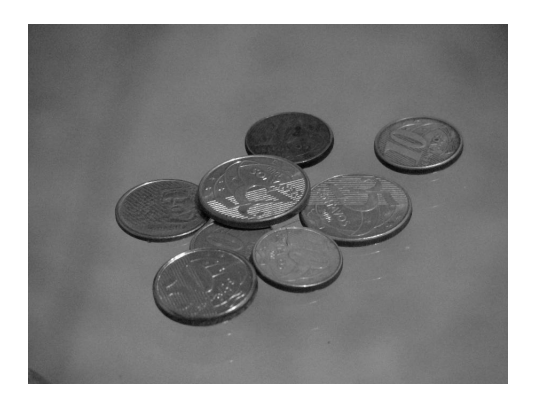

(b) Imagem filtrada (Janela 3 × 3, subjanela  $3 \times 3$ ,  $\alpha = 1$ ,  $K = 3$ )

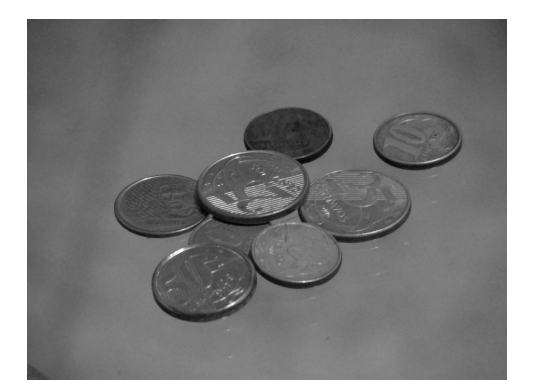

(d) Imagem filtrada (Janela  $5 \times 5$ , subjanela  $5 \times 5$ ,  $\alpha = 1$ ,  $K = 5$ )

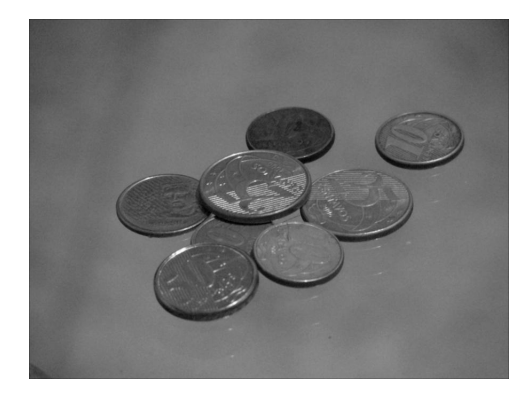

(c) Imagem filtrada (Janela 3 × 3, subjanela  $3 \times 3$ ,  $\alpha = 2$ ,  $K = 3$ )

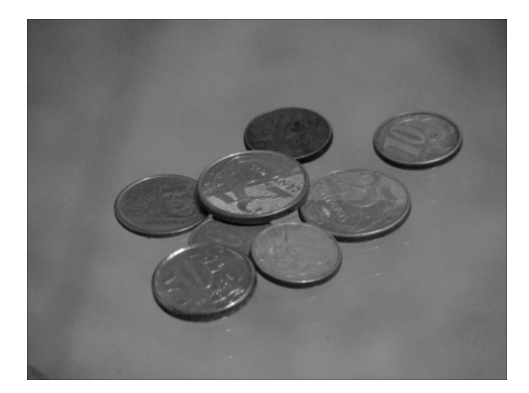

(e) Imagem filtrada (Janela 5 × 5, subjanela  $5 \times 5$ ,  $\alpha = 2$ ,  $K = 5$ )

Figura 3.14: Resultados da filtragem da imagem *Moedas* pelo filtro sigma híbrido.

60% dos casos e pior do que o filtro sigma aditivo em 80% dos casos, o que representa que a evolução proporcionada pelo filtro híbrido no tocante ao PSNR não foi nada satisfatória.

Para uma análise mais completa dos resultados do filtro híbrido, recomenda-se a leitura do apêndice [B.6.](#page-195-0)

## 3.8 Conclusões

Ao longo do capítulo, pudemos observar que os métodos estatísticos em geral tendem a embaçar a imagem. Um fator que a princípio poderia mudar esse quadro seria o formato das janelas de observa¸c˜ao. Contudo, ainda que fossem utilizadas janelas em formatos de diamante ou de disco por exemplo, os resultados provavelmente n˜ao seriam muito diferentes dos apresentados, já que o motivo principal do embaçamento das imagens está relacionado a outro ponto, que será discutido a seguir.

Os métodos estatísticos não levam em conta qualquer informação espacial sobre a imagem, salvo o filtro sigma híbrido que já começa a tentar usar de alguma forma a informação sobre a disposição espacial dos pixels. Essa limitação, de não se valer da informação espacial dos pixels, limita bastante os métodos estatísticos, já que para nós seres humanos interessa muito mais o conteúdo espacial de uma imagem do que o conteúdo estatístico da mesma [\[101\]](#page-120-3).

<span id="page-63-0"></span>Um exemplo claro da limitação dos métodos estatísticos pode ser percebido se utilizarmos como exemplo os blocos da figura [3.15.](#page-63-0) Podemos notar de antem˜ao que o Bloco B é uma permutação dos elementos do Bloco A, e vice-versa.

|              |  |  |                   | $50\quad 50\quad 100\quad 150\quad 150$ |  |  | 50 150 50 100 150                          |  |  |
|--------------|--|--|-------------------|-----------------------------------------|--|--|--------------------------------------------|--|--|
|              |  |  | 50 50 100 150 150 |                                         |  |  | 100 50 50 150 50                           |  |  |
|              |  |  | 50 50 100 150 150 |                                         |  |  | 50 50 100 150 150                          |  |  |
|              |  |  | 50 50 100 150 150 |                                         |  |  | $150$ 50 $150$ $150$ $100$                 |  |  |
| $50^{\circ}$ |  |  |                   | $-50$ 100 $\overline{150}$ 150          |  |  | $50\overline{100}$ 150 $\overline{50}$ 150 |  |  |
| (a) Bloco A  |  |  |                   | (b) Bloco B                             |  |  |                                            |  |  |

Figura 3.15: Exemplos de 2 blocos hipotéticos diferentes.

Tais blocos hipot´eticos distintos s˜ao filtrados exatamente do mesmo jeito por qualquer um dos métodos estatísticos aqui implementados. Enquanto pode-se dizer que o conteúdo do Bloco A é claramente desprovido de ruído, no bloco B o conteúdo do mesmo possui claramente pixels contaminados por ru´ıdo. Dessa forma, o ideal seria não filtrar o bloco A e filtrar o bloco B de alguma forma. Contudo, os métodos estatísticos aqui implementados não têm como dar tratamentos diferentes aos 2 blocos, o que deixa claro a limitação dos métodos estatísticos com relação à informação espacial.

Esse pequeno exemplo leva a crer que para realizarmos uma filtragem mais eficiente de uma imagem, do ponto de vista perceptual, precisaríamos de métodos que levassem em consideração a informação espacial de uma imagem. Alguns desses métodos serão explorados em detalhes nos capítulos a seguir, onde, no capítulo [4](#page-65-0) exploraremos a classe de métodos baseada em *wavelets* e no capítulo [5](#page-82-0) iremos propor uma nova classe de métodos baseada em morfologia matemática.

<span id="page-64-0"></span>

|                      | T       | $S\&P$  | Q       | $\,F$   | G       |
|----------------------|---------|---------|---------|---------|---------|
| Mediana              | 32,4525 | 32,8072 | 28,9034 | 31,9231 | 33,8332 |
| Média                | 31,1684 | 26,6758 | 27,9647 | 30,9393 | 31,6481 |
| Sigma aditivo        | 33,6237 | 32,5366 | 29,5406 | 32,9737 | 35,5917 |
| Sigma adaptativo     | 31,4326 | 29,7256 | 29,5845 | 30,4692 | 34,1125 |
| Sigma multiplicativo | 33,2355 | 31,3384 | 29,4301 | 33,1126 | 35,4824 |
| Sigma híbrido        | 32,8070 | 32,0993 | 29,5641 | 32,0577 | 34,7661 |

Tabela 3.1: Melhores resultados de PSNR dos filtros estatísticos (imagem Lena).

<span id="page-64-1"></span>

|                      | T       | $S\&P$  | Q       | $\,F$   | G       |
|----------------------|---------|---------|---------|---------|---------|
| Mediana              | 32,7621 | 33,1648 | 29,1780 | 32,6508 | 34,4521 |
| Média                | 31,1745 | 26,5962 | 28,1018 | 31,1763 | 31,7661 |
| Sigma aditivo        | 34,0606 | 32,3282 | 29,6507 | 33,5984 | 35,8916 |
| Sigma adaptativo     | 31,5821 | 29,8922 | 29,7741 | 31,2572 | 34,6830 |
| Sigma multiplicativo | 32,9704 | 29,2722 | 29,4649 | 33,7965 | 35,4274 |
| Sigma híbrido        | 32,8316 | 31,7653 | 29,7271 | 32,6740 | 34,9422 |

Tabela 3.2: Melhores resultados de PSNR dos filtros estatísticos (imagem Peppers).

## <span id="page-65-0"></span>Capítulo 4

# Métodos de Redução de Ruído Baseados em Wavelets

Neste capítulo exploraremos em detalhes cada um dos métodos baseados em *wavelets* implementados. Nossa análise será realizada em torno dos métodos baseados em limiarização de coeficientes de transformadas *wavelet*, começando por um método de funcionamento básico típico, seguido de um método com uma proposta de melhoria baseada em produtos multiescalas. Por fim, apresentaremos a nossa proposta de um novo método de âmbito mais geral e ao mesmo tempo mais intuitivo do que os métodos nos quais ele foi baseado. Cabe salientar ainda que a classe dos  $m\acute{e}todos$ wavelets talvez seja hoje a classe de métodos mais utilizada para redução de ruído em imagens.

Para começarmos, a fim de tornar a leitura do capítulo mais clara, iremos realizar algumas definições a respeito da nomenclatura matemática que será utilizada. Após, discutiremos os pontos fortes e fracos de cada um dos m´etodos implementados neste capítulo com relação a cada tipo de ruído apresentado no capítulo [3,](#page-34-0) e faremos ainda uma análise comparativa desses métodos com os implementados no capítulo [3.](#page-34-0)

## 4.1 Definições

Devido aos diversos tipos de convenções e notações diferentes encontrados na literatura, faremos aqui algumas definições que serão utilizadas neste capítulo, como pode ser visto a seguir.

#### Convolução de duas funções bidimensionais contínuas

Considerando duas funções bidimensionais contínuas  $f_{c_1}$  e  $f_{c_2}$ , denotaremos a convolução entre ambas no ponto  $(d_1, d_2)$  por:

$$
f_{c_1}(d_1, d_2) * f_{c_2}(d_1, d_2) \triangleq \int_{-\infty}^{\infty} \int_{-\infty}^{\infty} f_{c_1}(\tau_1, \tau_2) f_{c_2}(d_1 - \tau_1, d_2 - \tau_2) d\tau_1 d\tau_2 \qquad (4.1)
$$

#### Convolução de duas funções bidimensionais discretas

Considerando duas funções bidimensionais discretas  $f_{d_1}$  e  $f_{d_2}$ , denotaremos a convolução entre ambas no ponto  $(d_1, d_2)$  por:

$$
f_{d_1}[d_1, d_2] * f_{d_2}[d_1, d_2] \triangleq \lim_{l \to \infty} \sum_{n_1 = -l}^{l} \sum_{n_2 = -l}^{l} f_{d_1}[n_1, n_2] f_{d_2}[d_1 - n_1, d_2 - n_2]
$$
 (4.2)

#### Dilatação de uma função bidimensional

Considerando uma função bidimensional  $f(d_1, d_2)$ , denotaremos a dilatação da mesma por um fator de escala s por:

$$
f_s(d_1, d_2) \triangleq \frac{1}{s^2} f\left(\frac{d_1}{s}, \frac{d_2}{s}\right) \tag{4.3}
$$

#### Funções wavelet e de escalamento

Denotaremos por  $\psi^h$  a função *wavelet* na direção horizontal. Da mesma forma, denotaremos por  $\psi^v$  a função *wavelet* na direção vertical. Por fim, denotaremos por  $\theta$  a função de escalamento.

#### Transformadas wavelet de uma função bidimensional

<span id="page-66-0"></span>Considerando uma função bidimensional  $f(d_1, d_2)$ , denotaremos a transformada wavelet na direção horizontal da mesma no ponto  $(d_1, d_2)$  na escala s por:

$$
W_s^h(d_1, d_2) \triangleq f(d_1, d_2) \ast \ast \psi_s^h(d_1, d_2)
$$
\n(4.4)

<span id="page-67-0"></span>Da mesma forma, denotaremos a transformada *wavelet* na direção vertical de tal função no ponto  $(d_1, d_2)$  na escala s por:

$$
W_s^v(d_1, d_2) \triangleq f(d_1, d_2) * * \psi_s^v(d_1, d_2)
$$
\n(4.5)

Por conseqüência, diremos também que  $W_{s}^h$  é a transformada  $\emph{wavelet}$ na direção horizontal de f na escala s, assim como  $W^v$  é a transformada wavelet na direção vertical de f na escala s.

## 4.2 Filtro baseado em wavelets

De uma forma geral, os filtros baseados em wavelets encontrados na literatura se baseiam na idéia de que grande parte da informação que nos interessa em uma imagem está contida em suas arestas, o que, de acordo com [\[101\]](#page-120-3), faz bastante sentido. Com base nisso, os filtros baseados em wavelets exploram a capacidade que as transformadas *wavelet* possuem de decompor imagens no domínio do espaço em diferentes escalas para poder detectar assim suas arestas.

Como sabemos, as arestas contidas numa imagem estão intrinsicamente relacionadas à informação de gradiente ao longo de tal imagem. Assim, caso obtivéssemos uma descrição de tal gradiente, estaríamos obtendo também a informação das localizações das arestas de uma imagem. Um método comumente utilizado para se obter informação do gradiente de uma imagem é o método baseado em transformadas wavelet.

Em tal método, as funções *wavelet*  $\psi^h$  e  $\psi^v$  são derivadas parciais da função de escalamento  $\theta$ , conforme pode ser visto na equação a seguir:

$$
\psi^h(d_1, d_2) \triangleq \frac{\partial \theta(d_1, d_2)}{\partial d_1} \tag{4.6}
$$

$$
\psi^v(d_1, d_2) \triangleq \frac{\partial \theta(d_1, d_2)}{\partial d_2} \tag{4.7}
$$

Onde  $\psi^h(d_1, d_2)$  é a função *wavelet* que denota a derivada horizontal parcial da função de escalamento bidimensional  $\theta(d_1, d_2)$  e  $\psi^v(d_1, d_2)$  é a função wavelet que denota a derivada vertical parcial de tal função de escalamento bidimensional.

Ao fazermos isso, de acordo com [\[84\]](#page-118-0) poderemos dizer que as transformadas wavelet na escala s de uma imagem são proporcionais às convoluções entre a imagem e a função de escalamento de mesma escala, conforme mostra a equação a seguir:

$$
W_s^h(d_1, d_2) = s \frac{\partial (f(d_1, d_2) * * \theta_s(d_1, d_2))}{\partial d_1}
$$
\n(4.8)

$$
W_s^v(d_1, d_2) = s \frac{\partial (f(d_1, d_2) * * \theta_s(d_1, d_2))}{\partial d_2},\tag{4.9}
$$

onde $W_s^h$  é a transformada  $\emph{wavelet}$ horizontal da imagem $X$ e $W_s^v$ na escala $s$ é a transformada *wavelet* vertical da mesma imagem também na escala s.

Em particular, de acordo com [\[34\]](#page-114-0), quando  $\theta_s$  é uma função gaussiana bidimensional, detectar os extremos locais de  $W_s^h$  e  $W_s^v$  é equivalente ao detector de arestas de Canny [\[102\]](#page-120-4). Neste ponto surge uma importante observação. Como estamos trabalhando com imagens digitalizadas, existe a necessidade de se efetuar o cálculo de  $W_s^h$  e de  $W_s^v$  para casos discretos. Para atingir esse objetivo, podemos nos valer de um método introduzido por [\[84\]](#page-118-0), que faz com que a função de escalamento  $\theta$  no atual contexto possa ser aproximada para o caso discreto por:

$$
\theta[d_1, d_2] = H[d_1]H[d_2],\tag{4.10}
$$

<span id="page-68-1"></span><span id="page-68-0"></span>onde:

$$
H[d] = 0,125\delta[d+1] + 0,375\delta[d] + 0,375\delta[d-1] + 0,125\delta[d-2]
$$
 (4.11)

<span id="page-68-3"></span>Ainda de acordo com [\[84\]](#page-118-0), podemos também gerar uma aproximação para o caso discreto de  $\psi^h$  e de  $\psi^v$  conforme mostram as equações a seguir:

$$
\psi^h[d_1, d_2] = G[d_1] \delta[d_2] \tag{4.12}
$$

$$
\psi^v[d_1, d_2] = \delta[d_1]G[d_2],\tag{4.13}
$$

<span id="page-68-4"></span><span id="page-68-2"></span>onde:

$$
G[d] = -2\delta[d] + 2\delta[d-1] \tag{4.14}
$$

A figura [4.1](#page-69-0) a seguir mostra os resultados da decomposição da imagem Moedas em coeficientes de transformadas *wavelet* utilizando-se as equações [4.11,](#page-68-0) [4.10,](#page-68-1) [4.14,](#page-68-2) [4.12,](#page-68-3) [4.13,](#page-68-4) [4.4](#page-66-0) e [4.5,](#page-67-0) tal que  $f = X e s = 1$ .

<span id="page-69-0"></span>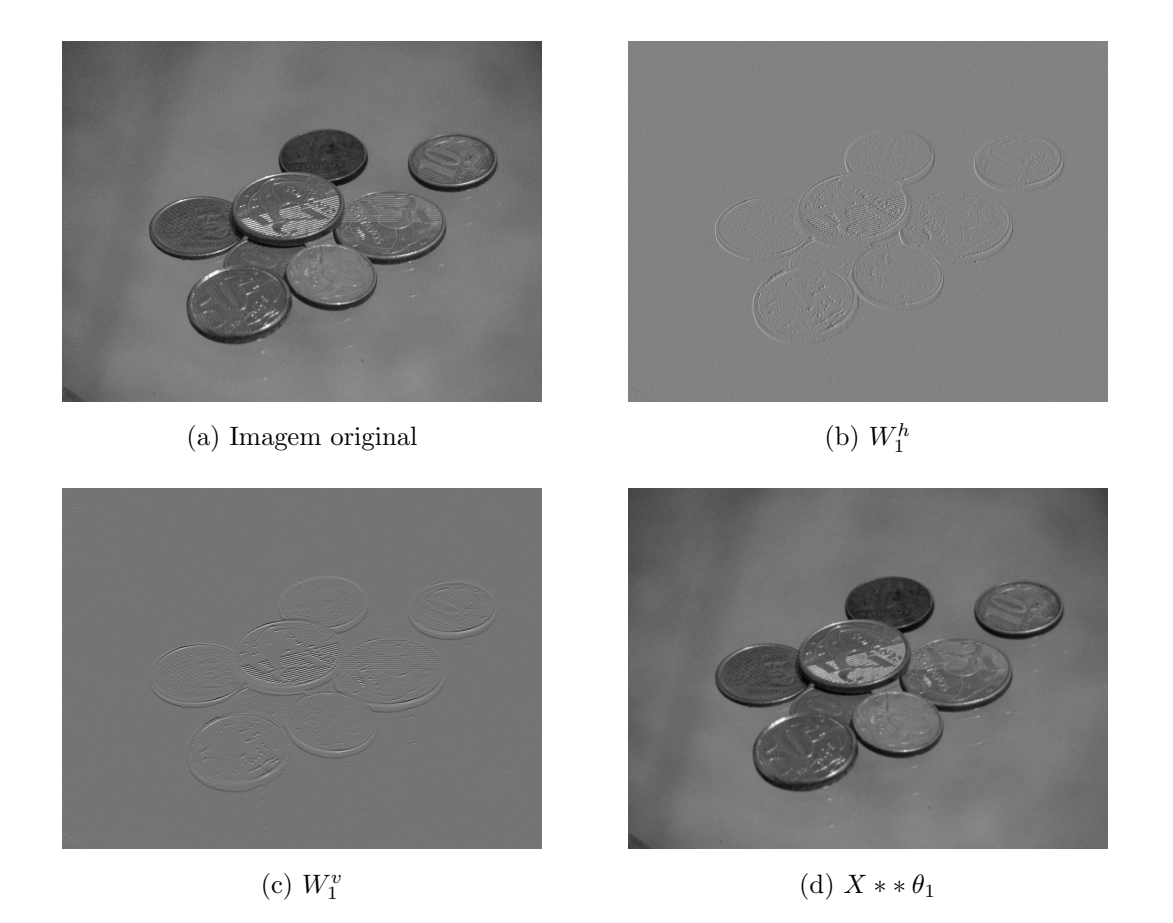

Figura 4.1: Decomposição da imagem Moedas em coeficientes de transformadas wavelet.

<span id="page-69-1"></span>Podemos observar pela figura acima que as transformadas wavelet conseguiram alcançar o objetivo de localizar as arestas de uma imagem. Contudo, para termos uma informação mais robusta sobre as arestas, é necessário realizar a decomposição da imagem X também para outras escalas. Assim, novamente de acordo com [\[84\]](#page-118-0), podemos aproximar aproximar a função de escalamento  $\theta_s$ , com  $s > 1$ , no atual contexto para o caso discreto por:

$$
\theta_s[d_1, d_2] = H_s[d_1]H_s[d_2],\tag{4.15}
$$

<span id="page-70-0"></span>onde:

$$
H_s[d] = 0,125\delta[d+2^s+2^{s-1}] + 0,375\delta[d+2^{s-1}] + 0,375\delta[d-2^{s-1}] + 0,125\delta[d-2^s+2^{s-1}] \tag{4.16}
$$

<span id="page-70-3"></span>Ainda de acordo com [\[84\]](#page-118-0), podemos também gerar uma aproximação para o caso discreto de  $\psi_s^h$  e de  $\psi_s^v$ , com  $s > 1$ , conforme mostram as equações a seguir:

$$
\psi_s^h[d_1, d_2] = \frac{1}{\lambda[s]} G_s[d_1] \delta[d_2] \tag{4.17}
$$

$$
\psi_s^v[d_1, d_2] = \frac{1}{\lambda[s]} \delta[d_1] G_s[d_2], \tag{4.18}
$$

<span id="page-70-4"></span><span id="page-70-2"></span>onde:

$$
G_s[d] = -2\delta[d+2^{s-1}] + 2\delta[d-2^{s-1}]
$$
\n(4.19)

<span id="page-70-1"></span>e

$$
\lambda[s] = 1, 5\delta[s-1] + 1, 12\delta[s-2] + 1, 03\delta[s-3] + 1, 01\delta[s-4] + \sum_{k=5}^{J} \delta[s-k], \tag{4.20}
$$

onde  $J$  é o número de escalas no qual será decomposta a imagem  $X$ .

A figura [4.2](#page-71-0) a seguir mostra os resultados da decomposição da imagem Moedas em coeficientes de transformadas *wavelet* em várias escalas utilizando-se as equações [4.11,](#page-68-0) [4.10,](#page-68-1) [4.14,](#page-68-2) [4.12,](#page-68-3) [4.13,](#page-68-4) [4.4,](#page-66-0) [4.5,](#page-67-0) [4.16,](#page-70-0) [4.15,](#page-69-1) [4.20,](#page-70-1) [4.19,](#page-70-2) [4.17](#page-70-3) e [4.18,](#page-70-4) tal que  $f = X$ .

Agora que já conseguimos decompor a imagem  $X$  através de coeficientes de transformadas *wavelet* em várias escalas, podemos proceder ao processo de filtragem da mesma. Para tal, conforme mencionado no início do presente capítulo, os métodos de redução de ruído em imagens baseados em *wavelets*, se valem de um processo de limiarização de coeficientes de transformadas wavelet. Em tais métodos, um determinado coefiente de alguma transformada *wavelet* só terá seu valor conservado caso tal coeficiente seja maior ou igual a um determinado limiar. O presente filtro utiliza o *limiar universal* introduzido em [\[90\]](#page-119-3) definido pela seguinte equação:

$$
t_s^d = \sigma_s \sqrt{2 \ln M},\tag{4.21}
$$

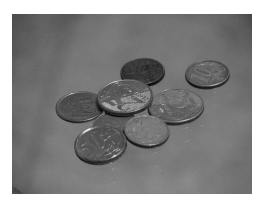

(a) Imagem original

<span id="page-71-0"></span>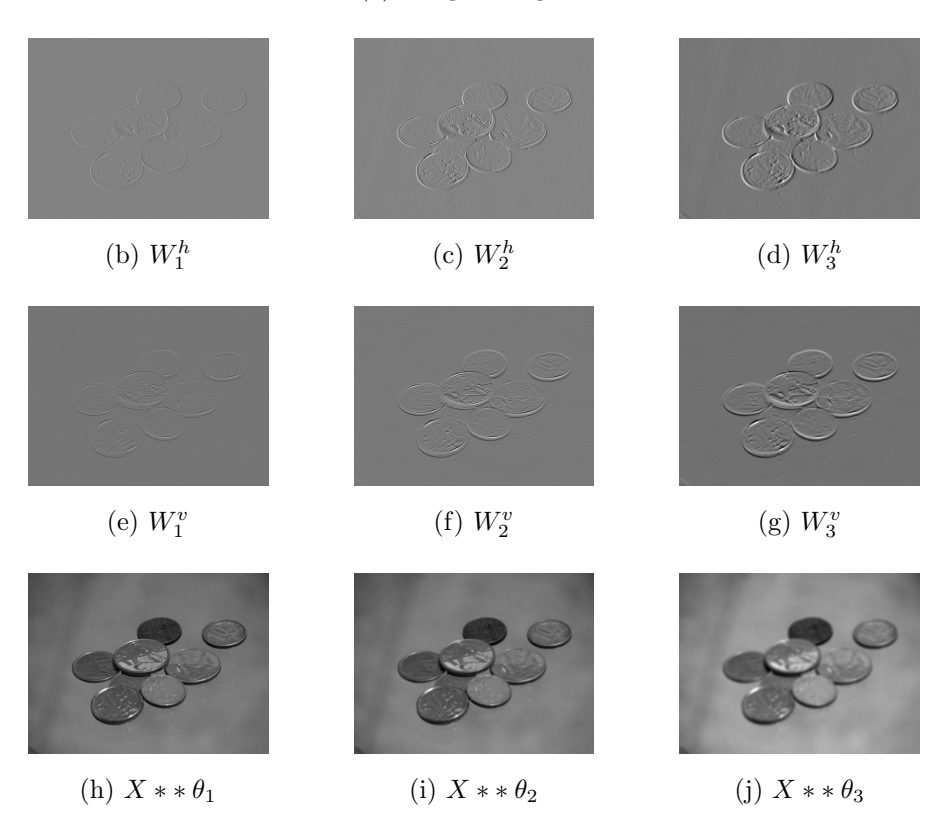

Figura 4.2: Decomposição da imagem Moedas em coeficientes de transformadas wavelet nas escalas 1, 2 e 3.

onde  $M$ é o número total de pixels de tal imagem e $\sigma_s$ é uma estimativa do desvio-padrão do ruído encontrada através do estimador MAV (do inglês Median Absolute Value) definido em [\[34\]](#page-114-0).

Podemos aplicar tal limiar para realizar a filtragem de cada coeficiente da transformada wavelet de direção  $d$  e escala  $s$  da imagem  $X$ , através da seguinte equação:

$$
F_s^d(d_1, d_2) = \begin{cases} W_s^d(d_1, d_2) & , \text{ se } W_s^d(d_1, d_2) > t_s^d \\ 0 & , \text{ caso contrário,} \end{cases}
$$
 (4.22)

onde $F_s^d$  é a transformada  $\emph{wavelet}$  de direção  $d$ e escala $s$  filtrada da imagem $X.$ A figura [4.3](#page-72-0) a seguir mostra os resultados das filtragens das transformadas wavelet utilizando-se as equações [4.11,](#page-68-0) [4.10,](#page-68-1) [4.14,](#page-68-2) [4.12,](#page-68-3) [4.13,](#page-68-4) [4.4,](#page-66-0) [4.5,](#page-67-0) [4.16,](#page-70-0) [4.15,](#page-69-1) [4.20,](#page-70-1) [4.19,](#page-70-2)
[4.17,](#page-70-0) [4.18,](#page-70-1) [4.21](#page-70-2) e [4.22,](#page-71-0) tal que  $f = X e s = 1$ .

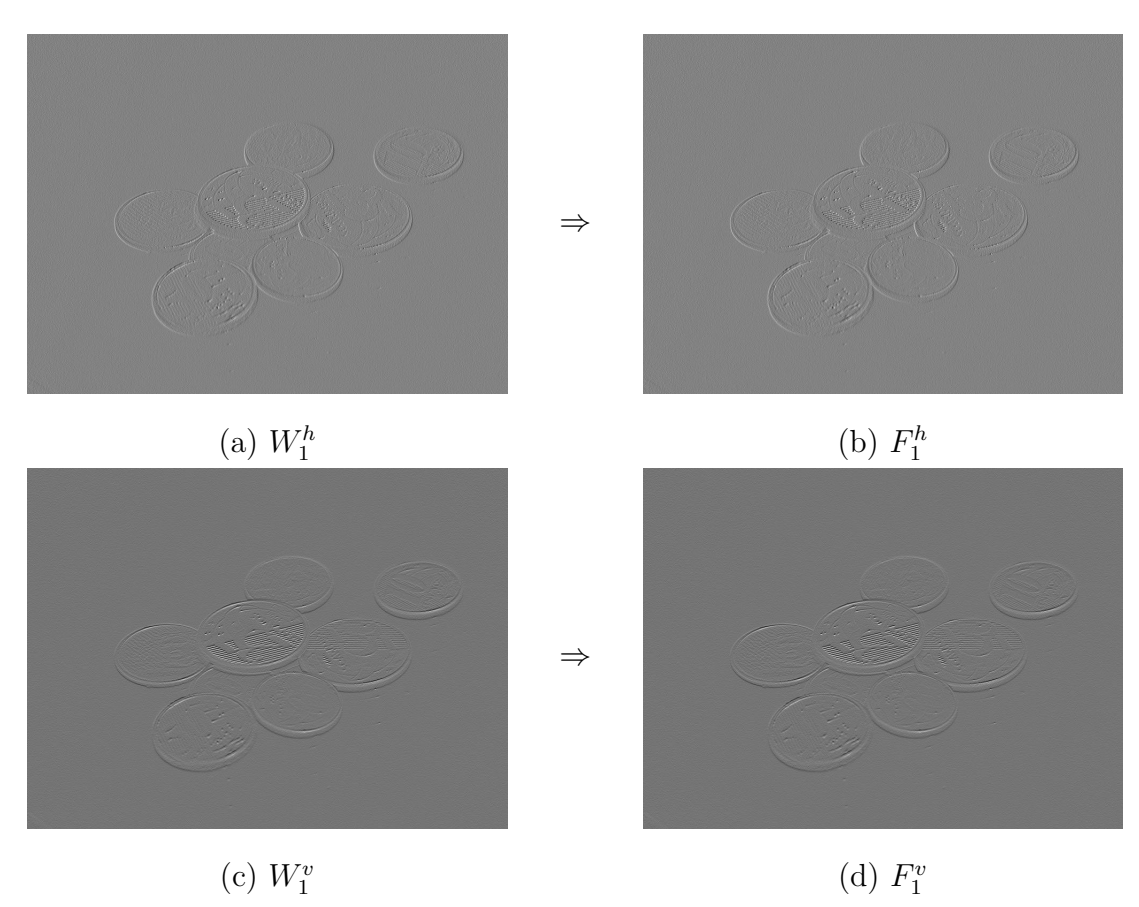

Figura 4.3: Transformas *wavelet* da imagem *Moedas*, e suas respectivas versões filtradas.

Conforme podemos perceber, praticamente não há diferença visível entre as versões filtrada e não filtrada de cada transformada. A figura [4.4](#page-73-0) a seguir mostra os resultados da filtragem da imagem Moedas pelo filtro baseado em wavelets. Para a implementação do filtro foram utilizadas as equações [4.11,](#page-68-0) [4.10,](#page-68-1) [4.14,](#page-68-2) [4.12,](#page-68-3) [4.13,](#page-68-4) [4.4,](#page-66-0) [4.5,](#page-67-0) [4.16,](#page-70-3) [4.15,](#page-69-0) [4.20,](#page-70-4) [4.19,](#page-70-5) [4.17,](#page-70-0) [4.18,](#page-70-1) [4.21](#page-70-2) e [4.22,](#page-71-0) tal que  $f = X e J = 5$ . O código do referido filtro, utilizado no software Image Denoiser, pode ser visto na seção [C.7.](#page-319-0)

Como podemos observar, com base numa inspeção visual, de fato o filtro baseado em *wavelets* praticamente não realizou qualquer filtragem na imagem original. O que mostra que, apesar de termos conseguido encontrar um modo de encontrar arestas para realizar a redução de ruído em uma imagem, não conseguimos utilizá-lo de maneira eficiente. Ainda que o filtro baseado em *wavelets* não deixe as imagens embaçadas como os filtros estatísticos deixavam, o seu resultado pode ser conside-

<span id="page-73-0"></span>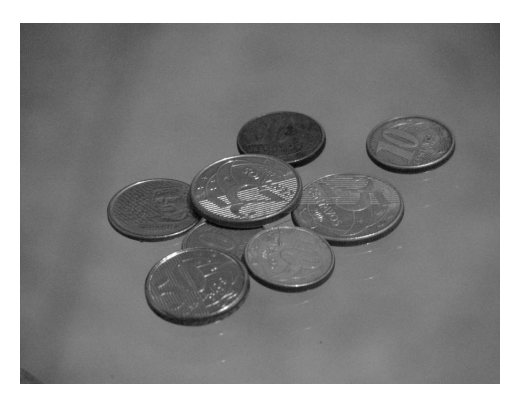

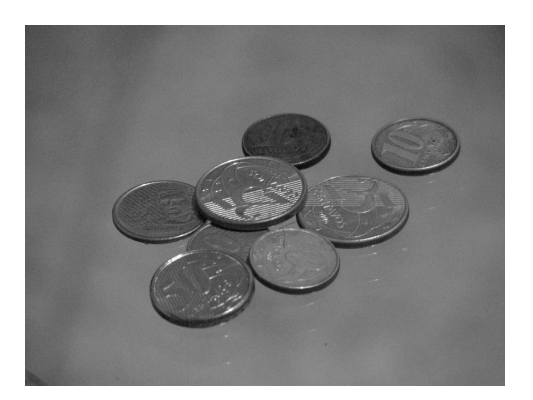

(a) Imagem original (b) Imagem filtrada

Figura 4.4: Resultado da filtragem da imagem Moedas pelo filtro baseado em wavelets.

rado pior do que os destes, já que o principal objetivo, que é realizar a redução de ruído em imagens, não foi alcançado satisfatoriamente.

Com relação a imagens com ruído artificial, as tabelas [4.3](#page-81-0) e [4.4](#page-81-1) refletem tudo o que foi exposto anteriormente, onde o filtro baseado em *wavelets* é o pior em  $90\%$ dos casos. Contudo, ´e importante salientar que o simples fato de termos conseguido identificar a localização das arestas de uma imagem nos dá a indicação de que talvez, utilizando-se outros procedimentos, seja possível realizar uma redução de ruído de imagens de forma satisfatória.

Para uma análise mais completa dos resultados do filtro baseado em *wavelets*, recomenda-se a leitura da seção [B.7.](#page-209-0)

## <span id="page-73-1"></span>4.3 Filtro baseado em wavelets modificado

O filtro baseado em *wavelets* modificado de [\[35\]](#page-114-0) é uma evolução do filtro baseado em *wavelets* apresentado na seção [4.2.](#page-67-1) O atual filtro se baseia no fato de que o sinal tende a estar muito correlacionado entre as escalas enquanto o ruído tende a estar muito descorrelacionado entre as escalas. Dessa forma, o presente filtro propõe um novo método para se realizar a redução de ruído em imagens, baseado no que chamamos de produto multiescalas.

<span id="page-74-1"></span>Podemos definir tais produtos através das seguintes equações:

$$
P_s^h(d_1, d_2) \triangleq W_s^h(d_1, d_2) W_{s+1}^h(d_1, d_2), \tag{4.23}
$$

$$
P_s^v(d_1, d_2) \triangleq W_s^v(d_1, d_2) W_{s+1}^v(d_1, d_2)
$$
\n(4.24)

<span id="page-74-2"></span>onde  $P_s^h$  é uma imagem que representada pelos produtos dos coeficientes de mesma localização das transformadas *wavelet* horizontais da imagem X nas escalas  $s$ e $s+1,$ e $P_s^v$ é uma imagem que representada pelos produtos dos coeficientes de mesma localização das transformadas *wavelet* verticais da imagem  $X$  nas escalas  $s$ e  $s + 1$ . A figura [4.5](#page-74-0) mostra um exemplo de tais produtos.

<span id="page-74-0"></span>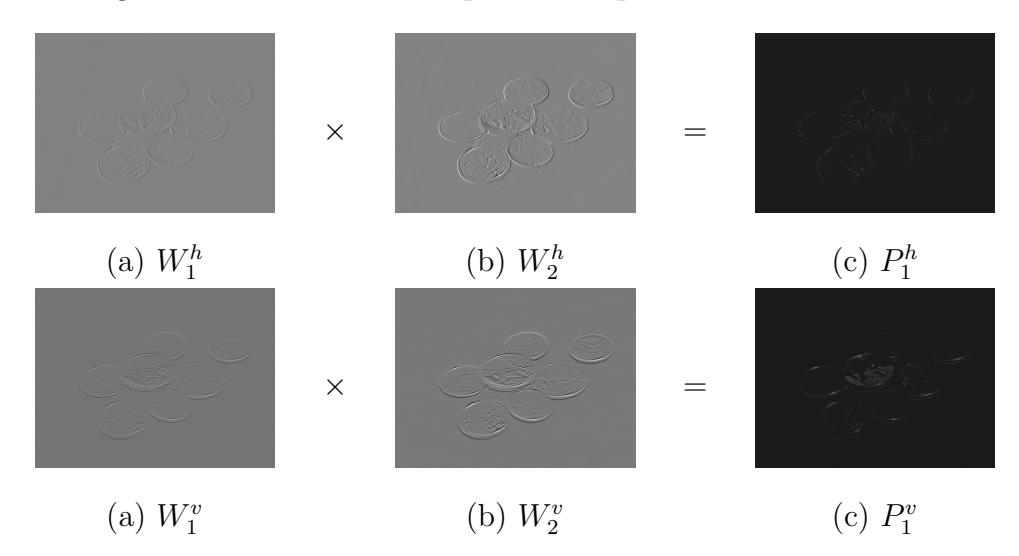

Figura 4.5: Calculo dos produtos dos coeficientes das transformadas wavelet nas escalas 1 e 2 da imagem Moedas.

De posse de  $P_s^h$  e de  $P_s^v$ , o atual filtro realiza o processo de limiarização de coeficientes de transformadas *wavelet* de maneira diferente do filtro da seção anterior. Para tal, o presente filtro utiliza a informação dos produtos entre os coeficientes de escalas adjacentes, ao invés de utilizar os valores dos próprios coeficientes, conforme mostra a equação a seguir:

$$
F_s^d(d_1, d_2) = \begin{cases} W_s^d(d_1, d_2) & , \text{ se } P_s^d(d_1, d_2) > t_s^d \\ 0 & , \text{ caso contrário,} \end{cases}
$$
 (4.25)

<span id="page-74-3"></span>Além disso, o filtro baseado em *wavelets* modificado utiliza um novo limiar  $t_s^d$ , definido em [\[35\]](#page-114-0) após um extensivo desenvolvimento matemático onde considera-se que as imagens são corrompidas apenas por ruídos aditivos, com função densidade de probabilidade gaussiana e compostos de variáveis aleatórias independentes e identi-camente distribuídas. Contudo, conforme vimos no capítulo [3,](#page-34-0) apenas 1 dos 5 tipos mais comuns de ruído que costumam afetar imagens podem ser modelados dessa maneira. Tal constatação deve provavelmente se refletir no resultado da filtragem das imagens.

A figura [4.6](#page-75-0) a seguir mostra os resultados da filtragem da imagem Moedas pelo filtro baseado em *wavelets* modificado. Para a implementação do filtro foram utili-zadas as equações [4.11,](#page-68-0) [4.10,](#page-68-1) [4.14,](#page-68-2) [4.12,](#page-68-3) [4.13,](#page-68-4) [4.4,](#page-66-0) [4.5,](#page-67-0) [4.16,](#page-70-3) [4.15,](#page-69-0) [4.20,](#page-70-4) [4.19,](#page-70-5) [4.17,](#page-70-0) [4.18,](#page-70-1) [4.23,](#page-74-1) [4.24](#page-74-2) e [4.25,](#page-74-3) tal que  $f=X$  e  $J=5.$  O código do referido filtro, utilizado no software *Image Denoiser*, pode ser visto na seção [C.7.](#page-319-0)

<span id="page-75-0"></span>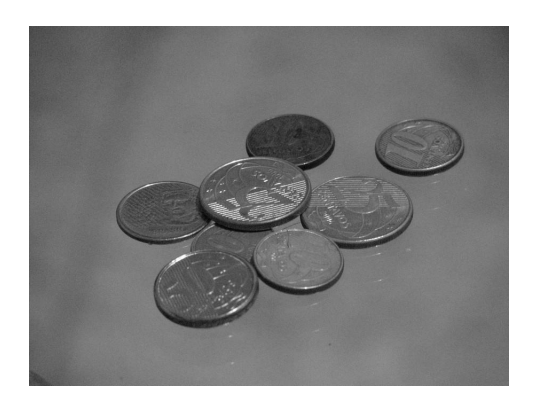

(a) Imagem original (b) Imagem filtrada

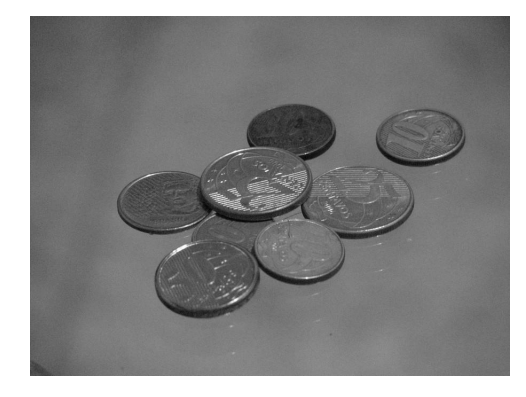

Figura 4.6: Resultado da filtragem da imagem Moedas pelo filtro baseado em wavelets modificado.

Como podemos observar, mais uma vez o resultado não foi satisfatório. Embora o resultado seja ligeiramente melhor do que o resultado de seu antecessor, o atual filtro praticamente filtrou muito pouco a imagem original. O que mostra que, apesar de termos conseguido encontrar um modo ainda mais robusto de encontrar arestas para realizar a redução de ruído em uma imagem, não conseguimos utilizá-lo de maneira eficiente. Novamente, ainda que o filtro baseado em wavelets modificado n˜ao deixe as imagens embaçadas como os filtros estatísticos deixavam, o seu resultado pode ser considerado pior do que os destes, já que o principal objetivo, que é realizar a redução de ruído em imagens, não foi alcançado satisfatoriamente.

Com relação a imagens com ruído artificial, as tabelas [4.1](#page-80-0) e [4.2](#page-80-1) mostram que

de fato o filtro baseado em *wavelets* modificado é melhor do que o seu antecessor. Nas mesmas, podemos observar que o atual filtro é melhor do que o outro em todos os casos. Em contrapartida, as tabelas [4.3](#page-81-0) e [4.4](#page-81-1) mostram que o filtro baseado em *wavelets* modificado não possui um bom resultado comparativo com os filtros estatísticos em termos de PSNR. Contudo, mais uma vez é importante salientar que o fato de termos conseguido identificar a localização das arestas de uma imagem de uma forma mais robusta, nos dá a indicação que talvez, utilizando-se outros procedimentos, seja possível realizar uma redução de ruído de imagens de forma satisfatória.

Para uma análise mais completa dos resultados do filtro baseado em *wavelets* modificado, recomenda-se a leitura da seção [B.7.](#page-209-0)

## <span id="page-76-0"></span>4.4 Filtro baseado em wavelets proposto

O filtro baseado em *wavelets* proposto é um novo método proposto pelo autor que visa melhorar os resultados do filtro baseado em wavelets modificado. O presente método se difere do anterior apenas no aspecto relativo ao cálculo do limiar  $t_s^d$ . Para tal, o presente filtro utiliza apenas duas considerações de âmbito mais geral e ao mesmo tempo mais intuitivas do que o filtro da seção [4.3.](#page-73-1) São elas:

- Valores negativos de  $P_s^d(d_1, d_2)$  significam que o pixel em questão foi drasticamente corrompido por ruído;
- O ruído que corrompe as imagens é aditivo, nada mais.

Conforme visto anteriormente nas seções  $3.1.3, 3.1.4, 3.1.5, 3.1.6$  $3.1.3, 3.1.4, 3.1.5, 3.1.6$  $3.1.3, 3.1.4, 3.1.5, 3.1.6$  $3.1.3, 3.1.4, 3.1.5, 3.1.6$  e  $3.1.7$ , alguns dos tipos mais comuns de ruído que costumam afetar imagens podem ser modelados como aditivos. Isso faz com que o filtro em quest˜ao tenha, em teoria, bastante utilidade no processo de redução de ruído em imagens. De posse desta informação e das considerações citadas anteriormente, se considerarmos  $\mathbb{P}^d_s$ como sendo o multiconjunto que contém os valores de todos os coeficientes de $\mathbb{P}^d_s$ menores do que zero, diremos que a estimativa inicial do desvio-padrão  $\sigma_s^d$  do ruído presente em  $P_s^d$  é o desvio-padr˜ao dos elementos de tal multiconjunto. Dessa forma, podemos definir o <span id="page-77-0"></span>limiar inicial do presente filtro através da seguinte equação:

$$
t_s^d = N\sigma_s^d,\tag{4.26}
$$

onde  $N$  é o número de desvios-padrões escolhido arbitrariamente que serão utilizados para se calcular o limiar  $t_s^d$ .

A partir daí, podemos calcular  $F_s^d$  de acordo com a equação [4.25.](#page-74-3) Após o término de tal cálculo, iremos por hipótese admitir que  $F_s^d$  é isento de ruído. Dessa forma, se fizermos  $R_s^d = W_s^d - F_s^d$ , estaremos encontrando em teoria apenas a parte ruídosa de  $W_s^d$ . Dessa forma, poderíamos estimar de forma mais precisa o valor de  $\sigma_s^d$  ao fazermos o mesmo valer o desvio-padrão dos valores dos coeficiente de $\mathbb{R}^d_s.$ 

De posse do novo valor de  $\sigma_s^d$ , poderíamos calcular de novo o valor de  $t_s^d$ , agora porém de uma forma mais precisa. A partir daí, poderíamos repetir o processo descrito no parágrafo anterior até onde acharmos conveniente. Assim, quanto mais vezes executarmos tal processo, mais preciso será o nosso limiar  $t_s^d$ .

O presente filtro utiliza como critério de parada a diferença entre os valores dos limiares  $t_s^d$ , calculados de forma consecutiva. Assim, se tal diferença for menor do que 1, prosseguimos para a filtragem final da imagem.

A figura [4.7](#page-78-0) a seguir mostra os resultados da filtragem da imagem Moedas pelo filtro baseado em wavelets proposto, com diversos valores de N. Para a imple-mentação do filtro foram utilizadas as equações [4.11,](#page-68-0) [4.10,](#page-68-1) [4.14,](#page-68-2) [4.12,](#page-68-3) [4.13,](#page-68-4) [4.4,](#page-66-0) [4.5,](#page-67-0) [4.16,](#page-70-3) [4.15,](#page-69-0) [4.20,](#page-70-4) [4.19,](#page-70-5) [4.17,](#page-70-0) [4.18,](#page-70-1) [4.23,](#page-74-1) [4.24,](#page-74-2) [4.25](#page-74-3) e [4.26,](#page-77-0) tal que  $f = X e J = 5$ . O código do referido filtro, utilizado no software *Image Denoiser*, pode ser visto na seção [C.7.](#page-319-0)

Como se pode observar, finalmente atingimos o resultado desejado de realizar a redução de ruído em imagens. Claramente o presente filtro realiza tal tarefa de forma mais satisfatória do que os outros filtros baseados em *wavelets* implementados. Isso se deve provavelmente ao fato de que o cálculo do limiar foi realizado de maneira mais precisa, já que basicamente o processo de filtragem do atual filtro é o mesmo que o de seu antecessor. Além disso, pode-se perceber que o filtro baseado em *wavelets* proposto consegue realizar a redu¸c˜ao de ru´ıdo em imagens de forma mais clara do que os filtros estatísticos. No mais, podemos perceber que quanto maior o valor de N, com menos detalhes a imagem filtrada fica e mais artefatos são inseridos na

<span id="page-78-0"></span>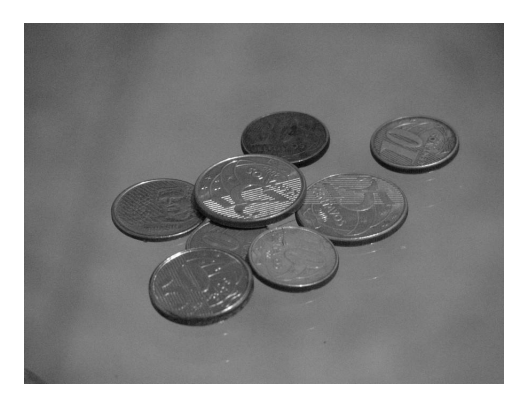

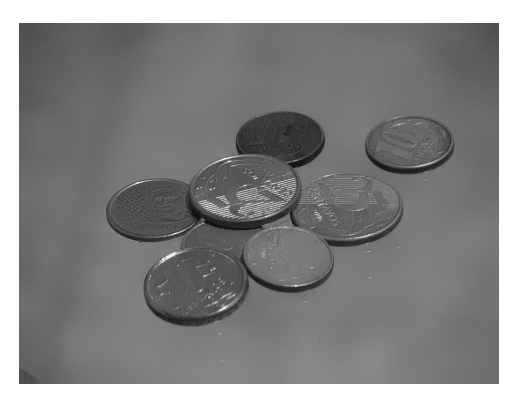

(a) Imagem original (b) Imagem filtrada  $(N = 0, 2)$ 

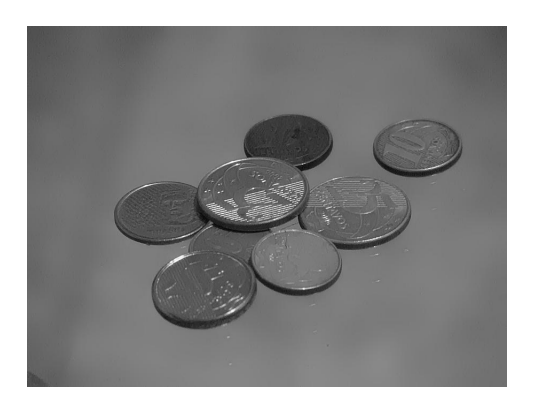

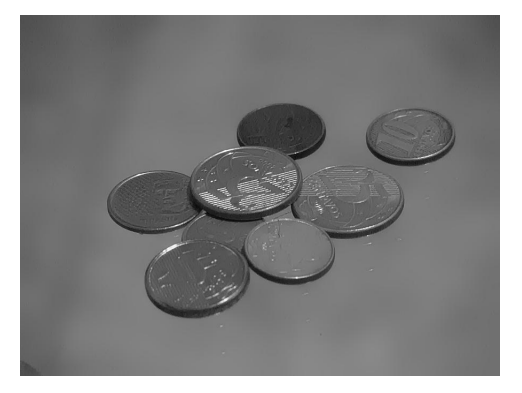

(c) Imagem filtrada  $(N = 0, 4)$  (d) Imagem filtrada  $(N = 0, 6)$ 

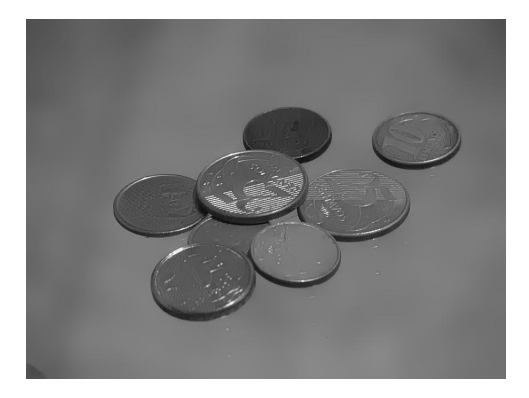

(e) Imagem filtrada  $(N = 0, 8)$  (f) Imagem filtrada  $(N = 1)$ 

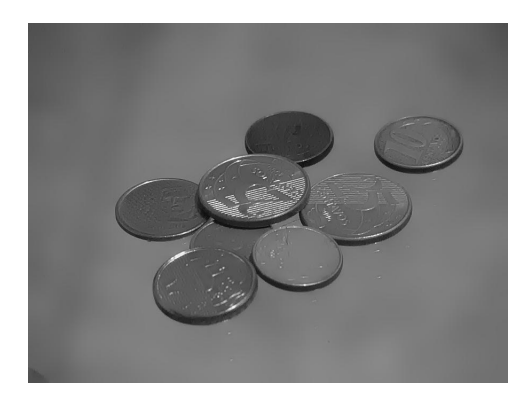

Figura 4.7: Resultados da filtragem da imagem Moedas pelo filtro baseado em wavelets proposto.

mesma. Se observarmos os resultados relativos à redução de ruído de outras imagens no apêndice [B.7,](#page-209-0) perceberemos que o filtro baseado em *wavelets* proposto acaba inserindo também uma quantidade de artefatos nas imagens filtradas proporcional à intensidade do ruído presente na imagem original.

Com relação a imagens com ruído artificial, as tabelas [4.1](#page-80-0) e [4.2](#page-80-1) mostram que de fato o filtro baseado em *wavelets* modificado é melhor do que os seus antecessores. Nas mesmas, podemos observar que o atual filtro é melhor do que os outros em todos os casos. Em contrapartida, as tabelas [4.3](#page-81-0) e [4.4](#page-81-1) mostram que o filtro baseado em *wavelets* proposto não possui um bom resultado comparativo com os filtros estatísticos em termos de PSNR. Contudo, se avaliarmos a qualidade subjetiva das imagens correspondentes aos melhores resultados de tais filtros (ver apêndice [B\)](#page-128-0), veremos que o presente filtro possui uma qualidade subjetiva aparentemente melhor do que os filtros estatísticos. O que leva a crer que o PSNR não seja a medida ideal para se avaliar a qualidade de uma imagem, visto que o mesmo não leva em consideração qualquer informação espacial de uma imagem.

Para uma análise mais completa dos resultados do filtro baseado em *wavelets* proposto, recomenda-se a leitura da seção [B.7.](#page-209-0)

## 4.5 Conclusões

Ao longo do capítulo, pudemos perceber que os filtros baseados em *wavelets* da literatura que foram implementados tendem a reduzir pouco o ruído nas imagens, mantendo porém uma qualidade subjetiva razoável das imagens. Já com relação ao filtro wavelet proposto, pudemos perceber que o mesmo consegue reduzir consideravelmente o ruído em imagens, eliminando porém uma quantidade considerável de detalhes e inserindo tamb´em uma quantidade de artefatos nas imagens filtradas proporcional à intensidade do ruído presente na imagem original.

Podemos concluir também que, como o processo de filtragem de todos os filtros apresentados neste capítulo são basicamente os mesmos, o fator que fez o filtro baseado em wavelets proposto apresentar resultados melhores que os seus antecessores foi a forma como se ´e calculado o limiar utilizado para filtrar os coeficientes de transformadas *wavelet*. Isso mostra que o método iterativo proposto, associado com o método de localização de arestas por produtos conseguem gerar de fato resultados um tanto quanto satisfatórios.

Mais especificamente, pudemos ainda perceber que quanto maior o valor de N, com menos detalhes a imagem filtrada fica e mais artefatos são inseridos na mesma.

No mais, pudemos ainda concluir que o PSNR n˜ao demonstrou ser a medida ideal para se avaliar a qualidade de uma imagem, já que o mesmo não leva em consideração qualquer informação espacial de uma imagem. Isso indica que talvez fosse necessária a proposição de uma nova figura de mérito, que levasse em consideração a informação espacial de uma imagem, para ser utilizada como ferramenta de avaliação objetiva de qualidade de imagens.

<span id="page-80-0"></span>

|                     | T | $S\&P$ | Q | $\overline{F}$                                    | G                                         |
|---------------------|---|--------|---|---------------------------------------------------|-------------------------------------------|
| Wavelets            |   |        |   | $25,2096$   15,1314   28,3566   23,8778   28,5721 |                                           |
| Wavelets modificado |   |        |   | $27,1641$   16,2713   28,5916   26,0006   29,7947 |                                           |
| Wavelets proposto   |   |        |   |                                                   | $29,6987$ 21,3223 28,7212 28,9960 31,2592 |

Tabela 4.1: Melhores resultados de PSNR dos filtros baseados em wavelets (imagem Lena).

<span id="page-80-1"></span>

|                     | T | $S\&P$ | $\overline{F}$                                                 | G |
|---------------------|---|--------|----------------------------------------------------------------|---|
| Wavelets            |   |        | $24,6637$   14,7654   27,1751   24,0776   27,5676              |   |
| Wavelets modificado |   |        | $26,2289$   15,7419   27,2937   25,6172   28,3802              |   |
| Wavelets proposto   |   |        | $28,0465\, \,20,0199\, \,27,3696\, \,27,6407\, \,29,2491\, \,$ |   |

Tabela 4.2: Melhores resultados de PSNR dos filtros baseados em wavelets (imagem Peppers).

<span id="page-81-0"></span>

|                      | T       | $S\&P$  | Q       | $\,F$   | G       |
|----------------------|---------|---------|---------|---------|---------|
| Mediana              | 32,4525 | 32,8072 | 28,9034 | 31,9231 | 33,8332 |
| Média                | 31,1684 | 26,6758 | 27,9647 | 30,9393 | 31,6481 |
| Sigma aditivo        | 33,6237 | 32,5366 | 29,5406 | 32,9737 | 35,5917 |
| Sigma adaptativo     | 31,4326 | 29,7256 | 29,5845 | 30,4692 | 34,1125 |
| Sigma multiplicativo | 33,2355 | 31,3384 | 29,4301 | 33,1126 | 35,4824 |
| Sigma híbrido        | 32,8070 | 32,0993 | 29,5641 | 32,0577 | 34,7661 |
| Wavelets             | 25,2096 | 15,1314 | 28,3566 | 23,8778 | 28,5721 |
| Wavelets modificado  | 27,1641 | 16,2713 | 28,5916 | 26,0006 | 29,7947 |
| Wavelets proposto    | 29,6987 | 21,3223 | 28,7212 | 28,9960 | 31,2592 |

Tabela 4.3: Comparativo entre os melhores resultados de PSNR dos filtros estatísticos e dos filtros baseados em *wavelets* (imagem Lena).

<span id="page-81-1"></span>

|                      | T       | $S\&P$  | Q       | $\overline{F}$ | G       |
|----------------------|---------|---------|---------|----------------|---------|
| Mediana              | 32,7621 | 33,1648 | 29,1780 | 32,6508        | 34,4521 |
| Média                | 31,1745 | 26,5962 | 28,1018 | 31,1763        | 31,7661 |
| Sigma aditivo        | 34,0606 | 32,3282 | 29,6507 | 33,5984        | 35,8916 |
| Sigma adaptativo     | 31,5821 | 29,8922 | 29,7741 | 31,2572        | 34,6830 |
| Sigma multiplicativo | 32,9704 | 29,2722 | 29,4649 | 33,7965        | 35,4274 |
| Sigma híbrido        | 32,8316 | 31,7653 | 29,7271 | 32,6740        | 34,9422 |
| Wavelets             | 24,6637 | 14,7654 | 27,1751 | 24,0776        | 27,5676 |
| Wavelets modificado  | 26,2289 | 15,7419 | 27,2937 | 25,6172        | 28,3802 |
| Wavelets proposto    | 28,0465 | 20,0199 | 27,3696 | 27,6407        | 29,2491 |

Tabela 4.4: Comparativo entre os melhores resultados de PSNR dos filtros estatísticos e dos filtros baseados em *wavelets* (imagem Peppers).

## Capítulo 5

# Métodos de Redução de Ruído Baseados em Morfologia Matemática

Neste capítulo exploraremos em detalhes o método baseado em morfologia matemática proposto e cada uma de suas variações aqui implementadas. Tais métodos foram concebidos com o intuito de se explorar as características espaciais de uma imagem baseado na forma como nós seres humanos as exploramos. A nossa intenção com a proposição de tais métodos é apresentar um suposto novo paradigma em redução de ruído em imagens, que honestamente esperamos que passe a ser bastante utilizado daqui pra frente.

Para começarmos, a fim de tornar a leitura do capítulo mais clara, iremos realizar algumas definições a respeito da nomenclatura matemática que será utilizada. Após, discutiremos os pontos fortes e fracos de cada um dos m´etodos implementados neste capítulo com relação a cada tipo de ruído apresentado no capítulo [3,](#page-34-0) e faremos ainda uma análise comparativa desses métodos com os implementados nos capítulos [3](#page-34-0) e [4.](#page-65-0)

## 5.1 Definições

Devido aos diversos tipos de convenções e notações diferentes encontrados na literatura, faremos aqui algumas definições que serão utilizadas neste capítulo, como pode ser visto a seguir.

#### Elemento estruturante

De acordo com [\[103\]](#page-120-0), existem diversos tipos de elementos estruturantes. Contudo, no presente trabalho utilizaremos apenas os elementos estruturantes isotr´opicos planos apresentados na figura [5.1.](#page-83-0)

<span id="page-83-0"></span>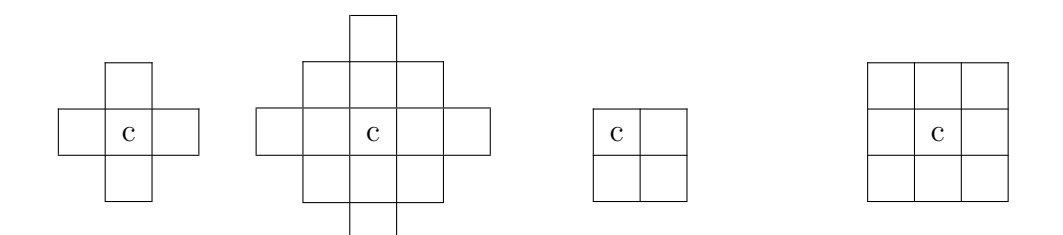

(a) Disco de raio 1 (b) Disco de raio 2 (c) Quadrado de lado 2 (d) Quadrado de lado 3

Figura 5.1: Elementos estruturantes isotrópicos planos.

Tais elementos estruturantes serão utilizados para se representar o formato das janelas de observação que serão utilizadas neste capítulo. O centro de cada um dos elementos está sendo representado pela letra 'c'.

#### Erosão

Considerando X como sendo o multiconjunto cujos elementos  $x[n]$  são os valores dos N pixels contidos na janela centrada em  $X(d_1, d_2)$  representada pelo elemento estruturante E, denotaremos a erosão do pixel  $X(d_1, d_2)$  por tal elemento por:

$$
\epsilon_E[X(d_1, d_2)] \triangleq x[1] \in (\mathbb{X}, \leq),\tag{5.1}
$$

onde  $x[1]$  é o mínimo de X. Diremos também que uma imagem X sofreu uma erosão pelo elemento estruturante  $E$  quando todos os pixels de tal imagem tiverem sofrido uma erosão por tal elemento. Denotaremos essa operação por  $\epsilon_E(X)$ .

#### Dilatação

Considerando X como sendo o multiconjunto cujos elementos  $x[n]$  são os valores dos N pixels contidos na janela centrada em  $X(d_1, d_2)$  representada pelo elemento estruturante E, denotaremos a dilatação do pixel  $X(d_1, d_2)$  por tal elemento por:

$$
\delta_E[X(d_1, d_2)] \triangleq \mathbf{x}[N] \in (\mathbb{X}, \leq),\tag{5.2}
$$

onde  $x[N]$  é o máximo de X. Diremos também que uma imagem X sofreu uma  $dilatação pelo elemento estruturante  $E$  quando todos os pixels de tal imagem tiverem$ sofrido uma dilatação por tal elemento. Denotaremos essa operação por  $\delta_E(X)$ .

#### Abertura

Diremos que uma imagem  $X$  sofreu uma abertura pelo elemento estruturante  $E$ quando a mesma tiver sofrido uma erosão pelo elemento estruturante  $E$ , seguida de uma dilatação pelo mesmo elemento. Denotaremos essa operação por  $\gamma_E(X)$ .

#### Fechamento

Diremos que uma imagem X sofreu um fechamento pelo elemento estruturante E quando a mesma tiver sofrido uma diltação pelo elemento estruturante  $E$ , seguida de uma erosão pelo mesmo elemento. Denotaremos essa operação por  $\phi_E(X)$ .

#### Conectividade

Definiremos conectividade para vizinhanças de 4 e de 8 pixels. Com relação à vizinhança de 4 pixels, diremos que dois pixels distintos  $X(d_1, d_2)$  e  $X(d_3, d_4)$  são diretamente 4-conexos quando as seguintes duas condições forem satisfeitas:

• 
$$
X(d_1, d_2) = X(d_3, d_4);
$$

•  $(|d_1 - d_3| = 1 \wedge |d_2 - d_4| = 0) \vee (|d_1 - d_3| = 0 \wedge |d_2 - d_4| = 1).$ 

Diremos também que um conjunto de pixels  $X \notin 4$ -conexo quando cada um de seus elementos for diretamente 4-conexo com pelo menos um dos outros elementos do conjunto.

Ainda, diremos que dois pixels distintos  $X(d_1, d_2)$  e  $X(d_3, d_4)$  são 4-conexos quando tais pixels pertencerem a um mesmo conjunto 4-conexo.

Com relação à vizinhança de 8 pixels, diremos que dois pixels distintos  $X(d_1, d_2)$ e  $X(d_3, d_4)$  são diretamente 8-conexos quando as seguintes duas condições forem satisfeitas:

- $X(d_1, d_2) = X(d_3, d_4);$
- $(|d_1 d_3| < 1) \wedge (|d_2 d_4| < 1).$

Diremos também que um conjunto de pixels  $X \notin S$ -conexo quando cada um de seus elementos for diretamente 8-conexo com pelo menos um dos outros elementos do conjunto.

Por fim, diremos que dois pixels distintos  $X(d_1, d_2)$  e  $X(d_3, d_4)$  são 8-conexos quando tais pixels pertencerem a um mesmo conjunto 8-conexo.

Tendo terminado todas as definições relativas a este capítulo, podemos agora explorar em detalhes os métodos baseados em morfologia matemática propostos.

## <span id="page-85-1"></span>5.2 Filtro morfológico

O filtro morfol´ogico que estamos propondo se baseia no fato de que, de acordo com [\[101\]](#page-120-1), atividades guiadas visualmente praticamente sempre giram em torno de objetos. Dessa forma, surge a necessidade da elaboração de um método que procure ao máximo conservar os objetos e suas formas.

Para idealizar tal método, precisaríamos primeiro fazer com que o mesmo fosse capaz de detectar os objetos e suas formas. Isso poderia ser feito utilizando-se o método de detecção de arestas apresentado no capítulo [4.](#page-65-0) Contudo, iremos utilizar um outro método baseado em morfologia matemática para realizar tal detecção.

Tal m´etodo pode ser descrito da seguinte maneira. Se considerarmos uma imagem  $X$  qualquer, podemos dizer que uma aproximação de tal imagem pode ser dada pela opera¸c˜ao morfol´ogica de abertura da mesma por um disco de raio 2 por exemplo. De posse dessa aproximação da imagem  $X$ , podemos agora encontrar os detalhes que foram perdidos pela operação de abertura diminuindo o valor de cada pixel da imagem original pelo valor do respectivo pixel de sua aproximação, conforme mostra a figura [5.2](#page-85-0) a seguir:

<span id="page-85-0"></span>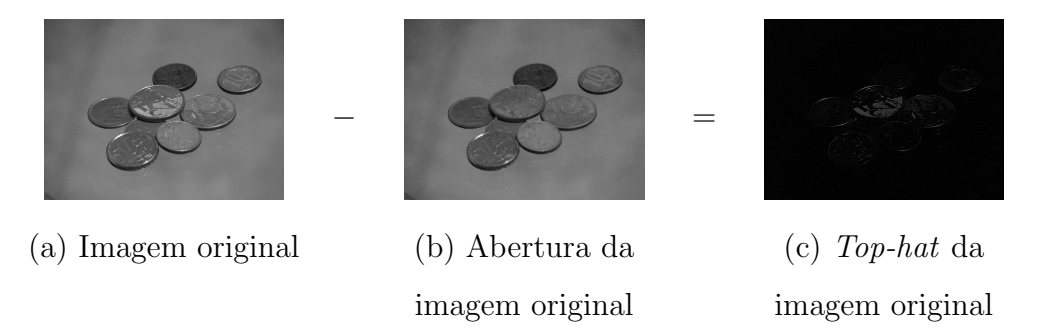

Figura 5.2: Calculo do top-hat da imagem Moedas por um disco de raio 2.

Essa imagem formada pela imagem original menos a abertura da mesma é comumente chamada na literatura de *top-hat*, ou *white top hat*. Esse nome é dado pois, considerando  $X(d_1, d_2)$  como a cota do ponto  $(d_1, d_2)$  do plano, podemos interpretar uma imagem como sendo um relevo, onde o ponto mais claro da imagem corresponde ao ponto mais alto do relevo, e o ponto escuro da mesma corresponde ao ponto mais baixo do relevo, estaremos encontramos apenas as pequenas saliˆencias voltadas para fora de tal relevo tais que o elemento estruturante em quest˜ao, no caso um disco de raio 2, que esteja passando por debaixo do relevo não consiga entrar. Tal operação pode ser descrita através da seguinte equação:

$$
\hat{X}_E = X - \gamma_E(X),\tag{5.3}
$$

<span id="page-86-1"></span>onde  $\hat{X}_E$  representa o *top-hat* da imagem X pelo elemento estruturante E.

Embora tenhamos de maneira satisfatória conseguido encontrar alguns dos detalhes que d˜ao forma aos objetos de uma imagem, podemos perceber que os mesmos representam apenas os detalhes relativos aos picos de tal imagem. Dessa forma, torna-se necessário se encontrar também os detalhes relativos aos vales de tal imagem. Para encontrá-los, podemos proceder da seguinte maneira. Se considerarmos a mesma imagem  $X$  em questão, podemos dizer que uma outra aproximação de tal imagem pode ser dada pela operação morfológica de fechamento da mesma por um disco de raio 2 por exemplo. De posse dessa outra aproximação da imagem  $X$ , podemos agora encontrar os detalhes que foram perdidos pela operação de fechamento diminuindo o valor de cada pixel dessa aproximação pelo valor do respectivo pixel da imagem original, conforme mostra a figura [5.3](#page-86-0) a seguir:

<span id="page-86-0"></span>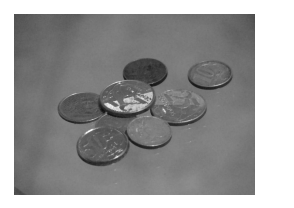

imagem original imagem original

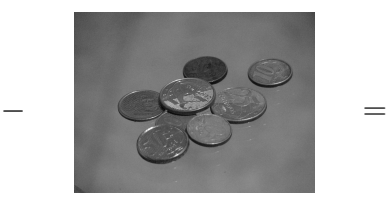

(a) Fechamento da (b) Imagem original (c) Bottom-hat da

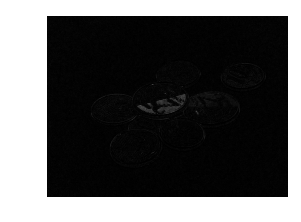

Figura 5.3: Calculo do bottom-hat da imagem Moedas por um disco de raio 2.

Essa imagem formada pela abertura da imagem original menos a imagem ori-

ginal ´e comumente chamada na literatura de bottom-hat, ou black top hat. Esse nome é dado pois, de maneira análoga à explicação dada para o top-hat, estaremos encontramos apenas as pequenas saliˆencias voltadas para dentro do relevo tais que o elemento estruturante em questão, no caso um disco de raio 2, que esteja passando por cima do relevo não consiga entrar. Tal operação pode ser descrita através da seguinte equação:

$$
\check{X}_E = \phi_E(X) - X,\tag{5.4}
$$

<span id="page-87-1"></span>onde  $\check{X}_E$  representa o *bottom-hat* da imagem X pelo elemento estruturante E.

Agora que temos duas imagens,  $\hat{X}_E$  e  $\check{X}_E$ , contendo detalhes da imagem X que "cabem" no elemento estruturante, podemos dizer que os detalhes dos objetos de tal imagem  $X$  estão basicamente contidos em  $\hat{X}_E$  ou em  $\check{X}_E$ . Entretanto, podemos observar claramente que tais imagens também contém pixels corrompidos por ruído.  $\acute{E}$  neste ponto que entra a parte crucial do raciocínio no qual se baseiam os métodos de redução de ruído em imagens propostos neste capítulo.

Ainda usando a analogia do relevo, por mais corrompido por ruído que estejam as imagens  $\hat{X}_E$  e  $\check{X}_E$ , é de se esperar que tal ruído não consiga se apresentar em forma de montanhas em tal relevo, muito menos em forma de grandes montanhas <sup>[1](#page-87-0)</sup>. Em contrapartida, os objetos que compõem as imagens muito provavelmente terão seus contornos, e consequentemente suas formas representadas por grandes montanhas. Dessa forma, podemos nos basear no tamanho dessas montanhas para realizarmos a redução de ruído em  $\hat{X}_E$  e em  $\check{X}_E,$  sem no entanto removermos os contornos dos objetos de uma maneira um tanto quanto satisfatória. Assim, caso uma determinada montanha seja pequena o suficiente, ela será considerada como ruidosa e será removida de  $\hat{X}_E$  ou de  $\check{X}_E$ .

Para determinarmos o tamanho de uma montanha, precisamos primeiro providenciar uma forma que possibilite analisarmos cada montanha individualmente. Para tal, utilizaremos como ferramenta de suporte duas máscaras, uma para  $\hat{X}_E$  e

<span id="page-87-0"></span> $1$ Aqui nos referimos à grandes montanhas àquelas que tenham um grande volume.

<span id="page-88-1"></span>outra para  $\check{X}_E$ , que serão geradas da seguinte forma:

$$
\hat{M}(d_1, d_2) = \begin{cases}\n1, & \text{se } \hat{X}_E(d_1, d_2) > 0 \\
0, & \text{caso contrário}\n\end{cases}\n\tag{5.5}
$$

$$
\check{M}(d_1, d_2) = \begin{cases}\n1, & \text{se } \check{X}_E(d_1, d_2) > 0 \\
0, & \text{caso contrário,}\n\end{cases}\n\tag{5.6}
$$

<span id="page-88-2"></span>onde  $\hat{M}$  é a máscara que identifica as localições das montanhas da imagem  $\hat{X}_E$ e  $\check{M}$  é a máscara que identifica as localições das montanhas da imagem  $\check{X}_E$ . Na figura [5.4](#page-88-0) a seguir podemos visualizar as máscaras das imagens  $\hat{X}_E$  e  $\check{X}_E$  calculadas de acordo com as equações  $5.5$  e  $5.6$ .

<span id="page-88-0"></span>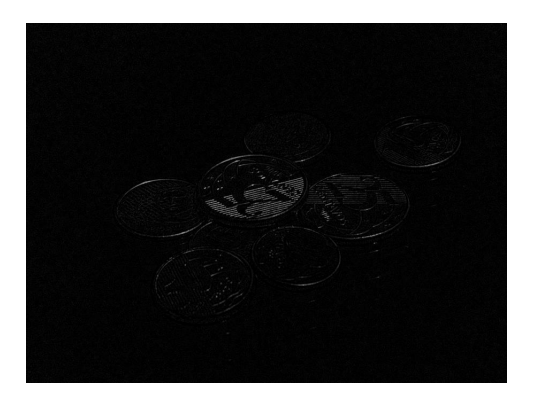

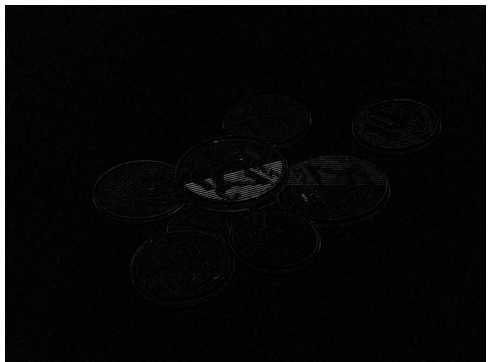

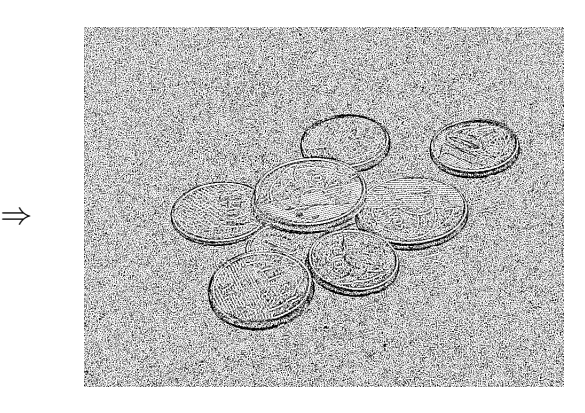

(a) Top-hat da (b) Máscara do top-hat

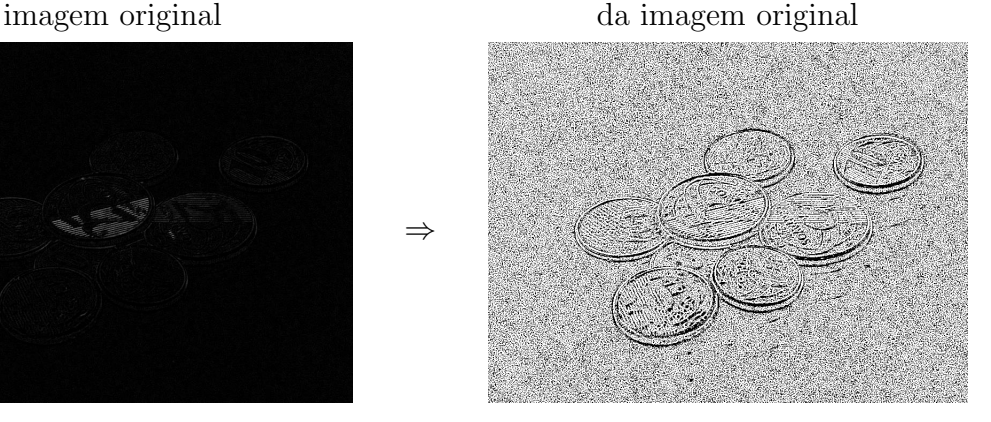

(c) Bottom-hat da (d) M´ascara do bottom-hat imagem original da imagem original

Figura 5.4: Top-hat e bottom-hat da imagem Moedas por um disco de raio 2, e suas respectivas máscaras.

⇒

Com o auxílio da máscara  $\check{M}$ , podemos calcular o volume de cada uma das montanhas localizadas em  $\hat{X}_E$  da seguinte maneira. Podemos primeiramente denotar

por  $\hat{\mathbb{M}}_{d_1,d_2}$  o conjunto 8-conexo que contenha o elemento  $\hat{M}(d_1,d_2)$ . Uma importante observação neste ponto é que se  $\hat{M}(d_1, d_2)$  e  $\hat{M}(d_3, d_4)$  são 8-conexos, então eles fazem parte do mesmo conjunto, donde pode-se concluir que  $\hat{M}_{d_1,d_2} = \hat{M}_{d_3,d_4}$ . De posse de  $\hat{\mathbb{M}}_{d_1,d_2}$ , podemos agora denotar por  $\hat{\mathbb{X}}_{d_1,d_2}$  o multiconjunto cujos elementos  $\hat{x}_{d_1,d_2}[n]$ são os valores dos pixels de  $\hat{X}_E$  cujas localizações sejam as mesmas dos elementos do conjunto  $\hat{\mathbb{M}}_{d_1, d_2}$ . Ao fazermos essa associação entre os elementos dos cojuntos  $\hat{\mathbb{M}}_{d_1,d_2}$ e  $\hat{\mathbb{X}}_{d_1,d_2}$ , acabamos de conseguir separar as montanhas da imagem  $\hat{X}_E$ . Isso poderá ser percebido de maneira mais clara na equação onde realizamos o cálculo do volume das montanhas <sup>[2](#page-89-0)</sup>. De acordo com tal equação, caso o volume de uma determinada montanha seja pequeno o suficiente, ela será considerada como ruidosa e será removida de $\hat{X}_E$ :

$$
\hat{F}_E(d_1, d_2) = \begin{cases}\n\hat{X}_E(d_1, d_2) & , \text{ se } \sum_{n=1}^N \hat{x}_{d_1, d_2}[n] \ge \Upsilon \\
0 & , \text{ caso contrário,}\n\end{cases}
$$
\n(5.7)

<span id="page-89-1"></span>onde  $\hat{F}_E$  é o *top-hat* filtrado da imagem X pelo elemento estruturante E e  $\Upsilon$ ´e limiar de volume (escolhido arbitrariamente) que determina se uma montanha ´e considerada ruidosa ou n˜ao.

<span id="page-89-2"></span>De forma análoga, poderíamos expandir o raciocínio da filtragem do top-hat para o *bottom-hat*. Tal expansão nos levaria à seguinte equação:

$$
\check{F}_E(d_1, d_2) = \begin{cases} \quad \check{X}_E(d_1, d_2) & , \text{ se } \sum_{n=1}^N \check{x}_{d_1, d_2}[n] \ge \Upsilon \\ 0 & , \text{ caso contrário,} \end{cases}
$$
\n(5.8)

onde  $\check{F}_E$  é o *bottom-hat* filtrado da imagem X pelo elemento estruturante E.

Neste ponto poderíamos dar prosseguimento ao processo de filtragem da imagem X. Contudo, a mesma seria bastante ineficiente. Podemos dizer isso porque como pode ser observado na figura [5.4,](#page-88-0) o processo de separar as montanhas foi realizado de forma insatisfatória. Isso porque existem várias pequenas saliências no relevo de X onde o elemento estruturamente n˜ao consegue entrar. Quando isso acontece, tanto no top-hat quanto no bottom-hat, as montanhas acabam ficando em grande parte

<span id="page-89-0"></span><sup>&</sup>lt;sup>2</sup>Aqui consideramos o volume de uma montanha como o somatório dos valores dos pixels que a compõem.

<span id="page-90-1"></span>conectadas, o que impede um funcionamento eficiente do filtro morfológico. Para evitar que isso ocorra, podemos substituir as equações  $5.5 e 5.6$  $5.5 e 5.6$  respectivamente pelas seguintes equações:

$$
\hat{M}(d_1, d_2) = \begin{cases}\n1, \text{ se } \hat{X}_E(d_1, d_2) > H \\
0, \text{ caso contrário} \\
\check{M}(d_1, d_2) = \begin{cases}\n1, \text{ se } \check{X}_E(d_1, d_2) > H \\
0, \text{ caso contrário,} \\
0, \text{ caso contrário,} \end{cases}\n\end{cases}
$$
\n(5.9)

<span id="page-90-2"></span>onde  $H$  é um limiar de binarização das imagens  $\hat{X}_E$  e  $\check{X}_E$  escolhido arbitraria-mente para promover uma melhor separação das montanhas. Na figura [5.5](#page-90-0) a seguir podemos visualizar as máscaras das imagens  $\hat{X}_E$  e  $\check{X}_E$  calculadas de acordo com as equações [5.9](#page-90-1) e [5.10](#page-90-2) com  $H = 5$ .

<span id="page-90-0"></span>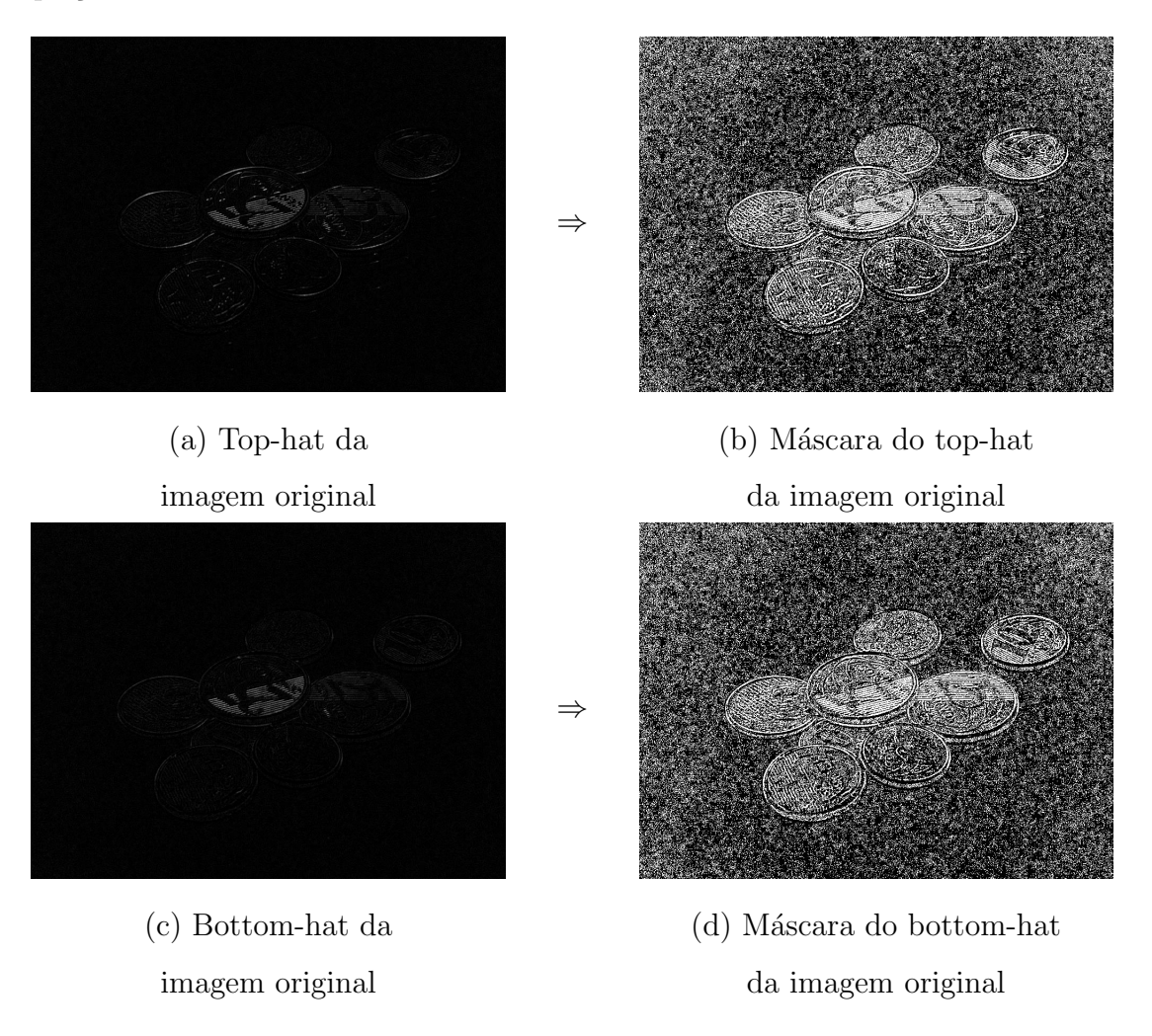

Figura 5.5: Top-hat e bottom-hat da imagem Moedas por um disco de raio 2, e suas respectivas máscaras  $(H = 5)$ .

Com o auxílio dessas novas máscaras podemos agora realizar a filtragem das imagens  $\hat{X}_E$  e  $\check{X}_E$  de forma mais eficiente. A figura [5.6](#page-91-0) a seguir mostra o resultado das filtragens de tais imagens utilizando-se as equações  $5.9 e 5.10$  $5.9 e 5.10$  com  $H = 5 e$  as equações [5.7](#page-89-1) e [5.8](#page-89-2) com  $\Upsilon = 11500$ .

<span id="page-91-0"></span>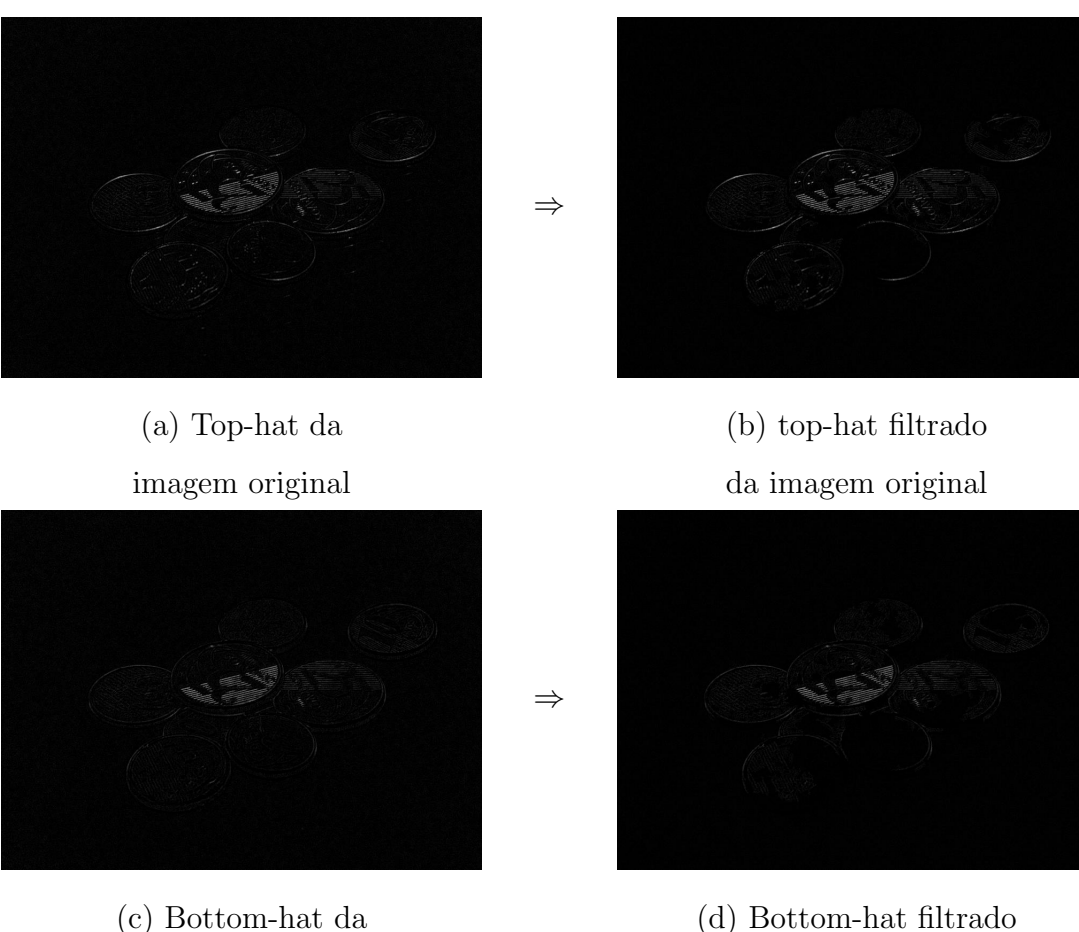

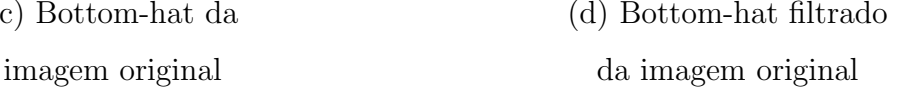

Figura 5.6: Top-hat e bottom-hat da imagem Moedas por um disco de raio 2, e suas respectivas versões filtradas ( $H = 5$ ,  $\Upsilon = 11500$ ).

Podemos perceber que grande parte do ruído presente em tais imagens foi suprimido com essa configuração. Em contrapartida, parte da textura de alguns objetos também foi perdida. Isso reflete o principal inconveniente do filtro morfológico, que considera formas muito pequenas como ruidosas e acaba removendo-as das imagens.

Para tentarmos minizar essa limitação do filtro morfológico, podemos diminuir o valor do limiar de volume Υ. Assim, mais montanhas tenderão a serem preservadas no processo de filtragem. Na figura [5.7](#page-92-0) a seguir, podemos observar o resultado das filtragens das imagens  $\hat{X}_E$  e  $\check{X}_E$  utilizando-se as equações [5.9](#page-90-1) e [5.10](#page-90-2) com  $H = 5$  e <span id="page-92-0"></span>as equações [5.7](#page-89-1) e [5.8](#page-89-2) agora com  $\Upsilon = 150$ .

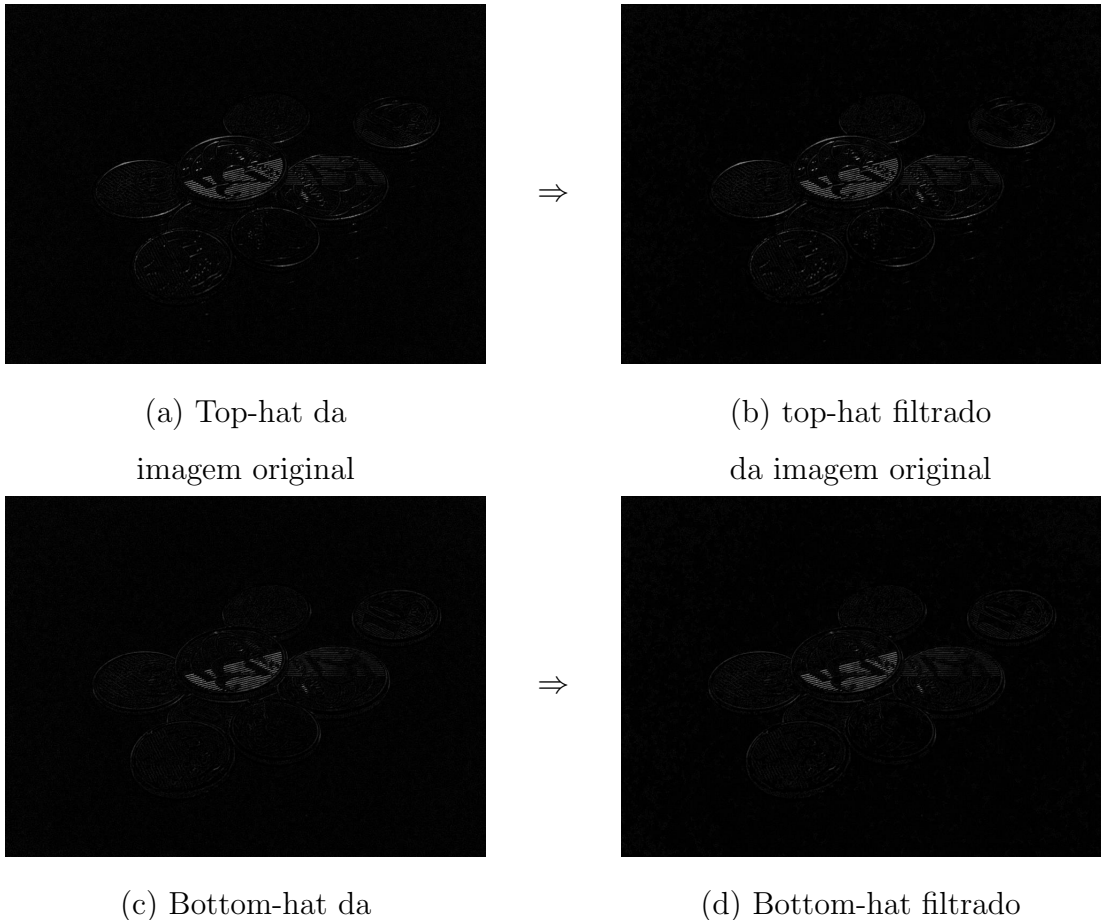

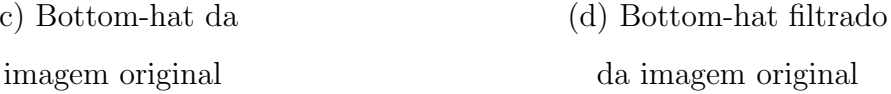

Figura 5.7: Top-hat e bottom-hat da imagem Moedas por um disco de raio 2, e suas respectivas versões filtradas ( $H = 5$ ,  $\Upsilon = 150$ ).

Podemos perceber que desta vez grande parte da textura dos objetos foi preservada. Entretanto, muito menos ruído foi suprimido quando comparamos estes resultados com os da figura [5.6.](#page-91-0) Isso leva a crer que existe uma relação de compromisso muito grande entre redução de ruído e preservação de formas no filtro morfológico, indicando que uma má escolha dos parâmetros para uma determinada imagem pode fazer com que os resultados sejam desastrosos.

<span id="page-92-1"></span>Por fim, de posse das versões filtradas das imagens  $\hat{X}_E$  e  $\check{X}_E$ , podemos finalmente  $g$ erar a imagem filtrada Y através da seguinte equação, que possibilita a reconstrução perfeita de  $X$  (prova no apêndice [A.5\)](#page-124-0):

$$
Y = \frac{\gamma_E(X) + \phi_E(X) + \hat{F}_E - \check{F}_E}{2}
$$
\n(5.11)

<span id="page-93-0"></span>A figura [5.8](#page-93-0) a seguir mostra os resultados da filtragem da imagem Moedas pelo filtro morfológico, por um disco de raio 2 com diferentes valores de  $H$  e de  $\Upsilon$ . Para a implementação do filtro foram utilizadas as equações [5.3,](#page-86-1) [5.4,](#page-87-1) [5.9,](#page-90-1) [5.10,](#page-90-2) [5.7,](#page-89-1) [5.8](#page-89-2) e [5.11.](#page-92-1) O código do referido filtro, utilizado no software Image Denoiser, pode ser visto na seção [C.8.](#page-337-0)

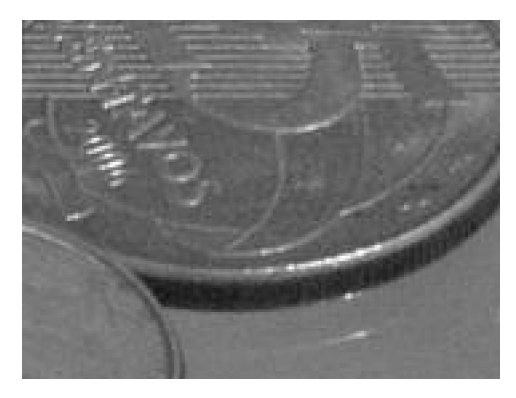

(a) Imagem original

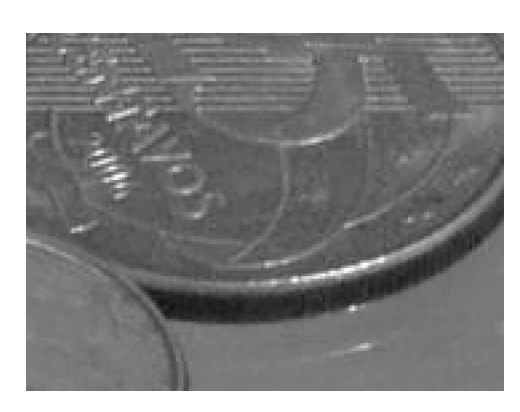

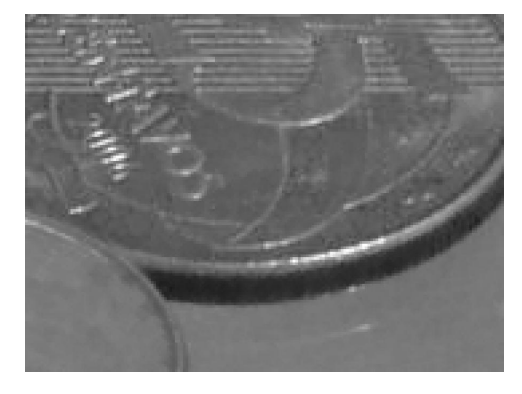

(b) Imagem filtrada ( $H = 3$ ,  $\Upsilon = 150$ ) (c) Imagem filtrada ( $H = 3$ ,  $\Upsilon = 11500$ )

<span id="page-93-1"></span>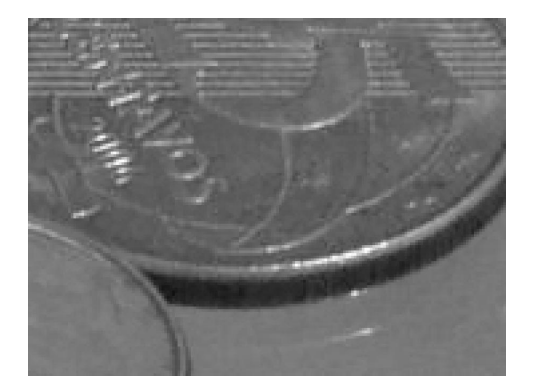

<span id="page-93-3"></span>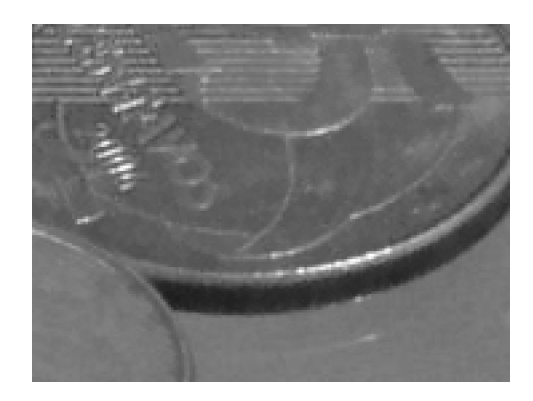

(d) Imagem filtrada  $(H = 5, \Upsilon = 150)$  (e) Imagem filtrada  $(H = 5, \Upsilon = 11500)$ 

<span id="page-93-2"></span>Figura 5.8: Detalhe do resultado da filtragem da imagem Moedas pelo filtro morfológico (disco de raio 2).

Ao compararmos os dois discutidos em detalhes até aqui (figuras [5.8d](#page-93-1) e [5.8e\)](#page-93-2),

podemos confirmar toda a discuss˜ao realizada anteriormente sobre o compromisso entre redução de ruído e preservação de formas no filtro morfológico. De fato, podemos observar que houve uma maior redução de ruído e uma perda maior de detalhes na imagem da figura [5.8e](#page-93-2) do que na imagem da figura [5.8d.](#page-93-1) Contudo, a perda de detalhes, que era bastante visível nas imagens relativas ao top-hat e ao  $bottom-hat$ , se mostrou muito menos perceptível na imagem filtrada  $Y$ , o que mostra que o inconveniente do filtro morfológico, de considerar formas muito pequenas como ruidosas e removê-las das imagens, não é tão grave assim quanto parece na prática.

Uma outra importante análise pode ser feita ao compararmos as imagens filtradas das figuras [5.8c](#page-93-3) e [5.8e.](#page-93-2) Nelas podemos perceber que para um mesmo valor de Υ, quanto maior é o valor de H, maior é a redução de ruído e de pequenas formas de uma imagem. Isso pode ser explicado pelo fato que quanto maior é o valor de  $H$ , menores tendem a ser os tamanhos das montanhas, já que as mesmas tendem a serem compostas por menos pixels, o que faz com que mais montanhas tendam a ser eliminadas no processo de filtragem.

No mais, vale lembrar que poderíamos ter escolhido ainda outro elemento estruturante, além do disco de raio 2, para realizarmos a redução de ruído das imagens. A figura [5.9](#page-95-0) mostra os resultados da filtragem da imagem Moedas pelo filtro morfológico com  $H = 5$  e  $\Upsilon = 1000$ , por diferentes elementos estruturantes.

Ao analisarmos as imagens da figura [5.9](#page-95-0) fica muito difícil perceber diferenças significativas entre as mesmas. Dessa forma, não é possível estabelecer uma relação muito clara entre os diferentes efeitos causados pelos diferentes elementos estruturantes. A princípio só nos é possível afirmar que, para variações de tamanho de um mesmo elemento estruturante, quanto maior for o tamanho de tal elemento, maiores serão as montanhas formadas nos relevos relativos às imagens  $\hat{X}_E$  e  $\check{X}_E$ , e consequentemente, para um mesmo valor de H e de  $\Upsilon$ , menor será a redução de ruído e de pequenas formas de uma imagem.

Na comparação com os outros métodos implementados nos capítulos [3](#page-34-0) e [4,](#page-65-0) podemos dizer, de uma maneira geral, que o filtro morfólogico é aparentemente o filtro que consegue realizar uma maior redução de ruído em imagens para uma mesma qualidade perceptual de uma imagem. Pelo que parece também, o filtro que consegue obter resultados mais próximos do filtro morfológico é o filtro baseado em *wavelets* 

<span id="page-95-0"></span>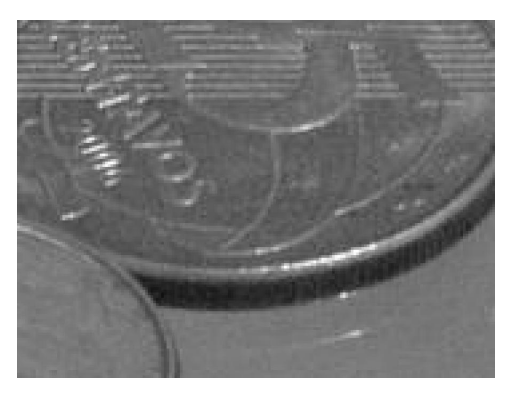

(a) Imagem original

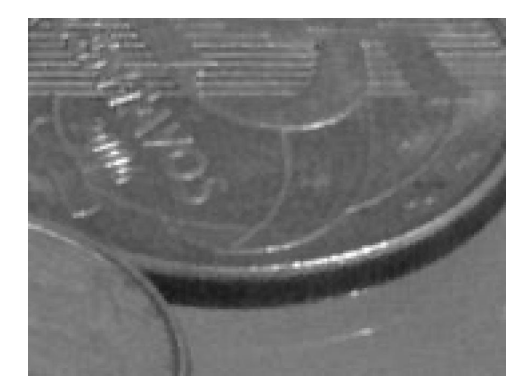

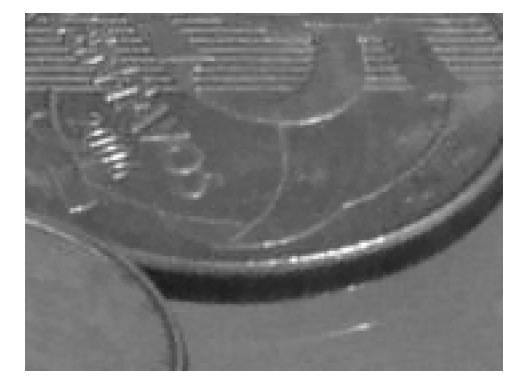

(b) Imagem filtrada (disco de raio 1) (c) Imagem filtrada (disco de raio 2)

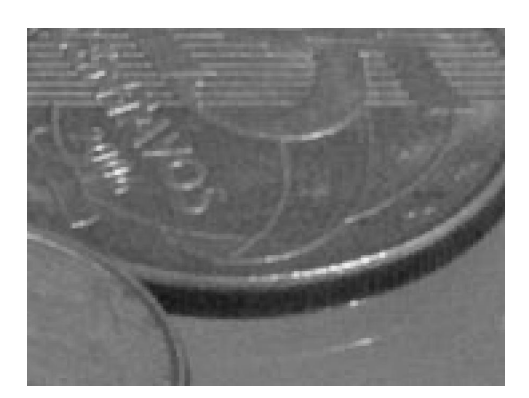

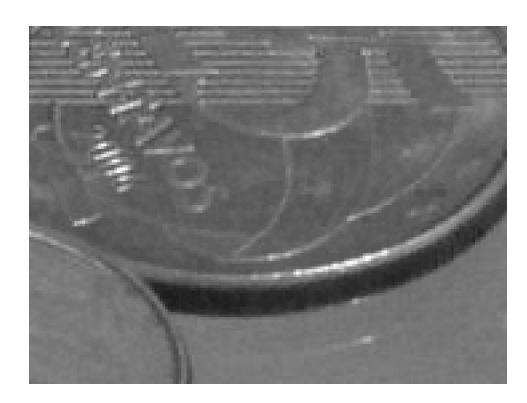

(d) Imagem filtrada (quadrado de lado 2) (e) Imagem filtrada (quadrado de lado 3)

Figura 5.9: Detalhe do resultado da filtragem da imagem Moedas pelo filtro morfológico ( $H = 5$ ,  $\Upsilon = 1000$ ).

proposto da seção [4.4.](#page-76-0) Entretanto, a perda de detalhes por este ocasionada, assim como os artefatos inseridos pelo mesmo comprometem a qualidade subjetiva da imagem filtrada num grau visivelmente maior do que o comprometimento ocasionado pelo filtro morfológico.

Com relação a imagens com ruído artificial, as tabelas [5.1,](#page-105-0) [5.2,](#page-105-1) [5.3](#page-106-0) e [5.4](#page-107-0) mostram que o filtro morfológico é o melhor filtro para ruído de quantização. Isso talvez possa ser explicado pela fato de que mudanças abruptas no relevo, ocasionadas pelo processo de quantização, são facilmente detectadas pelo filtro morfológico e possivelmente eliminadas no processo de filtragem. Já com relação ao ruído do tipo "sal e pimenta", o resultado do filtro morfológico é um dos piores de todos, até mesmo com relação à qualidade subjetiva da imagem filtrada. A princípio, isso não deveria acontecer, já que os pixels corrompidos pelo ruído impulsivo em questão tendem a ter boa parte de seus valores discrepantes representados nas imagens  $\hat{X}_E$ e  $\check{X}_E$ , e, quando isso acontece, tais discrepâncias podem ser facilmente eliminadas no processo de filtragem, nem que para isso seja necessário eliminar todas as formas presentes em tais imagens. Dessa forma, o fato do resultado em termos de PSNR para tal tipo de ruído ter sido tão ruim assim, nos remete ao pensamento de que talvez as aproximações da imagem  $X$  utilizadas pelo filtro morfológico não sejam as mais úteis, o que nos leva a crer que talvez se utilizássemos outras aproximações da imagem  $X$ , poderíamos conseguir resultados melhores. No mais, com relação aos demais tipos de ruído o filtro morfológico teve um bom desempenho no tocante ao PSNR.

Para uma análise mais completa dos resultados do filtro morfológico, recomenda-se a leitura da seção [B.10.](#page-247-0)

### <span id="page-96-2"></span>5.3 Filtro morfológico II

O filtro morfológico II se trata de uma variação do filtro morfológico explicado na seção [5.2.](#page-85-1) O atual filtro se difere do outro apenas na maneira como são calculados o top-hat e o bottom-hat da imagem X. Para tal, o filtro morfológico II utilizada outras aproximações da imagem X, que fazem com que as equações [5.3](#page-86-1) e [5.4](#page-87-1) sejam substituídas respectivamente pelas seguintes equações:

<span id="page-96-0"></span>
$$
\hat{X}_E = \begin{cases}\nX - \phi_E[\gamma_E(X)], & \text{se } X - \phi_E[\gamma_E(X)] > 0 \\
0, & \text{caso contrário} \\
\check{X}_E = \begin{cases}\n\gamma_E[\phi_E(X)] - X, & \text{se } \gamma_E[\phi_E(X)] - X > 0 \\
0, & \text{caso contrário}\n\end{cases}\n\end{cases}\n\tag{5.13}
$$

<span id="page-96-1"></span>Como  $X - \phi_E[\gamma_E(X)]$  e  $\gamma_E[\phi_E(X)] - X$  podem apresentar valores negativos, essa

variação do filtro morfológico opta por considerar apenas os valores positivos dos mesmos para o cálculo das imagens  $\hat{X}_E$  e  $\check{X}_E$ . Contudo, seria perfeitamente possível considerar valores negativos para o cálculo das mesmas, como poderemos ver mais adiante na seção [5.4.](#page-99-0)

De posse agora das novas versões das imagens  $\hat{X}_E$  e  $\check{X}_E$ , podemos gerar a imagem filtrada Y através da equação a seguir, que possibilita a reconstrução perfeita de X (prova no apêndice  $A.6$ ):

<span id="page-97-0"></span>
$$
Y = \frac{\phi_E[\gamma_E(X)] + \gamma_E[\phi_E(X)] + |\gamma_E[\phi_E(X)] - X| - |X - \phi_E[\gamma_E(X)]|}{2} + \hat{F}_E - \check{F}_E
$$
\n(5.14)

A figura [5.10](#page-98-0) a seguir mostra os resultados da filtragem da imagem Moedas pelo filtro morfológico II, por um disco de raio 2 com diferentes valores de H e de  $\Upsilon$ . Para a implementação do filtro foram utilizadas as equações [5.12,](#page-96-0) [5.13,](#page-96-1) [5.9,](#page-90-1) [5.10,](#page-90-2) [5.7,](#page-89-1) [5.8](#page-89-2) e [5.14.](#page-97-0) O código do referido filtro, utilizado no software *Image Denoiser*, pode ser visto na seção [C.9.](#page-346-0)

Se compararmos os resultados do filtro morfológico II com os do filtro implemen-tado na seção [5.2,](#page-85-1) perceberemos que, para um mesmo valor de H e de  $\Upsilon$ , o atual filtro proporciona uma redução de ruído e de pequenas formas em uma imagem bem maior do que a proporcionada pelo seu antecessor. Isso nos dá um indício de que as aproximações da imagem  $X$  feitas pelo filtro morfológico II são mais úteis do que as aproximações realizadas pelo filtro morfológico da seção [5.2.](#page-85-1) Tal consideração acaba nos levando a crer que precisar´ıamos diminuir o valor de Υ no atual filtro se quiséssemos manter um grau de redução de ruído em imagens similar ao grau apresentado pelo filtro morfológico original. Na comparação com os outros filtros implementados nos capítulos [3](#page-34-0) e [4,](#page-65-0) todas as considerações feitas na seção [5.2](#page-85-1) também valem para filtro morfológico II.

Com relação a imagens com ruído artificial, as tabelas [5.1,](#page-105-0) [5.2,](#page-105-1) [5.3](#page-106-0) e [5.4](#page-107-0) mostram que as novas aproximações da imagem X, dadas por  $\phi_E[\gamma_E(X)]$  e por  $\gamma_E[\phi_E(X)]$ , de fato melhoraram muito o desempenho do atual filtro com relação ao ruído do tipo "sal e pimenta", se comparado com o filtro da seção anterior. Contudo, apesar dos desempenhos com relação a todos os outros tipos de ruído serem bons, os mesmos cairam se comparados aos resultados do filtro morfológico original, o que mostra que

<span id="page-98-0"></span>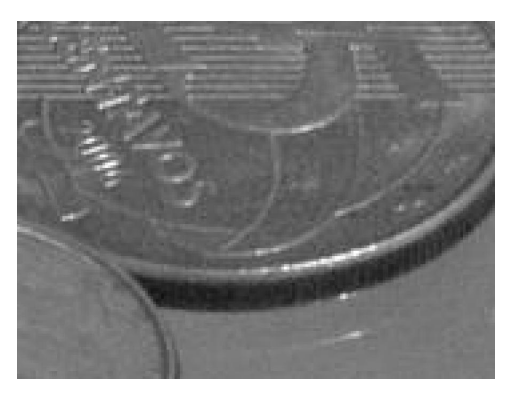

(a) Imagem original

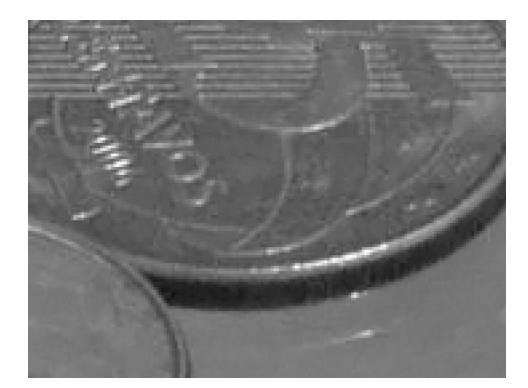

(b) Imagem filtrada  $(H = 3, \Upsilon = 150)$  (c) Imagem filtrada  $(H = 3, \Upsilon = 11500)$ 

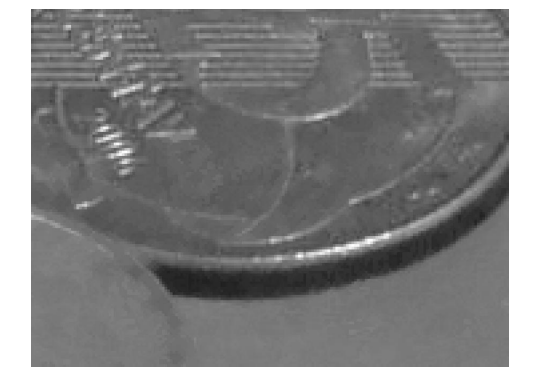

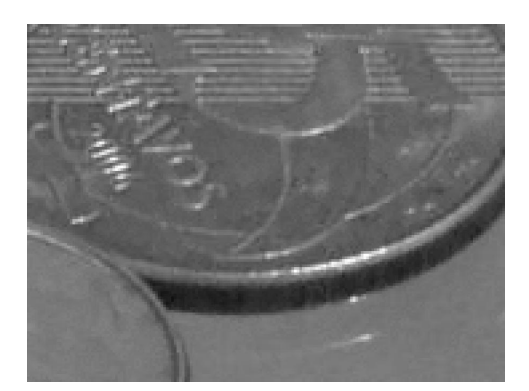

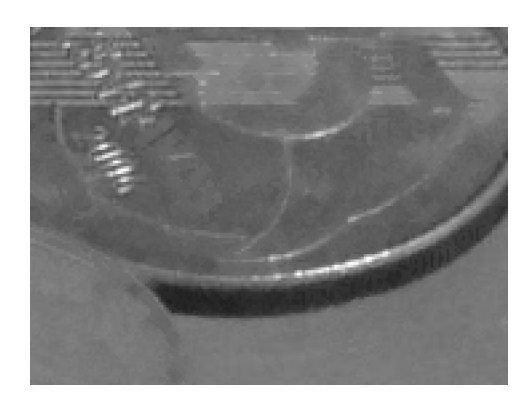

(d) Imagem filtrada ( $H = 5$ ,  $\Upsilon = 150$ ) (e) Imagem filtrada ( $H = 5$ ,  $\Upsilon = 11500$ )

Figura 5.10: Detalhe do resultado da filtragem da imagem Moedas pelo filtro morfológico II (disco de raio 2).

talvez a opção feita de considerar apenas os valores positivos de  $X - \phi_E[\gamma_E(X)]$  e de  $\gamma_E[\phi_E(X)] - X$  para o cálculo das imagens  $\hat{X}_E$  e  $\check{X}_E$  não tenha sido uma boa escolha. Podemos dizer isso já que com relação a tais tipos de ruído, é um tanto quanto intuitivo pensar que os pixels contidos nas imagens  $\hat{X}_E$  e  $\check{X}_E$  tenham que ser tratados com muito mais atenção do que os mesmos teriam que ser tratados se estivéssemos trabalhando com o ruído do tipo "sal e pimenta". De qualquer forma,

´e importante enfatizar que os resultados do atual filtro n˜ao deixam de ser bons para todos os tipos de ruído.

Para uma análise mais completa dos resultados do filtro morfológico II, recomenda-se a leitura da seção [B.11.](#page-261-0)

## <span id="page-99-0"></span>5.4 Filtro morfológico III

<span id="page-99-1"></span>O filtro morfológico III se trata de uma outra variação do filtro morfológico explicado na seção [5.2.](#page-85-1) O atual filtro, mais uma vez, se difere do outro na maneira como são calculados o top-hat e o bottom-hat da imagem  $X$ . Para tal, o filtro morfológico III utilizada outras aproximações da imagem  $X$ , que fazem com que as equações  $5.3$  e [5.4](#page-87-1) sejam substituídas respectivamente pelas seguintes equações:

$$
\hat{X}_E = X - \phi_E[\gamma_E(X)]\tag{5.15}
$$

$$
\check{X}_E = \gamma_E[\phi_E(X)] - X \tag{5.16}
$$

<span id="page-99-2"></span>Podemos observar que o atual filtro, diferentemente do filtro exposto na seção [5.3,](#page-96-2) opta por considerar valores negativos de  $X-\phi_E[\gamma_E(X)]$  e de  $\gamma_E[\phi_E(X)]-X$  para o cálculo das imagens  $\hat{X}_E$  e  $\check{X}_E$  respectivamente. Ao fazermos essa consideração, passamos a ter que fazer uma pequena mudança nas equações [5.7](#page-89-1) e [5.8](#page-89-2) para que possamos calcular os volumes de montanhas que possuam valores de pixels negativos. Dessa forma, as referidas equações passam a ser substituídas respectivamente pelas seguintes equações:

<span id="page-99-3"></span>
$$
\hat{F}_E(d_1, d_2) = \begin{cases}\n\hat{X}_E(d_1, d_2) & , \text{ se } \sum_{n=1}^N |\hat{x}_{d_1, d_2}[n]| \ge \Upsilon \\
0 & , \text{ caso contrário}\n\end{cases}
$$
\n(5.17)\n
$$
\check{F}_E(d_1, d_2) = \begin{cases}\n\check{X}_E(d_1, d_2) & , \text{ se } \sum_{n=1}^N |\check{x}_{d_1, d_2}[n]| \ge \Upsilon\n\end{cases}
$$
\n(5.18)

 $n=1$ 

0, caso contrário

<span id="page-99-4"></span>Agora, podemos gerar a imagem filtrada  $Y$  através da equação a seguir, que

 $\overline{\mathcal{L}}$ 

<span id="page-100-0"></span>possibilita a reconstrução perfeita de  $X$  (prova no apêndice [A.7\)](#page-125-0):

$$
Y = \frac{\phi_E[\gamma_E(X)] + \gamma_E[\phi_E(X)] + \hat{F}_E - \check{F}_E}{2}
$$
(5.19)

A figura [5.11](#page-101-0) a seguir mostra os resultados da filtragem da imagem Moedas pelo filtro morfológico III, por um disco de raio 2 com diferentes valores de H e de  $\Upsilon$ . Para a implementação do filtro foram utilizadas as equações [5.15,](#page-99-1) [5.16,](#page-99-2) [5.9,](#page-90-1) [5.10,](#page-90-2) [5.17,](#page-99-3) [5.18](#page-99-4) e [5.19.](#page-100-0) O código do referido filtro, utilizado no software *Image Denoiser*, pode ser visto na seção [C.10.](#page-355-0)

Se compararmos os resultados do filtro morfológico III com os do filtro imple-mentado na seção [5.3,](#page-96-2) perceberemos que, para um mesmo valor de H e de  $\Upsilon$ , o atual filtro proporciona uma redução de ruído na imagem semelhante e uma redução de pequenas formas na mesma ainda menor do que a proporcionada pelo seu antecessor. Isso nos faz acreditar que encontramos um bom compromisso entre todas as variáveis envolvidas na concepção de um filtro morfológico de uma maneira geral. Na comparação com os outros filtros implementados nos capítulos [3](#page-34-0) e [4,](#page-65-0) todas as considerações feitas na seção [5.2](#page-85-1) também valem para filtro morfológico III.

Com relação a imagens com ruído artificial, as tabelas [5.1](#page-105-0) e [5.2](#page-105-1) mostram que, dentre os filtros morfológicos propostos, o filtro morfológico III é o melhor filtro em termos de PSNR em 40% dos casos, o segundo melhor em 40% dos casos e o terceiro melhor em 20% dos casos. Isso demonstra um desempenho bastante expressivo do atual filtro. Numa comparação com todos os filtros implementados, as tabelas [5.3](#page-106-0) e [5.4](#page-107-0) mostram também que o filtro morfológico III é o melhor filtro para ruído do tipo "sal e pimenta", além de ser o segundo melhor para ruído de quantização e o terceiro melhor para dois outros casos. Isso definitivamente coloca o atual filtro no posto de melhor filtro dentre todos os outros filtros implementados <sup>[3](#page-100-1)</sup>.

Para uma análise mais completa dos resultados do filtro morfológico III, recomenda-se a leitura da seção [B.12.](#page-275-0)

<span id="page-100-1"></span> ${}^{3}$ Se levarmos em consideração apenas os resultados objetivos em termos de PSNR, fica claro que o melhor filtro é o filtro sigma aditivo, já que o mesmo é o melhor em 40% dos casos. Contudo, a afirmação de que o filtro morfológico III é o melhor filtro dentre todos os filtros implementados foi feita levando-se em conta também os resultados subjetivos, onde aparentemente o melhor resultado exposto, dentre todos os resultados expostos até então, foi o do filtro morfológico III.

<span id="page-101-0"></span>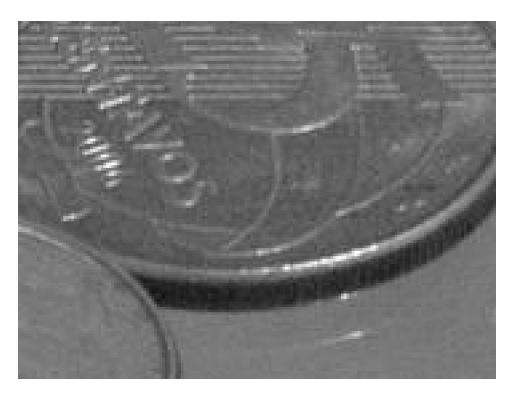

(a) Imagem original

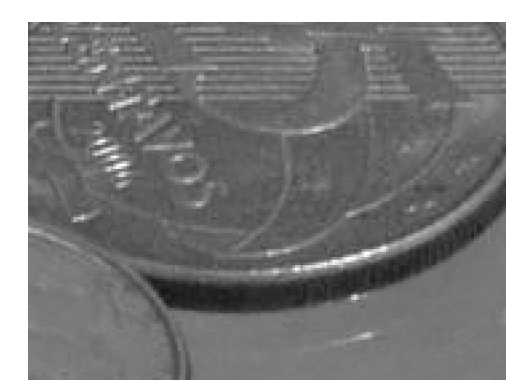

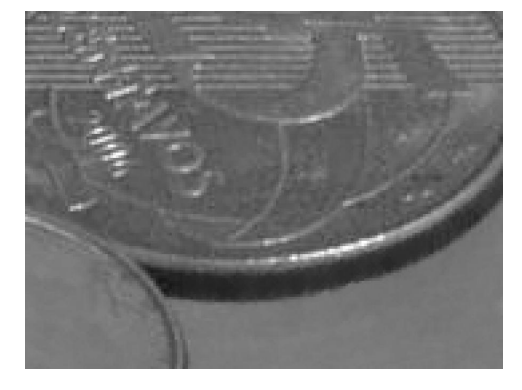

(b) Imagem filtrada ( $H = 3$ ,  $\Upsilon = 150$ ) (c) Imagem filtrada ( $H = 3$ ,  $\Upsilon = 11500$ )

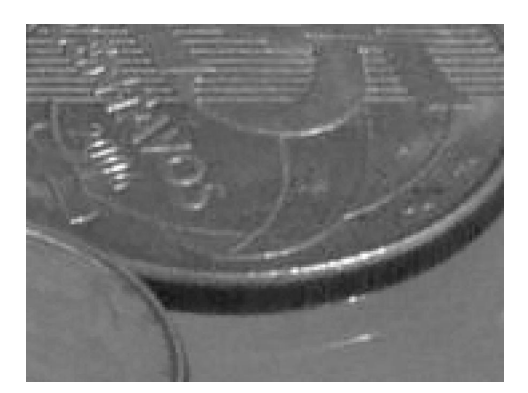

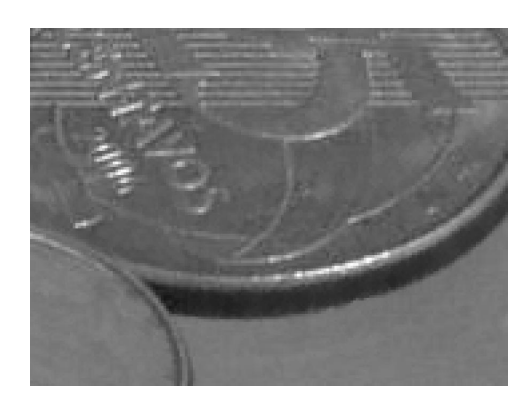

(d) Imagem filtrada  $(H = 5, \Upsilon = 150)$  (e) Imagem filtrada  $(H = 5, \Upsilon = 11500)$ 

Figura 5.11: Detalhe do resultado da filtragem da imagem Moedas pelo filtro morfológico III (disco de raio 2).

## 5.5 Filtro morfológico IV

O filtro morfológico IV se trata da última variação que será proposta do filtro mor-fológico explicado na seção [5.2.](#page-85-1) O atual filtro se difere do outro apenas na maneira como são calculados o top-hat e o bottom-hat da imagem X. Para tal, o filtro morfológico IV utilizada outras aproximações da imagem  $X$ , que fazem com que as <span id="page-102-0"></span>equações  $5.3$  e  $5.4$  sejam substituídas respectivamente pelas seguintes equações:

$$
\hat{X}_E = \begin{cases}\nX - \frac{\phi_E[\gamma_E(X)] + \gamma_E[\phi_E(X)]}{2} & , \text{ se } X - \frac{\phi_E[\gamma_E(X)] + \gamma_E[\phi_E(X)]}{2} > 0 \\
0 & , \text{ caso contrário}\n\end{cases} \tag{5.20}
$$

<span id="page-102-1"></span>
$$
\check{X}_E = \begin{cases}\n-\left(X - \frac{\phi_E[\gamma_E(X)] + \gamma_E[\phi_E(X)]}{2}\right) & , \text{ se } X - \frac{\phi_E[\gamma_E(X)] + \gamma_E[\phi_E(X)]}{2} < 0 \\
0 & , \text{ caso contrário}\n\end{cases}\n\tag{5.21}
$$

<span id="page-102-2"></span>De posse agora das novas versões das imagens  $\hat{X}_E$  e  $\check{X}_E$ , podemos gerar a imagem filtrada Y através da equação a seguir, que possibilita a reconstrução perfeita de X (prova no apêndice  $A.8$ ):

$$
Y = \frac{\phi_E[\gamma_E(X)] + \gamma_E[\phi_E(X)]}{2} + \hat{F}_E - \check{F}_E
$$
\n(5.22)

A figura [5.12](#page-103-0) a seguir mostra os resultados da filtragem da imagem Moedas pelo filtro morfológico IV, por um disco de raio 2 com diferentes valores de H e de  $\Upsilon$ . Para a implementação do filtro foram utilizadas as equações [5.20,](#page-102-0) [5.21,](#page-102-1) [5.9,](#page-90-1) [5.10,](#page-90-2) [5.7,](#page-89-1) [5.8](#page-89-2) e [5.22.](#page-102-2) O código do referido filtro, utilizado no software Image Denoiser, pode ser visto na seção [C.11.](#page-364-0)

Se compararmos os resultados do filtro morfológico IV com os dos outros filtros implementados neste capítulo, perceberemos que, para um mesmo valor de  $H$  e de Υ, o atual filtro proporciona uma redução de ruído e de pequenas formas em uma imagem bem maior do que as proporcionadas pelos seus antecessores. Isso nos dá um indício de que as aproximações da imagem X feitas pelo filtro morfológico IV são melhores do que as aproximações realizadas pelos outros filtros morfológicos aqui propostos. Tal consideração acaba nos levando a crer que precisaríamos diminuir o valor de  $\Upsilon$  no atual filtro se quiséssemos manter um grau de redução de ruído em imagens similar ao grau apresentado pelos outros filtros morfológicos. Na comparação com os outros filtros implementados nos capítulos [3](#page-34-0) e [4,](#page-65-0) todas as considerações feitas na seção [5.2](#page-85-1) também valem para filtro morfológico IV.

Com relação a imagens com ruído artificial, as tabelas [5.1](#page-105-0) e [5.2](#page-105-1) mostram que, dentre os filtros morfológicos propostos, o filtro morfológico IV é o melhor filtro

<span id="page-103-0"></span>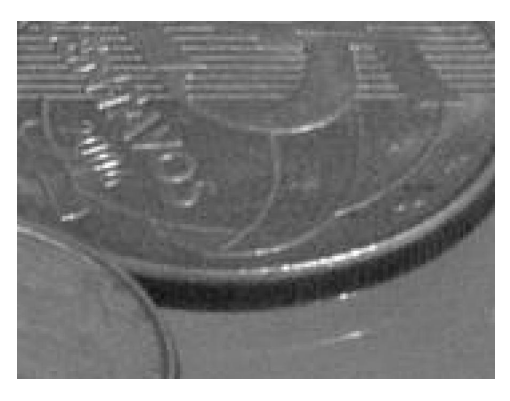

(a) Imagem original

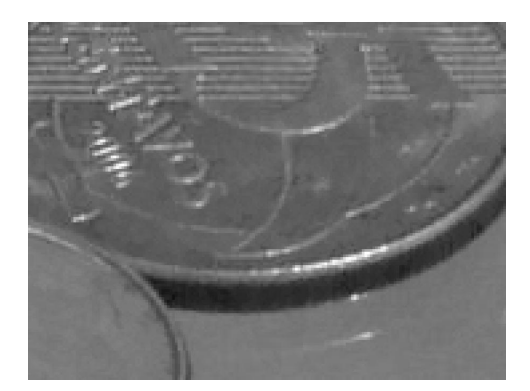

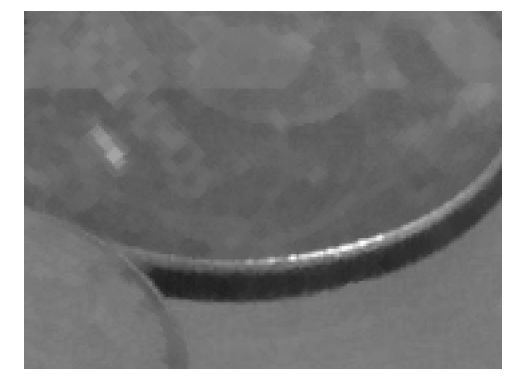

(b) Imagem filtrada  $(H = 3, \Upsilon = 150)$  (c) Imagem filtrada  $(H = 3, \Upsilon = 11500)$ 

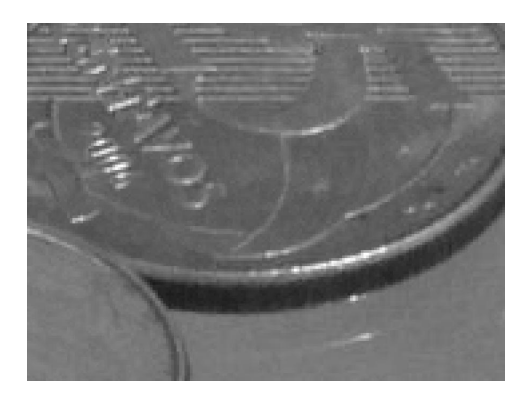

(d) Imagem filtrada ( $H = 5$ ,  $\Upsilon = 150$ ) (e) Imagem filtrada ( $H = 5$ ,  $\Upsilon = 11500$ )

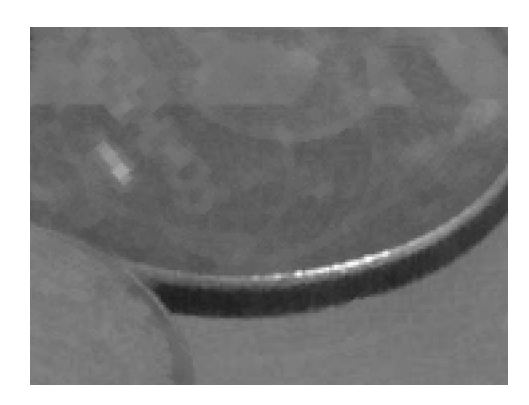

Figura 5.12: Detalhe do resultado da filtragem da imagem Moedas pelo filtro morfológico IV (disco de raio 2).

para ruído relativo a granulação em fotografias, apresentando um desempenho um pouco mais fraco do que o filtro morfológico III em todas as outras situações. Numa comparação com todos os filtros implementados, as tabelas [5.3](#page-106-0) e [5.4](#page-107-0) mostram que o filtro morfológico IV teve um desempenho apenas regular no tocante ao PSNR com relação a todos os tipos de ruído apresentados.

Para uma análise mais completa dos resultados do filtro morfológico IV,

recomenda-se a leitura da seção [B.13.](#page-289-0)

## 5.6 Conclusões

Ao longo do capítulo, pudemos observar que os métodos baseados em morfologia matemática conseguem realizar de forma aparentemente satisfatória a redução de ruído em imagens ao preço de remover alguns pequenos detalhes de tais imagens. Contudo, a perda de detalhes, que era bastante visível nas imagens relativas ao tophat e ao bottom-hat, se mostrou muito menos perceptível na imagem filtrada  $Y$ , o que mostra que o inconveniente do filtro morfológico, de considerar formas muito pequenas como ruidosas e acabar removendo-as das imagens, n˜ao ´e t˜ao grave assim quanto parece.

Além disso, os filtros morfológicos possibilitam também o ajuste de seus 3 parâmetros, isto é, do elemento estruturante  $E$ , do limiar de binarização  $H$  e do limiar de volume Υ, para a realização da filtragem de uma imagem. Essa possibilidade faz com que, em geral, seja possível se atingir um bom compromisso entre o grau de redução de ruído e a quantidade de detalhes removidos de uma determinada imagem.

Infelizmente, com relação aos elementos estruturantes, não foi possível se estabelecer nenhuma relação clara entre os diferentes efeitos causados pelos diferentes elementos estruturantes. A princípio só se é possível afirmar que, quanto maior for o tamanho de um mesmo elemento estruturante, maiores serão as montanhas formadas nos relevos relativos às imagens  $\hat{X}_E$  e  $\check{X}_E$ , e, consequentemente, para um mesmo valor de  $H$  e de  $\Upsilon$ , menor será a redução de ruído e de pequenas formas de uma imagem.

Em contraposição aos elementos estruturantes, felizmente foi possível se chegar a algumas conclusões interessantes com relação aos parâmetros  $H$  e  $\Upsilon$ . De uma maneira geral, podemos sumarizar os efeitos de tais parâmetros dizendo que o limiar de binarização  $H$  determina quais serão as montanhas que serão *candidatas* a serem eliminadas, bem como suas formas e seus volumes, e que o limiar de volume  $\Upsilon$  determina quais serão as montanhas que serão de fato eliminadas. Mais especificamente, quanto maior for o valor do parâmetro  $H$ , menor tenderá a ser o número de montanhas canditatas a eliminação e menores serão o volume delas. Com relação ao limiar de volume Υ, quanto maior for este, maior tenderá a ser o número de montanhas que serão eliminadas. Essas constatações nos levam a crer que se aumentarmos o valor de H, precisaremos diminuir o valor de  $\Upsilon$ , e vice-versa, se quisermos manter um grau similar de redução de ruído em imagens.

Foi possível perceber ainda que quanto melhores forem as aproximações feitas da imagem X, menores deverão ser os valores de H e de  $\Upsilon$  para podermos manter um grau similar de redução de ruído numa determinada imagem. Além disso, embora não tenhamos desenvolvido nenhum método automático para a configuração dos 3 parâmetros dos filtros morfológicos, o curto tempo de execução dos mesmos faz com que seja possível a utilização de uma ferramenta que varie tais parâmetros até que se chegue a um resultado satisfatório.

Por fim, é importante dizer que há muito ainda o que ser explorado com relação aos filtros morfológicos. Aqui, optou-se por usar como critério para a redução de ruído em imagens o volume das montanhas contidas nos relevos relativos às imagens  $top-hat$  e bottom-hat. Contudo, é evidente perceber que diversos outros critérios poderiam ser perfeitamente utilizados para tal.

<span id="page-105-0"></span>

|                 | T       | $S\&P$  | Q       | F                 |         |
|-----------------|---------|---------|---------|-------------------|---------|
| Morfológico     | 32,6695 | 24,2671 |         | $29,7433$ 32,0226 | 34,5837 |
| Morfológico II  | 31,2561 | 30,0277 | 29,4906 | 30,4906           | 33,5643 |
| Morfológico III | 32,4112 | 33,2009 | 29,7033 | 32,0056           | 34,5753 |
| Morfológico IV  | 32,3198 | 33,0986 | 29,5621 | 31,9305           | 34,8339 |

<span id="page-105-1"></span>Tabela 5.1: Melhores resultados de PSNR dos filtros morfológicos (imagem Lena).

|                 | T       | $S\&P$          | Q       | F       |         |
|-----------------|---------|-----------------|---------|---------|---------|
| Morfológico I   | 32,3706 | 23,8653         | 29,8528 | 32,1996 | 35,1106 |
| Morfológico II  | 31,6266 | 30,3444         | 29,5675 | 31,3249 | 34,0093 |
| Morfológico III |         | 32,8965 33,7602 | 29,7816 | 32,9418 | 34,6502 |
| Morfológico IV  | 32,7742 | 33,6442         | 29,6789 | 32,8559 | 35,3297 |

Tabela 5.2: Melhores resultados de PSNR dos filtros morfológicos (imagem Peppers).

<span id="page-106-0"></span>

|                      | T       | $S\&P$  | Q       | $\overline{F}$ | G       |
|----------------------|---------|---------|---------|----------------|---------|
| Mediana              | 32,4525 | 32,8072 | 28,9034 | 31,9231        | 33,8332 |
| Média                | 31,1684 | 26,6758 | 27,9647 | 30,9393        | 31,6481 |
| Sigma aditivo        | 33,6237 | 32,5366 | 29,5406 | 32,9737        | 35,5917 |
| Sigma adaptativo     | 31,4326 | 29,7256 | 29,5845 | 30,4692        | 34,1125 |
| Sigma multiplicativo | 33,2355 | 31,3384 | 29,4301 | 33,1126        | 35,4824 |
| Sigma híbrido        | 32,8070 | 32,0993 | 29,5641 | 32,0577        | 34,7661 |
| Wavelets             | 25,2096 | 15,1314 | 28,3566 | 23,8778        | 28,5721 |
| Wavelets modificado  | 27,1641 | 16,2713 | 28,5916 | 26,0006        | 29,7947 |
| Wavelets proposto    | 29,6987 | 21,3223 | 28,7212 | 28,9960        | 31,2592 |
| Morfológico          | 32,6695 | 24,2671 | 29,7433 | 32,0226        | 34,5837 |
| Morfológico II       | 31,2561 | 30,0277 | 29,4906 | 30,4906        | 33,5643 |
| Morfológico III      | 32,4112 | 33,2009 | 29,7033 | 32,0056        | 34,5753 |
| Morfológico IV       | 32,3198 | 33,0986 | 29,5621 | 31,9305        | 34,8339 |

Tabela 5.3: Comparativo entre os melhores resultados de PSNR dos filtros estatísticos, dos filtros baseados em *wavelets* e dos filtros morfológicos (imagem Lena).

<span id="page-107-0"></span>

|                      | T       | $S\&P$  | Q       | $\,F$   | G       |
|----------------------|---------|---------|---------|---------|---------|
| Mediana              | 32,7621 | 33,1648 | 29,1780 | 32,6508 | 34,4521 |
| Média                | 31,1745 | 26,5962 | 28,1018 | 31,1763 | 31,7661 |
| Sigma aditivo        | 34,0606 | 32,3282 | 29,6507 | 33,5984 | 35,8916 |
| Sigma adaptativo     | 31,5821 | 29,8922 | 29,7741 | 31,2572 | 34,6830 |
| Sigma multiplicativo | 32,9704 | 29,2722 | 29,4649 | 33,7965 | 35,4274 |
| Sigma híbrido        | 32,8316 | 31,7653 | 29,7271 | 32,6740 | 34,9422 |
| Wavelets             | 24,6637 | 14,7654 | 27,1751 | 24,0776 | 27,5676 |
| Wavelets modificado  | 26,2289 | 15,7419 | 27,2937 | 25,6172 | 28,3802 |
| Wavelets proposto    | 28,0465 | 20,0199 | 27,3696 | 27,6407 | 29,2491 |
| Morfológico I        | 32,3706 | 23,8653 | 29,8528 | 32,1996 | 35,1106 |
| Morfológico II       | 31,6266 | 30,3444 | 29,5675 | 31,3249 | 34,0093 |
| Morfológico III      | 32,8965 | 33,7602 | 29,7816 | 32,9418 | 34,6502 |
| Morfológico IV       | 32,7742 | 33,6442 | 29,6789 | 32,8559 | 35,3297 |

Tabela 5.4: Comparativo entre os melhores resultados de PSNR dos filtros estatísticos, dos filtros baseados em *wavelets* e dos filtros morfológicos (imagem  $Pep$ pers).
## Capítulo 6

### Conclusão

Com base nos resultados, foi possível constatar que dentre todos os filtros implementados, os filtros morfológicos foram os que obtiveram os melhores resultados, considerando-se os resultados objetivos e subjetivos, sendo portanto os mais indicados a serem utilizados para se realizar a redução de ruído em imagens.

Visando organizar melhor os argumentos que suportem tal afirmação, podemos dividir a nossa an´alise comparativa em duas partes: objetiva e subjetiva.

Com relação à análise comparativa objetiva, que foi realizada em termos de PSNR, foi possível notar que os filtros estatísticos obtiveram um bom desempenho, que os filtros baseados em wavelets da literatura obtiveram um desempenho muito ruim, que o filtro wavelet proposto obteve um resultado um pouco ruim e que os filtros morfológicos propostos obtiveram um bom desempenho.

Podemos então sumarizar a análise comparativa objetiva dizendo que os filtros estatísticos e os filtros morfológicos foram os que obtiveram os melhores resultados objetivos.

Com relação à análise comparativa subjetiva, iremos nos valer dos seguintes aspectos para podermos avaliar os filtros implementados:

- Grau de redução de ruído em imagens;
- Grau de embaçamento das imagens filtradas;
- Quantidade de detalhes removidos da imagem original;
- Quantidade de artefatos inseridos nas imagens filtradas.

A respeito dos filtros estatísticos, foi possível concluir que em geral os mesmos tendem a apresentar um bom desempenho com relação à redução de ruído, tendendo porém a embaçar as imagens.

Com relação aos filtros baseados em *wavelets* da literatura que foram implementados, foi possível concluir que os mesmos tendem a reduzir pouco o ruído nas imagens, mantendo porém uma qualidade subjetiva razoa<sup>tive</sup>l das imagens.

Já com relação ao filtro wavelet proposto, foi possível concluir que o mesmo consegue reduzir consideravelmente o ruído em imagens, eliminando porém uma quantidade considerável de detalhes e inserindo também uma quantidade de artefatos nas imagens filtradas proporcional a intensidade do ruído presente na imagem original.

Finalmente, com relação aos filtros morfológicos propostos, foi possível concluir que os mesmos tendem a reduzir a quantidade de ruído em imagens de forma bastante eficaz, mas possuem um inconveniente de remover alguns detalhes das imagens, mantendo contudo uma qualidade perceptual bastante interessante com relação à imagem filtrada.

Dessa forma, podemos então sumarizar a análise comparativa subjetiva dizendo que os filtros morfológicos foram os que obtiveram os melhores resultados subjetivos.

Assim, se combinarmos as análises objetiva e subjetiva realizadas, poderemos portanto constatar que dentre todos os filtros implementados, os filtros morfológicos foram de fato os que obtiveram os melhores resultados, sendo portanto os mais indicados a serem utilizados para se realizar a redução de ruído em imagens.

No mais, pode-se ainda concluir que o PSNR n˜ao demonstrou ser a medida ideal para se avaliar a qualidade de uma imagem, já que o mesmo não leva em consideração qualquer informação espacial de uma imagem. Isso indica que talvez fosse necessária a proposição de uma nova figura de mérito, que levasse em consideração a informação espacial de uma imagem, para ser utilizada como ferramenta de avaliação objetiva de qualidade de imagens.

Sem perda de importância, esta dissertação também pode ser considerada uma referência útil para aqueles que desejam compreender algumas das técnicas envolvidas na redução de ruído em imagens, sendo portanto recomendada para tal. Essa recomendação se deve principalmente a 3 contribuições significativas:

- A descrição de alguns dos tipos mais comuns de ruído que costumam afetar imagens (capítulo [3\)](#page-34-0);
- A proposição de um novo método de redução de ruído em imagens baseado em *Wavelets* (capítulo [4\)](#page-65-0);
- A proposição de um novo método de redução de ruído em imagens baseado em Morfologia Matemática (capítulo [5\)](#page-82-0).

Por fim, pode-se dizer que esta dissertação contribuiu fortemente para o desenvolvimento acadêmico e profissional do autor, sendo a mesma de grande valia para seu crescimento.

### Referências Bibliográficas

- [1] GRAUPE, D., "Applications of signal and image processing to medicine". pp. 2125–2126, June 1988.
- [2] YAMAMOTO, H., SUGITA, K., KANZAKI, N., et al., "Magnetic resonance image enhancement using V-filter". pp. 31–35, June 1990.
- [3] SANTAGO, P., LINK, K. M., SNYDER, W. E., et al., "Restoration of cardiac magnetic resonance images". pp. 60–67, June 1990.
- [4] GERIG, G., KÜBLER, O., KIKINIS, R., et al., "Nonlinear anisotropic filtering of MRI data", IEEE Transactions on Medical Imaging, v. 11, n. 2, pp. 221–232, 1992.
- [5] SOLTANIAN-ZADEH, H., WINDHAM, J. P., PECK, D. J., et al., "A comparative analysis of several transformations for enhancement and segmentation of magnetic resonance image scene sequences", IEEE Transactions on Medical Imaging, v. 11, n. 3, pp. 302–318, 1992.
- [6] SOLTANIAN-ZADEH, H., WINDHAM, J. P., YAGLE, A. E., "A multidimensional nonlinear edge-preserving filter for magnetic resonance image restoration", IEEE Transactions on Image Processing, v. 4, n. 2, pp. 147–161, 1995.
- [7] TANG, K., ASTOLA, J., NEUVO, Y., "Nonlinear multivariate image filtering techniques", IEEE Transactions on Image Processing, v. 4, n. 6, pp. 788– 798, 1995.
- [8] SAPIRO, G., TANNENBAUM, A., YOU, Y.-L., et al., "Experiments on geometric image enhancement". pp. 472–476, November 1994.
- [9] UNSER, M., ALDROUBI, A., "A review of wavelets in biomedical applications". pp. 626–638, June 1996.
- [10] UNSER, M., "Wavelets, statistics, and biomedical applications". pp. 244–249, June 1996.
- [11] TORKAMANI-AZAR, F., TAIT, K. E., "Image recovery using the anisotropic diffusion equation", IEEE Transactions on Image Processing, v. 5, n. 11, pp. 1573–1578, 1996.
- [12] PALUBINSKAS, G., "Adaptive filtering in magnetic resonance images". pp. 523–527, August 1996.
- [13] SOLTANIAN-ZADEH, H., WINDHAM, J. P., "Linear filter design for CNR enhancement of MR images with multiple interfering features". pp. 241– 244, September 1996.
- [14] TERAMOTO, A., HONBA, I., SUGIE, N., "Improvement of image quality in MR image using adaptive K-nearest neighbor averaging filter". pp. 190–194, September 1997.
- [15] CRESPO, J., MAOJO, V., HERRERO, C., et al., "Enhancement of MR images using non-linear techniques". pp. 752–753, November 1996.
- [16] WEICKERT, J., TER HAAR ROMENY, B. M., VIERGEVER, M. A., "Efficient and reliable schemes for nonlinear diffusion filtering", IEEE Transactions on Image Processing, v. 7, n. 3, pp. 398–410, 1998.
- [17] GREGG, R. L., NOWAK, R. D., "Noise removal methods for high resolution MRI". pp. 1117–1121, November 1997.
- [18] AHN, C. B., SONG, Y. C., PARK, D. J., "Adaptive template filtering for signal-to-noise ratio enhancement in magnetic resonance imaging", IEEE Transactions on Medical Imaging, v. 18, n. 6, pp. 549–556, 1999.
- [19] NOWAK, R. D., "Wavelet-based Rician noise removal for magnetic resonance imaging", IEEE Transactions on Image Processing, v. 8, n. 10, pp. 1408– 1419, 1999.
- [20] JIN, J. S., WANG, Y., HILLER, J., "An adaptive nonlinear diffusion algorithm for filtering medical images", IEEE Transactions on Information Technology in Biomedicine, v. 4, n. 4, pp. 298–305, 2000.
- [21] POSITANO, V., SANTARELLI, M., LANDINI, L., et al., "Nonlinear anisotropic filtering as a tool for SNR enhancement in cardiovascular MRI". pp. 707–710, September 2000.
- [22] GRAFIA, M., ECHAVE, I., RUIZ-CABELLO, J., "VQ based Bayesian image filtering". pp. 451–454, September 2000.
- [23] VIDAURRAZAGA, M., DIAGO, L., A.CRUZ, "Contrast Enhancement with Wavelet Transform in Radiololgical Images", .
- [24] XUE, J.-H., PHILIPS, W., PIZURICA, A., et al., "A novel method for adaptive enhancement and unsupervised segmentation of MRI brain image". pp. 2013–2016, May 2001.
- [25] SAHA, P. K., UDUPA, J. K., "Scale-based diffusive image filtering preserving boundary sharpness and fine structures", IEEE Transactions on Medical Imaging, v. 20, n. 11, pp. 1140–1155, 2001.
- [26] LING, J., BOVIK, A. C., "Smoothing low-SNR molecular images via anisotropic median-diffusion", IEEE Transactions on Medical Imaging, v. 21, n. 4, pp. 377–384, 2002.
- [27] RAOOF, K., ASFOUR, A., FOURNIER, J. M., "A complete digital magnetic resonance imaging (MRI) system at low magnetic field (0.1 Tesla)". pp. 341–345, May 2002.
- [28] RODRIGUEZ, A. O., MANSFIELD, P., AZPIROZ, J., "Magnetic resonance image wavelet enhancer". pp. 2469–2471, October 2001.
- [29] LUO, S., HAN, J., "Filtering medical image using adaptive filter". pp. 2727– 2729, October 2001.
- [30] ABD-ELMONIEM, K. Z., "Feedback coherent anisotropic diffusion for high resolution image enhancement". pp. 693–696, July 2002.
- [31] SAMSONOV, A. A., JOHNSON, C. R., "Noise-adaptive anisotropic diffusion filtering of MRI images reconstructed by SENSE (sensitivity encoding) method". pp. 701–704, July 2002.
- [32] BAYRAM, E., GE, Y., WYATT, C. L., "Confidence-based anisotropic filtering of magnetic resonance images", IEEE Engineering in Medicine and Biology Magazine, v. 21, n. 5, pp. 156–160, 2002.
- [33] PIŽURICA, A., PHILIPS, W., LEMAHIEU, I., et al., "A versatile wavelet domain noise filtration technique for medical imaging", IEEE Transactions on Medical Imaging, v. 22, n. 3, pp. 323–331, 2003.
- [34] BAO, P., ZHANG, L., "Noise reduction for magnetic resonance images via adaptive multiscale products thresholding", IEEE Transactions on Medical Imaging, v. 22, n. 9, pp. 1089–1099, 2003.
- [35] LYSAKER, M., LUNDERVOLD, A., TAI, X.-C., "Noise removal using fourthorder partial differential equation with applications to medical magnetic resonance images in space and time", IEEE Transactions on Image Processing, v. 12, n. 12, pp. 1579–1590, 2003.
- [36] GRUBER, P., THEIS, F., STADLTHANNER, K., et al., "Denoising using local ICA and kernel-PCA". pp. 2071–2076, July 2004.
- [37] WINKELMANN, S., SCHAEFFTER, T., EGGERS, H., et al., "SNR enhancement in radial SSFP imaging using partial k-space averaging", IEEE Transactions on Medical Imaging, v. 24, n. 2, pp. 254–262, 2005.
- [38] WONG, W. C., CHUNG, A. C., YU, S. C., "Trilateral filtering for biomedical images". pp. 820–823, April 2004.
- [39] RAY, N., ACTON, S. T., "Inclusion filters: a class of self-dual connected operators", IEEE Transactions on Image Processing, v. 14, n. 11, pp. 1736– 1746, 2005.
- [40] LEUNG, E. T., TSOTSOS, J. K., "Adaptive enhancement of cardiac magnetic resonance (CMR) images". pp. 1739–1746, October 2005.
- [41] CHENG, H., HUANG, F., "MRI Image Intensity Correction with Extrapolation and Smoothing". pp. 1324–1327, January 2006.
- [42] HUANG, F., CHENG, H., VIJAYAKUMAR, S., "Gradient weighted smoothing for MRI intensity correction". pp. 3016–3019, January 2006.
- [43] DERONG, Y., YUANYUAN, Z., DONGGUO, L., "Fast Computation of Multiscale Morphological Operations for Local Contrast Enhancement". pp. 3090–3092, January 2006.
- [44] LI, W., MEUNIER, J., SOUCY, J.-P., "A 3D Adaptive Wiener Filter for Restoration of SPECT Images Using MRI as Reference Images". pp. 3100–3103, January 2006.
- [45] CASTAÑO-MORAGA, C., LENGLET, C., DERICHE, R., et al., "A FAST AND RIGOROUS ANISOTROPIC SMOOTHING METHOD FOR DT- $MRI$ ", .
- [46] GUO, L., LIU, X., WU, Y., et al., "Adaptive Template Filtering Method for MRI". pp. 1371–1374, August 2006.
- [47] GUO, L., WU, Y., LIU, X., et al., "Threshold Optimization of Adaptive Template Filtering for MRI Based on Intelligent Optimization Algorithm". pp. 4763–4766, August 2006.
- [48] GHAZEL, M., TRABOULSEE, A., WARD, R. K., "Optimal Filter Design for Multiple Sclerosis Lesions Segmentation from Regions of Interest in Brain MRI". pp. 1–5, August 2006.
- [49] LEWIS, E. B., FOX, N. C., "Correction of differential intensity inhomogeneity in longitudinal MR images", .
- [50] VONDRA, V., WAJER, F., HALÁMEK, J., et al., "Influence of digital audio filters on image reconstruction in MRI", .
- [51] SMOLKA, B., LUKAC, R., CHYDZINSKI, A., et al., "Fast adaptive similarity based impulsive noise reduction filter", .
- [52] SANCHEZ-ORTIZ, G. I., RUECKERT, D., BURGER, P., "Knowledge-based tensor anisotropic diffusion of cardiac magnetic resonance images", .
- [53] GHITA, O., ROBINSON, K., LYNCH, M., et al., "MRI diffusion-based filtering: a note on performance characterisation", .
- [54] STEPISNIK, J., DUH, A., MOHORIC, A., et al., "MRI Edge Enhancement as a Diffusive Discord of Spin Phase Structure", .
- [55] "MRI: a new window into filter development, testing & optimization", .
- [56] WHITAKER, R. T., "Geometry-Limited Diffusion in the Characterization of Geometric Patches in Images", .
- [57] CARMI, E., LIUB, S., ALONA, N., et al., "Resolution enhancement in MRI",
- [58] CIOBANUA, L., WEBBA, A. G., PENNINGTON, C. H., "Signal enhancement by diffusion: experimental observation of the "DESIRE" effect", .
- [59] RIO, D. E., RAWLINGS, R. R., KERICH, M. J., et al., "Statistical Methods in the Fourier Domain to Enhance and Classify Images", .
- [60] WRANGSJÖ, A., KNUTSSON, H., "Histogram Filters for Noise Reduction",
- [61] HEMMENDORFF, M., "Motion Estimation and Compensation in Medical Imaging", .
- [62] RYDELL, J., "Adaptive Spatial Filtering of fMRI Data",.

.

.

- [63] PERONA, P., MALIK, J., "Scale-space and edge detection using anisotropic diffusion", IEEE Transactions on Pattern Analysis and Machine Intelligence, v. 12, n. 7, pp. 629–639, 1990.
- [64] JUNG, S.-H., KIM, N.-C., "Adaptive image restoration of sigma filter using local statistics and human visual characteristics", Electronics Letters, v. 24, n. 4, pp. 201–202, 1988.
- [65] SHENG, Y., XIA, Z.-G., "A comprehensive evaluation of filters for radar speckle suppression". pp. 1559–1561, May 1996.
- [66] ALPARONE, L., BARONTI, S., GARZELLI, A., "A hybrid sigma filter for unbiased and edge-preserving speckle reduction". pp. 1409–1411, July 1995.
- [67] LAN, T.-H., TEWJK, A. H., KUO, C.-H., "Sigma filtered perceptual image coding at low bit rates". pp. 371–375, October 1999.
- [68] LUKUC, R., SMOLKA, B., PLUTUNIOTIS, K. N., et al., "Angular multichannel sigma filter". pp. 745–8, April 2003.
- [69] LUKAC, R., SMOLKA, B., PLATANIOTIS, K., et al., "Generalized adaptive vector sigma filters". pp. 537–40, July 2003.
- [70] HUANG, Y., HUI, L., "An adaptive spatial filter for additive Gaussian and impulse noise reduction in video signals". pp. 523–526, December 2003.
- [71] GHAZAL, M., AMER, A., GHRAYEB, A., "Homogeneity-based directional sigma filtering of video noise". pp. 97–100, September 2005.
- [72] MELNIK, V., EGIAZARIAN, K., SHMULEVICH, I., et al., "A tree of median pyramidal decompositions with an application to signal denoising". pp. 117–120, June 2000.
- [73] MELNIK, V. P., SHMULEVICH, I., EGIAZARIAN, K., et al., "Block-median pyramidal transform: analysis and denoising applications", IEEE Transactions on Signal Processing, v. 49, n. 2, pp. 364–372, 2001.
- [74] EGIAZARIAN, K., KATKOVNIK, V., ASTOLA, J., "Adaptive window size image denoising based on ICI rule". pp. 1869–1872, May 2001.
- [75] KATKOVNIK, V., "A multiresolution nonparametric regression for spatially adaptive image de-noising", IEEE Signal Processing Letters, v. 11, n. 10, pp. 798–801, 2004.
- [76] ERCOLE, C., FOI, A., KATKOVNIK, V., et al., "SPATIO-TEMPORAL POINTWISE ADAPTIVE DENOISING OF VIDEO 3D NON-PARAMETRIC REGRESSION APPROACH", .
- [77] A, R. F., B, S. A., B, M., et al., "ADAPTIVE-SIZE BLOCK TRANSFORMS FOR POISSONIAN IMAGE DEBLURRING", .
- [78] FOI, A., DABOV, K., KATKOVNIK, V., et al., "Shape-Adaptive DCT for Denoising and Image Reconstruction", .
- [79] KATKOVNIK, V., "Multiresolution local polynomial regression: A new approach to pointwise spatial adaptation", .
- [80] KATKOVNIK, V., PALIY, D., EGIAZARIAN, K., et al., "FREQUENCY DOMAIN BLIND DECONVOLUTION IN MULTIFRAME IMAGING USING ANISOTROPIC SPATIALLY-ADAPTIVE DENOISING", .
- [81] MINASYAN, S., ASTOLA, J., EGIAZARIAN, K., et al., "Parametric Haar-Like Transforms in Image Denoising". pp. 2629–2632, October 2006.
- [82] KATKOVNIK, V., EGIAZARIAN, K., SHMULEVICH, I., "ADAPTIVE VARYING WINDOW SIZE SELECTION BASED ON INTERSECTION OF CONFIDENCE INTERVALS RULE", .
- [83] JIANG, L., YANG, W., "Adaptive Magnetic Resonance Image Denoising Using Mixture Model and Wavelet Shrinkage". In: Proc. VIIth Digital Image Computing: Techniques and Applications, pp. 831–838, 2003.
- [84] MALLAT, S., ZHONG, S., "Characterization of signals from multiscale edges", IEEE Transactions on Pattern Analysis and Machine Intelligence, v. 14, n. 7, pp. 710–732, 1992.
- [85] XU, Y., WEAVER, J. B., HEALY, D. M., et al., "Wavelet transform domain filters: a spatially selective noise filtration technique", IEEE Transactions on Image Processing, v. 3, n. 6, pp. 747–758, 1994.
- [86] SADLER, B. M., SWAMI, A., "Analysis of multiscale products for step detection and estimation", IEEE Transactions on Information Theory, v. 45, n. 3, pp. 1043–1051, 1999.
- [87] PAN, Q., ZHANG, L., DAI, G., et al., "Two denoising methods by wavelet transform", IEEE Transactions on Signal Processing, v. 47, n. 12, pp. 3401–3406, 1999.
- [88] CHANG, S. G., YU, B., VETTERLI, M., "Adaptive wavelet thresholding for image denoising and compression", IEEE Transactions on Image Processing, v. 9, n. 9, pp. 1532–1546, 2000.
- [89] DONOHO, D. L., JOHNSTONE, I. M., "Adapting to unknown smoothness via wavelet shrinkage", Journal of the American Statistical Association, v. 90, n. 1, pp. 1200–1224, 1995.
- [90] DONOHO, D. L., JOHNSTONE, I. M., "Ideal spatial adaptation by wavelet shrinkage", Biometrika, v. 81, n. 1, pp. 425–455, 1994.
- [91] COIFMAN, R. R., DONOHO, D. L., "Translation-invariant de-noising". In: Wavelets and Statistics, Springer Lecture Notes in Statistics 103 , pp. 125– 150, 1995.
- [92] SHI, F., SELESNICK, I. W., "An elliptically contoured exponential mixture model for wavelet based image denoising", Applied and Computational Harmonic Analysis, v. 23, n. 1, pp. 131–151, 2007.
- [93] OLHEDE, S. C., "Hyperanalytic Denoising", IEEE Transactions on Image Processing, v. 16, n. 6, pp. 1522–1537, 2007.
- [94] KIM, B.-G., PARK, D.-J., "Novel Noncontrast-Based Edge Descriptor for Image Segmentation", IEEE Transactions on Circuits and Systems for Video Technology, v. 16, n. 9, pp. 1086–1095, 2006.
- [95] JAIN, A. K., Fundamentals of Digital Image Processing. 1st ed. Prentice-Hall Inc.: Upper Saddle River, New Jersey 07458, U.S.A., 1989.
- [96] BLIZARD, W. D., "Multiset theory", Notre Dame J. Formal Logic, v. 30, n. 1, pp. 36–66, 1988.
- <span id="page-119-0"></span>[97] BOVIK, A. C., Handbook of Image & Video Processing. 2nd ed. Academic Press: 30 Corporate Drive, Suite 400, Burlington, MA 01803, USA, 2005.
- [98] PEYTON Z. PEEBLES, J., Probability, random variables, and random signal principles. 4th ed. McGraw-Hill: 1221 Avenue of the Americas, New York, NY 10200, 2001.
- [99] LEE, J. S., "Digital image smoothing and the sigma filter", Comput. Graphics Image Processing, v. 24, pp. 255–269, 1983.
- [100] LEE, J. S., "A Simple Speckle Smoothing Algorithm for Synthetic Aperture Radar Images", IEEE Trans. Systems Man Cybern., v. 13, n. 1, pp. 85–89, 1983.
- [101] BLAKE, R., SEKULER, R., Perception. 5th ed. McGraw-Hill: 1221 Avenue of the Americas, New York, NY 10200, 2006.
- [102] CANNY, J., "A Computational Approach to Edge Detection", IEEE Transactions on Pattern Analysis and Machine Intelligence, v. PAMI-8, n. 6, pp. 679–698, 1986.
- [103] SOILLE, P., Morphological image analysis: principles and applications. 1st ed. Springer: Berlin; Heidelberg; New York; Barcelona; Hongkong; London; Milan; Paris; Singapore; Tokyo, 1999.

# Apêndice A

### Provas

Neste apêndice encontram-se as provas matemáticas relativas a diversas equações que foram utilizadas nesta dissertação. Mais precisamente, as seguintes demostrações serão aqui expostas:

- Função densidade de probabilidade do ruído do tipo "sal e pimenta" (equação [3.17\)](#page-43-0);
- Função densidade de probabilidade do ruído relativo à contagem de fótons  $(equac\tilde{a}o 3.19);$  $(equac\tilde{a}o 3.19);$  $(equac\tilde{a}o 3.19);$
- Função densidade de probabilidade do ruído relativo à granulação em fotografias (equação  $3.20$ );
- Equivalência entre sigmas aditivo e multiplicativo (equações  $3.21$  e  $3.26$ );
- Reconstrução perfeita do filtro morfológico (equação [5.11\)](#page-92-0);
- Reconstrução perfeita do filtro morfológico II (equação [5.14\)](#page-97-0);
- Reconstrução perfeita do filtro morfológico III (equação [5.19\)](#page-100-0);
- Reconstrução perfeita do filtro morfológico IV (equação [5.22\)](#page-102-0).

### A.1 Ruído do tipo "sal e pimenta"

 $Demonstração$ . De acordo com [\[97\]](#page-119-0)

$$
Prob(X = I) = 1 - p
$$

$$
Prob(X = 0) = \frac{p}{2}
$$

$$
Prob(X = 255) = \frac{p}{2}
$$

Mas como  $X = I + S\&P$ , e como a imagem satura em 0 e em 255 podemos dizer que:

$$
f_{S\&P}(r) \triangleq (1 - \epsilon)\delta(r) + \lim_{u \to \infty} \left[ \frac{\epsilon}{2}\delta(r - u) + \frac{\epsilon}{2}\delta(r + u) \right]
$$
 C.Q.D.

#### A.2 Ruido relativo a contagem de fótons

 $Demonstração.$  De acordo com [\[97\]](#page-119-0):

$$
f_X(r) \triangleq e^{-\lambda} \sum_{k=0}^{\infty} \frac{\lambda^k}{k!} \delta(r-k)
$$

Mas  $X = I + F$ . Assim, considerando  $I = \overline{X}$ , então  $F = X - \overline{X}$ . Além disso,  $\overline{X} = \lambda = \sigma_F^2$ . Daí:

$$
f_F(r) = f_X(r + \lambda)
$$
  
=  $e^{-\lambda} \sum_{k=0}^{\infty} \frac{\lambda^k}{k!} \delta(r + \lambda - k)$   
=  $e^{-\lambda} \sum_{k=-\lambda}^{\infty} \frac{\lambda(k + \lambda)}{(k + \lambda)!} \delta(r - k)$   
=  $e^{-\sigma_F^2} \sum_{k=-\sigma_F^2}^{\infty} \frac{\sigma_F^{2}(k + \sigma_F^2)}{(k + \sigma_F^2)!} \delta(r - k)$  C.Q.D.

#### A.3 Ruido relativo à granulação em fotografias

 $Demonstração.$  De acordo com [\[97\]](#page-119-0):

$$
f_X(r) \triangleq \sum_{k=0}^{L} {L \choose k} p^k (1-p)^{L-k} \delta(r-k)
$$

Mas  $X = I + G$ . Assim, considerando  $I = \overline{X}$ , então  $G = X - \overline{X}$ . Além disso,  $\overline{X} = Lp$ . Daí:

$$
f_G(r) = f_X(r + Lp)
$$
  
=  $\sum_{k=0}^{L} {L \choose k} p^k (1-p)^{L-k} \delta(r + Lp - k)$   
=  $\sum_{k=-Lp}^{L-Lp} {L \choose k + Lp} p^{k+Lp} (1-p)^{L-Lp-k} \delta(r - k)$   
 $\therefore f_G(r) = \sum_{k=-Lp}^{L-|Lp|} {L \choose k + |Lp|} p^{k+ |Lp|} (1-p)^{L- |Lp| - k} \delta(r - k)$  C.Q.D.

# A.4 Equivalência entre sigma aditivo e multiplicativo

Demonstração. Sigma aditivo:

$$
a[n] = \begin{cases} 1, & \text{se } |x[n] - X(d_1, d_2)| \le \Lambda_A \\ 0, & \text{case } \text{contrário} \end{cases}
$$

Onde  $\Lambda_A = \propto \sigma_x$ .

Sigma multiplicativo:

$$
a[n] = \begin{cases} 1, & \text{se } \frac{|x[n] - X(d_1, d_2)|}{X(d_1, d_2)} \le \Lambda_M \\ 0, & \text{caso contrário} \end{cases}
$$

Onde  $\Lambda_M = \propto \frac{\sigma_x}{\overline{x}}$  $\frac{\sigma_x}{\overline{x}}$ .

A equação anterior pode ser rescrita como:

$$
a[n] = \begin{cases} 1, & \text{se } |x[n] - X(d_1, d_2)| \le \Lambda_M X(d_1, d_2) \\ 0, & \text{caso contrário} \end{cases}
$$

Mas:

$$
\overline{\Lambda_M X(d_1, d_2)} = \int_{-\infty}^{\infty} \Lambda_M X(d_1, d_2) f_X(r) dr
$$
  
\n
$$
= \Lambda_M \int_{-\infty}^{\infty} X(d_1, d_2) f_X(r) dr
$$
  
\n
$$
= \alpha \frac{\sigma_x}{\overline{x}} \int_{-\infty}^{\infty} X(d_1, d_2) f_X(r) dr
$$
  
\n
$$
= \alpha \frac{\sigma_x}{\overline{x}} \overline{x}
$$
  
\n
$$
= \alpha \sigma_x
$$
  
\n
$$
= \Lambda_A
$$
  
\n
$$
\therefore \overline{\Lambda_M X(d_1, d_2)} = \overline{\Lambda_A}
$$
  
\nC.Q.D.

#### A.5 Reconstrução perfeita do filtro morfológico

<span id="page-124-0"></span> $Demonstração.$  As equações [5.3](#page-86-0) e [5.4](#page-87-0) nos dizem que:

$$
\hat{X}_E = X - \gamma_E(X) \tag{A.1}
$$

<span id="page-124-1"></span>E que:

$$
\check{X}_E = \phi_E(X) - X \tag{A.2}
$$

Daí, se fizermos  $A.1 - A.2$ , teremos:

$$
\hat{X}_E - \check{X}_E = 2X - \gamma_E(X) - \phi_E(X)
$$

$$
\therefore X = \frac{\gamma_E(X) + \phi_E(X) + \hat{X}_E - \check{X}_E}{2}
$$

Assim, se a após a filtragem de  $\hat{X}_E$  e de  $\check{X}_E$ ,  $\hat{F}_E$  for igual a  $\hat{X}_E$  e  $\check{F}_E$  for igual a  $\check X_E,$  então para haver uma reconstrução perfeita de  $X,$  Y deverá ser igual a  $X,$  o que siginifica dizer que:

$$
Y = \frac{\gamma_E(X) + \phi_E(X) + \hat{X}_E - \check{X}_E}{2}
$$
 C.Q.D.

### A.6 Reconstrução perfeita do filtro morfológico II

 $Demonstração.$  As equações [5.12](#page-96-0) e [5.13](#page-96-1) nos dizem que:

$$
\hat{X}_E = \begin{cases}\nX - \phi_E[\gamma_E(X)] & , \text{ se } X - \phi_E[\gamma_E(X)] > 0 \\
0 & , \text{ caso contrário}\n\end{cases}
$$

E que:

$$
\check{X}_E = \begin{cases} \gamma_E[\phi_E(X)] - X & , \text{ se } \gamma_E[\phi_E(X)] - X > 0 \\ 0 & , \text{ caso contrário} \end{cases}
$$

<span id="page-125-0"></span>Podemos então reescrevê-las da seguinte maneira respectivamente:

$$
\hat{X}_E = \frac{|X - \phi_E[\gamma_E(X)]| + X - \phi_E[\gamma_E(X)]}{2}
$$
\n(A.3)

$$
\hat{X}_E = \frac{|\gamma_E[\phi_E(X)] - X| + \gamma_E[\phi_E(X)] - X}{2}
$$
\n(A.4)

<span id="page-125-1"></span>Daí, se fizermos  $A.3 - A.4$ , teremos:

$$
\hat{X}_E - \check{X}_E = \frac{2X - \phi_E[\gamma_E(X)] - \gamma_E[\phi_E(X)] + |X - \phi_E[\gamma_E(X)]| - |\gamma_E[\phi_E(X)] - X|}{2}
$$
  
\n
$$
\therefore X = \frac{\phi_E[\gamma_E(X)] + \gamma_E[\phi_E(X)] - |X - \phi_E[\gamma_E(X)]| + |\gamma_E[\phi_E(X)] - X|}{2}
$$
  
\n
$$
+ \hat{X}_E - \check{X}_E
$$

Assim, se a após a filtragem de  $\hat{X}_E$  e de  $\check{X}_E$ ,  $\hat{F}_E$  for igual a  $\hat{X}_E$  e  $\check{F}_E$  for igual a  $\check X_E,$  então para haver uma reconstrução perfeita de  $X,$  Y deverá ser igual a  $X,$  o que siginifica dizer que:

$$
Y = \hat{F}_E - \check{F}_E + \frac{\phi_E[\gamma_E(X)] + \gamma_E[\phi_E(X)] - |X - \phi_E[\gamma_E(X)]| + |\gamma_E[\phi_E(X)] - X|}{2}
$$
C.Q.D.

### A.7 Reconstrução perfeita do filtro morfológico III

<span id="page-125-2"></span>Demonstração. As equações [5.15](#page-99-0) e [5.16](#page-99-1) nos dizem que:

$$
\hat{X}_E = X - \phi_E[\gamma_E(X)]\tag{A.5}
$$

$$
\check{X}_E = \gamma_E[\phi_E(X)] - X \tag{A.6}
$$

<span id="page-126-0"></span>Daí, se fizermos  $A.5 - A.6$ , teremos:

$$
\hat{X}_E - \check{X}_E = 2X - \phi_E[\gamma_E(X)] - \gamma_E[\phi_E(X)]
$$

$$
\therefore X = \frac{\phi_E[\gamma_E(X)] + \gamma_E[\phi_E(X)] + \hat{X}_E - \check{X}_E}{2}
$$

Assim, se a após a filtragem de  $\hat{X}_E$  e de  $\check{X}_E$ ,  $\hat{F}_E$  for igual a  $\hat{X}_E$  e  $\check{F}_E$  for igual a  $\check X_E,$  então para haver uma reconstrução perfeita de  $X,$  Y deverá ser igual a  $X,$  o que siginifica dizer que:

$$
X = \frac{\phi_E[\gamma_E(X)] + \gamma_E[\phi_E(X)] + \hat{F}_E - \check{F}_E}{2}
$$
 C.Q.D.

### A.8 Reconstrução perfeita do filtro morfológico IV

 $Demonstração.$  As equações [5.20](#page-102-1) e [5.21](#page-102-2) nos dizem que:

$$
\hat{X}_E = \left\{ \begin{array}{cc} X - \frac{\phi_E[\gamma_E(X)] + \gamma_E[\phi_E(X)]}{2} & ,\, \text{se } X - \frac{\phi_E[\gamma_E(X)] + \gamma_E[\phi_E(X)]}{2} > 0 \\ 0 & ,\, \text{caso contrário} \end{array} \right.
$$

E que:

$$
\check{X}_E = \begin{cases}\n-\left(X - \frac{\phi_E[\gamma_E(X)] + \gamma_E[\phi_E(X)]}{2}\right) & , \text{ se } X - \frac{\phi_E[\gamma_E(X)] + \gamma_E[\phi_E(X)]}{2} < 0 \\
0 & , \text{ caso contrário}\n\end{cases}
$$

<span id="page-126-1"></span>Podemos então reescrevê-las da seguinte maneira respectivamente:

$$
\hat{X}_E = \frac{\left| X - \frac{\phi_E[\gamma_E(X)] + \gamma_E[\phi_E(X)]}{2} \right| + X - \frac{\phi_E[\gamma_E(X)] + \gamma_E[\phi_E(X)]}{2}}{2}
$$
\n(A.7)

<span id="page-126-2"></span>
$$
\check{X}_E = \frac{\left| X - \frac{\phi_E[\gamma_E(X)] + \gamma_E[\phi_E(X)]}{2} \right| - \left( X - \frac{\phi_E[\gamma_E(X)] + \gamma_E[\phi_E(X)]}{2} \right)}{2} \tag{A.8}
$$

Daí, se fizermos  $A.7 - A.8$ , teremos:

$$
\hat{X}_E - \check{X}_E = \frac{2\left(X - \frac{\phi_E[\gamma_E(X)] + \gamma_E[\phi_E(X)]}{2}\right)}{2} = \frac{X - \frac{\phi_E[\gamma_E(X)] + \gamma_E[\phi_E(X)]}{2}}{\frac{2}{2}} = \frac{X - \frac{\phi_E[\gamma_E(X)] + \gamma_E[\phi_E(X)]}{2} + \hat{X}_E - \check{X}_E}
$$

Assim, se a após a filtragem de  $\hat{X}_E$  e de  $\check{X}_E$ ,  $\hat{F}_E$  for igual a  $\hat{X}_E$  e  $\check{F}_E$  for igual a  $\check X_E,$  então para haver uma reconstrução perfeita de  $X,$  Y deverá ser igual a  $X,$  o que siginifica dizer que:

$$
Y = \frac{\phi_E[\gamma_E(X)] + \gamma_E[\phi_E(X)]}{2} + \hat{F}_E - \check{F}_E
$$
 C.Q.D.

## Apêndice B

### Resultados

Neste apêndice, serão exibidos resultados extensos de todos os métodos implementados com relação a cada uma das imagens utilizadas na presente obra, de forma a proporcionar uma maior compreensão sobre as diversas possibilidades de configuração de cada método.

No caso das imagens corrompidas por ruído simulado, as figuras contendo os resultados das mesmas são geradas utilizando-se as configurações representadas em negrito nas referentes tabelas.

### B.1 Filtro mediana

#### B.1.1 Imagem Moedas

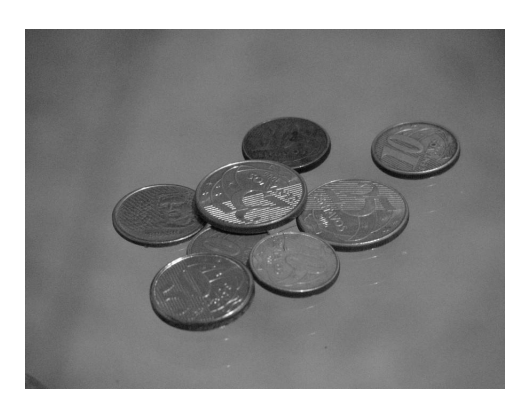

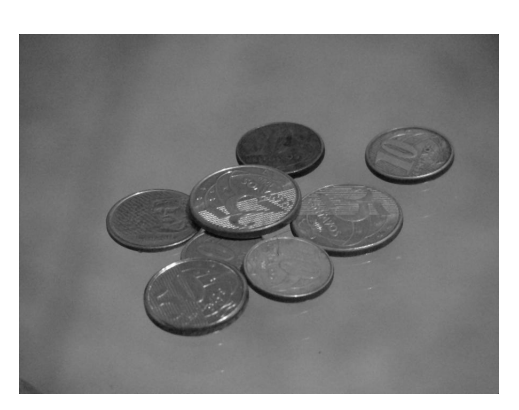

(a) Imagem original (b) Imagem filtrada (janela  $3\times3)$ 

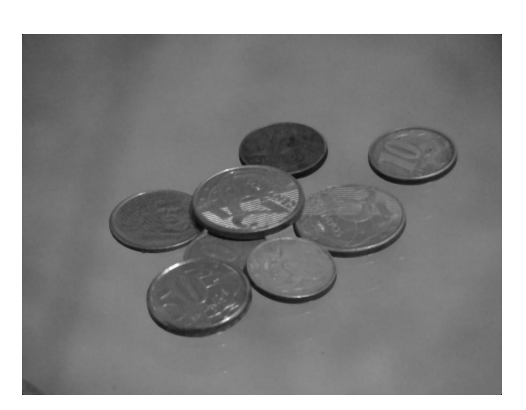

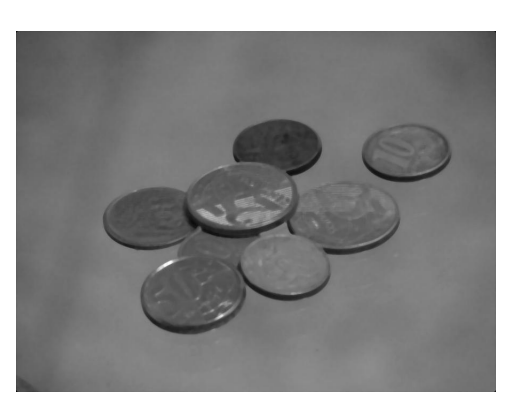

(c) Imagem filtrada (janela 5 × 5) (d) Imagem filtrada (janela 7 × 7)

Figura B.1: Resultados da filtragem da imagem Moedas pelo filtro mediana.

### B.1.2 Imagem Máscaras

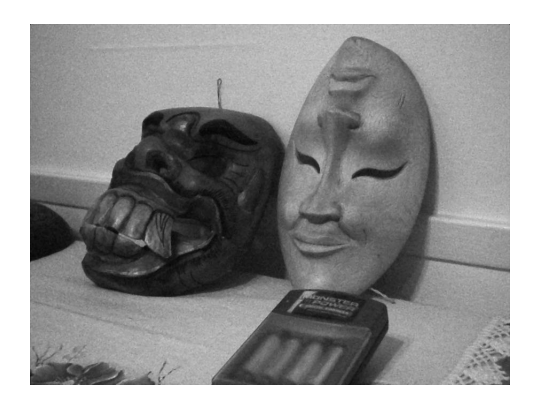

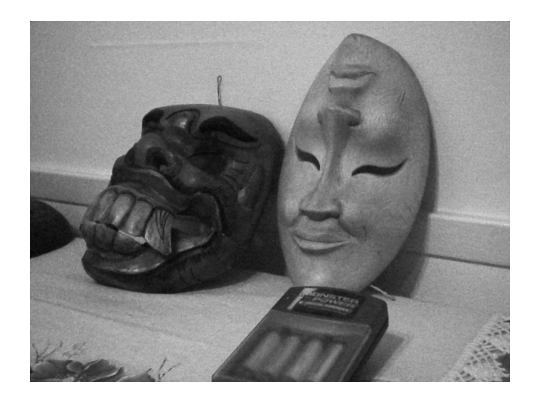

(a) Imagem original (b) Imagem filtrada (janela  $3 \times 3$ )

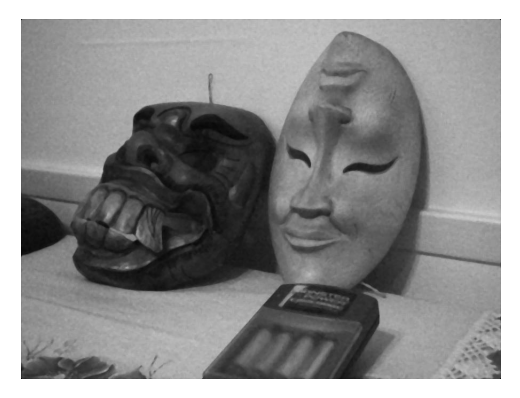

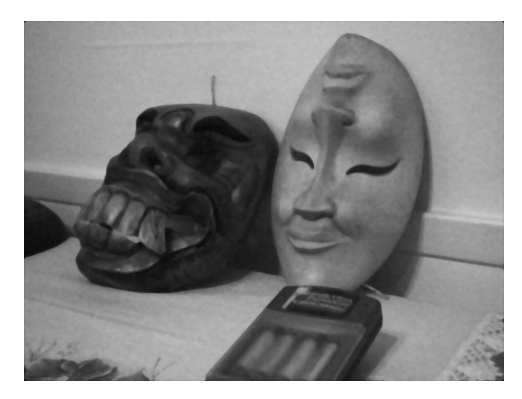

(c) Imagem filtrada (janela 5 × 5) (d) Imagem filtrada (janela 7 × 7)

Figura B.2: Resultados da filtragem da imagem Máscaras pelo filtro mediana.

#### B.1.3 Imagem Lena

|                                                                       | $T^-$ | $S\&P$ | Q | $\,F$ |         |
|-----------------------------------------------------------------------|-------|--------|---|-------|---------|
| Janela $3 \times 3$   32,4525   32,8072   28,9034   31,9231   33,8332 |       |        |   |       |         |
| Janela $5 \times 5$   30,5604   30,5402   27,5451   30,3621   30,9899 |       |        |   |       |         |
| Janela $7 \times 7$   28,7353   28,6939   26,4319   28,6288           |       |        |   |       | 28,9641 |

Tabela B.1: Resultados de PSNR do filtro mediana (imagem Lena).

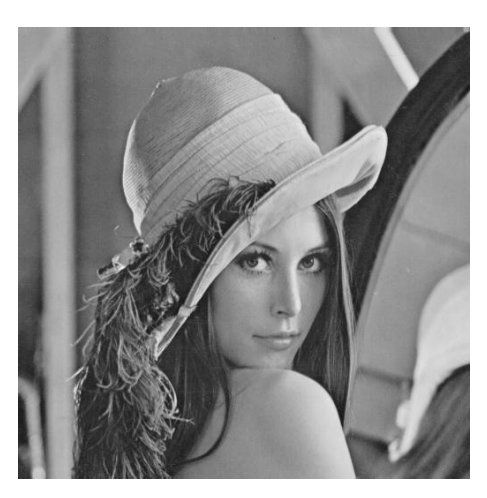

(a) Imagem original

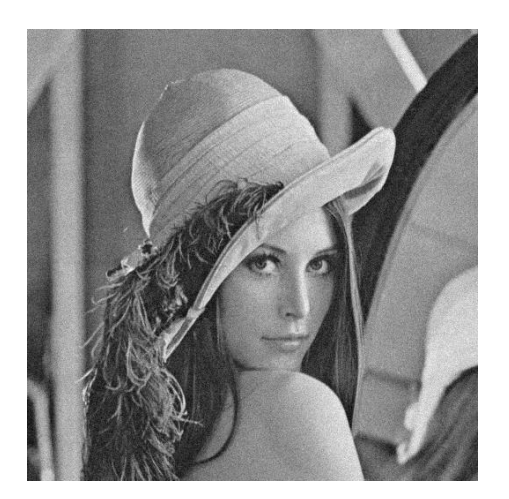

(b) Imagem corrompida (c) Imagem filtrada

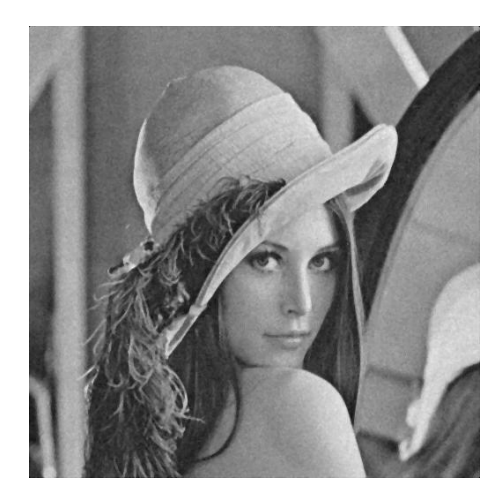

Figura B.3: Imagem Lena corrompida por ruído térmico ( $\overline{T} = 0$  e  $\sigma_T^2 = 10$ ) filtrada pelo filtro mediana.

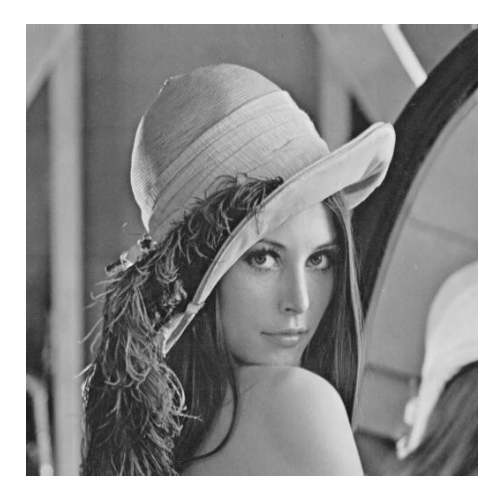

(a) Imagem original

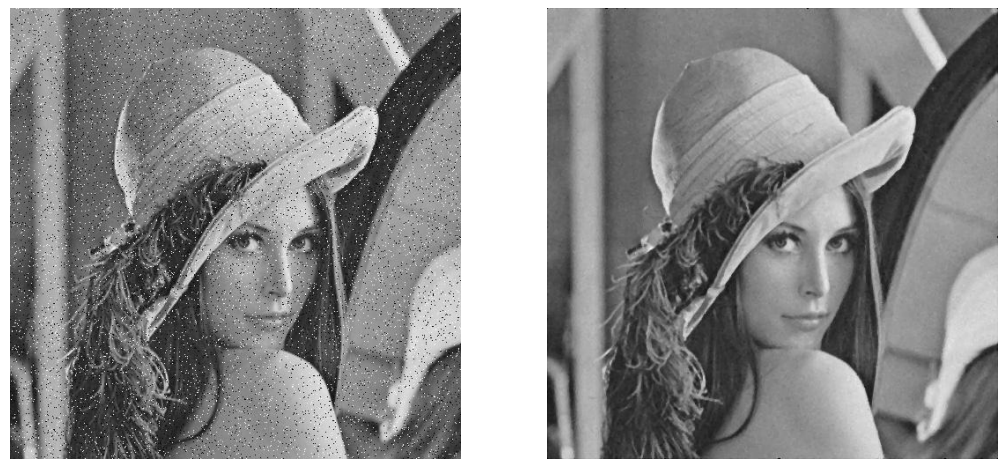

(b) Imagem corrompida (c) Imagem filtrada

Figura B.4: Imagem  $\it{Len}$  corrompida por ruído do tipo "sal e pimenta" ( $\epsilon=0.05)$ filtrada pelo filtro mediana.

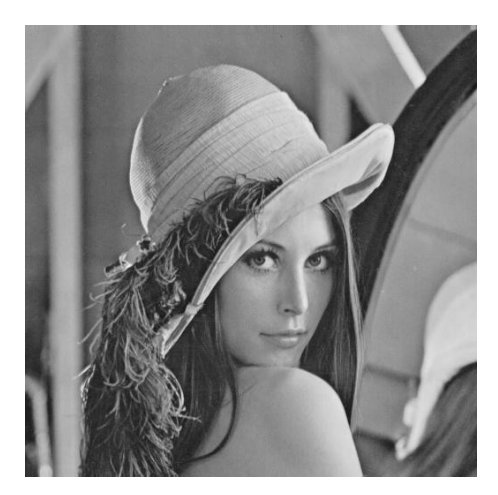

(a) Imagem original

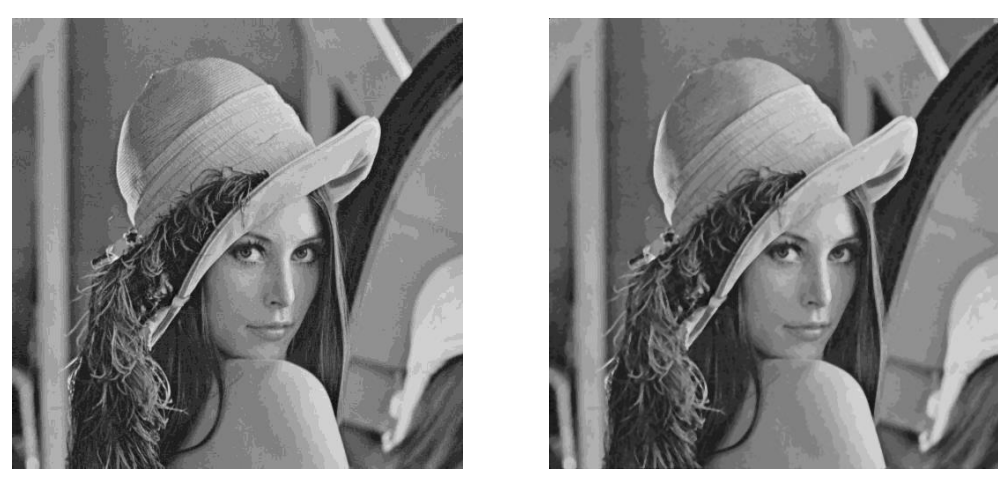

(b) Imagem corrompida (c) Imagem filtrada

Figura B.5: Imagem  $\it{Len}$  corrompida por ruído de quantização ( $\Delta=16)$  filtrada pelo filtro mediana.

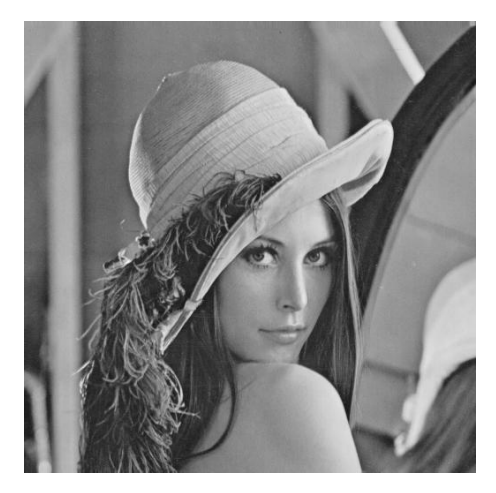

(a) Imagem original

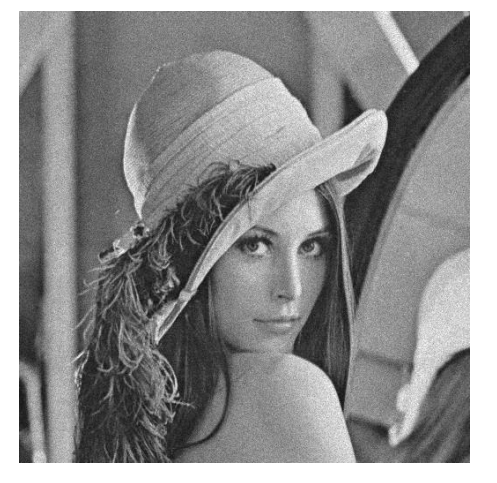

(b) Imagem corrompida (c) Imagem filtrada

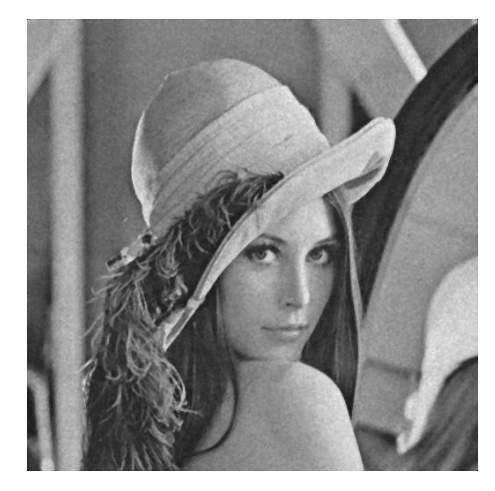

Figura B.6: Imagem Lena corrompida por ruído relativo à contagem de fótons (para cada ponto  $(d_1, d_2)$  foi usado um  $\sigma_F^2$  diferente, tal que  $\sigma_F^2 = I(d_1, d_2)$ ) filtrada pelo filtro mediana.

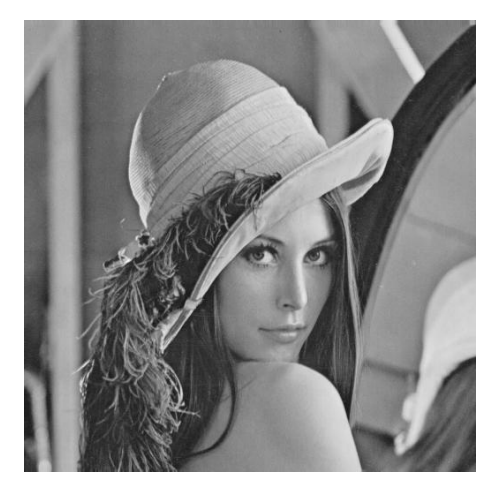

(a) Imagem original

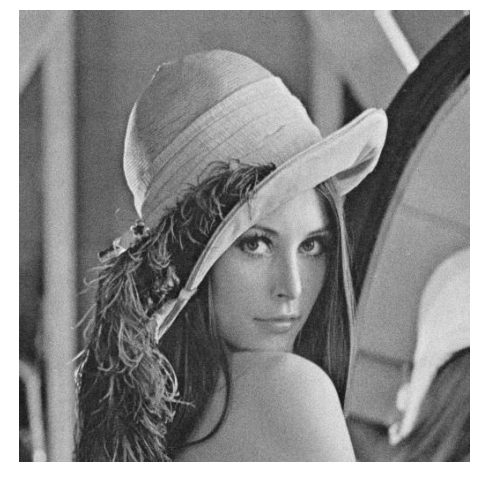

(b) Imagem corrompida (c) Imagem filtrada

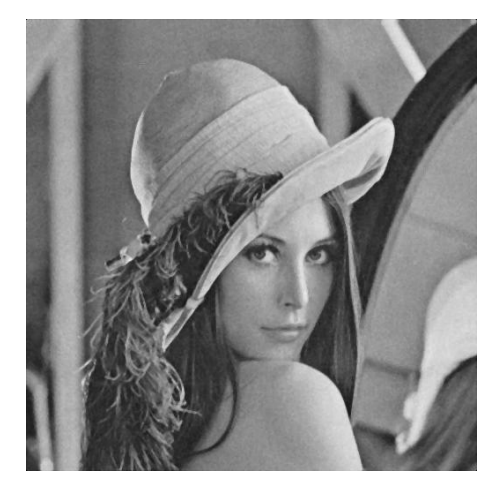

Figura B.7: Imagem $\emph{Len}$  corrompida por ruído relativo à granulação em fotografias (para cada ponto  $(d_1, d_2)$  foi usado um p diferente, tal que  $p = \frac{I(d_1, d_2)}{L}$  $\frac{1, a_2)}{L}$  e  $L = 255$ ) filtrada pelo filtro mediana.

#### B.1.4 Imagem Peppers

|                                                                       | T | $S\&P$ | Q | F |  |
|-----------------------------------------------------------------------|---|--------|---|---|--|
| Janela $3 \times 3$   32,7621   33,1648   29,1780   32,6508   34,4521 |   |        |   |   |  |
| Janela $5 \times 5$   31,6331   31,6815   28,2171   31,6157   32,2872 |   |        |   |   |  |
| Janela $7 \times 7$   29,9883   29,9291   27,2763   29,9871   30,3617 |   |        |   |   |  |

Tabela B.2: Resultados de PSNR do filtro mediana (imagem Peppers).

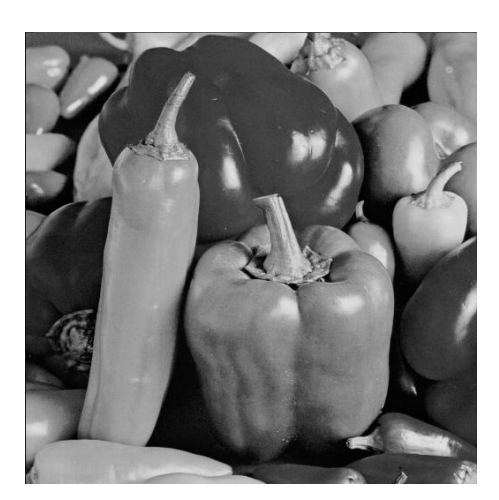

(a) Imagem original

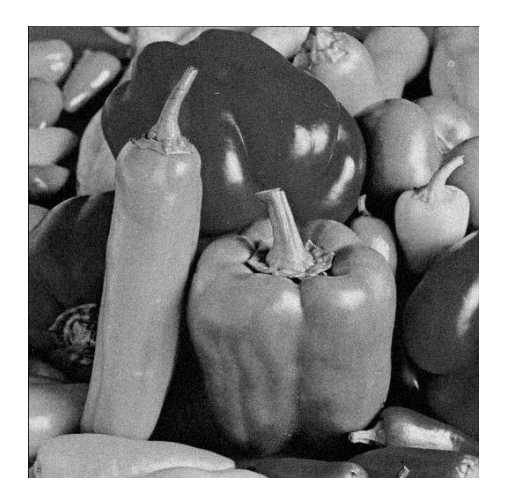

(b) Imagem corrompida (c) Imagem filtrada

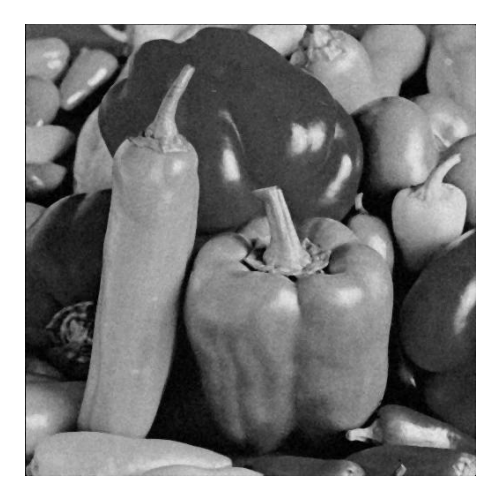

Figura B.8: Imagem *Peppers* corrompida por ruído térmico ( $\overline{T} = 0$  e  $\sigma_T^2 = 10$ ) filtrada pelo filtro mediana.

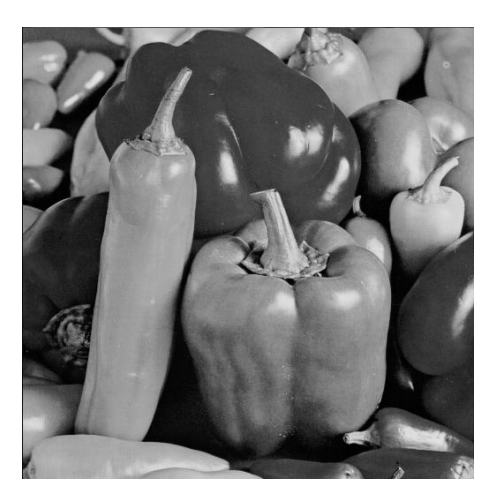

(a) Imagem original

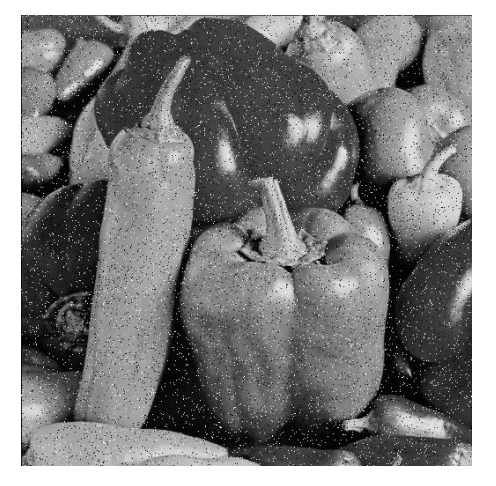

(b) Imagem corrompida (c) Imagem filtrada

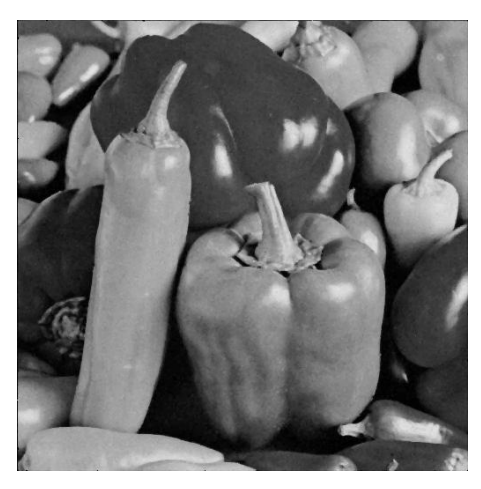

Figura B.9: Imagem $Peppers$  corrompida por ruído do tipo "sal e pimenta" ( $\epsilon=$ 0.05) filtrada pelo filtro mediana.

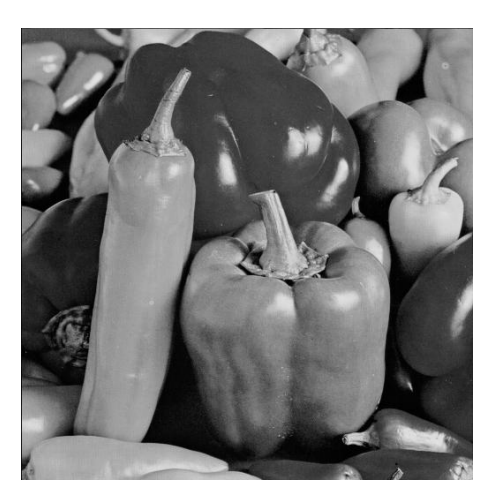

(a) Imagem original

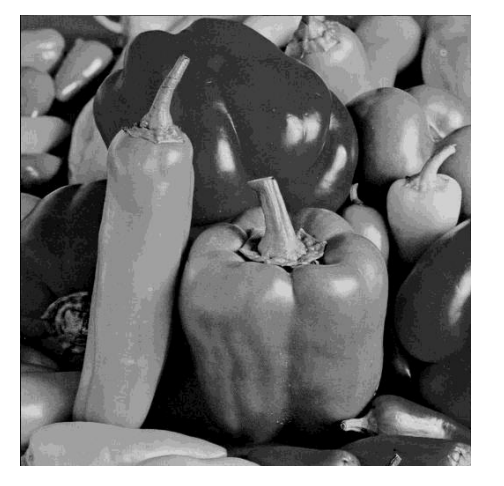

(b) Imagem corrompida (c) Imagem filtrada

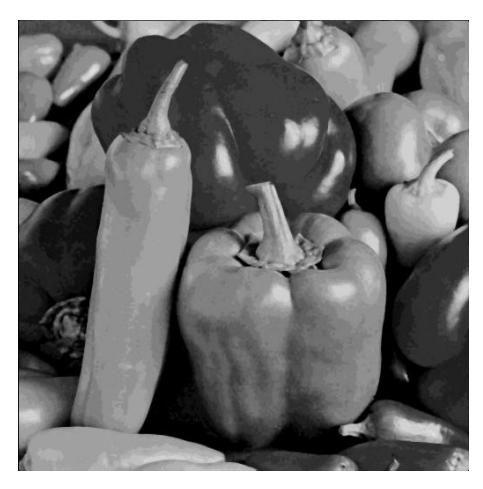

Figura B.10: Imagem  $Peppers$  corrompida por ruído de quantização ( $\Delta=16)$ filtrada pelo filtro mediana.

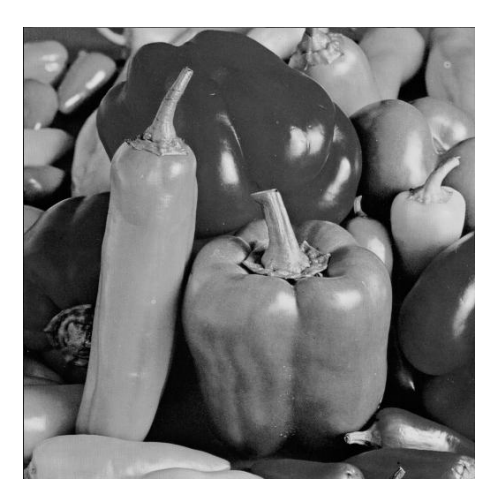

(a) Imagem original

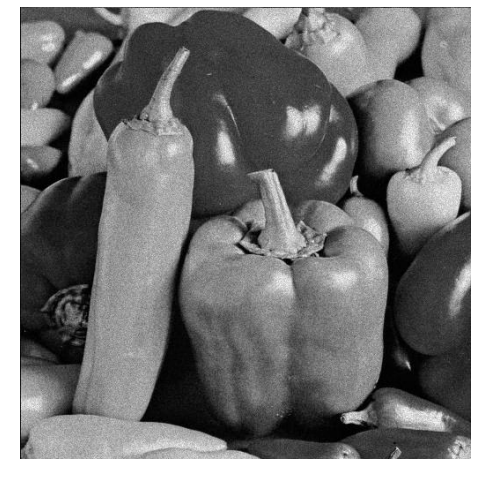

(b) Imagem corrompida (c) Imagem filtrada

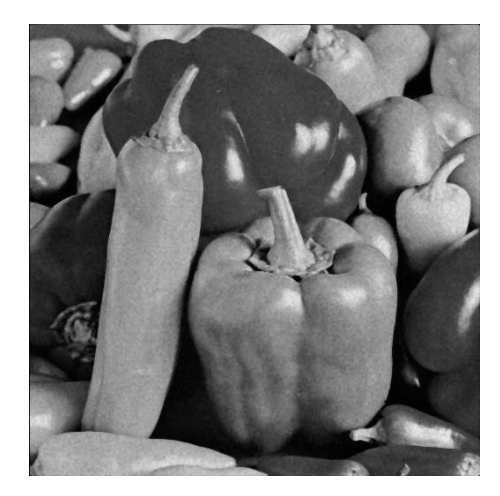

Figura B.11: Imagem $\it Peppers$  corrompida por ruído relativo à contagem de fótons (para cada ponto  $(d_1, d_2)$  foi usado um  $\sigma_F^2$  diferente, tal que  $\sigma_F^2 = I(d_1, d_2)$ ) filtrada pelo filtro mediana.

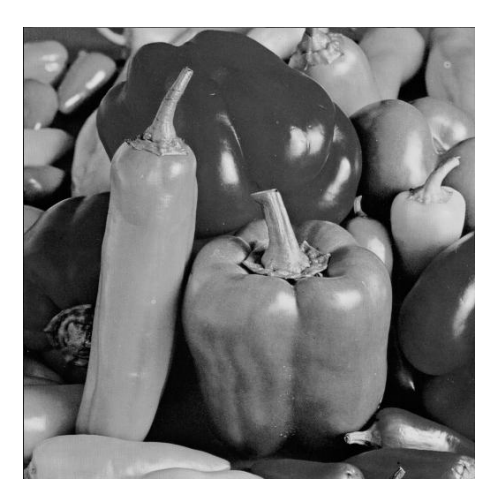

(a) Imagem original

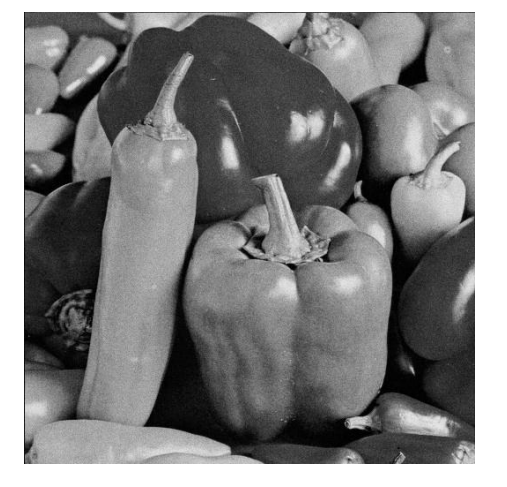

(b) Imagem corrompida (c) Imagem filtrada

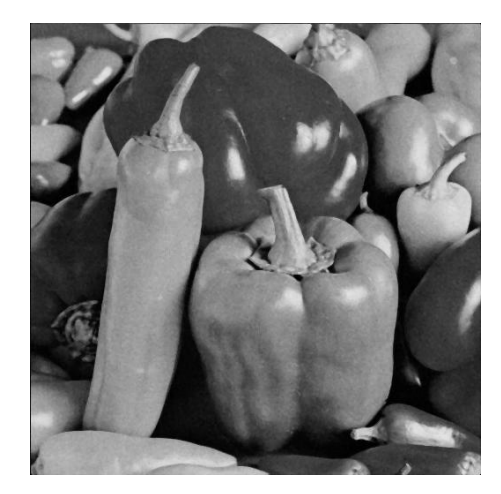

Figura B.12: Imagem  $Peppers$  corrompida por ruído relativo à granulação em fotografias (para cada ponto  $(d_1, d_2)$  foi usado um p diferente, tal que  $p = \frac{I(d_1, d_2)}{L}$  $\frac{1}{L}^{1, d_2)}$  e  $L = 255$ ) filtrada pelo filtro mediana.

### B.2 Filtro média

#### B.2.1 Imagem Moedas

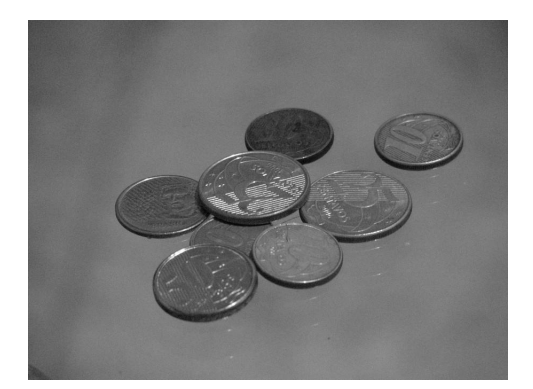

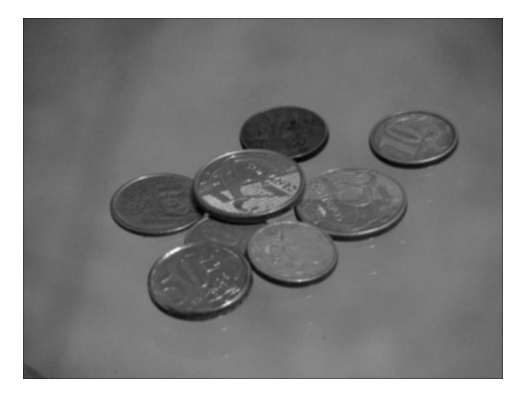

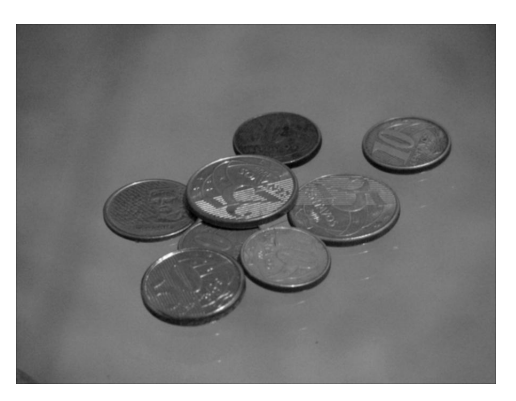

(a) Imagem original (b) Imagem filtrada (janela  $3 \times 3$ )

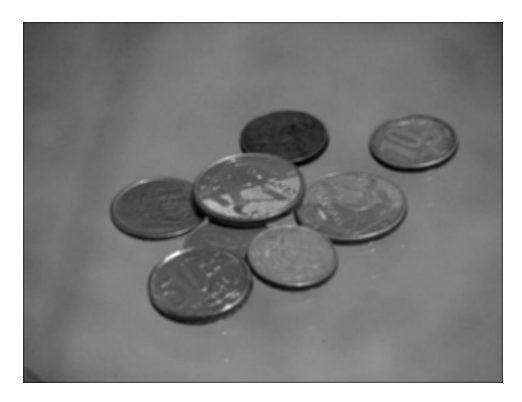

(c) Imagem filtrada (janela 5 × 5) (d) Imagem filtrada (janela 7 × 7)

Figura B.13: Resultados da filtragem da imagem  $\it{Modelas}$  pelo filtro média.

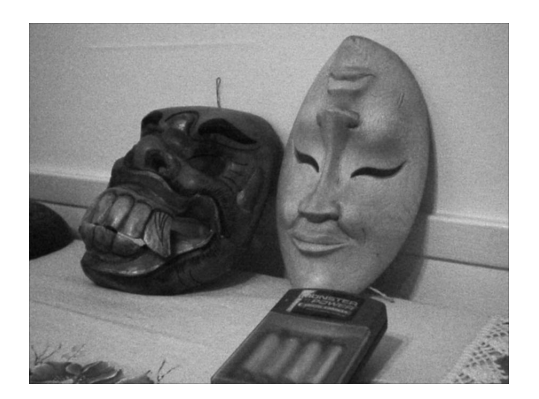

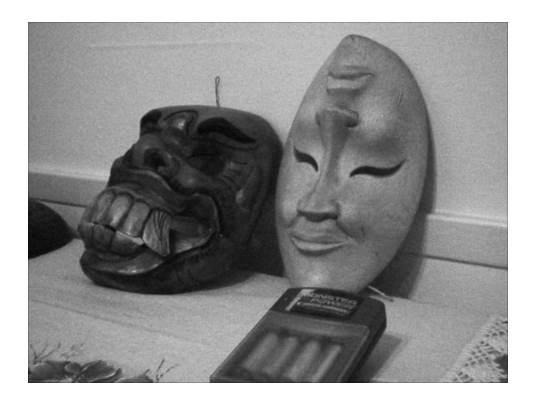

(a) Imagem original (b) Imagem filtrada (janela  $3 \times 3$ )

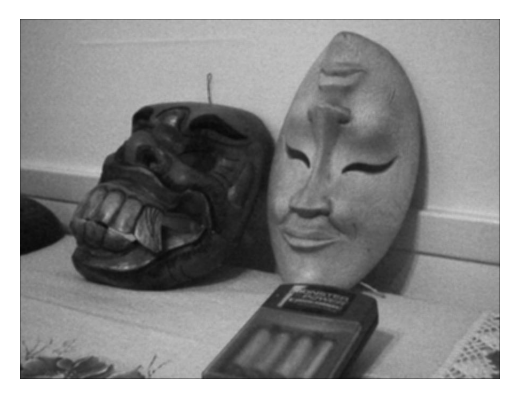

(c) Imagem filtrada (janela 5 × 5) (d) Imagem filtrada (janela 7 × 7)

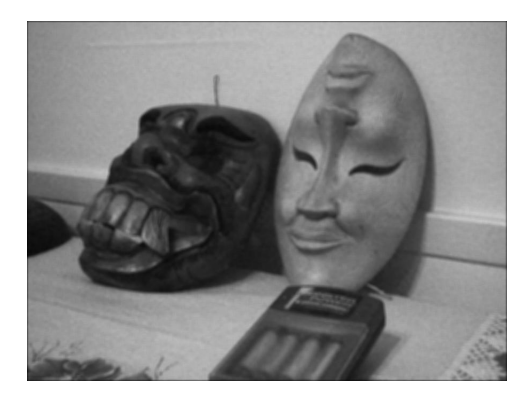

Figura B.14: Resultados da filtragem da imagem Máscaras pelo filtro média.

#### B.2.3 Imagem Lena

|                                                                       | $T^-$ | $S\&P$ | Q | $\,F$ |  |
|-----------------------------------------------------------------------|-------|--------|---|-------|--|
| Janela $3 \times 3$   31,1684   26,4986   27,9647   30,9393   31,6481 |       |        |   |       |  |
| Janela $5 \times 5$   28,2326   26,6758   26,1143   28,1847   28,3081 |       |        |   |       |  |
| Janela $7 \times 7$   26,3373   25,5928   24,7930   26,3224   26,3618 |       |        |   |       |  |

Tabela B.3: Resultados de PSNR do filtro média (imagem Lena).

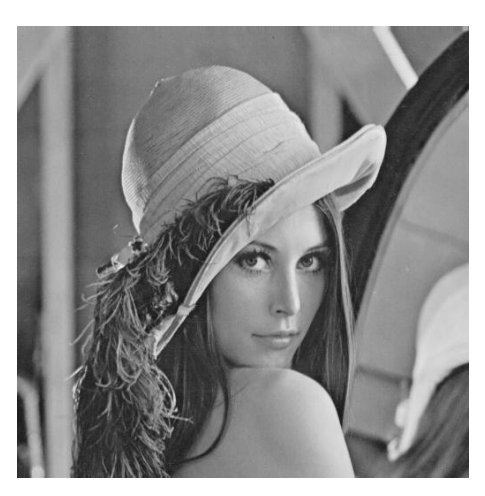

(a) Imagem original

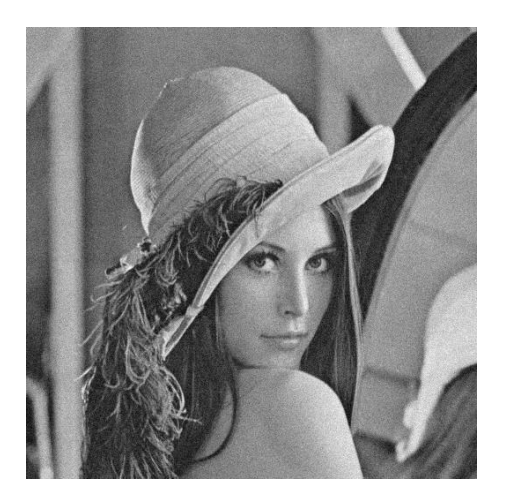

(b) Imagem corrompida (c) Imagem filtrada

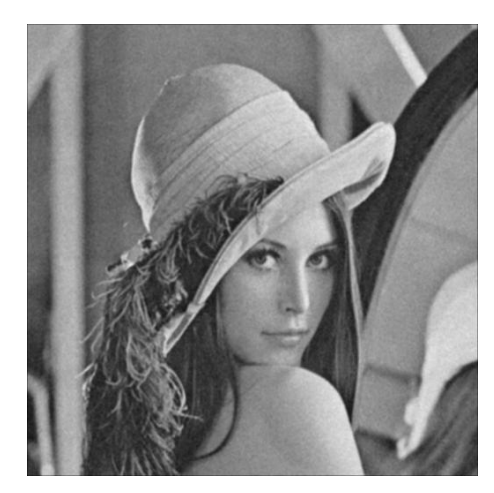

Figura B.15: Imagem Lena corrompida por ruído térmico ( $\overline{T} = 0$  e  $\sigma_T^2 = 10$ ) filtrada  $p$ elo filtro média. $\,$
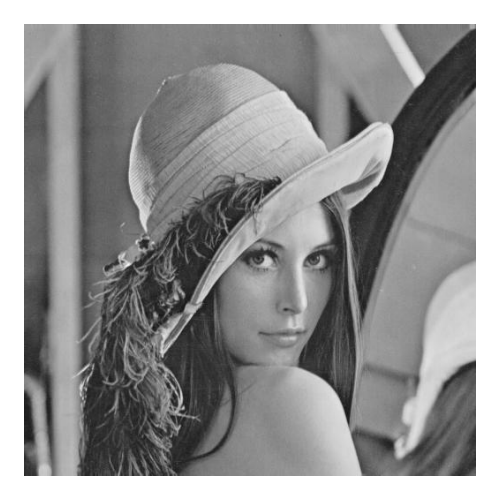

(a) Imagem original

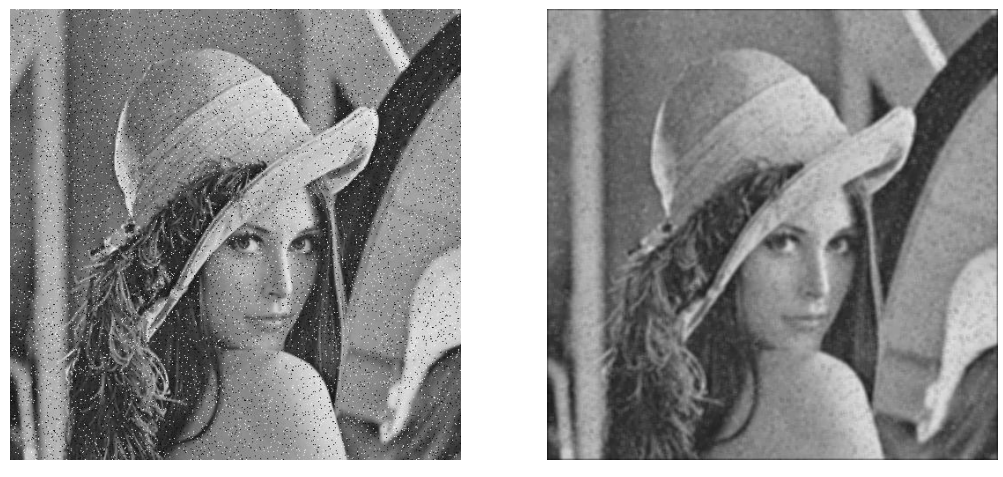

(b) Imagem corrompida (c) Imagem filtrada

Figura B.16: Imagem  $\it{Len}$  corrompida por ruído do tipo "sal e pimenta" ( $\epsilon=0.05)$  $\operatorname{filtrada}$ pelo filtro média.

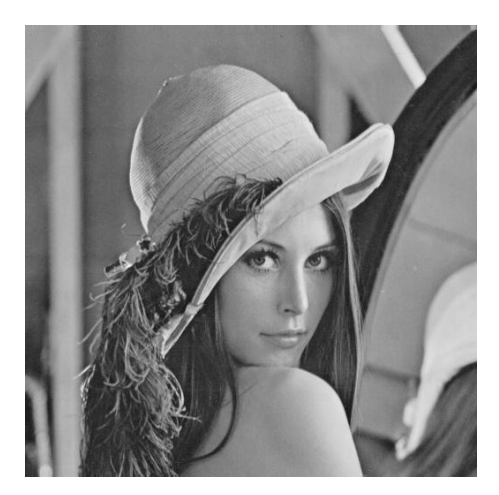

(a) Imagem original

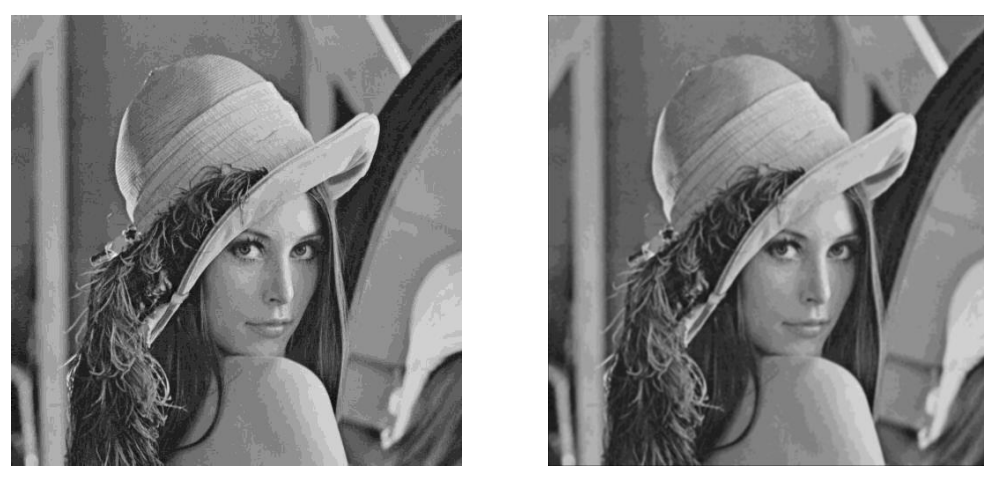

(b) Imagem corrompida (c) Imagem filtrada

Figura B.17: Imagem  $\it{Len}a$  corrompida por ruído de quantização ( $\Delta=16)$  filtrada  $p$ elo filtro média. $\,$ 

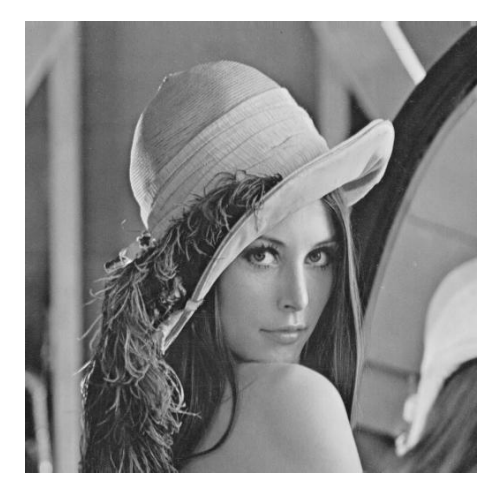

(a) Imagem original

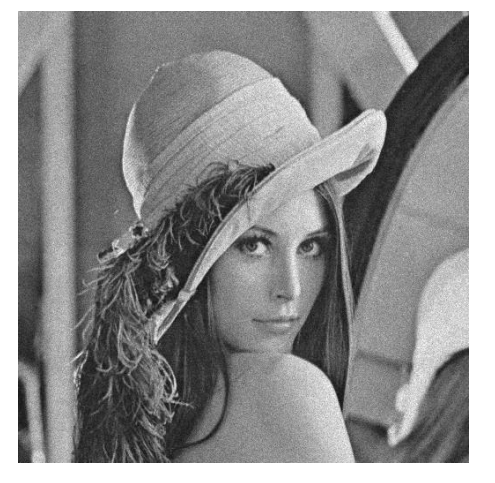

(b) Imagem corrompida (c) Imagem filtrada

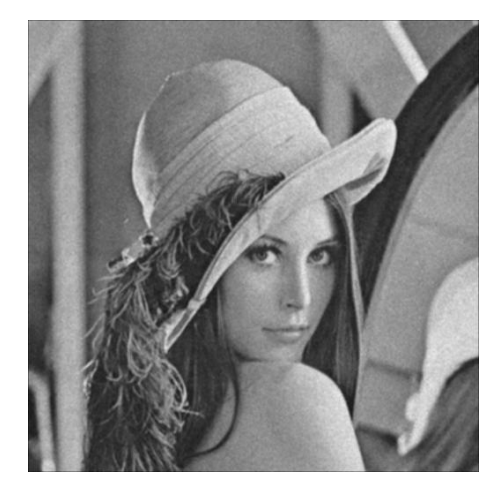

Figura B.18: Imagem Lena corrompida por ruído relativo à contagem de fótons (para cada ponto  $(d_1, d_2)$  foi usado um  $\sigma_F^2$  diferente, tal que  $\sigma_F^2 = I(d_1, d_2)$ ) filtrada  $\,$ pelo filtro média.

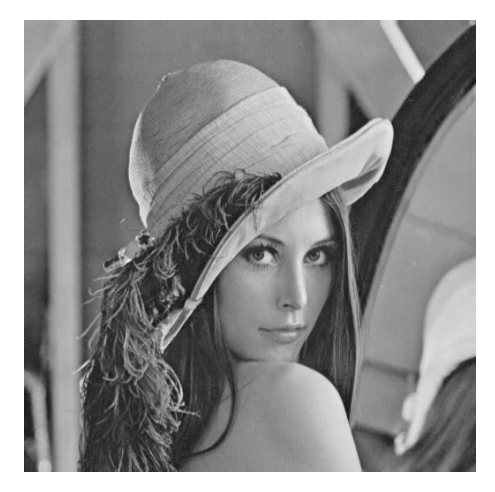

(a) Imagem original

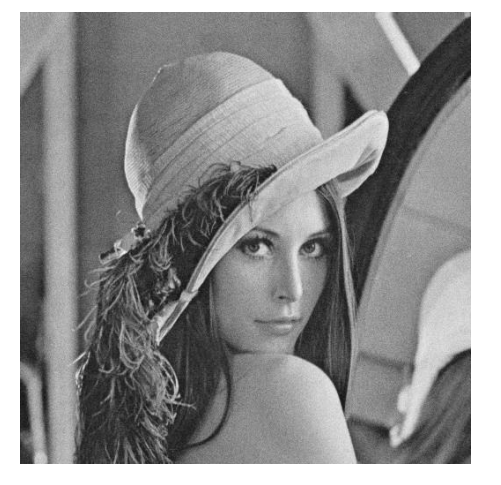

(b) Imagem corrompida (c) Imagem filtrada

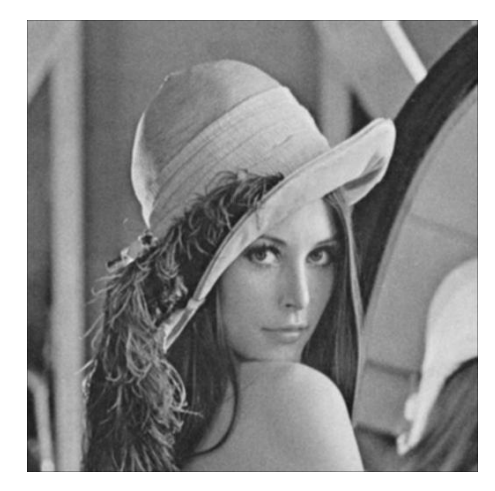

Figura B.19: Imagem  $\emph{Len}a$  corrompida por ruído relativo à granulação em fotografias (para cada ponto  $(d_1, d_2)$  foi usado um p diferente, tal que  $p = \frac{I(d_1, d_2)}{L}$  $\frac{1, a_2)}{L}$  e  $L = 255$ ) filtrada pelo filtro média.

#### B.2.4 Imagem Peppers

|                                                                       | T | $S\&P$ | Q | $\,F$ |  |
|-----------------------------------------------------------------------|---|--------|---|-------|--|
| Janela $3 \times 3$   31,1745   26,1795   28,1018   31,1763   31,7661 |   |        |   |       |  |
| Janela $5 \times 5$   28,4274   26,5962   26,3292   28,4763   28,5795 |   |        |   |       |  |
| Janela $7 \times 7$   26,5072   25,5693   24,9815   26,5524   26,5827 |   |        |   |       |  |

Tabela B.4: Resultados de PSNR do filtro média (imagem Peppers).

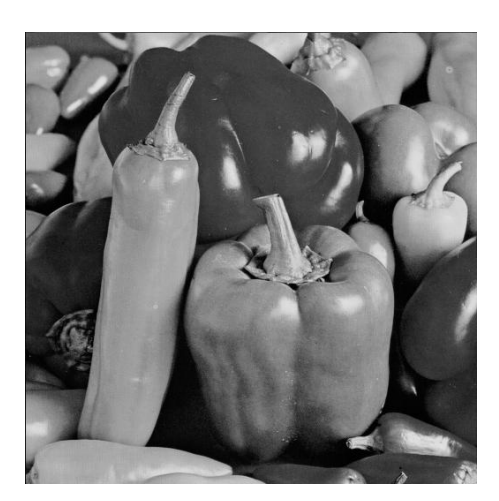

(a) Imagem original

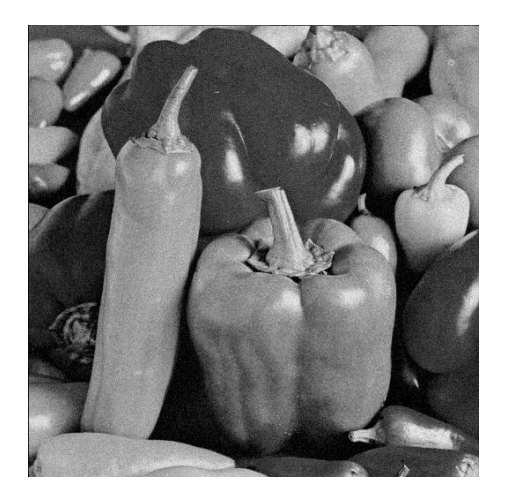

(b) Imagem corrompida (c) Imagem filtrada

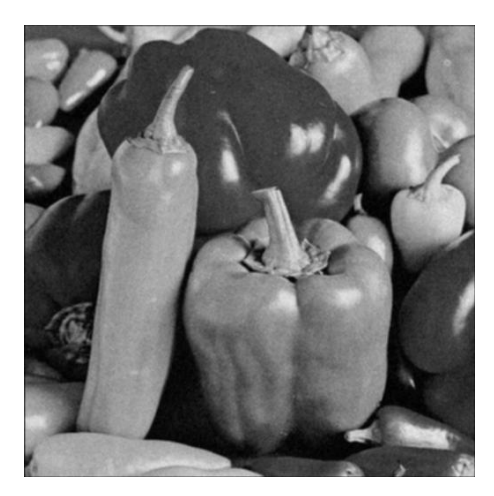

Figura B.20: Imagem *Peppers* corrompida por ruído térmico ( $\overline{T} = 0$  e  $\sigma_T^2 = 10$ ) filtrada pelo filtro média.

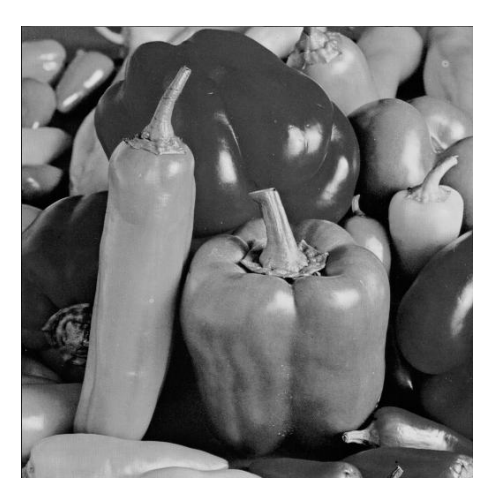

(a) Imagem original

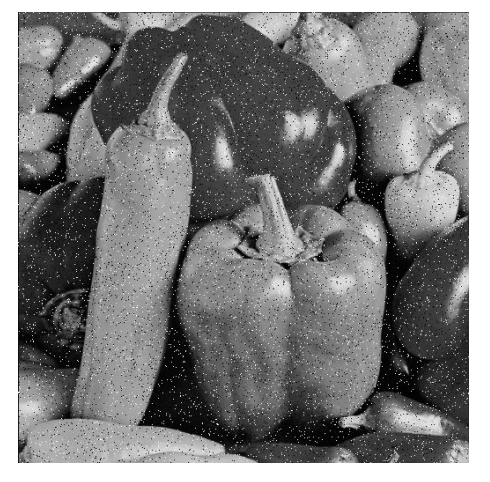

(b) Imagem corrompida (c) Imagem filtrada

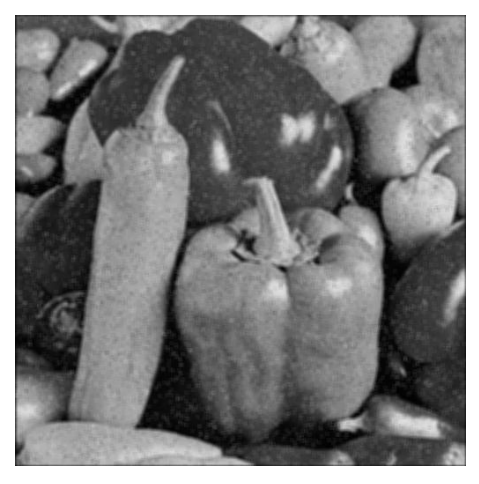

Figura B.21: Imagem $Peppers$  corrompida por ruído do tipo "sal e pimenta" ( $\epsilon=$  $(0.05)$  filtrada pelo filtro média.

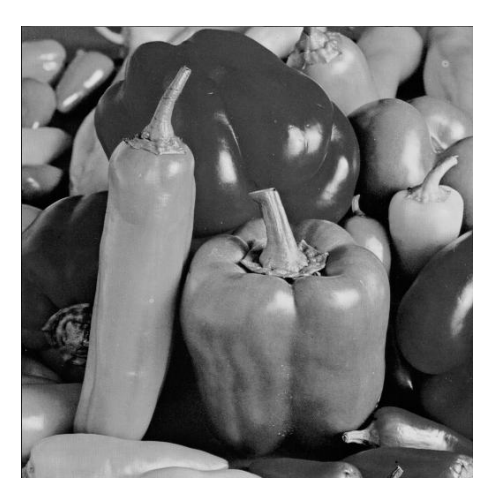

(a) Imagem original

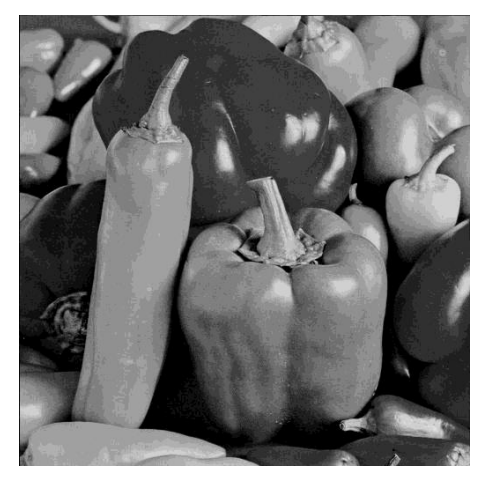

(b) Imagem corrompida (c) Imagem filtrada

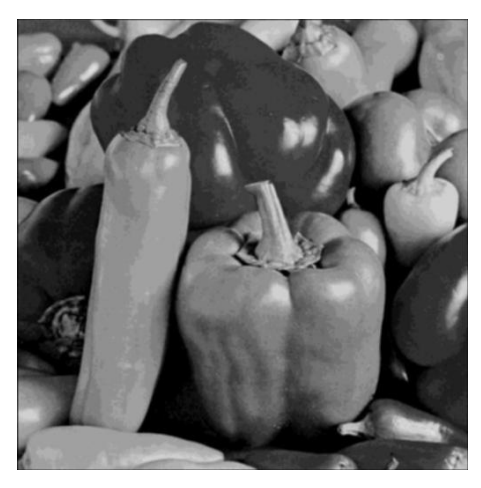

Figura B.22: Imagem  $Peppers$  corrompida por ruído de quantização ( $\Delta=16)$ fil- $\operatorname{trada}$ pelo filtro média.

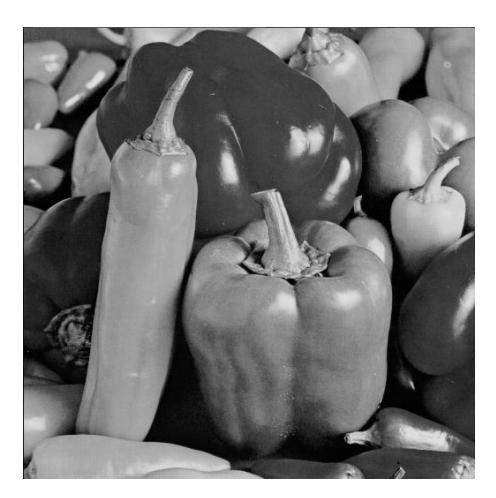

(a) Imagem original

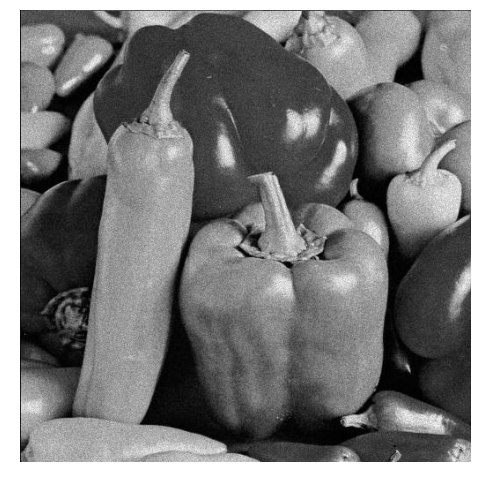

(b) Imagem corrompida (c) Imagem filtrada

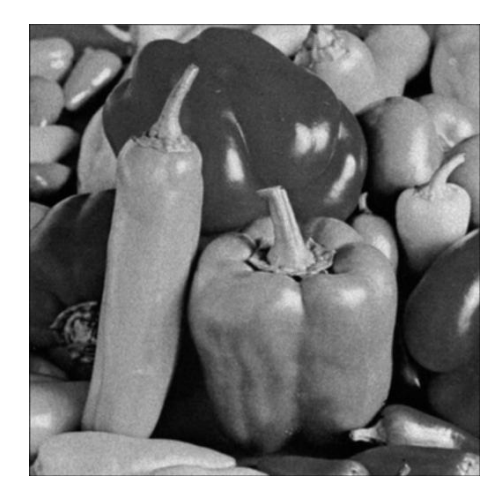

Figura B.23: Imagem $\it Peppers$  corrompida por ruído relativo à contagem de fótons (para cada ponto  $(d_1, d_2)$  foi usado um  $\sigma_F^2$  diferente, tal que  $\sigma_F^2 = I(d_1, d_2)$ ) filtrada pelo filtro média.

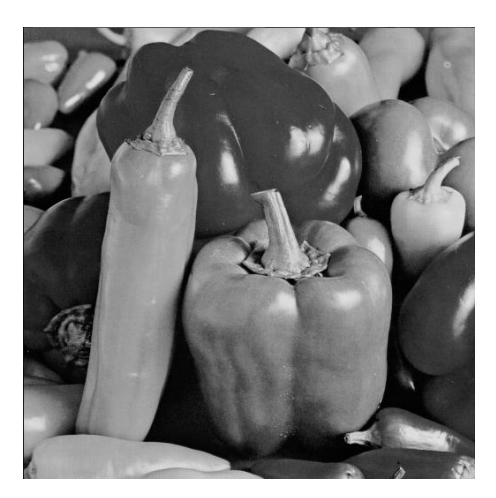

(a) Imagem original

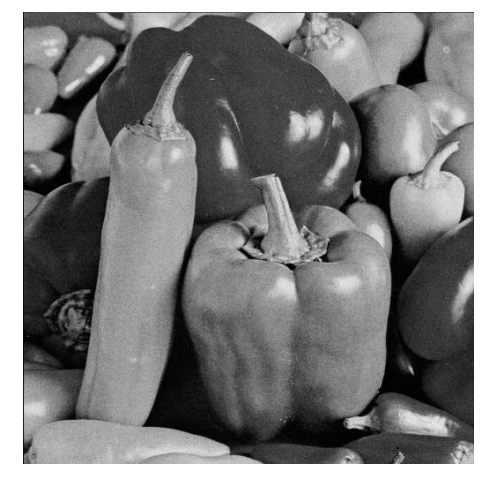

(b) Imagem corrompida (c) Imagem filtrada

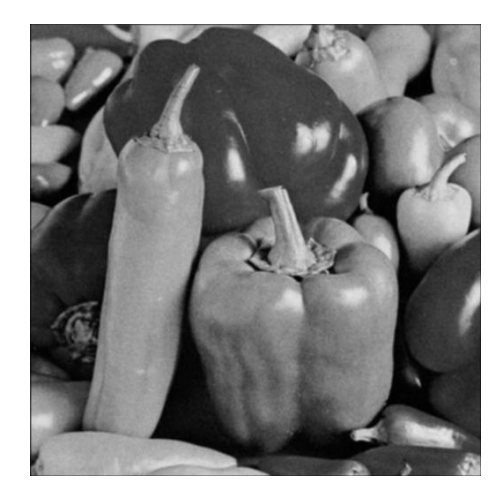

Figura B.24: Imagem  $Peppers$  corrompida por ruído relativo à granulação em fotografias (para cada ponto  $(d_1, d_2)$  foi usado um p diferente, tal que  $p = \frac{I(d_1, d_2)}{L}$  $\frac{1}{L}^{1, d_2)}$  e  $L = 255)$  filtrada pelo filtro média.

# B.3 Filtro sigma aditivo

#### B.3.1 Imagem Moedas

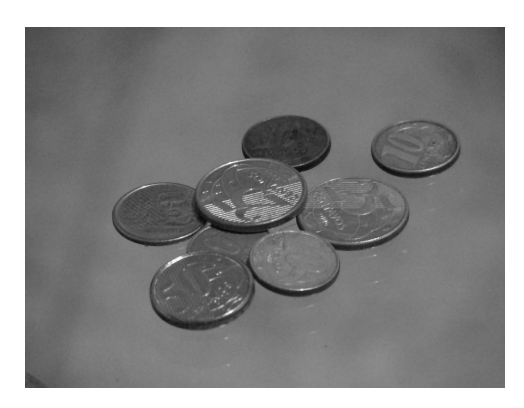

(a) Imagem original

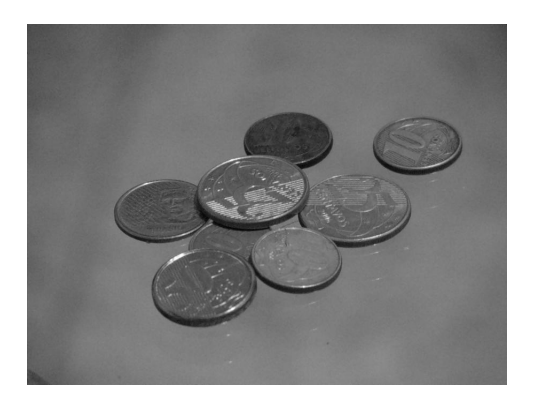

(b) Imagem filtrada (janela  $3 \times 3$ ,  $\Lambda$  =  $0, 5\sigma_x, K = 3)$ 

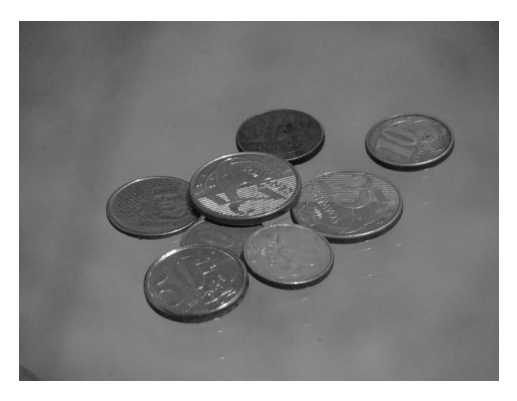

(d) Imagem filtrada (janela 5 × 5, $\Lambda$  =  $0, 5\sigma_x, K = 5$ 

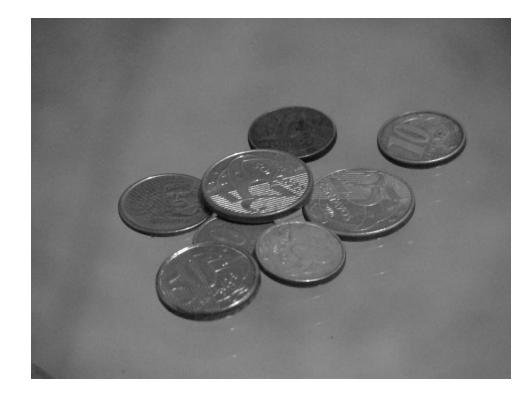

(c) Imagem filtrada (janela  $3 \times 3$ ,  $\Lambda$  =  $1, 5\sigma_x, K = 3$ 

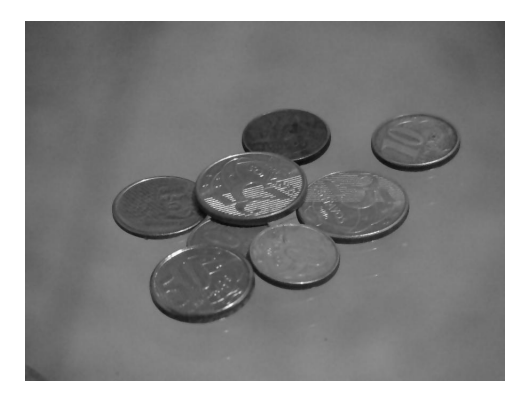

(e) Imagem filtrada (janela 5 × 5, $\Lambda$  =  $1, 5\sigma_x, K = 5$ 

Figura B.25: Resultados da filtragem da imagem Moedas pelo filtro sigma aditivo.

#### B.3.2 Imagem Máscaras

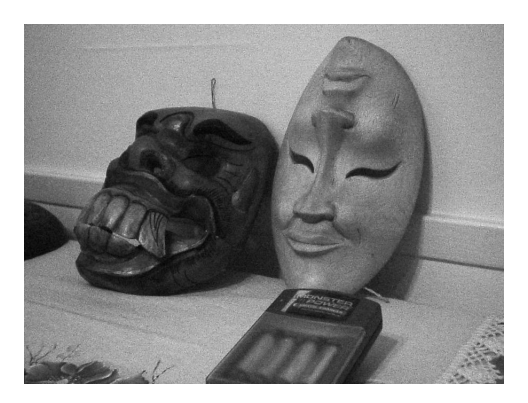

(a) Imagem original

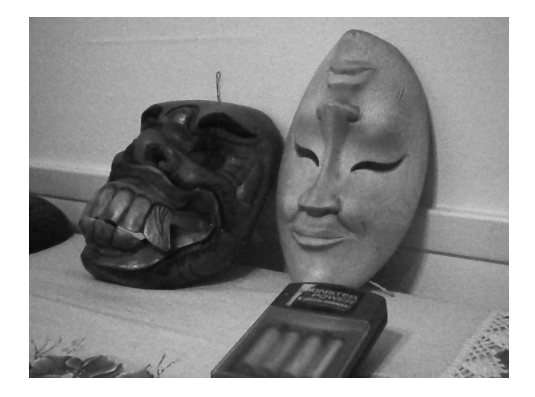

(b) Imagem filtrada (janela 3 × 3,  $\Lambda$  =  $0, 5\sigma_x,\,K=3)$ 

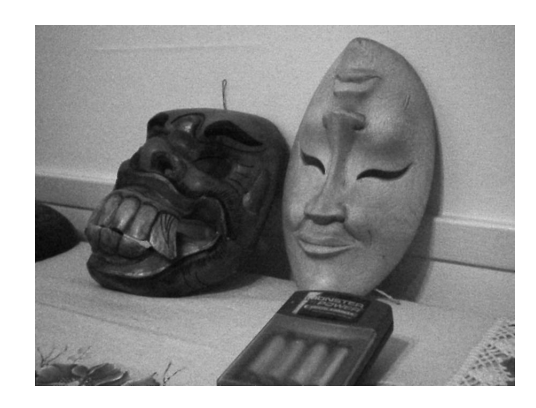

(c) Imagem filtrada (janela 3 × 3,  $\Lambda$  =  $1, 5\sigma_x,\,K=3)$ 

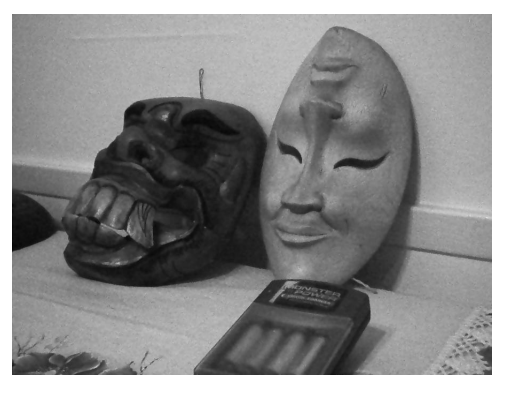

(d) Imagem filtrada (janela 5 × 5, $\Lambda$  =  $0, 5\sigma_x, K = 5$ 

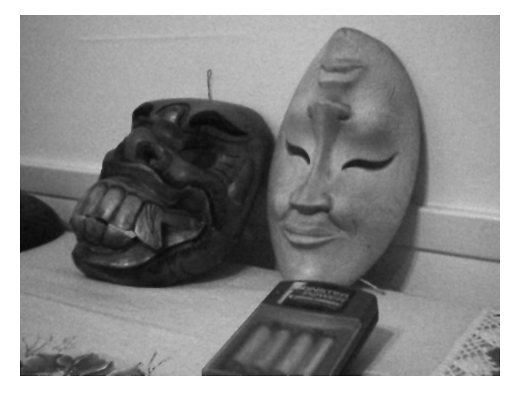

(e) Imagem filtrada (janela 5 × 5,  $\Lambda$  =  $1, 5\sigma_x,\,K=5)$ 

Figura B.26: Resultados da filtragem da imagem Máscaras pelo filtro sigma aditivo.

## B.3.3 Imagem Lena

| Janela     | $\Lambda$      | K                | $\cal T$ | $S\&P$  | Q       | $\,F$   | G       |
|------------|----------------|------------------|----------|---------|---------|---------|---------|
|            | $0, 5\sigma_x$ | $\mathbf{1}$     | 32,6804  | 25,3407 | 29,5406 | 30,7615 | 35,5562 |
|            |                | 3                | 32,6729  | 30,5695 | 29,4298 | 31,2454 | 35,2288 |
|            |                | $\overline{5}$   | 32,4272  | 28,2965 | 29,1911 | 31,4030 | 34,4171 |
|            |                | $\mathbf{1}$     | 33,6237  | 25,5186 | 29,1538 | 32,9668 | 34,6245 |
|            | $\sigma_x$     | 3                | 33,6036  | 32,5366 | 29,1469 | 32,9737 | 34,6144 |
|            |                | $\overline{5}$   | 33,4912  | 31,9436 | 29,1051 | 32,8738 | 34,5042 |
| $3\times3$ |                | $\mathbf{1}$     | 33,1365  | 25,4016 | 28,9176 | 32,7439 | 33,9199 |
|            | $1,5\sigma_x$  | $\boldsymbol{3}$ | 33,1365  | 31,9749 | 28,9175 | 32,7441 | 33,9200 |
|            |                | $\overline{5}$   | 33,1152  | 32,1252 | 28,9117 | 32,7232 | 33,9053 |
|            | $2\sigma_x$    | $\mathbf{1}$     | 32,7366  | 25,2776 | 28,7455 | 32,3799 | 33,4272 |
|            |                | 3                | 32,7366  | 30,9945 | 28,7455 | 32,3799 | 33,4272 |
|            |                | $\overline{5}$   | 32,7304  | 31,4354 | 28,7431 | 32,3730 | 33,4197 |
|            | $0,5\sigma_x$  | $\mathbf{1}$     | 33,3036  | 21,8934 | 29,4425 | 31,3286 | 35,5917 |
|            |                | 4                | 33,2498  | 31,1138 | 29,3960 | 31,4899 | 35,4428 |
|            |                | 10               | 32,9154  | 30,1401 | 29,1223 | 31,6684 | 34,6340 |
|            | $\sigma_x$     | $\mathbf{1}$     | 32,9435  | 21,8805 | 28,6069 | 32,6436 | 33,2154 |
|            |                | $\overline{4}$   | 32,9343  | 31,0115 | 28,6046 | 32,6393 | 33,2127 |
| $5\times5$ |                | 10               | 32,8452  | 31,5530 | 28,5619 | 32,5588 | 33,1194 |
|            | $1,5\sigma_x$  | $\mathbf{1}$     | 31,5111  | 21,8702 | 27,9564 | 31,3969 | 31,6089 |
|            |                | $\overline{4}$   | 31,5111  | 29,8419 | 27,9564 | 31,3969 | 31,6082 |
|            |                | 10               | 31,4984  | 30,6889 | 27,9509 | 31,3825 | 31,5974 |
|            | $2\sigma_x$    | $\mathbf{1}$     | 30,5047  | 22,1195 | 27,4791 | 30,4276 | 30,5955 |
|            |                | $\overline{4}$   | 30,5047  | 28,8254 | 27,4791 | 30,4276 | 30,5955 |
|            |                | 10               | 30,4999  | 29,7874 | 27,4774 | 30,4235 | 30,5917 |

Tabela B.5: Resultados de PSNR do filtro sigma aditivo (imagem Lena).

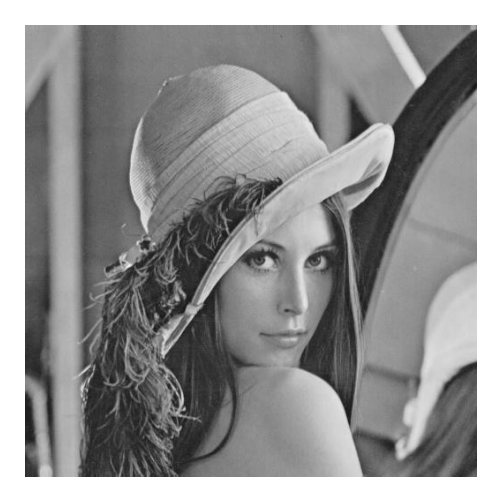

(a) Imagem original

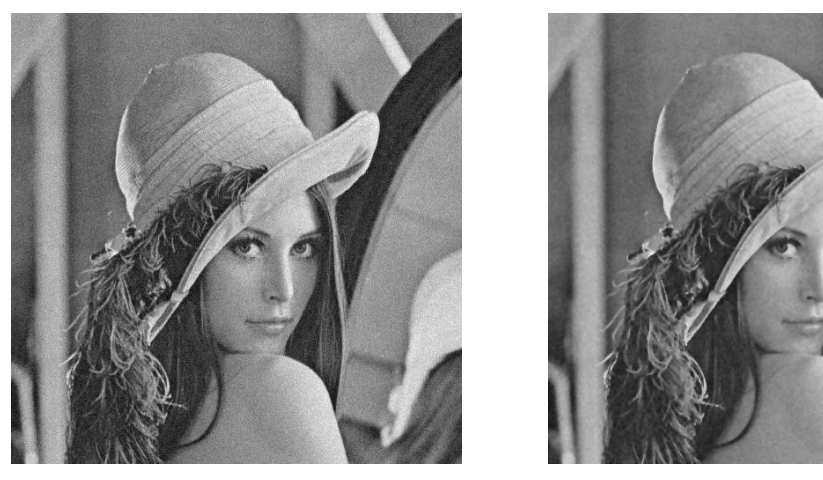

(b) Imagem corrompida (c) Imagem filtrada

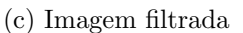

Figura B.27: Imagem Lena corrompida por ruído térmico ( $\overline{T} = 0$  e  $\sigma_T^2 = 10$ ) filtrada pelo filtro sigma aditivo.

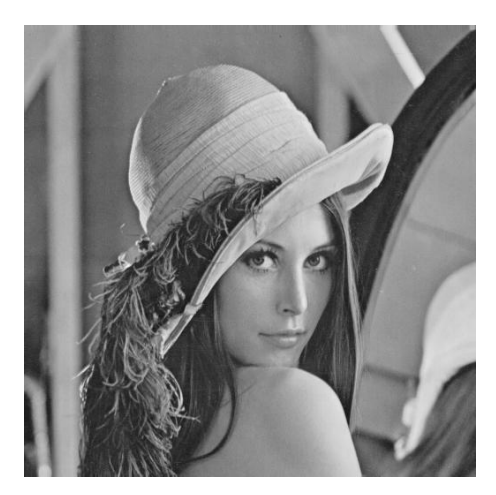

(a) Imagem original

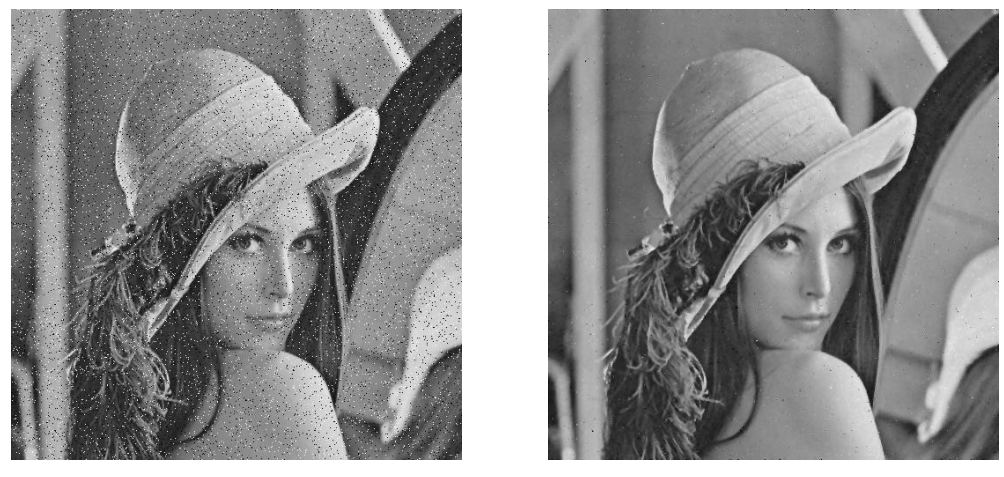

(b) Imagem corrompida (c) Imagem filtrada

Figura B.28: Imagem  $\emph{Len}$  corrompida por ruído do tipo "sal e pimenta" ( $\epsilon=0.05)$ filtrada pelo filtro sigma aditivo.

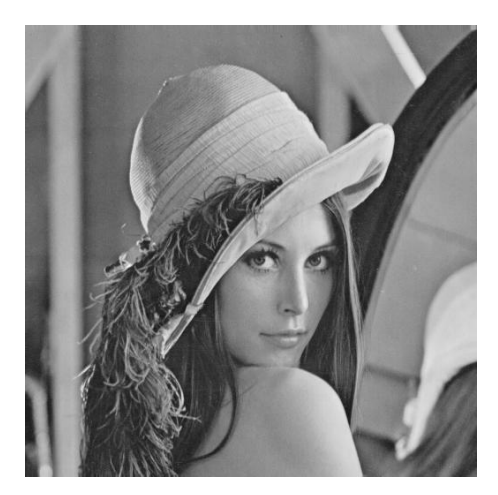

(a) Imagem original

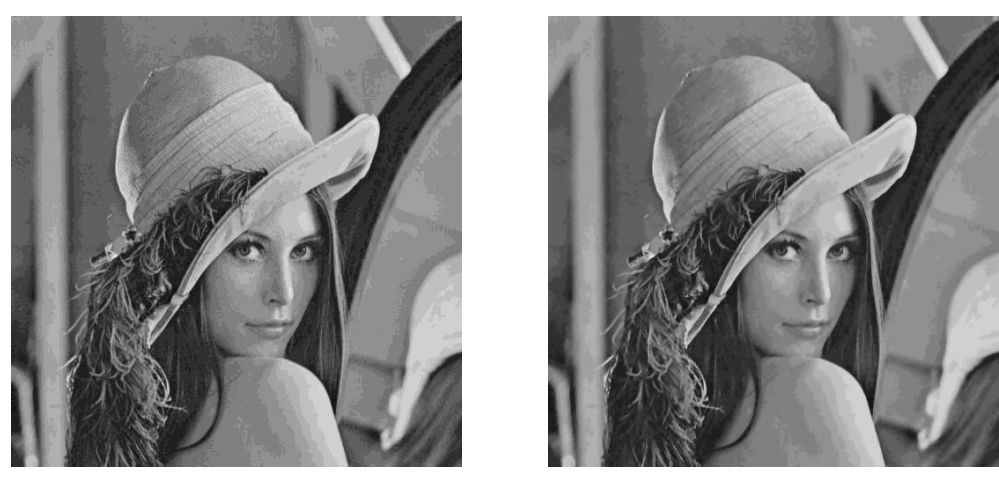

(b) Imagem corrompida (c) Imagem filtrada

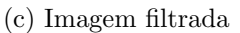

Figura B.29: Imagem  $\it{Len}a$  corrompida por ruído de quantização ( $\Delta=16)$  filtrada pelo filtro sigma aditivo.

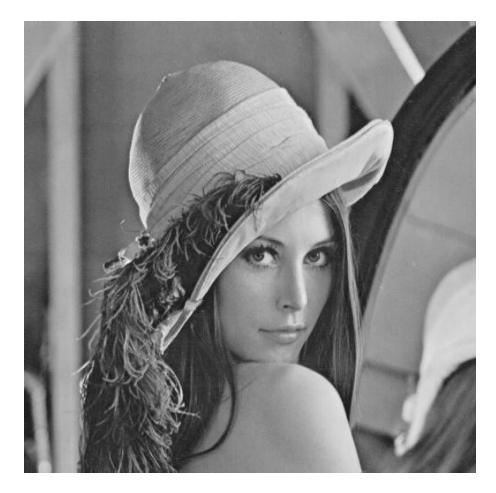

(a) Imagem original

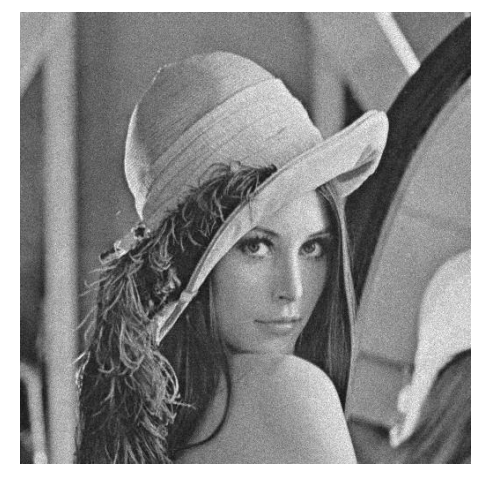

(b) Imagem corrompida (c) Imagem filtrada

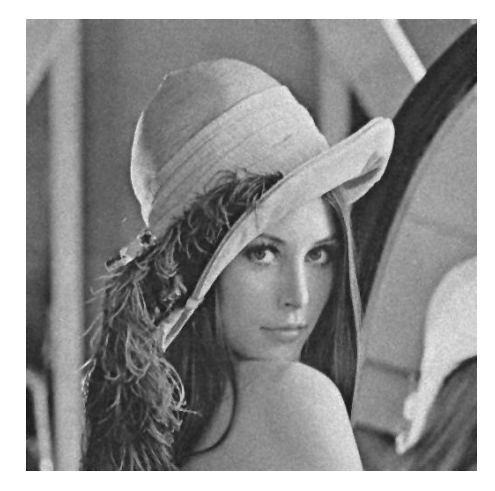

Figura B.30: Imagem Lena corrompida por ruído relativo à contagem de fótons (para cada ponto  $(d_1, d_2)$  foi usado um  $\sigma_F^2$  diferente, tal que  $\sigma_F^2 = I(d_1, d_2)$ ) filtrada pelo filtro sigma aditivo.

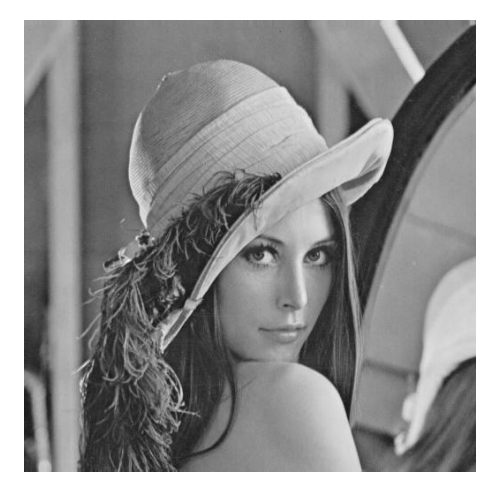

(a) Imagem original

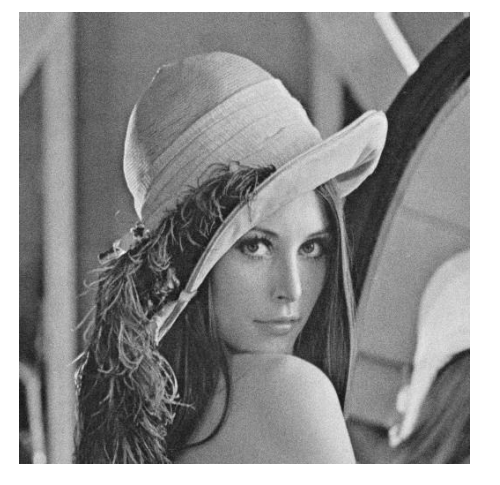

(b) Imagem corrompida (c) Imagem filtrada

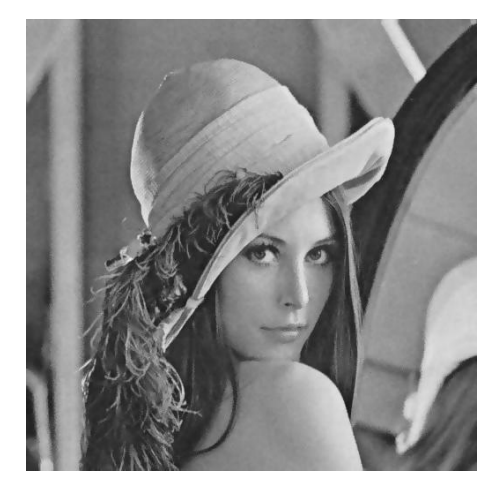

Figura B.31: Imagem  $\emph{Len}$  corrompida por ruído relativo à granulação em fotografias (para cada ponto  $(d_1, d_2)$  foi usado um p diferente, tal que  $p = \frac{I(d_1, d_2)}{L}$  $\frac{1, a_2)}{L}$  e  $L = 255$ ) filtrada pelo filtro sigma aditivo.

## B.3.4 Imagem Peppers

| Janela     | $\Lambda$     | K              | $\overline{T}$ | $S\&P$  | Q       | $\boldsymbol{F}$ | G       |
|------------|---------------|----------------|----------------|---------|---------|------------------|---------|
|            | $0,5\sigma_x$ | $\mathbf{1}$   | 33,5161        | 25,2573 | 29,6507 | 32,3579          | 35,8916 |
|            |               | $\sqrt{3}$     | 33,3702        | 31,5501 | 29,5494 | 32,4881          | 35,5269 |
|            |               | 5              | 33,0296        | 29,6022 | 29,3633 | 32,3553          | 34,8775 |
|            |               | $\mathbf{1}$   | 33,6545        | 25,3006 | 29,2873 | 33,5984          | 34,8463 |
|            | $\sigma_x$    | 3              | 33,6083        | 32,3282 | 29,2788 | 33,5532          | 34,7945 |
| $3\times3$ |               | $\overline{5}$ | 33,5123        | 32,0028 | 29,2284 | 33,4202          | 34,6393 |
|            |               | $\mathbf{1}$   | 33,0105        | 25,1817 | 28,9872 | 33,0390          | 33,9573 |
|            | $1,5\sigma_x$ | 3              | 33,0100        | 31,3653 | 28,9872 | 33,0369          | 33,9572 |
|            |               | $\overline{5}$ | 32,9766        | 31,6706 | 28,9771 | 33,0083          | 33,9283 |
|            | $2\sigma_x$   | $\mathbf{1}$   | 32,5328        | 25,1353 | 28,7687 | 32,5481          | 33,3324 |
|            |               | 3              | 32,5328        | 30,2522 | 28,7687 | 32,5481          | 33,3324 |
|            |               | $\mathbf 5$    | 32,5225        | 30,7606 | 28,7649 | 32,5372          | 33,3226 |
|            | $0,5\sigma_x$ | $\mathbf{1}$   | 34,0606        | 21,6285 | 29,5004 | 32,9427          | 35,5979 |
|            |               | $\overline{4}$ | 33,9610        | 31,3230 | 29,4617 | 32,9459          | 35,4537 |
|            |               | 10             | 33,5955        | 31,2085 | 29,2794 | 32,8174          | 34,8527 |
|            |               | $\mathbf{1}$   | 33,0159        | 21,6470 | 28,7642 | 33,1158          | 33,4590 |
|            | $\sigma_x$    | $\overline{4}$ | 33,0076        | 30,7498 | 28,7618 | 33,1065          | 33,4522 |
| $5\times5$ |               | 10             | 32,9138        | 31,6340 | 28,7289 | 33,0209          | 33,3437 |
|            | $1,5\sigma_x$ | $\mathbf{1}$   | 31,6945        | 21,7613 | 28,1602 | 31,8455          | 32,0008 |
|            |               | $\overline{4}$ | 31,6945        | 29,6139 | 28,1602 | 31,8455          | 32,0008 |
|            |               | 10             | 31,6749        | 30,6927 | 28,1530 | 31,8311          | 31,9831 |
|            | $2\sigma_x$   | $\mathbf{1}$   | 30,6588        | 22,0640 | 27,6199 | 30,7704          | 30,8810 |
|            |               | $\overline{4}$ | 30,6588        | 28,7580 | 27,6199 | 30,7704          | 30,8810 |
|            |               | 10             | 30,6535        | 29,7031 | 27,6169 | 30,7633          | 30,8766 |

Tabela B.6: Resultados de PSNR do filtro sigma aditivo (imagem Peppers).

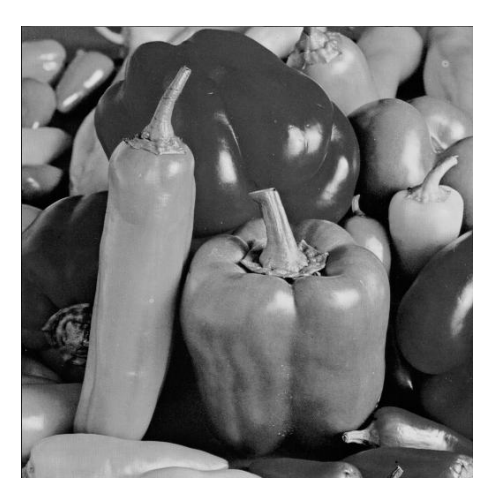

(a) Imagem original

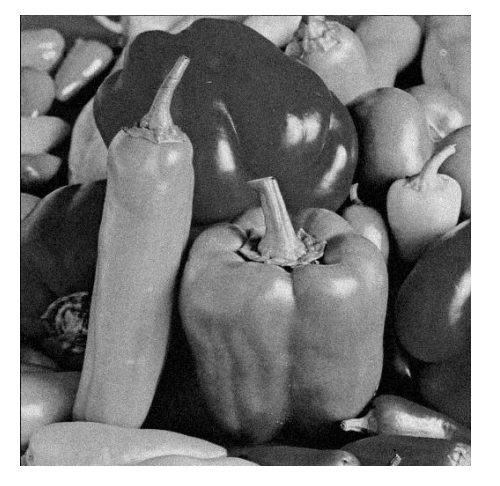

(b) Imagem corrompida (c) Imagem filtrada

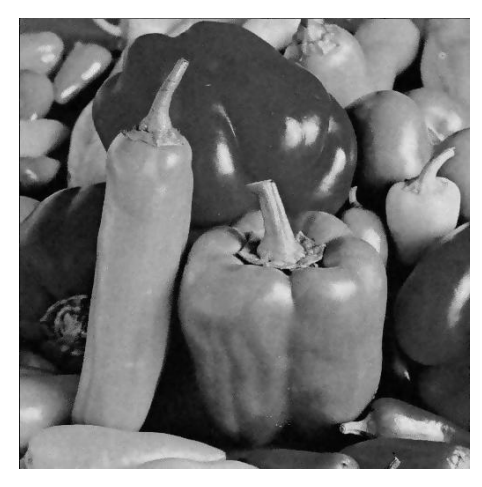

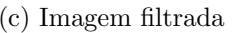

Figura B.32: Imagem *Peppers* corrompida por ruído térmico ( $\overline{T} = 0$  e  $\sigma_T^2 = 10$ ) filtrada pelo filtro sigma aditivo.

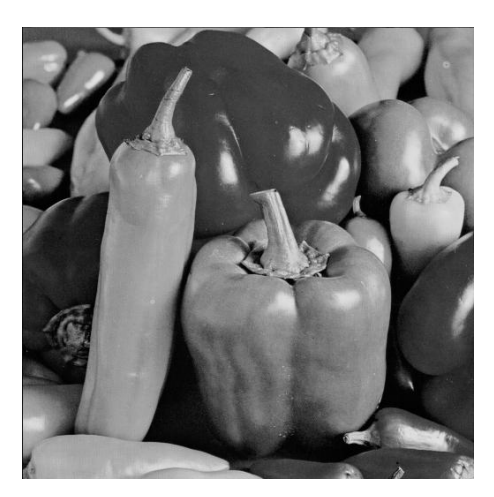

(a) Imagem original

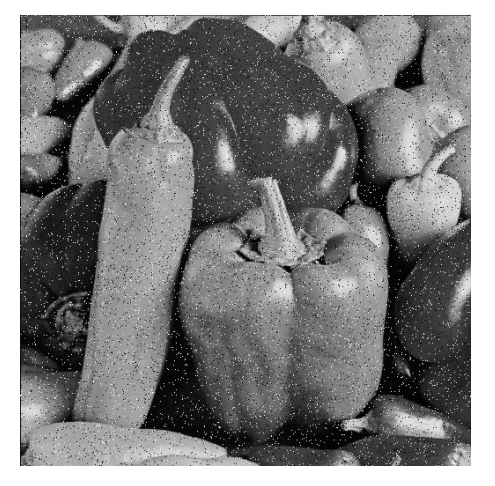

(b) Imagem corrompida (c) Imagem filtrada

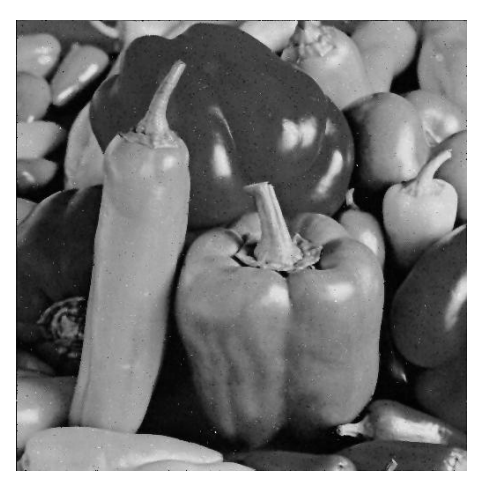

Figura B.33: Imagem $Peppers$  corrompida por ruído do tipo "sal e pimenta" ( $\epsilon=$ 0.05) filtrada pelo filtro sigma aditivo.

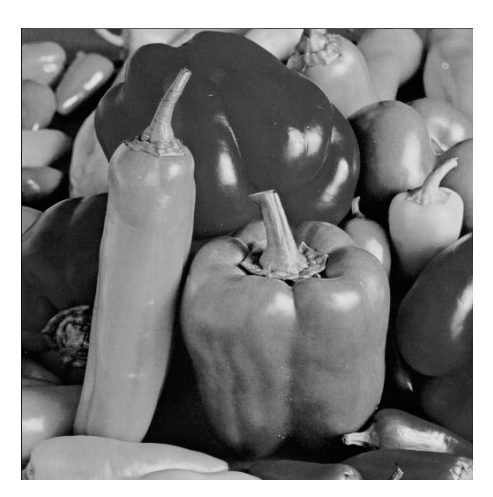

(a) Imagem original

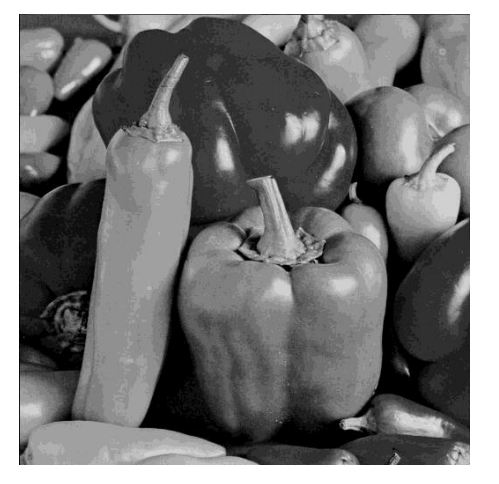

(b) Imagem corrompida (c) Imagem filtrada

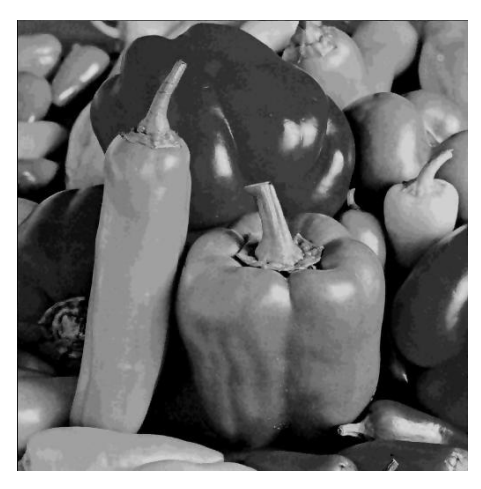

Figura B.34: Imagem  $Peppers$  corrompida por ruído de quantização ( $\Delta=16)$ filtrada pelo filtro sigma aditivo.

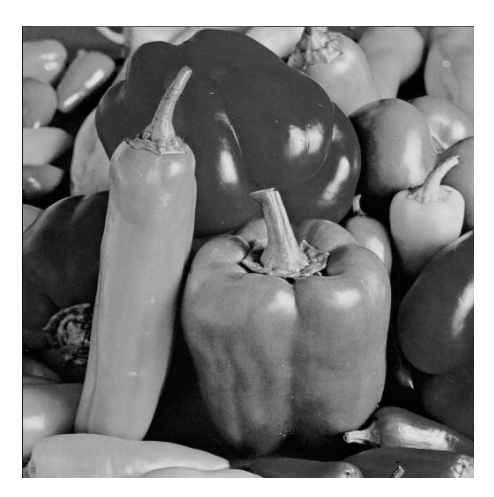

(a) Imagem original

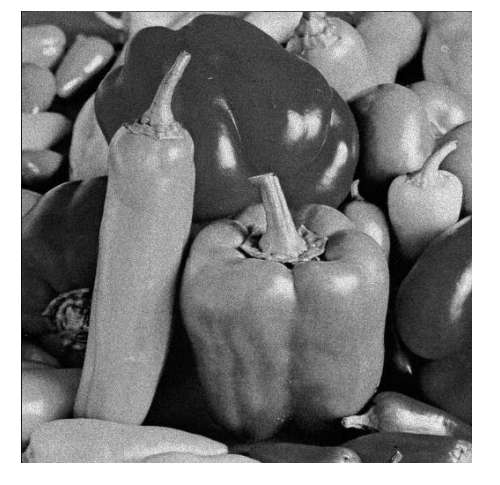

(b) Imagem corrompida (c) Imagem filtrada

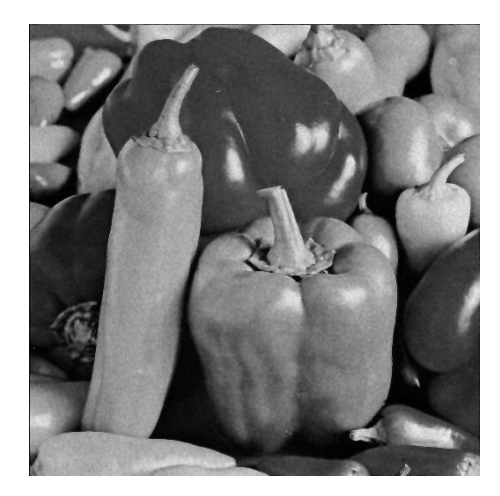

Figura B.35: Imagem *Peppers* corrompida por ruído relativo à contagem de fótons (para cada ponto  $(d_1, d_2)$  foi usado um  $\sigma_F^2$  diferente, tal que  $\sigma_F^2 = I(d_1, d_2)$ ) filtrada pelo filtro sigma aditivo.

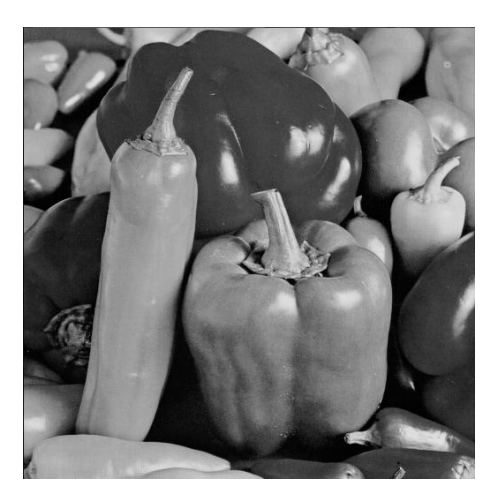

(a) Imagem original

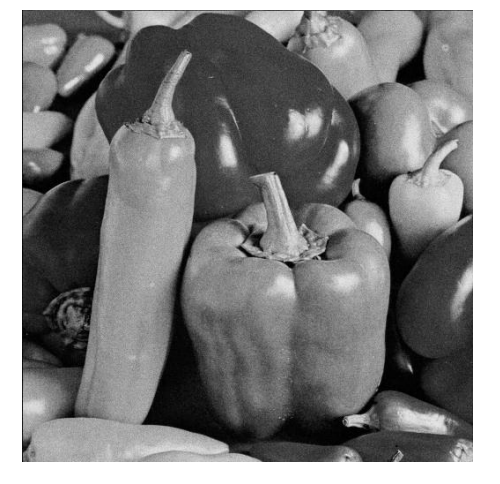

(b) Imagem corrompida (c) Imagem filtrada

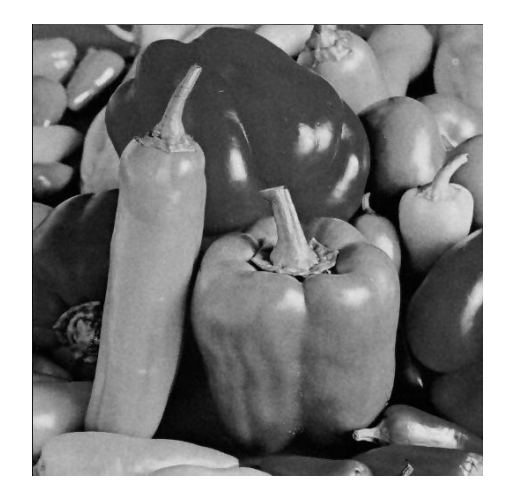

Figura B.36: Imagem  $Peppers$  corrompida por ruído relativo à granulação em fotografias (para cada ponto  $(d_1, d_2)$  foi usado um p diferente, tal que  $p = \frac{I(d_1, d_2)}{L}$  $\frac{1}{L}^{1, d_2)}$  e  $L=255)\mbox{ filtrada pelo filtro sigma aditivo.}$ 

# B.4 Filtro sigma adaptativo

#### B.4.1 Imagem Moedas

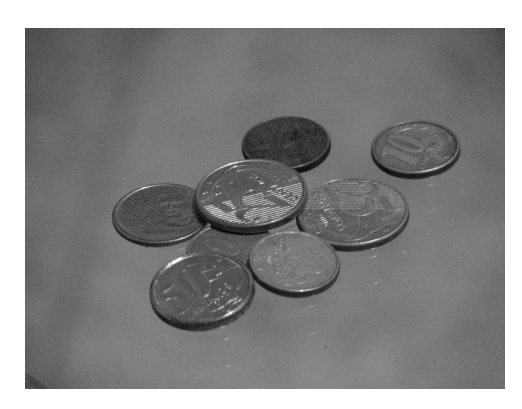

(a) Imagem original

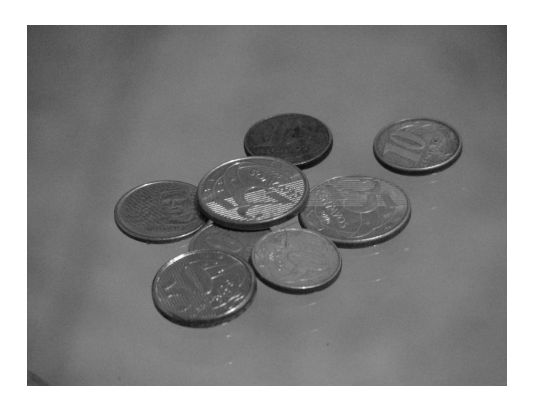

(b) Imagem filtrada (Janela  $3\times3$ ,  $\alpha = 0, 5$ ,  $K = 3$ 

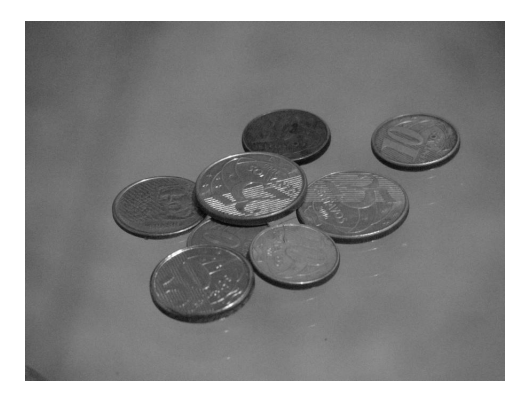

(d) Imagem filtrada (Janela $5 \times 5,$   $\alpha=0,5,$  $K = 5$ 

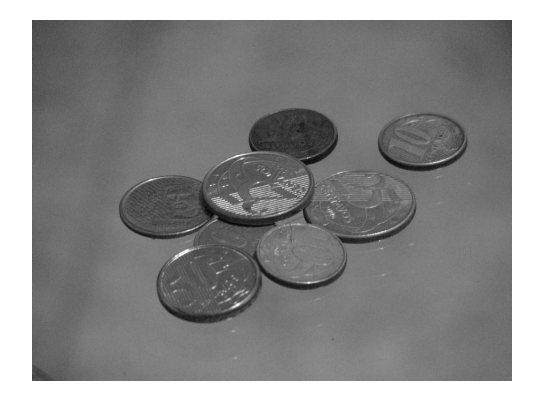

(c) Imagem filtrada (Janela  $3\times3$ ,  $\alpha = 1, 5$ ,  $K = 3$ 

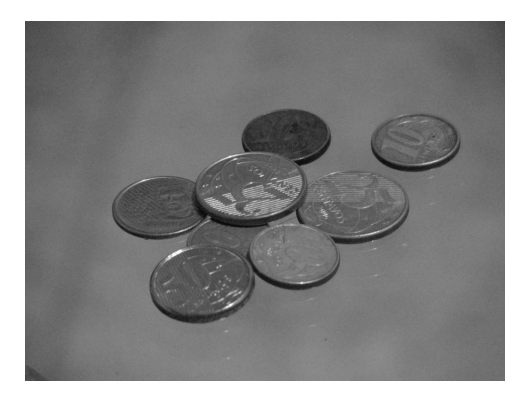

(e) Imagem filtrada (Janela $5\times 5,$   $\alpha=1,5,$  $K = 5$ 

Figura B.37: Resultados da filtragem da imagem Moedas pelo filtro sigma adaptativo.

## B.4.2 Imagem Máscaras

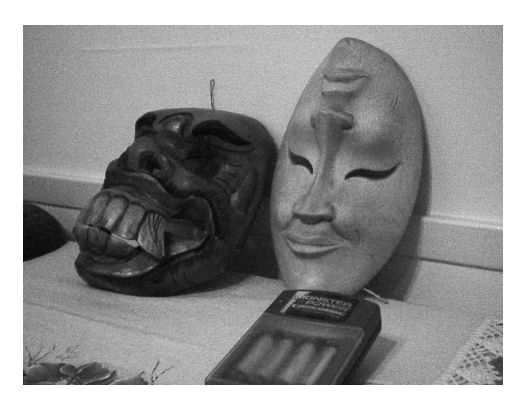

(a) Imagem original

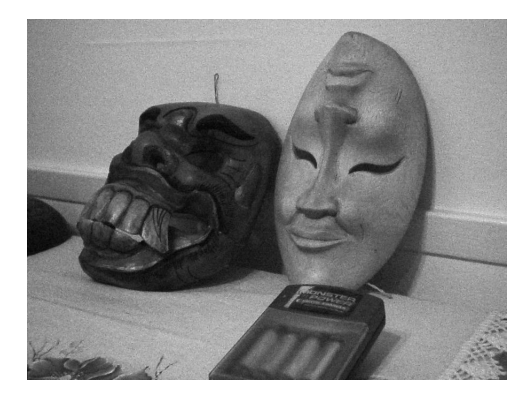

(b) Imagem filtrada (Janela  $3\times3$ ,  $\alpha = 0, 5$ ,  $K=3)$ 

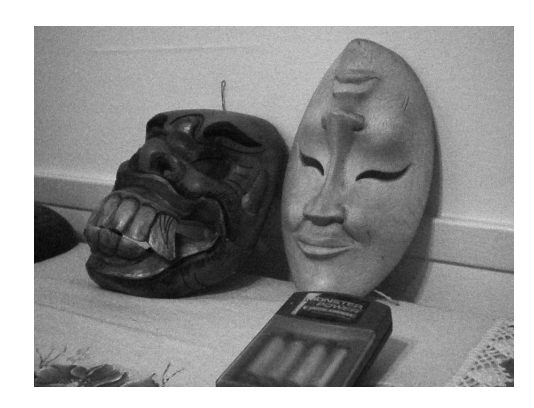

(c) Imagem filtrada (Janela  $3\times3$ ,  $\alpha = 1, 5$ ,  $K = 3$ 

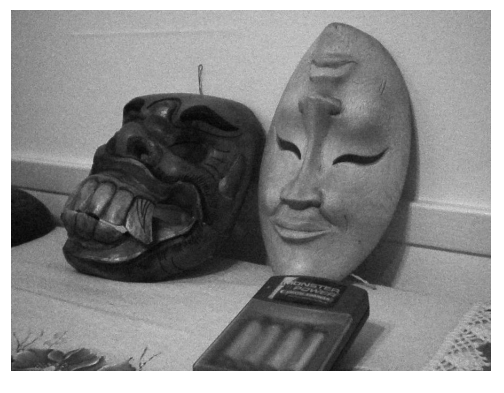

(d) Imagem filtrada (Janela 5×5,  $\alpha = 0, 5$ ,  $K = 5$ 

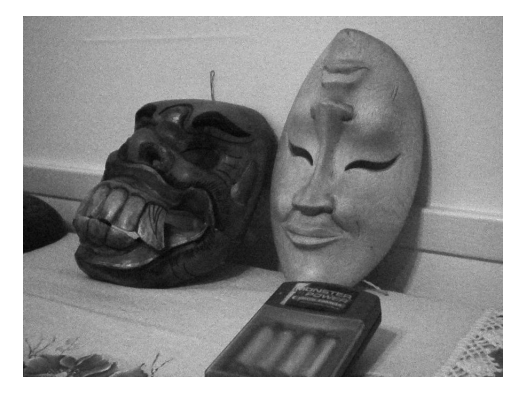

(e) Imagem filtrada (Janela 5×5,  $\alpha = 1, 5$ ,  $K = 5$ 

Figura B.38: Resultados da filtragem da imagem Máscaras pelo filtro sigma adaptativo.

## B.4.3 Imagem Lena

| Janela     | $\alpha$     | K              | T       | $S\&P$  | $\cal Q$ | $\cal F$ | $G\,$   |
|------------|--------------|----------------|---------|---------|----------|----------|---------|
|            |              | $\mathbf{1}$   | 29,8787 | 24,5429 | 29,5335  | 28,7238  | 33,1587 |
|            | 0,5          | 3              | 31,2695 | 29,2800 | 29,3563  | 30,3178  | 33,8410 |
|            |              | 5              | 31,3227 | 29,3450 | 29,3306  | 30,3791  | 33,8390 |
|            |              | 1              | 29,9349 | 24,5367 | 29,5845  | 28,7347  | 33,2940 |
|            | $\mathbf{1}$ | 3              | 30,9862 | 29,3613 | 29,4766  | 29,9660  | 33,8654 |
| $3\times3$ |              | 5              | 31,3349 | 29,4258 | 29,3435  | 30,3951  | 33,8683 |
|            |              | $\mathbf{1}$   | 30,6234 | 24,7086 | 29,5652  | 29,4517  | 33,7894 |
|            | 1,5          | 3              | 31,0173 | 29,4137 | 29,5321  | 29,9525  | 33,9686 |
|            |              | 5              | 31,3487 | 29,6346 | 29,4206  | 30,3824  | 34,0050 |
|            |              | $\mathbf{1}$   | 31,2664 | 25,6656 | 29,4891  | 30,2097  | 34,0857 |
|            | $\sqrt{2}$   | 3              | 31,3368 | 29,1249 | 29,4835  | 30,3210  | 34,1125 |
|            |              | $\bf 5$        | 31,4326 | 29,7256 | 29,4491  | 30,4692  | 34,1106 |
|            | 0,5          | $\mathbf{1}$   | 29,4107 | 21,4451 | 29,5812  | 28,0984  | 32,9736 |
|            |              | $\overline{4}$ | 30,5959 | 28,3386 | 29,4542  | 29,5378  | 33,6847 |
|            |              | 10             | 31,3388 | 28,5011 | 29,2466  | 30,4660  | 33,8196 |
|            |              | $\mathbf{1}$   | 29,9831 | 21,4315 | 29,5519  | 28,6901  | 33,4105 |
|            | $\mathbf{1}$ | $\overline{4}$ | 30,4366 | 28,3038 | 29,5226  | 29,2612  | 33,7008 |
| $5\times5$ |              | 10             | 31,2146 | 28,6714 | 29,3297  | 30,2784  | 33,9072 |
|            |              | $\mathbf 1$    | 30,7289 | 21,5377 | 29,3758  | 29,5817  | 33,7131 |
|            | 1,5          | $\overline{4}$ | 30,8740 | 28,1906 | 29,3683  | 29,7735  | 33,7950 |
|            |              | 10             | 31,1527 | 28,7659 | 29,3077  | 30,1806  | 33,8549 |
|            |              | 1              | 31,0634 | 21,8133 | 29,0869  | 30,1145  | 33,4446 |
|            | $\sqrt{2}$   | $\overline{4}$ | 31,0907 | 27,9742 | 29,0855  | 30,1550  | 33,4576 |
|            |              | 10             | 31,1598 | 28,6962 | 29,0711  | 30,2694  | 33,4708 |

Tabela B.7: Resultados de PSNR do filtro sigma adaptativo (imagem Lena).

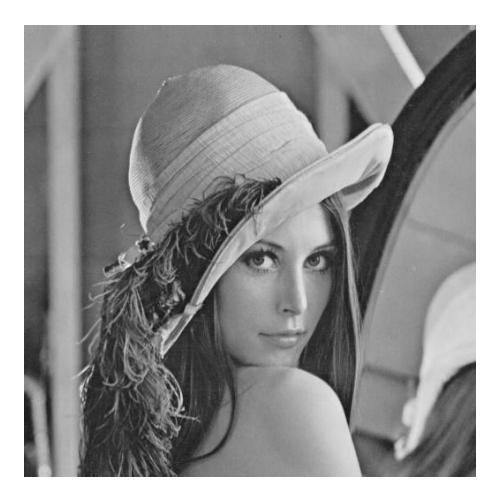

(a) Imagem original

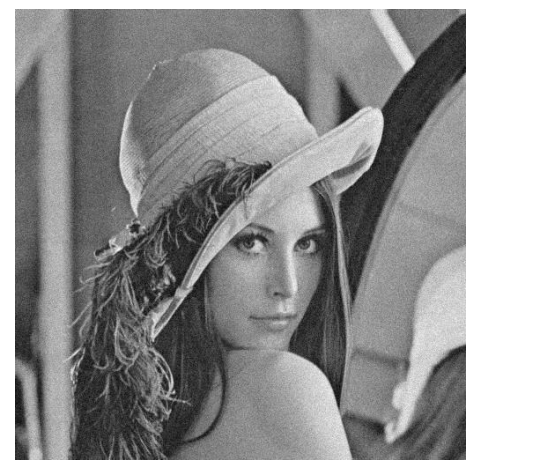

(b) Imagem corrompida (c) Imagem filtrada

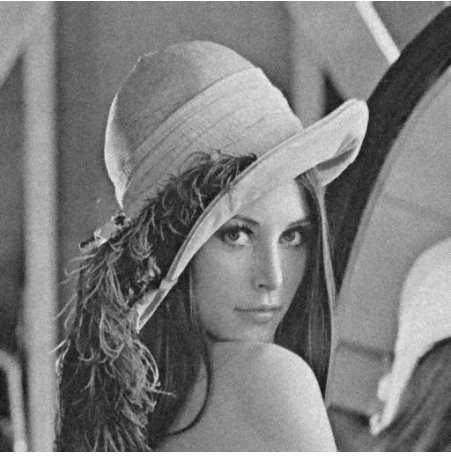

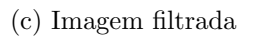

Figura B.39: Imagem Lena corrompida por ruído térmico ( $\overline{T} = 0$  e  $\sigma_T^2 = 10$ ) filtrada pelo filtro sigma adaptativo.

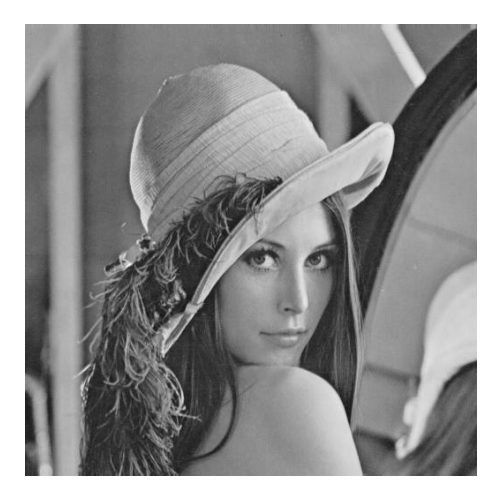

(a) Imagem original

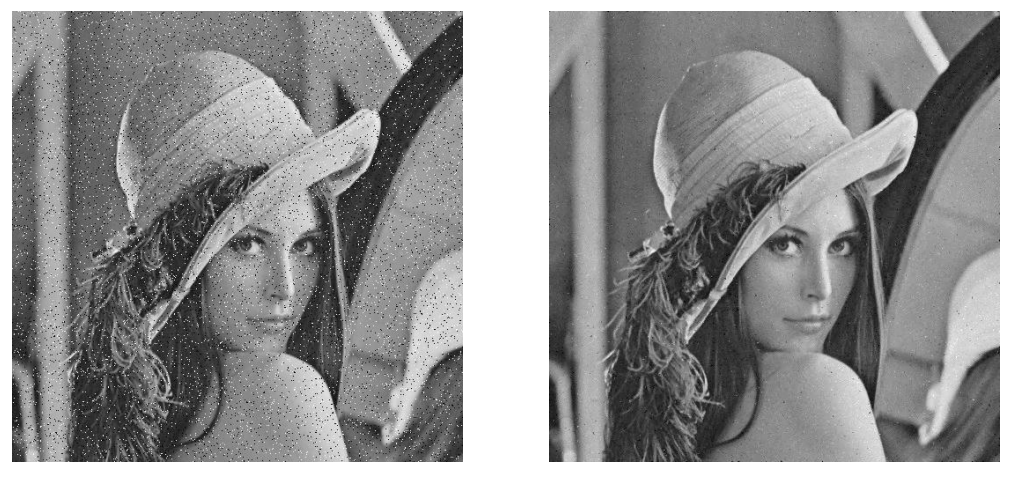

(b) Imagem corrompida (c) Imagem filtrada

Figura B.40: Imagem  $\it{Len}$  corrompida por ruído do tipo "sal e pimenta" ( $\epsilon=0.05)$ filtrada pelo filtro sigma adaptativo.

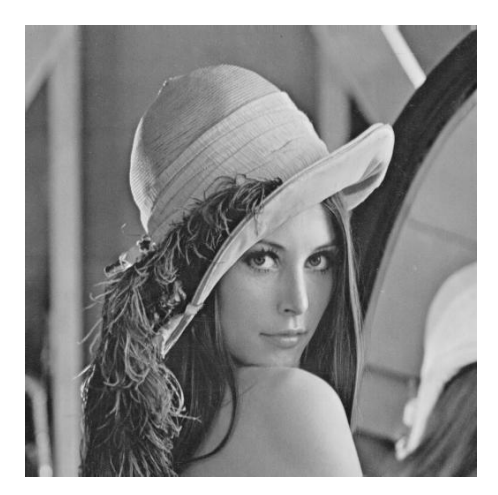

(a) Imagem original

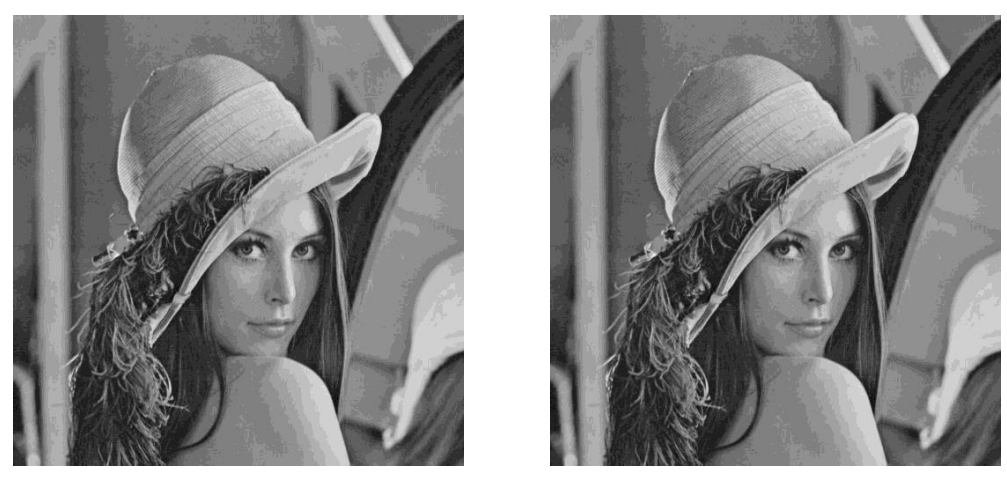

(b) Imagem corrompida (c) Imagem filtrada

Figura B.41: Imagem Lena corrompida por ruído de quantização ( $\Delta = 16$ ) filtrada pelo filtro sigma adaptativo.

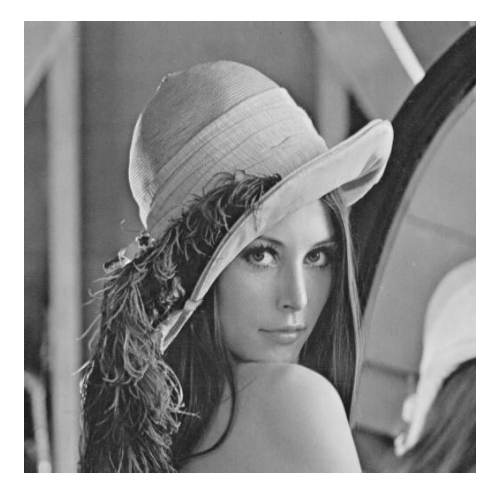

(a) Imagem original

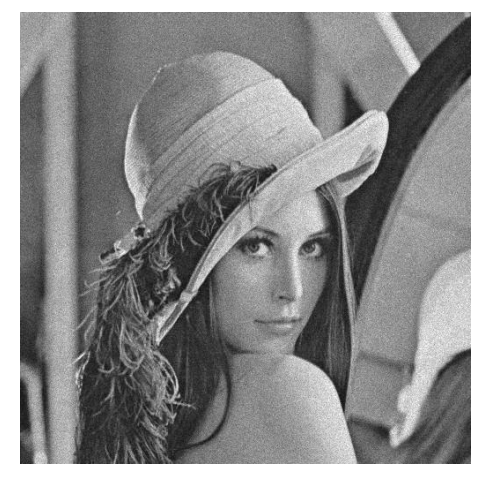

(b) Imagem corrompida (c) Imagem filtrada

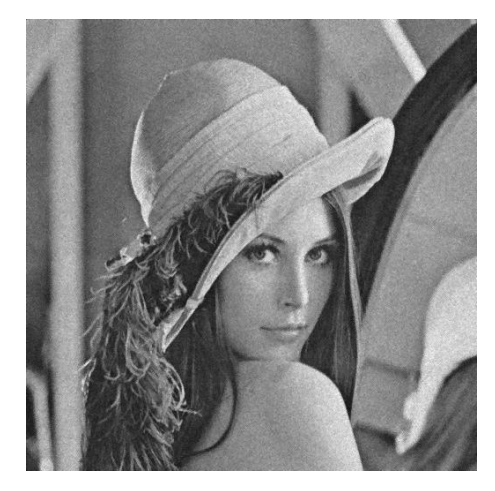

Figura B.42: Imagem Lena corrompida por ruído relativo à contagem de fótons (para cada ponto  $(d_1, d_2)$  foi usado um  $\sigma_F^2$  diferente, tal que  $\sigma_F^2 = I(d_1, d_2)$ ) filtrada pelo filtro sigma adaptativo.

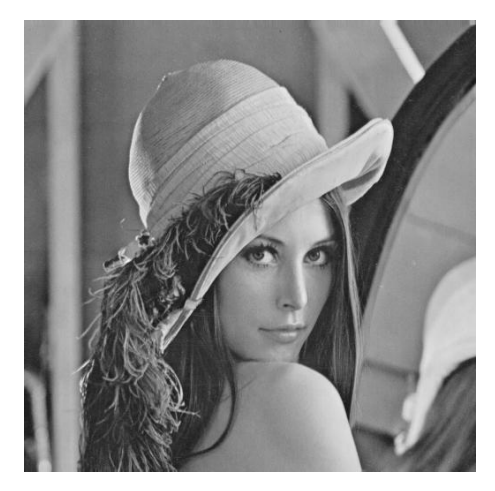

(a) Imagem original

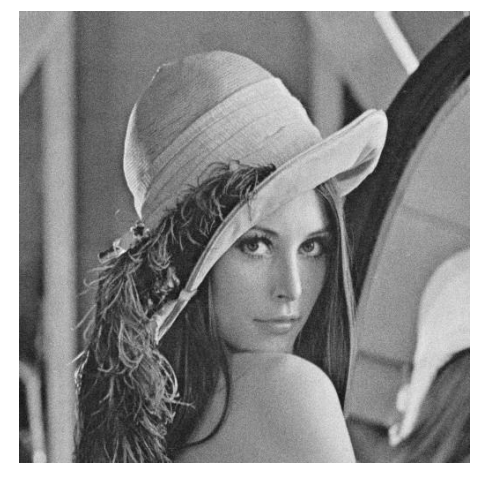

(b) Imagem corrompida (c) Imagem filtrada

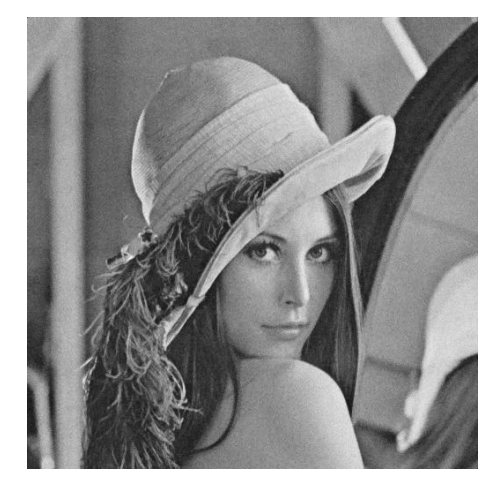

Figura B.43: Imagem  $\emph{Len}$  corrompida por ruído relativo à granulação em fotografias (para cada ponto  $(d_1, d_2)$  foi usado um p diferente, tal que  $p = \frac{I(d_1, d_2)}{L}$  $\frac{1, a_2)}{L}$  e  $L = 255$ ) filtrada pelo filtro sigma adaptativo.

# B.4.4 Imagem Peppers

| Janela     | $\alpha$       | $\boldsymbol{K}$ | T       | $S\&P$  | $\cal Q$ | $\cal F$ | $G\$    |
|------------|----------------|------------------|---------|---------|----------|----------|---------|
|            |                | $\mathbf{1}$     | 29,9920 | 24,4071 | 29,7172  | 29,5259  | 33,6618 |
|            | 0,5            | 3                | 31,4485 | 29,4141 | 29,6019  | 31,0990  | 34,3962 |
|            |                | 5                | 31,5023 | 29,5335 | 29,5817  | 31,1615  | 34,4064 |
|            |                | $\mathbf{1}$     | 30,0483 | 24,3979 | 29,7693  | 29,5420  | 33,8292 |
|            | $\mathbf{1}$   | 3                | 31,1275 | 29,3938 | 29,6869  | 30,7409  | 34,3934 |
|            |                | $\overline{5}$   | 31,5143 | 29,6349 | 29,5968  | 31,1779  | 34,4435 |
| $3\times3$ |                | $\mathbf{1}$     | 30,7414 | 24,5457 | 29,7741  | 30,2711  | 34,3446 |
|            | 1,5            | 3                | 31,1331 | 29,4264 | 29,7355  | 30,7359  | 34,5136 |
|            |                | $\overline{5}$   | 31,5051 | 29,8412 | 29,6519  | 31,1646  | 34,5452 |
|            |                | $\mathbf{1}$     | 31,4061 | 25,4479 | 29,7241  | 31,0330  | 34,6691 |
|            | $\overline{2}$ | 3                | 31,4687 | 29,2098 | 29,7115  | 31,1264  | 34,6836 |
|            |                | $\mathbf 5$      | 31,5781 | 29,8922 | 29,6798  | 31,2561  | 34,6725 |
|            | 0,5            | $\mathbf{1}$     | 29,5224 | 21,1860 | 29,7531  | 28,9145  | 33,4995 |
|            |                | 4                | 30,7596 | 28,3494 | 29,6851  | 30,3253  | 34,2485 |
|            |                | 10               | 31,5821 | 28,6921 | 29,5734  | 31,2572  | 34,4846 |
|            | $\mathbf{1}$   | $\mathbf{1}$     | 30,1054 | 21,1940 | 29,7698  | 29,5236  | 33,9737 |
|            |                | $\overline{4}$   | 30,5617 | 28,2658 | 29,7382  | 30,0518  | 34,2417 |
| $5\times5$ |                | 10               | 31,4325 | 28,7665 | 29,6362  | 31,0807  | 34,5502 |
|            | 1,5            | 1                | 30,9297 | 21,3026 | 29,6951  | 30,4512  | 34,4202 |
|            |                | $\overline{4}$   | 31,0712 | 28,1623 | 29,6795  | 30,6239  | 34,4890 |
|            |                | 10               | 31,3805 | 28,8098 | 29,6312  | 30,9977  | 34,5470 |
|            |                | $\mathbf 1$      | 31,4250 | 21,5286 | 29,5383  | 31,0535  | 34,3778 |
|            | $\sqrt{2}$     | $\overline{4}$   | 31,4522 | 28,1168 | 29,5285  | 31,0881  | 34,3819 |
|            |                | 10               | 31,5207 | 28,8244 | 29,5119  | 31,1832  | 34,3844 |

Tabela B.8: Resultados de PSNR do filtro sigma adaptativo (imagem Peppers).

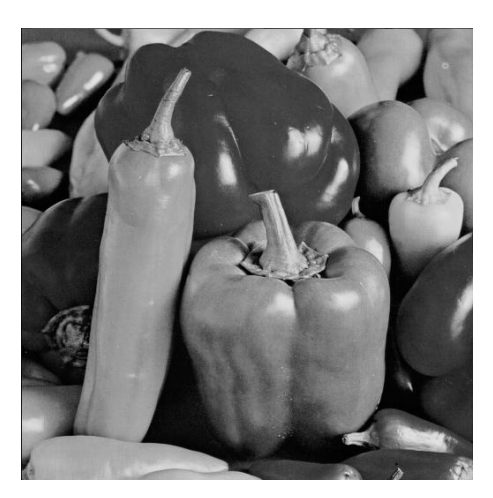

(a) Imagem original

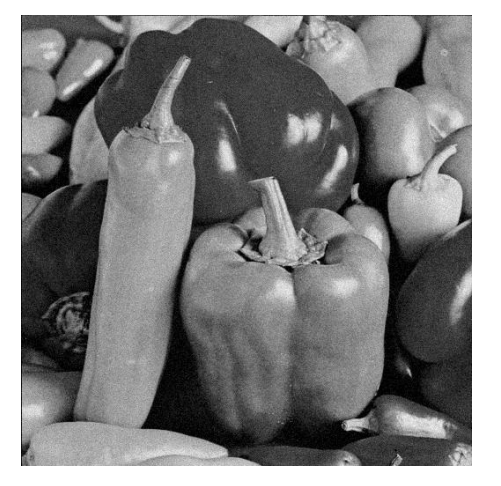

(b) Imagem corrompida (c) Imagem filtrada

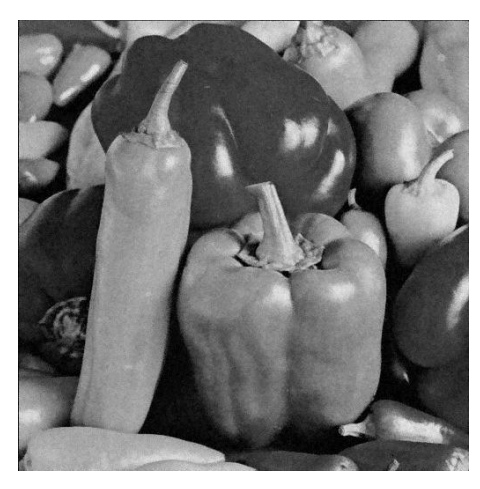

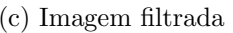

Figura B.44: Imagem *Peppers* corrompida por ruído térmico ( $\overline{T} = 0$  e  $\sigma_T^2 = 10$ ) filtrada pelo filtro sigma adaptativo.

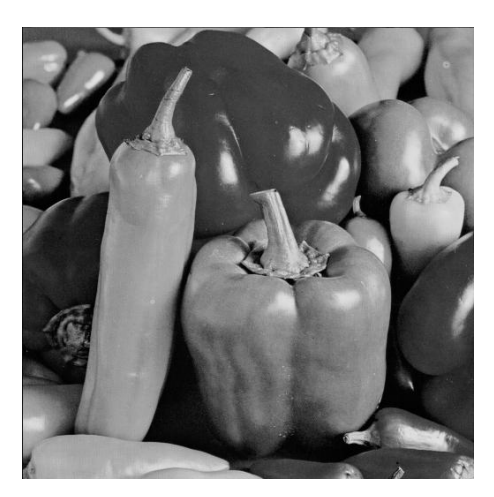

(a) Imagem original

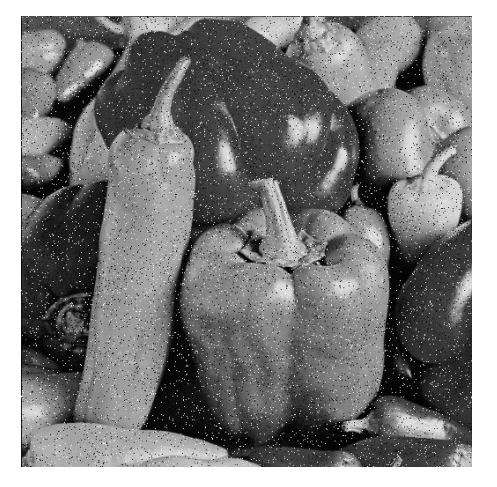

(b) Imagem corrompida (c) Imagem filtrada

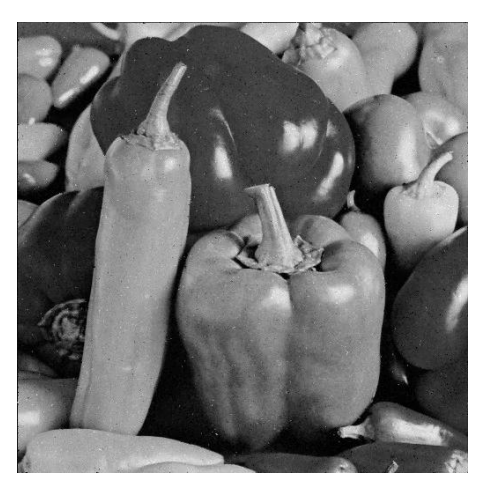

Figura B.45: Imagem $Peppers$  corrompida por ruído do tipo "sal e pimenta" ( $\epsilon=$ 0.05) filtrada pelo filtro sigma adaptativo.

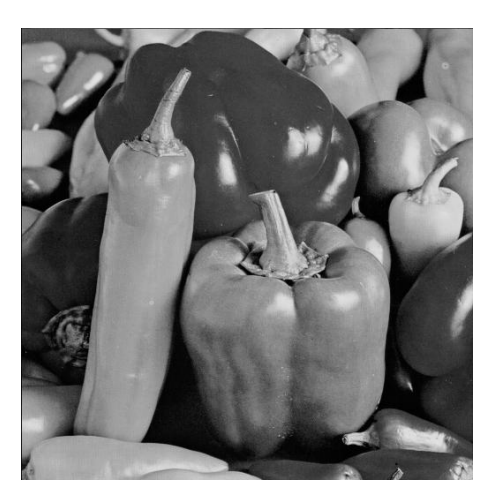

(a) Imagem original

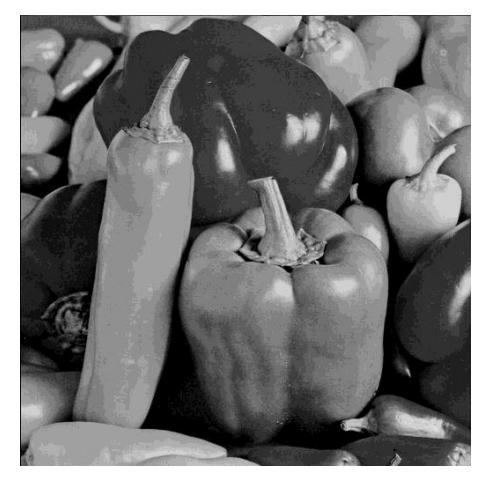

(b) Imagem corrompida (c) Imagem filtrada

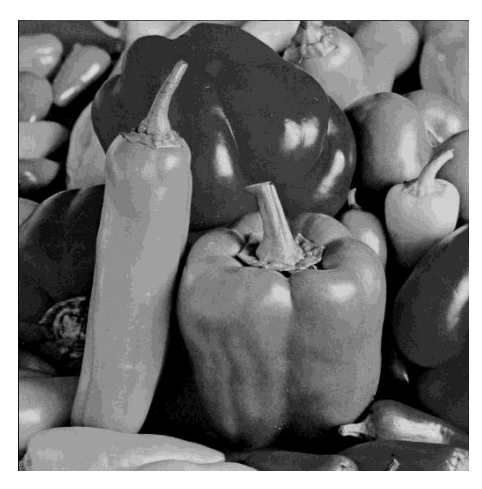

Figura B.46: Imagem  $Peppers$  corrompida por ruído de quantização ( $\Delta=16)$ filtrada pelo filtro sigma adaptativo.

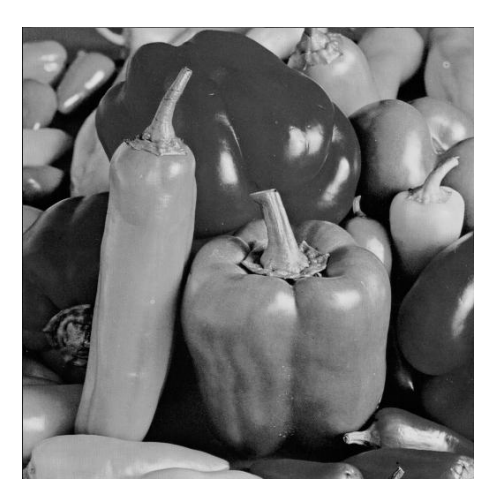

(a) Imagem original

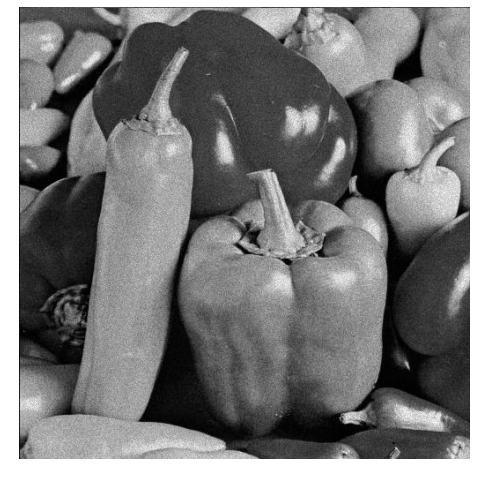

(b) Imagem corrompida (c) Imagem filtrada

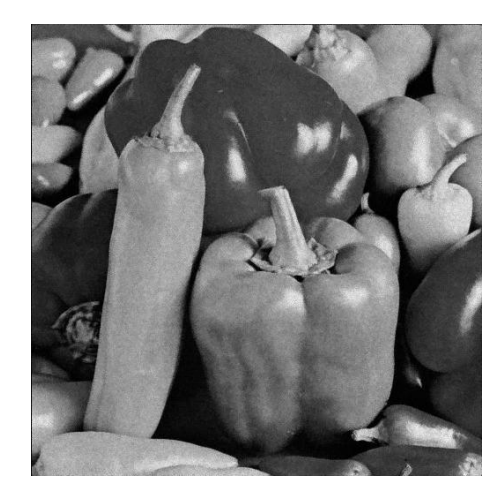

Figura B.47: Imagem $\it Peppers$  corrompida por ruído relativo à contagem de fótons (para cada ponto  $(d_1, d_2)$  foi usado um  $\sigma_F^2$  diferente, tal que  $\sigma_F^2 = I(d_1, d_2)$ ) filtrada pelo filtro sigma adaptativo.
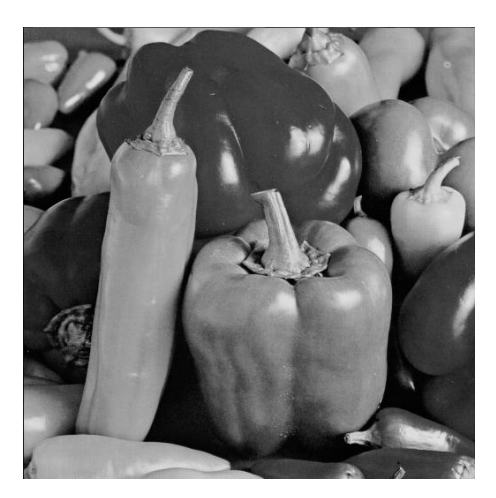

(a) Imagem original

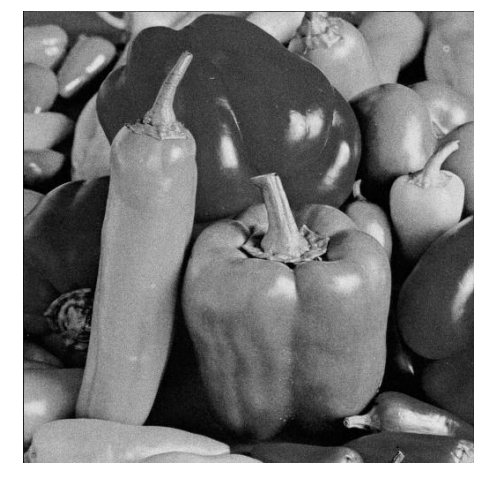

(b) Imagem corrompida (c) Imagem filtrada

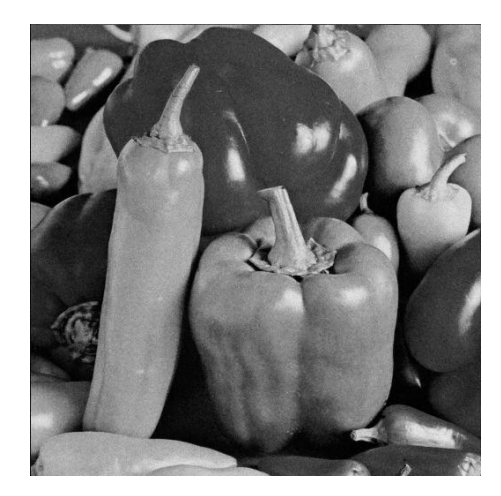

Figura B.48: Imagem  $Peppers$  corrompida por ruído relativo à granulação em fotografias (para cada ponto  $(d_1, d_2)$  foi usado um p diferente, tal que  $p = \frac{I(d_1, d_2)}{L}$  $\frac{1}{L}^{1, d_2)}$  e  $L=255)$  filtrada pelo filtro sigma adaptativo.

# B.5 Filtro sigma multiplicativo

#### B.5.1 Imagem Moedas

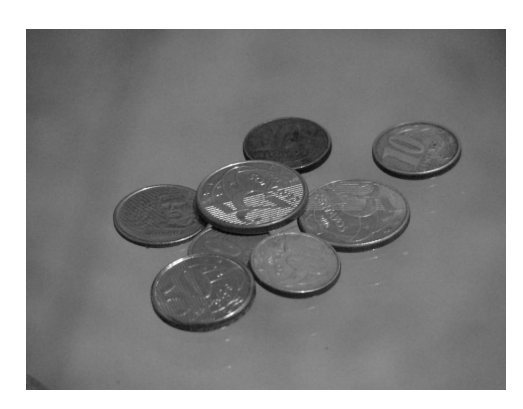

(a) Imagem original

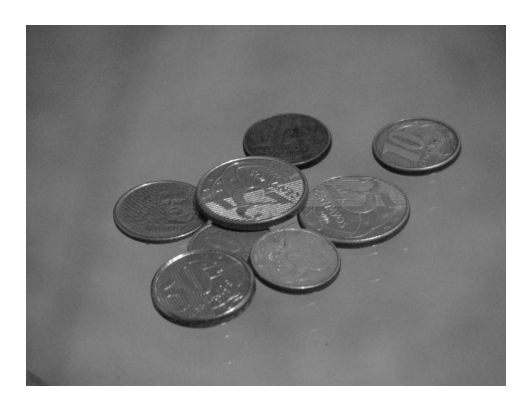

(b) Imagem filtrada (Janela 3 × 3,  $\Lambda$  =  $(0, 5\frac{\sigma_x}{\overline{x}}, K = 3)$ 

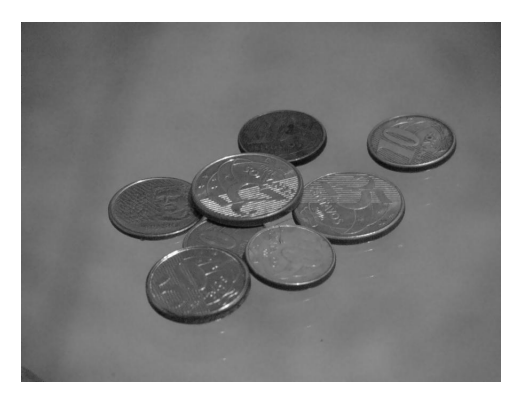

(d) Imagem filtrada (Janela 5 × 5, $\Lambda$  =  $(0, 5\frac{\sigma_x}{\overline{x}}, K = 5)$ 

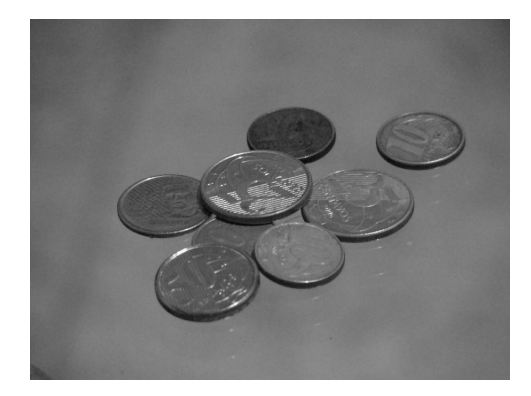

(c) Imagem filtrada (Janela 3  $\times$  3,  $\Lambda$  =  $1,5\tfrac{\sigma_x}{\overline{x}},\,K=3)$ 

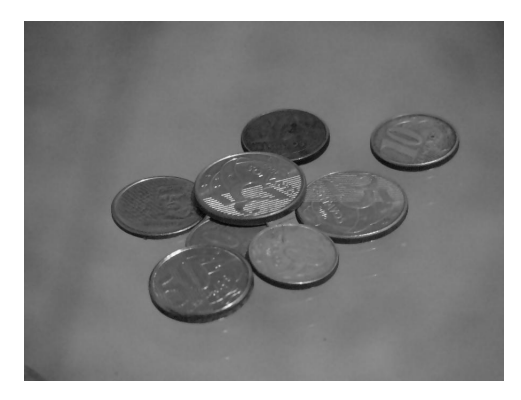

(e) Imagem filtrada (Janela 5 × 5, $\Lambda$  =  $1,5\frac{\sigma_x}{\overline{x}},\,K=5)$ 

Figura B.49: Resultados da filtragem da imagem Moedas pelo filtro sigma multiplicativo.

#### B.5.2 Imagem Máscaras

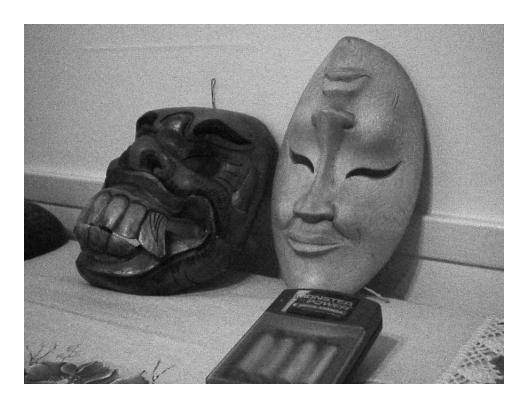

(a) Imagem original

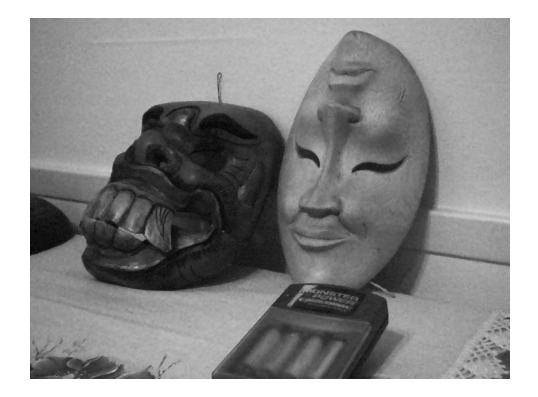

(b) Imagem filtrada (Janela 3 × 3,  $\Lambda$  =  $(0, 5\frac{\sigma_x}{\overline{x}}, K = 3)$ 

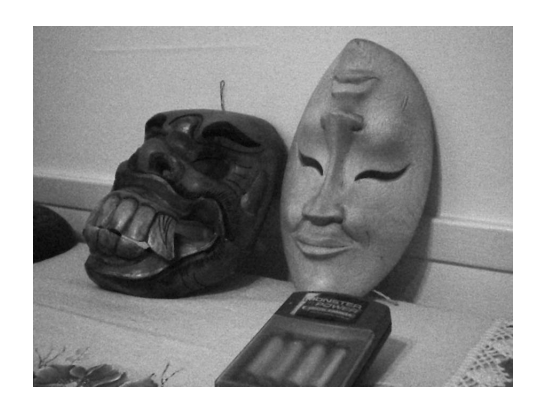

(c) Imagem filtrada (Janela 3 × 3,  $\Lambda$  =  $1,5\frac{\sigma_{x}}{\overline{x}},\,K=3)$ 

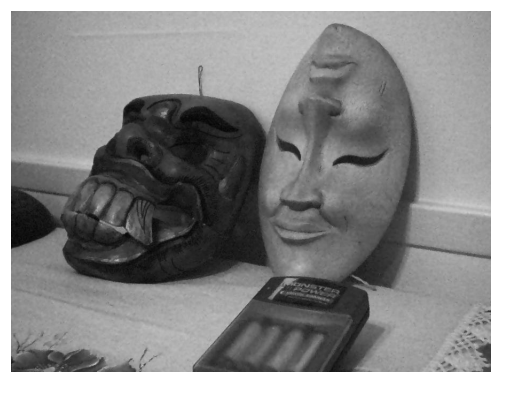

(d) Imagem filtrada (Janela 5 × 5, $\Lambda$  =  $(0, 5\frac{\sigma_x}{\overline{x}}, K = 5)$ 

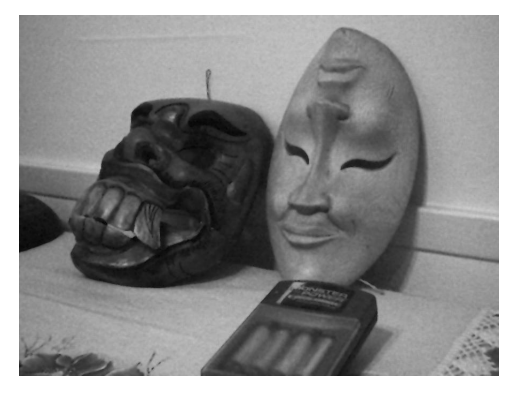

(e) Imagem filtrada (Janela 5  $\times$  5,  $\Lambda$  =  $1,5\frac{\sigma_x}{\overline{x}},\,K=5)$ 

Figura B.50: Resultados da filtragem da imagem Máscaras pelo filtro sigma multiplicativo.

### B.5.3 Imagem Lena

| Janela     | $\Lambda$                          | K                | T       | $S\&P$  | ${\cal Q}$ | $\cal F$ | G       |
|------------|------------------------------------|------------------|---------|---------|------------|----------|---------|
| $3\times3$ | $0,5\frac{\sigma_x}{\overline{x}}$ | $\mathbf{1}$     | 32,2594 | 27,0017 | 29,4301    | 31,5471  | 35,3453 |
|            |                                    | $\boldsymbol{3}$ | 32,5484 | 29,4141 | 29,3604    | 31,7418  | 34,8584 |
|            |                                    | $\overline{5}$   | 32,5390 | 27,4299 | 29,1849    | 31,7481  | 34,2039 |
|            | $\frac{\sigma_x}{\overline{x}}$    | $\mathbf{1}$     | 33,1464 | 27,3791 | 29,0142    | 33,1126  | 34,8521 |
|            |                                    | $\boldsymbol{3}$ | 33,2355 | 31,3384 | 29,0144    | 33,0824  | 34,7365 |
|            |                                    | 5                | 33,1649 | 29,9916 | 29,0057    | 32,9122  | 34,4333 |
|            | $1,5\frac{\sigma_x}{\overline{x}}$ | $\mathbf{1}$     | 33,1140 | 28,1714 | 28,7954    | 32,9139  | 34,2213 |
|            |                                    | 3                | 33,1539 | 31,2130 | 28,7936    | 32,8904  | 34,1882 |
|            |                                    | $\overline{5}$   | 33,1067 | 30,7402 | 28,7941    | 32,7947  | 34,0581 |
|            | $2\frac{\sigma_x}{\overline{x}}$   | $\mathbf{1}$     | 32,9928 | 28,8623 | 28,7442    | 32,7398  | 33,9187 |
|            |                                    | 3                | 33,0108 | 30,7575 | 28,7420    | 32,7213  | 33,9077 |
|            |                                    | $\overline{5}$   | 32,9744 | 30,6091 | 28,7332    | 32,6703  | 33,8387 |
| $5\times5$ | $0,5\frac{\sigma_x}{\overline{x}}$ | $\mathbf{1}$     | 32,6240 | 24,2338 | 29,2894    | 32,2586  | 35,4824 |
|            |                                    | 4                | 32,7674 | 30,6921 | 29,2639    | 32,3111  | 35,2160 |
|            |                                    | 10               | 32,7726 | 28,7739 | 29,0515    | 32,2246  | 34,3035 |
|            | $\frac{\sigma_x}{\overline{x}}$    | $\mathbf{1}$     | 32,7704 | 24,7035 | 28,4807    | 33,0005  | 33,7073 |
|            |                                    | $\overline{4}$   | 32,8241 | 30,8547 | 28,4788    | 32,9842  | 33,6760 |
|            |                                    | 10               | 32,7654 | 30,7359 | 28,4626    | 32,8289  | 33,4432 |
|            | $1,5\frac{\sigma_x}{\overline{x}}$ | $\mathbf{1}$     | 31,7442 | 25,9752 | 27,8292    | 31,7486  | 32,0452 |
|            |                                    | $\overline{4}$   | 31,7620 | 30,0395 | 27,8283    | 31,7392  | 32,0390 |
|            |                                    | 10               | 31,7386 | 30,5093 | 27,8230    | 31,6842  | 31,9821 |
|            | $2\frac{\sigma_x}{\overline{x}}$   | 1                | 30,8649 | 27,8811 | 27,4091    | 30,8329  | 31,0489 |
|            |                                    | $\overline{4}$   | 30,8735 | 29,5690 | 27,4085    | 30,8296  | 31,0472 |
|            |                                    | 10               | 30,8554 | 29,9470 | 27,4019    | 30,8005  | 31,0243 |

Tabela B.9: Resultados de PSNR do filtro sigma multiplicativo (imagem Lena).

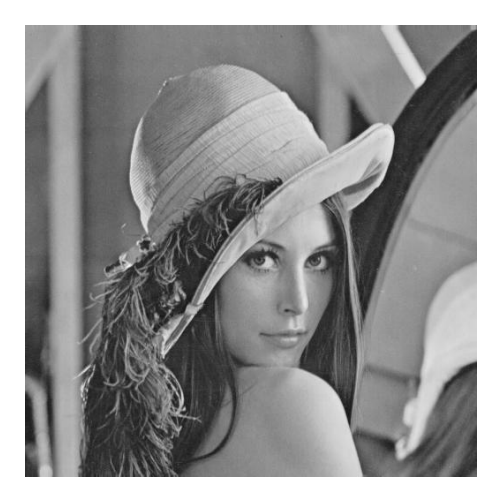

(a) Imagem original

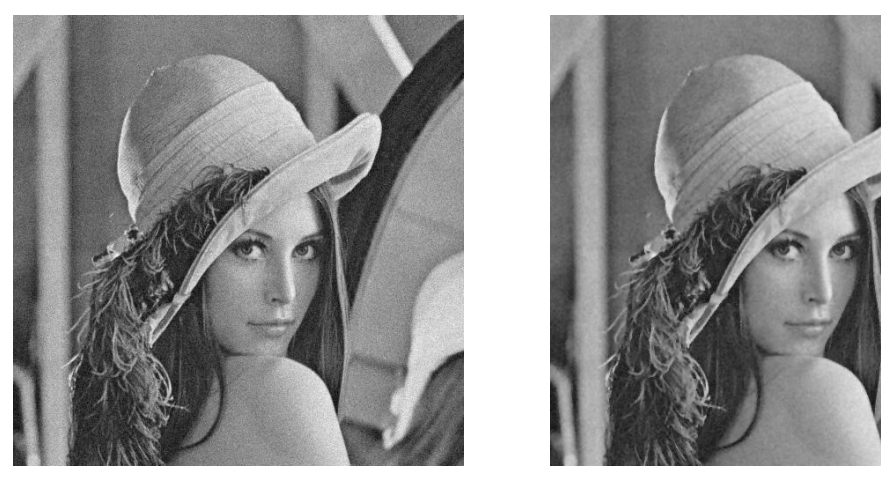

(b) Imagem corrompida (c) Imagem filtrada

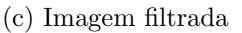

Figura B.51: Imagem Lena corrompida por ruído térmico ( $\overline{T} = 0$  e  $\sigma_T^2 = 10$ ) filtrada pelo filtro sigma multiplicativo.

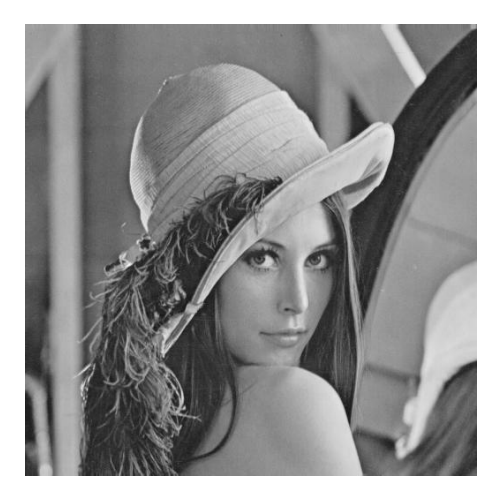

(a) Imagem original

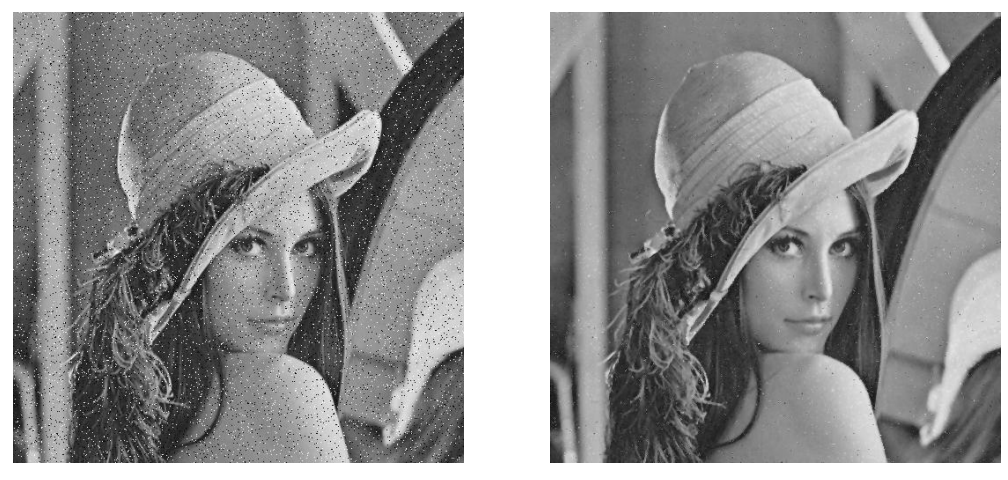

(b) Imagem corrompida (c) Imagem filtrada

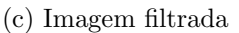

Figura B.52: Imagem Lena corrompida por ruído do tipo "sal e pimenta" ( $\epsilon = 0.05$ ) filtrada pelo filtro sigma multiplicativo.

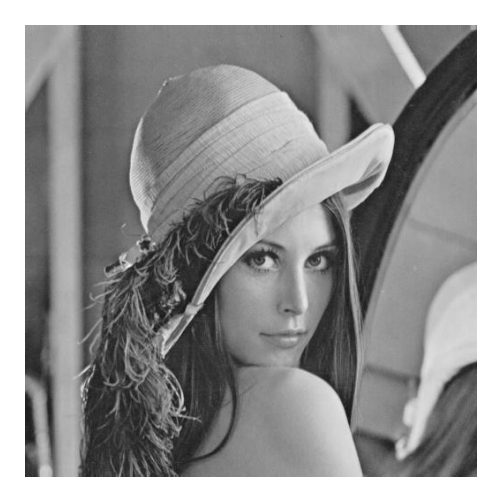

(a) Imagem original

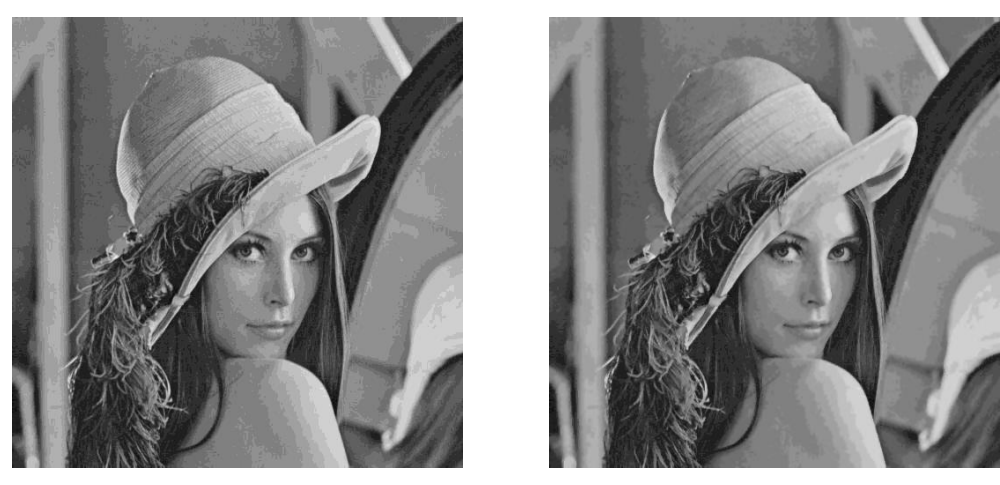

(b) Imagem corrompida (c) Imagem filtrada

Figura B.53: Imagem Lena corrompida por ruído de quantização ( $\Delta = 16$ ) filtrada pelo filtro sigma multiplicativo.

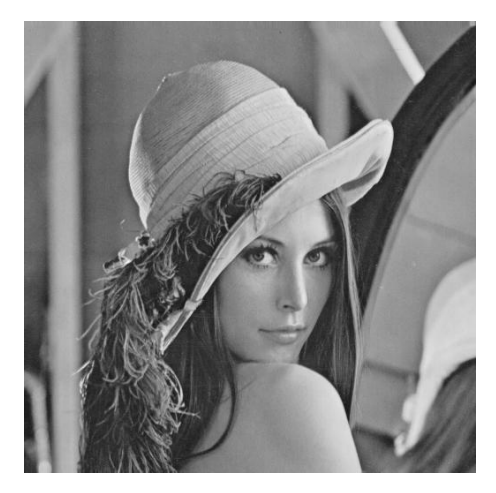

(a) Imagem original

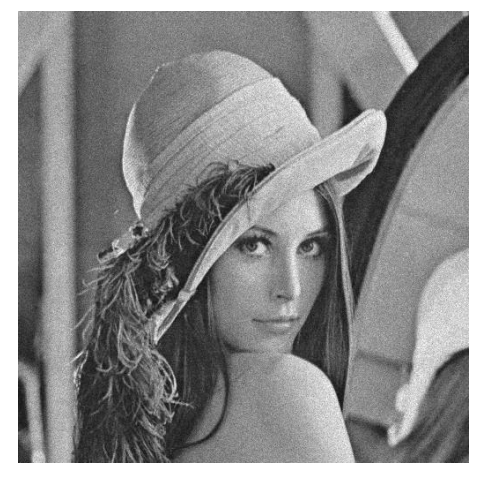

(b) Imagem corrompida (c) Imagem filtrada

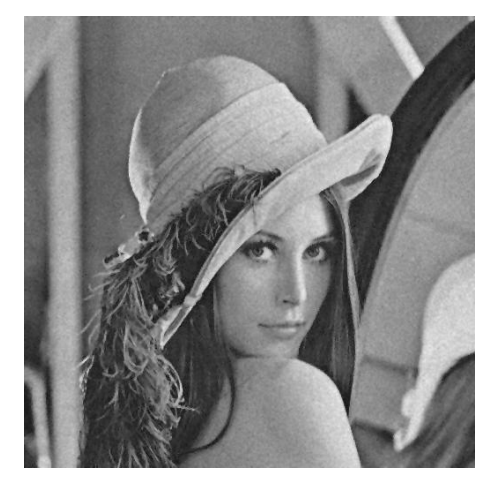

Figura B.54: Imagem Lena corrompida por ruído relativo à contagem de fótons (para cada ponto  $(d_1, d_2)$  foi usado um  $\sigma_F^2$  diferente, tal que  $\sigma_F^2 = I(d_1, d_2)$ ) filtrada pelo filtro sigma multiplicativo.

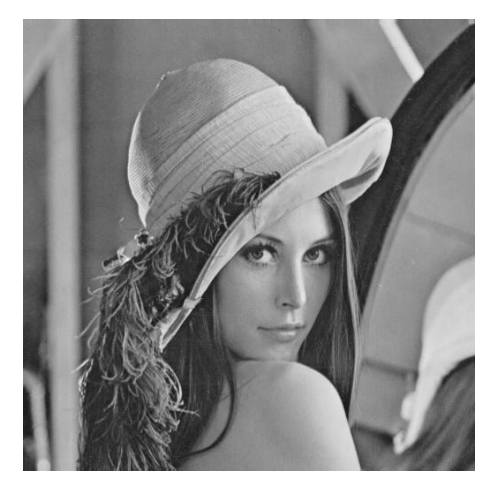

(a) Imagem original

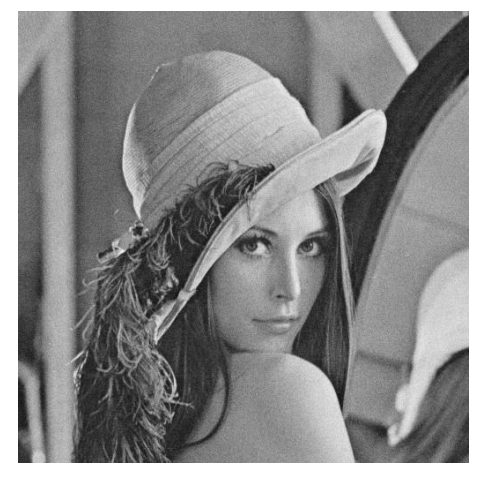

(b) Imagem corrompida (c) Imagem filtrada

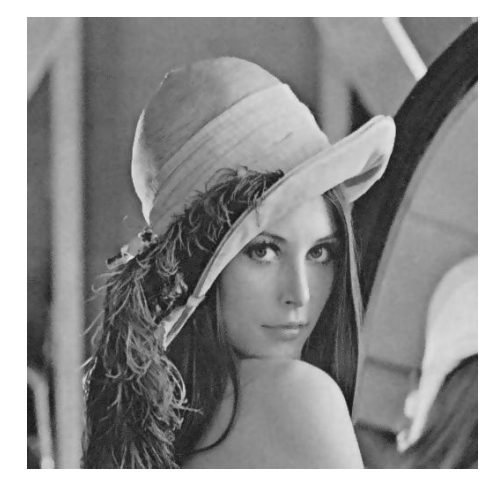

Figura B.55: Imagem $\it{Len}a$  corrompida por ruído relativo à granulação em fotografias (para cada ponto  $(d_1, d_2)$  foi usado um p diferente, tal que  $p = \frac{I(d_1, d_2)}{L}$  $\frac{1, a_2)}{L}$  e  $L = 255$ ) filtrada pelo filtro sigma multiplicativo.

## B.5.4 Imagem Peppers

| Janela     | $\Lambda$                          | K              | $\cal T$ | $S\&P$  | $\cal Q$ | $\cal F$ | G       |
|------------|------------------------------------|----------------|----------|---------|----------|----------|---------|
| $3\times3$ | $0,5\frac{\sigma_x}{\overline{x}}$ | $\mathbf{1}$   | 32,3782  | 25,6850 | 29,4649  | 33,1883  | 35,4274 |
|            |                                    | 3              | 32,6257  | 28,2186 | 29,3942  | 32,9580  | 34,7547 |
|            |                                    | 5              | 32,7279  | 26,9234 | 29,2832  | 32,7894  | 34,3636 |
|            | $\frac{\sigma_x}{\overline{x}}$    | 1              | 32,9704  | 26,4086 | 29,1504  | 33,5574  | 34,8124 |
|            |                                    | 3              | 32,8799  | 29,1270 | 29,1324  | 33,2478  | 34,3617 |
|            |                                    | 5              | 32,8924  | 28,3224 | 29,1115  | 33,1012  | 34,1447 |
|            | $1,5\frac{\sigma_x}{\overline{x}}$ | $\mathbf 1$    | 32,8083  | 27,5918 | 28,8813  | 33,0770  | 34,1174 |
|            |                                    | 3              | 32,6849  | 28,9243 | 28,8689  | 32,8563  | 33,8285 |
|            |                                    | 5              | 32,6171  | 28,4049 | 28,8698  | 32,7471  | 33,6685 |
|            | $2\frac{\sigma_x}{\overline{x}}$   | $\mathbf{1}$   | 31,5533  | 26,9698 | 28,0555  | 31,6819  | 32,3632 |
|            |                                    | 3              | 31,5643  | 27,6120 | 28,0527  | 31,6477  | 32,3339 |
|            |                                    | 5              | 31,5080  | 27,3087 | 28,0558  | 31,5511  | 32,2152 |
| $5\times5$ | $0,5\frac{\sigma_x}{\overline{x}}$ | $\mathbf{1}$   | 32,5701  | 22,8981 | 29,2005  | 33,7965  | 35,2108 |
|            |                                    | 4              | 32,6251  | 28,9867 | 29,1612  | 33,4852  | 34,6736 |
|            |                                    | 10             | 32,8063  | 27,8762 | 29,0517  | 33,2640  | 34,1777 |
|            | $\frac{\sigma_x}{\overline{x}}$    | $\mathbf{1}$   | 32,4484  | 23,6255 | 28,5332  | 33,1002  | 33,4631 |
|            |                                    | $\overline{4}$ | 32,3675  | 29,2722 | 28,5189  | 32,8975  | 33,2669 |
|            |                                    | 10             | 32,3006  | 28,8496 | 28,5043  | 32,6791  | 32,9776 |
|            | $1,5\frac{\sigma_x}{\overline{x}}$ | $\mathbf 1$    | 31,5546  | 26,2267 | 27,9319  | 31,8467  | 32,0903 |
|            |                                    | $\overline{4}$ | 31,5023  | 29,0104 | 27,9212  | 31,7419  | 32,0133 |
|            |                                    | 10             | 31,4135  | 28,8836 | 27,9308  | 31,6139  | 31,8354 |
|            | $2\frac{\sigma_x}{\overline{x}}$   | 1              | 29,3300  | 25,8013 | 26,4772  | 29,4497  | 29,5765 |
|            |                                    | $\overline{4}$ | 29,3376  | 27,5583 | 26,4753  | 29,4396  | 29,5664 |
|            |                                    | 10             | 29,3319  | 27,4519 | 26,4744  | 29,4054  | 29,5344 |

Tabela B.10: Resultados de PSNR do filtro sigma multiplicativo (imagem Peppers).

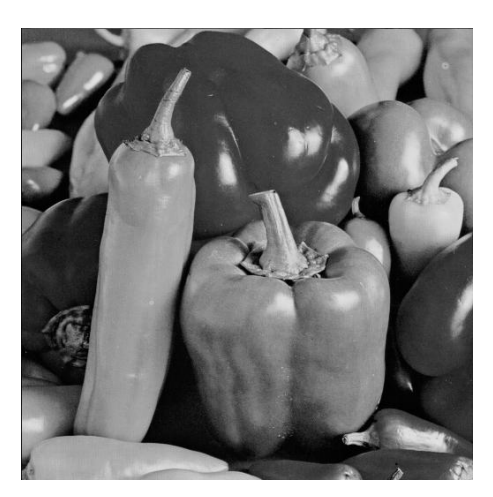

(a) Imagem original

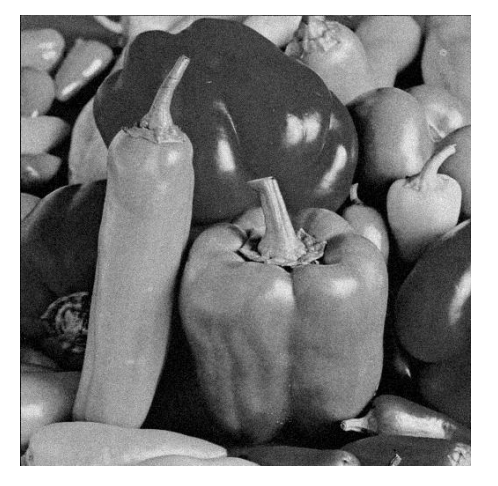

(b) Imagem corrompida (c) Imagem filtrada

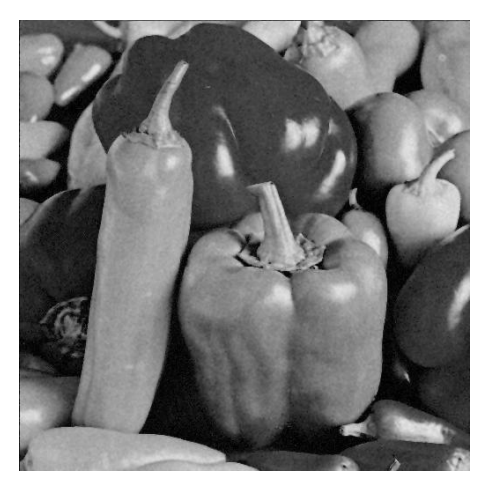

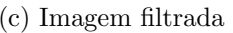

Figura B.56: Imagem *Peppers* corrompida por ruído térmico ( $\overline{T} = 0$  e  $\sigma_T^2 = 10$ ) filtrada pelo filtro sigma multiplicativo.

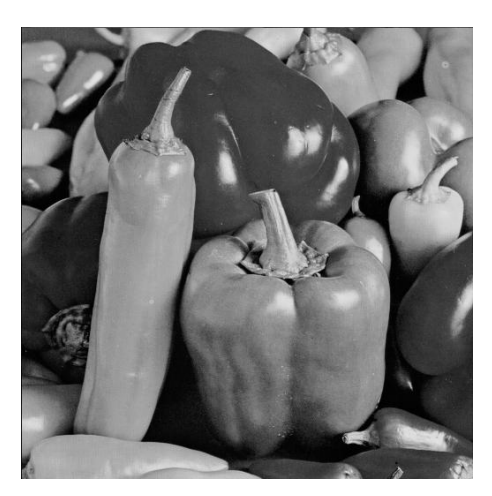

(a) Imagem original

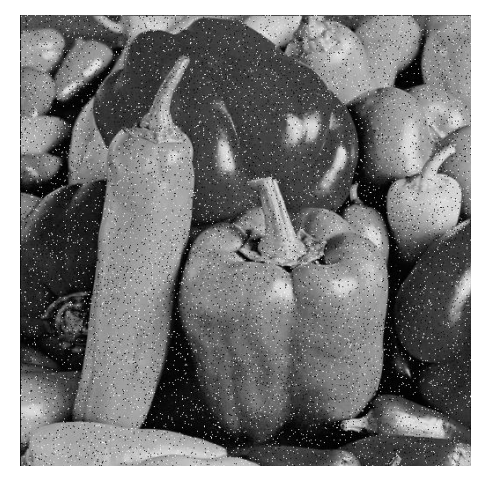

(b) Imagem corrompida (c) Imagem filtrada

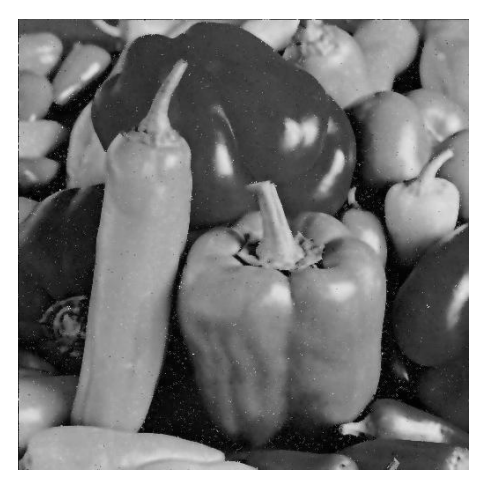

Figura B.57: Imagem $Peppers$  corrompida por ruído do tipo "sal e pimenta" ( $\epsilon=$ 0.05) filtrada pelo filtro sigma multiplicativo.

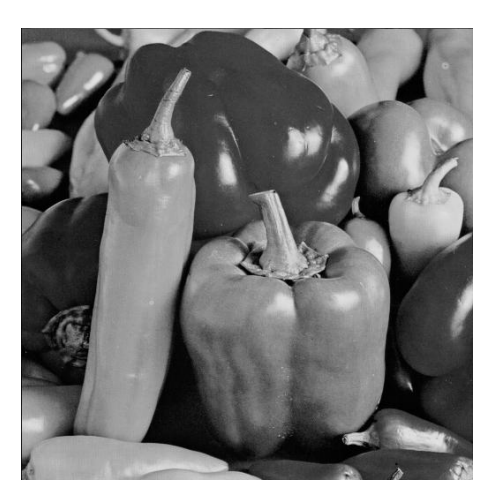

(a) Imagem original

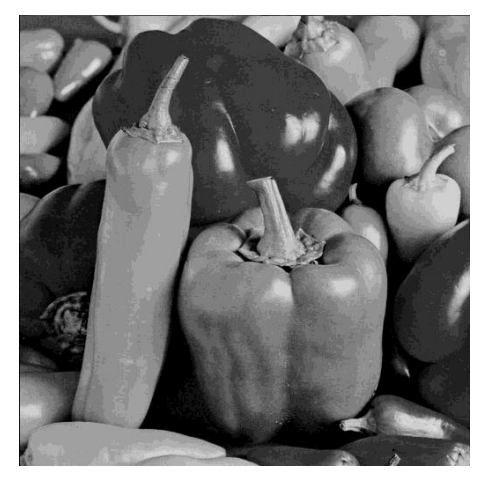

(b) Imagem corrompida (c) Imagem filtrada

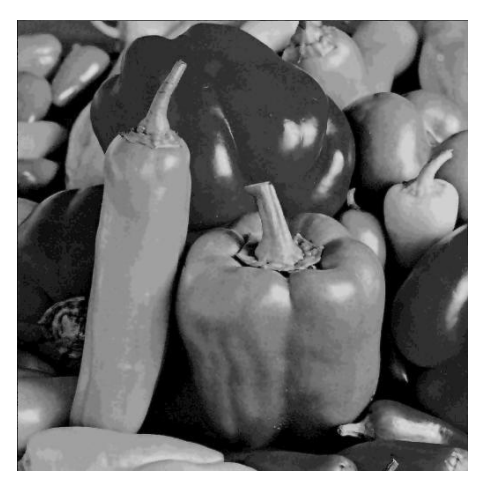

Figura B.58: Imagem  $Peppers$  corrompida por ruído de quantização ( $\Delta=16)$ filtrada pelo filtro sigma multiplicativo.

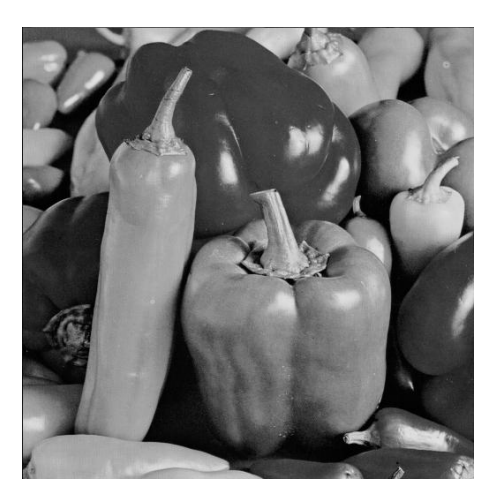

(a) Imagem original

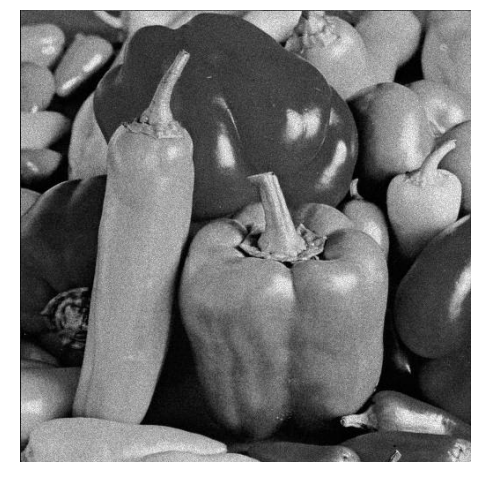

(b) Imagem corrompida (c) Imagem filtrada

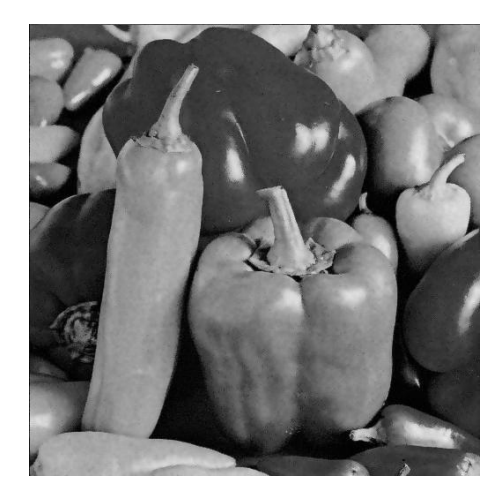

Figura B.59: Imagem $\it Peppers$  corrompida por ruído relativo à contagem de fótons (para cada ponto  $(d_1, d_2)$  foi usado um  $\sigma_F^2$  diferente, tal que  $\sigma_F^2 = I(d_1, d_2)$ ) filtrada pelo filtro sigma multiplicativo.

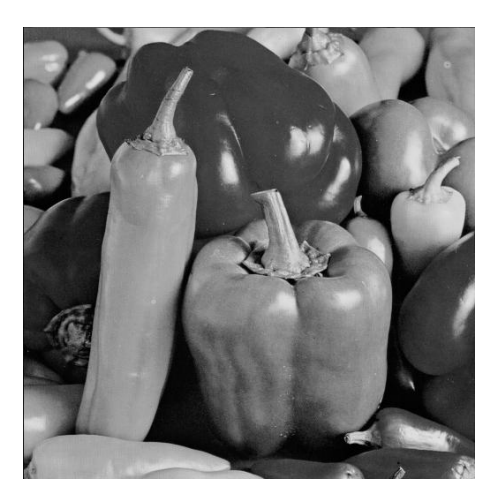

(a) Imagem original

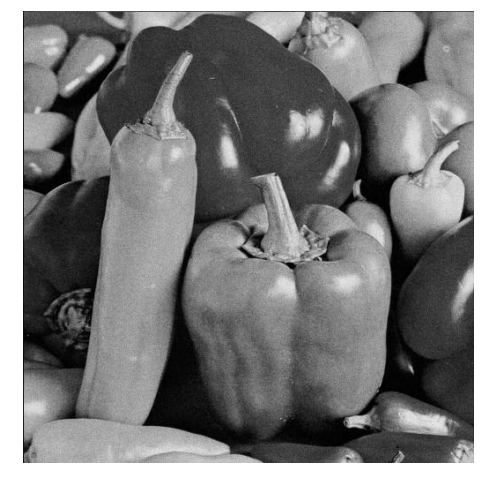

(b) Imagem corrompida (c) Imagem filtrada

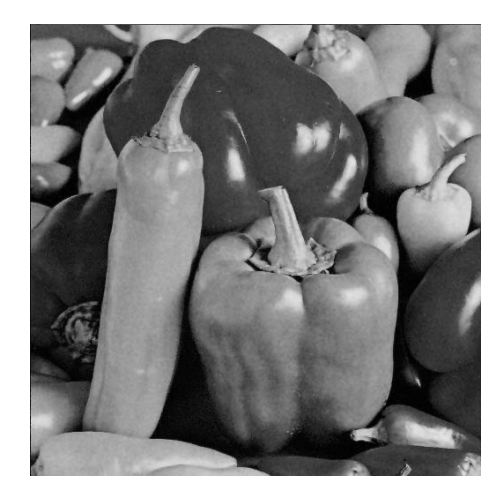

Figura B.60: Imagem  $Peppers$  corrompida por ruído relativo à granulação em fotografias (para cada ponto  $(d_1, d_2)$  foi usado um p diferente, tal que  $p = \frac{I(d_1, d_2)}{L}$  $\frac{1}{L}^{1, d_2)}$  e  $L = 255$ ) filtrada pelo filtro sigma multiplicativo.

# B.6 Filtro sigma híbrido

#### B.6.1 Imagem Moedas

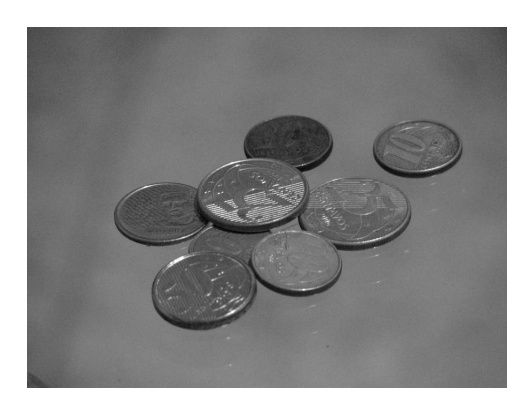

(a) Imagem original

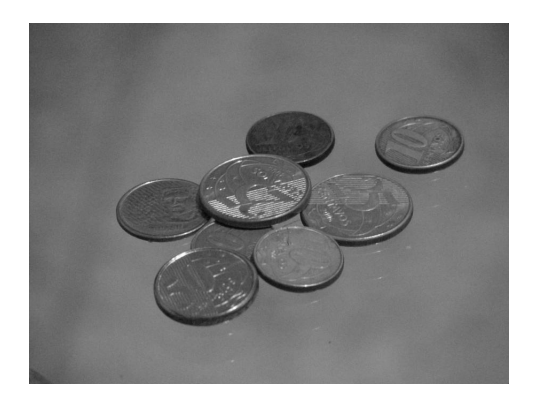

(b) Imagem filtrada (Janela 3 × 3, subjanela  $3 \times 3$ ,  $\alpha = 0, 5$ ,  $K = 3$ )

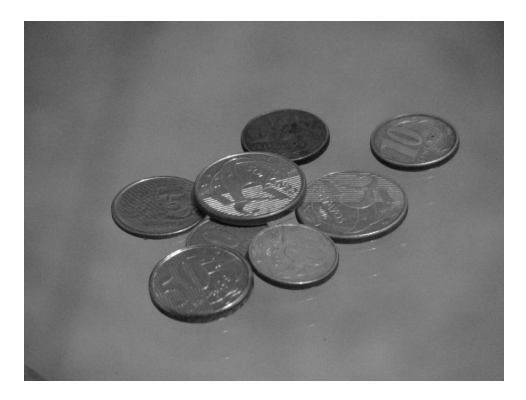

(d) Imagem filtrada (Janela 5  $\times$  5, subjanela  $5 \times 5$ ,  $\alpha = 0, 5$ ,  $K = 5$ )

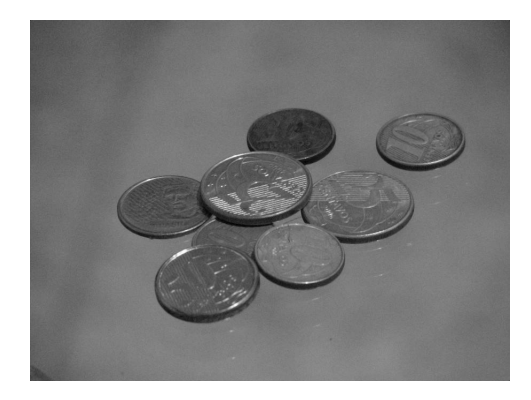

(c) Imagem filtrada (Janela 3 × 3, subjanela  $3 \times 3$ ,  $\alpha = 1, 5$ ,  $K = 3$ )

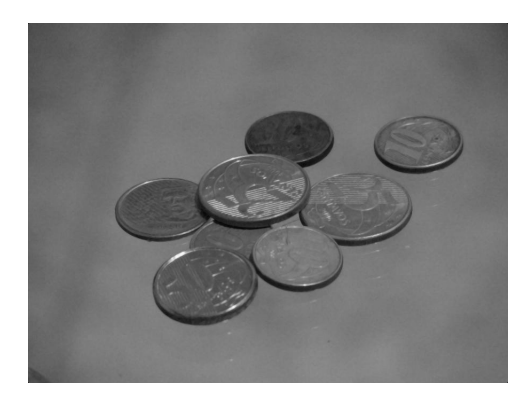

(e) Imagem filtrada (Janela 5 × 5, subjanela  $5 \times 5$ ,  $\alpha = 1, 5$ ,  $K = 5$ )

Figura B.61: Resultados da filtragem da imagem Moedas pelo filtro sigma híbrido.

#### B.6.2 Imagem Máscaras

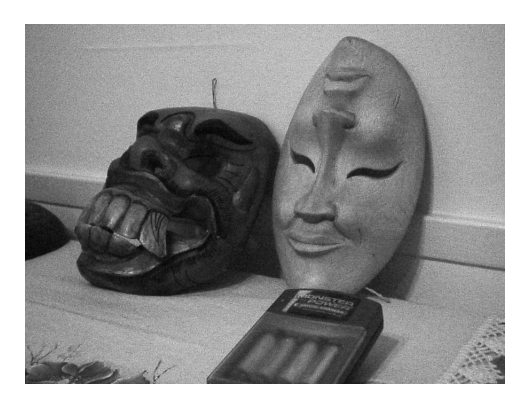

(a) Imagem original

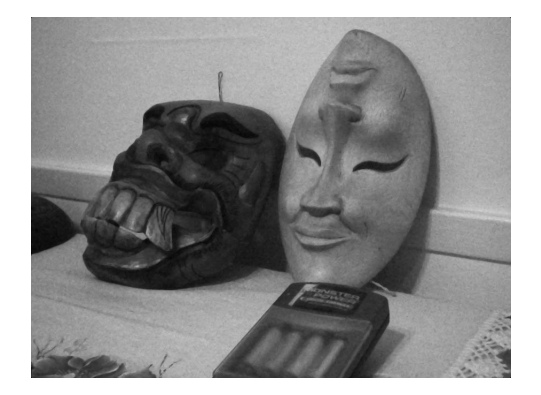

(b) Imagem filtrada (Janela  $3 \times 3$ , subjanela $3\times 3,$ <br/> $\alpha=0,5,$   $K=3)$ 

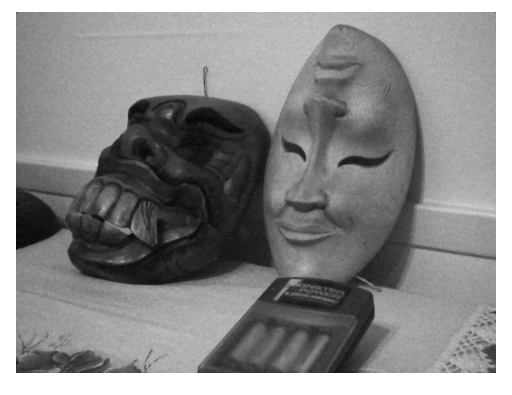

(d) Imagem filtrada (Janela  $5 \times 5$ , subjanela  $5 \times 5$ ,  $\alpha = 0, 5$ ,  $K = 5$ )

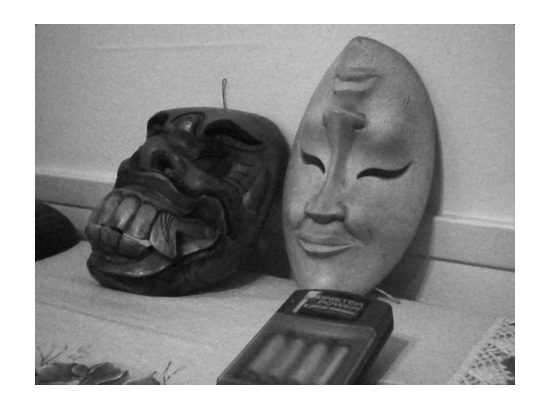

(c) Imagem filtrada (Janela 3 × 3, subjanela $3\times 3,$ <br/> $\alpha=1,5,$   $K=3)$ 

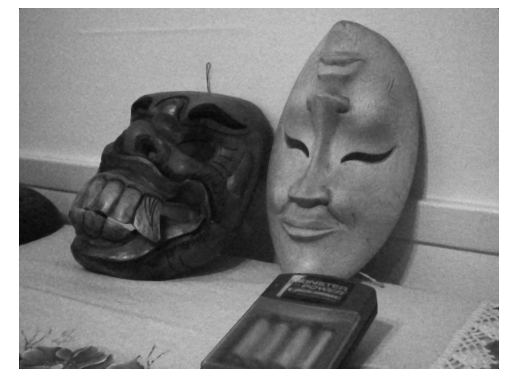

(e) Imagem filtrada (Janela 5 × 5, subjanela  $5 \times 5$ ,  $\alpha = 1, 5$ ,  $K = 5$ )

Figura B.62: Resultados da filtragem da imagem *Máscaras* pelo filtro sigma híbrido.

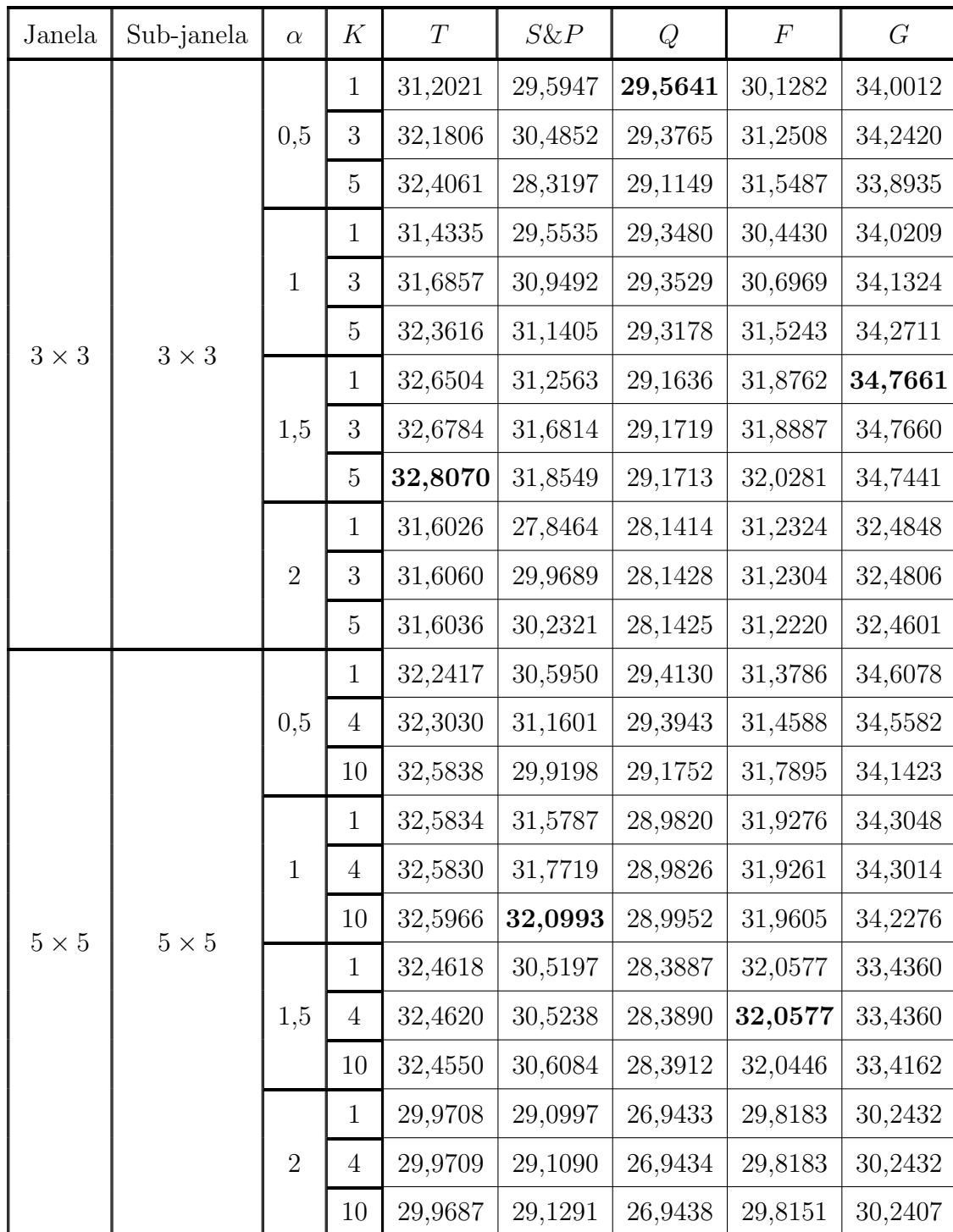

## B.6.3 Imagem Lena

Tabela B.11: Resultados de PSNR do filtro sigma híbrido (imagem Lena).

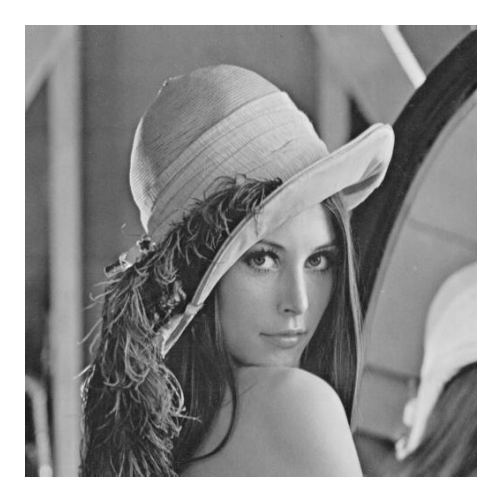

(a) Imagem original

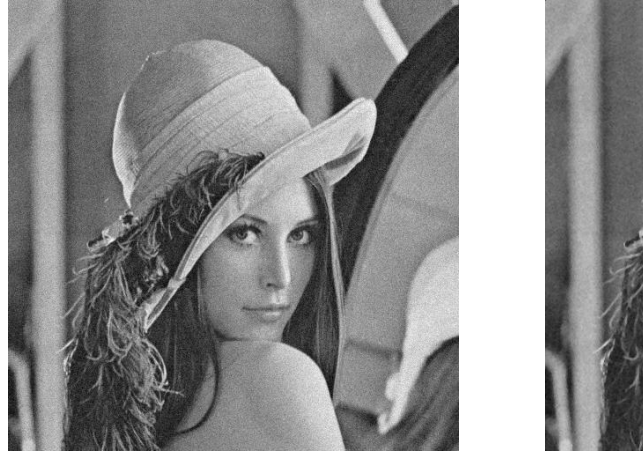

(b) Imagem corrompida (c) Imagem filtrada

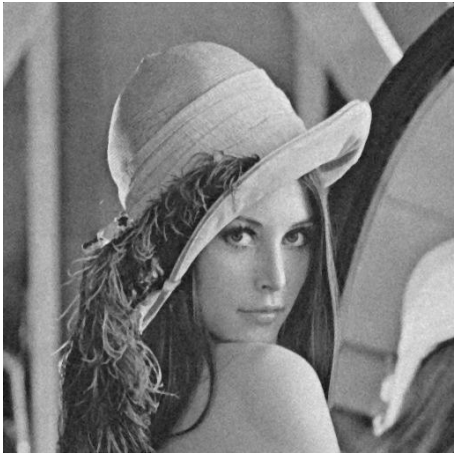

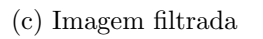

Figura B.63: Imagem Lena corrompida por ruído térmico ( $\overline{T} = 0$  e  $\sigma_T^2 = 10$ ) filtrada  $p$ elo filtro sigma híbrido.  $\,$ 

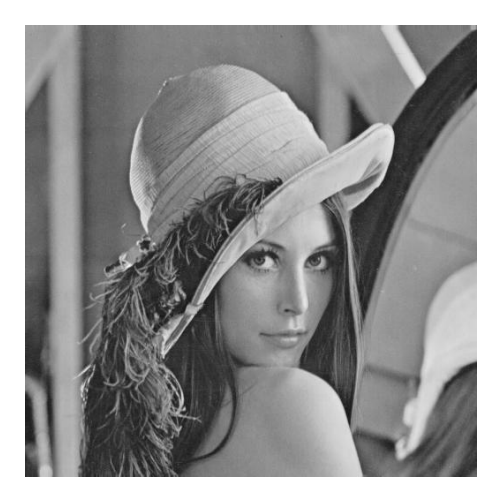

(a) Imagem original

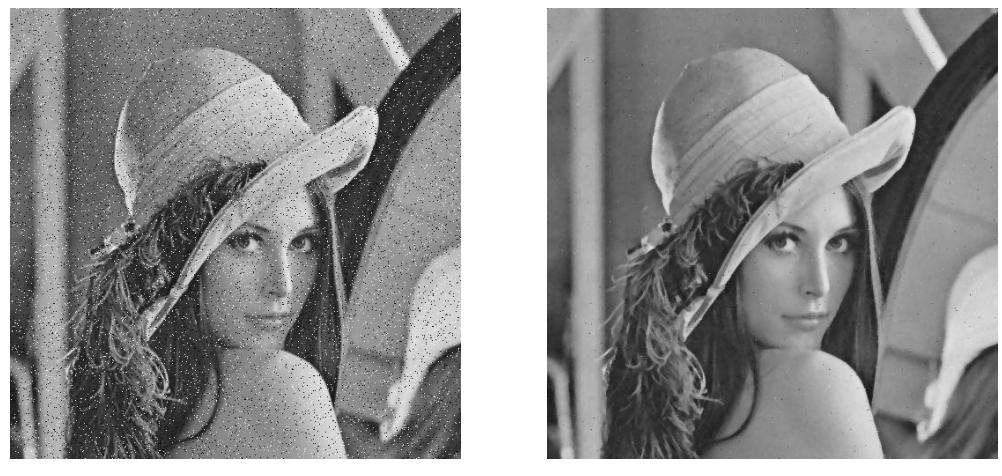

(b) Imagem corrompida (c) Imagem filtrada

Figura B.64: Imagem  $\it{Len}$  corrompida por ruído do tipo "sal e pimenta" ( $\epsilon=0.05)$  $\operatorname{filtrada}$ pelo $\operatorname{filtro}$ sigma $\operatorname{híbrido}.$ 

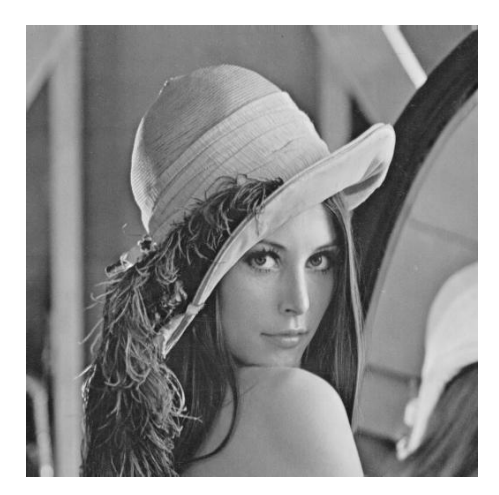

(a) Imagem original

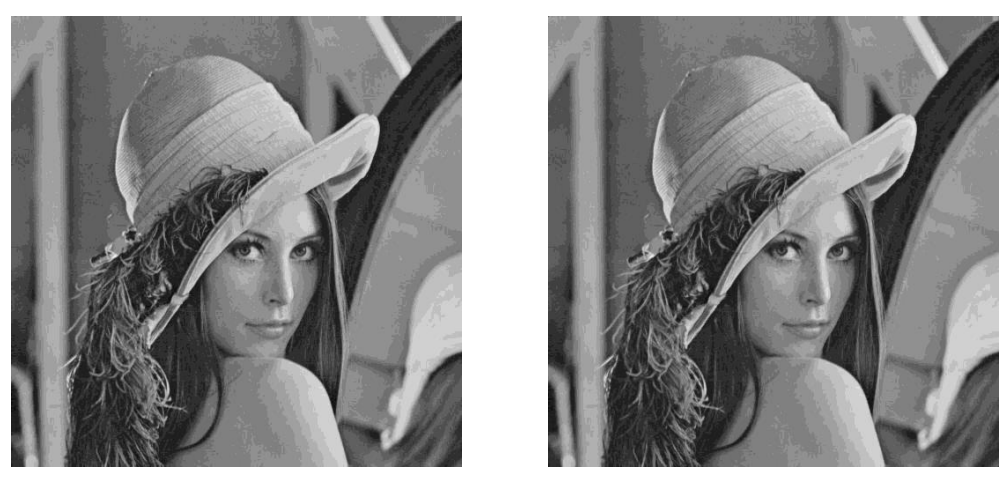

(b) Imagem corrompida (c) Imagem filtrada

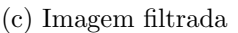

Figura B.65: Imagem  $\it{Len}a$  corrompida por ruído de quantização ( $\Delta=16)$  filtrada  $p$ elo filtro sigma híbrido.  $\,$ 

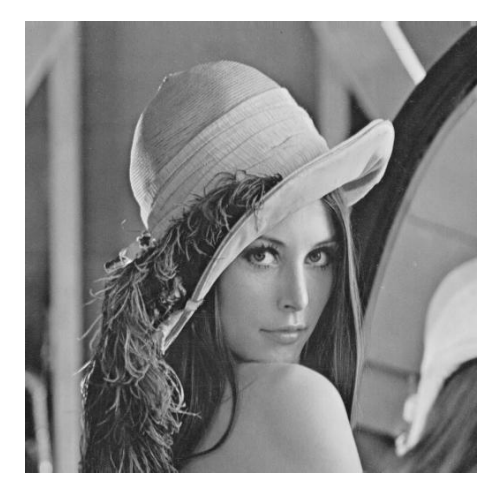

(a) Imagem original

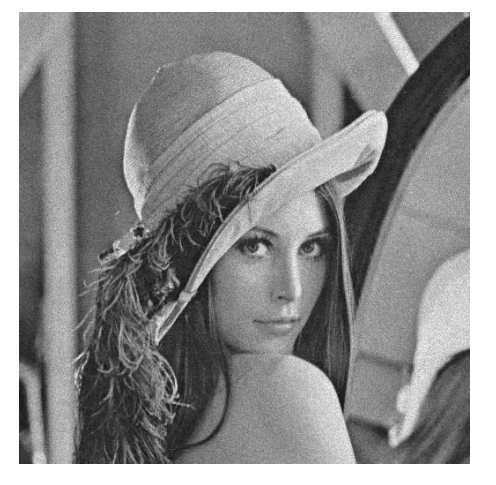

(b) Imagem corrompida (c) Imagem filtrada

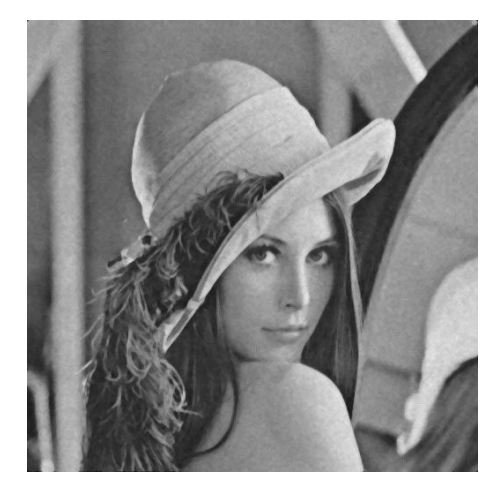

Figura B.66: Imagem Lena corrompida por ruído relativo à contagem de fótons (para cada ponto  $(d_1, d_2)$  foi usado um  $\sigma_F^2$  diferente, tal que  $\sigma_F^2 = I(d_1, d_2)$ ) filtrada pelo filtro sigma híbrido.

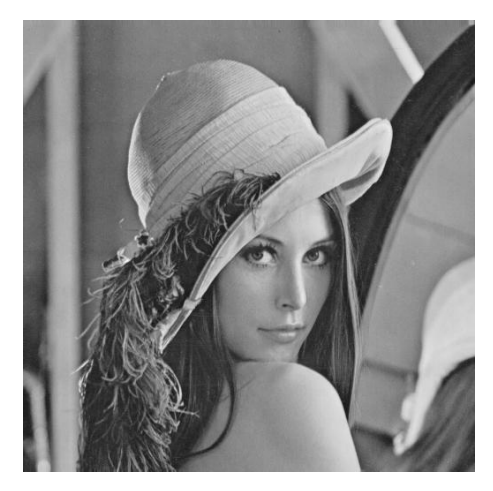

(a) Imagem original

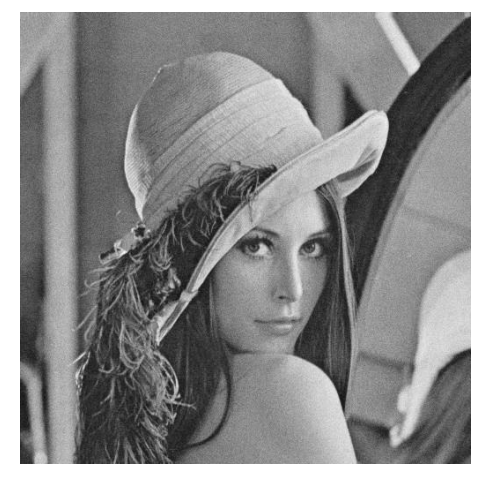

(b) Imagem corrompida (c) Imagem filtrada

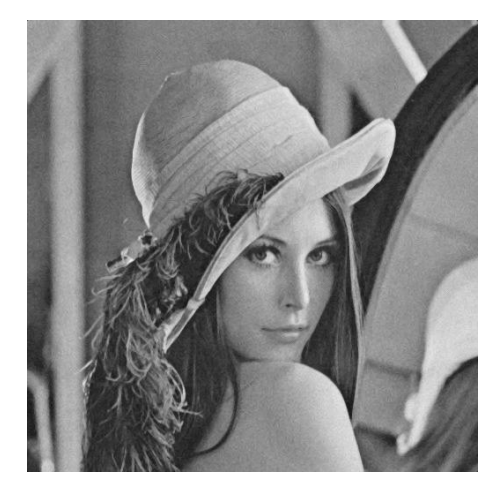

Figura B.67: Imagem  $\emph{Len}$  corrompida por ruído relativo à granulação em fotografias (para cada ponto  $(d_1, d_2)$  foi usado um p diferente, tal que  $p = \frac{I(d_1, d_2)}{L}$  $\frac{1, a_2)}{L}$  e  $L = 255$ ) filtrada pelo filtro sigma híbrido.

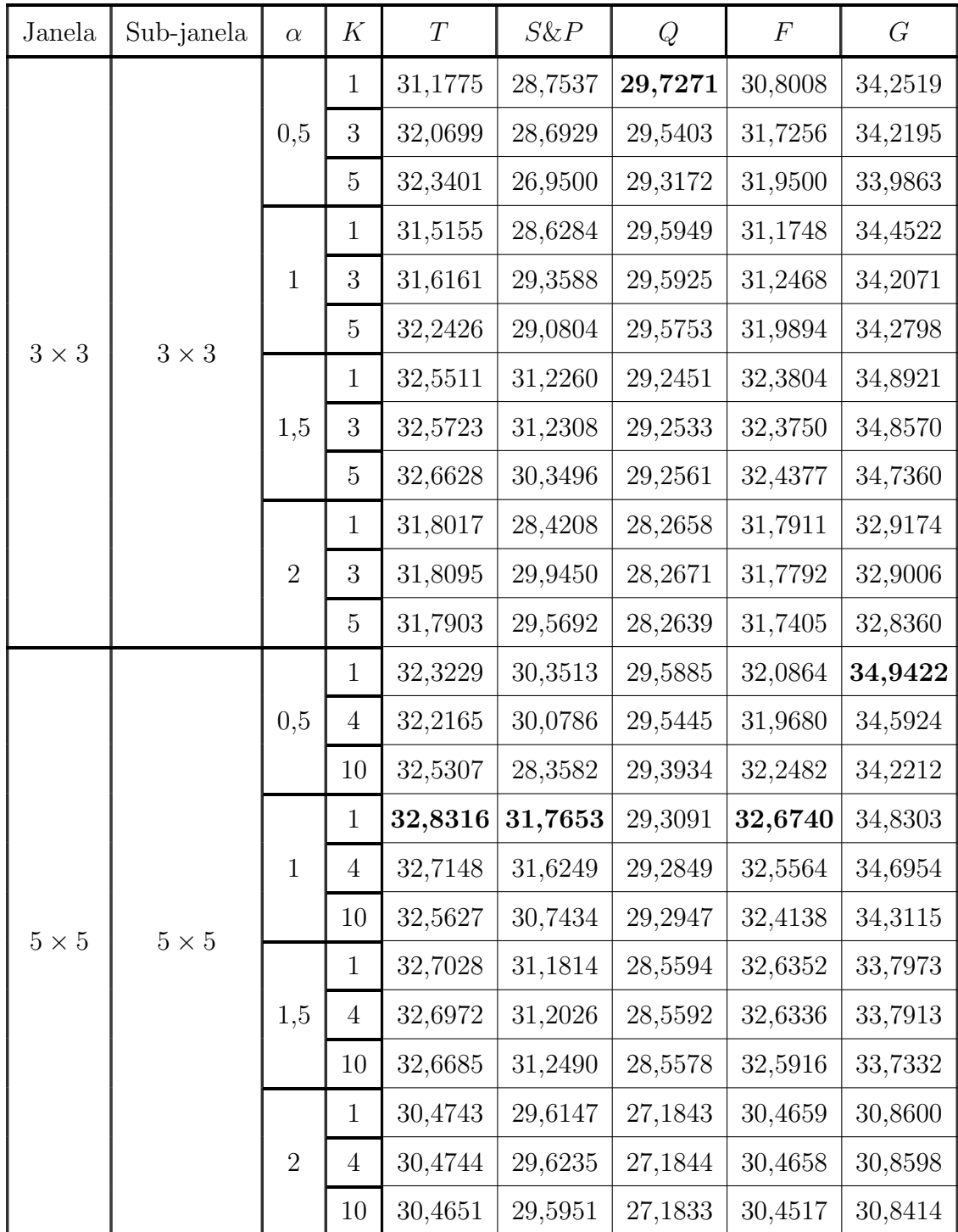

## B.6.4 Imagem Peppers

Tabela B.12: Resultados de PSNR do filtro sigma híbrido (imagem Peppers).

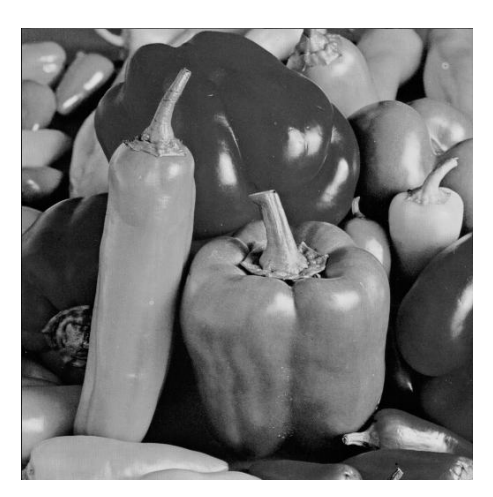

(a) Imagem original

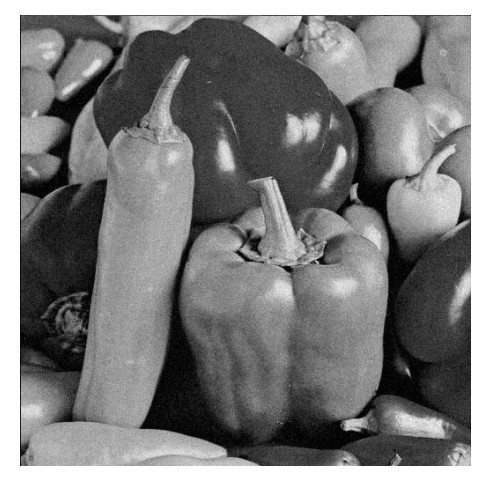

(b) Imagem corrompida (c) Imagem filtrada

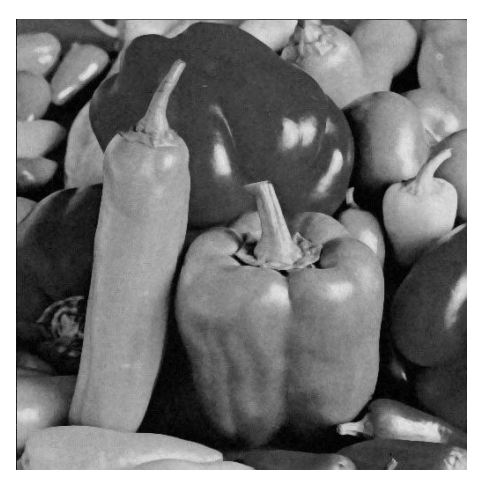

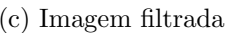

Figura B.68: Imagem *Peppers* corrompida por ruído térmico ( $\overline{T} = 0$  e  $\sigma_T^2 = 10$ )  $\operatorname{filtrada}$ pelo $\operatorname{filtro}$ sigma $\operatorname{híbrido}.$ 

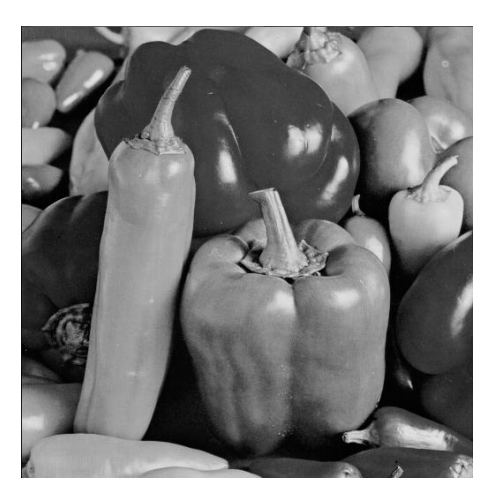

(a) Imagem original

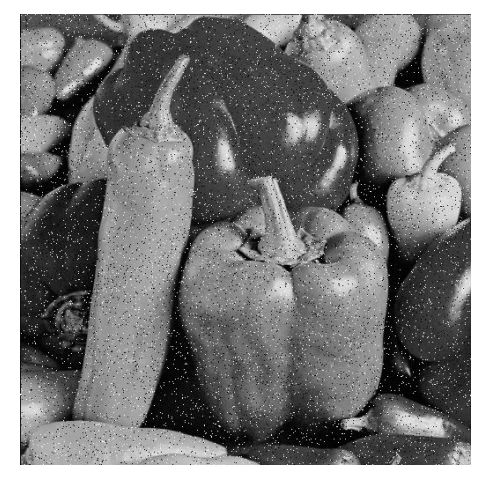

(b) Imagem corrompida (c) Imagem filtrada

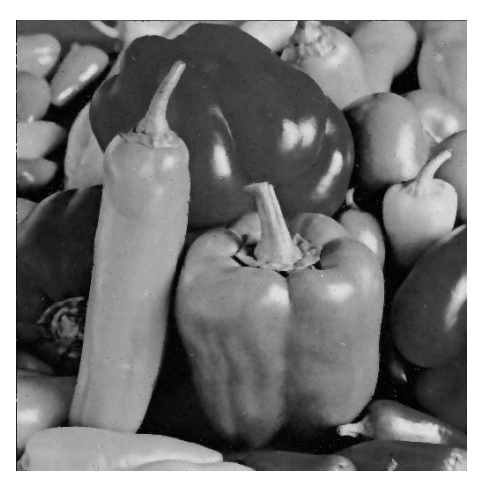

Figura B.69: Imagem  $Peppers$  corrompida por ruído do tipo "sal e pimenta" ( $\epsilon=$  $(0.05)$  filtrada pelo filtro sigma híbrido.

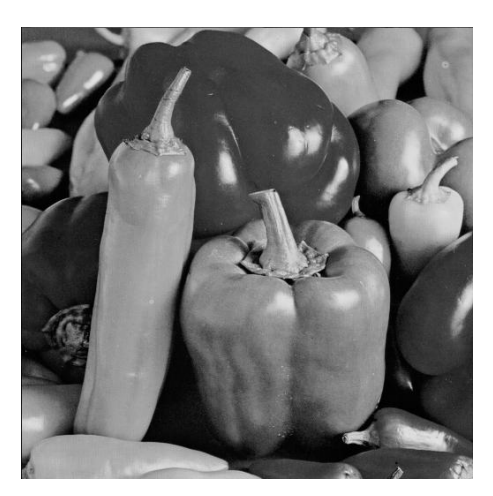

(a) Imagem original

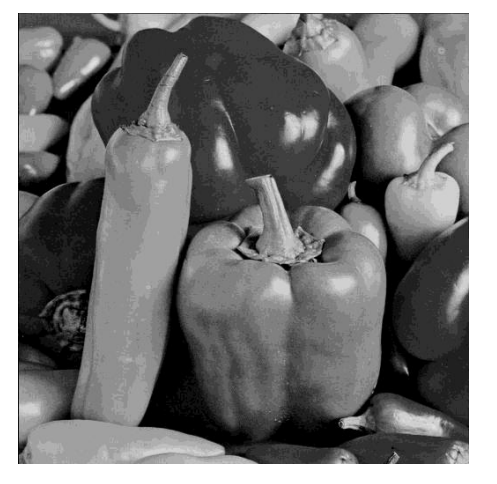

(b) Imagem corrompida (c) Imagem filtrada

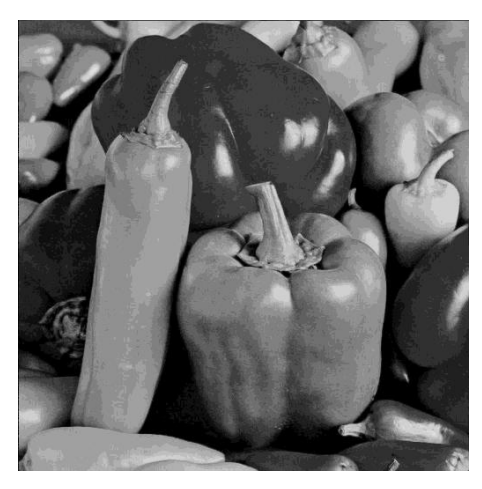

Figura B.70: Imagem  $Peppers$  corrompida por ruído de quantização ( $\Delta=16)$ filtrada pelo filtro sigma híbrido.

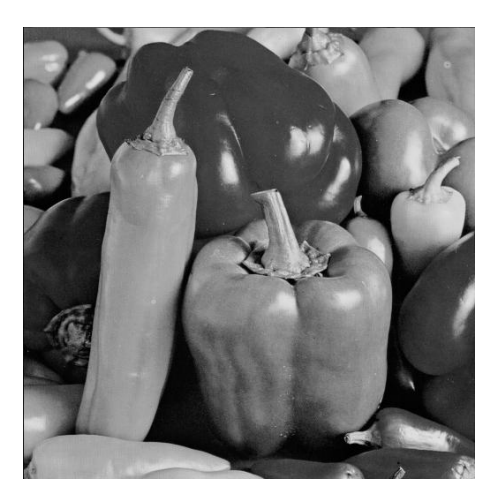

(a) Imagem original

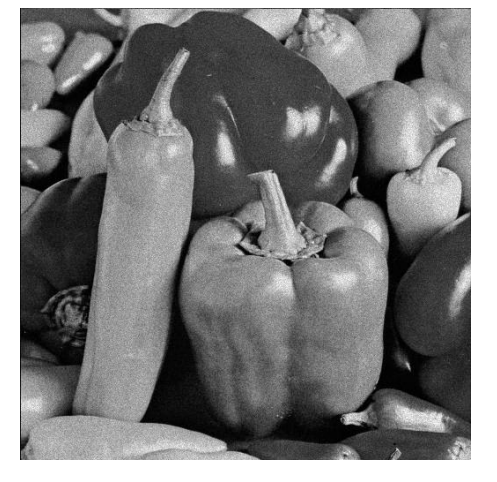

(b) Imagem corrompida (c) Imagem filtrada

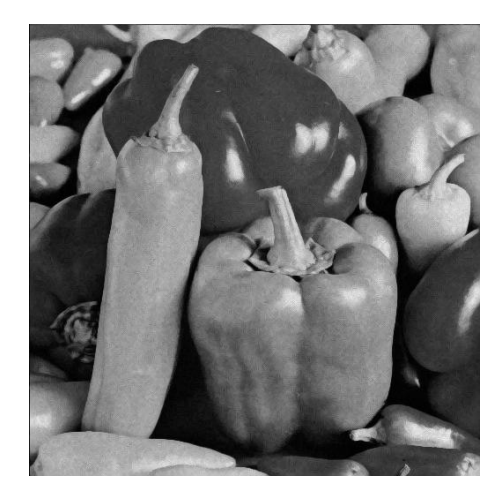

Figura B.71: Imagem *Peppers* corrompida por ruído relativo à contagem de fótons (para cada ponto  $(d_1, d_2)$  foi usado um  $\sigma_F^2$  diferente, tal que  $\sigma_F^2 = I(d_1, d_2)$ ) filtrada pelo filtro sigma híbrido.

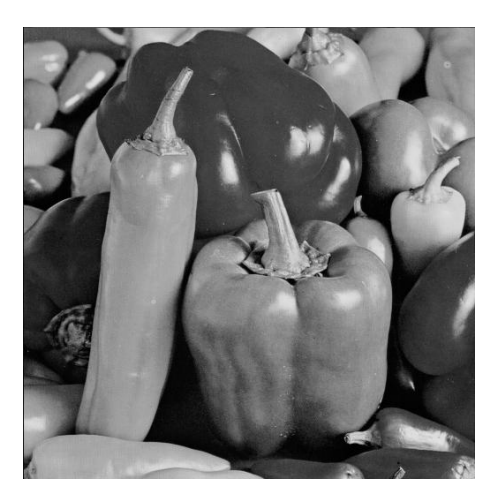

(a) Imagem original

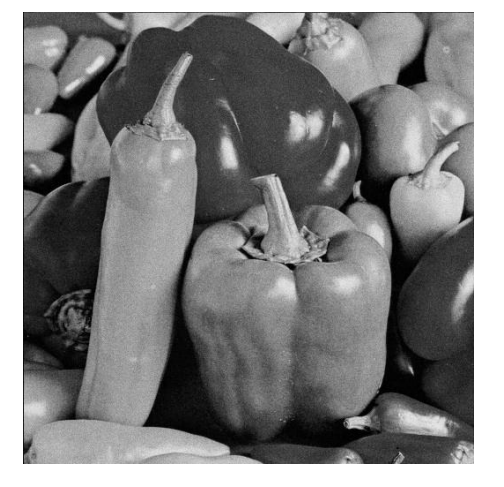

(b) Imagem corrompida (c) Imagem filtrada

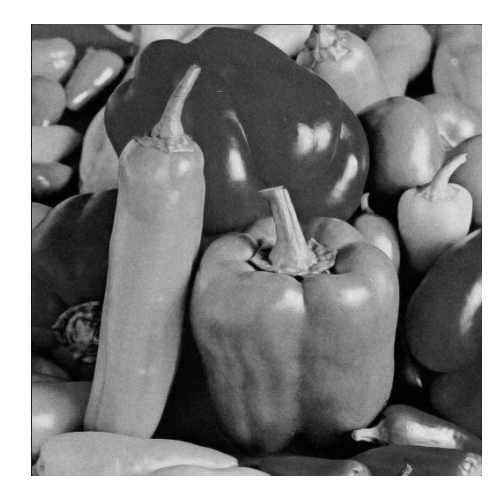

Figura B.72: Imagem  $Peppers$  corrompida por ruído relativo à granulação em fotografias (para cada ponto  $(d_1, d_2)$  foi usado um p diferente, tal que  $p = \frac{I(d_1, d_2)}{L}$  $\frac{1}{L}^{1, d_2)}$  e  $L = 255)$  filtrada pelo filtro sigma híbrido.

# B.7 Filtro baseado em wavelets

### B.7.1 Imagem Moedas

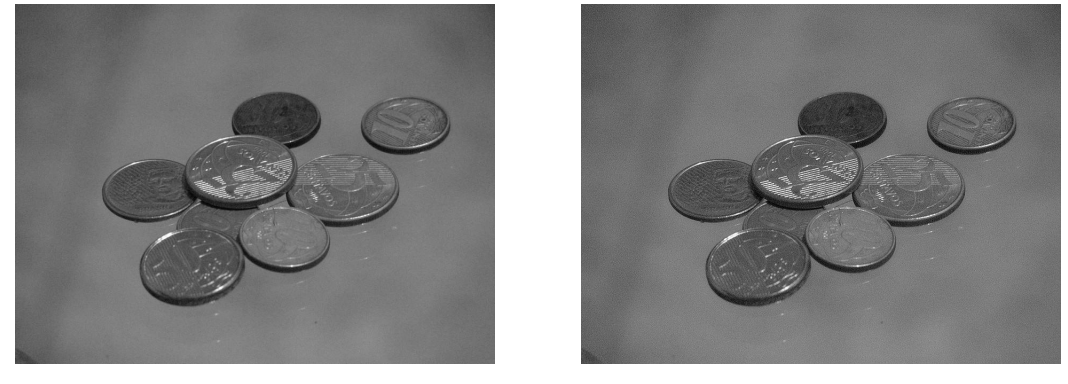

(a) Imagem original (b) Imagem filtrada

Figura B.73: Resultado da filtragem da imagem Moedas pelo filtro baseado em wavelets.

## B.7.2 Imagem Máscaras

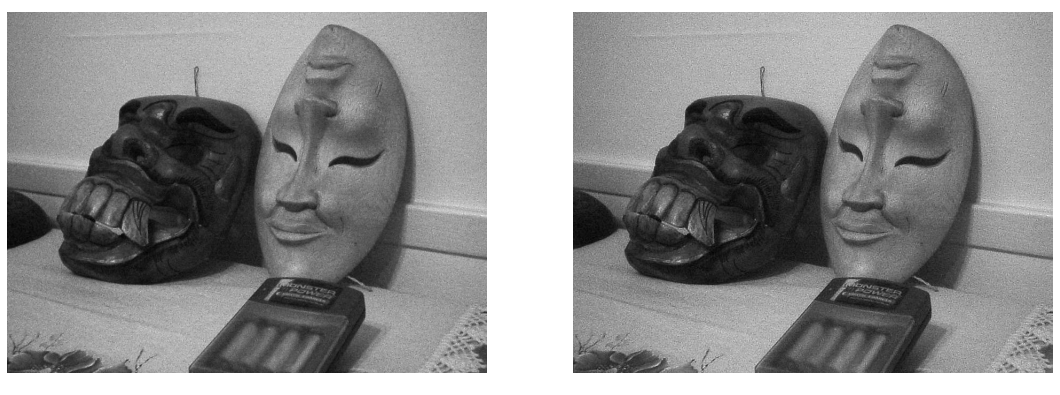

(a) Imagem original (b) Imagem filtrada

Figura B.74: Resultado da filtragem da imagem Máscaras pelo filtro baseado em wavelets.

### B.7.3 Imagem Lena

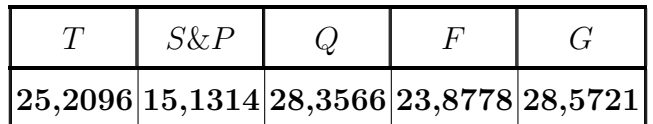

Tabela B.13: Resultados de PSNR do filtro baseado em wavelets (imagem Lena).

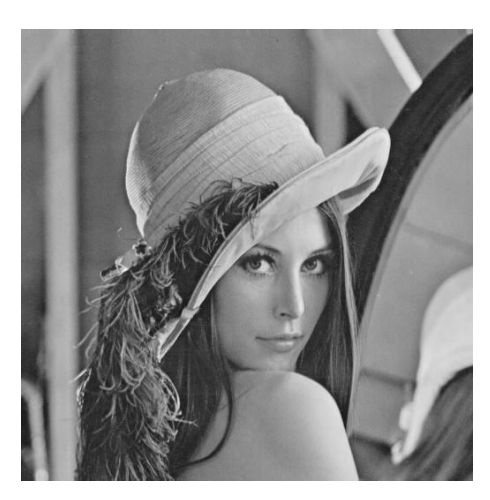

(a) Imagem original

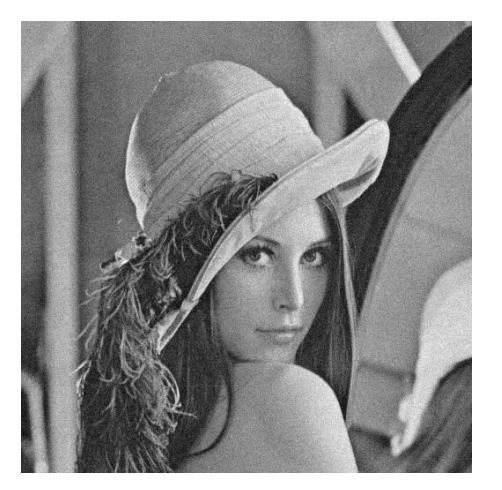

(b) Imagem corrompida (c) Imagem filtrada

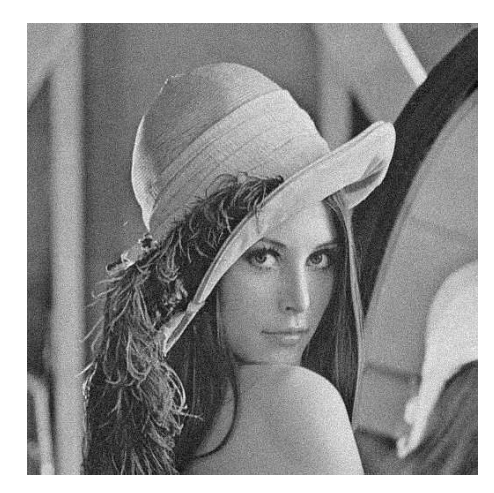

Figura B.75: Imagem Lena corrompida por ruído térmico ( $\overline{T} = 0$  e  $\sigma_T^2 = 10$ ) filtrada pelo filtro baseado em wavelets.

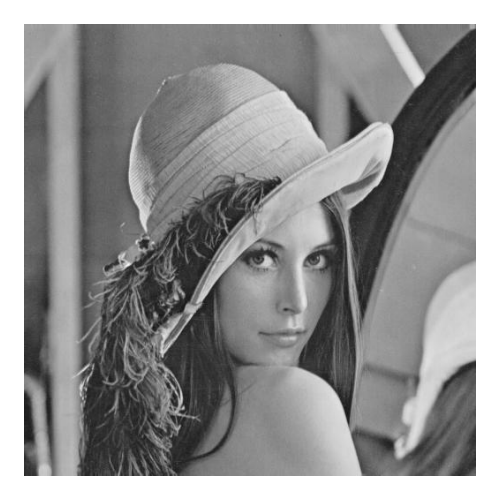

(a) Imagem original

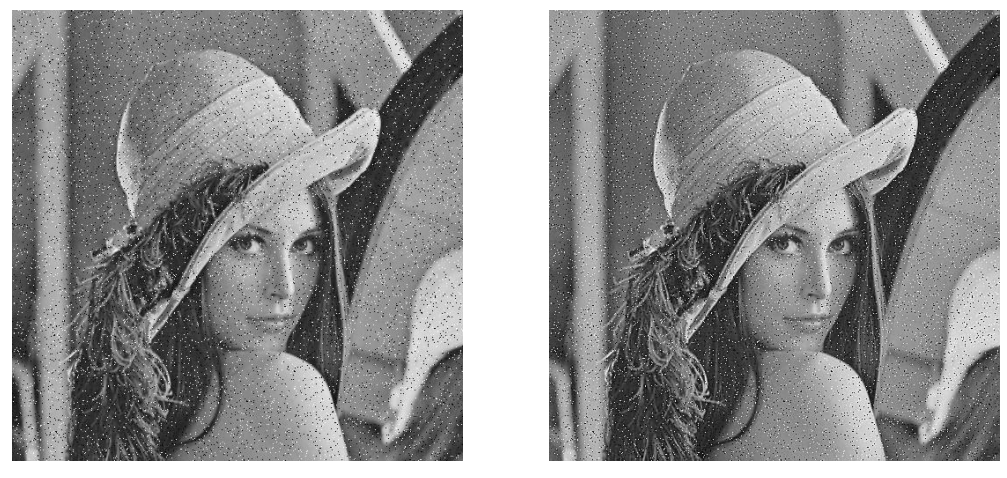

(b) Imagem corrompida (c) Imagem filtrada

Figura B.76: Imagem Lena corrompida por ruído do tipo "sal e pimenta" ( $\epsilon = 0.05$ ) filtrada pelo filtro baseado em wavelets.

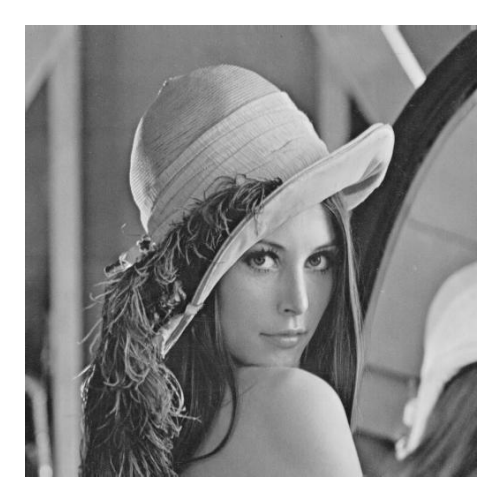

(a) Imagem original

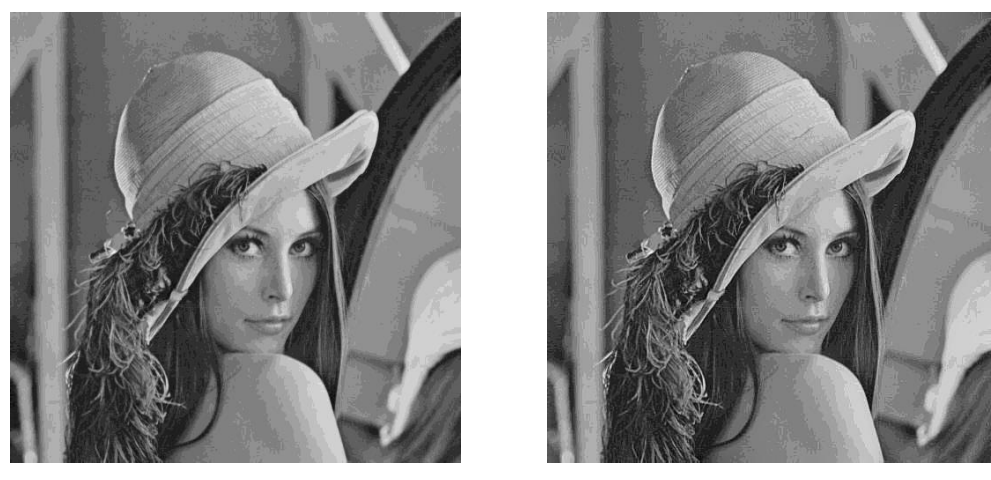

(b) Imagem corrompida (c) Imagem filtrada

Figura B.77: Imagem  $\it{Len}a$  corrompida por ruído de quantização ( $\Delta=16)$  filtrada pelo filtro baseado em wavelets.

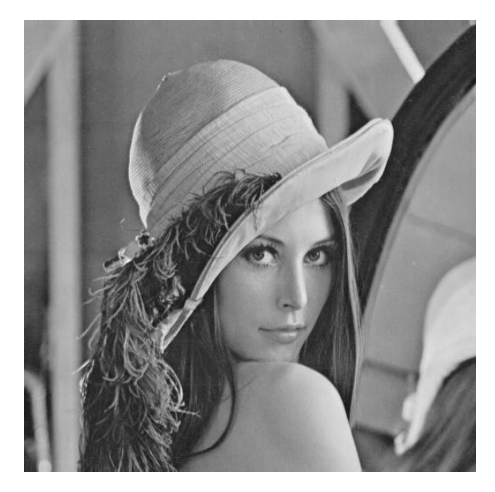

(a) Imagem original

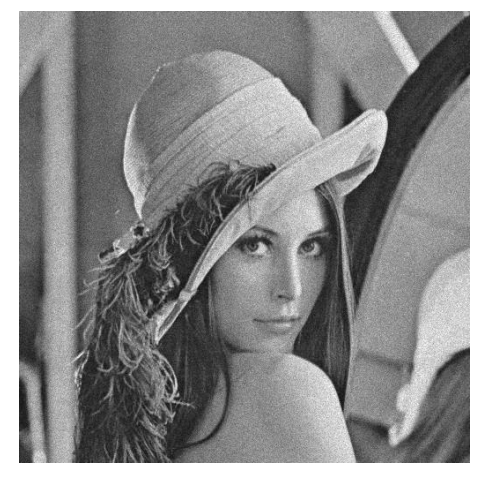

(b) Imagem corrompida (c) Imagem filtrada

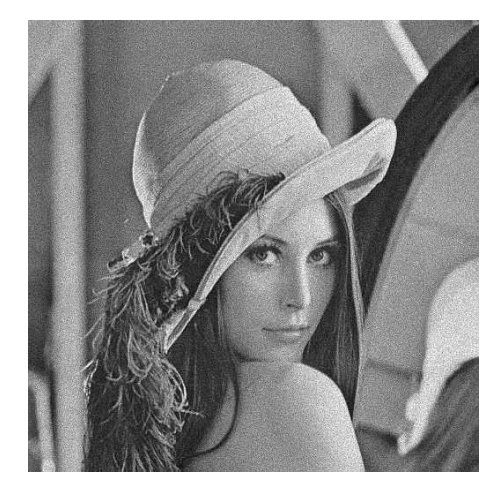

Figura B.78: Imagem Lena corrompida por ruído relativo à contagem de fótons (para cada ponto  $(d_1, d_2)$  foi usado um  $\sigma_F^2$  diferente, tal que  $\sigma_F^2 = I(d_1, d_2)$ ) filtrada pelo filtro baseado em wavelets.

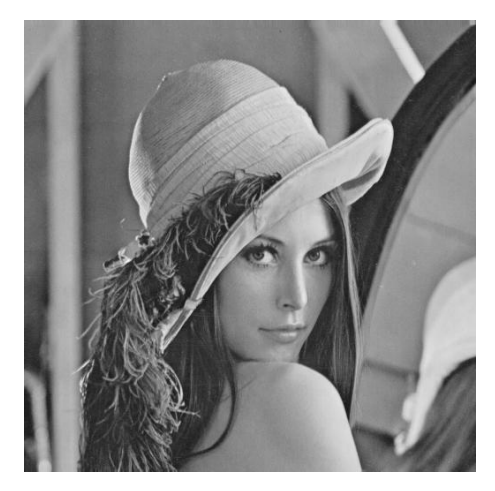

(a) Imagem original

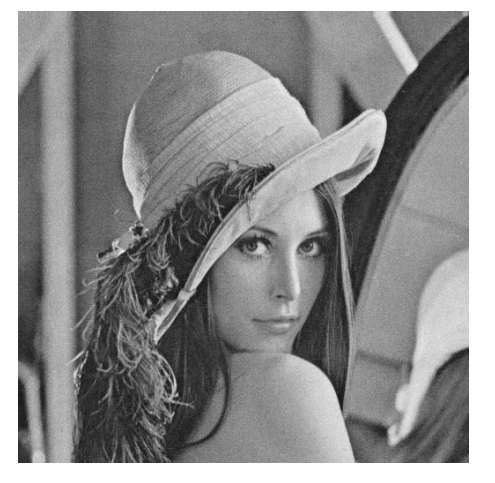

(b) Imagem corrompida (c) Imagem filtrada

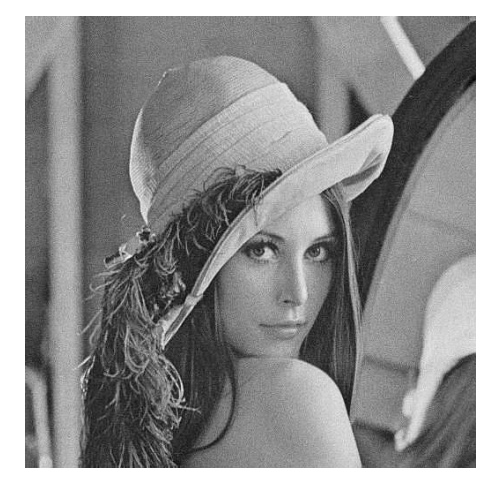

Figura B.79: Imagem  $\emph{Len}a$  corrompida por ruído relativo à granulação em fotografias (para cada ponto  $(d_1, d_2)$  foi usado um p diferente, tal que  $p = \frac{I(d_1, d_2)}{L}$  $\frac{1, a_2)}{L}$  e  $L = 255$ ) filtrada pelo filtro baseado em wavelets.
### B.7.4 Imagem Peppers

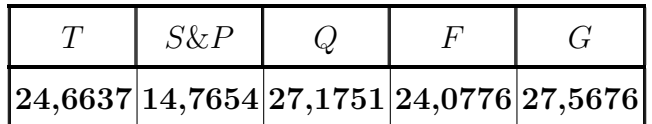

Tabela B.14: Resultados de PSNR do filtro baseado em wavelets (imagem Peppers).

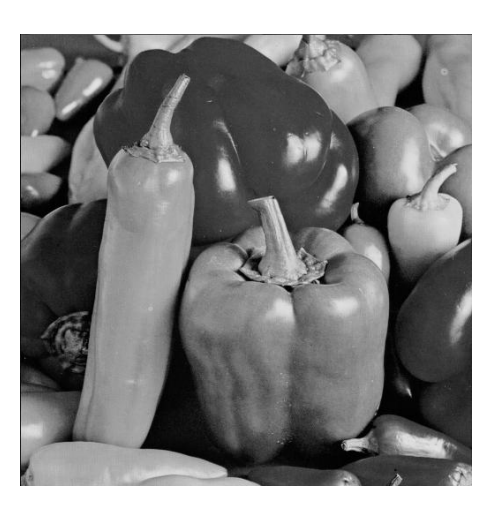

(a) Imagem original

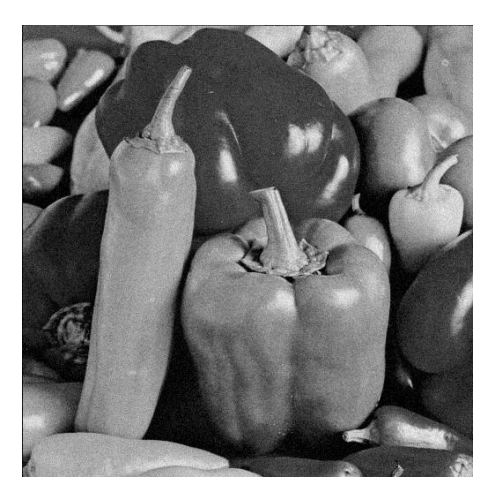

(b) Imagem corrompida (c) Imagem filtrada

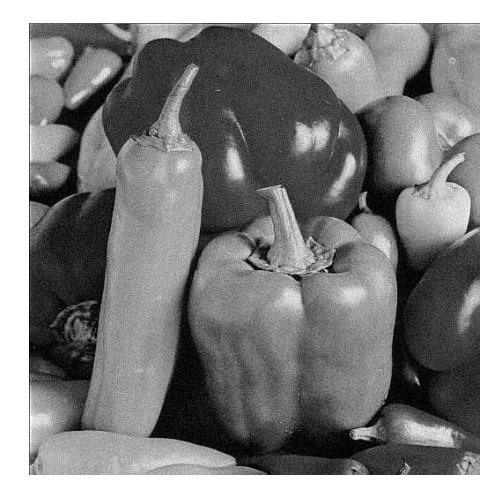

Figura B.80: Imagem *Peppers* corrompida por ruído térmico ( $\overline{T} = 0$  e  $\sigma_T^2 = 10$ ) filtrada pelo filtro baseado em wavelets.

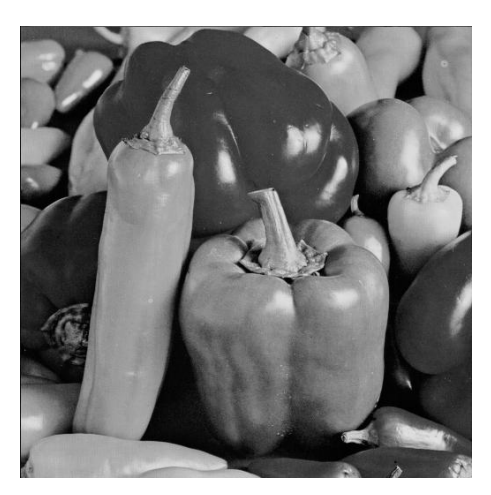

(a) Imagem original

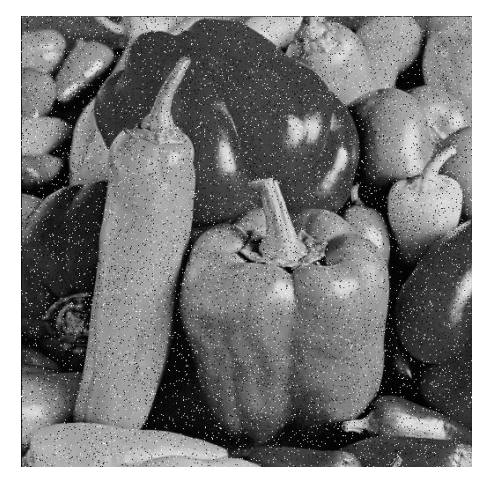

(b) Imagem corrompida (c) Imagem filtrada

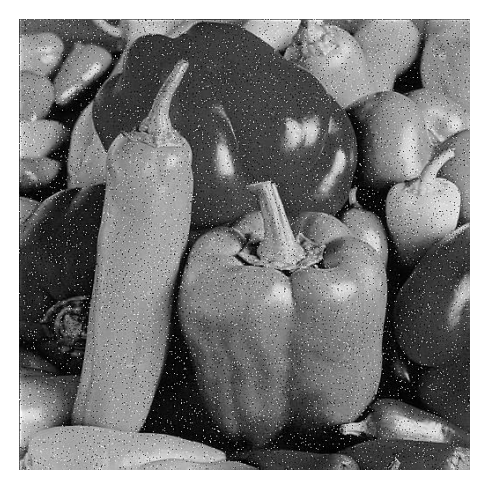

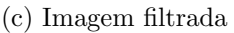

Figura B.81: Imagem $Peppers$  corrompida por ruído do tipo "sal e pimenta" ( $\epsilon=$ 0.05) filtrada pelo filtro baseado em wavelets.

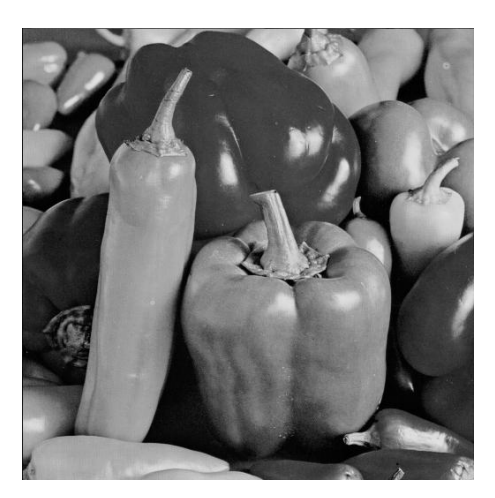

(a) Imagem original

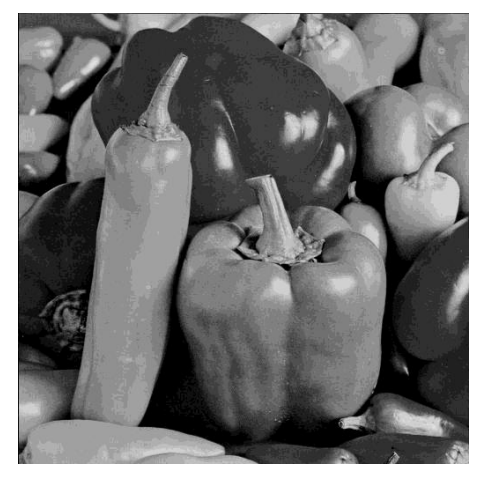

(b) Imagem corrompida (c) Imagem filtrada

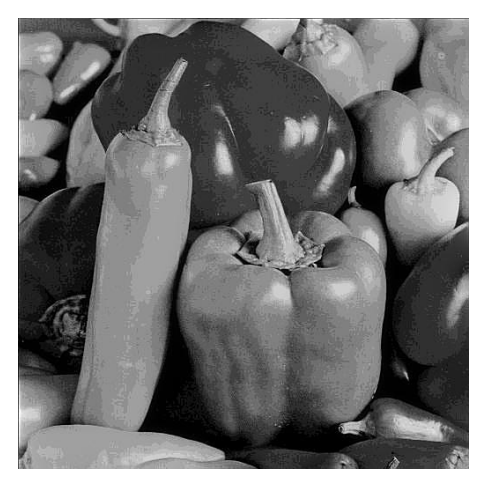

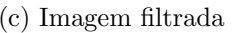

Figura B.82: Imagem  $Peppers$  corrompida por ruído de quantização ( $\Delta=16)$ filtrada pelo filtro baseado em wavelets.

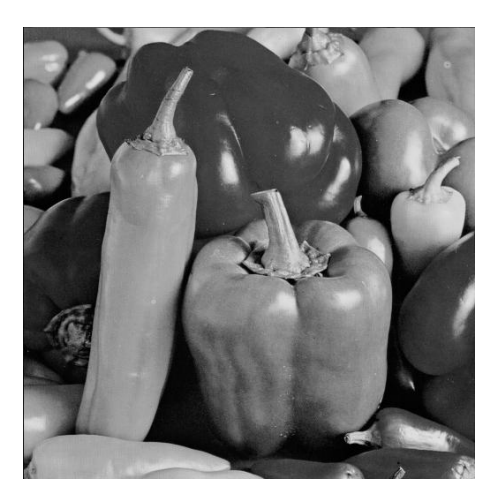

(a) Imagem original

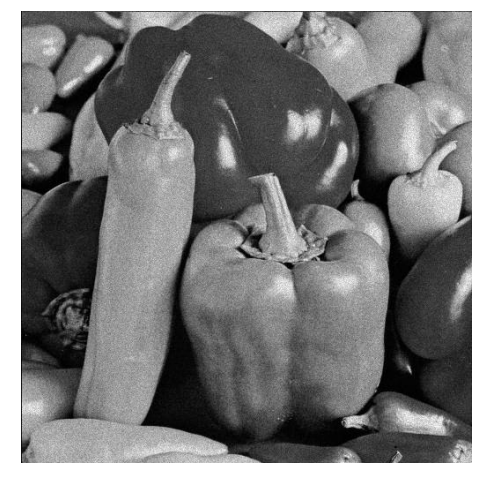

(b) Imagem corrompida (c) Imagem filtrada

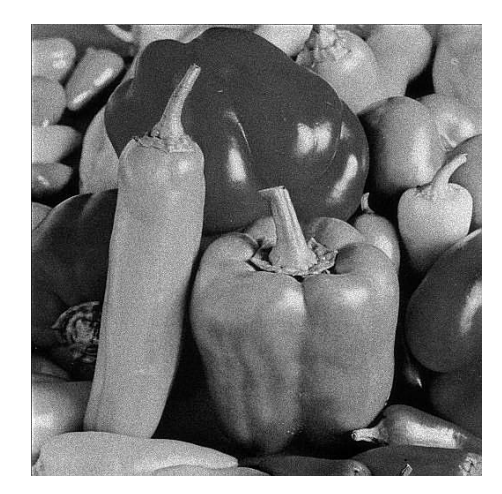

Figura B.83: Imagem $\it Peppers$  corrompida por ruído relativo à contagem de fótons (para cada ponto  $(d_1, d_2)$  foi usado um  $\sigma_F^2$  diferente, tal que  $\sigma_F^2 = I(d_1, d_2)$ ) filtrada pelo filtro baseado em wavelets.

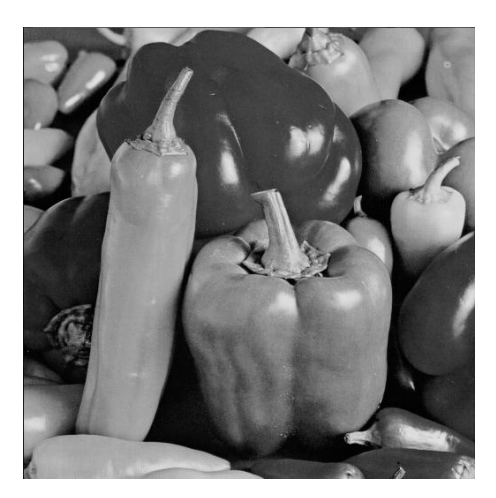

(a) Imagem original

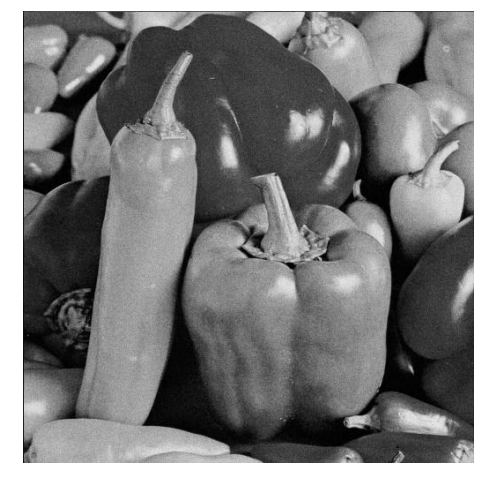

(b) Imagem corrompida (c) Imagem filtrada

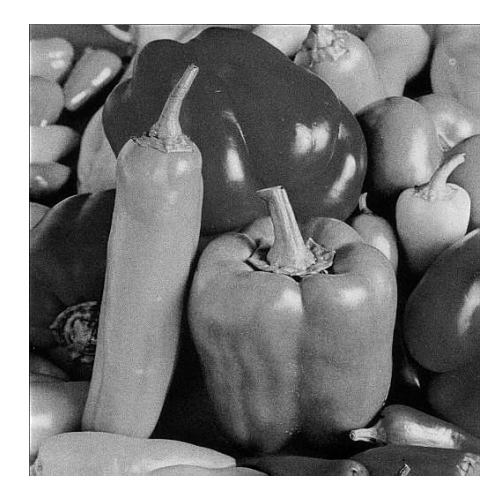

Figura B.84: Imagem  $Peppers$  corrompida por ruído relativo à granulação em fotografias (para cada ponto  $(d_1, d_2)$  foi usado um p diferente, tal que  $p = \frac{I(d_1, d_2)}{L}$  $\frac{1}{L}^{1, d_2)}$  e  $L = 255$ ) filtrada pelo filtro baseado em *wavelets*.

# B.8 Filtro baseado em wavelets modificado

### B.8.1 Imagem Moedas

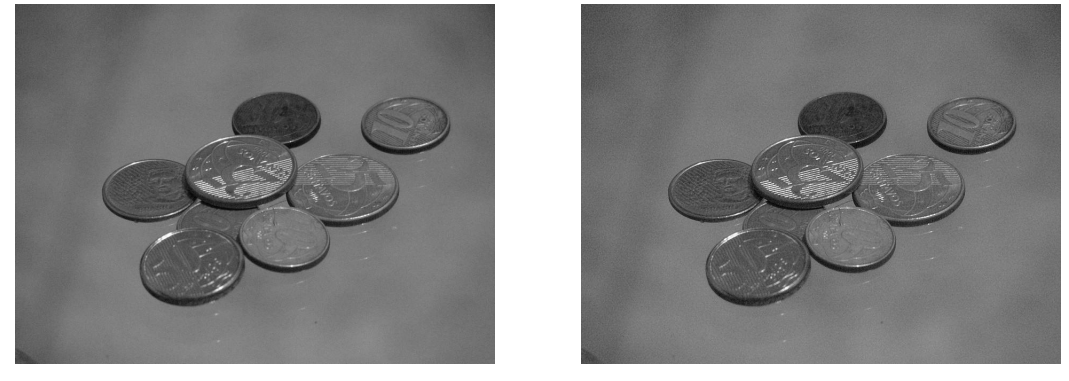

(a) Imagem original (b) Imagem filtrada

Figura B.85: Resultado da filtragem da imagem Moedas pelo filtro baseado em wavelets modificado.

# B.8.2 Imagem Máscaras

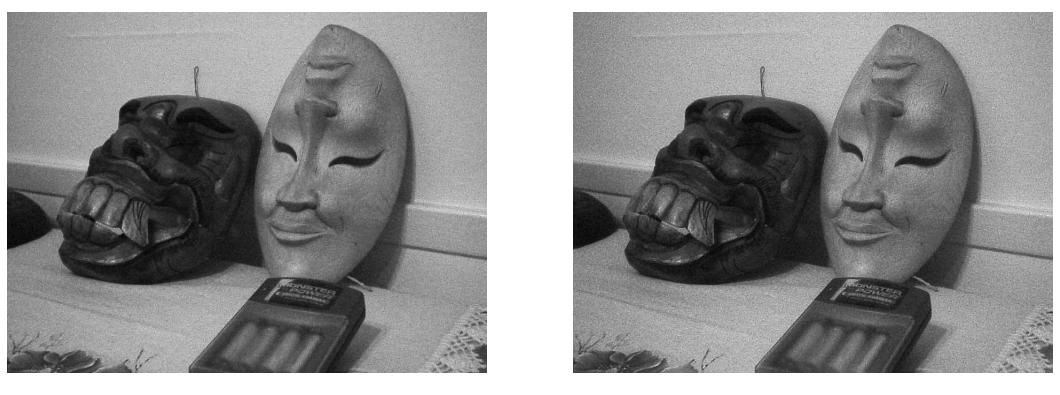

(a) Imagem original (b) Imagem filtrada

Figura B.86: Resultado da filtragem da imagem Máscaras pelo filtro baseado em wavelets modificado.

#### B.8.3 Imagem Lena

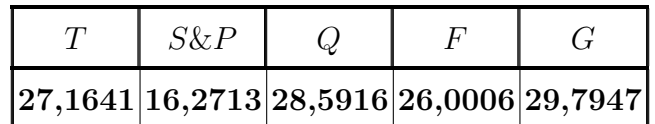

Tabela B.15: Resultados de PSNR do filtro baseado em wavelets modificado (imagem Lena).

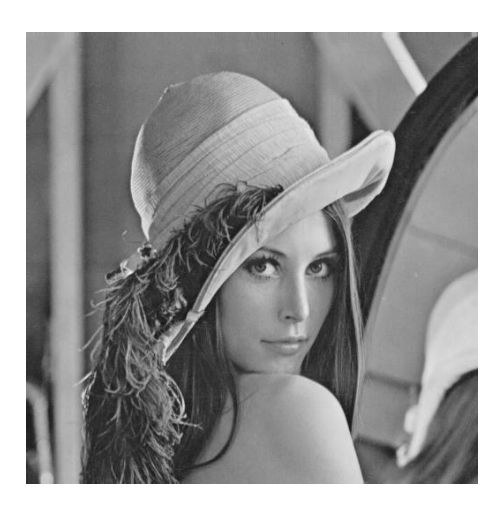

(a) Imagem original

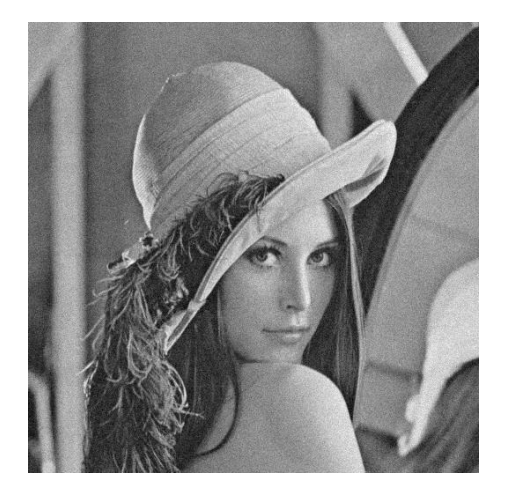

(b) Imagem corrompida (c) Imagem filtrada

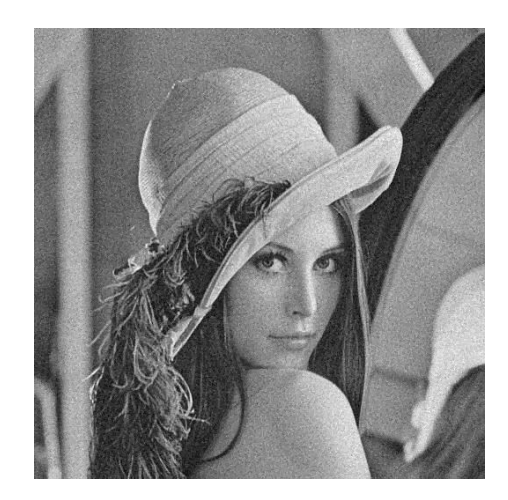

Figura B.87: Imagem Lena corrompida por ruído térmico ( $\overline{T} = 0$  e  $\sigma_T^2 = 10$ ) filtrada pelo filtro baseado em wavelets modificado.

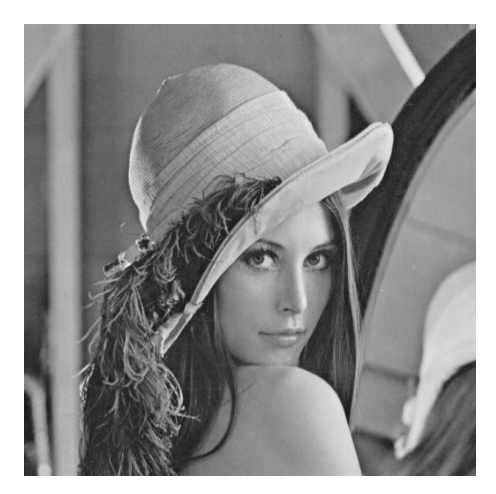

(a) Imagem original

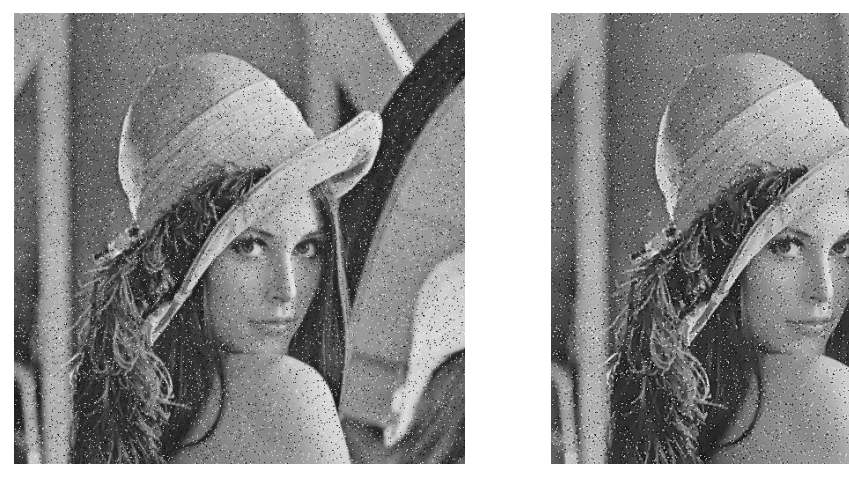

(b) Imagem corrompida (c) Imagem filtrada

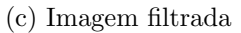

Figura B.88: Imagem Lena corrompida por ruído do tipo "sal e pimenta" ( $\epsilon = 0.05$ ) filtrada pelo filtro baseado em wavelets modificado.

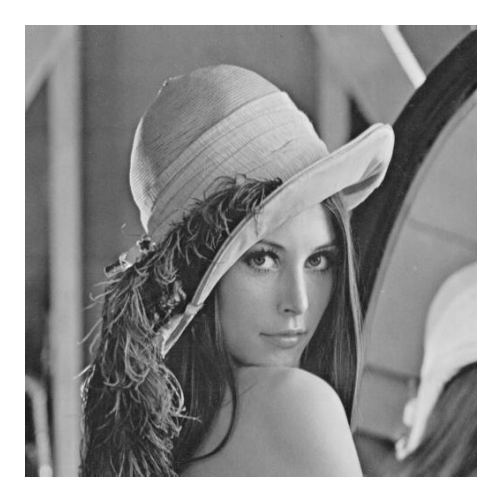

(a) Imagem original

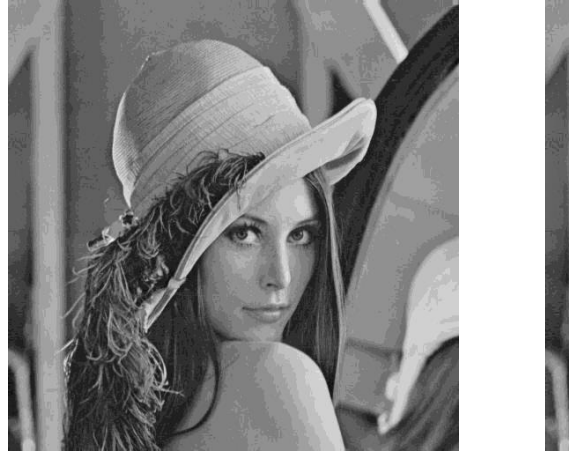

(b) Imagem corrompida (c) Imagem filtrada

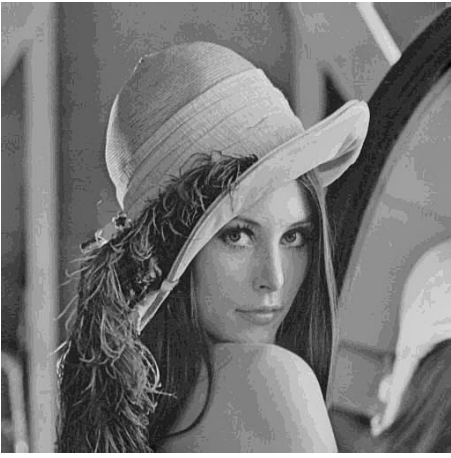

Figura B.89: Imagem Lena corrompida por ruído de quantização ( $\Delta = 16$ ) filtrada pelo filtro baseado em wavelets modificado.

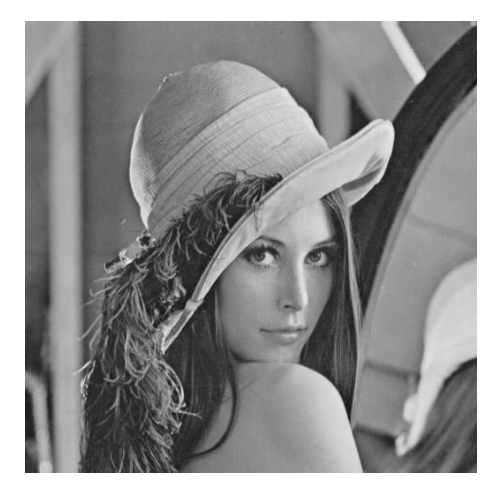

(a) Imagem original

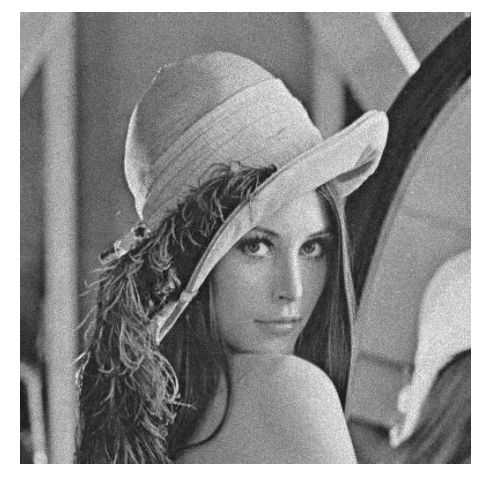

(b) Imagem corrompida (c) Imagem filtrada

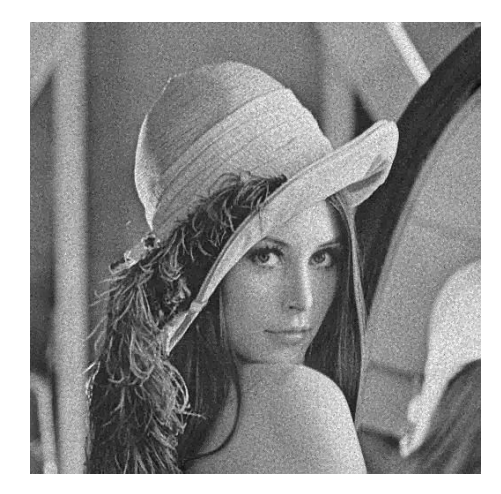

Figura B.90: Imagem Lena corrompida por ruído relativo à contagem de fótons (para cada ponto  $(d_1, d_2)$  foi usado um  $\sigma_F^2$  diferente, tal que  $\sigma_F^2 = I(d_1, d_2)$ ) filtrada pelo filtro baseado em wavelets modificado.

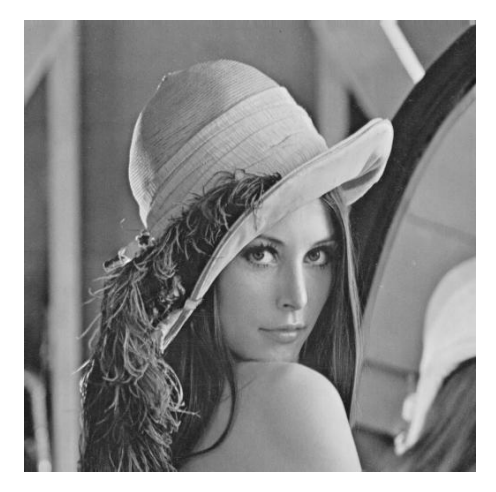

(a) Imagem original

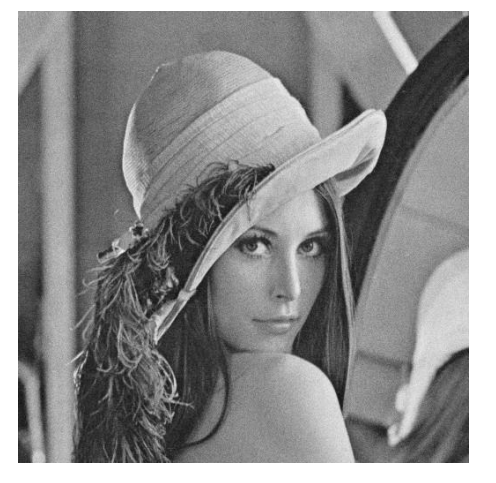

(b) Imagem corrompida (c) Imagem filtrada

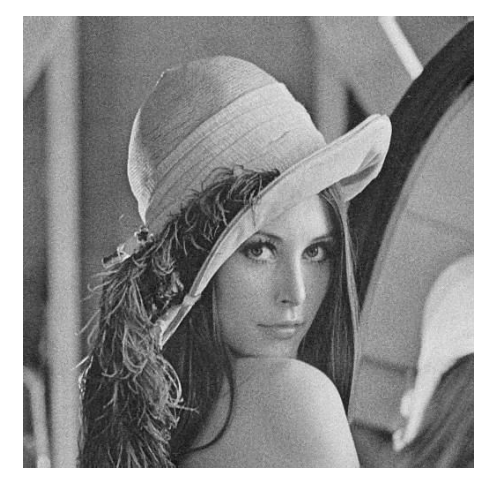

Figura B.91: Imagem  $\emph{Len}a$  corrompida por ruído relativo à granulação em fotografias (para cada ponto  $(d_1, d_2)$  foi usado um p diferente, tal que  $p = \frac{I(d_1, d_2)}{L}$  $\frac{1, a_2)}{L}$  e  $L = 255$ ) filtrada pelo filtro baseado em wavelets modificado.

### B.8.4 Imagem Peppers

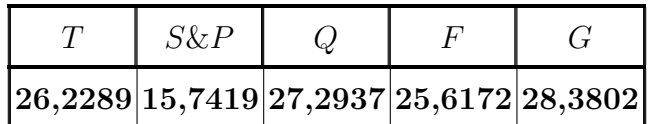

Tabela B.16: Resultados de PSNR do filtro baseado em wavelets modificado (imagem Peppers).

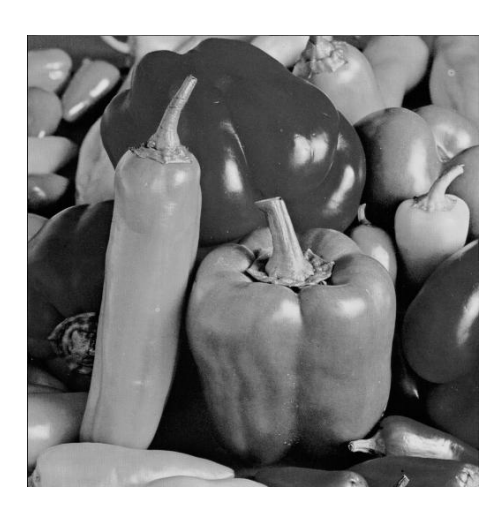

(a) Imagem original

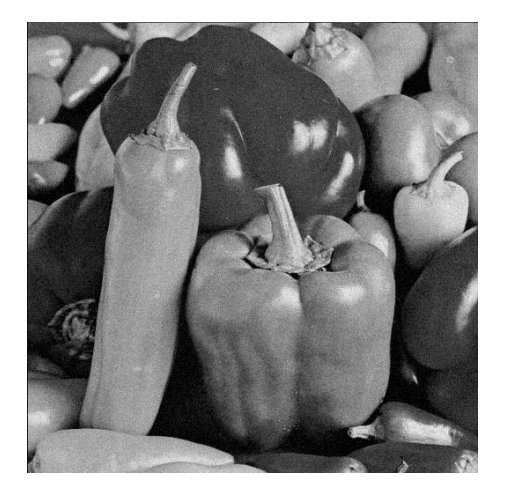

(b) Imagem corrompida (c) Imagem filtrada

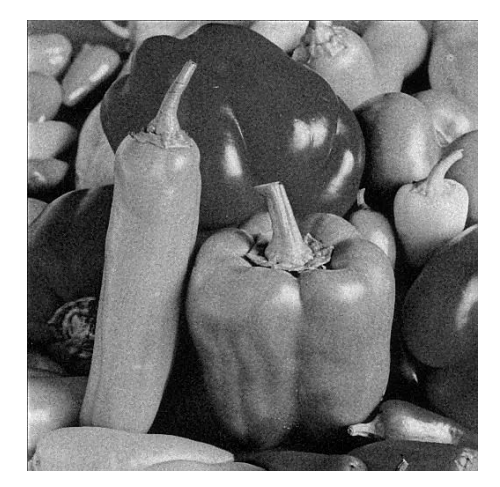

Figura B.92: Imagem *Peppers* corrompida por ruído térmico ( $\overline{T} = 0$  e  $\sigma_T^2 = 10$ ) filtrada pelo filtro baseado em wavelets modificado.

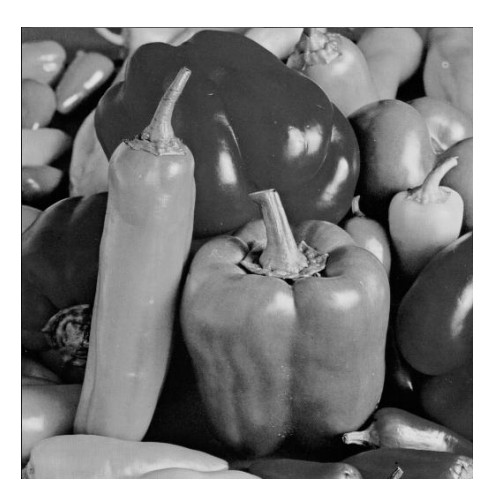

(a) Imagem original

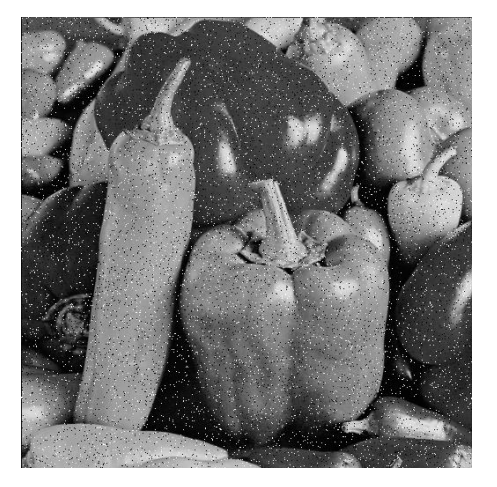

(b) Imagem corrompida (c) Imagem filtrada

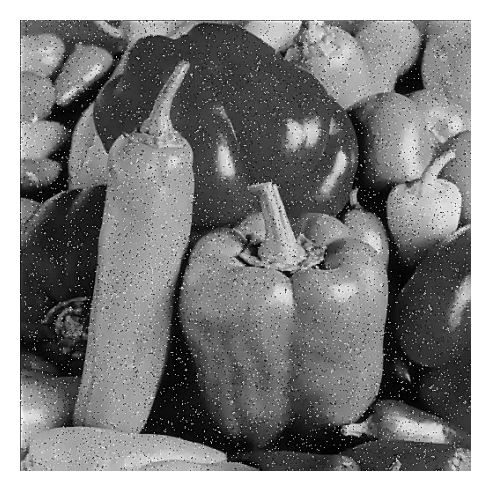

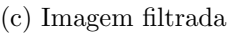

Figura B.93: Imagem $Peppers$  corrompida por ruído do tipo "sal e pimenta" ( $\epsilon=$ 0.05) filtrada pelo filtro baseado em wavelets modificado.

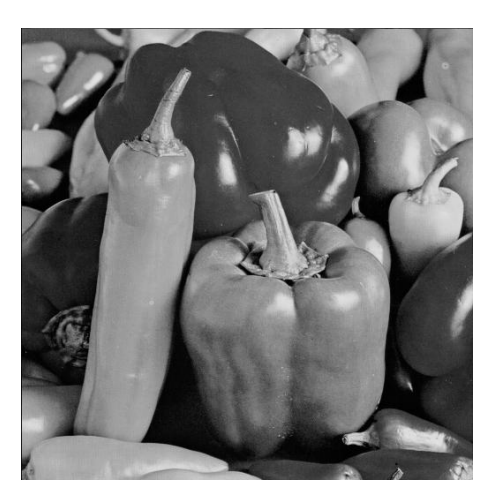

(a) Imagem original

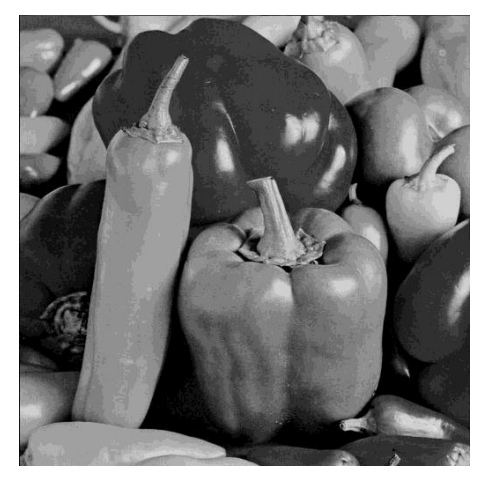

(b) Imagem corrompida (c) Imagem filtrada

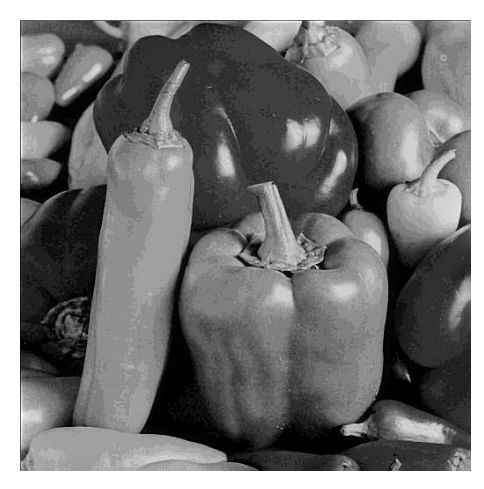

Figura B.94: Imagem *Peppers* corrompida por ruído de quantização ( $\Delta = 16$ ) filtrada pelo filtro baseado em wavelets modificado.

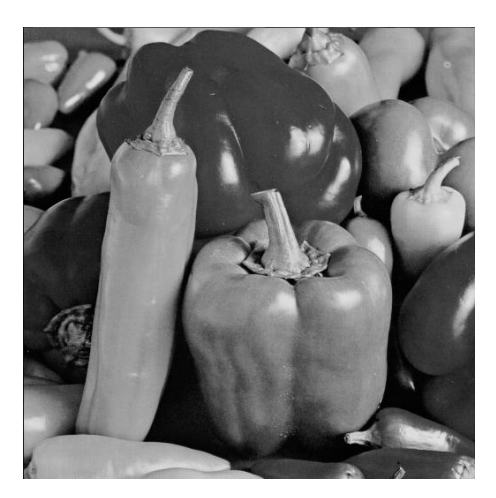

(a) Imagem original

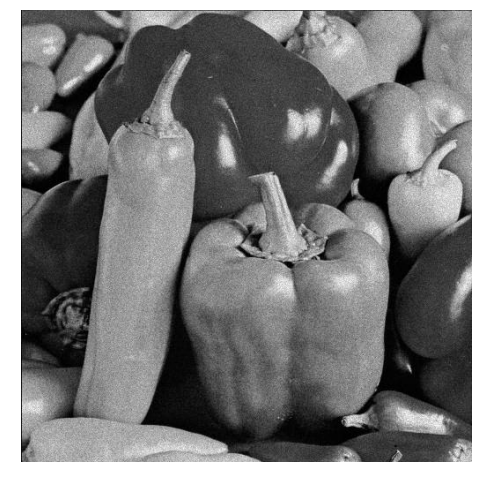

(b) Imagem corrompida (c) Imagem filtrada

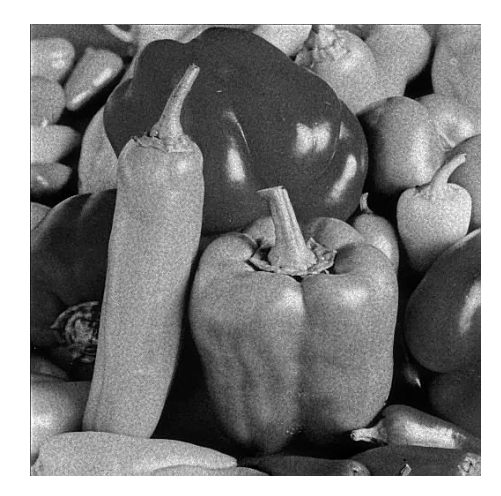

Figura B.95: Imagem $Peppers$  corrompida por ruído relativo à contagem de fótons (para cada ponto  $(d_1, d_2)$  foi usado um  $\sigma_F^2$  diferente, tal que  $\sigma_F^2 = I(d_1, d_2)$ ) filtrada pelo filtro baseado em wavelets modificado.

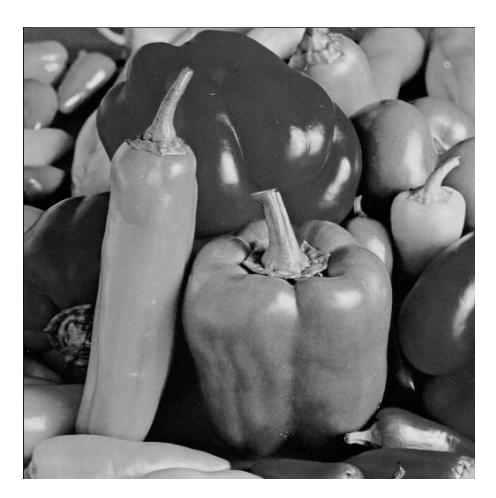

(a) Imagem original

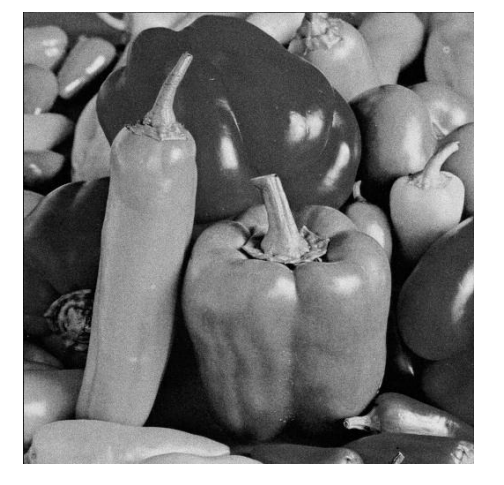

(b) Imagem corrompida (c) Imagem filtrada

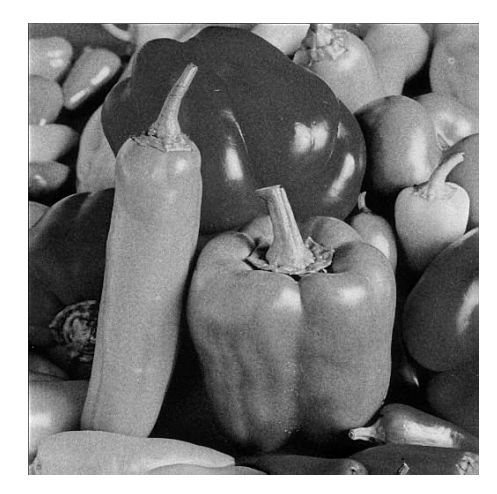

Figura B.96: Imagem  $Peppers$  corrompida por ruído relativo à granulação em fotografias (para cada ponto  $(d_1, d_2)$  foi usado um p diferente, tal que  $p = \frac{I(d_1, d_2)}{L}$  $\frac{1}{L}^{1, d_2)}$  e  $L = 255$ ) filtrada pelo filtro baseado em *wavelets* modificado.

# B.9 Filtro baseado em wavelets proposto

#### B.9.1 Imagem Moedas

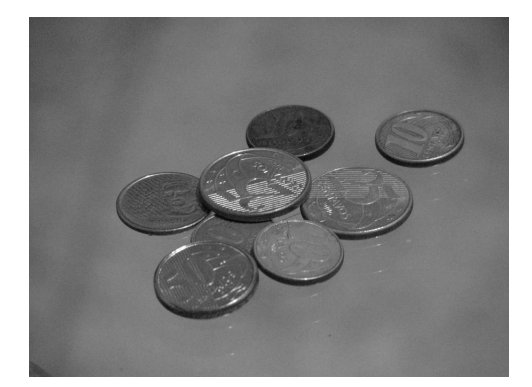

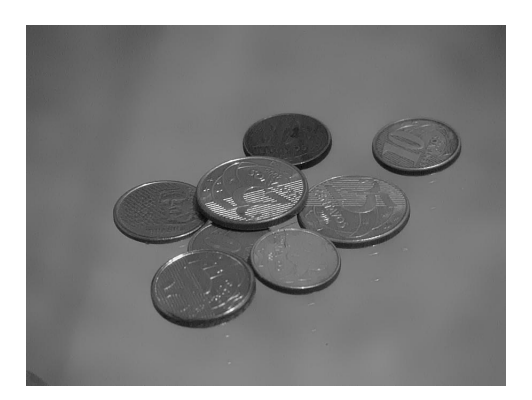

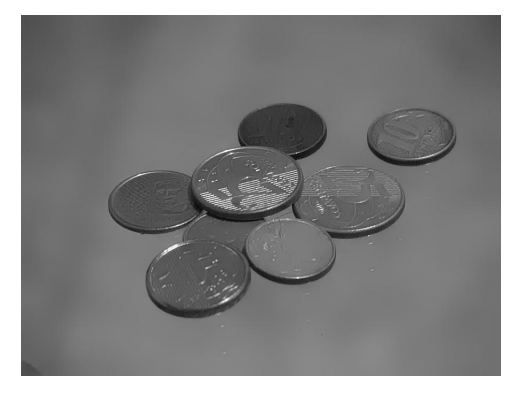

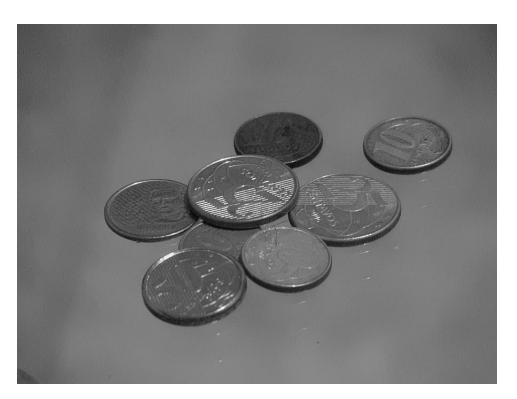

(a) Imagem original (b) Imagem filtrada  $(N = 0, 1)$ 

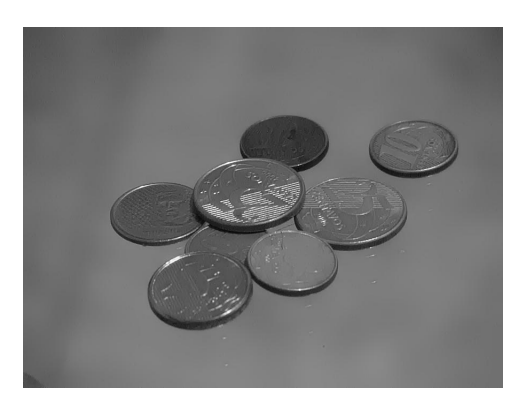

(c) Imagem filtrada  $(N=0,3)$  (d) Imagem filtrada  $(N=0,5)$ 

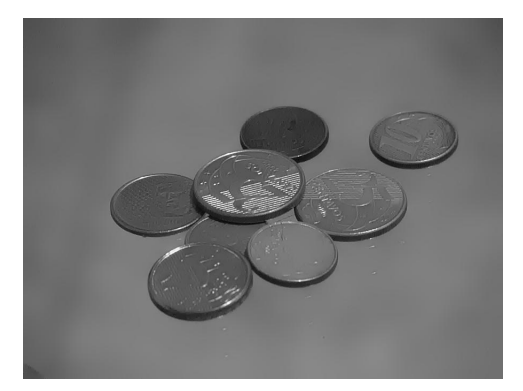

(e) Imagem filtrada  $(N = 0, 7)$  (f) Imagem filtrada  $(N = 0, 9)$ 

Figura B.97: Resultados da filtragem da imagem Moedas pelo filtro baseado em wavelets proposto.

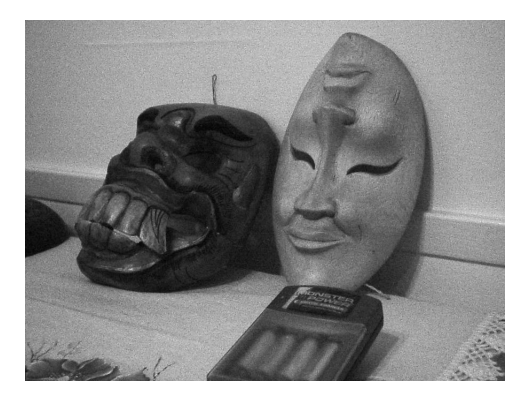

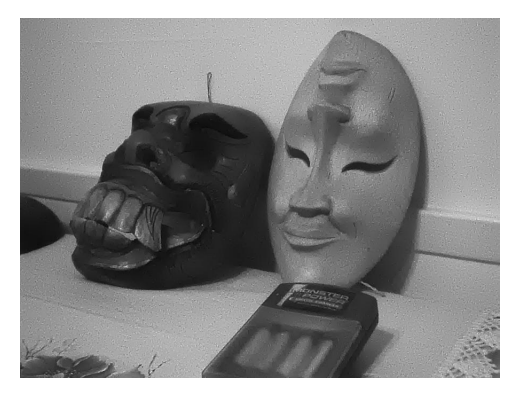

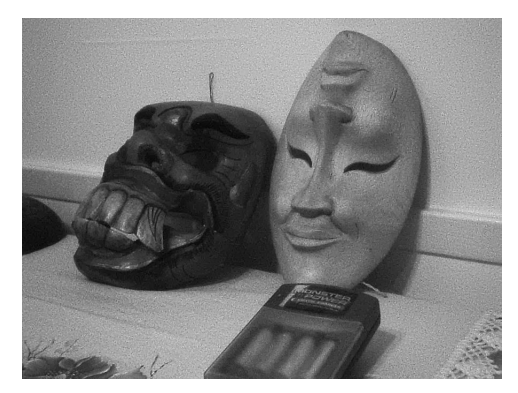

(a) Imagem original (b) Imagem filtrada  $(N = 0, 1)$ 

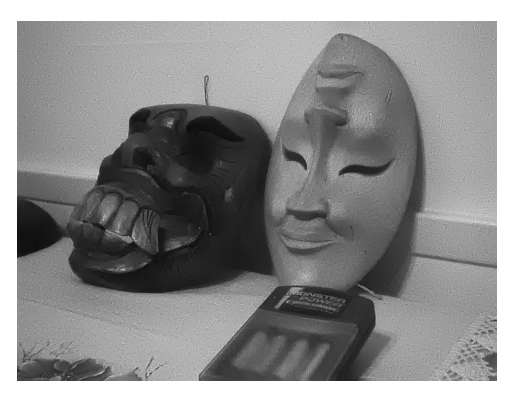

(c) Imagem filtrada  $(N = 0, 3)$  (d) Imagem filtrada  $(N = 0, 5)$ 

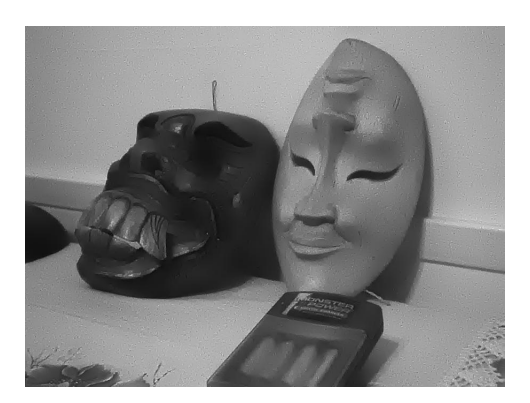

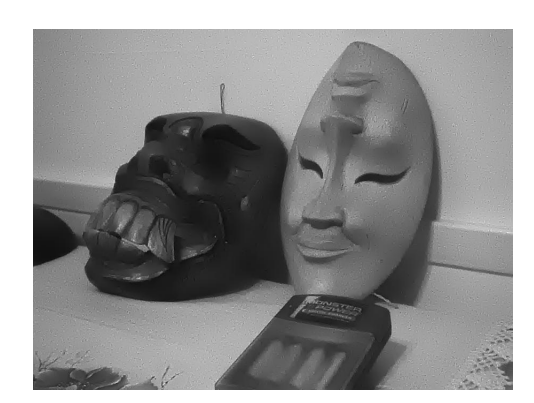

(e) Imagem filtrada  $(N = 0, 7)$  (f) Imagem filtrada  $(N = 0, 9)$ 

Figura B.98: Resultados da filtragem da imagem Máscaras pelo filtro baseado em wavelets proposto.

# B.9.3 Imagem Lena

|                 | $\cal T$ | $S\&P$  | $\it{Q}$    | $\,F$   | $\mathcal G$ |
|-----------------|----------|---------|-------------|---------|--------------|
| $N = 0,05$      | 27,1883  | 16,0508 | 28,6871     | 25,8366 | 30,2243      |
| $N = 0, 10$     | 27,7970  | 16,2464 | 28,7196     | 26,4396 | 30,6737      |
| ${\cal N}=0,15$ | 28,3054  | 16,4207 | 28,7212     | 26,9707 | 30,9678      |
| ${\cal N}=0,20$ | 28,7237  | 16,5862 | 28,6974     | 27,4332 | 31,1479      |
| ${\cal N}=0,25$ | 29,0500  | 16,7673 | $28,\!6553$ | 27,8282 | 31,2368      |
| ${\cal N}=0,30$ | 29,2993  | 16,9521 | $28,\!5995$ | 28,1430 | 31,2592      |
| $N = 0, 35$     | 29,4767  | 17,1399 | 28,5327     | 28,4002 | 31,2378      |
| $N = 0, 40$     | 29,5978  | 17,3359 | 28,4574     | 28,6027 | 31,1751      |
| $N = 0,45$      | 29,6649  | 17,5363 | 28,3762     | 28,7577 | 31,0768      |
| ${\cal N}=0,50$ | 29,6941  | 17,7652 | 28,2926     | 28,8630 | 30,9714      |
| ${\cal N}=0,55$ | 29,6987  | 17,9985 | 28,2093     | 28,9299 | 30,8622      |
| ${\cal N}=0,60$ | 29,6774  | 18,2421 | 28,1292     | 28,9724 | 30,7375      |
| ${\cal N}=0,65$ | 29,6331  | 18,4792 | 28,0481     | 28,9960 | 30,6084      |
| $N = 0, 70$     | 29,5770  | 18,7189 | 27,9665     | 28,9868 | 30,4869      |
| $N = 0, 75$     | 29,5057  | 18,9553 | 27,8843     | 28,9641 | 30,3596      |
| $N = 0, 80$     | 29,4328  | 19,1854 | 27,8037     | 28,9292 | 30,2401      |
| $N = 0,85$      | 29,3521  | 19,4184 | 27,7241     | 28,8860 | 30,1094      |
| ${\cal N}=0,90$ | 29,2666  | 19,6384 | 27,6445     | 28,8270 | 29,9782      |
| ${\cal N}=0,95$ | 29,1654  | 19,8527 | 27,5643     | 28,7593 | 29,8471      |
| $N = 1,00$      | 29,0630  | 20,0805 | 27,4812     | 28,6806 | 29,7118      |
| $N = 1,05$      | 28,9605  | 20,3224 | 27,3988     | 28,6068 | 29,5795      |
| $N = 1, 10$     | 28,8556  | 20,5629 | 27,3175     | 28,5208 | 29,4545      |
| $N = 1, 15$     | 28,7489  | 20,8175 | 27,2358     | 28,4371 | 29,3282      |
| $N = 1, 20$     | 28,6411  | 21,0685 | 27,1570     | 28,3474 | 29,2035      |
| $N = 1,25$      | 28,5374  | 21,3223 | 27,0805     | 28,2528 | 29,0772      |

Tabela B.17: Resultados de PSNR do filtro baseado em wavelets proposto (imagem Lena).

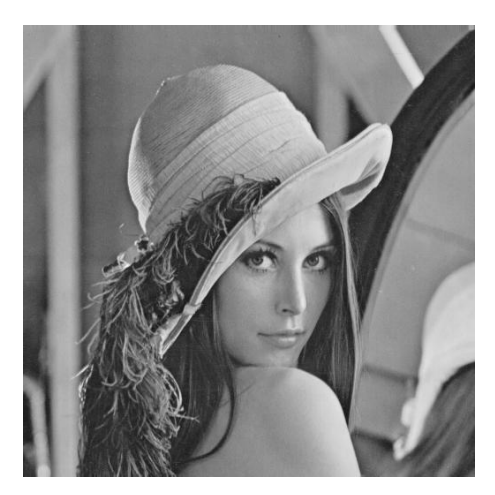

(a) Imagem original

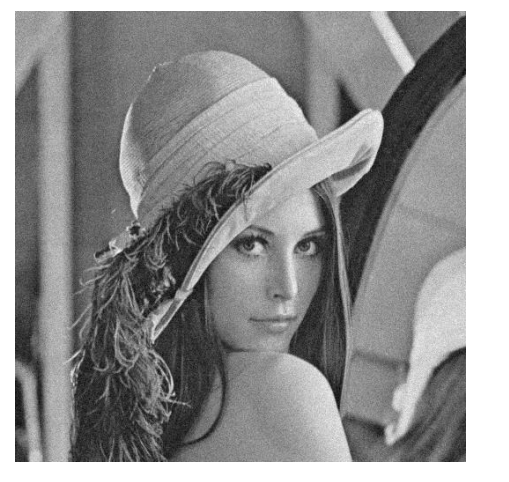

(b) Imagem corrompida (c) Imagem filtrada

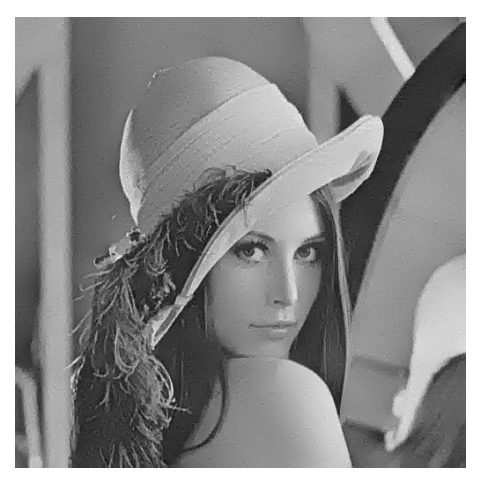

Figura B.99: Imagem Lena corrompida por ruído térmico ( $\overline{T} = 0$  e  $\sigma_T^2 = 10$ ) filtrada pelo filtro baseado em wavelets proposto.

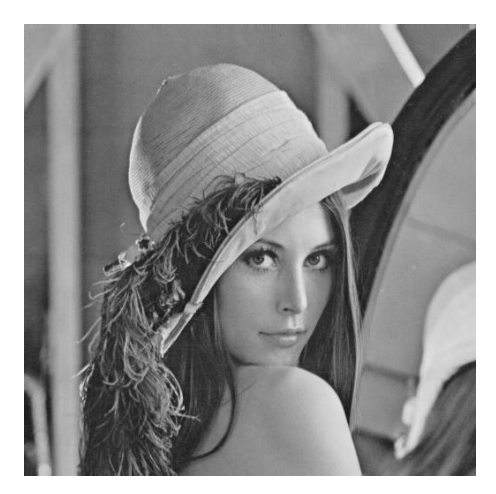

(a) Imagem original

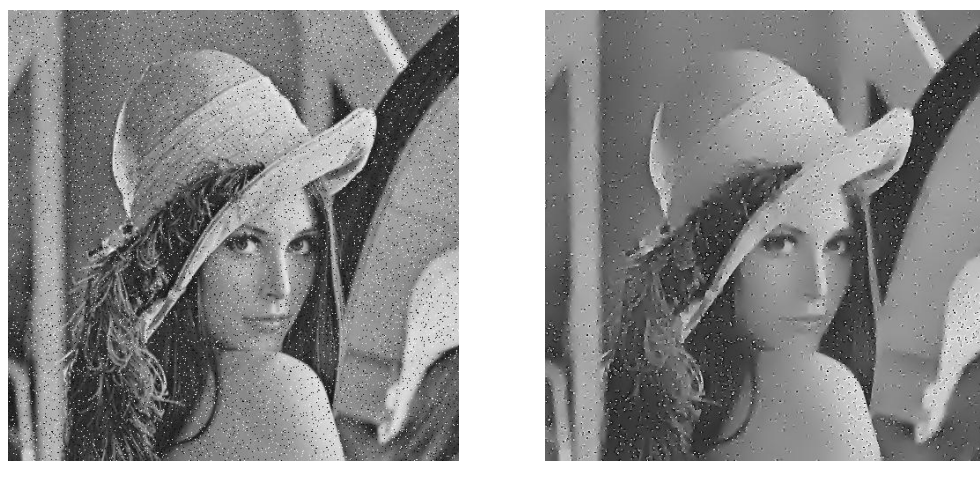

(b) Imagem corrompida (c) Imagem filtrada

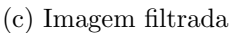

Figura B.100: Imagem Lena corrompida por ruído do tipo "sal e pimenta" ( $\epsilon = 0.05$ ) filtrada pelo filtro baseado em wavelets proposto.

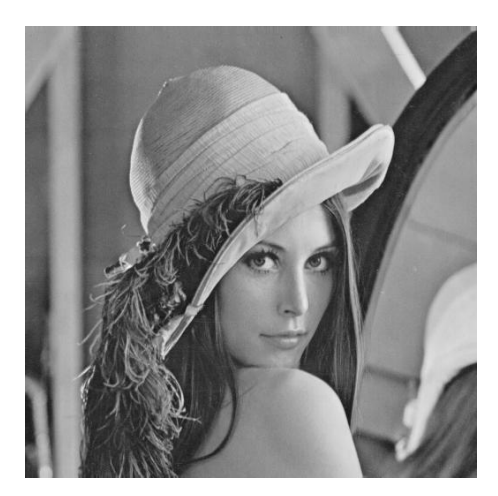

(a) Imagem original

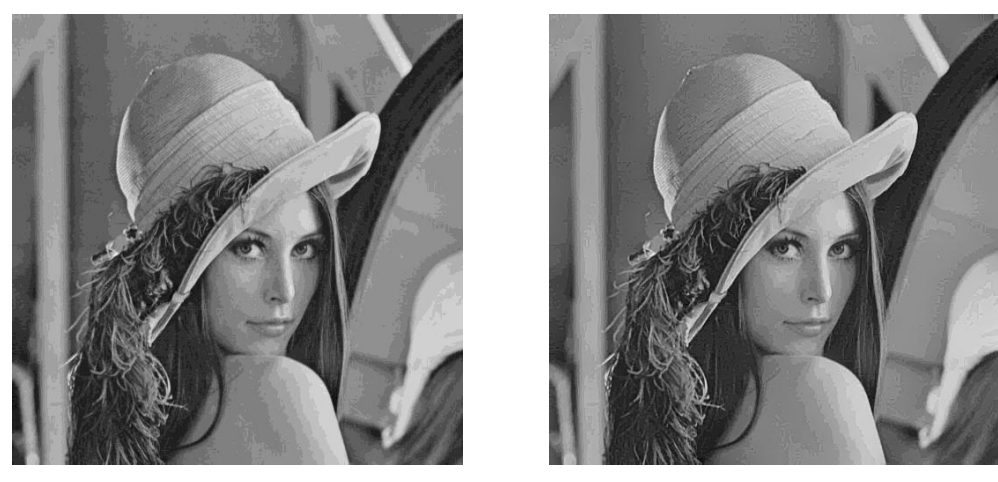

(b) Imagem corrompida (c) Imagem filtrada

Figura B.101: Imagem Lena corrompida por ruído de quantização ( $\Delta = 16$ ) filtrada pelo filtro baseado em wavelets proposto.

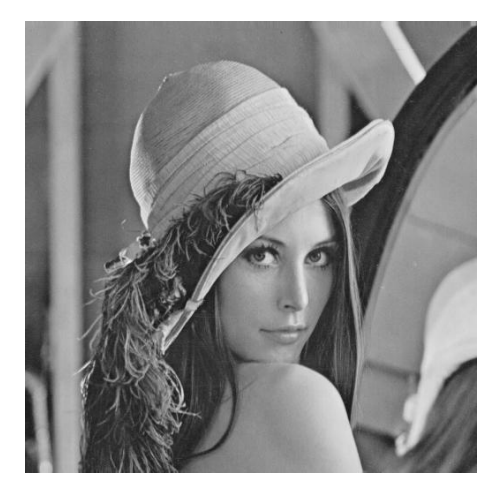

(a) Imagem original

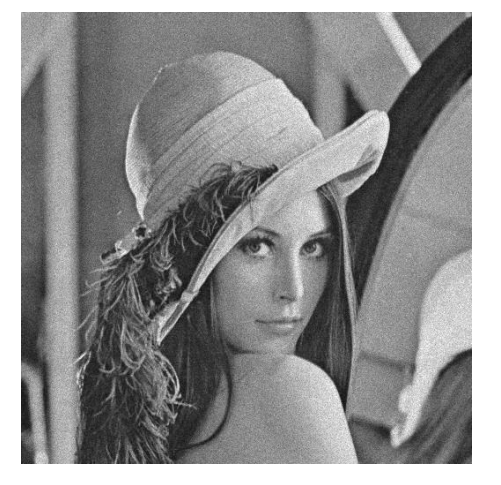

(b) Imagem corrompida (c) Imagem filtrada

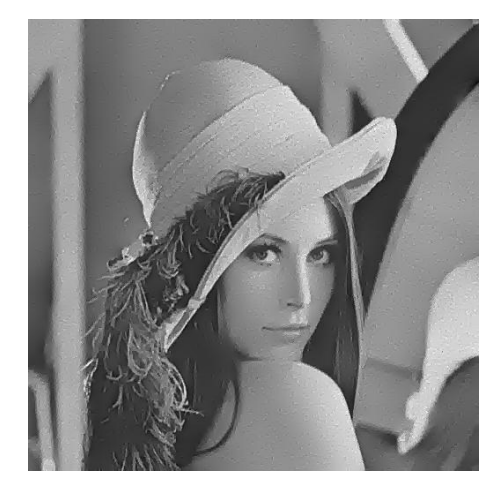

Figura B.102: Imagem Lena corrompida por ruído relativo à contagem de fótons (para cada ponto  $(d_1, d_2)$  foi usado um  $\sigma_F^2$  diferente, tal que  $\sigma_F^2 = I(d_1, d_2)$ ) filtrada pelo filtro baseado em wavelets proposto.

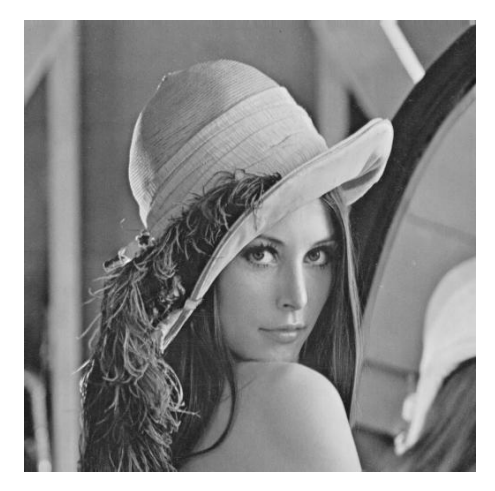

(a) Imagem original

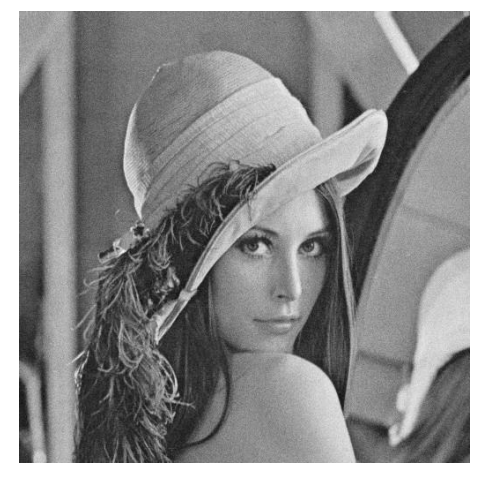

(b) Imagem corrompida (c) Imagem filtrada

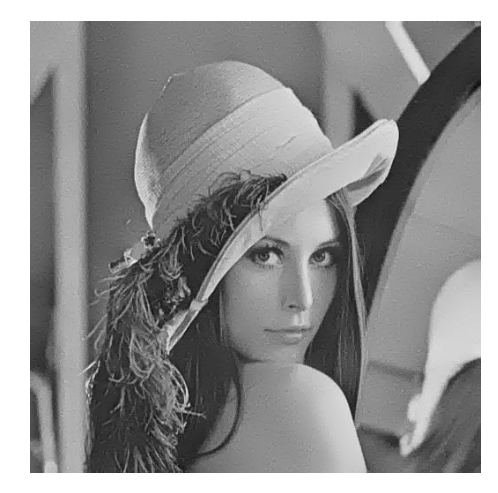

Figura B.103: Imagem  $\emph{Len}$  corrompida por ruído relativo à granulação em fotografias (para cada ponto  $(d_1, d_2)$  foi usado um p diferente, tal que  $p = \frac{I(d_1, d_2)}{L}$  $\frac{1, a_2)}{L}$  e  $L = 255$ ) filtrada pelo filtro baseado em wavelets proposto.

# B.9.4 Imagem Peppers

|                 | $\overline{T}$ | $S\&P$      | Q           | $\,F$       | $\, G \,$ |
|-----------------|----------------|-------------|-------------|-------------|-----------|
| $N = 0,05$      | 26,4236        | 15,6149     | 27,3696     | $25,\!8396$ | 28,7837   |
| $N = 0, 10$     | 26,9622        | 15,7974     | 27,3677     | 26,3107     | 29,0575   |
| $N = 0, 15$     | 27,3703        | $15,\!9568$ | 27,3392     | 26,7064     | 29,2058   |
| ${\cal N}=0,20$ | 27,6550        | 16,1044     | 27,2825     | 27,0026     | 29,2491   |
| $N = 0, 25$     | 27,8584        | 16,2538     | 27,2115     | 27,2369     | 29,2386   |
| ${\cal N}=0,30$ | 27,9877        | 16,4032     | 27,1271     | 27,4100     | 29,1771   |
| $N = 0, 35$     | 28,0388        | 16,5482     | 27,0280     | $27,\!5157$ | 29,0736   |
| $N = 0, 40$     | 28,0465        | 16,7010     | 26,9303     | $27,\!5802$ | 28,9649   |
| ${\cal N}=0,45$ | 28,0378        | $16,\!8598$ | 26,8318     | 27,6267     | 28,8470   |
| ${\cal N}=0,50$ | 27,9971        | 17,0321     | 26,7345     | 27,6407     | 28,7256   |
| $N = 0, 55$     | 27,9320        | 17,2167     | $26,\!6370$ | 27,6276     | 28,5870   |
| $N = 0,60$      | 27,8546        | $17,\!3952$ | 26,5354     | $27,\!5879$ | 28,4469   |
| $N = 0,65$      | 27,7673        | 17,5762     | 26,4373     | 27,5380     | 28,3154   |
| ${\cal N}=0,70$ | 27,6774        | 17,7581     | 26,3490     | 27,4869     | 28,1910   |
| ${\cal N}=0,75$ | 27,5891        | 17,9468     | 26,2539     | 27,4240     | 28,0639   |
| ${\cal N}=0,80$ | 27,4990        | 18,1290     | $26,\!1642$ | $27,\!3584$ | 27,9461   |
| ${\cal N}=0,85$ | 27,4090        | 18,3464     | 26,0802     | 27,2886     | 27,8234   |
| ${\cal N}=0,90$ | 27,3193        | 18,5563     | 25,9997     | 27,2171     | 27,7096   |
| ${\cal N}=0,95$ | 27,2357        | 18,7825     | 25,9228     | 27,1451     | 27,6024   |
| $N = 1,00$      | 27,1431        | 19,0096     | 25,8494     | 27,0709     | 27,4983   |
| $N = 1,05$      | 27,0544        | 19,2142     | 25,7742     | 26,9944     | 27,3982   |
| $N = 1, 10$     | 26,9734        | 19,4324     | 25,7014     | 26,9184     | 27,3001   |
| $N = 1, 15$     | 26,8866        | 19,6314     | 25,6315     | 26,8437     | 27,2081   |
| $N = 1, 20$     | 26,7983        | 19,8287     | 25,5631     | 26,7691     | 27,1126   |
| $N = 1,25$      | 26,7191        | 20,0199     | 25,4968     | 26,6940     | 27,0232   |

Tabela B.18: Resultados de PSNR do filtro baseado em wavelets proposto (imagem Peppers).

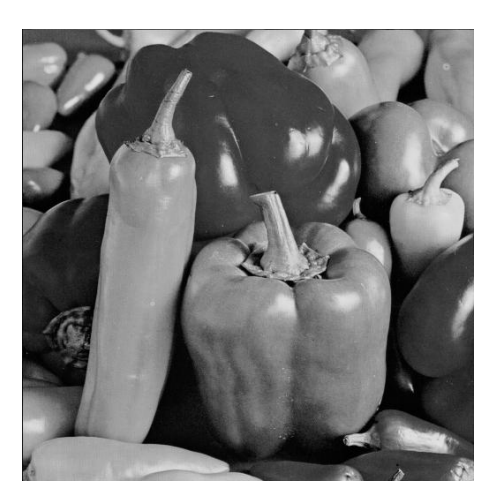

(a) Imagem original

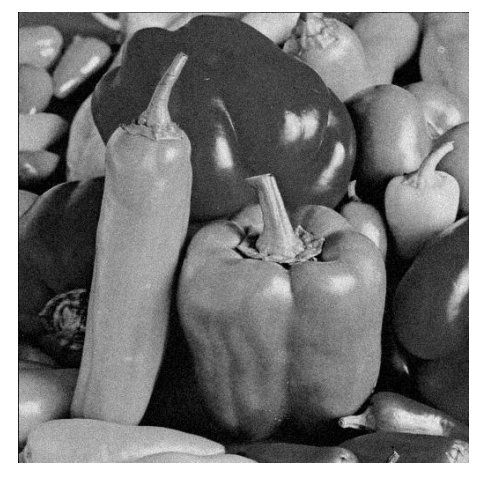

(b) Imagem corrompida (c) Imagem filtrada

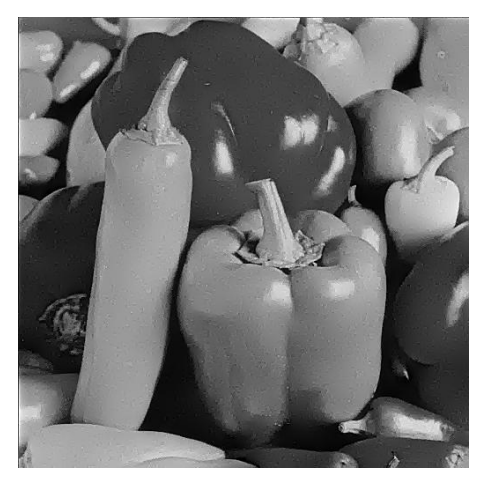

Figura B.104: Imagem *Peppers* corrompida por ruído térmico ( $\overline{T} = 0$  e  $\sigma_T^2 = 10$ ) filtrada pelo filtro baseado em wavelets proposto.

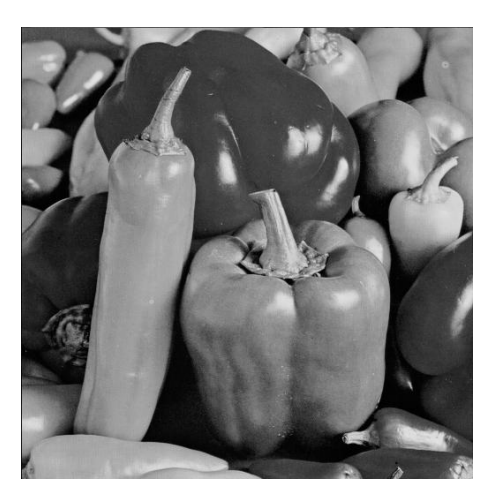

(a) Imagem original

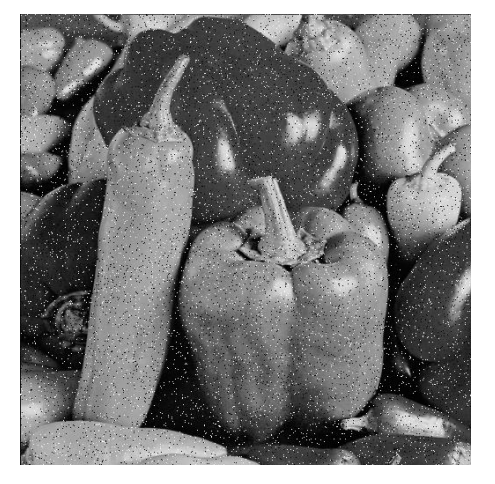

(b) Imagem corrompida (c) Imagem filtrada

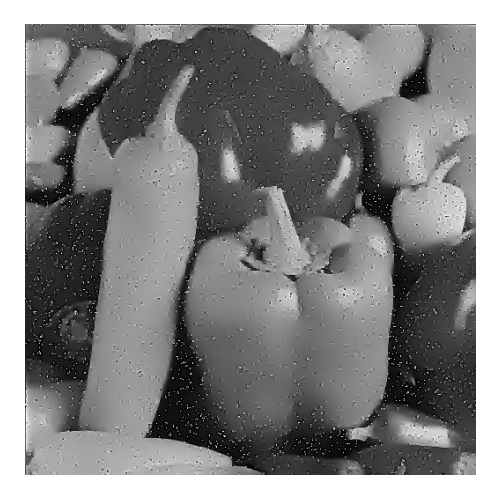

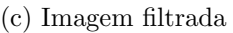

Figura B.105: Imagem $Peppers$  corrompida por ruído do tipo "sal e pimenta" ( $\epsilon=$ 0.05) filtrada pelo filtro baseado em wavelets proposto.

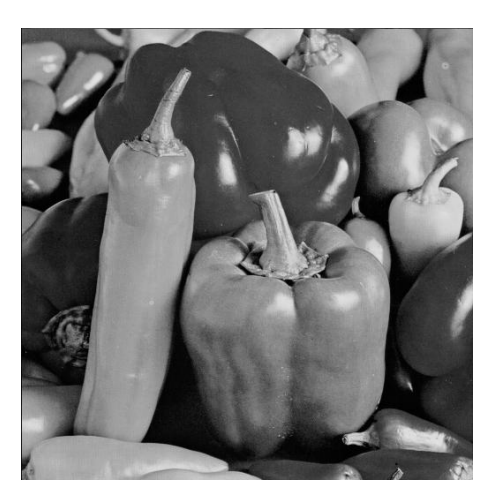

(a) Imagem original

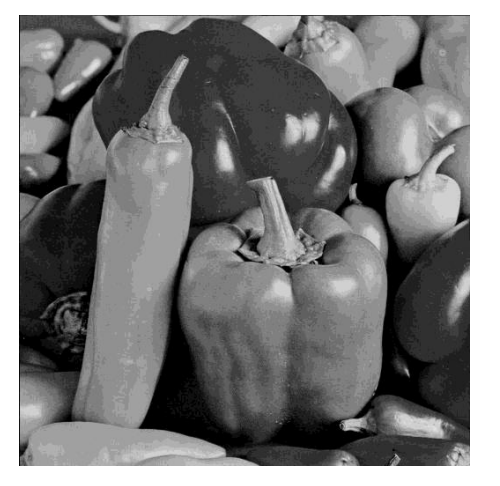

(b) Imagem corrompida (c) Imagem filtrada

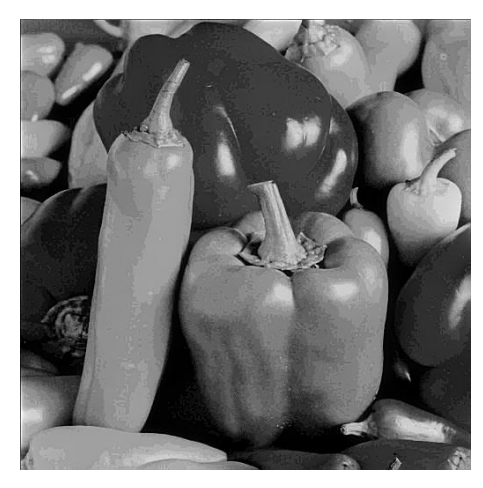

Figura B.106: Imagem *Peppers* corrompida por ruído de quantização ( $\Delta = 16$ ) filtrada pelo filtro baseado em wavelets proposto.

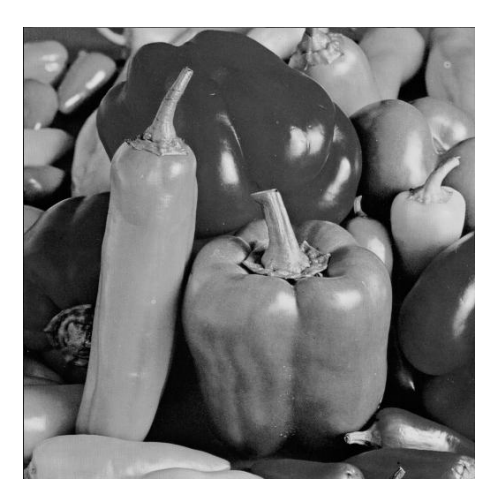

(a) Imagem original

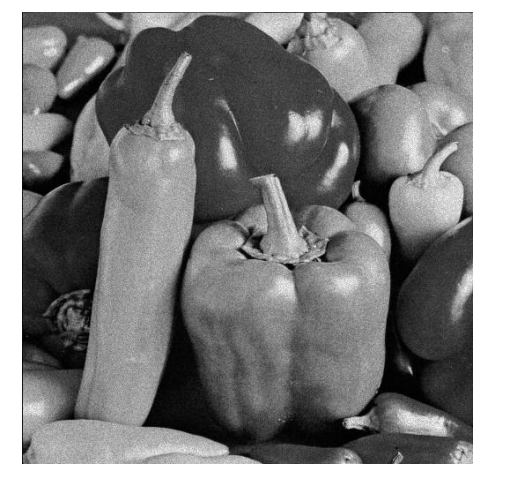

(b) Imagem corrompida (c) Imagem filtrada

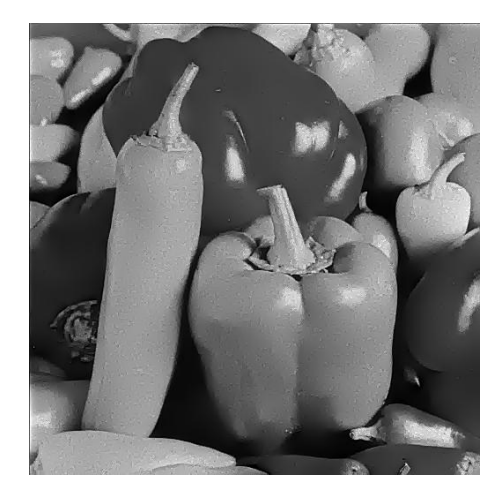

Figura B.107: Imagem $Peppers$  corrompida por ruído relativo à contagem de fótons (para cada ponto  $(d_1, d_2)$  foi usado um  $\sigma_F^2$  diferente, tal que  $\sigma_F^2 = I(d_1, d_2)$ ) filtrada pelo filtro baseado em wavelets proposto.

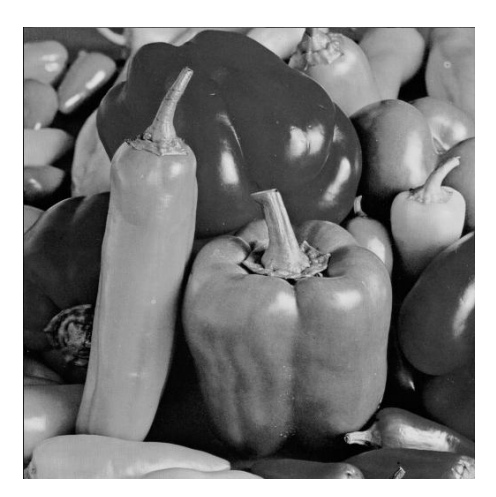

(a) Imagem original

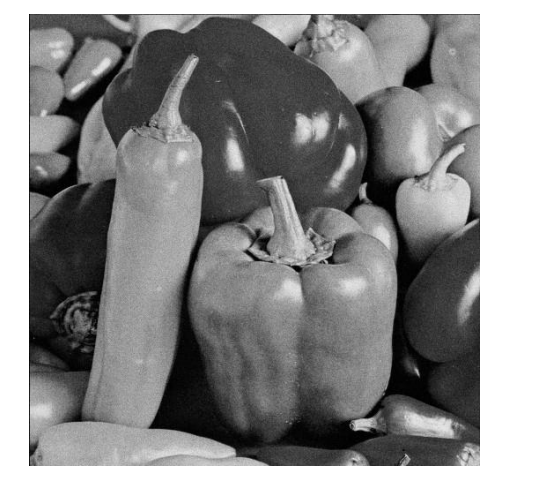

(b) Imagem corrompida (c) Imagem filtrada

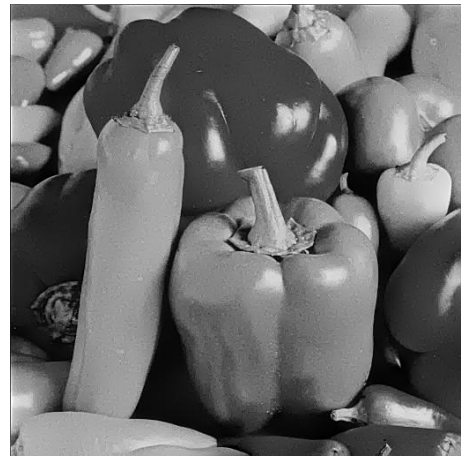

Figura B.108: Imagem $\it Peppers$  corrompida por ruído relativo à granulação em fotografias (para cada ponto  $(d_1, d_2)$  foi usado um p diferente, tal que  $p = \frac{I(d_1, d_2)}{L}$  $\frac{1}{L}^{1, d_2)}$  e  $L = 255$ ) filtrada pelo filtro baseado em *wavelets* proposto.

# B.10 Filtro morfológico

#### B.10.1 Imagem Moedas

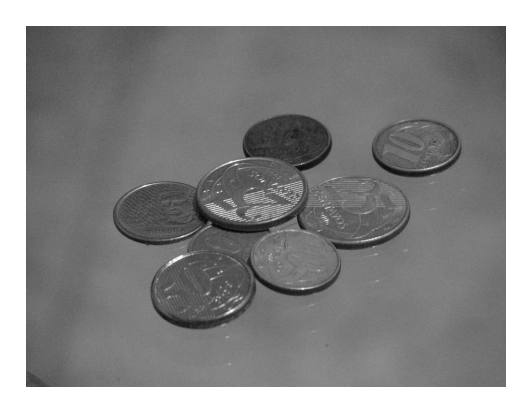

(a) Imagem original

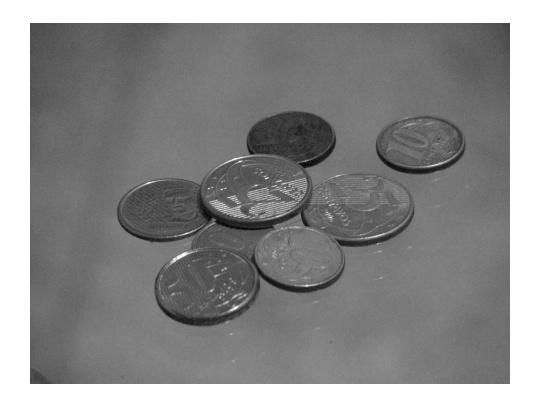

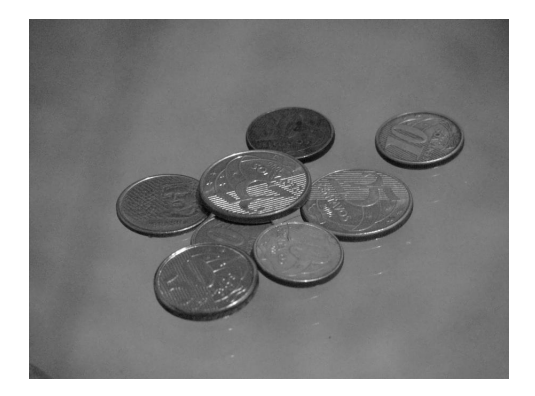

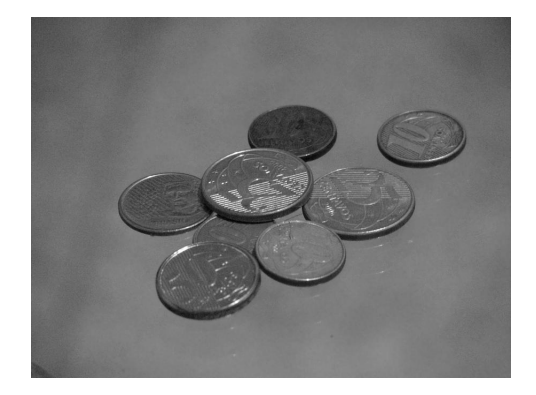

(b) Imagem filtrada  $(H = 3, \Upsilon = 150)$  (c) Imagem filtrada  $(H = 3, \Upsilon = 11500)$ 

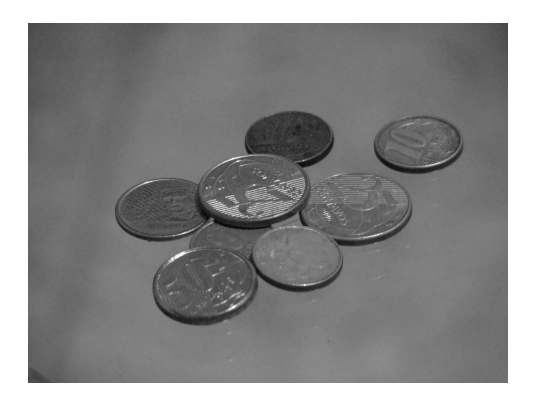

(d) Imagem filtrada ( $H = 5$ ,  $\Upsilon = 150$ ) (e) Imagem filtrada ( $H = 5$ ,  $\Upsilon = 11500$ )

Figura B.109: Resultado da filtragem da imagem Moedas pelo filtro morfológico (disco de raio 2).

### B.10.2 Imagem Máscaras

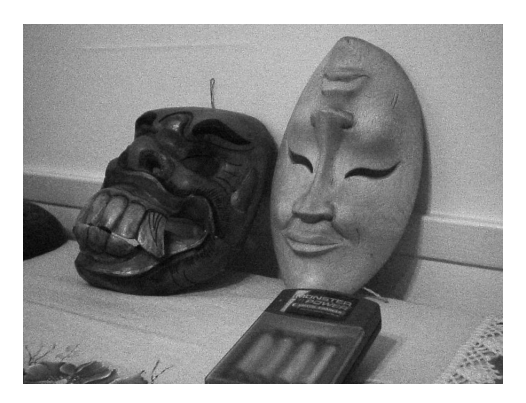

(a) Imagem original

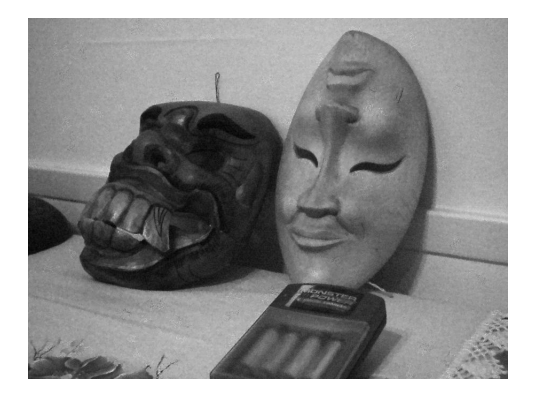

(b) Imagem filtrada ( $H = 10$ ,  $\Upsilon = 2000$ ) (c) Imagem filtrada ( $H = 10$ ,  $\Upsilon = 4000$ )

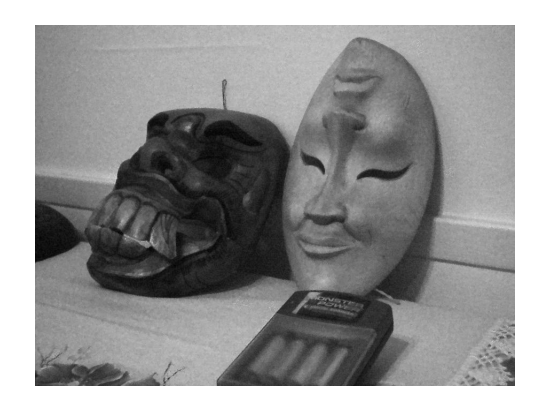

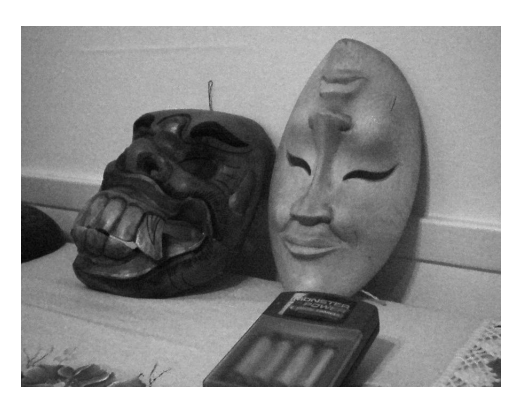

(d) Imagem filtrada ( $H = 12$ ,  $\Upsilon = 2000$ ) (e) Imagem filtrada ( $H = 12$ ,  $\Upsilon = 4000$ )

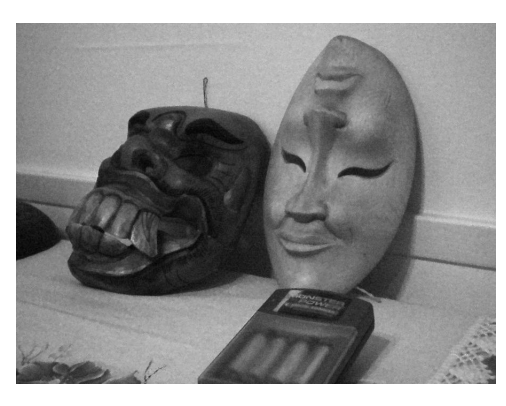

Figura B.110: Resultado da filtragem da imagem Máscaras pelo filtro morfológico (disco de raio 2).

## B.10.3 Imagem Lena

| $E\,$                         | $\Upsilon$ | H                | T       | $S\&P$  | Q       | $\boldsymbol{F}$ | $G\$    |
|-------------------------------|------------|------------------|---------|---------|---------|------------------|---------|
| Disco de<br>raio 1            | 149        | 3                | 28,8830 | 18,3589 | 29,6848 | 27,4052          | 33,1261 |
|                               |            | $\overline{5}$   | 29,2287 | 18,3933 | 29,6545 | 27,5716          | 33,8322 |
|                               | 2981       | 3                | 29,1436 | 18,4750 | 29,5829 | 27,5212          | 34,3984 |
|                               |            | $\overline{5}$   | 30,8215 | 18,7421 | 29,3987 | 27,9625          | 34,5837 |
|                               | 178482301  | $\boldsymbol{3}$ | 32,6695 | 24,2671 | 29,2915 | 31,9019          | 34,5365 |
|                               |            | $\overline{5}$   | 32,5612 | 24,2552 | 29,2341 | 31,8149          | 34,3263 |
| Disco de<br>raio $\sqrt{2}$   | 149        | 3                | 28,7036 | 18,3360 | 29,6198 | 27,3002          | 32,5185 |
|                               |            | $\overline{5}$   | 28,7395 | 18,3415 | 29,6142 | 27,3218          | 32,7096 |
|                               | 2981       | 3                | 28,7127 | 18,3491 | 29,7433 | 27,2975          | 32,5769 |
|                               |            | 5                | 28,7723 | 18,3689 | 29,6994 | 27,3331          | 33,0805 |
|                               | 178482301  | $\boldsymbol{3}$ | 31,4902 | 23,7005 | 28,3458 | 31,1707          | 32,2450 |
|                               |            | $\overline{5}$   | 31,3889 | 23,6797 | 28,2883 | 31,0844          | 32,1367 |
| Quadrado<br>$\rm de$ lado $2$ | 149        | 3                | 29,0585 | 18,3550 | 29,6644 | 27,4784          | 33,5198 |
|                               |            | $\overline{5}$   | 29,5769 | 18,3938 | 29,5980 | 27,7244          | 33,9001 |
|                               | 2981       | 3                | 29,9928 | 18,4697 | 29,4812 | 27,7403          | 34,4867 |
|                               |            | $\overline{5}$   | 31,8242 | 18,8329 | 29,4314 | 28,6342          | 34,1794 |
|                               | 178482301  | 3                | 32,1851 | 24,2041 | 29,4812 | 31,4193          | 34,4698 |
|                               |            | $\overline{5}$   | 32,0139 | 24,1905 | 29,4314 | 31,2985          | 34,1794 |
| Quadrado<br>de lado $3$       | 149        | $\boldsymbol{3}$ | 28,7008 | 18,3342 | 29,6465 | 27,2988          | 32,5771 |
|                               |            | $\bf 5$          | 28,7678 | 18,3393 | 29,6502 | 27,3347          | 32,9611 |
|                               | 2981       | 3                | 28,7050 | 18,3440 | 29,6859 | 27,3032          | 32,7552 |
|                               |            | $\mathbf 5$      | 28,8206 | 18,3627 | 29,5931 | 27,3818          | 33,9630 |
|                               | 178482301  | 3                | 32,4663 | 23,8633 | 28,9175 | 32,0226          | 33,7435 |
|                               |            | $\bf 5$          | 32,3614 | 23,8440 | 28,8559 | 31,9314          | 33,5989 |

Tabela B.19: Resultados de PSNR do filtro morfológico (imagem Lena).

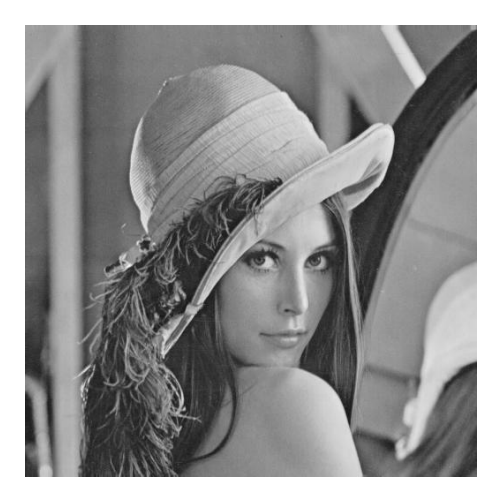

(a) Imagem original

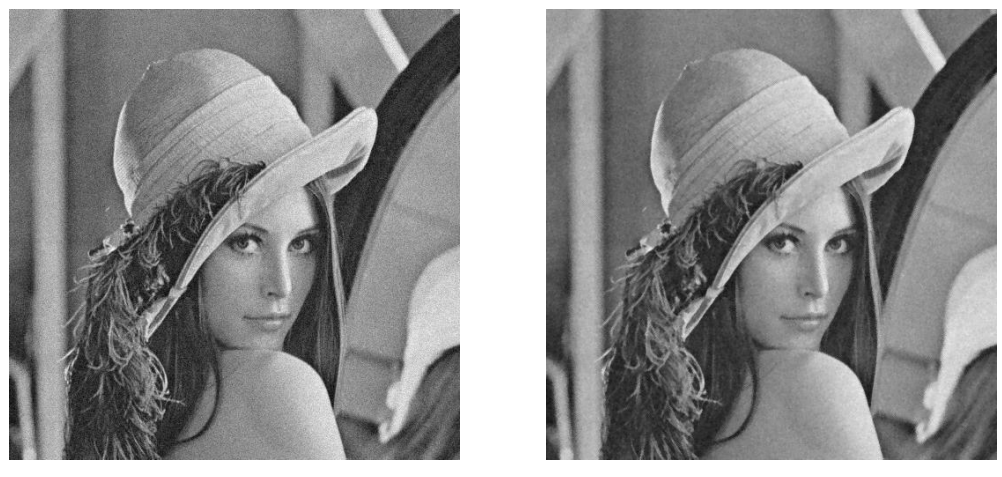

(b) Imagem corrompida (c) Imagem filtrada

Figura B.111: Imagem Lena corrompida por ruído térmico ( $\overline{T} = 0$  e  $\sigma_T^2 = 10$ )  $\operatorname{filtrada}$ pelo $\operatorname{filtro}$ morfológico.

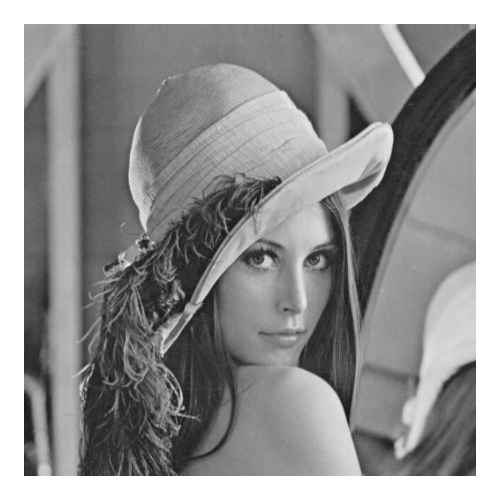

(a) Imagem original

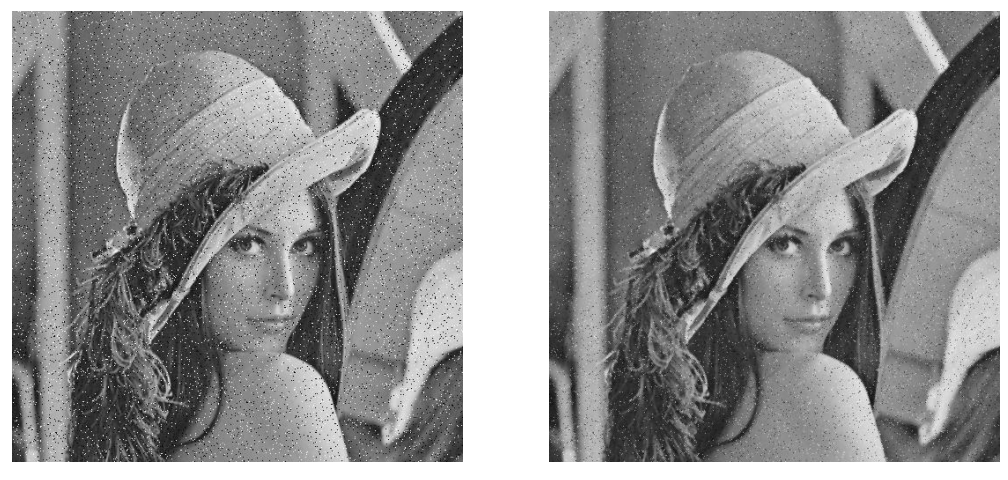

(b) Imagem corrompida (c) Imagem filtrada

Figura B.112: Imagem  $\emph{Len}$  corrompida por ruído do tipo "sal e pimenta" ( $\epsilon=0.05)$  $\operatorname{filtrada}$ pelo $\operatorname{filtro}$ morfológico.
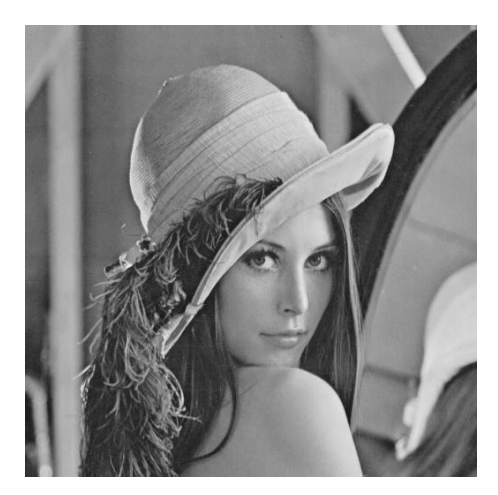

(a) Imagem original

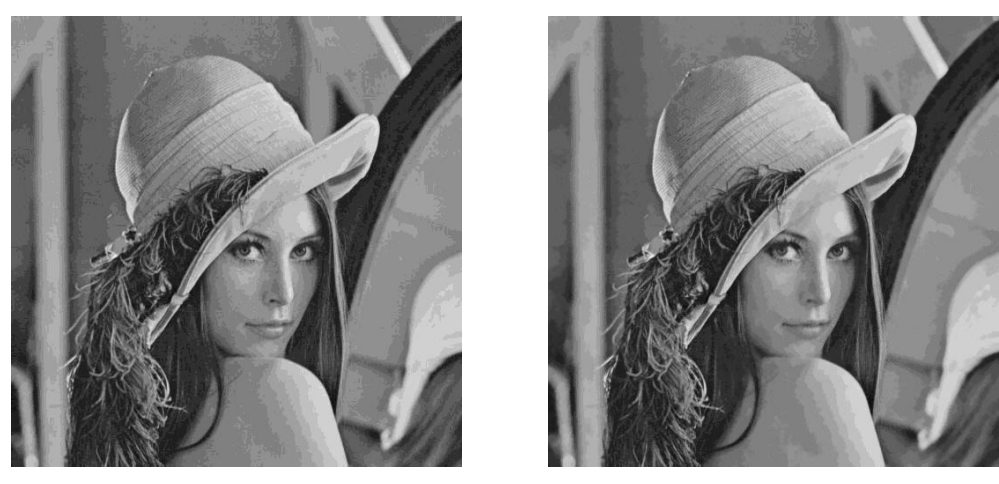

(b) Imagem corrompida (c) Imagem filtrada

Figura B.113: Imagem Lena corrompida por ruído de quantização ( $\Delta = 16$ ) filtrada  $p$ elo filtro morfológico. $\,$ 

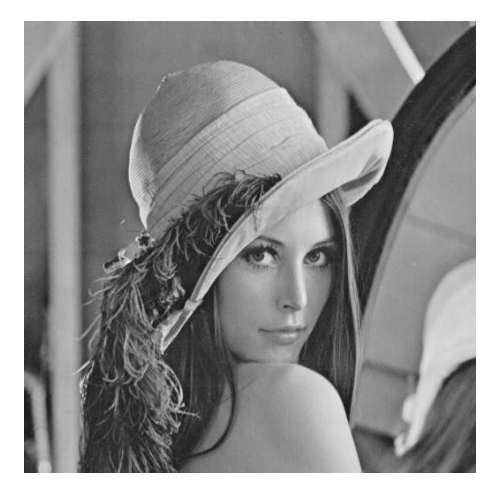

(a) Imagem original

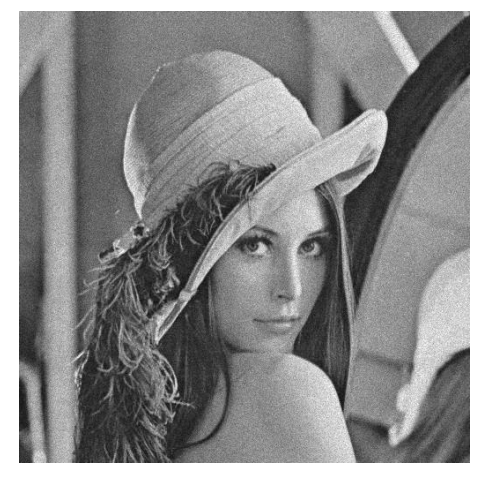

(b) Imagem corrompida (c) Imagem filtrada

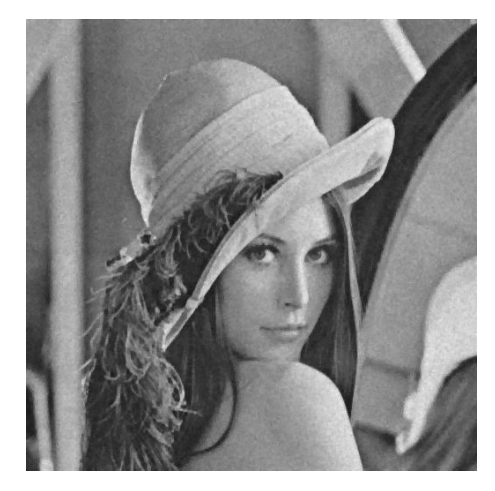

Figura B.114: Imagem Lena corrompida por ruído relativo à contagem de fótons (para cada ponto  $(d_1, d_2)$  foi usado um  $\sigma_F^2$  diferente, tal que  $\sigma_F^2 = I(d_1, d_2)$ ) filtrada pelo filtro morfológico.

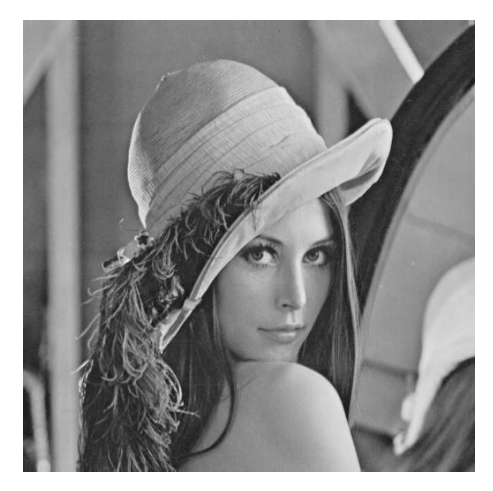

(a) Imagem original

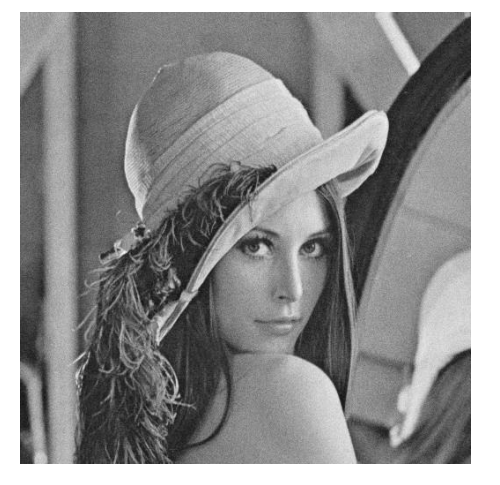

(b) Imagem corrompida (c) Imagem filtrada

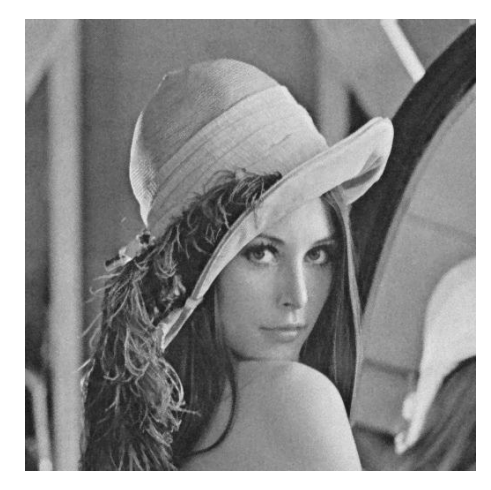

Figura B.115: Imagem  $\emph{Len}$  corrompida por ruído relativo à granulação em fotografias (para cada ponto  $(d_1, d_2)$  foi usado um p diferente, tal que  $p = \frac{I(d_1, d_2)}{L}$  $\frac{1, a_2)}{L}$  e  $L = 255$ ) filtrada pelo filtro morfológico.

| $E\,$                          | $\Upsilon$ | $\boldsymbol{H}$ | $\cal T$ | $S\&P$  | Q       | $\,F$   | G       |
|--------------------------------|------------|------------------|----------|---------|---------|---------|---------|
| Disco de<br>raio 1             | 149        | 3                | 29,0442  | 18,0295 | 29,8528 | 28,2986 | 33,6745 |
|                                |            | 5                | 29,3956  | 18,0538 | 29,8236 | 28,5104 | 34,3847 |
|                                | 2981       | $\boldsymbol{3}$ | 29,3459  | 18,1618 | 29,6647 | 28,4815 | 34,9794 |
|                                |            | $\overline{5}$   | 31,0227  | 18,4791 | 29,6073 | 29,0003 | 35,1106 |
|                                | 178482301  | $\boldsymbol{3}$ | 32,0685  | 23,8038 | 29,3076 | 31,9088 | 33,8351 |
|                                |            | $\overline{5}$   | 31,9740  | 23,7941 | 29,2599 | 31,8253 | 33,6781 |
| Disco de<br>raio 2             | 149        | 3                | 28,8474  | 18,0129 | 29,7981 | 28,1590 | 33,0467 |
|                                |            | $\overline{5}$   | 28,8849  | 18,0166 | 29,7833 | 28,1886 | 33,2304 |
|                                | 2981       | $\boldsymbol{3}$ | 28,8588  | 18,0319 | 29,7267 | 28,1592 | 33,0479 |
|                                |            | $\overline{5}$   | 28,9194  | 18,0660 | 29,5884 | 28,2131 | 33,5061 |
|                                | 178482301  | 3                | 31,6423  | 23,2543 | 28,8163 | 31,6247 | 32,6922 |
|                                |            | $\overline{5}$   | 31,5477  | 23,2366 | 28,7664 | 31,5492 | 32,6085 |
| Quadrado<br>$\rm{de}$ lado $2$ | 149        | $\boldsymbol{3}$ | 29,2240  | 18,0281 | 29,8185 | 28,3970 | 34,0567 |
|                                |            | $\overline{5}$   | 29,7400  | 18,0532 | 29,7667 | 28,6479 | 34,4309 |
|                                | 2981       | $\boldsymbol{3}$ | 30,3058  | 18,1480 | 29,7386 | 28,6939 | 35,0696 |
|                                |            | $\overline{5}$   | 32,0013  | 18,5222 | 29,6939 | 29,4758 | 34,7780 |
|                                | 178482301  | 3                | 32,3706  | 23,8653 | 29,7386 | 32,1996 | 35,0696 |
|                                |            | $\overline{5}$   | 32,1937  | 23,8529 | 29,6939 | 32,0620 | 34,7780 |
| Quadrado<br>de lado $3$        | 149        | $\boldsymbol{3}$ | 28,8506  | 18,0112 | 29,8191 | 28,1684 | 33,1170 |
|                                |            | $\bf 5$          | 28,9185  | 18,0155 | 29,8107 | 28,2243 | 33,4726 |
|                                | 2981       | $\sqrt{3}$       | 28,8596  | 18,0225 | 29,7550 | 28,1772 | 33,1987 |
|                                |            | $\bf 5$          | 28,9967  | 18,0570 | 29,6173 | 28,3066 | 34,5033 |
|                                | 178482301  | $\boldsymbol{3}$ | 32,1647  | 23,4041 | 29,1374 | 32,0898 | 33,4892 |
|                                |            | $\bf 5$          | 32,0635  | 23,3874 | 29,0837 | 32,0023 | 33,3695 |

B.10.4 Imagem Peppers

Tabela B.20: Resultados de PSNR do filtro morfológico (imagem Peppers).

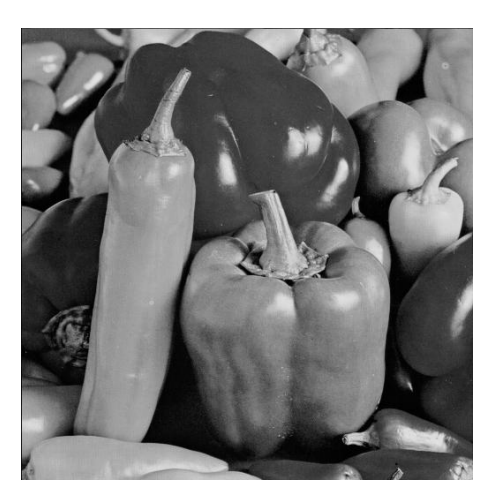

(a) Imagem original

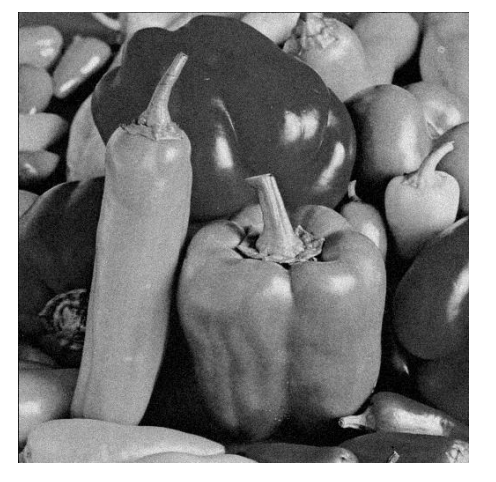

(b) Imagem corrompida (c) Imagem filtrada

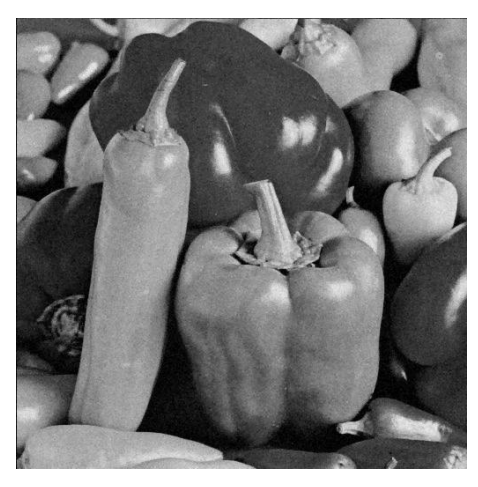

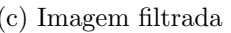

Figura B.116: Imagem *Peppers* corrompida por ruído térmico ( $\overline{T} = 0$  e  $\sigma_T^2 = 10$ )  $\operatorname{filtrada}$ pelo $\operatorname{filtro}$ morfológico.

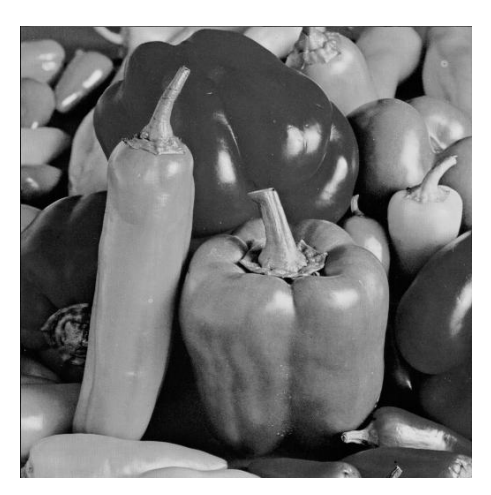

(a) Imagem original

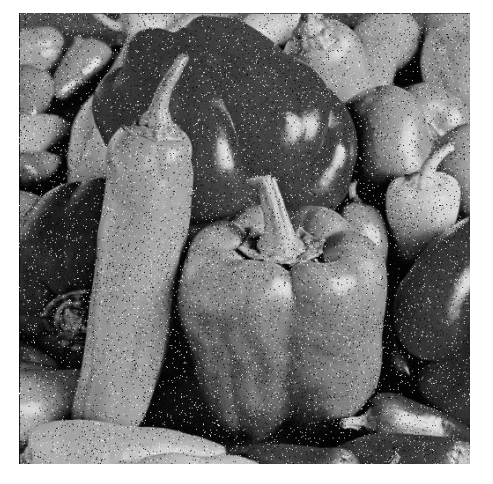

(b) Imagem corrompida (c) Imagem filtrada

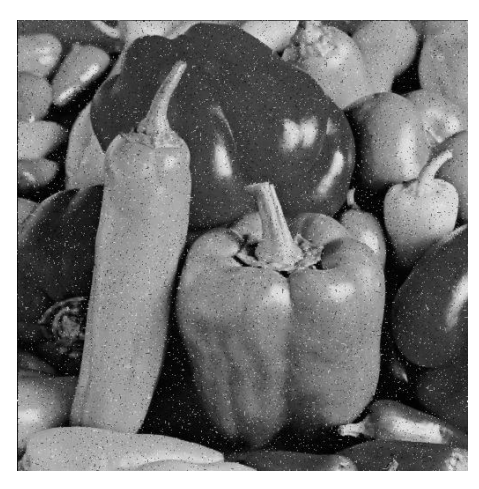

Figura B.117: Imagem $Peppers$  corrompida por ruído do tipo "sal e pimenta" ( $\epsilon=$  $(0.05)$  filtrada pelo filtro morfológico.

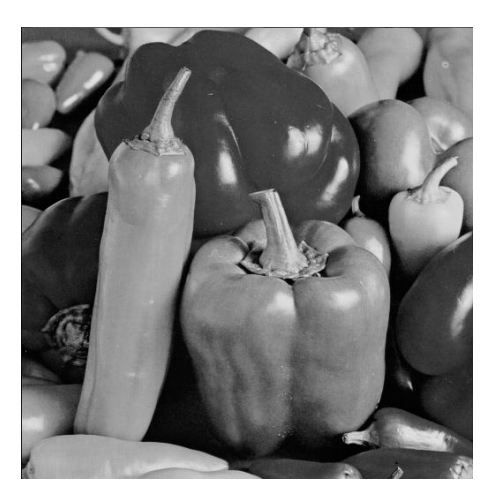

(a) Imagem original

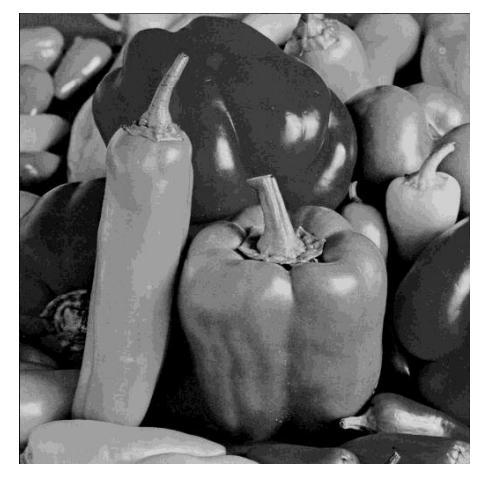

(b) Imagem corrompida (c) Imagem filtrada

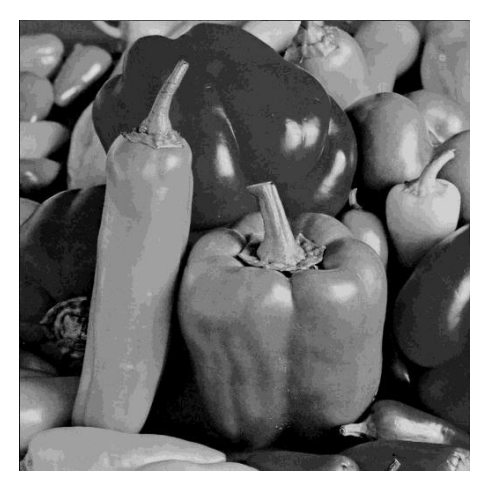

Figura B.118: Imagem *Peppers* corrompida por ruído de quantização ( $\Delta = 16$ )  $\operatorname{filtrada}$ pelo $\operatorname{filtro}$ morfológico.

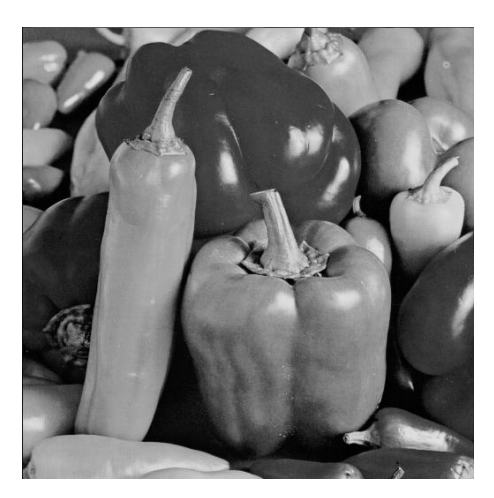

(a) Imagem original

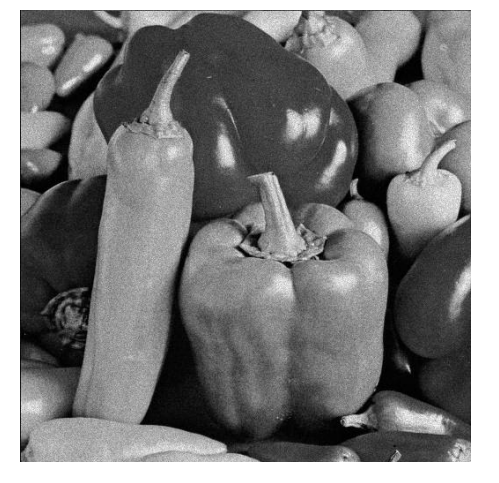

(b) Imagem corrompida (c) Imagem filtrada

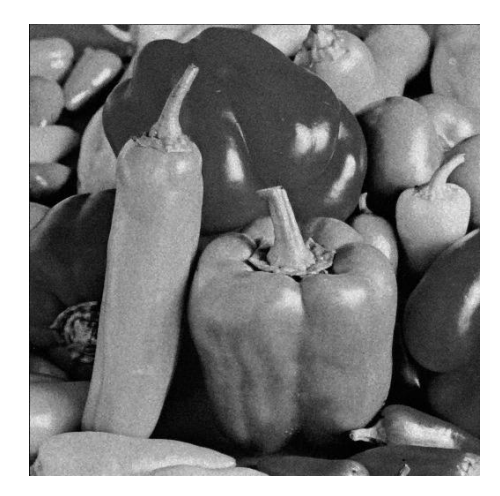

Figura B.119: Imagem $Peppers$  corrompida por ruído relativo à contagem de fótons (para cada ponto  $(d_1, d_2)$  foi usado um  $\sigma_F^2$  diferente, tal que  $\sigma_F^2 = I(d_1, d_2)$ ) filtrada pelo filtro morfológico.

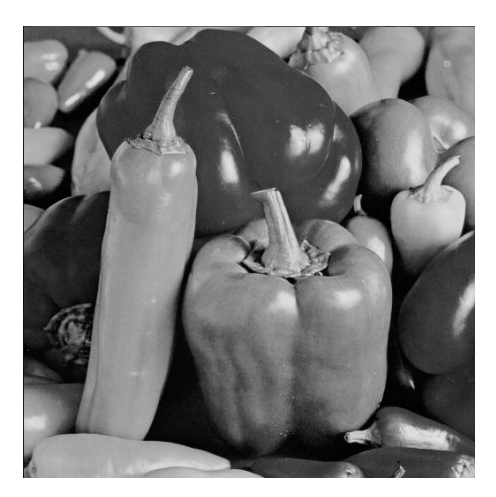

(a) Imagem original

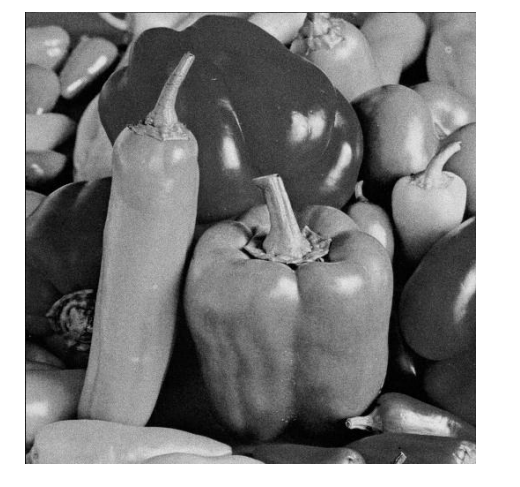

(b) Imagem corrompida (c) Imagem filtrada

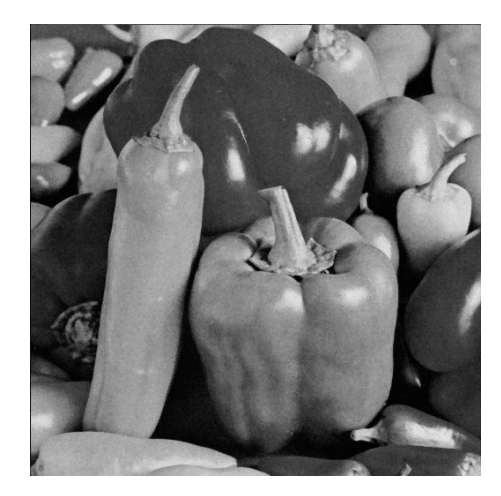

Figura B.120: Imagem $Peppers$  corrompida por ruído relativo à granulação em fotografias (para cada ponto  $(d_1, d_2)$  foi usado um p diferente, tal que  $p = \frac{I(d_1, d_2)}{L}$  $\frac{1}{L}^{1, d_2)}$  e  $L = 255)$ filtrada pelo filtro morfológico.

# B.11 Filtro morfológico II

#### B.11.1 Imagem Moedas

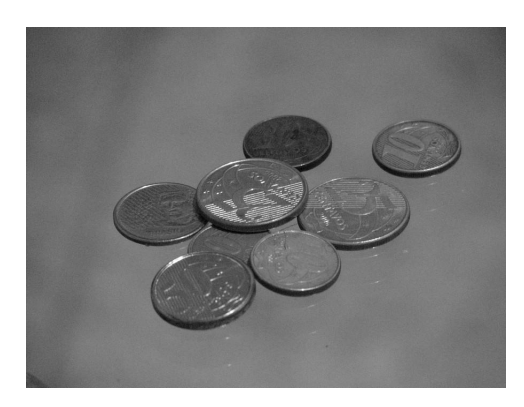

(a) Imagem original

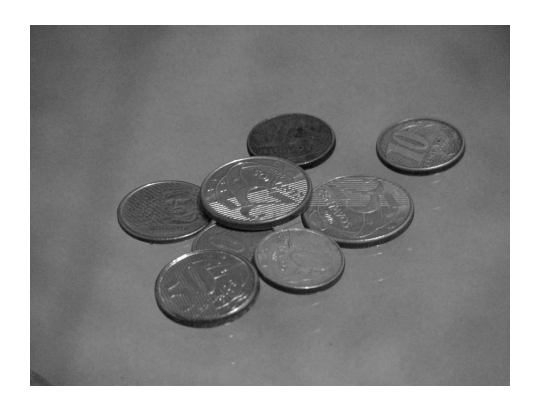

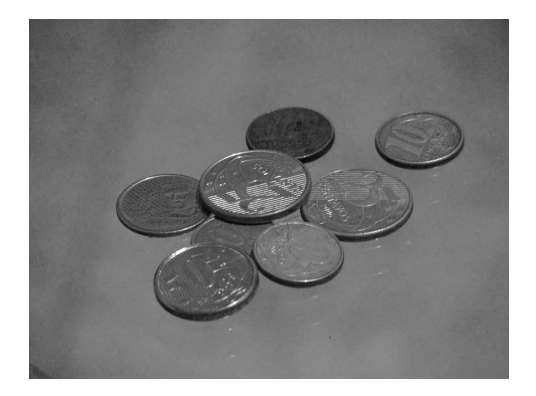

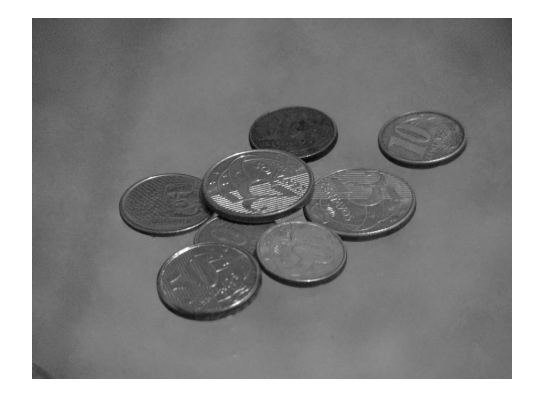

(b) Imagem filtrada  $(H = 3, \Upsilon = 150)$  (c) Imagem filtrada  $(H = 3, \Upsilon = 11500)$ 

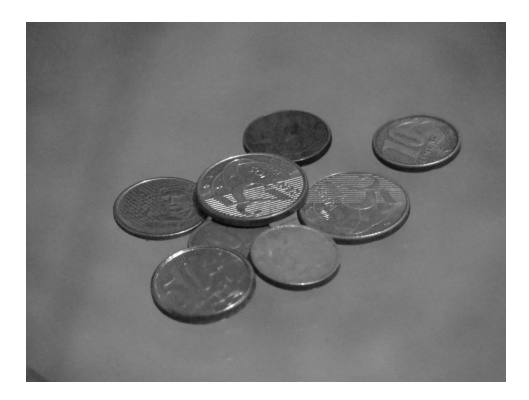

(d) Imagem filtrada ( $H = 5$ ,  $\Upsilon = 150$ ) (e) Imagem filtrada ( $H = 5$ ,  $\Upsilon = 11500$ )

Figura B.121: Resultado da filtragem da imagem Moedas pelo filtro morfológico II (disco de raio 2).

### B.11.2 Imagem Máscaras

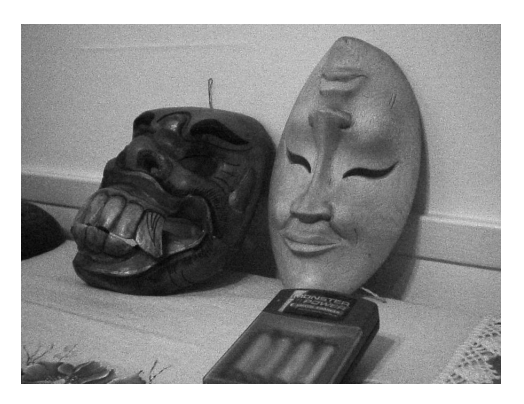

(a) Imagem original

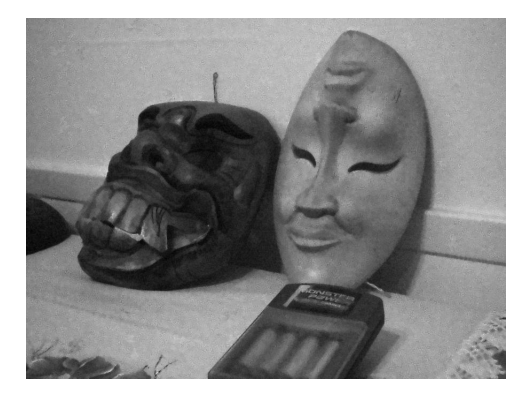

(b) Imagem filtrada ( $H = 10$ ,  $\Upsilon = 2000$ ) (c) Imagem filtrada ( $H = 10$ ,  $\Upsilon = 4000$ )

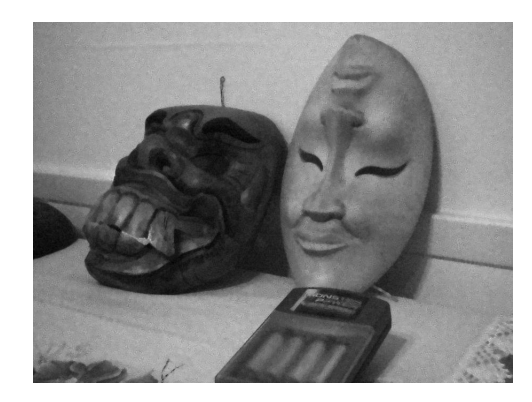

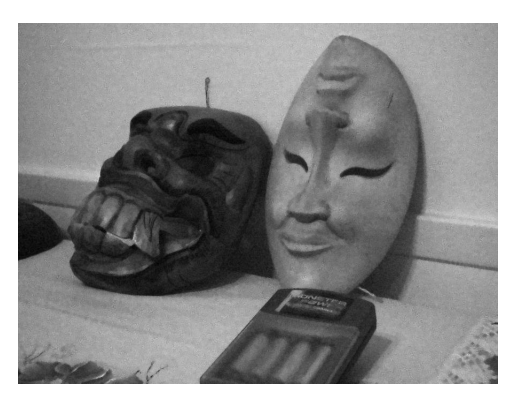

(d) Imagem filtrada ( $H = 12$ ,  $\Upsilon = 2000$ ) (e) Imagem filtrada ( $H = 12$ ,  $\Upsilon = 4000$ )

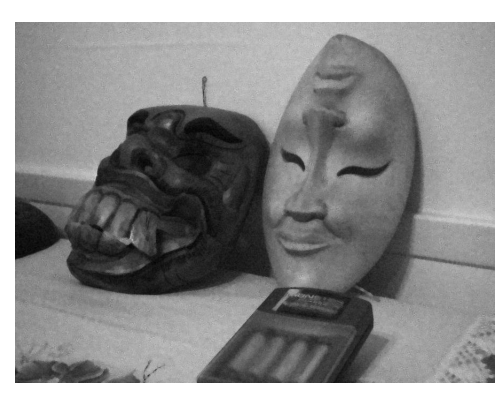

Figura B.122: Resultado da filtragem da imagem Máscaras pelo filtro morfológico II (disco de raio 2).

## B.11.3 Imagem Lena

| $E\,$                         | $\Upsilon$ | H              | $\cal T$ | $S\&P$  | Q       | $\boldsymbol{F}$ | $G\$    |
|-------------------------------|------------|----------------|----------|---------|---------|------------------|---------|
| Disco de<br>raio 1            | 149        | 3              | 28,9089  | 18,3738 | 29,4535 | 27,3986          | 33,0237 |
|                               |            | 5              | 29,2447  | 18,4186 | 29,3467 | 27,5539          | 33,4104 |
|                               | 2981       | 3              | 29,0165  | 18,5532 | 28,5804 | 27,2915          | 32,5807 |
|                               |            | $\overline{5}$ | 29,8710  | 18,9945 | 28,2125 | 27,4941          | 31,7444 |
|                               | 178482301  | 3              | 29,8449  | 28,9693 | 27,9244 | 29,2535          | 31,1391 |
|                               |            | 5              | 29,7695  | 28,9002 | 27,9071 | 29,1749          | 31,0635 |
| Disco de<br>raio $\sqrt{2}$   | 149        | 3              | 28,7086  | 18,3423 | 29,4829 | 27,3029          | 32,4850 |
|                               |            | $\overline{5}$ | 28,7387  | 18,3503 | 29,3956 | 27,3150          | 32,5426 |
|                               | 2981       | 3              | 28,7124  | 18,3744 | 29,1124 | 27,2631          | 32,2886 |
|                               |            | 5              | 28,7189  | 18,4065 | 28,7047 | 27,2089          | 31,7630 |
|                               | 178482301  | 3              | 25,6398  | 24,3062 | 25,3359 | 25,1536          | 26,5482 |
|                               |            | $\overline{5}$ | 25,4943  | 24,1790 | 25,3174 | 25,0221          | 26,4716 |
| Quadrado<br>$\rm de$ lado $2$ | 149        | 3              | 29,2327  | 18,3684 | 29,4323 | 27,5409          | 33,5282 |
|                               |            | $\overline{5}$ | 29,7913  | 18,4229 | 29,3083 | 27,8276          | 33,5643 |
|                               | 2981       | 3              | 30,3478  | 18,5550 | 28,8238 | 27,6539          | 33,0424 |
|                               |            | 5              | 31,0450  | 19,1786 | 28,7969 | 28,5713          | 32,7611 |
|                               | 178482301  | 3              | 31,2561  | 30,0277 | 28,8238 | 30,4906          | 33,0122 |
|                               |            | 5              | 31,0600  | 29,9534 | 28,7969 | 30,3466          | 32,7611 |
| Quadrado<br>de lado $3$       | 149        | 3              | 28,7127  | 18,3395 | 29,4906 | 27,3009          | 32,5570 |
|                               |            | $\bf 5$        | 28,7838  | 18,3467 | 29,4012 | 27,3223          | 32,7632 |
|                               | 2981       | 3              | 28,6912  | 18,3632 | 28,9527 | 27,2797          | 32,2593 |
|                               |            | $\overline{5}$ | 28,7272  | 18,3953 | 28,5190 | 27,2154          | 31,7566 |
|                               | 178482301  | 3              | 27,5506  | 25,6805 | 26,7888 | 26,9298          | 28,8074 |
|                               |            | $\overline{5}$ | 27,4125  | 25,5482 | 26,7739 | 26,7948          | 28,7537 |

Tabela B.21: Resultados de PSNR do filtro morfológico II (imagem Lena).

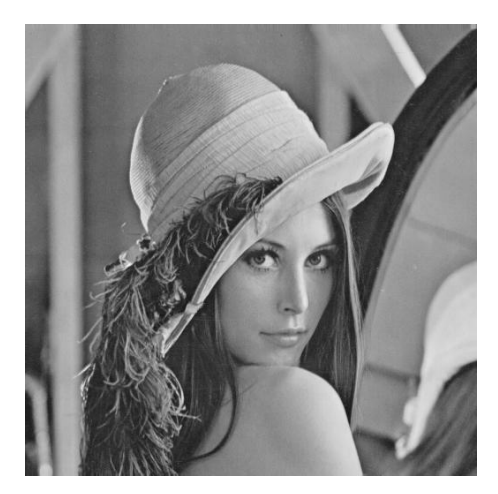

(a) Imagem original

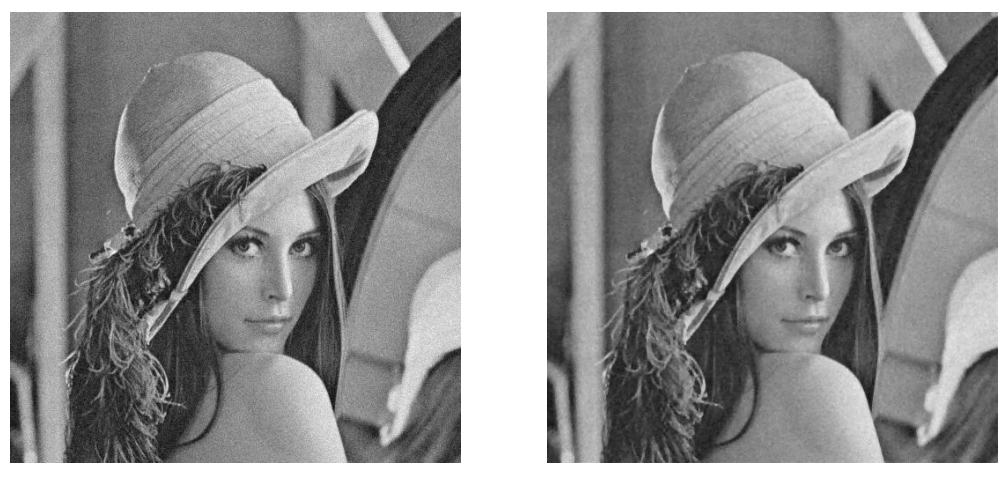

(b) Imagem corrompida (c) Imagem filtrada

Figura B.123: Imagem Lena corrompida por ruído térmico ( $\overline{T} = 0$  e  $\sigma_T^2 = 10$ ) filtrada pelo filtro morfológico II.

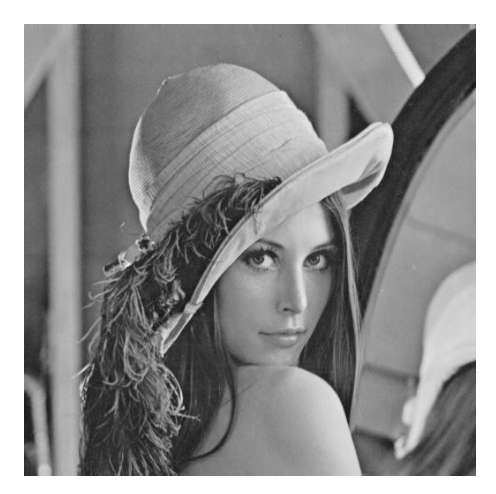

(a) Imagem original

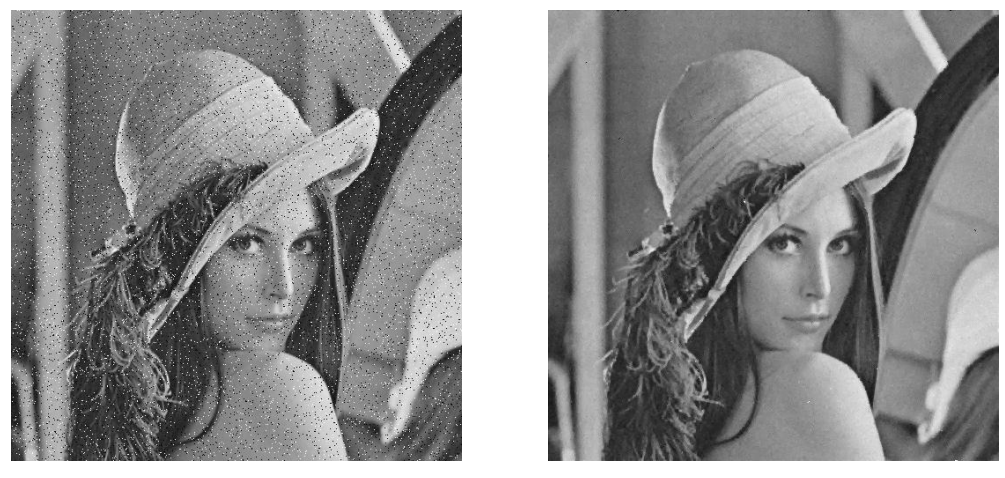

(b) Imagem corrompida (c) Imagem filtrada

Figura B.124: Imagem Lena corrompida por ruído do tipo "sal e pimenta" ( $\epsilon = 0.05$ ) filtrada pelo filtro morfológico II.

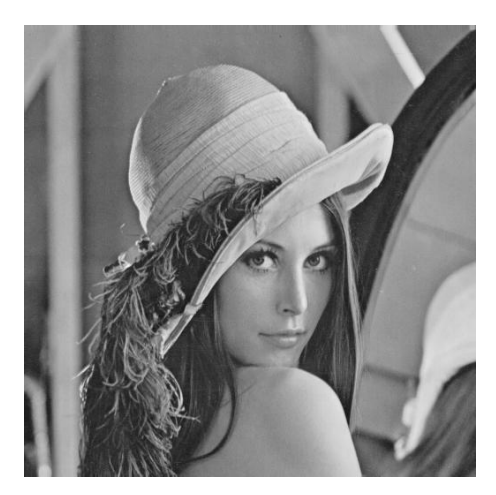

(a) Imagem original

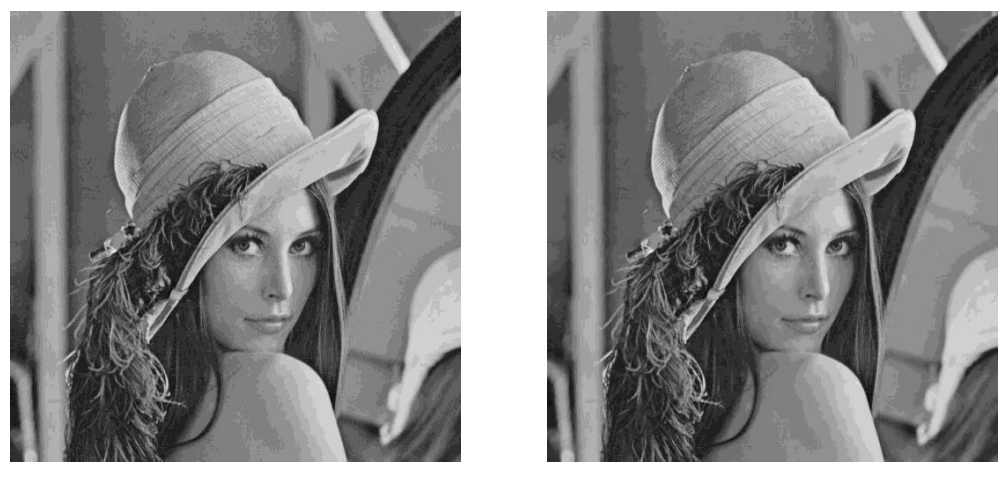

(b) Imagem corrompida (c) Imagem filtrada

Figura B.125: Imagem Lena corrompida por ruído de quantização ( $\Delta = 16$ ) filtrada pelo filtro morfológico II.

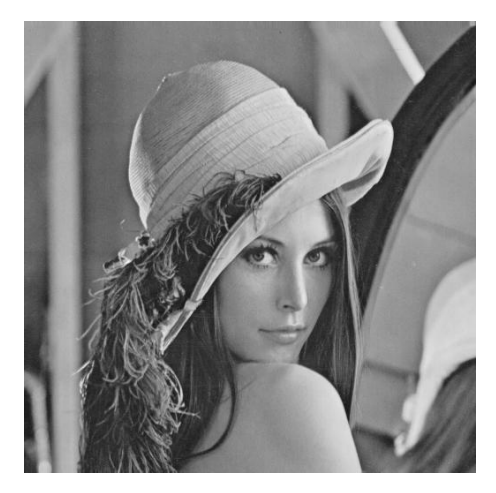

(a) Imagem original

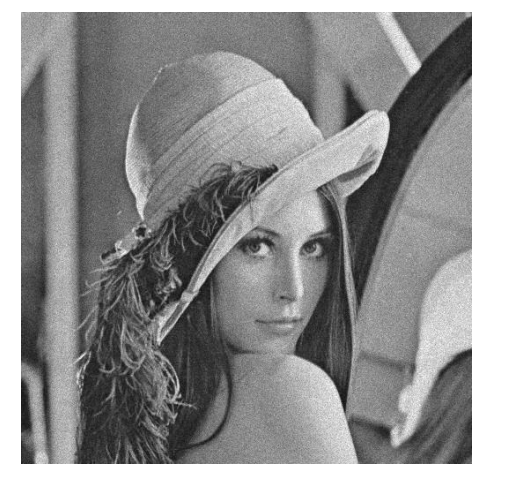

(b) Imagem corrompida (c) Imagem filtrada

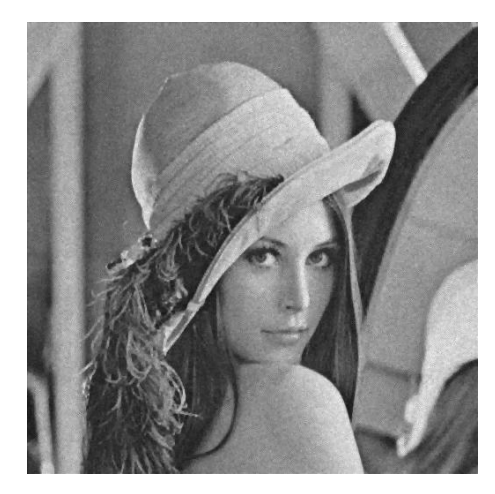

Figura B.126: Imagem Lena corrompida por ruído relativo à contagem de fótons (para cada ponto  $(d_1, d_2)$  foi usado um  $\sigma_F^2$  diferente, tal que  $\sigma_F^2 = I(d_1, d_2)$ ) filtrada pelo filtro morfológico II.

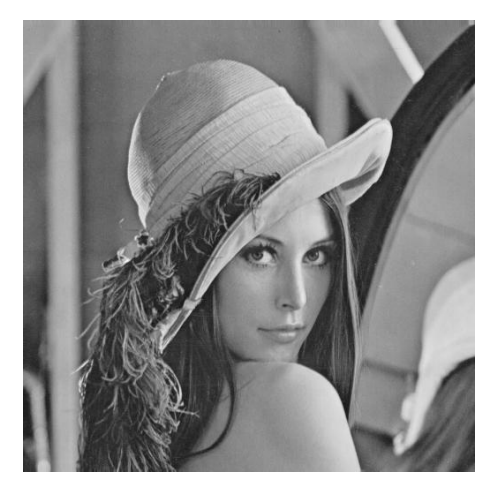

(a) Imagem original

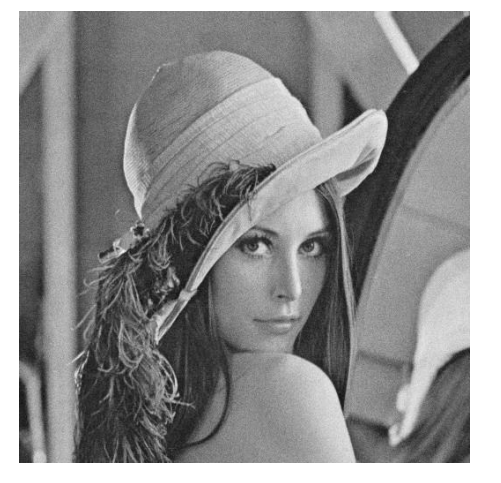

(b) Imagem corrompida (c) Imagem filtrada

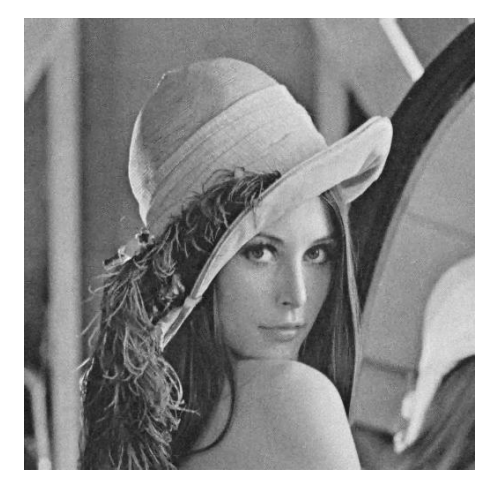

Figura B.127: Imagem  $\emph{Len}$  corrompida por ruído relativo à granulação em fotografias (para cada ponto  $(d_1, d_2)$  foi usado um p diferente, tal que  $p = \frac{I(d_1, d_2)}{L}$  $\frac{1, a_2)}{L}$  e  $L = 255$ ) filtrada pelo filtro morfológico II.

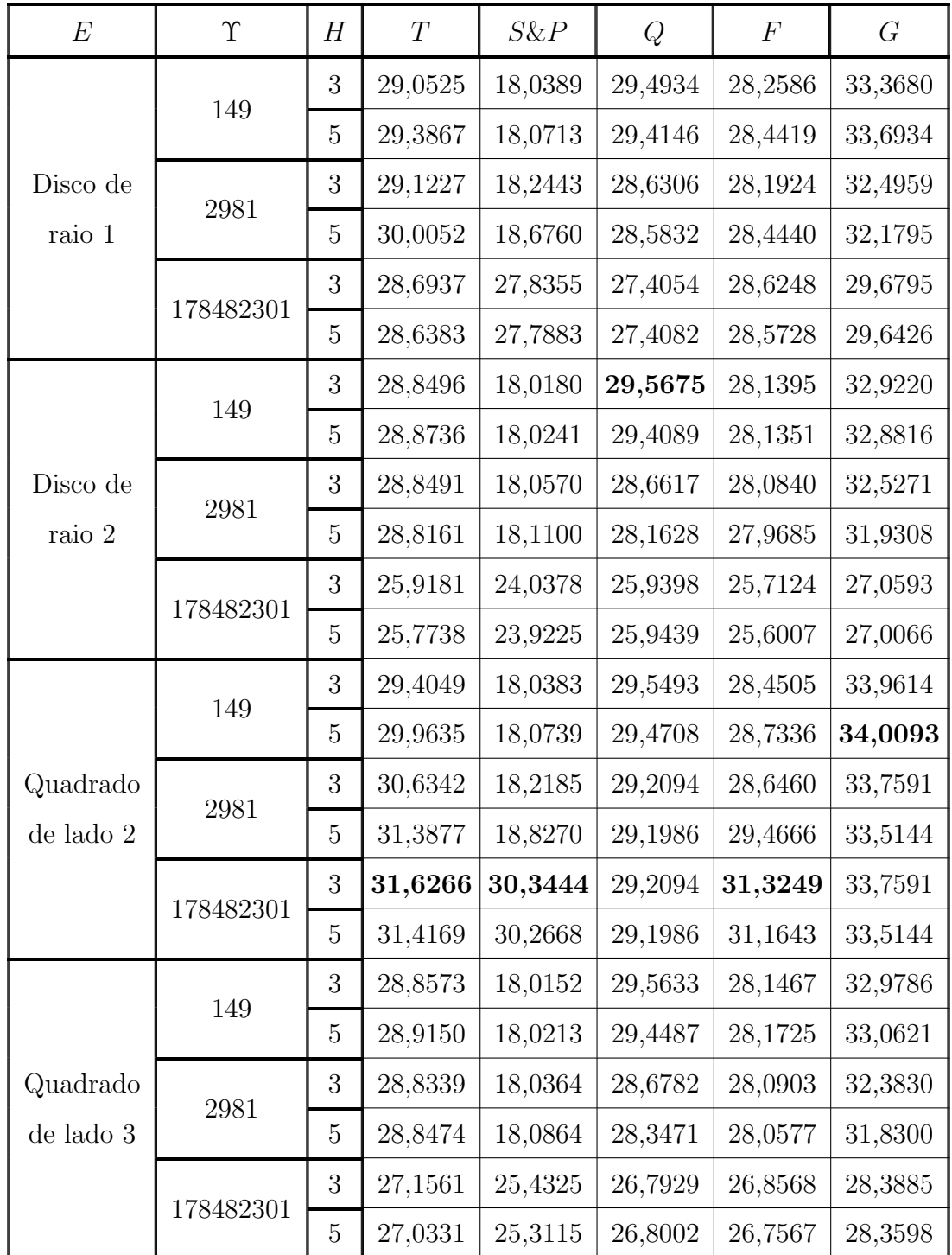

## B.11.4 Imagem Peppers

Tabela B.22: Resultados de PSNR do filtro morfológico II (imagem Peppers).

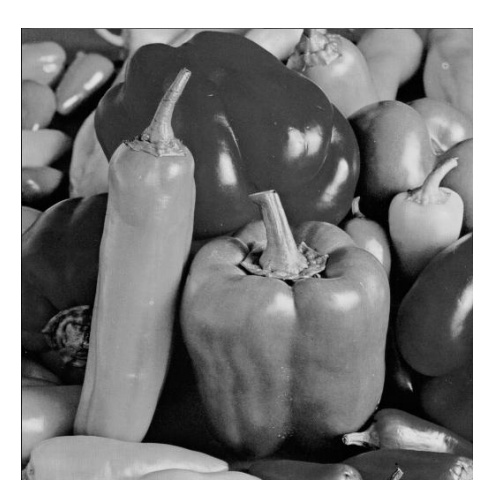

(a) Imagem original

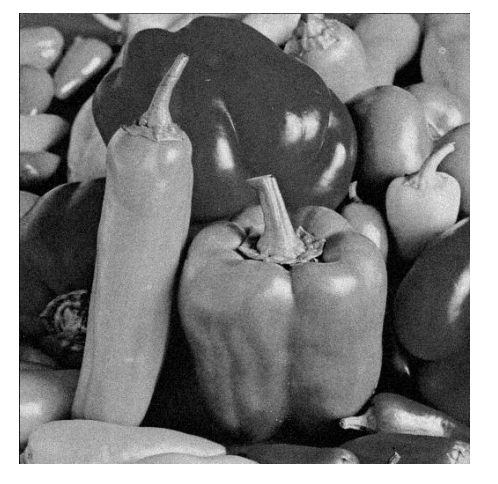

(b) Imagem corrompida (c) Imagem filtrada

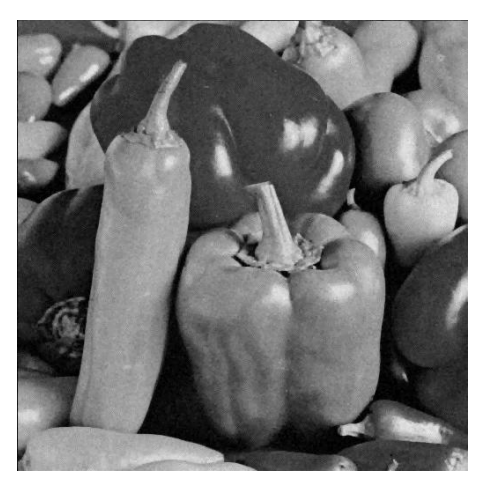

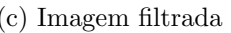

Figura B.128: Imagem *Peppers* corrompida por ruído térmico ( $\overline{T} = 0$  e  $\sigma_T^2 = 10$ ) filtrada pelo filtro morfológico II.

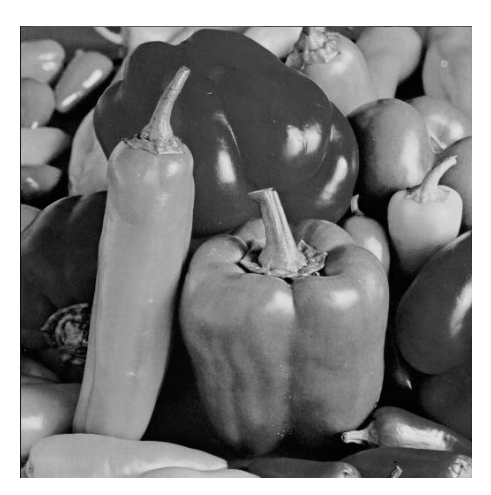

(a) Imagem original

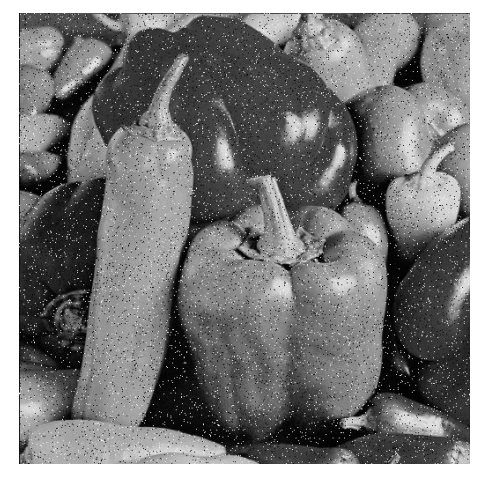

(b) Imagem corrompida (c) Imagem filtrada

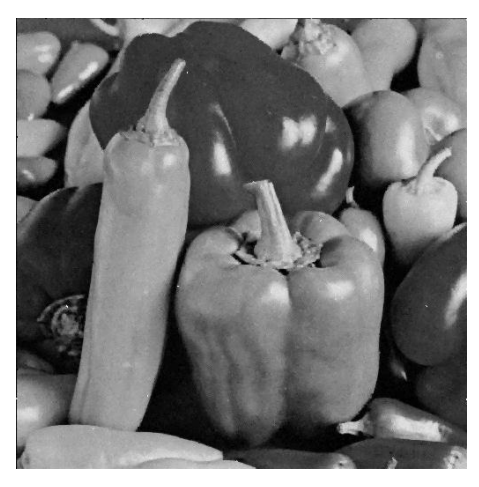

Figura B.129: Imagem $Peppers$  corrompida por ruído do tipo "sal e pimenta" ( $\epsilon=$ 0.05) filtrada pelo filtro morfológico II.

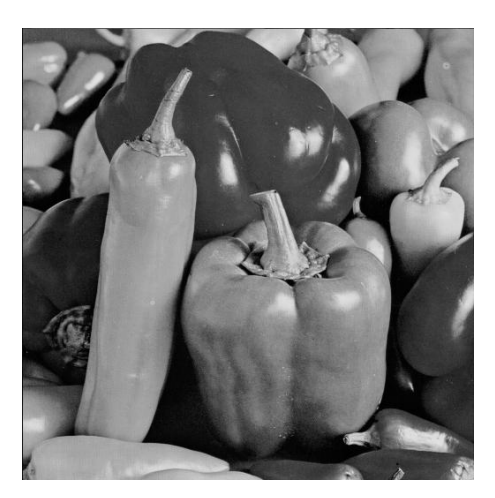

(a) Imagem original

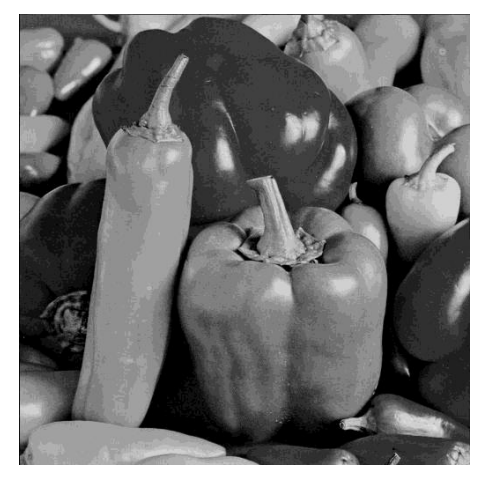

(b) Imagem corrompida (c) Imagem filtrada

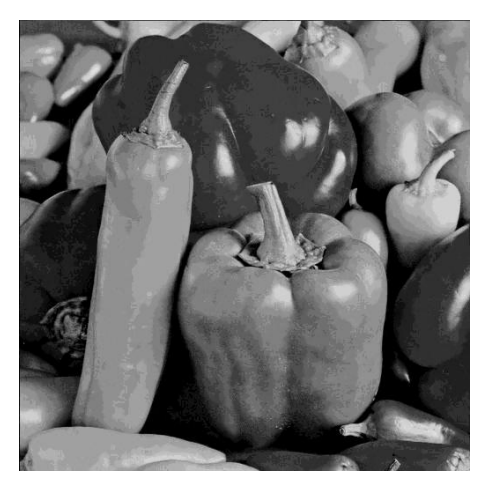

Figura B.130: Imagem *Peppers* corrompida por ruído de quantização ( $\Delta = 16$ ) filtrada pelo filtro morfológico II.

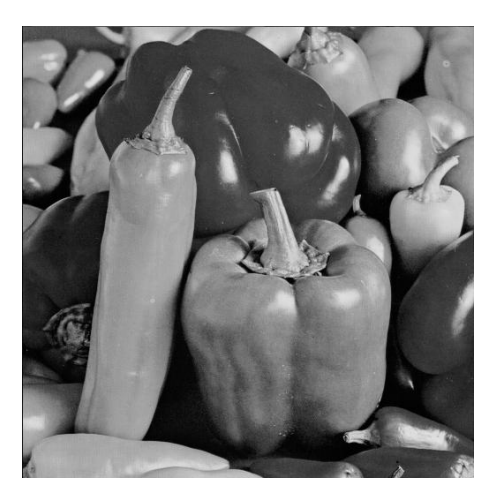

(a) Imagem original

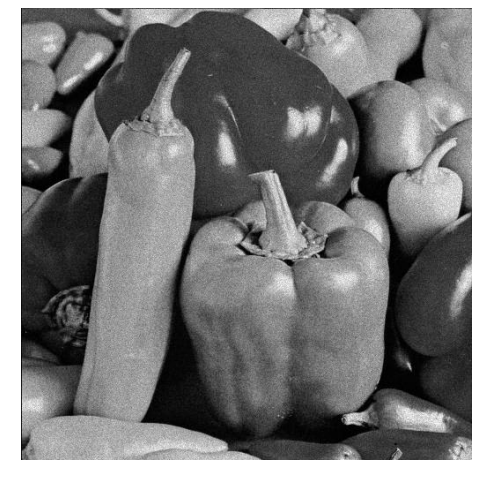

(b) Imagem corrompida (c) Imagem filtrada

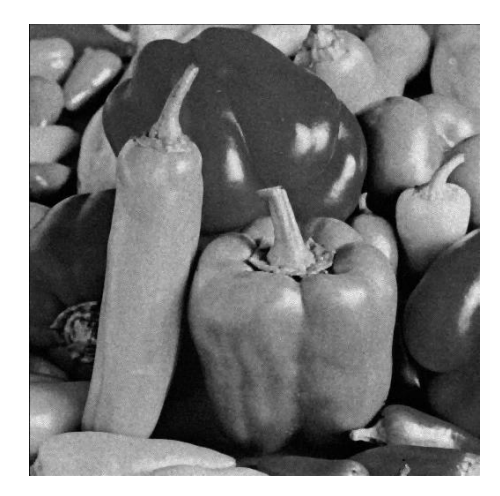

Figura B.131: Imagem $Peppers$  corrompida por ruído relativo à contagem de fótons (para cada ponto  $(d_1, d_2)$  foi usado um  $\sigma_F^2$  diferente, tal que  $\sigma_F^2 = I(d_1, d_2)$ ) filtrada pelo filtro morfológico II.

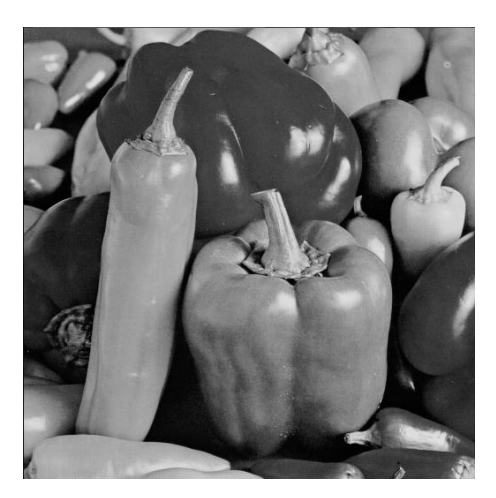

(a) Imagem original

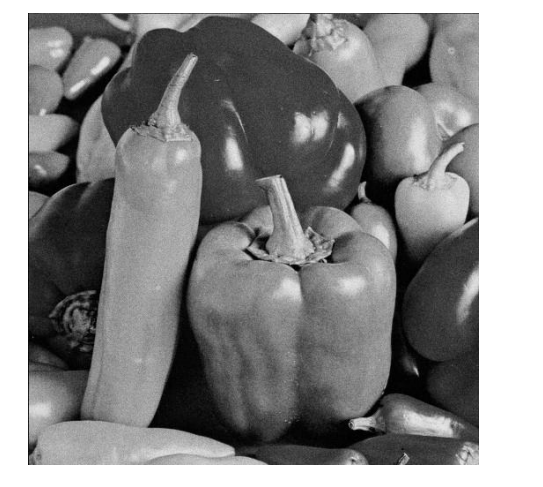

(b) Imagem corrompida (c) Imagem filtrada

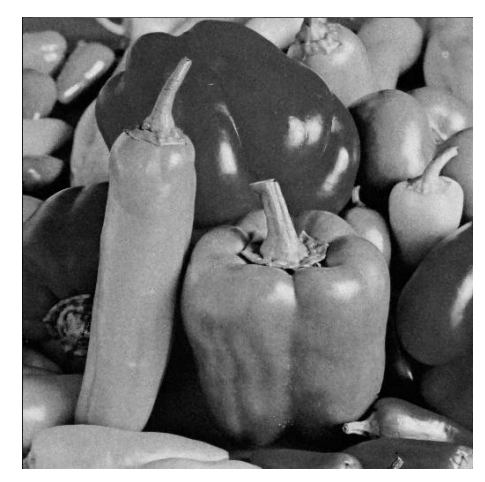

Figura B.132: Imagem $Peppers$  corrompida por ruído relativo à granulação em fotografias (para cada ponto  $(d_1, d_2)$  foi usado um p diferente, tal que  $p = \frac{I(d_1, d_2)}{L}$  $\frac{1}{L}^{1, d_2)}$  e  $L = 255$ ) filtrada pelo filtro morfológico II.

# B.12 Filtro morfológico III

#### B.12.1 Imagem Moedas

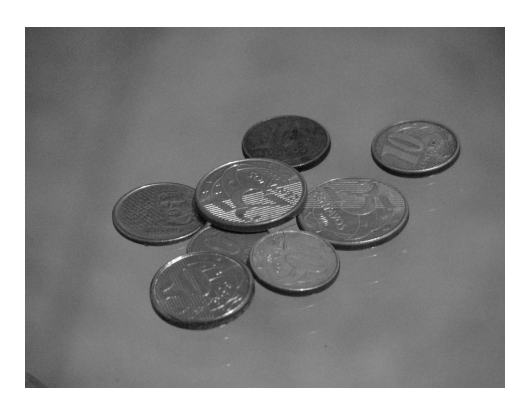

(a) Imagem original

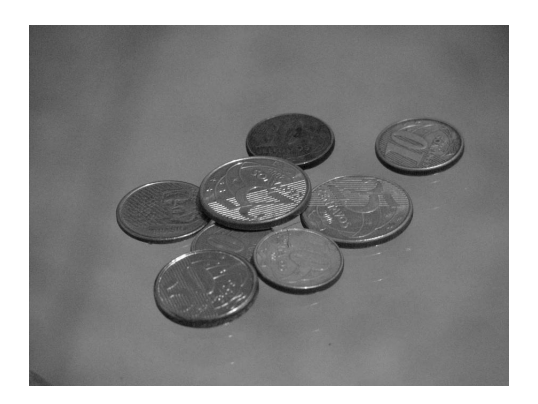

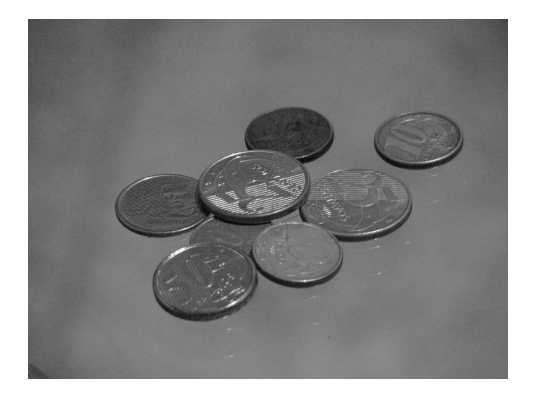

(d) Imagem filtrada ( $H = 5$ ,  $\Upsilon = 150$ ) (e) Imagem filtrada ( $H = 5$ ,  $\Upsilon = 11500$ )

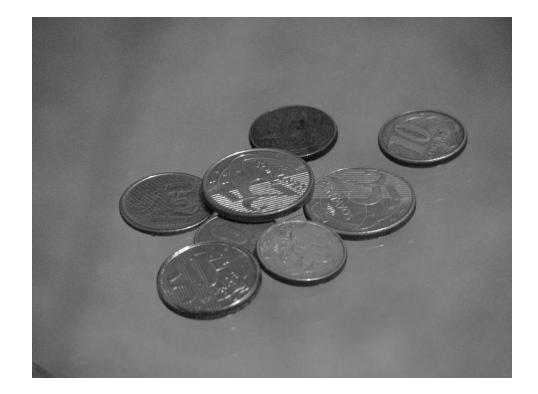

(b) Imagem filtrada  $(H = 3, \Upsilon = 150)$  (c) Imagem filtrada  $(H = 3, \Upsilon = 11500)$ 

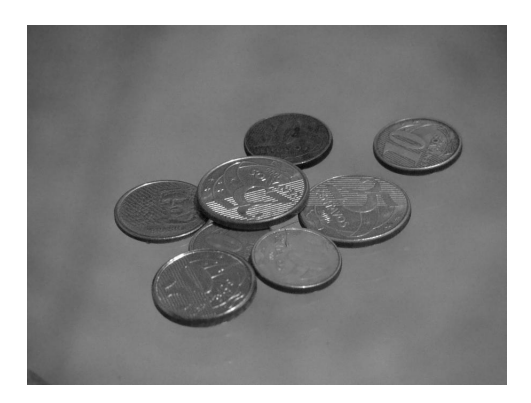

Figura B.133: Resultado da filtragem da imagem Moedas pelo filtro morfológico III (disco de raio 2).

### B.12.2 Imagem Máscaras

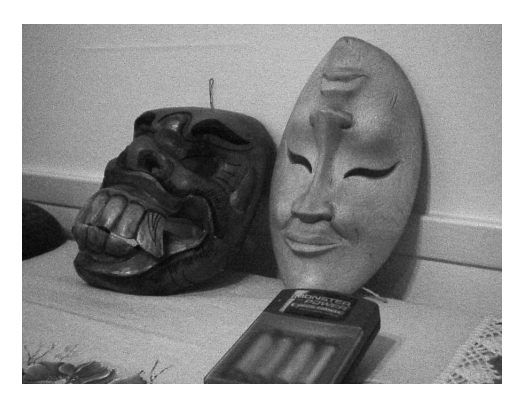

(a) Imagem original

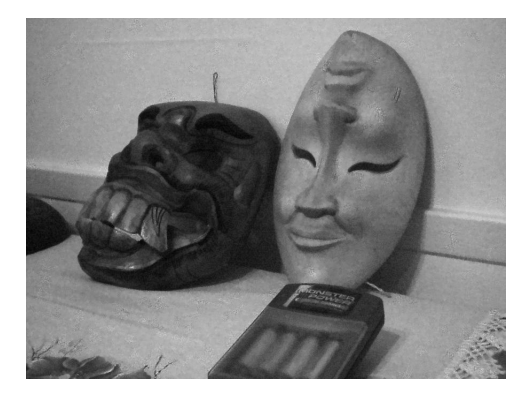

(b) Imagem filtrada ( $H = 10$ ,  $\Upsilon = 2000$ ) (c) Imagem filtrada ( $H = 10$ ,  $\Upsilon = 4000$ )

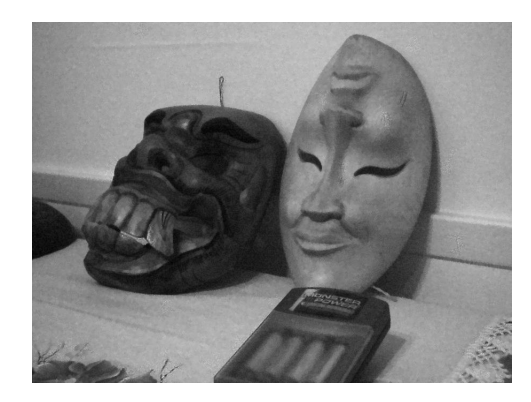

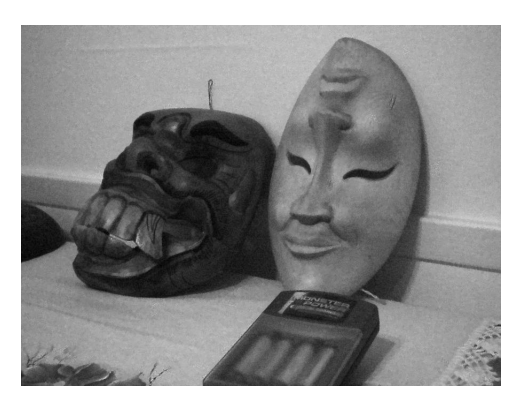

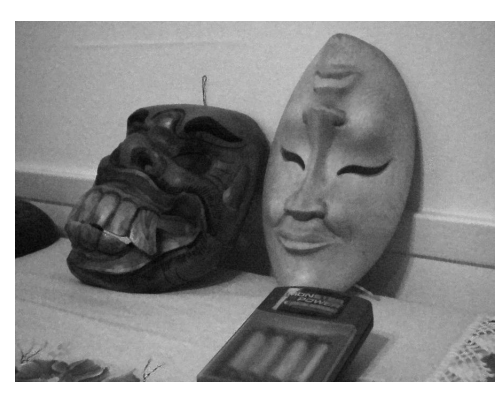

(d) Imagem filtrada ( $H = 12$ ,  $\Upsilon = 2000$ ) (e) Imagem filtrada ( $H = 12$ ,  $\Upsilon = 4000$ )

Figura B.134: Resultado da filtragem da imagem *Máscaras* pelo filtro morfológico III (disco de raio 2).

## B.12.3 Imagem Lena

| E                              | $\Upsilon$ | H              | $\cal T$ | $S\&P$  | Q       | $\boldsymbol{F}$ | $G\$        |
|--------------------------------|------------|----------------|----------|---------|---------|------------------|-------------|
| Disco de<br>raio 1             | 149        | 3              | 28,7118  | 18,3403 | 29,6606 | 27,3057          | 32,6625     |
|                                |            | $\overline{5}$ | 28,8377  | 18,3581 | 29,6140 | 27,3755          | 33,2707     |
|                                | 2981       | 3              | 28,7300  | 18,3628 | 29,6040 | 27,3153          | 32,9431     |
|                                |            | $\overline{5}$ | 28,9933  | 18,4484 | 29,3837 | 27,4631          | 34,5753     |
|                                | 178482301  | 3              | 31,9780  | 31,9868 | 28,4620 | 31,6132          | 32,7815     |
|                                |            | $\overline{5}$ | 31,8404  | 31,9107 | 28,4281 | 31,4937          | 32,6183     |
| Disco de<br>raio $2\,$         | 149        | 3              | 28,6878  | 18,3325 | 29,6151 | 27,2896          | 32,4773     |
|                                |            | $\overline{5}$ | 28,7101  | 18,3354 | 29,6145 | 27,3054          | 32,6622     |
|                                | 2981       | 3              | 28,6883  | 18,3365 | 29,7033 | 27,2904          | 32,4970     |
|                                |            | 5              | 28,7265  | 18,3477 | 29,6302 | 27,3142          | 32,9332     |
|                                | 178482301  | 3              | 29,5327  | 28,9877 | 27,0090 | 29,4111          | 29,7827     |
|                                |            | $\overline{5}$ | 29,4908  | 28,9496 | 26,9918 | 29,3777          | 29,7662     |
| Quadrado<br>$\rm{de}$ lado $2$ | 149        | 3              | 28,7340  | 18,3368 | 29,6213 | 27,3189          | 32,8584     |
|                                |            | $\overline{5}$ | 28,9860  | 18,3557 | 29,5123 | 27,4241          | 33,4959     |
|                                | 2981       | 3              | 28,7572  | 18,3524 | 29,4334 | 27,3553          | 33,5907     |
|                                |            | $\overline{5}$ | 29,5834  | 18,4684 | 29,1705 | 27,5756          | 34,1111     |
|                                | 178482301  | 3              | 32,4112  | 33,2009 | 28,9986 | 32,0056          | 33,7450     |
|                                |            | $\overline{5}$ | 32,1273  | 33,0702 | 28,9617 | 31,7823          | 33,4102     |
| Quadrado<br>$\rm de$ lado $3$  | 149        | 3              | 28,6831  | 18,3317 | 29,6313 | 27,2857          | 32,4896     |
|                                |            | $\overline{5}$ | 28,7209  | 18,3346 | 29,6259 | 27,3100          | $32,\!8390$ |
|                                | 2981       | 3              | 28,6839  | 18,3341 | 29,6908 | 27,2858          | 32,5484     |
|                                |            | $\overline{5}$ | 28,7325  | 18,3444 | 29,5313 | 27,3317          | 33,5239     |
|                                | 178482301  | 3              | 30,8933  | 30,3285 | 27,8072 | 30,7155          | 31,3867     |
|                                |            | $\overline{5}$ | 30,8271  | 30,2819 | 27,7788 | 30,6602          | 31,3340     |

Tabela B.23: Resultados de PSNR do filtro morfológico III (imagem  $Lena$ ).

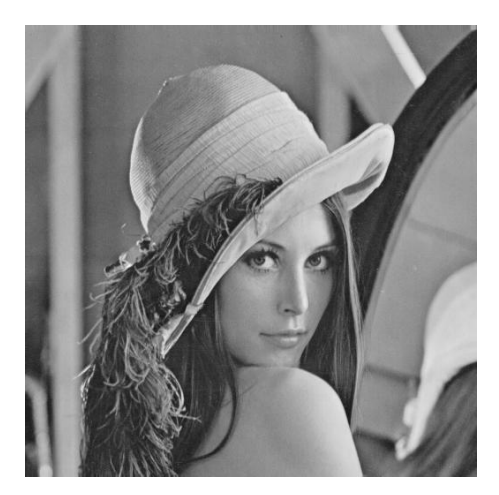

(a) Imagem original

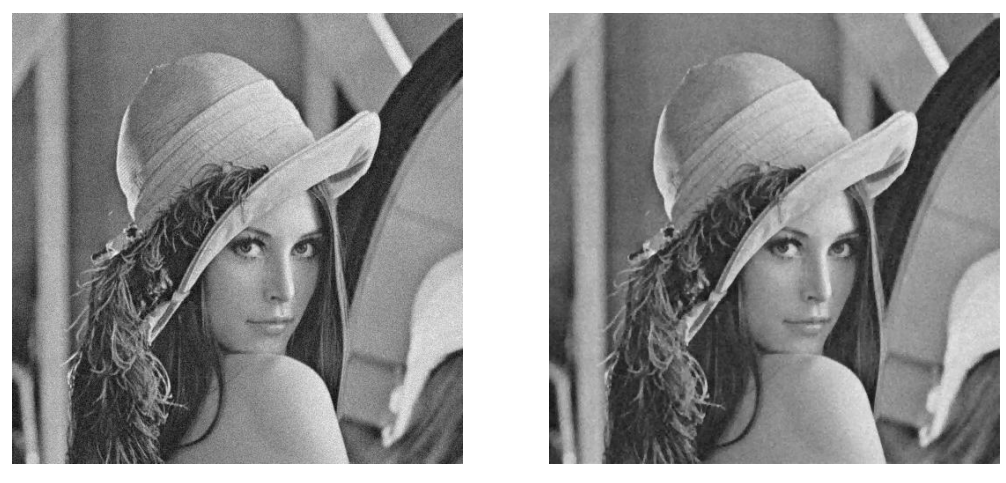

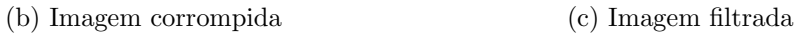

Figura B.135: Imagem Lena corrompida por ruído térmico ( $\overline{T} = 0$  e  $\sigma_T^2 = 10$ )  $\operatorname{filtrada}$ pelo filtro morfológico III.

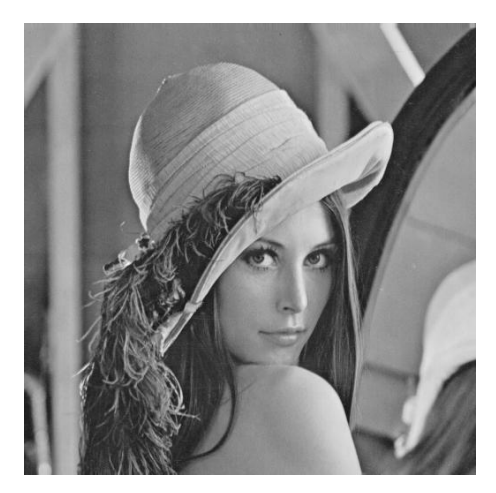

(a) Imagem original

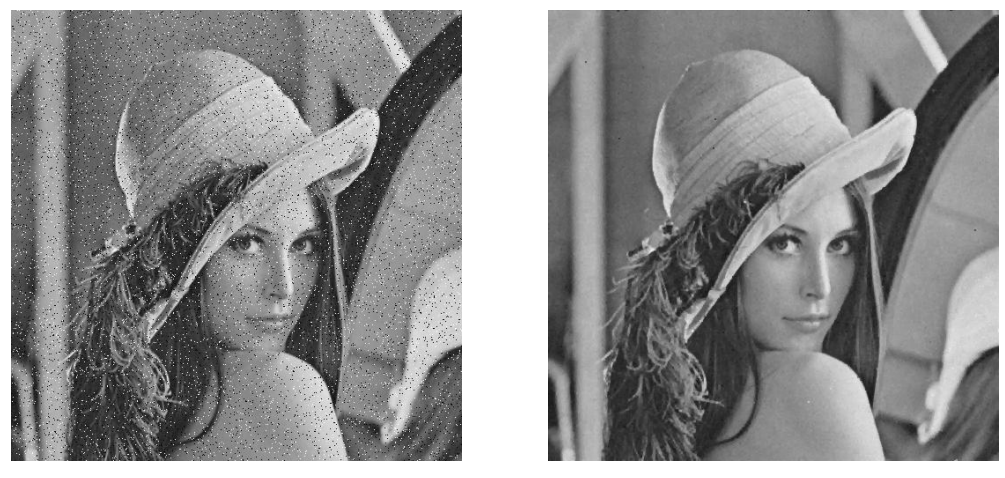

(b) Imagem corrompida (c) Imagem filtrada

Figura B.136: Imagem Lena corrompida por ruído do tipo "sal e pimenta" ( $\epsilon = 0.05$ )  $\operatorname{filtrada}$ pelo filtro morfológico III.

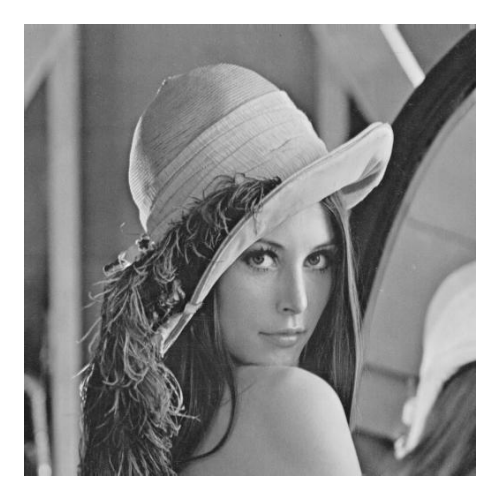

(a) Imagem original

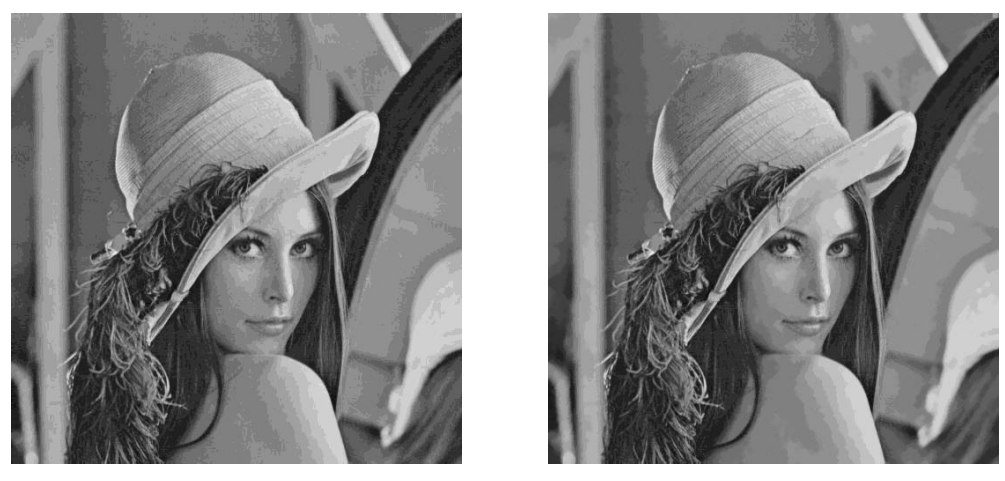

(b) Imagem corrompida (c) Imagem filtrada

Figura B.137: Imagem  $\emph{Len}$  corrompida por ruído de quantização ( $\Delta=16)$  filtrada pelo filtro morfológico III.

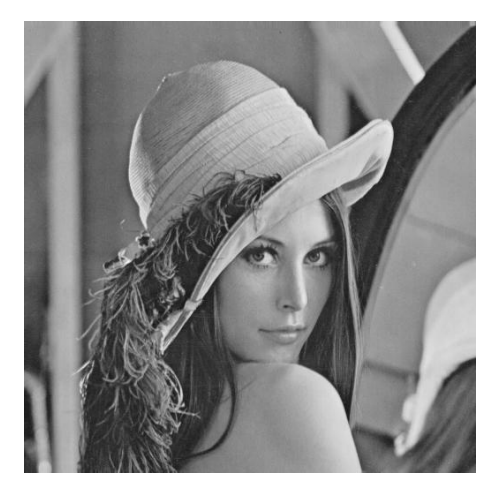

(a) Imagem original

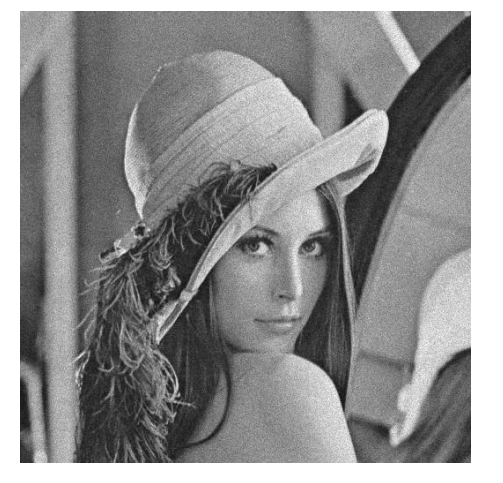

(b) Imagem corrompida (c) Imagem filtrada

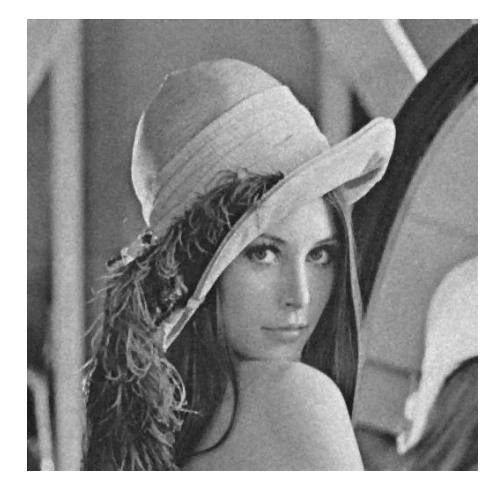

Figura B.138: Imagem Lena corrompida por ruído relativo à contagem de fótons (para cada ponto  $(d_1, d_2)$  foi usado um  $\sigma_F^2$  diferente, tal que  $\sigma_F^2 = I(d_1, d_2)$ ) filtrada pelo filtro morfológico III.

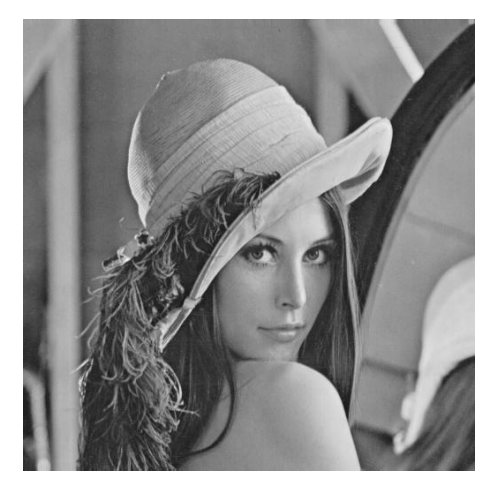

(a) Imagem original

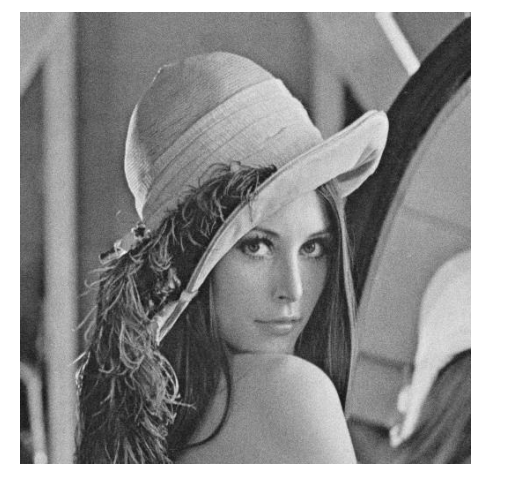

(b) Imagem corrompida (c) Imagem filtrada

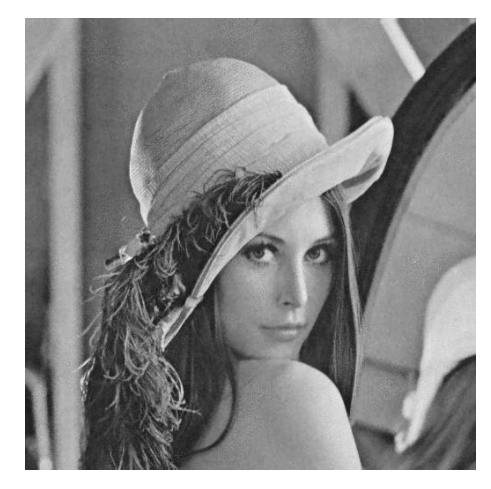

Figura B.139: Imagem  $\emph{Len}$  corrompida por ruído relativo à granulação em fotografias (para cada ponto  $(d_1, d_2)$  foi usado um p diferente, tal que  $p = \frac{I(d_1, d_2)}{L}$  $\frac{1, a_2)}{L}$  e  $L = 255$ ) filtrada pelo filtro morfológico III.

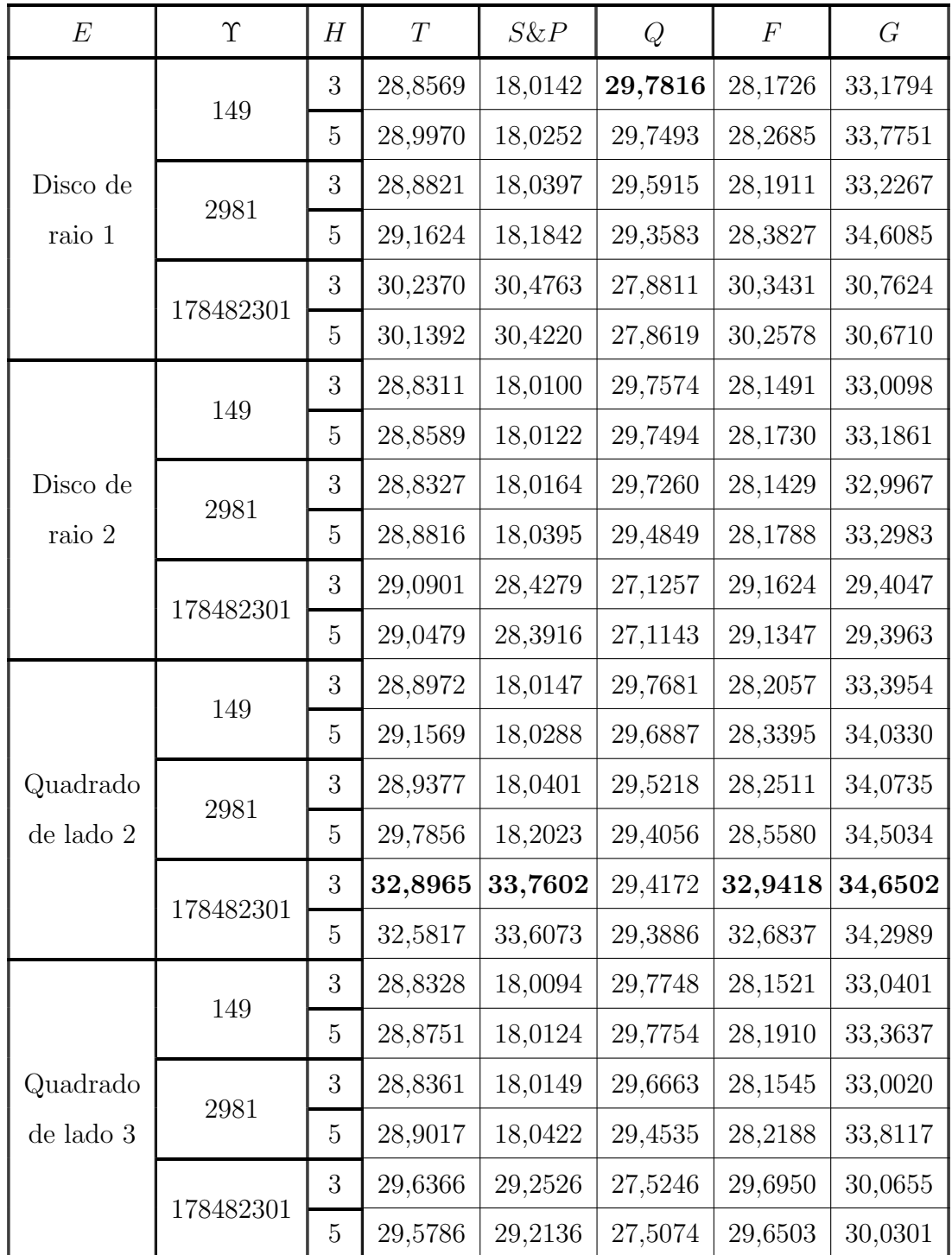

## B.12.4 Imagem Peppers

Tabela B.24: Resultados de PSNR do filtro morfológico III (imagem Peppers).

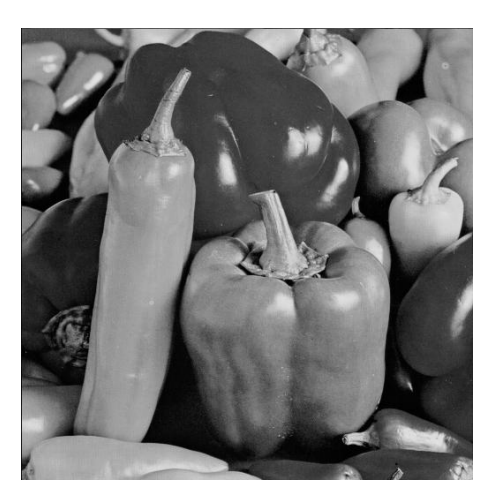

(a) Imagem original

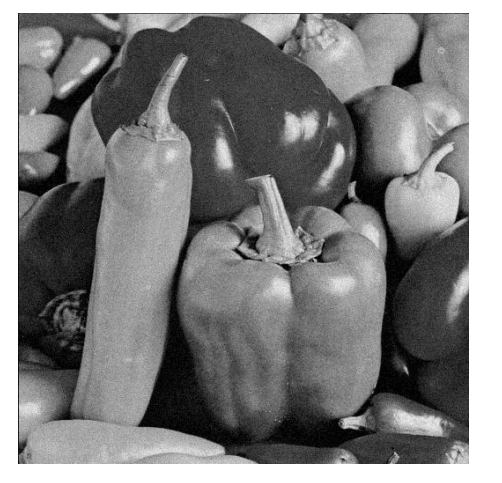

(b) Imagem corrompida (c) Imagem filtrada

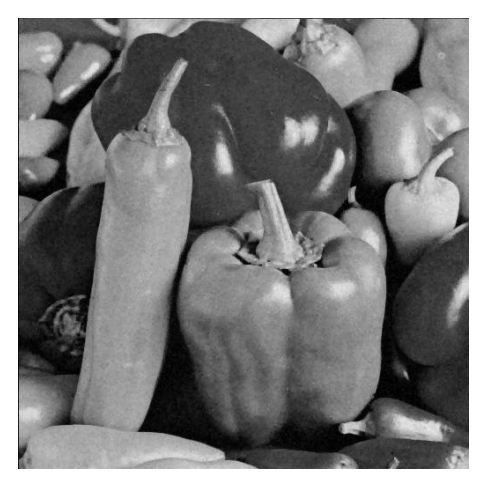

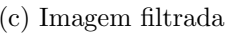

Figura B.140: Imagem *Peppers* corrompida por ruído térmico ( $\overline{T} = 0$  e  $\sigma_T^2 = 10$ )  $\operatorname{filtrada}$ pelo filtro morfológico III.

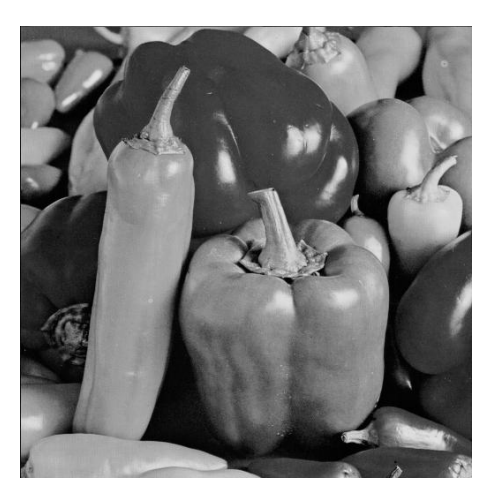

(a) Imagem original

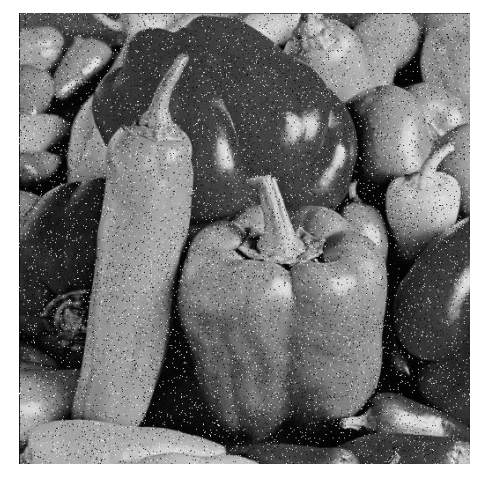

(b) Imagem corrompida (c) Imagem filtrada

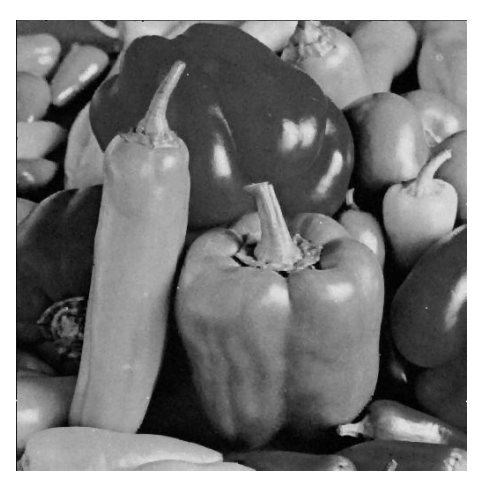

Figura B.141: Imagem $Peppers$  corrompida por ruído do tipo "sal e pimenta" ( $\epsilon=$ 0.05) filtrada pelo filtro morfológico III.

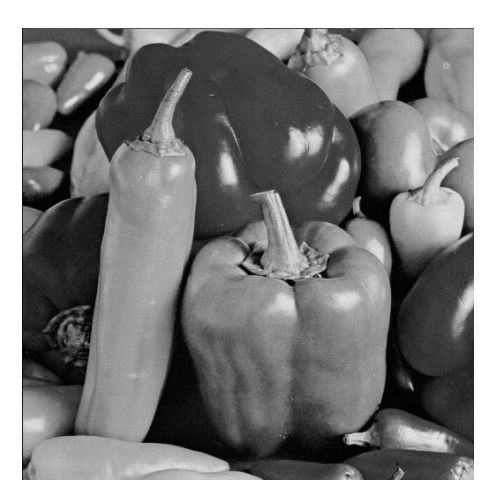

(a) Imagem original

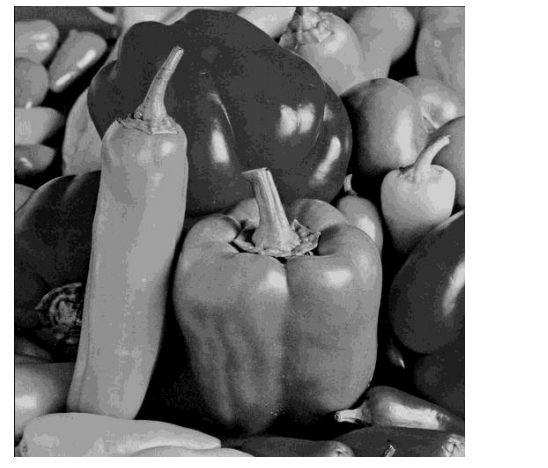

(b) Imagem corrompida (c) Imagem filtrada

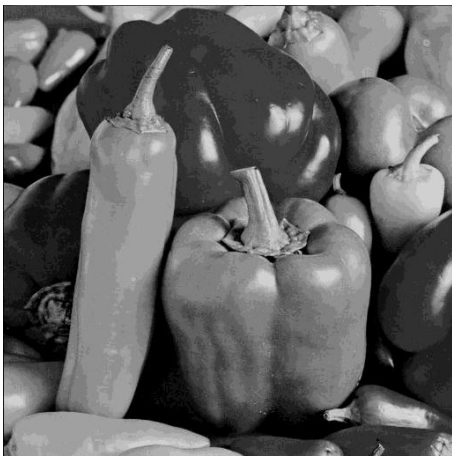

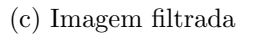

Figura B.142: Imagem *Peppers* corrompida por ruído de quantização ( $\Delta = 16$ )  $\operatorname{filtrada}$ pelo filtro morfológico III.

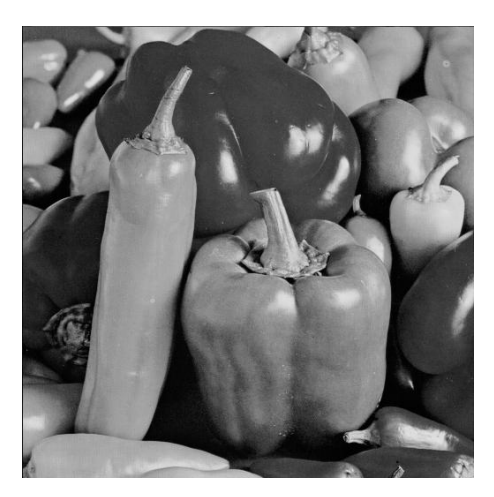

(a) Imagem original

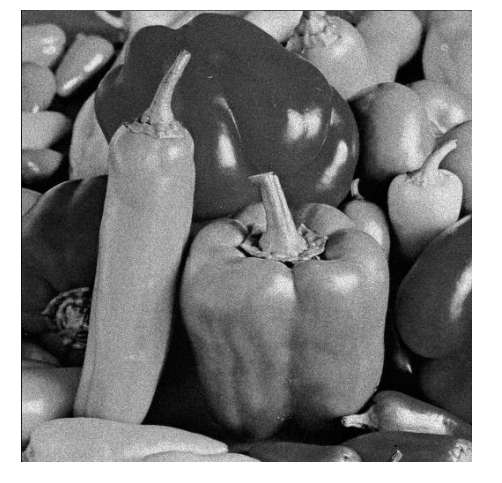

(b) Imagem corrompida (c) Imagem filtrada

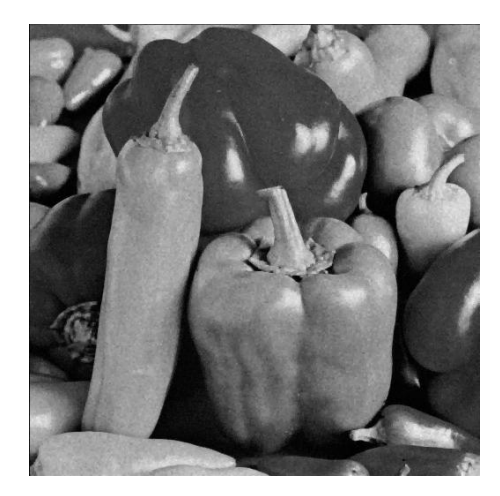

Figura B.143: Imagem $Peppers$  corrompida por ruído relativo à contagem de fótons (para cada ponto  $(d_1, d_2)$  foi usado um  $\sigma_F^2$  diferente, tal que  $\sigma_F^2 = I(d_1, d_2)$ ) filtrada pelo filtro morfológico III.
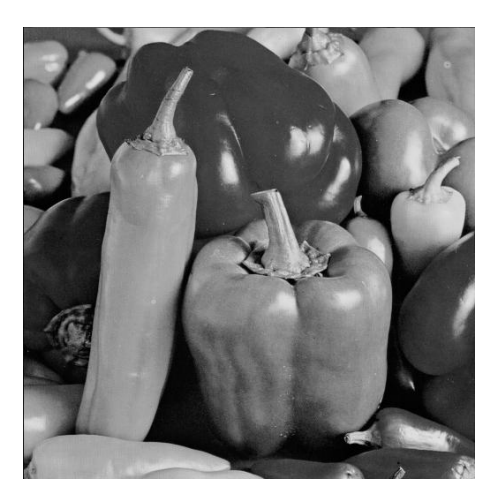

(a) Imagem original

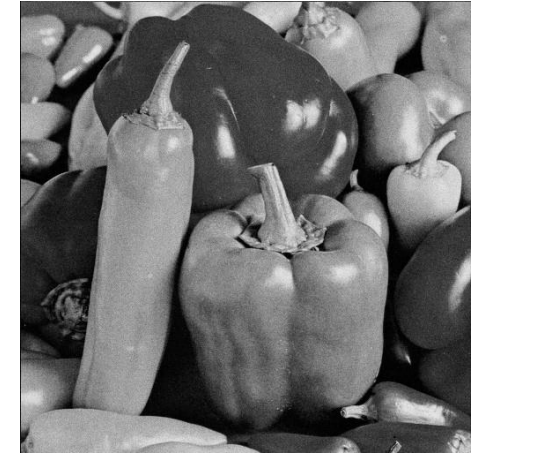

(b) Imagem corrompida (c) Imagem filtrada

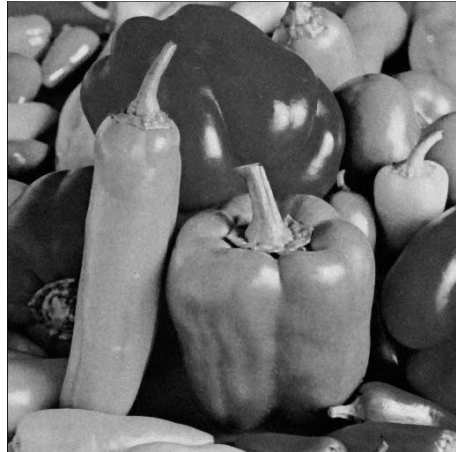

Figura B.144: Imagem $\it Peppers$  corrompida por ruído relativo à granulação em fotografias (para cada ponto  $(d_1, d_2)$  foi usado um p diferente, tal que  $p = \frac{I(d_1, d_2)}{L}$  $\frac{1}{L}^{1, d_2)}$  e  $L = 255$ ) filtrada pelo filtro morfológico III.

## B.13 Filtro morfológico IV

#### B.13.1 Imagem Moedas

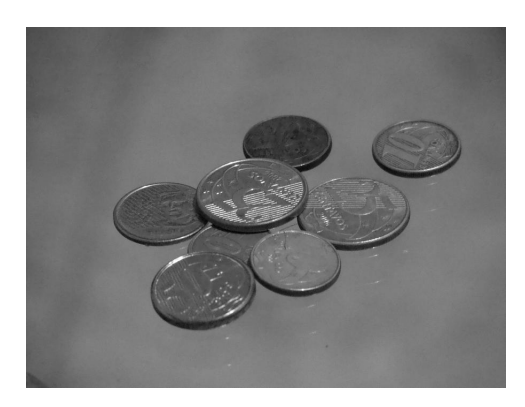

(a) Imagem original

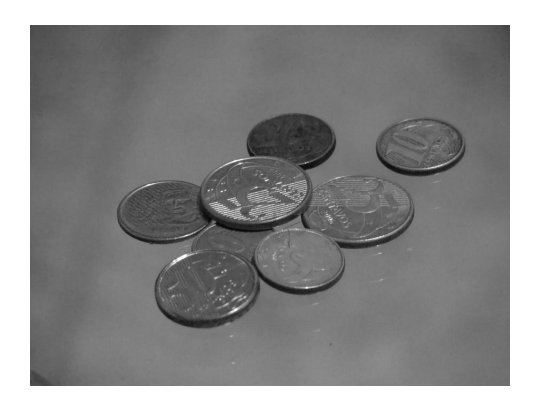

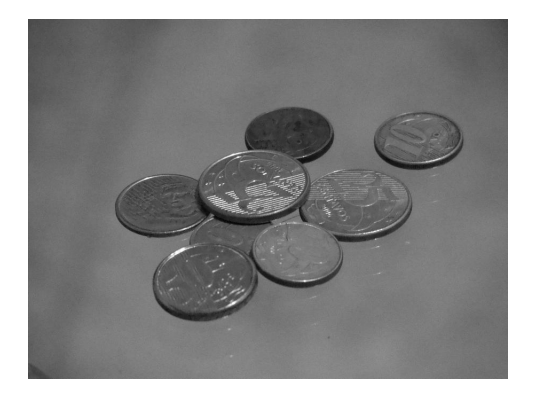

(d) Imagem filtrada ( $H = 5$ ,  $\Upsilon = 150$ ) (e) Imagem filtrada ( $H = 5$ ,  $\Upsilon = 11500$ )

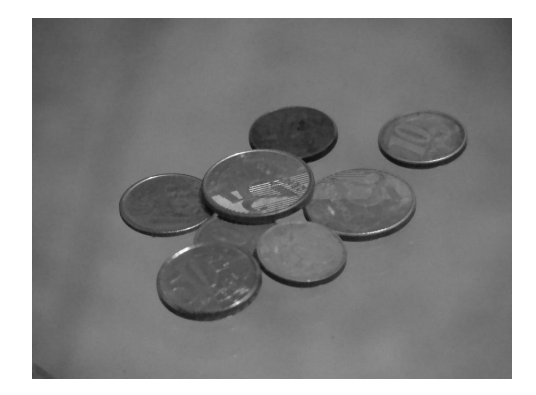

(b) Imagem filtrada  $(H = 3, \Upsilon = 150)$  (c) Imagem filtrada  $(H = 3, \Upsilon = 11500)$ 

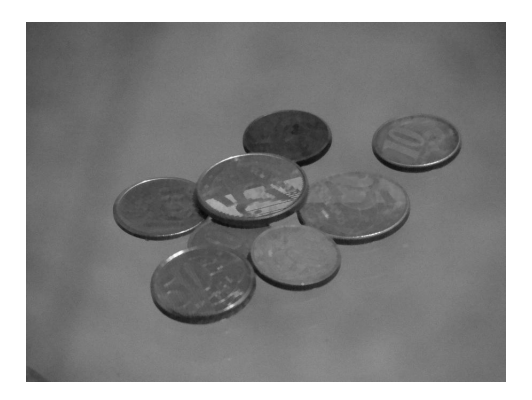

Figura B.145: Resultado da filtragem da imagem Moedas pelo filtro morfológico IV (disco de raio 2).

### B.13.2 Imagem Máscaras

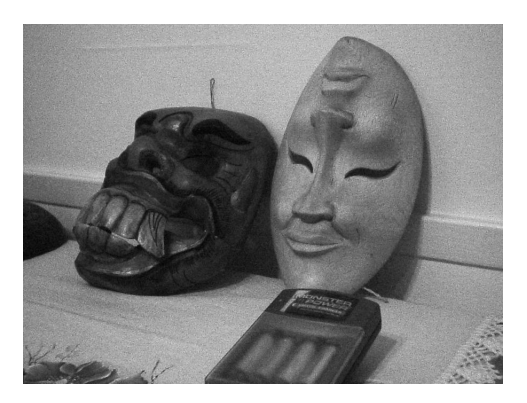

(a) Imagem original

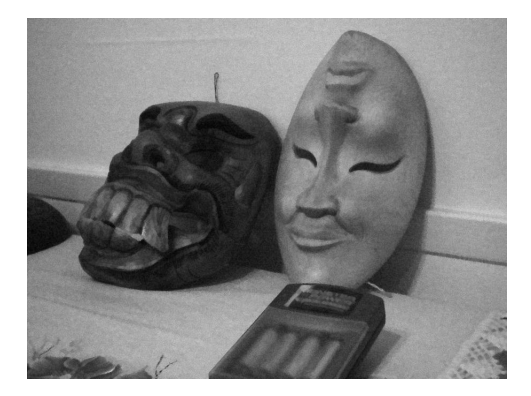

(b) Imagem filtrada ( $H = 10$ ,  $\Upsilon = 2000$ ) (c) Imagem filtrada ( $H = 10$ ,  $\Upsilon = 4000$ )

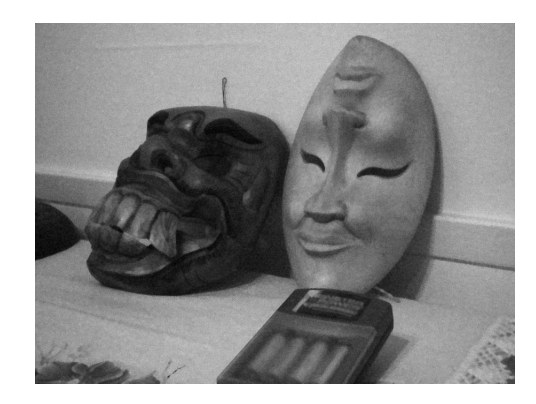

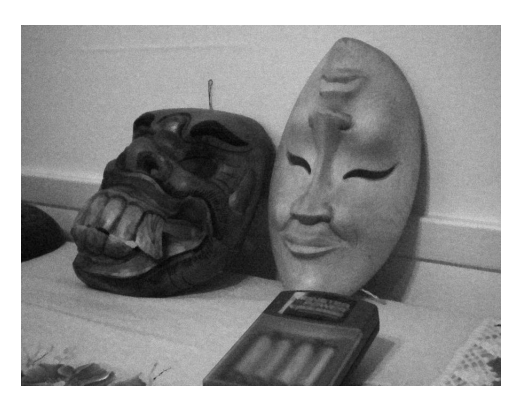

(d) Imagem filtrada ( $H = 12$ ,  $\Upsilon = 2000$ ) (e) Imagem filtrada ( $H = 12$ ,  $\Upsilon = 4000$ )

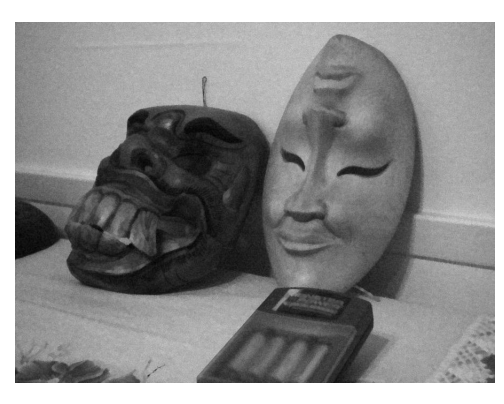

Figura B.146: Resultado da filtragem da imagem Máscaras pelo filtro morfológico IV (disco de raio 2).

### B.13.3 Imagem Lena

| E                              | $\Upsilon$ | H              | T       | $S\&P$  | Q       | $\,F$   | $G\$    |
|--------------------------------|------------|----------------|---------|---------|---------|---------|---------|
| Disco de<br>raio 1             | 149        | 3              | 30,6911 | 18,6035 | 29,5416 | 28,4287 | 34,8339 |
|                                |            | $\overline{5}$ | 31,8584 | 18,9354 | 29,4352 | 29,5026 | 34,4244 |
|                                | 2981       | 3              | 32,1050 | 22,8461 | 28,5504 | 30,7191 | 32,8076 |
|                                |            | $\overline{5}$ | 31,5749 | 30,6858 | 28,4521 | 31,2961 | 32,3313 |
|                                | 178482301  | 3              | 31,8844 | 31,9206 | 28,4587 | 31,5458 | 32,6405 |
|                                |            | 5              | 31,5164 | 31,6273 | 28,4125 | 31,2526 | 32,3014 |
| Disco de<br>raio $2\,$         | 149        | 3              | 29,8663 | 18,5911 | 29,5363 | 28,0219 | 34,2923 |
|                                |            | $\overline{5}$ | 30,8515 | 18,8011 | 29,4963 | 28,7106 | 34,5701 |
|                                | 2981       | 3              | 31,6257 | 20,8338 | 28,8601 | 29,4521 | 32,7519 |
|                                |            | 5              | 31,0894 | 25,5683 | 28,3392 | 30,5763 | 31,7237 |
|                                | 178482301  | 3              | 29,5081 | 28,9863 | 26,9962 | 29,3942 | 29,7375 |
|                                |            | $\overline{5}$ | 29,3830 | 28,9178 | 26,9680 | 29,2971 | 29,6046 |
| Quadrado<br>$\rm{de}$ lado $2$ | 149        | 3              | 31,0017 | 18,5802 | 29,4655 | 28,6609 | 34,4791 |
|                                |            | 5              | 31,6977 | 18,9096 | 29,3525 | 29,6367 | 33,9438 |
|                                | 2981       | 3              | 32,3198 | 23,1028 | 28,9989 | 31,3733 | 33,6220 |
|                                |            | $\overline{5}$ | 31,8337 | 32,4365 | 28,9595 | 31,5509 | 33,1840 |
|                                | 178482301  | 3              | 32,2975 | 33,0986 | 28,9989 | 31,9305 | 33,6220 |
|                                |            | 5              | 31,8337 | 32,6926 | 28,9595 | 31,5509 | 33,1840 |
| Quadrado<br>$\rm de$ lado $3$  | 149        | 3              | 30,0619 | 18,5364 | 29,5621 | 28,0645 | 34,6216 |
|                                |            | $\overline{5}$ | 31,1899 | 18,7450 | 29,4890 | 28,8228 | 34,5988 |
|                                | 2981       | 3              | 32,1599 | 20,1640 | 28,6775 | 29,4963 | 32,6766 |
|                                |            | $\overline{5}$ | 31,2853 | 26,1212 | 28,3398 | 30,8791 | 31,7236 |
|                                | 178482301  | 3              | 30,8469 | 30,3221 | 27,7983 | 30,6854 | 31,3000 |
|                                |            | 5              | 30,6212 | 30,2093 | 27,7619 | 30,5145 | 31,0675 |

Tabela B.25: Resultados de PSNR do filtro morfológico IV (imagem Lena).

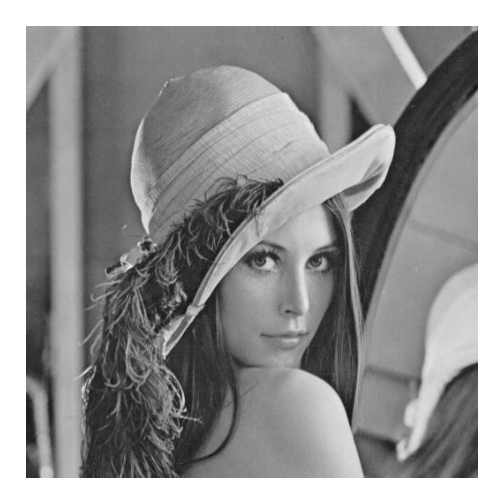

(a) Imagem original

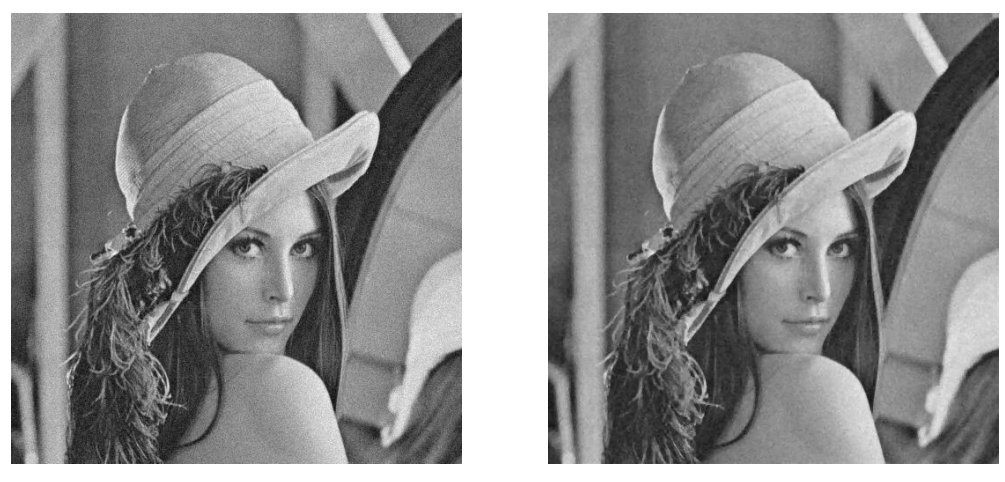

(b) Imagem corrompida (c) Imagem filtrada

Figura B.147: Imagem Lena corrompida por ruído térmico ( $\overline{T} = 0$  e  $\sigma_T^2 = 10$ ) filtrada pelo filtro morfológico IV.

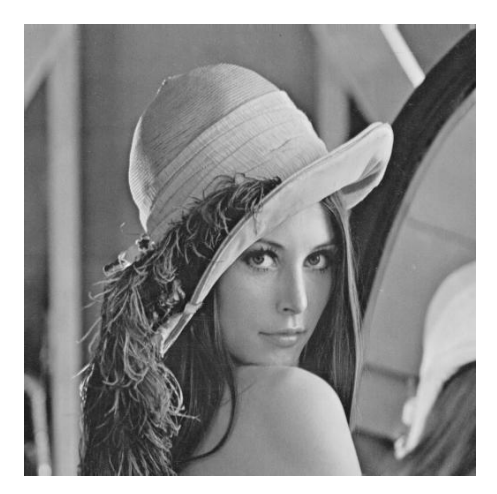

(a) Imagem original

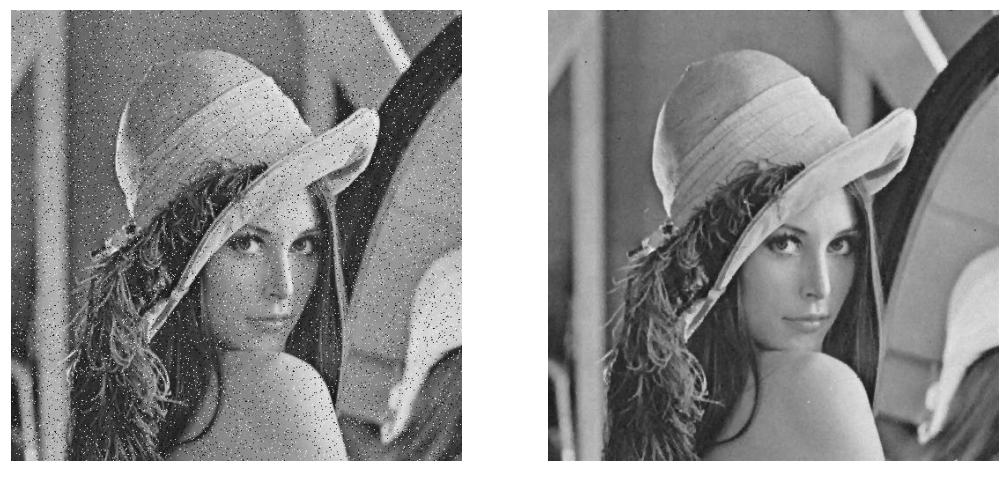

(b) Imagem corrompida (c) Imagem filtrada

Figura B.148: Imagem  $\emph{Len}$  corrompida por ruído do tipo "sal e pimenta" ( $\epsilon=0.05)$ filtrada pelo filtro morfológico IV.

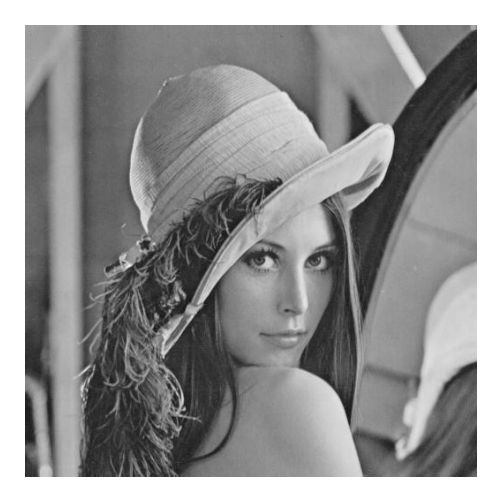

(a) Imagem original

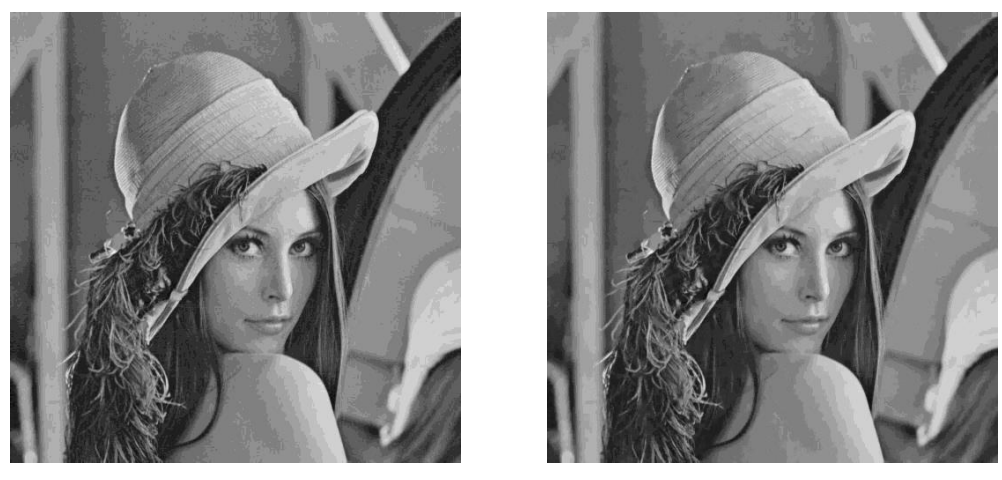

(b) Imagem corrompida (c) Imagem filtrada

Figura B.149: Imagem  $\emph{Len}$  corrompida por ruído de quantização ( $\Delta=16)$  filtrada pelo filtro morfológico IV.

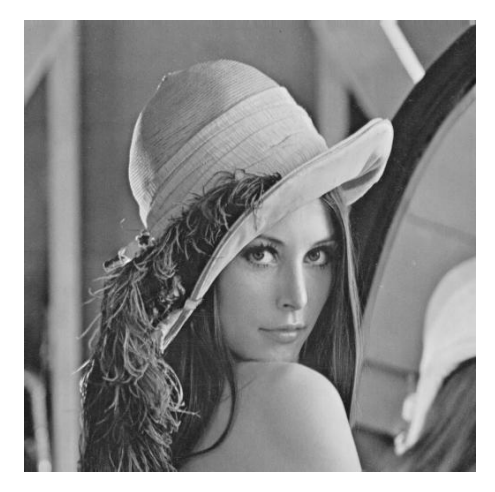

(a) Imagem original

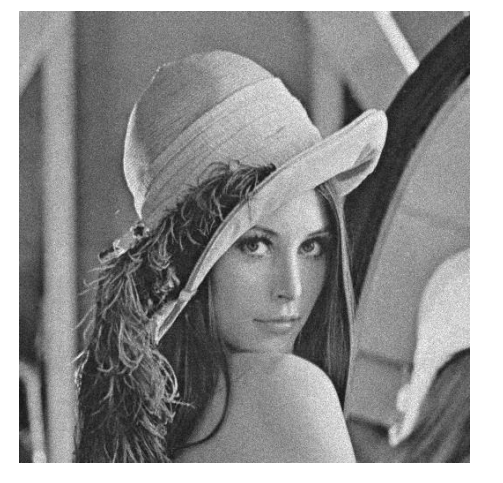

(b) Imagem corrompida (c) Imagem filtrada

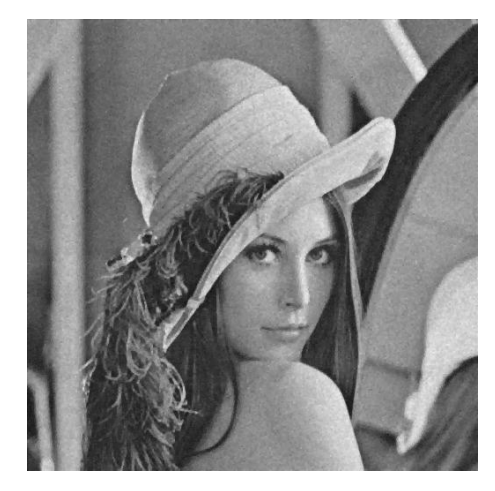

Figura B.150: Imagem Lena corrompida por ruído relativo à contagem de fótons (para cada ponto  $(d_1, d_2)$  foi usado um  $\sigma_F^2$  diferente, tal que  $\sigma_F^2 = I(d_1, d_2)$ ) filtrada pelo filtro morfológico IV.

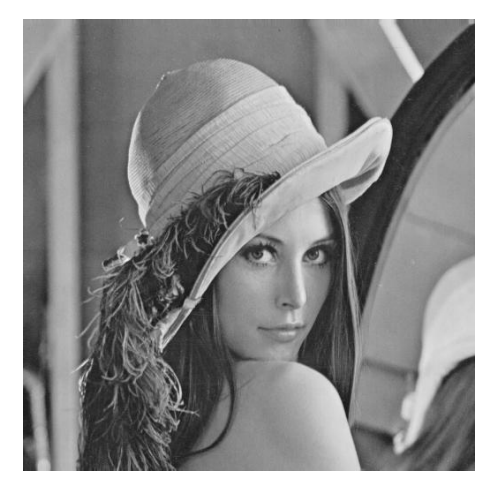

(a) Imagem original

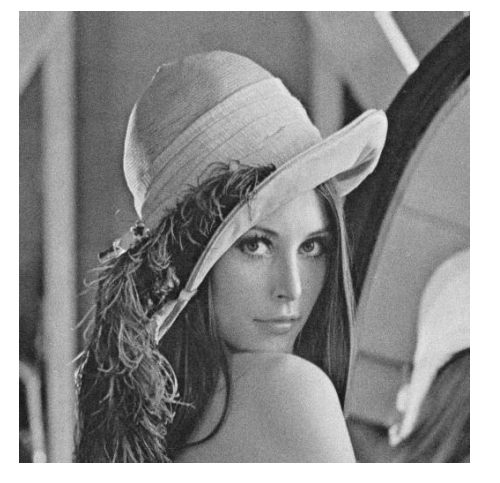

(b) Imagem corrompida (c) Imagem filtrada

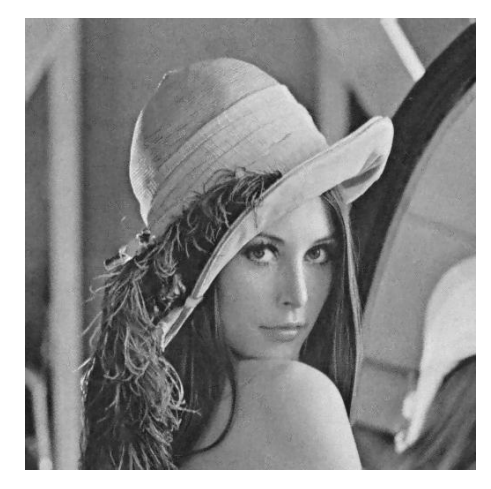

Figura B.151: Imagem  $\emph{Len}$  corrompida por ruído relativo à granulação em fotografias (para cada ponto  $(d_1, d_2)$  foi usado um p diferente, tal que  $p = \frac{I(d_1, d_2)}{L}$  $\frac{1, a_2)}{L}$  e  $L = 255$ ) filtrada pelo filtro morfológico IV.

| $E\,$                          | $\Upsilon$ | $\boldsymbol{H}$ | $\cal T$ | $S\&P$  | Q       | $\,F$   | G       |
|--------------------------------|------------|------------------|----------|---------|---------|---------|---------|
| Disco de<br>raio 1             | 149        | 3                | 30,8992  | 18,2199 | 29,6604 | 29,4194 | 35,3297 |
|                                |            | 5                | 32,1084  | 18,4763 | 29,5713 | 30,4195 | 34,9167 |
|                                | 2981       | 3                | 32,6157  | 23,3928 | 29,0933 | 31,8919 | 33,8456 |
|                                |            | $\overline{5}$   | 32,0369  | 30,8056 | 29,0464 | 32,2513 | 33,3993 |
|                                | 178482301  | 3                | 30,1744  | 30,4308 | 27,8775 | 30,2933 | 30,6858 |
|                                |            | $\overline{5}$   | 29,9194  | 30,2136 | 27,8489 | 30,0887 | 30,4866 |
| Disco de<br>raio 2             | 149        | 3                | 30,0648  | 18,2016 | 29,6776 | 28,9703 | 34,7780 |
|                                |            | $\overline{5}$   | 31,1050  | 18,3663 | 29,6211 | 29,6083 | 35,0650 |
|                                | 2981       | 3                | 31,9848  | 20,9851 | 28,8050 | 30,2353 | 32,9224 |
|                                |            | $\overline{5}$   | 31,7490  | 26,8483 | 28,5326 | 31,5548 | 32,4239 |
|                                | 178482301  | 3                | 29,0729  | 28,4317 | 27,1129 | 29,1475 | 29,3721 |
|                                |            | $\overline{5}$   | 28,9523  | 28,3688 | 27,0950 | 29,0542 | 29,2636 |
| Quadrado<br>$\rm{de}$ lado $2$ | 149        | 3                | 31,2184  | 18,2045 | 29,6253 | 29,5914 | 35,0262 |
|                                |            | $\overline{5}$   | 31,8985  | 18,4542 | 29,5697 | 30,5600 | 34,5458 |
|                                | 2981       | 3                | 32,7742  | 23,0625 | 29,4196 | 32,3225 | 34,5195 |
|                                |            | $\overline{5}$   | 32,2607  | 32,9689 | 29,3847 | 32,4427 | 34,0466 |
|                                | 178482301  | 3                | 32,7742  | 33,6442 | 29,4196 | 32,8559 | 34,5195 |
|                                |            | $\overline{5}$   | 32,2607  | 33,1822 | 29,3847 | 32,4427 | 34,0466 |
| Quadrado<br>$\rm de$ lado $3$  | 149        | $\boldsymbol{3}$ | 30,2624  | 18,1643 | 29,6789 | 29,0311 | 35,0122 |
|                                |            | $\rm 5$          | 31,4041  | 18,3375 | 29,6073 | 29,7306 | 35,0548 |
|                                | 2981       | 3                | 32,4934  | 20,4987 | 28,8668 | 30,5048 | 33,4516 |
|                                |            | $\mathbf 5$      | 31,9810  | 27,1472 | 28,7658 | 32,1110 | 32,8050 |
|                                | 178482301  | $\boldsymbol{3}$ | 29,6001  | 29,2489 | 27,5160 | 29,6661 | 30,0089 |
|                                |            | $\bf 5$          | 29,4194  | 29,1580 | 27,4882 | 29,5327 | 29,8505 |

B.13.4 Imagem Peppers

Tabela B.26: Resultados de PSNR do filtro morfológico IV (imagem  $Peppers$ ).

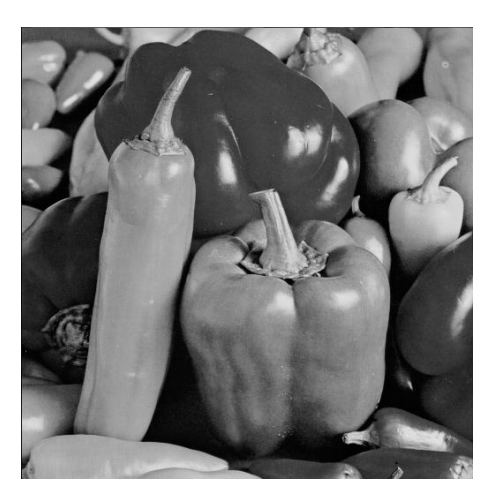

(a) Imagem original

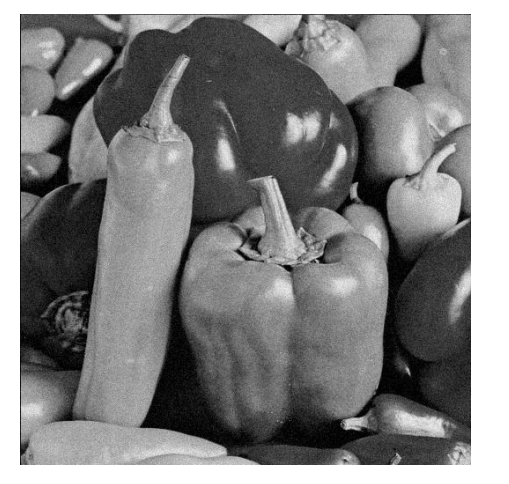

(b) Imagem corrompida (c) Imagem filtrada

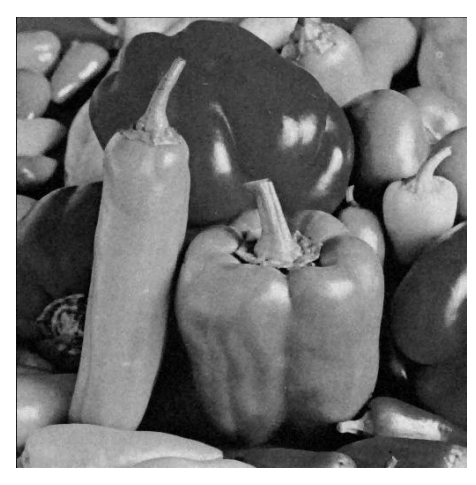

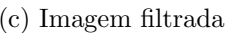

Figura B.152: Imagem *Peppers* corrompida por ruído térmico ( $\overline{T} = 0$  e  $\sigma_T^2 = 10$ ) filtrada pelo filtro morfológico IV.

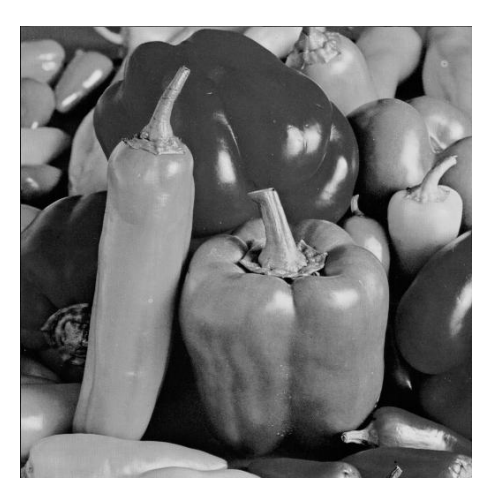

(a) Imagem original

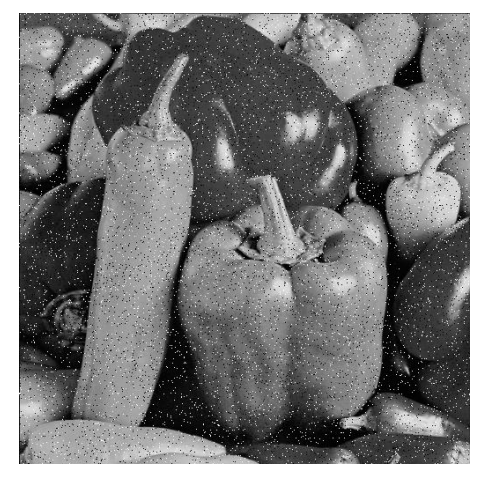

(b) Imagem corrompida (c) Imagem filtrada

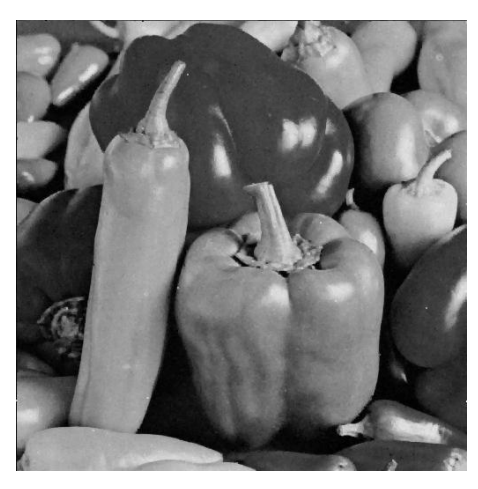

Figura B.153: Imagem $Peppers$  corrompida por ruído do tipo "sal e pimenta" ( $\epsilon=$  $(0.05)$  filtrada pelo filtro morfológico IV.

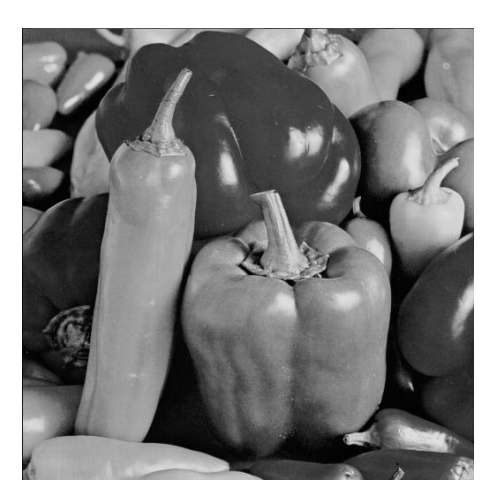

(a) Imagem original

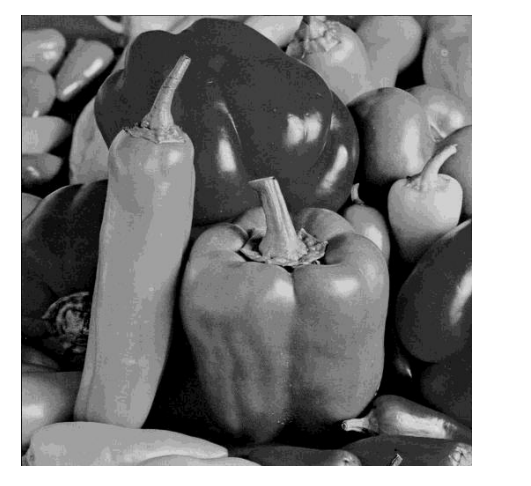

(b) Imagem corrompida (c) Imagem filtrada

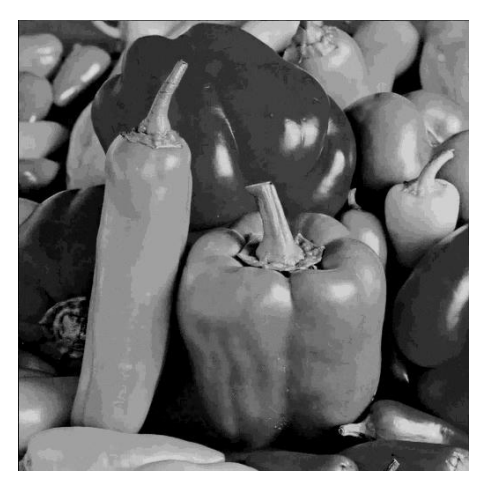

Figura B.154: Imagem *Peppers* corrompida por ruído de quantização ( $\Delta = 16$ ) filtrada pelo filtro morfológico IV.

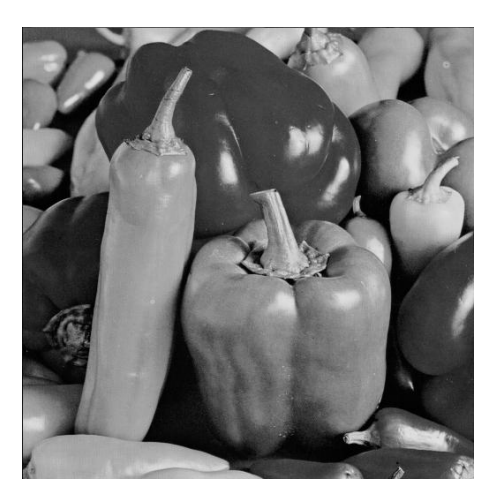

(a) Imagem original

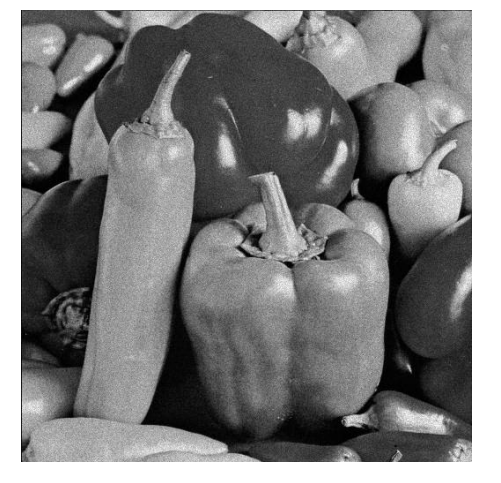

(b) Imagem corrompida (c) Imagem filtrada

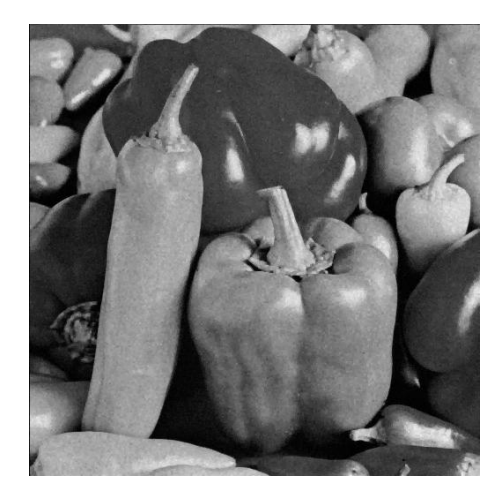

Figura B.155: Imagem *Peppers* corrompida por ruído relativo à contagem de fótons (para cada ponto  $(d_1, d_2)$  foi usado um  $\sigma_F^2$  diferente, tal que  $\sigma_F^2 = I(d_1, d_2)$ ) filtrada pelo filtro morfológico IV.

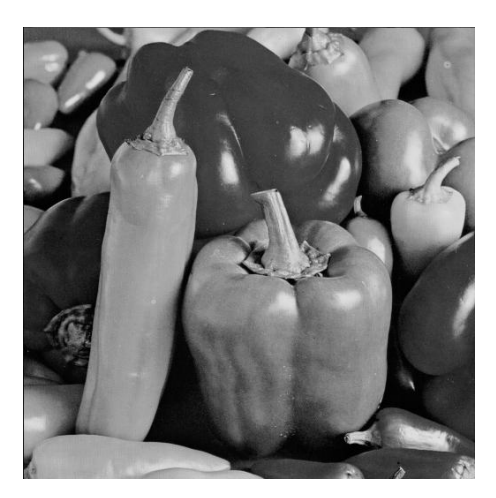

(a) Imagem original

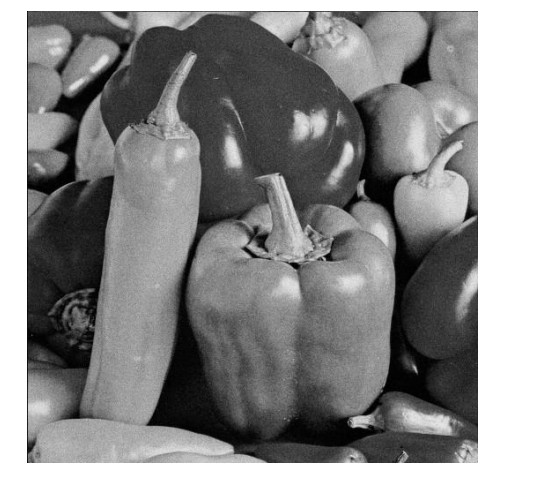

(b) Imagem corrompida (c) Imagem filtrada

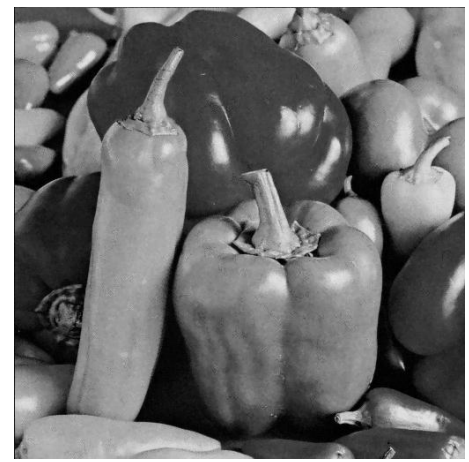

Figura B.156: Imagem $Peppers$  corrompida por ruído relativo à granulação em fotografias (para cada ponto  $(d_1, d_2)$  foi usado um p diferente, tal que  $p = \frac{I(d_1, d_2)}{L}$  $\frac{1}{L}^{1, d_2)}$  e  $L = 255$ ) filtrada pelo filtro morfológico IV.

# Apêndice C

# Códigos

### C.1 Filtro mediana

function filtered I mage = IDMedian Filter (original I mage, windowSize )

%%%%%%%%%%%%%%%%%%% % S E T T I N G S % %%%%%%%%%%%%%%%%%%%

 $global$  OK; global MAGENUMBER; global METHODNAME;  $fileMethodName = METHODNAME;$ fileMethodName ( $findstr(METHODNAME, ' ' ) + 1$ ) = upper ( METHODNAME( $\text{findstr}(\text{METHODNAME}, \cdots) + 1$ ) ;  $fileMethodName(1) = upper(fileMethodName(1));$ 

%%%%%%%%%%%%%%%

% F I L T E R % %%%%%%%%%%%%%%%

```
filter = \mathbb{Q}(x) median(x(:));
```
 $filteredImage = myNIFilter(originalImage, windowSize, filter$ ) ;

%%%%%%%%%%%%%%%%% % D I S P L A Y % %%%%%%%%%%%%%%%%%

if OK

 $OK = 0;$ 

return ;

end

## figure;  $\mathbf{imshow}(\text{filteredImage}, \; [\;])$ ; set (gcf, 'numbertitle', 'off', 'name', ['Filtragem da imagem ' num2str(IMAGENUMBER) ' por ' METHODNAME ' com janela de '  $num2str(windowSize(1))$  ' x '  $num2str(windowSize(2))$  $\vert$ );

truesize;

%%%%%%%%%%% % S A V E % %%%%%%%%%%%

```
\text{imwrite}((\text{filteredImage} - \text{min}(\text{min}(\text{filteredImage}))) / \text{max}(\text{max}))filteredImage - min(min(filteredImage))), ['Resultados/'
    num2str(IMAGENUMBER) '/filtrada' strrep(fileMethodName,
    ', ', '' ) 'Janela' num2str(windowSize(1)) 'x' num2str(
   windowSize(2)) '.jpg']);
```
%%%%%%%%%%%%%

% C L E A R %

%%%%%%%%%%%%%

clear OK; c lear IMAGE NUMBER; c lear METHODNAME;

### C.2 Filtro média

function filtered I mage = IDMeanFilter (original I mage, windowSize )

%%%%%%%%%%%%%%%%%%% % S E T T I N G S % %%%%%%%%%%%%%%%%%%%

 $global$  OK;

global MAGENUMBER; global METHODNAME;  $fileMethodName = METHODNAME;$  $fileMethodName({findstr(METHODNAME, ' ' ' ) + 1) = upper($ METHODNAME( $\text{findstr}(\text{METHODNAME}, \cdots) + 1$ ) ;  $fileMethodName(1) = upper(fileMethodName(1));$ 

%%%%%%%%%%%%%%% % F I L T E R % %%%%%%%%%%%%%%%

filter =  $\mathbb{Q}(x)$  round(mean( $x(:)$ ));  $filteredImage = myNIFilter(originalImage, windowSize, filter$ ) ;

%%%%%%%%%%%%%%%%%

% D I S P L A Y %

```
%%%%%%%%%%%%%%%%%
```

```
if OK
```

```
OK = 0;
return ;
```
end

```
figure;
```

```
\mathbf{imshow}(\text{filteredImage}, \; [\;]);
set (gcf, 'numbertitle', 'off', 'name', ['Filtragem da imagem
    ' num2str(IMAGENUMBER) ' por ' METHODNAME ' com janela
    de ' num2str(windowSize(1)) ' x ' num2str(windowSize(2))\left| \ \right) ;
```
truesize;

%%%%%%%%%%% % S A V E %

%%%%%%%%%%%

```
\text{imwrite}((\text{filteredImage} - \text{min}(\text{min}(\text{filteredImage}))) / \text{max}(\text{max}(\text{max}))filteredImage - min(min(filteredImage))), ['Resultados/'
     num2str(IMAGENUMBER) '/filtrada' strrep(fileMethodName,
     ' ', '') 'Janela' \texttt{num2str}(\texttt{windowSize}(1))'x' \texttt{num2str}(\cdot)windowSize(2)) \cdot.jpg\cdot]);
```
%%%%%%%%%%%%% % C L E A R % %%%%%%%%%%%%%

```
clear OK;
clear IMAGENUMBER;
c lear METHODNAME;
```
### C.3 Filtro sigma aditivo

function filtered Image = IDA ditive Sigma Filter (original Image, windowSize , numberOfStandardDeviations , minimumNumberOfLikelihoodPixels )

%%%%%%%%%%%%%%%%%%%  $\%$  S E T T I N G S  $\%$ %%%%%%%%%%%%%%%%%%%

 $global$  OK;

global **IMAGE NUMBER**;

global METHODNAME;

 $fileMethodName = METHODNAME;$ 

fileMethodName ( $findstr(METHODNAME, ' ' ) + 1$ ) = upper (

```
METHODNAME(\text{findstr}(\text{METHODNAME}, \quad \text{'}) + 1) ;
```
 $fileMethodName(1) = upper(fileMethodName(1));$ 

%%%%%%%%%%%%%%%  $\%$  F I L T E R  $\%$ %%%%%%%%%%%%%%%

```
threshold = numberOfStandardDeviations * std(originalImage ( : ) )
```
;

```
filteredImage = myNIFitter(originalImage, windowSize,
```
 $@aditiveSignaFilter, threshold,$ 

minimumNumberOfLikelihoodPixels ) ;

%%%%%%%%%%%%%%%%%

% D I S P L A Y % %%%%%%%%%%%%%%%%%

```
OK = 0;return ;
```
end

```
figure;
\mathbf{imshow}(\text{filteredImage}, \; ||);
\textbf{set}(\textbf{gcf }, \text{ 'numbertitle'}, \text{ 'off'}, \text{ 'name'}, [\text{ 'Filtragem da imagem}' num2str(IMAGENUMBER) ' por ' METHODNAME ' com janela
    de ' num2str(windowSize(1)) ' x ' num2str(windowSize(2))' D = ' sprintf ('%f', numberOfStandardDeviations) ' e K
   = ' num2str(minimumNumberOfLikelihoodPixels)]);
```
truesize;

%%%%%%%%%%%

% S A V E % %%%%%%%%%%%

```
\text{imwrite}((\text{filteredImage} - \text{min}(\text{min}(\text{filteredImage}))) / \text{max}(\text{max}(\text{max}))filteredImage - min(min(filteredImage))), ['Resultados/'
    num2str(IMAGENUMBER) '/filtrada' strrep(fileMethodName,
    ' ', '' ) ' Janela ' num2str(windowSize(1)) 'x' num2str(windowSize(2)) 'D=' sprintf('%f',
   numberOfStandardDeviations) 'K=' num2str(
   minimumNumberOfLikelihoodPixels) '.jpg']);
```
%%%%%%%%%%%%%

% C L E A R % %%%%%%%%%%%%%

clear OK; c lear IMAGE NUMBER; c lear METHODNAME;

%%%%%%%%%%%%%%%%%%%%%

% F U N C T I O N S % %%%%%%%%%%%%%%%%%%%%%

```
function filtered Pixel = aditive Sigma Filter (window,
```

```
threshold, minimumNumberOfLikelihoodPixels)
delta = zeros (size (window));
for x = 1: size (window, 1)
    for y = 1: size (window, 2)
         if abs (window (x, y) – window ((size (window, 1) + 1) /
             2, (\text{size}(\text{window}, 2) + 1) / 2) \leq threshold
             delta(x, y) = 1;
```
end

end

```
end
```

```
if sum(sum(delta)) > minimumNumberOfLikelihoodPixelsfiltered<u>Pixel</u> = <math>round(sum(sum(window . * delta)) / sum(sum(<math>delta</math>));
```
e l s e

```
filtered Pixel = \text{round}((\text{window}((\text{size}(\text{window}, 1) + 1) / 2-1, (size (window, 2) + 1) / 2) + window ((size (window
   (1) + 1 / 2 + 1, (size (window, 2) + 1) / 2) +
   window ( (\text{size}(\text{window}, 1) + 1) / 2, (\text{size}(\text{window}, 2) +1) /2 - 1 + window ( ( size ( window , 1) + 1) /2 , ( size (
   window, 2 + 1 (2 + 1) (4);
```
end

### C.4 Filtro sigma adaptativo

```
function filtered Image = IDAdaptive Sigma Filter (original Image
   , windowSize , numberOfStandardDeviations ,
   minimumNumberOfLikelihoodPixels )
```
%%%%%%%%%%%%%%%%%%% % S E T T I N G S % %%%%%%%%%%%%%%%%%%%

```
global OK;
global MAGENUMBER;
global METHODNAME;
fileMethodName = METHODNAME;fileMethodName (findstr(METHODNAME, ' ' ) + 1) = upper (
  METHODNAME(\text{findstr}(\text{METHODNAME}, \quad \text{'}) + 1) ;
fileMethodName (1) = upper (fileMethodName (1));
```
%%%%%%%%%%%%%%% % F I L T E R % %%%%%%%%%%%%%%%

 $filteredImage = myNIFilter(originalImage, windowSize,$ @adap ti veSigmaFil te r , numberOfStandardDeviations , minimumNumberOfLikelihoodPixels ) ;

%%%%%%%%%%%%%%%%%

% D I S P L A Y % %%%%%%%%%%%%%%%%%

if OK

 $OK = 0$ ;

return ;

end

figure;

 $\mathbf{imshow}(\text{filteredImage}, \; [\;])$ ;

```
set (gcf, 'numbertitle', 'off', 'name', ['Filtragem da imagem
    ' num2str(IMAGENUMBER) ' por ' METHODNAME ' com janela
   de ' num2str(windowSize(1)) ' x ' num2str(windowSize(2))' D = ' sprintf ('%f', numberOfStandardDeviations) ' e K
  = ' num2str(minimumNumberOfLikelihoodPixels)]);
truesize;
```
%%%%%%%%%%%

% S A V E % %%%%%%%%%%%

```
\text{imwrite}\left(\text{(filteredImage - min(min(filteredImage))}\right) / \text{max}(\text{max}(filteredImage - min(min(filteredImage))), ['Resultados/'
    num2str(IMAGE NUMBER) '/filtrada' strrep (fileMethodName,
    ' ', '' ) ' Janela ' num2str(windowSize(1)) 'x' num2str(windowSize(2)) 'D=' sprintf('%f',
   numberOfStandardDeviations) 'K=' num2str(
   minimumNumberOfLikelihoodPixels ) '.jpg' | );
```
%%%%%%%%%%%%%

% C L E A R % %%%%%%%%%%%%%

clear OK;

clear IMAGENUMBER;

c lear METHODNAME;

%%%%%%%%%%%%%%%%%%%%% % F U N C T I O N S % %%%%%%%%%%%%%%%%%%%%%

function filtered  $P$ ixel = adaptive Sigma Filter (window,

numberOfStandardDeviations ,

minimumNumberOfLikelihoodPixels )

```
threshold = numberOfStandardDeviations * sqrt(var(window(:))) ;
```

```
if abs (window ( (\text{size } (\text{window}, 1) + 1) / 2, (\text{size } (\text{window}, 2) +1) / 2) – mean(mean(window)) > sqrt(var(window(:)))
     filtered<u>Pixel</u> = sigmaFilter (window, threshold,
```

```
minimumNumberOfLikelihoodPixels ) ;
```
e l s e

```
filtered Pixel = window ((size (window, 1) + 1) / 2, (size (
  window, 2) + 1) / 2);
```
end

```
function filtered P ixel = sigma Filter (window, threshold,
  minimumNumberOfLikelihoodPixels )
```

```
delta = <b>zeros</b> (size (window));
```

```
for x = 1: size (window, 1)
```

```
for y = 1: size (window, 2)
    if abs (window (x, y) – window ( (size (window, 1) + 1) /
         2, (\text{size}(\text{window}, 2) + 1) / 2) \leq threshold
         delta(x, y) = 1;
```
end

end

end

```
if sum(sum(delta)) > minimumNumberOfLikelihoodPixelsfiltered<u>Pixel</u> = <math>round(sum(sum(window . * delta)) / sum(sum(<math>delta</math>) ) ;
```
e l s e

```
filtered Pixel = \text{round}((\text{window}((\text{size}(\text{window}, 1) + 1) / 2))-1, (\text{size}(\text{window}, 2) + 1) / 2) + window ((\text{size}(\text{window}))(1) + 1 (2 + 1, (size (window, 2) + 1) / 2) +window ( (\text{size}(\text{window}, 1) + 1) / 2, (\text{size}(\text{window}, 2) +
```
1)  $/2 - 1$  + window ( ( size ( window , 1) + 1)  $/2$  , ( size ( window,  $2$  + 1  $/$  2 + 1  $)$  / 4 ;

end

### C.5 Filtro sigma multiplicativo

```
function filtered I mage = IDM ultiplicative Sigma Filter (
  originalImage, windowSize, numberOfStandardDeviations,
  minimumNumberOfLikelihoodPixels )
```
%%%%%%%%%%%%%%%%%%% % S E T T I N G S % %%%%%%%%%%%%%%%%%%%

 $global OK;$ global IMAGENUMBER; global METHODNAME;  $fileMethodName = METHODNAME;$ fileMethodName ( $findstr(METHODNAME, ' ' ) + 1$ ) = upper ( METHODNAME( $\text{findstr}(\text{METHODNAME}, \cdots) + 1$ ) ;  $fileMethodName(1) = upper(fileMethodName(1));$ 

%%%%%%%%%%%%%%% % F I L T E R %

%%%%%%%%%%%%%%%

```
threshold = numberOfStandardDeviations *(\text{std}( originalImage(:)
   )/mean(originallmage(:));
filteredImage = myNIFilter(originalImage, windowSize,@multipliedive{\n    SignaFilter \n    , \n    threshold \n    ,minimumNumberOfLikelihoodPixels ) ;
```

```
%%%%%%%%%%%%%%%%%
```

```
% D I S P L A Y %
%%%%%%%%%%%%%%%%%
```
if OK

 $OK = 0$ ;

return ;

end

#### figure;

```
\mathbf{imshow}(\text{filteredImage}, \; [\;]);
set (gcf, 'numbertitle', 'off', 'name', ['Filtragem da imagem
    ' num2str(IMAGENUMBER) ' por ' METHODNAME ' com janela
    de ' num2str(windowSize(1)) ' x ' num2str(windowSize(2))' D = ' sprintf ('%f', numberOfStandardDeviations) ' e K
  = ' num2str(minimumNumberOfLikelihoodPixels)]);
```
truesize;

#### %%%%%%%%%%%

% S A V E % %%%%%%%%%%%

```
\text{imwrite}((\text{filteredImage} - \text{min}(\text{min}(\text{filteredImage}))) / \text{max}(\text{max}(\text{max}))filteredImage - min(min(filteredImage))), ['Resultados/'
    num2str(IMAGENUMBER) '/filtrada' strrep(fileMethodName,
    \langle \cdot, \cdot, \cdot, \cdot \rangle ' Janela ' num2str( windowSize (1)) 'x ' num2str(
   windowSize(2)) 'D=' sprintf(\mathcal{C}(\mathcal{C})',
   numberOfStandardDeviations) 'K=' num2str(
   minimumNumberOfLikelihoodPixels ) '.jpg'] );
```
%%%%%%%%%%%%%

% C L E A R % %%%%%%%%%%%%% clear OK; clear IMAGENUMBER; c lear METHODNAME;

%%%%%%%%%%%%%%%%%%%%% % F U N C T I O N S % %%%%%%%%%%%%%%%%%%%%%

function filtered  $P$ ixel = multiplicative Sigma Filter (window,

```
threshold, minimumNumberOfLikelihoodPixels)
```

```
delta = zeros (size (window));
```

```
for x = 1: size (window, 1)
```

```
for y = 1: size (window, 2)
```
if  $(\text{window}(x, y) / \text{window}((\text{size}( \text{window}, 1) + 1) / 2,$  $(size(window, 2) + 1) / 2 \leq 1 + threshold)$  &  $(\text{window}(x, y) / \text{window}((\text{size}( \text{window}, 1) + 1) / 2,$  $(size(window, 2) + 1) / 2$   $\geq 1 - threshold$  $delta(x, y) = 1$ ;

end

end

#### end

```
if sum(sum(delta)) > minimumNumberOfLikelihoodPixelsfiltered<u>Pixel</u> = <math>round(sum(sum(window . * delta)) / sum(sum(<math>delta</math>) );
```
else

```
filtered Pixel = \text{round}((\text{window}((\text{size}(\text{window}, 1) + 1) / 2))-1, (\text{size}(\text{window}, 2) + 1) / 2) + window ((\text{size}(\text{window}))(1) + 1 / 2 + 1, (size (window, 2) + 1) / 2) +
   window ( (\text{size}(\text{window}, 1) + 1) / 2, (\text{size}(\text{window}, 2) +1) /2 - 1 + window ((size (window, 1) + 1) /2, (size (
   window, 2 + 1 /2 + 1 )/2 + 1 )/4 ;
```
### C.6 Filtro sigma híbrido

function filtered I mage = IDH ybrid Sigma Filter (original I mage, windowSize , subWindowSize , numberOfStandardDeviations , minimumNumberOfLikelihoodPixels )

```
%%%%%%%%%%%%%%%%%%%
% S E T T I N G S %
%%%%%%%%%%%%%%%%%%%
```

```
global OK;
```
global IMAGENUMBER;

global METHODNAME;

 $fileMethodName = METHODNAME;$ 

fileMethodName ( $findstr(METHODNAME, ' ' ) + 1$ ) = upper (

METHODNAME( $\text{findstr}(\text{METHODNAME}, \quad \cdots) + 1$ ) ;

 $fileMethodName(1) = upper(fileMethodName(1));$ 

%%%%%%%%%%%%%%%

% F I L T E R % %%%%%%%%%%%%%%%

```
filteredImage = myNIFilter(originalImage, windowSize,@hyb ridSigmaFil te r , subWindowSize ,
  numberOfStandardDeviations ,
  minimumNumberOfLikelihoodPixels ) ;
```
%%%%%%%%%%%%%%%%%

 $\%$  D I S P L A Y  $\%$ %%%%%%%%%%%%%%%%%

end

if OK

 $OK = 0;$ return ;

end

#### figure;

```
\mathbf{imshow}(\text{filteredImage}, \; ||);
set (gcf, 'numbertitle', 'off', 'name', ['Filtragem da imagem
    ' num2str(IMAGENUMBER) ' por ' METHODNAME ' com janela
    de ' num2str(windowSize(1)) ' x ' num2str(windowSize(2))', subjanela de ' num2str(subWindowSize(1)) ' x '
   num2str(subWindowSize(2)), D = 'sprint f('%f',numberOfStandardDeviations) ' e K = ' num2str(minimumNumberOfLikelihoodPixels ) ] ) ;
```
truesize;

%%%%%%%%%%%

% S A V E % %%%%%%%%%%%

```
\text{imwrite}\left(\text{(filteredImage - min(min(filteredImage)))}\right) / max(\text{max}(filteredImage - min(min(filteredImage))), ['Resultados/'
   num2str(IMAGENUMBER) '/filtrada' strrep(fileMethodName,
   ' ', '' ) ' Janela ' num2str(windowSize(1)) 'x' num2str(windowSize(2)) 'Subjanela' num2str(subWindowSize(1)) 'x'
  num2str(subWindowSize(2)) 'D=' sprintf('%f',
   numberOfStandardDeviations) 'K=' num2str(
   minimumNumberOfLikelihoodPixels ) '.jpg'] );
```
%%%%%%%%%%%%% % C L E A R %

%%%%%%%%%%%%%

clear OK;

clear IMAGENUMBER;

c lear METHODNAME;

%%%%%%%%%%%%%%%%%%%%% % F U N C T I O N S % %%%%%%%%%%%%%%%%%%%%%

- function filtered  $P$ ixel = hybrid SigmaFilter (window, subWindowSize , numberOfStandardDeviations , minimumNumberOfLikelihoodPixels )
- $Z1 = \text{round}(\text{mean}(\text{diag}(\text{window}((\text{size}(\text{window}, 1) + 1)) / 2 (1))$  $subWindowSize(1) - 1) / 2: (size(window, 1) + 1) / 2 + ($  $subWindowSize(1) - 1) / 2, (size(window, 2) + 1) / 2 - ($  $subWindowSize(2) - 1) / 2: (size (window, 1) + 1) / 2 + ($  $subWindowSize(2) - 1) / (2)$  ) ) ;
- $Z2 = \text{round}(\text{mean}(\text{window}((\text{size}(\text{window} , 1) + 1) / 2 ($  $subWindowSize(1) - 1) / 2: (size(window, 1) + 1) / 2 + ($  $subWindowSize(1) - 1) / 2, (size(window, 2) + 1) / 2$ );
- $Z3 = \text{round}(\text{mean}(\text{diag}(\text{fliplr}(\text{window}((\text{size}(\text{window} , 1) + 1) / 2$  $-$  (subWindowSize(1) - 1) / 2: (size(window, 1) + 1) / 2 +  $(subWindowSize(1) - 1) / 2, (size(window, 2) + 1) / 2 (subWindowSize(2) - 1) / 2: (size(window, 1) + 1) / 2 + ($  $subWindowSize(2) - 1) / (2)$ ) ) ;
- $Z4 = \text{round}(\text{mean}(\text{window}((\text{size}(\text{window}, 1) + 1) / 2, (\text{size}(\text{time}))$ window, 2 + 1 ) / 2 - (subWindowSize(1) - 1) / 2: (size ( window, 2 + 1 ) / 2 + ( $subWindowSize(1) - 1$ ) / 2));
- $Zmax = max([Z1 Z2 Z3 Z4])$ ;

 $Zmin = min([Z1 Z2 Z3 Z4]);$ 

- overral = median ( $\text{Zmax}$  Zmin window ( $\text{size}$  (window, 1) + 1) /
	- 2,  $(size(window, 2) + 1) / 2$  ) );

```
threshold = numberOfStandardDeviations * sqrt(xar(xindown(z)))/ mean(mean(window . 2))) * overral;
delta = zeros (size (window) );for x = 1: size (window, 1)for y = 1: size (window, 2)
         if abs(window(x, y) - overall) \leq thresholddelta(x, y) = 1;
        end
    end
end
if sum(sum(delta)) > minimumNumberOfLikelihoodPixelsf i l t e r e d P i x e l = round(sum(sum( window . ∗ d e l t a ) ) /sum(sum(
```

```
delta));
```
e l s e

```
filtered Pixel = \text{round}((\text{window}((\text{size}(\text{window}, 1) + 1) / 2))-1, (\text{size}(\text{window}, 2) + 1) / 2) + \text{window}((\text{size}(\text{window}))(1) + 1 / 2 + 1, (size (window, 2) + 1) / 2) +
   window ( (\text{size}(\text{window}, 1) + 1) / 2, (\text{size}(\text{window}, 2) +1) /2 - 1 + window ( ( size ( window , 1) + 1) /2 , ( size
   (\text{window}, 2) + 1) / (2 + 1) / (4);
```
end

### C.7 Filtro baseado em wavelets

```
function reconstructed Image =
```
AndreTarginoTrabalhoFinalWavelets(image, estimationMethod

```
, thresholdMethod , N)
```

```
% Denoise MRI via wavelet shrinkage in the following way:
```

```
\% Andre Tarqino Trabalho Final Wavelets (image,
```

```
estimationMethod, thresholdMethod)
```
% where ,

```
% MRI: can be any number from 0' to 3;
```

```
\% estimation Method: can be 'Bao\mathcal{C}Zhang', 'Donoho', '
```
 $Targino$  '  $or$  '  $TarginoRecursive$ ';

 $\%$  threshold  $Method: can be 'Bao \& Zhang', 'Targino' or'$  $TarginoRecursive$ .

 $%$ 

```
%%%%%%%%%%%%%%%%%%%%%%%%%%%%%%%%%%%%%%%%%%%%%%%%%%%%%%%%%%%%%%%%%%%%%%%%%%%%%%%%%%%
```
% UFRJ – Universidade Federal do Rio de Janeiro %

% COPPE − Instituto Alberto Luiz Coimbra de Pós-Graduação e Pesquisa de Engenharia %

% PEE - Programa de Engenharia Elétrica

% Disciplina: Tópicos Especiais em Wavelets  $%$ % Professor: Luiz Wagner Pereira Biscainho

%

% Aluno: André Luiz Nunes Targino da Costa

#### %

 $%$ 

#### $%$

%%%%%%%%%%%%%%%%%%%%%%%%%%%%%%%%%%%%%%%%%%%%%%%%%%%%%%%%%%%%%%%%%%%%%%%%%%%%%%%%%%%

 $\%$  Closing everything.  $% close$  all

% Setting default options if not assigned during function  $c \, a \, l \, l$ .

 $\%$  numberOfArguments = nargin;

 $\%$  if numberOfArguments == 0

- % MRI =  $'0$  ':
- $\%$  estimationMethod = 'TarginoRecursive';

 $\%$  threshold  $Method = 'TarginoRecursive'$ ; % end  $%$  clear numberOfArguments;  $\%$  Starting counting execution time.

tic:

 $%$  Reading image.  $\%image = double (divomread([MRI \cdot .dem')])/2^12;$ 

%%%%%%%%%%%%%%%%%%%%%%%  $\%$  P A R A M E T E R S  $\%$ %%%%%%%%%%%%%%%%%%%%%%%

 $\%$  Normalization coeficients for wavelets.  $\lambda = [1.5 \ 1.12 \ 1.03 \ 1.01 \ 0.08 \ (1, \text{ceil} \cdot (\log 2 \cdot (\text{size} \cdot (\text{image}, 2)))$ )  $-3$ )  $\vert$ ;

 $\%$  Number of scales.  $J = 5$ ;

% Number of standard deviations on Targino's threshold method .

 $\% N = 0.5$ ;

%%%%%%%%%%%%%%%%% % F I L T E R S % %%%%%%%%%%%%%%%%%

 $%$  Zero scale filters.  $\%$  -1 0 1 2  $Ho = [0.125 \ 0.375 \ 0.375 \ 0.125];$ 

% 0 1  $Go = [-2 \ 2];$  $\begin{array}{ccccccc}\n\% & & & -3 & & & -2 & & -1 & & 0 & & 1 & & 2\n\end{array}$  $Ko = [0.0078125 \space 0.054685 \space 0.171875 \space -0.171875 \space -0.054685$ −0.0078125];  $\begin{array}{ccc} \% & -3 & -2 & -1 & 0 & 1 & 2 \end{array}$ 3  $\text{Lo} = [0.0078125 \space 0.046875 \space 0.1171875 \space 0.65625 \space 0.1171875]$  $0.046875$   $0.0078125$ ; %  $-2$   $-1$  0 1  $\text{Hocomjugado} = \begin{bmatrix} 0.125 & 0.375 & 0.375 & 0.125 \end{bmatrix};$  $\%$  0  $D = 1$ ;  $\%$  Upsampled filters at all scales. for  $scale = 1:J$  $H(scale, 1: (size(H_0, 2) - 1) * 2^s scale + 1) = [kron(H_0(1:$  $size(H_0, 2) - 1)$ ,  $\begin{bmatrix} 1 & zeros(1, 2^{\circ} scale - 1) \end{bmatrix}$  Ho(size (Ho)  $, 2$  )  $]$  ;  $G(scale, 1: (size(G_0, 2) - 1)*2^; scale + 1) = [kron(G_0(1:$  $size(G_0, 2) - 1)$ ,  $[1 \; zeros(1, 2 \; scale - 1)]$  Go(size (Go)  $, 2)$ )  $];$ K( scale , 1 : ( size  $(K_0, 2) - 1$  ) \*2^ scale + 1 = [kron(Ko(1 :  $size(Ko, 2) - 1)$ ,  $\begin{bmatrix} 1 & zeros(1, 2^{\circ} scale - 1) \end{bmatrix}$  Ko(size (Ko  $, 2)$ )  $];$  $L(scale, 1:(size (Lo, 2) - 1)*2^; scale + 1) = [kron (Lo(1:$  $size (Lo, 2) - 1)$ ,  $[1 \; zeros (1, 2 \; scale - 1)]$  )  $Lo (size (Lo$  $, 2$  )  $]$  ;

end

 $Hconjugado = H;$ 

<sup>%%%%%%%%%%%%%%%%%%%%%%%%%%%%%%%</sup>

#### $\%$  T R A N S F O R M A T I O N  $\%$

%%%%%%%%%%%%%%%%%%%%%%%%%%%%%%%

```
% Creating a mirrored image like in a cosine transform.
imageMirrored = mirror (image);
```

```
\% Calculating the DWT at first scale.
aux = conv2(Go, D, imageMirrored);W1(:,:, 1) = aux(size(image, 1) + 1:2*size(image, 1), size (image
   , 2) + 1:2* size (image, 2) );
clear aux;
aux = \text{conv2}(D, Go, imageMirrored);W2(:,:,1) = aux(size(image,1) + 1:2*size(image,1),size(image
   , 2) + 1:2* size (image, 2) );
clear aux;
aux = conv2(H_0, Ho, imageMirrored);S (:,:,1) = aux ( size (image, 1) + 2:2* size (image, 1) + 1, size (
   image, 2) + 2:2*size (image, 2) + 1);clear aux;
\% Calculating the DWT at all other scales.
SMirrored = mirror (S(:,:,.1));
for scale = 1:J - 1aux = 1/\lambdaambda (scale) *conv2(G(scale, 1:(size(G_0, 2) - 1))*2 \text{`scale} + 1), D, SMirrored);
    W1(:,:, scale + 1) = aux (size (image, 1) + 2^(scale - 1) +1:2* size (image, 1) + 2<sup>\hat{ }</sup> (scale - 1), size (image, 2) +
        1:2∗ size (image, 2));
```
clear aux;

```
aux = 1/\lambdaambda (scale) *conv2(D, G( scale, 1:(size(G_0, 2) - 1))*2 \text{`scale} + 1), SMirrored);
```
 $W2$ (:,:, scale + 1) = aux (size (image, 1) + 1:2∗ size (image)
```
, 1), size (image, 2) + 2<sup>\hat{ }</sup> (scale - 1) + 1:2* size (image, 2)
           + 2( scale - 1 );
      clear aux;
      aux = conv2(H(scale, 1:(size(H0, 2) - 1)*2<sup>°</sup> scale + 1), H(scale, 1:(size(H_0, 2) - 1)*2^*scale + 1), SMirrored);S (:,:, scale + 1) = aux (size (image, 1) + 1 + 2° scale + 2° (
          scale - 1):2*size(image,1) + 2^sscale + 2^s(scale - 1),size (image, 2) + 1 + 2^{\degree} scale + 2^{\degree} (scale - 1) : 2*size)image, 2) + 2 \text{`scale} + 2 \text{`scale} - 1));clear aux;
      \text{SMirrored} = \text{mirror}(\text{S}(:,:,\text{scale}+1));\text{imwrite}((\text{W1}(:,:;\text{scale}) - \text{min}(\text{min}(\text{W1}(:,:;\text{scale}))))/\text{max}(max(W1(:,:,\text{scale}) - min(min(W1(:,:,\text{scale})))), ['
          wavelet1Escala ' \text{spring}( \sqrt[6]{d} \cdot , \text{ scale} ) '.bmp']);
      \text{imwrite}((\text{W2}(:, : , \text{scale}) - \text{min}(\text{min}(\text{W2}(:, : , \text{scale}))))/\text{max}(\max(W2(\ldots; \text{scale}) - \min(\min(W2(\ldots; \text{scale})))), ['
          wavelet 2Escala ' sprintf (\sqrt[6]{d}', scale ) '.bmp' ]);
      \text{imwrite}((S(:,:,\text{scale}) - \min(\min(S(:,:,\text{scale}))))/\max(\max(\text{max}))S (:,:, scale) – \min(\min(S(:,:,\text{scale})))), ['
          \{ \text{imagem} \to \text{scalar} \; \text{spring}( \; \text{%d} \; \text{',} \; \text{scale}) \; \text{'~bmp'} \}end
\text{imwrite}((\text{W1}(:,:,J) - \text{min}(\text{min}(\text{W1}(:,:,J))))) / \text{max}(\text{max}(\text{W1}(:,:,J))
```

```
-\min(\min(W1(:,: ., J)))), ['wavelet1Escala' sprintf('%d',
   J) ' bmp ' );
im write ((W2):, : , J) - \min(\min(W2(:, : , , J))))/\max(\max(W2(:, : , J))
```

```
-\min(\min(W2(:,:,:,J))))), ['wavelet2Escala' sprintf('%d',
J) ' bmp' ) ;
```
 $\text{imwrite}((S(:,:,,J) - \min(\min(S(:,:,,J))))) / \max(\max(S(:,:,,J) - \min(\min(S(:,:,,J))))$  $min(min(S(:,: , J)))))$ ,  $\lceil$  'imagemEscala' sprintf $\lceil$  '%d', J) '.  $bmp'$  ) ;

clear SMirrored;

```
%%%%%%%%%%%%%%%%%%%%%
```

```
% S H R I N K A G E %
%%%%%%%%%%%%%%%%%%%%%
```

```
\% Calculating the products of the wavelet transforms at
    a\,d\,j\,a\,c\,e\,n\,t\,s scales.
for scale = 1:J - 1P1(:,:,\text{scale}) = \text{W1}(:,:,\text{scale}).\times\text{W1}(:,:,\text{scale}+1);P2 (:,:, scale) = W2(:,:, scale).*W2(:,:, scale + 1);
     \text{imwrite}((P1(:,:;\text{scale}) - \min(\min(P1(:,:;\text{scale}))))/\max(max(P1(:,:,\text{scale}) - min(min(P1(:,:,\text{scale})))), \lceil'
         Produto1Escalas ' sprintf (\%d\%d', scale, scale + 1) '.
        bmp');
     \text{imwrite}((P2(:,:;\text{scale}) - \min(\min(P2(:,:;\text{scale}))))/\max(\max(P2(\ldots; \text{scale}) - \min(\min(P2(\ldots; \text{scale})))), ['
         Produto2Escalas ' sprintf (\%d\%d', scale, scale + 1) '.
        bmp' ) ;
end
```

```
\% Finding the wavelet coeficients at the diagonal direction
    for\ \ noise\ \ estimation\\% [h0 \; h1 \; g0 \; g1] = w fileers('db4');load Daubechies4 . mat
aux = \text{conv2}(h1, h1, \text{imageMirored});W = \text{aux}(\text{size}(\text{image}, 1) + 1:2 * \text{size}(\text{image}, 1) + 0, \text{size}(\text{image}, 2)+ 1:2 \times size (image, 2) + 0;
clear aux;
clear imageMirrored;
```

```
\% Parameters for noise estimations.
normalizedNoiseStandardDeviation = [2.8284 \t0.7395 \t0.3173]0.1531;
```
 $noiseCorrelation = [0.3586 \t0.5504 \t0.5957 \t0.6063];$ 

```
% Noise estimation.
switch estimationMethod
    case 'Bao&Zhang'
         \% Paul Bao \mathcal C Lei Zhang noise estimation.
         sigma2F = \text{mean}(\text{mean}(W.^2));
         sigmaF = sqrt(sigma2F);
         aux = \text{find}(\text{abs}(W(:)) > \text{sigmaF});Wa = W( aux);
         clear aux;
         aux = find (abs(W(:)) \leq signaF);Wb = W(aux);
         clear aux;
         sigma A w = \textbf{sqrt}(\text{mean}(Wa'. 2));
         sigmaBw = \textbf{sqrt}(\text{mean}(Wb'.^2));
         sigma G = sqrt(sigma Aw^2 - 2.9^2 *sigma Bw^2);r = \text{sigmaG}/\text{sigmaBw};
         noiseStandardDeviation = sigmaF/sqrt(1 + r^2);
         for scale = 1:J - 1noise1StandardDeviation (scale) =
                 normalizedNoiseStandardDeviation (scale)*
                 noiseStandardDeviation;
              noise2StandardDeviation (scale) =
                 normalizedNoiseStandardDeviation (scale)*
                 noiseStandardDeviation;
         end
    case 'Donoho'
         % David L. Donoho e Iain M. Johnstone noise
             estimationnoiseStandardDeviation = median(abs(W(:))) / 0.6745;
```

```
for scale = 1:J - 1
```

```
noise1StandardDeviation (scale) =
   normalizedNoiseStandardDeviation (scale)*
   noiseStandardDeviation;
noise2StandardDeviation (scale) =normalizedNoiseStandardDeviation (scale)*
  noiseStandardDeviation;
```

```
end
```

```
case { 'Targino', 'TarginoRecursive'}
    \% My noise estimation.
    for scale = 1:J - 1aux = P1(:,:, scale);non SignalPoints = find(aux(:) < 0);aux (nonSignalPoints) = 0;signal = aux;N1 (:,:, scale) = W1 (:,:, scale) - sqrt (signal);
        clear aux;
        clear nonSignalPoints;
        clear signal;
        aux = P2(:,:, scale);non SignalPoints = find(aux(:) < 0);aux( non SignalPoints ) = 0;
        signal = aux;N2 (:,:, scale) = W2 (:,:, scale) - sqrt (signal);
        clear aux;
        clear nonSignalPoints;
        clear signal;
        noise1 Standard Deviation (scale) = sqrt(variance)N1 (:,:, scale)));
        noise2StandardDeviation (scale) = sqrt(variance)N2 (:,:, scale)));
```

```
\% Setting threshold.
switch thresholdMethod
    case 'Donoho'
         threshold1 (scale) = noise1 StandardDeviation (scale)*sqrt(2 * log(size(image, 1) * size(image, 2));
         {\rm threshold2~(scale)} = noise2StandardDeviation~(scale)*sqrt(2 * log(size(image, 1) * size(image, 2));
    case 'Bao&Zhang'
         \% Paul Bao \mathcal C Lei Zhang threshold estimation.
         for scale = 1:J - 1if scale = J - 1k ( scale ) = sqrt(1 + 2*noiseCorrelation ( scale) \hat{2} * noise 1 Standard Deviation (scale) \hat{2};
                 productNoiseMean1(scale) = noiseCorrelation(scale)*noise1StandardDeviation(scale)^2;
                 productNoiseMean2 (scale) = noiseCorrelation (scale)*noise2StandardDeviation(scale)^2;
```
else

 $k ( scale ) = sqrt(1 + 2*noiseCorrelation ( scale$  $\binom{1}{2}$  \* noise 1 Standard Deviation (scale) \*  $noise1$ StandardDeviation ( $scale + 1)$ ;  $productNoiseMean1(scale) = noiseCorrelation($  $scale$ )\*noise1StandardDeviation(scale)\*  $noise1$ StandardDeviation ( $scale + 1$ );  $productNoiseMean2$  (scale) = noiseCorrelation (  $scale$ )\*noise2StandardDeviation(scale)\*  $noise2$ StandardDeviation ( $scale + 1)$ ;

#### end

 $productNoiselessImageMean1 (scale) = mean(mean(P1)$  $(:,:,\text{scale}))$  – productNoiseMean1(scale);  $productNoiselessImageMean2$  (scale) = mean(mean(P2)

```
(:,:,\text{scale})) – productNoiseMean2(scale);
threshold 1 (scale) = 5 * k (scale) *(1 +productNoiseMean1 (scale)/
  productNoiselessImageMean1(scale));threshold2 (scale) = 5 * k (scale) * (1 +productNoiseMean2 (scale)/
  productNoiselessImageMean2(scale));
```

```
case { 'Targino', 'TarginoRecursive'}
    \% My threshold estimation.
    for scale = 1:J - 1threshold1 (scale) = N*noise1StandardDeviation (scale) ^2;
        threshold2 (scale) = N*noise2StandardDeviation (scale) ^2;
```
end

```
\% My recursive noise end threshold estimation.
if strcmp(estimationMethod, 'TarginoRecursive') & strcmp(
   thresholdMethod, 'TarginoRecursive')
    for scale = 1:J - 1aux = P1(:,:, scale);non SignalPoints = find(aux(:) < threshold1(scale));aux( non SignalPoints ) = 0;
        signal = aux;N1 (:,:, scale) = W1 (:,:, scale) - sqrt (signal);
        clear aux;
        clear nonSignalPoints;
        clear signal;
        aux = P2 (:,:, scale);
        non SignalPoints = find(aux(:) < threshold2(scale));
```
 $aux($  non SignalPoints  $) = 0$ ;  $signal = aux;$  $N2$  (:,:, scale) =  $W2$  (:,:, scale) - sqrt (signal); clear aux; clear nonSignalPoints; clear signal;  $noise1 Standard Deviation (scale) = sqrt(variance(N1))$  $(:, : , scale))$  ;  $noise2StandardDeviation (scale) = sqrt(variance(N2))$  $(i, \ldots, scale))$ ;  $oldThreshold1(scale) = threshold1(scale);$  $oldThreshold2(scale) = threshold2(scale);$  ${\rm threshold1 (scale)} = {\rm N*noise1 Standard Deviation (scale)}$  $\hat{ }$  2;  $threshold2(scale) = N*noise2StandardDeviation(scale)$  $\hat{ }$  2;

```
while (abs(threshold1(1) - oldThreshold1(1)) > 255^{\degree}-2) &
     (abs(th reshold1(2) - oldThreshold1(2) > 255^{\degree}-2) & (
   \textbf{abs}(\text{threshold1}(3) - \text{oldThreshold1}(3)) > 255^{\degree}-2) \& \text{ } (\textbf{abs}(\text{threshold1}(4) - \text{oldThreshold1}(4)) > 255^{\degree}-2) \& (\mathbf{abs}(\text{threshold2}(1) - \text{oldThreshold2}(1)) > 255^{\degree}-2) \& \text{ } (\mathbf{abs}(\text{threshold2}(2) - \text{oldThreshold2}(2)) > 255^{\degree}-2) \& \text{ } (\text{abs}(\text{threshold2}(3) - \text{oldThreshold2}(3)) > 255^{\degree}-2) \& \text{ } (abs(th reshold 2(4) - oldThreshold2(4)) > 255^{\degree}-2for scale = 1:J - 1aux = P1(:,:, scale);non SignalPoints = find(aux(:) < threshold1(scale) ) ;
           aux( non SignalPoints ) = 0;
           signal = aux;N1 (:,:, scale) = W1 (:,:, scale) - sqrt (signal);
```

```
clear aux:
             clear non SignalPoints;
             clear signal;
             aux = P2(:,:, scale);non SignalPoints = find(aux(:) < threshold2(scale) ) ;
             aux( non SignalPoints ) = 0;
             signal = aux;N2 (:,:, scale) = W2 (:,:, scale) - sqrt (signal);
             clear aux;
             clear nonSignalPoints;
             clear signal;
             noise1 Standard Deviation (scale) = sqrt(variance)N1 (:,:, scale));
             noise2StandardDeviation (scale) = sqrt(variance)N2 (:,:, s c a l e ) ) );
             oldThreshold1 (scale) = threshold1 (scale);oldThreshold2(scale) = threshold2(scale);threshold1 (scale) = N*noise1StandardDeviation (\vert s c a l e \rangle \hat{2};
             threshold2 (scale) = N*noise2StandardDeviation (scale) ^2;
        end
\% Doing the shrinkage.
if strcmp(thresholdMethod, 'Donoho')
    for scale = 1:J - 1aux1 = W1(:,:, scale);
```

```
shrink1 = find(abs(aux1(:)) < threshold1(scale));aux2 = W1(:,:, scale);
```

```
aux2(shrink1) = 0;W1(:,:,scale) = aux2;
    clear aux1;
    clear aux2;
    clear shrink1;
    aux1 = W2 (:, :, scale);
    shrink2 = find(abs(aux1(:)) < threshold2(scale));aux2 = W2 (:,:, scale);
    aux2(shrink2) = 0;W2 (:,:, scale) = aux2;
    clear aux1;
    clear aux2;
    clear shrink2;
end
for scale = 1:J - 1aux1 = P1(:,:, scale);shrink1 = find(aux1(:) < threshold1(scale));aux2 = W1(:,:, scale);aux2(shrink1) = 0;W1(:,:, scale) = aux2;
    clear aux1;
    clear aux2;
    clear shrink1;
    aux1 = P2(:,:, scale);shrink2 = find(aux1(:) < threshold2(scale));aux2 = W2 (:,:, scale);
    aux2(shrink2) = 0;W2 (:,:, scale) = aux2;
    clear aux1;
```
else

```
clear aux2;
clear shrink2;
```

```
%%%%%%%%%%%%%%%%%%%%%%%%%%%%%%%
% R E C O N S T R U C T I O N %
%%%%%%%%%%%%%%%%%%%%%%%%%%%%%%%
```

```
\% Calculating the IDWT at all scales but the first one.
scale = J;while (scale > 1)W1Mirrored = mirror (W1(:,:, scale));W2Mirrored = mirror (W2(:,:, scale));\text{SMirrored} = \text{mirror}(\text{S}(:,:,\text{scale}));aux = lambda (scale) *conv2(K(scale - 1, 1:(size(K_0, 2) - 1))*2^{\hat{ }}( scale - 1 ) + 1), L(scale - 1, 1: (size (Lo, 2) - 1)
        *2^{\hat{ }}(scale - 1) + 1), W1Mirrored);
     aux2 = lambda (scale) *conv2(L(scale - 1, 1:(size (Lo, 2) -1) *2^{\hat{ }}(\text{scale} - 1) + 1), K(\text{scale} - 1, 1: (\text{size}(K_0, 2) - 1))*2^{\hat{ }}(scale - 1) + 1), W2Mirrored);
     aux3 = conv2(Hconjugado (scale - 1,1:(size (Hocomjugado,2))-1 + 2^(scale - 1) + 1), Hconjugado (scale - 1,1: (size
         (Hocomjugado, 2) - 1) * 2^{(scale - 1) + 1)}, SMirrored);
     temp = aux(size(image, 1) + 2*2^*(scale - 1) + 2^*(scale -2) + 1:2* size (image, 1) + 2*2^(scale - 1) + 2^(scale -
          2), size (\text{image}, 2) + 3*2^{\text{ }(\text{scale} - 1) + 1:2* \text{size (image}, 2) + 3*2^{\degree}(\text{scale} - 1));temp2 = aux2 (size (image, 1) + 3*2^(scale - 1) + 1:2*size)image, 1) + 3*2^{\degree} (scale - 1), size (image, 2) + 2*2^{\degree} (scale-1) + 2<sup>\degree</sup>( scale - 2) + 1:2* size (image, 2) + 2*2<sup>\degree</sup>(
        scale - 1) + 2^{(}scale - 2);
```

```
temp3 = aux3 (size (image, 1) + 1 + 2^*(scale - 1) + 2^*)scale = 2):2*size(image,1) + 2^(scale - 1) + 2^(scale)-2), size (image, 2) + 1 + 2<sup>\degree</sup> (scale - 1) + 2\degree (scale -
   2) : 2 * size (image, 2) + 2^(scale - 1) + 2^(scale - 2);
S (:,:, scale - 1) = temp + temp2 + temp3;
clear aux;
clear aux2;
clear aux3;
clear temp;
clear temp2;
clear temp3;
clear W1Mirrored;
clear W2Mirrored;
clear SMirrored;
scale = scale - 1;\text{imwrite}((\text{WI}(:, :, \text{scale}) - \text{min}(\text{min}(\text{WI}(:, :, \text{scale}))))/\text{max}(\max(W1(:,:,\text{scale}) - \min(\min(W1(:,:,\text{scale})))), ['
   wavelet1ShrinkadaEscala ' sprintf ('%d', scale) '.bmp'
   \vert) ;
\text{imwrite}((\text{W2}(:,:;\text{scale}) - \text{min}(\text{min}(\text{W2}(:,:;\text{scale}))))/\text{max}(\max(W2(\ldots, s \text{ scale}) - \min(\min(W2(\ldots, s \text{ scale})))), ['
   wavelet2ShrinkadaEscala ' sprintf ('%d', scale) '.bmp'
   \vert);
\text{imwrite}((S(:,:,\text{scale}) - \min(\min(S(:,:,\text{scale}))))/\max(\max(\text{max}))S (:,:, scale) – min(min(S(:,:, scale)))), ['
   imagemShrinkadaEscala' sprint f' (\%d', scal) \;.bmp']);
```

```
\% Calculating the IDWT at the first scale.
W1Mirrored = mirror (W1(:,:,.1));
W2Mirored = mirror (W2(:,: , 1));
SMirrored = mirror(S(:,:, 1));
```

```
aux = lambda(1) * conv2(K_0, Lo, W1Mirrored);aux2 = lambda(1) * conv2(Lo, Ko, W2Mirrored);aux3 = conv2(Hocomjugado, Hocomjugado, SMirrored);temp = aux(size(image, 1) + 4:2*size(image, 1) + 3, size(image, 2) + 4:2 * size (image, 2) + 3);temp2 = aux2 (size (image, 1) + 4:2*size (image, 1) + 3, size (image, 2) + 4:2*size (image, 2) + 3);temp3 = aux3 (size (image, 1) + 3:2*size (image, 1) + 2, size)image, 2) + 3:2*size (image, 2) + 2;reconstructedImage = temp + temp2 + temp3;clear aux;
clear aux2;
clear aux3;
clear temp;
clear temp2;
clear temp3;
clear W1Mirrored;
clear W2Mirrored;
clear SMirrored;
im write ((W1(:,:1) - \min(\min(W1(:,:1))))) / \max(\max(W1(:,:1,1))− min(min(W1( : , : , 1 ) ) ) ) ) , [ ' wa v el e t1 S h ri n ka daE s cala '
    sprint f('%d', 1) ' . bmp' ];
im write ((W2):, : ,1) - \min(\min(W2(:, : ,1)))) / \max(\max(W2(:, : ,1))− min(min(W2( : , : , 1 ) ) ) ) ) , [ ' wa v el e t2 S h ri n ka daE s cala '
    sprint f('%d', 1) ' . bmp'] ;
\text{imwrite}\left( (\mathbf{S}(:, :, 1) - \min(\min(\mathbf{S}(:, :, 1)))) \right) / \max(\max(\mathbf{S}(:, :, 1) - \min(\min(\mathbf{S}(:, : 1)))) ) / \max(\max(\mathbf{S}(:, : 1) - \min(\min(\mathbf{S}(:, : 1)))) ) / \max(\max(\mathbf{S}(:, : 1) - \min(\min(\mathbf{S}(:, : 1)))) ) / \max(\max(\mathbf{S}(:, : 1) - \min(\min(\mathbf{S}(:, : 1)))) ) / \min(\min(\mathbf{S}(:, : 1) - \min(\min(\mathbf{S}(:, : 1)))) ) / \min(\min(\mathbf{S}min(min(S(:,: ,1))))), ['imagemShrinkadaEscala' sprintf('%
    d', 1) ' bmp' ) ;
\text{imwrite}((\text{image} - \text{min}(\text{min}(\text{image}))) / \text{max}(\text{max}(\text{image} - \text{min}(\text{min}(\text{image})))image))), 'imagemOriginal.bmp');
\text{imwrite}\left((\text{reconstructedImage - min}(min(\text{reconstructedImage}))\right)
```

```
max(max(\text{reconstructedImage} - \text{min}(\text{min}(\text{reconstructedImage}))
```
 $))$ , ' $\text{imagemFiltrada . bmp'}$  ;

%%%%%%%%%%%%%%%%%

 $\%$  D I S P L A Y  $\%$ %%%%%%%%%%%%%%%%%

 $%$  Showing original and filtered images.  $\%$  figure;  $\%$  imshow (image, []);  $% true size:$  $\%$  title ('Imagem original');  $\%$  figure;  $\%$  imshow (reconstructed Image, []);  $% true size$ ;

 $\%$  title ('Imagem filtrada');

 $\%$  Finishing count and exhibiting execution time.  $tempoTotal =$ **toc** 

 $\%$  Clearing everything.  $%$  clear all;

%%%%%%%%%%%%%%%%%%%%%  $\%$  F U N C T I O N S  $\%$ %%%%%%%%%%%%%%%%%%%%%

function mirror Image = mirror (image)

 $\%$  Create a mirrored image like in a cosine transform in the  $f \, o \, l \, l \, o \, w \, i \, n \, g \quad way:$  $\%$  mirrorImage = mirror(image) % where , % image : can be any image .

```
imageD = fliplr (image);
imageB = flipud (image);
imageDB = flipud(imageD);
```

```
mirrorImage = [imageDB imageB imageB imageDB; imageD]imageDB imageB imageDB ] ;
```

```
function sigma2 = variance (image)\% Calculate variance of image pixels in the following way:
\% sigma\Omega = variance (image)% where ,
\% image: can be any image.
```

```
sigma2 = var(image(:) ');
```
# C.8 Filtro morfológico

function filtered I mage = IDM or phological Filter (original I mage , diskRadius, hatThreshold, bumpVolumeThreshold)

```
%%%%%%%%%%%%%%%%%%%
% S E T T I N G S %
%%%%%%%%%%%%%%%%%%%
```

```
global IMAGE NUMBER;
global METHODNAME;
global ALL_IMAGES;
global ALL_FILES;
global OK;connectedNeighbourhood = 8;showedAll = 0;
showedAndSavedFilteredImage = 0;
```
 $filteredImage = originalImage;$  $fileMethodName = METHODNAME;$ fileMethodName ( $\text{findstr}(\text{METHODNAME}, \quad ' \quad ' ) + 1 ) = \text{upper}$ ) METHODNAME( $\text{findstr}(\text{METHODNAME}, \quad \text{'}) + 1$ ) ;  $fileMethodName(1) = upper(fileMethodName(1));$ 

%%%%%%%%%%%%%%% % F I L T E R % %%%%%%%%%%%%%%%

 $filtering ProgressBar = waitbar(0, \text{ } [ 'Filtrando por ] '$ METHODNAME  $' \ldots'$ ,  $'$ CreateCancelBtn', 'delete(gcf); global OK; OK = 1; clear OK; ', ' $KeyPressFcn$ ', @cancel); handle =  $get(filtering ProgressBar, 'children');$  $\textbf{set}(\text{handle}(2), \text{ 'string'}, \text{ 'Cancelar'});$  $structuringElement = strel('disk', diskRadius);$  $openedImage = impen(originalImage, structuringElement);$  $closedImage = imclose(originalImage, structuringElement);$  $topHatImage = imtophat(originalImage, structuringElement);$  $bottomHatImage = imbothat(originalImage, structuringElement)$ ;  $topMask = zeros(size(topHatImage))$ ;  $topMaskSignalPoints = find(topHatImage > hatThreshold);$  $topMask (topMaskSignalPoints) = 1;$  $topBumpMap = bwlabel (topMask, connectedNeighbourhood)$ ;  $topBumpVolume = **zeros(max(max(topBumpMap))**, 1);$  $bottomMask = zeros (size (bottomHatImage) );$  $bottomMaskSignalPoints = find (bottomHatImage > hatThreshold)$ ;  $bottomMask (bottomMaskSignalPoints) = 1;$  $bottomBumpMap = bwlabel (bottomMask, connectedNeighbourhood);$ bottomBumpVolume =  $\mathbf{zeros}(\max(\max(\text{bottomBumpMap}))$ , 1);

for  $x = 1$ : size (original Image, 1) for  $y = 1$ : size (original Image, 2) if topBumpMap(x, y) > 0  $topBumpVolume (topBumpMap(x, y)) = topBumpVolume($  $topBumpMap(x, y)$  +  $topHatImage(x, y)$ ; end

```
if bottomBumpMap(x, y) > 0
```

```
bottomBumpVolume (bottomBumpMap(x, y)) =bottomBumpVolume (bottomBumpMap(x, y)) +bottomHatImage(x, y);
```
end

#### end

if OK

```
OK = 0;
```
return ;

else

```
if not (OK)set (filtering Progress Bar, 'name', [num2str(round
       (100 * (x / (2 * size (originalImage, 1))))'\% concluído ' | );
```
end

```
waitbar (x / (2 * size (originalImage, 1)));
```
end

```
filteredTopHatImage = topHatImage;filteredBottomHatImage = bottomHatImage;for x = 1: size (original Image, 1)
    for y = 1: size (original Image, 2)
        if topBumpMap(x, y) > 0if topBumpVolume (\text{topBumpMap}(x, y)) <
               bumpVolumeThreshold
                 filteredTopHatImage(x, y) = 0;
```
end

if bottomBumpMap(x, y) > 0

```
if bottomBumpVolume (bottomBumpMap (x, y)) <
```
bumpVolumeThreshold

```
filteredBottomHatImage(x, y) = 0;
```
end

end

# end

if OK

 $OK = 0;$ 

return ;

## e l s e

```
if not (OK)set (filtering Progress Bar, 'name', [num2str(round
       (100 * (0.5 + x / (2 * size (originalImage, 1)))) ) ) \% concluído']);
```
end

```
waitbar (0.5 + x / (2 * size (originalImage, 1)));
```
end

# end

```
filteredImage = round((openedImage + filteredTopHatImage +closedImage - filteredBottomHatImage / 2;
```
 $figure(1);$ 

```
uicontrol ('FontName','default', 'BackgroundColor', 'default'
   , 'style', 'text', 'units', 'normalized', 'Position',
   [0.35 \ 0.025 \ 0.30 \ 0.020], 'string', ['Tempo de execução: '
```

```
num2str(floor ( toc ) ) 's']);
```

```
close (filtering Progress Bar);
```
 $OK = 0;$ 

%%%%%%%%%%%%%%%%%

#### % D I S P L A Y %

%%%%%%%%%%%%%%%%%

## while 1

```
if \text{ and } (ALLIMAGES = 1, \text{ not } (showedAll))figure;
    imshow(openedImage, []);
    set (gcf, 'numberTitle', 'off', 'name', ['Abertura da
         imagem ' num2str(IMAGE NUMBER) ' por '
        METHODNAME ' com R = ' num2str(diskRadius)]);
    truesize;
    figure;
    \mathbf{imshow}(\text{closedImage}, \lceil \rceil);
    \textbf{set}(\textbf{gcf}, \text{ 'numberTitle'}, \text{ 'off'}, \text{ 'name'}, [\text{ 'Fechamento}da imagem ' num2str(IMAGE NUMBER) ' por '
        METHODNAME ' com R = ' num2str(diskRadius)]);
    truesize;
    figure;
    imshow(topHatImage, []);
    set (gcf, 'numberTitle', 'off', 'name', ['Top hat da
        imagem ' num2str(IMAGE NUMBER) ' por '
        METHODNAME ' com R = ' num2str(diskRadius)]);
    truesize;
    figure;
    imshow(bottomHatImage, []);
    \textbf{set}(\textbf{gcf}, \text{ 'numberTitle'}, \text{ 'off'}, \text{ 'name'}, [\text{ 'Bottom }hatda imagem ' num2str(IMAGE NUMBER) ' por '
        METHODNAME ' com R = ' num2str(diskRadius) } ;
    truesize;
    figure;
    \mathbf{imshow}(\text{filteredTopHatImage}, \quad []) ;
```

```
\textbf{set}(\textbf{gcf}, \text{ 'numberTitle'}, \text{ 'off'}, \text{ 'name'}, \text{ 'Top hat})filtrado da imagem ' num2str(IMAGENUMBER) ' por
       ' METHODNAME ' com R = ' num2str(diskRadius) ',
       H = 'num2str(hatThreshold)' e V = 'num2str(bumpVolumeThreshold ) ) ;
    truesize;
    figure;
    imshow(filteredBottomHatImage, []);
    \textbf{set}(\textbf{gcf}, \text{ 'numberTitle'}, \text{ 'off'}, \text{ 'name'}, [\text{ 'Bottom }hatfiltrado da imagem ' num2str(MAGE NUMBER) ' por
       ' METHODNAME ' com R = ' num2str(diskRadius)',
       H = 'num2str(hatThreshold) ' e V = 'num2str(bumpVolumeThreshold ) );
    truesize;
    figure;
    imshow(topMask);
    set (gcf, 'numberTitle', 'off', 'name', ['Máscara do
       top hat da imagem ' num2str(IMAGE NUMBER) ' por '
        METHODNAME ' com R = ' num2str(diskRadius) ' e
       H = 'num2str(hatThreshold) ;
    truesize;
    figure;
    imshow(bottomMask);
    set (gcf, 'numberTitle', 'off', 'name', ['Máscara do
       bottom hat da imagem ' num2str(IMAGE NUMBER) '
       por ' METHODNAME ' com R = ' num2str( diskRadius)
        ' e H = ' num2str(hatThreshold)]);
    truesize;
    showedAll = 1;
if not (showedAndSavedFilteredImage)
```

```
figure:
```

```
\mathbf{imshow}(\text{filteredImage}, \; [\;]);
set (gcf, 'numberTitle', 'off', 'name', ['Filtragem
   da imagem ' num2str(IMAGE NUMBER) ' por '
  METHODNAME ' com R = ' num2str(diskRadius) ', H
   = ' num2str(hatThreshold) ' e V = ' num2str(
   bumpVolumeThreshold ) ) ;
```
truesize;

end

%%%%%%%%%%%

% S A V E % %%%%%%%%%%%

 $if$  ALL\_FILES  $= 1$ 

 $\text{imwrite}((\text{openedImage} - \text{min}(\text{min}(\text{openedImage}))) / \text{max}($  $max(\text{ openedImage} - \min(\text{min}(\text{openedImage})))$ , [' Resultados/' num2str(IMAGENUMBER) '/abertura'  $\text{strrep}(\text{fileMethodName}, \text{ ' ' '}, \text{ ' '})$  'R=' num2str(  $diskRadius)$  '.jpg']);

 $\text{imwrite}\left((\text{closedImage} - \text{min}(\text{min}(\text{closedImage}))\right) / \text{max}($  $max(closedImage - min(min(closedImage)))$ , [' Resultados/' num2str(IMAGENUMBER) '/fechamento'  $\texttt{strrep} \left( \text{fileMethodName} \; , \; \; ' \; \; ' \; , \; \; '') \quad \text{'R=} \; \text{'}\; \texttt{num2str} \right)$ disk $\text{Radius}$   $\rightarrow$  . jpg ']  $\rightarrow$ ;

 $\text{imwrite}((\text{topHatImage} - \text{min}(\text{min}(\text{topHatImage}))) / \text{max}($ max( topHatImage − min(min( topHatImage ) ) ) ) , [ ' Resultados/' num2str(IMAGENUMBER) '/topHat'  $\text{strrep}(\text{fileMethodName}, \text{ ' ' }, \text{' ' })$  'R=' num2str(  $diskRadius)$  '.jpg']);

# imw ri te ( ( bottomHatImage − min(min( bottomHatImage ) ) ) / max(max( bottomHatImage − min(min( bottomHatImage  $))$ )), ['Resultados/' num2str(IMAGENUMBER) '/

```
bottomHat ' strrep ( fileMethodName , ' ', '') 'R='
       num2str(diskRadius) '.jpg']);
    imwrite ((filteredTopHatImage − min(min)
        filteredTopHatImage))) / max(max(filteredTopHatImage - min(min(filteredTopHatImage)))), \left( 'Resultados/' num2str(IMAGENUMBER) '/
        topHatFilterado' strrep (fileMethodName, ' ', '')'R=' num2str(diskRadius) 'H=' num2str(hatThreshold
        ) 'V=' num2str(bumpVolumeThreshold) ' . jpg' ];
    imwrite ((filteredBottomHatImage – min(min(
        filteredBottomHatImage) ) / max(max(
        filteredBottomHatImage - min(min(filteredBottomHatImage))), ['Resultados/'
       num2str(IMAGENUMBER) '/bottomHatFiltrado' strrep
        (fileMethodName, ' ', '') 'R=' num2str(diskRadius)
        ) 'H=' num2str(hatThreshold) 'V=' num2str(bumpVolumeThreshold ) '.jpg' | );
    imwrite (topMask, ['Resultados /' num2str(IMAGENUMBER
        ) '/mascaraTopHat' strrep(fileMethodName, ' ', ''
        ) 'R=' num2str(diskRadius) 'H=' num2str(hatThreshold), jpg' );
    imwrite (bottomMask, ['Resultados/' num2str(
       IMAGE NUMBER) ' /mascaraBottomHat ' strrep (
       \begin{array}{ccc} \mbox{fileMethodName}\;,\;\;\;,&\;\; ,\;\;\; ,\;\;\; ) & \mbox{'R=}' & \mbox{num2str}\big(\, \mathrm{diskRadius}\,\big) \end{array}'H=' num2str(hatThreshold) '.jpg']);
end
if not (showedAndSavedFilteredImage)
    \text{imwrite}((\text{filteredImage} - \text{min}(\text{min}(\text{filteredImage})))\max(\max(\text{filteredImage} - \min(\min(\text{filteredImage})))), \int 'Resultados/' num2str(IMAGENUMBER) '/filtrada
        ' strrep ( fileMethodName , ' ', '' ) 'R=' num2str (
        diskRadius) 'H=' num2str(hatThreshold) 'V='
```

```
num2str(bumpVolumeThreshold) '.jpg']);
    showedAndSavedFilteredImage = 1;
end
if and (ALLIMAGES = 1, ALL FILES = 1)return ;
end
uiwait(1);
if OK
   OK = 0;return ;
end
```
%%%%%%%%%%%%%  $\%$  C L E A R  $\%$ %%%%%%%%%%%%%

c lear IMAGE NUMBER; c lear METHODNAME; clear ALL\_IMAGES; clear ALL\_FILES; clear OK;

%%%%%%%%%%%%%%%%%%%%% % F U N C T I O N S % %%%%%%%%%%%%%%%%%%%%%

function cancel ( $src$ ,  $event$ )

```
global OK;
if evnt. Key = 'escape'
    delete(gcf);OK = 1;
end
clear OK;
```
# C.9 Filtro morfológico II

```
function filtered I mage = IDM or phological Filter II (
   originalImage, diskRadius, hatThreshold,
   bumpVolumeThreshold )
```
%%%%%%%%%%%%%%%%%%% % S E T T I N G S % %%%%%%%%%%%%%%%%%%%

```
global MAGENUMBER;
global METHODNAME;
global ALLIMAGES;
global ALL_FILES;
global OK;
connectedNeighbourhood = 8;showedAll = 0;
showedAndSavedFilteredImage = 0;filteredImage = originalImage;fileMethodName = METHODNAME;fileMethodName (findstr(METHODNAME, ' ' ) + 1) = upper (
  METHODNAME(\text{findstr}(\text{METHODNAME}, \quad \text{'}) + 1) ;
fileMethodName(1) = upper(fileMethodName(1));
```
%%%%%%%%%%%%%%% % F I L T E R %

```
filtering ProgressBar = waitbar(0, \text{ }['Filtrando por ]'METHODNAME ' \ldots', 'CreateCancelBtn', 'delete(gcf);
   global OK; OK = 1; clear OK; ', 'KeyPressFcn', @cancel);
handle = get(filtering ProgressBar, 'children');\textbf{set}(\text{handle}(2), \text{ 'string'}, \text{ 'Cancelar'});structuringElement = strel('disk', diskRadius);closedOpenedImage = imclose(imopen( originalImage,structuringElement), structuringElement;
topHatImage = originalImage - closedOpenedImage;topHatImage = round((topHatImage + abs(topHatImage))/2);openedClosedImage = imopen(imclose( originalImage,structuringElement, structuringElement;
bottomHatImage = openedClosedImage - originalImage;bottomHatImage = round((bottomHatImage + abs(bottomHatImage))) / 2 );
topMask = zeros (size (topHatImage) );topMaskSignalPoints = find(topHatImage > hatThreshold);topMask (topMaskSignalPoints) = 1;topBumpMap = bwlabel (topMask, connectedNeighbourhood);
topBumpVolume = \mathbf{zeros}(\mathbf{max}(\mathbf{max}(\mathbf{topBumpMap})), 1);
bottomMask = zeros (size (bottomHatImage) );bottomMaskSignalPoints = find (bottomHatImage > hatThreshold);
bottomMask (bottomMaskSignalPoints) = 1;
bottomBumpMap = bwlabel (bottomMask, connectedNeighbourhood);bottomBumpVolume = \mathbf{zeros}(\mathbf{max}(\mathbf{max}(\text{bottomBumpMap})), 1);
for x = 1: size (original Image, 1)
    for y = 1: size (original Image, 2)
         if topBumpMap(x, y) > 0
             topBumpVolume (topBumpMap(x, y)) = topBumpVolume(
```

```
topBumpMap(x, y) + topHatImage(x, y);
         end
         if bottomBumpMap(x, y) > 0
             bottomBumpVolume (bottomBumpMap(x, y)) =bottomBumpVolume (bottomBumpMap (x, y)) +
                bottomHatImage(x, y);
         end
    end
    if OK
        OK = 0;return ;
    else
         if not (OK)\textbf{set}(\text{filteringProgressBar }, 'name', [\textbf{num2str}(\textbf{round}(100 * (x / (2 * size (originalImage, 1))))\mathcal{C} concluído']);
         end
         waitbar (x / (2 * size (originalImage, 1)));
    end
end
filteredTopHatImage = topHatImage;filteredBottomHatImage = bottomHatImage;for x = 1: size(originalImage, 1)for y = 1: size (original Image, 2)
         if topBumpMap(x, y) > 0
             if \ttop BumpVolume(\ttop BumpMap(x, y)) <bumpVolumeThreshold
                  filteredTopHatImage(x, y) = 0;end
         end
         if bottomBumpMap(x, y) > 0
```

```
\textbf{if} \text{ bottomBumpVolume}(\text{bottomBumpMap}(x, y)) <
```

```
bumpVolumeThreshold
                 filteredBottomHatImage(x, y) = 0;
             end
        end
    end
    if OK
        OK = 0;return ;
    e l s e
        if not (OK)\textbf{set} ( filtering Progress Bar, 'name', [num2str(round
                (100 * (0.5 + x / (2 * size (originalImage, 1)))) ) ) \% concluído']);
        end
        waitbar (0.5 + x / (2 * size (originalImage, 1)));end
end
filteredImage = round((closedOpenedImage - abs(originalImage))− closedOpenedImage ) + openedClosedImage + abs (
   openedClosedImage - originalImage) / 2 +filteredTopHatImage − filteredBottomHatImage);
figure(1);uicontrol ('FontName','default', 'BackgroundColor', 'default'
   , 'style', 'text', 'units', 'normalized', 'Position',
   [0.35 \ 0.025 \ 0.30 \ 0.020], 'string', ['Tempo de execução: '
    num2str(floor ( toc ) ) 's']);
close(filtering ProgressBar);OK = 0;
```
%%%%%%%%%%%%%%%%% % D I S P L A Y % %%%%%%%%%%%%%%%%%

```
if \text{ and } (ALLIMAGES = 1, \text{ not } (showedAll))figure;
    imshow(closedOpenedImage, []);
    set (gcf, 'numberTitle', 'off', 'name', ['Fechamento
       da abertura da imagem ' num2str(IMAGENUMBER) '
       por ' METHODNAME ' com R = ' num2str(diskRadius)
       \vert);
    truesize;
    figure;
    imshow(openedClosedImage, []);
    set (gcf, 'numberTitle', 'off', 'name', ['Abertura do
        fechamento da imagem ' num2str(IMAGE NUMBER) '
       por ' METHODNAME ' com R = ' num2str(diskRadius)
       \vert);
    truesize;
    figure;
    imshow(topHatImage, []);
    set (gcf, 'numberTitle', 'off', 'name', ['Top hat da
       imagem ' num2str(IMAGE NUMBER) ' por '
       METHODNAME ' com R = ' num2str(diskRadius)]);
    truesize;
    figure;
    imshow(bottomHatImage, []);
    \textbf{set}(\textbf{gcf}, \text{ 'numberTitle'}, \text{ 'off'}, \text{ 'name'}, [\text{ 'Bottom }hatda imagem ' num2str(IMAGE NUMBER) ' por '
       METHODNAME ' com R = ' num2str(diskRadius) } ;
    truesize;
    figure;
    \mathbf{imshow}(\text{filteredTopHatImage}, \; [\;]);
```

```
\textbf{set}(\textbf{gcf}, \text{ 'numberTitle'}, \text{ 'off'}, \text{ 'name'}, \text{ 'Top hat})filtrado da imagem ' num2str(IMAGENUMBER) ' por
       ' METHODNAME ' com R = ' num2str(diskRadius) ',
       H = 'num2str(hatThreshold)' e V = 'num2str(bumpVolumeThreshold ) ) ;
    truesize;
    figure;
    imshow(filteredBottomHatImage, []);
    \textbf{set}(\textbf{gcf}, \text{ 'numberTitle'}, \text{ 'off'}, \text{ 'name'}, [\text{ 'Bottom }hatfiltrado da imagem ' num2str(MAGE NUMBER) ' por
       ' METHODNAME ' com R = ' num2str(diskRadius)',
       H = 'num2str(hatThreshold) ' e V = 'num2str(bumpVolumeThreshold ) );
    truesize;
    figure;
    imshow(topMask);
    set (gcf, 'numberTitle', 'off', 'name', ['Máscara do
       top hat da imagem ' num2str(IMAGE NUMBER) ' por '
        METHODNAME ' com R = ' num2str(diskRadius) ' e
       H = 'num2str(hatThreshold) ;
    truesize;
    figure;
    imshow(bottomMask);
    set (gcf, 'numberTitle', 'off', 'name', ['Máscara do
       bottom hat da imagem ' num2str(IMAGE NUMBER) '
       por ' METHODNAME ' com R = ' num2str( diskRadius)
        ' e H = ' num2str(hatThreshold)]);
    truesize;
    showedAll = 1;
if not (showedAndSavedFilteredImage)
```

```
figure:
```

```
\mathbf{imshow}(\text{filteredImage}, \; [\;]);
set (gcf, 'numberTitle', 'off', 'name', ['Filtragem
   da imagem ' num2str(IMAGE NUMBER) ' por '
  METHODNAME ' com R = ' num2str(diskRadius) ', H
   = ' num2str(hatThreshold) ' e V = ' num2str(
   bumpVolumeThreshold ) ) ;
```
truesize;

end

%%%%%%%%%%%

% S A V E % %%%%%%%%%%%

```
if ALL_FILES = 1imw ri te ( ( closedOpenedImage − min(min(
        closedOpenedImage ) ) ) / max(max( closedOpenedImage
        − min(min(closedOpenedImage)))), ['Resultados/'
        num2str(IMAGE NUMBER) ' /fechamentoDaAbertura '
        strrep (fileMethodName, ' ', '') 'R=' num2str(
        diskRadius) \cdot.jpg\cdot]);
     imw ri te ( ( openedClosedImage − min(min(
        openedClosedImage ) ) ) / max(max( openedClosedImage
        − min(min( openedClosedImage ) ) ) ) , [ ' R e s ul ta do s / '
        num2str(IMAGE NUMBER) ' / aberturaDoFechamento '
        \text{strrep}(\text{fileMethodName}, \text{ ' ' }, \text{' ' }) 'R=' num2str(
        diskRadius \langle '.jpg' \rangle ;
     imwrite ((topHatImage - min(min(topHatImage))) / max(\max(\text{topHatImage} - \min(\min(\text{topHatImage}))), ['
        Resultados/' num2str(IMAGENUMBER) '/topHat'
        \text{strrep}(\text{fileMethodName}, \text{ ' ' '}, \text{ ' '}) 'R=' num2str(
        diskRadius \rangle '.jpg' \vert);
     \text{imwrite}((\text{bottomHatImage} - \text{min}(\text{min}(\text{bottomHatImage})))
```
/ max(max( bottomHatImage − min(min( bottomHatImage  $))$ ) ),  $\left($  'Resultados/' num2str(IMAGENUMBER) '/ bottomHat ' strrep ( fileMethodName , ' ', '' )  $RE^{-1}$  $num2str(diskRadius)$  '.jpg']); imwrite ((filteredTopHatImage − min(min( filteredTopHatImage))) /  $max(max($  $filteredTopHatImage - min(min(filteredTopHatImage$  $))$ )), ['Resultados/' num2str(IMAGENUMBER) '/  $top HartFiltrado'$  strrep (fileMethodName, ' ', '') '  $R=$ ' num2str(diskRadius) 'H=' num2str(hatThreshold )  $'V=' num2str(bumpVolumeThreshold) ' . jpg' ]$ ; imwrite ((filteredBottomHatImage – min(min( filteredBottomHatImage)  $)$  ) /  $max(max($  $filteredBottomHatImage - min(min($  $filteredBottomHatImage ))$ , [' $Resultados$ ' num2str(IMAGENUMBER) '/bottomHatFiltrado' strrep ( fileMethodName, ' ', '') 'R='  $num2str$  ( diskRadius ) 'H='  $num2str(hatThreshold)$  'V='  $num2str($ bumpVolumeThreshold ) '.jpg' | ); imwrite (topMask, ['Resultados/' num2str(IMAGENUMBER ) '/mascaraTopHat' strrep(fileMethodName, ' ', '' ) 'R='  $num2str(diskRadius)$  'H='  $num2str($ hat Threshold  $)$  '.jpg'  $)$ ; imwrite (bottomMask, ['Resultados/' num2str( IMAGE NUMBER) ' /mascaraBottomHat ' strrep ( fileMethodName, ' ', '') 'R='  $num2str(diskRadius)$  $'H=$ ' num2str(hatThreshold) '.jpg']); end if not (showedAndSavedFilteredImage)  $\text{imwrite}((\text{filteredImage} - \text{min}(\text{min}(\text{filteredImage})))$  /

 $\max(\max(\text{filteredImage} - \min(\min(\text{filteredImage})))$ ,  $\int$  'Resultados/' num2str(IMAGENUMBER) '/filtrada

```
' strrep ( fileMethodName , ' ', '') 'R=' num2str(diskRadius) 'H=' num2str(hatThreshold) 'V='
  num2str(bumpVolumeThreshold) '.jpg']);
showedAndSavedFilteredImage = 1;
```

```
if and (ALLIMAGES = 1, ALL FILES = 1)return ;
end
uiwait(1);
if OK
    OK = 0;return ;
end
```
end

%%%%%%%%%%%%%  $\%$  C L E A R  $\%$ %%%%%%%%%%%%%

clear IMAGENUMBER; c lear METHODNAME; clear ALL\_IMAGES; clear ALL\_FILES; clear OK;

%%%%%%%%%%%%%%%%%%%%% % F U N C T I O N S % %%%%%%%%%%%%%%%%%%%%%

```
function cancel (src, event)
global OK;
if evnt. Key = 'escape'
    delete(gcf);OK = 1;
end
clear OK;
```
# C.10 Filtro morfológico III

```
function filtered I mage = IDM or phological Filter III (
   originalImage, diskRadius, hatThreshold,
  bumpVolumeThreshold )
```

```
%%%%%%%%%%%%%%%%%%%
% S E T T I N G S %
%%%%%%%%%%%%%%%%%%%
```

```
global IMAGENUMBER;
global METHODNAME;
global ALLIMAGES;
global ALL_FILES;
global OK;connectedNeighbourhood = 8;showedAll = 0;
showedAndSavedFilteredImage = 0;filteredImage = originalImage;fileMethodName = METHODNAME;fileMethodName (findstr(METHODNAME, ' ' ) + 1) = upper (
  METHODNAME(\text{findstr}(\text{METHODNAME}, \quad ' \quad ' ) + 1));
fileMethodName(1) = upper(fileMethodName(1));
```
#### %%%%%%%%%%%%%%%

% F I L T E R % %%%%%%%%%%%%%%%

```
filtering ProgressBar = waitbar(0, [Telttando por]METHODNAME ' \ldots', 'CreateCancelBtn', 'delete(gcf);
   global OK; OK = 1; clear OK; ', 'KeyPressFcn', @cancel);
handle = get(filtering ProgressBar, 'children');\textbf{set}(\text{handle}(2), \text{ 'string'}, \text{ 'Cancelar'});structuringElement = strel('disk', diskRadius);closedOpenedImage = imclose(imopen( originalImage,structuringElement, structural; \text{structural};
openedClosedImage = imopen(imclose( originalImage,structuringElement, structuringElement;
topHatImage = abs(originalImage - closedOpenedImage);signTopHatImage = sign(originalImage - closedOpenedImage);bottomHatImage = abs(opendClosedImage - originalImage);signBottomHatImage = sign (openedClosedImage - originalImage);
topMask = zeros (size (topHatImage) );topMaskSignalPoints = find(topHatImage > hatThreshold);topMask (topMaskSignalPoints) = 1;topBumpMap = {\text{b}}wlabel (topMask, \text{ connected}Neighbourhood);
topBumpVolume = \mathbf{zeros}(\mathbf{max}(\mathbf{max}(\mathbf{topBumpMap})), 1);
bottomMask = zeros (size (bottomHatImage) );bottomMaskSignalPoints = find (bottomHatImage > hatThreshold);
bottomMask (bottomMaskSignalPoints) = 1;bottomBumpMap = bulk [bottomMask, connectedNeighbourhood];
bottomBumpVolume = \mathbf{zeros}(\mathbf{max}(\mathbf{max}(\text{bottomBumpMap})), 1);
for x = 1: size (original Image, 1)
```
for  $y = 1$ : size (original Image, 2)

```
if topBumpMap(x, y) > 0topBumpVolume (topBumpMap(x, y)) = topBumpVolume(topBumpMap(x, y) + topHatImage(x, y);
```
if bottomBumpMap(x, y) > 0

```
bottomBumpVolume (bottomBumpMap(x, y)) =bottomBumpVolume (bottomBumpMap (x, y)) +
   bottomHatImage(x, y);
```
end

### end

if OK

 $OK = 0;$ 

return ;

e l s e

```
if not (OK)set (filtering Progress Bar, 'name', [num2str(round
       (100 * (x / (2 * size (originalImage, 1))))'\% concluído ' | );
```
end

```
waitbar (x / (2 * size (originalImage, 1)));
```
end

# end

```
filteredTopHatImage = topHatImage;filteredBottomHatImage = bottomHatImage;for x = 1: size (original Image, 1)
    for y = 1: size (original Image, 2)
        if topBumpMap(x, y) > 0
            if \ttop BumpVolume(\ttop BumpMap(x, y)) <bumpVolumeThreshold
                 filteredTopHatImage(x, y) = 0;end
```

```
if bottomBumpMap(x, y) > 0
            if bottomBumpVolume (bottomBumpMap (x, y)) <
               bumpVolumeThreshold
                 filteredBottomHatImage(x, y) = 0;
            end
        end
    end
    if OK
        OK = 0;return ;
    e l s e
        if not (OK)set (filtering Progress Bar, 'name', [num2str(round
               (100 * (0.5 + x / (2 * size (originalImage, 1)))) ) ) \% concluído ' | ) ;
        end
        waitbar (0.5 + x / (2 * size (originalImage, 1)));end
filteredImage = round((filteredTopHatImage.*signTopHatImage)+ closedOpenedImage + openedClosedImage −
  filteredBottomHatImage.*signBottomHatImage) / 2;
figure(1);uicontrol ('FontName','default', 'BackgroundColor', 'default'
   , 'style', 'text', 'units', 'normalized', 'Position',
   [0.35 \ 0.025 \ 0.30 \ 0.020], 'string', ['Tempo de execução: '
   num2str(floor ( toc ) ) 's']);
```

```
close (filtering Progress Bar);
```
 $OK = 0;$ 

end

%%%%%%%%%%%%%%%%%

% D I S P L A Y %

#### while 1

```
if \text{ and } (ALLIMAGES = 1, \text{ not } (showedAll))figure;
   imshow(closedOpenedImage, []);
   set (gcf, 'numberTitle', 'off', 'name', ['Fechamento
       da abertura da imagem ' num2str(IMAGENUMBER) '
       por ' METHODNAME ' com R = ' num2str(diskRadius)
       \vert);
    truesize;
    figure;
    imshow(openedClosedImage, []);
    set (gcf, 'numberTitle', 'off', 'name', ['Abertura do
        fechamento da imagem ' num2str(IMAGE NUMBER) '
       por ' METHODNAME ' com R = ' num2str(diskRadius)
       \vert);
    truesize;
    figure;
    imshow(topHatImage, []);
   set (gcf, 'numberTitle', 'off', 'name', ['Top hat da
       imagem ' num2str(IMAGE NUMBER) ' por '
      METHODNAME ' com R = ' num2str(diskRadius)]);
    truesize;
    figure;
   imshow(bottomHatImage, []);
    set (gcf, 'numberTitle', 'off', 'name', ['Bottom hat
       da imagem ' num2str(IMAGE NUMBER) ' por '
      METHODNAME ' com R = ' num2str(diskRadius) } ;
    truesize;
    figure:
```
```
\mathbf{imshow}(\text{filteredTopHatImage}, \quad []) ;\textbf{set}(\textbf{gcf}, \text{ 'numberTitle'}, \text{ 'off'}, \text{ 'name'}, \text{ 'Top hat})filtrado da imagem ' num2str(IMAGENUMBER) ' por
   ' METHODNAME ' com R = ' num2str(diskRadius) ',
   H = 'num2str(hatThreshold)' e V = 'num2str(bumpVolumeThreshold ) ) ;
truesize;
figure;
imshow(filteredBottomHatImage, []);
\textbf{set}(\textbf{gcf}, \text{ 'numberTitle'}, \text{ 'off'}, \text{ 'name'}, [\text{ 'Bottom }hatfiltrado da imagem' num2str(MAGE NUMBER) ' por' METHODNAME ' com R = ' num2str(diskRadius) ',
   H = 'num2str(hatThreshold) ' e V = 'num2str(bumpVolumeThreshold ) ) ;
truesize;
figure;
imshow(topMask);
set (gcf, 'numberTitle', 'off', 'name', ['Máscara do
   top hat da imagem ' num2str(IMAGE NUMBER) ' por '
    METHODNAME ' com R = ' num2str(diskRadius) ' e
   H = 'num2str(hatThreshold) ;
truesize;
figure;
imshow(bottomMask);
set (gcf, 'numberTitle', 'off', 'name', ['Máscara do
   bottom hat da imagem ' num2str(IMAGE NUMBER) '
   por ' METHODNAME ' com R = ' num2str(diskRadius)
    ' e H = ' num2str(hatThreshold)]);
truesize;
showedAll = 1;
```

```
if not (showedAndSavedFilteredImage)
```

```
figure;
\mathbf{imshow}(\text{filteredImage}, \; [\;]);
set (gcf, 'numberTitle', 'off', 'name', ['Filtragem
   da imagem ' num2str(IMAGE NUMBER) ' por '
  METHODNAME ' com R = ' num2str(diskRadius) ', H
   = ' num2str(hatThreshold) ' e V = ' num2str(
   bumpVolumeThreshold ) ) ;
truesize;
```
%%%%%%%%%%%

% S A V E % <u>%%%%%%%%%%%%%</u>

if ALL\_FILES  $= 1$ 

```
imw ri te ( ( closedOpenedImage − min(min(
   closedOpenedImage ) ) ) / max(max( closedOpenedImage
   − min(min( closedOpenedImage ) ) ) ) , [ ' R e s ul ta do s / '
   num2str(IMAGE NUMBER) ' /fechamentoDaAbertura '
   \text{strrep}(\text{fileMethodName}, \text{ ' ' }, \text{' ' }) 'R=' num2str(
   diskRadius) \cdot.jpg\cdot]);
imw ri te ( ( openedClosedImage − min(min(
   openedClosedImage ) ) ) / max(max( openedClosedImage
   − min(min( openedClosedImage ) ) ) ) , [ ' R e s ul ta do s / '
   num2str(IMAGE NUMBER) ' / aberturaDoFechamento '
   strrep ( fileMethodName , ' ', '' ) 'R=' num2str(diskRadius \rangle '.jpg' \rangle ;
imwrite ((topHatImage - min(min(topHatImage))) / max(\max(\text{topHatImage} - \min(\min(\text{topHatImage}))), ['
   Resultados/' num2str(IMAGENUMBER) '/topHat'
   \text{strrep}(\text{fileMethodName}, \text{ ' ' '}, \text{ ' '}) 'R=' num2str(
```
disk $Radius)$  '.jpg']);

```
imwrite ((bottomHatImage - min(min(bottomHatImage)))/ max(max( bottomHatImage − min(min( bottomHatImage
       )))), \left( 'Resultados/' num2str(IMAGENUMBER)'/
       bottomHat ' strrep ( fileMethodName , ' ', '' ) 'R='
       num2str(diskRadius) '.jpg']);
    imwrite ((filteredTopHatImage − min(min)
       filteredTopHatImage)) / max(max(
       filteredTopHatImage - min(min(filteredTopHatImage\text{ }()))), ['Resultados/' num2str(IMAGENUMBER) '/
       topHatFiltrado' strrep(fileMethodName, '', '') '
       R=' num2str(diskRadius) 'H=' num2str(hatThreshold
       ) 'V=' num2str(bumpVolumeThreshold) ' . jpg' ];
    imwrite ((filteredBottomHatImage − min(min(
       filteredBottomHatImage) ) ) / max(max(filteredBottomHatImage - min(min(filteredBottomHatImage)), ['Resultados/'
       num2str(IMAGENUMBER) '/bottomHatFiltrado' strrep
       (\text{fileMethodName}, \text{ ' ' }, \text{' ' }) 'R=' num2str(\text{diskRadius})) 'H=' num2str(hatThreshold) 'V=' num2str(bumpVolumeThreshold ) '.jpg' | );
    imwrite (topMask, ['Resultados/' num2str(IMAGENUMBER
       ) '/mascaraTopHat' strrep(fileMethodName, ' ', ''
       ) 'R=' num2str(diskRadius) 'H=' num2str(hatThreshold) '.jpg']);
    \text{imwrite}(\text{bottomMask}, \text{ } [ \text{'}\text{Results} \text{ does } / \text{'}\text{ num2str} )IMAGE NUMBER) ' /mascaraBottomHat ' strrep (
       fileMethodName, ' ', '') 'R=' num2str(diskRadius)'H=' \text{num2str}(\text{hatThreshold}) '.jpg']);
end
```

```
if not (showedAndSavedFilteredImage)
     \text{imwrite}((\text{filteredImage} - \text{min}(\text{min}(\text{filteredImage})))\max(\max(\text{filteredImage} - \min(\min(\text{filteredImage})))
```

```
, ['Resultados/' num2str(IMAGENUMBER) '/filtrada
   ' strrep ( fileMethodName , ' ', '' ) 'R=' num2str(diskRadius) 'H=' num2str(hatThreshold) 'V='
  num2str(bumpVolumeThreshold) '.jpg']);
showedAndSavedFilteredImage = 1;
```

```
if \text{ and } (ALLIMAGES = 1, ALL FILES = 1)return ;
end
uiwait(1);
if OK
    OK = 0;
    return ;
end
```
end

```
%%%%%%%%%%%%%
% C L E A R %
%%%%%%%%%%%%%
```
clear IMAGENUMBER; c lear METHODNAME; clear ALL\_IMAGES; clear ALL\_FILES; clear OK;

%%%%%%%%%%%%%%%%%%%%% % F U N C T I O N S %

%%%%%%%%%%%%%%%%%%%%%

```
function cancel (src, event)
global OK;
if evnt. Key = 'escape'
    delete(gcf);OK = 1;
end
```
clear OK;

### C.11 Filtro morfológico IV

```
function filtered I mage = IDMorphological Filter IV (
  originalImage, diskRadius, hatThreshold,
  bumpVolumeThreshold )
```

```
%%%%%%%%%%%%%%%%%%%
% S E T T I N G S %
%%%%%%%%%%%%%%%%%%%
```

```
global MAGENUMBER;
global METHODNAME;
global ALL IMAGES;
global ALL_FILES;
global OK;
connectedNeighbourhood = 8;
showedAll = 0;
showedAndSavedFilteredImage = 0;
filteredImage = originalImage;fileMethodName = METHODNAME;fileMethodName (findstr(METHODNAME, ' ' ) + 1) = upper (
  METHODNAME(\text{findstr}(\text{METHODNAME}, \quad ' \quad ' ) + 1));
fileMethodName(1) = upper(fileMethodName(1));
```
%%%%%%%%%%%%%%%

% F I L T E R % %%%%%%%%%%%%%%%

```
filtering ProgressBar = waitbar(0, ['Filtrando por 'METHODNAME ' \ldots', 'CreateCancelBtn', 'delete(gcf);
   global OK; OK = 1; clear OK; ', 'KeyPressFcn', @cancel);
handle = get(filtering ProgressBar, 'children');\textbf{set}(\text{handle}(2), \text{ 'string'}, \text{ 'Cancelar'});structuringElement = strel('disk', diskRadius);closedOpenedImage = imclose(imopen( originalImage,structuringElement, structuringElement;
openedClosedImage = imopen(imclose( originalImage,structuring Element), structuring Element);
topBottomHatImage = originalImage - round((closedOpenedImage)+ openedClosedImage) / 2);
topHatImage = round((topBottomHatImage + abs)topBottomHatImage ) /2 ;
bottomHatImage = round((abs(topBottomHatImage) -topBottomHatImage /2 ;
topMask = zeros (size (topHatImage) );topMaskSignalPoints = find(topHatImage > hatThreshold);topMask (topMaskSignalPoints) = 1;topBumpMap = bwlabel (topMask, connectedNeighbourhood);
topBumpVolume = <b>zeros(max(max(topBumpMap))</b>, 1);bottomMask = zeros (size (bottomHatImage) );bottomMaskSignalPoints = find (bottomHatImage > hatThreshold);
bottomMask (bottomMaskSignalPoints) = 1;bottomBumpMap = bwlabel (bottomMask, connectedNeighbourhood);bottomBumpVolume = \mathbf{zeros}(\max(\max(\text{bottomBumpMap})), 1);
```
for  $x = 1$ : size (original Image, 1) for  $y = 1$ : size (original Image, 2) if topBumpMap(x, y) > 0  $topBumpVolume (topBumpMap(x, y)) = topBumpVolume($  $topBumpMap(x, y)$  +  $topHatImage(x, y)$ ; end

```
if bottomBumpMap(x, y) > 0
```

```
bottomBumpVolume (bottomBumpMap(x, y)) =bottomBumpVolume (bottomBumpMap(x, y)) +bottomHatImage(x, y);
```
end

#### end

if OK

```
OK = 0;
```
return ;

else

```
if not (OK)set (filtering Progress Bar, 'name', [num2str(round
       (100 * (x / (2 * size (originalImage, 1))))'\% concluído ' | );
```
end

```
waitbar (x / (2 * size (originalImage, 1)));
```
end

#### end

```
filteredTopHatImage = topHatImage;filteredBottomHatImage = bottomHatImage;for x = 1: size (original Image, 1)
    for y = 1: size (original Image, 2)
        if topBumpMap(x, y) > 0if topBumpVolume (\text{topBumpMap}(x, y)) <
               bumpVolumeThreshold
                 filteredTopHatImage(x, y) = 0;
```
end

if bottomBumpMap(x, y) > 0

```
if bottomBumpVolume (bottomBumpMap (x, y)) <
```
bumpVolumeThreshold

```
filteredBottomHatImage(x, y) = 0;
```
end

end

#### end

if OK

 $OK = 0;$ 

return ;

#### e l s e

```
if not (OK)set (filtering Progress Bar, 'name', [num2str(round
       (100 * (0.5 + x / (2 * size (originalImage, 1)))) ) ) \% concluído']);
```
end

```
waitbar (0.5 + x / (2 * size (originalImage, 1)));
```
end

### end

```
filteredImage = round(closedOpenedImage / 2 +
```

```
filteredTopHatImage + openedClosedImage/2 -
```
filteredBottomHatImage);

figure  $(1)$ ;

```
uicontrol ('FontName','default', 'BackgroundColor', 'default'
   , 'style', 'text', 'units', 'normalized', 'Position',
   [0.35 \t 0.025 \t 0.30 \t 0.020], 'string', ['Tempo de execução: '
```

```
num2str(floor ( toc ) ) 's']);
```

```
close (filtering Progress Bar);
```
 $OK = 0;$ 

%%%%%%%%%%%%%%%%%

% D I S P L A Y % %%%%%%%%%%%%%%%%%

while 1

```
if \text{ and } (ALLIMAGES = 1, \text{ not } (showedAll))figure;
    imshow(closedOpenedImage, []);
    \textbf{set}(\textbf{gcf }, \text{ 'numberTitle'}, \text{ 'off'}, \text{ 'name'}, [\text{ 'Fechamento}da abertura da imagem ' num2str(IMAGENUMBER) '
       por ' METHODNAME ' com R = ' num2str(diskRadius)
       \vert) ;
    truesize;
    figure;
    imshow(openedClosedImage, []);
    set (gcf, 'numberTitle', 'off', 'name', ['Abertura do
        fechamento da imagem ' num2str(IMAGE NUMBER) '
       por ' METHODNAME ' com R = ' num2str(diskRadius)
       \vert);
    truesize;
    figure;
    imshow(topHatImage, []);
    set (gcf, 'numberTitle', 'off', 'name', ['Top hat da
       imagem ' num2str(IMAGE NUMBER) ' por '
       METHODNAME ' com R = ' num2str(diskRadius) });
    truesize;
    figure;
    imshow(bottomHatImage, []);
    set (gcf, 'numberTitle', 'off', 'name', ['Bottom hat
       da imagem ' num2str(IMAGE NUMBER) ' por '
       METHODNAME ' com R = ' num2str(diskRadius) });
```

```
truesize;
figure;
\mathbf{imshow}(\text{filteredTopHatImage}, \; [\;]);
\textbf{set}(\textbf{gcf}, \text{ 'numberTitle'}, \text{ 'off'}, \text{ 'name'}, \text{ 'Top hat})filtrado da imagem ' num2str(IMAGENUMBER) ' por
   ' METHODNAME ' com R = ' num2str(diskRadius) ',
   H = 'num2str(hatThreshold)' e V = 'num2str(bumpVolumeThreshold ) ) ;
truesize;
figure;
\mathbf{imshow}(\text{filteredBottomHatImage}, \; [\;]);
\textbf{set}(\textbf{gcf}, \text{ 'numberTitle'}, \text{ 'off'}, \text{ 'name'}, [\text{ 'Bottom }hatfiltrado da imagem ' num2str(IMAGENUMBER) ' por
   ' METHODNAME ' com R = ' num2str(diskRadius) ',
   H = 'num2str(hatThreshold)' e V = 'num2str(bumpVolumeThreshold ) } ) ;
truesize;
figure;
imshow(topMask);
set (gcf, 'numberTitle', 'off', 'name', ['Máscara do
   top hat da imagem ' num2str(IMAGE NUMBER) ' por '
    METHODNAME ' com R = ' num2str(diskRadius) ' e
   H = 'num2str(hatThreshold) ;
truesize;
figure;
imshow(bottomMask);
set (gcf, 'numberTitle', 'off', 'name', ['Máscara do
   bottom hat da imagem ' num2str(IMAGE NUMBER) '
   por ' METHODNAME ' com R = ' num2str(diskRadius)
    ' e H = ' num2str(hatThreshold)]);
truesize;
showedAll = 1;
```

```
if not (showedAndSavedFilteredImage)
```

```
figure;
\mathbf{imshow}(\text{filteredImage}, \; ||);
set (gcf, 'numberTitle', 'off', 'name', ['Filtragem
   da imagem ' num2str(IMAGE NUMBER) ' por '
  METHODNAME ' com R = ' num2str(diskRadius)', H
  = ' num2str(hatThreshold) ' e V = ' num2str(
   bumpVolumeThreshold ) );
```
truesize;

end

%%%%%%%%%%%

% S A V E % %%%%%%%%%%%

if ALL\_FILES  $= 1$ 

```
imw ri te ( ( closedOpenedImage − min(min(
   closedOpenedImage ) ) ) / max(max( closedOpenedImage
   − min(min( closedOpenedImage ) ) ) ) , [ ' R e s ul ta do s / '
   num2str(IMAGE NUMBER) ' /fechamentoDaAbertura '
   \text{strrep}(\text{fileMethodName}, \text{ ' ' }, \text{' ' }) 'R=' num2str(
   diskRadius \rangle '.jpg' \vert );
imw ri te ( ( openedClosedImage − min(min(
   openedClosedImage ) ) ) / max(max( openedClosedImage
   − min(min( openedClosedImage ) ) ) ) , [ ' R e s ul ta do s / '
   num2str(IMAGE NUMBER) ' / aberturaDoFechamento '
   \text{strrep}(\text{fileMethodName}, \text{ ' ' }, \text{' ' }) 'R=' num2str(
   diskRadius \rangle '.jpg'] ;
imwrite ((topHatImage - min(min(topHatImage))) / max(\max(\text{topHatImage} - \min(\min(\text{topHatImage}))), ['
   Resultados/' num2str(IMAGENUMBER) '/topHat'
```

```
\textbf{strrep} (fileMethodName, ',',') 'R=' num2str(
   diskRadius \rangle '.jpg' \vert);
imw ri te ( ( bottomHatImage − min(min( bottomHatImage ) ) )
   / max(max( bottomHatImage − min(min( bottomHatImage
   )))), \left( 'Resultados/' num2str(IMAGENUMBER)'/
   bottomHat ' strrep ( fileMethodName , ' ', '' ) 'R='
   num2str(diskRadius) '.jpg']);
imwrite ((filteredTopHatImage – min(min)
   filteredTopHatImage)) / max(max(
   filteredTopHatImage - min(min(filteredTopHatImage)))), ['Resultados/' num2str(IMAGENUMBER) '/
   topHatFiltrado ' strrep (fileMethodName, ' ', '') '
  R=' num2str(diskRadius) 'H=' num2str(hatThreshold
   ) 'V=' num2str(bumpVolumeThreshold) ' . jpg' ];
imwrite ((filteredBottomHatImage − min(min(
   filteredBottomHatImage)) ) / max(max(filteredBottomHatImage - min(min(filteredBottomHatImage))), ['Resultados/'
   num2str(IMAGENUMBER) '/bottomHatFiltrado' strrep
   (\hbox{fileMethodName}\;,\quad\text{'}\quad\text{'},\quad\text{'})\quad\text{'R=}'\ \ \mathbf{num2str}\big(\,\mathrm{diskRadius}\,\,\big)) 'H=' num2str(hatThreshold) 'V=' num2str(bumpVolumeThreshold ) '.jpg' | );
imwrite (topMask, ['Resultados/' num2str(IMAGENUMBER
   ) '/mascaraTopHat' strrep(fileMethodName, '', ''
   ) 'R=' num2str(diskRadius) 'H=' num2str(hat Threshold ) '.jpg' );
imwrite (bottomMask, \; [ 'Resultados / ' num2str(IMAGE NUMBER) ' /mascaraBottomHat ' strrep (
   fileMethodName, ' ', '') 'R=' num2str(diskRadius)'H=' \text{num2str}(\text{hatThreshold}) '.jpg']);
```

```
end
```
if not (showedAndSavedFilteredImage)

```
imwrite ((filteredImage - min(min(filteredImage)))max(max(filteredImage - min(min(filteredImage))), \int 'Resultados/' num2str(IMAGENUMBER) '/filtrada
   ' strrep ( fileMethodName , ' ', '' ) 'R=' num2str(diskRadius) 'H=' num2str(hatThreshold) 'V='
  num2str(bumpVolumeThreshold) '.jpg']);
showedAndSavedFilteredImage = 1;
```

```
if \text{ and } (ALLIMAGES = 1, ALL FILES = 1)return ;
end
```
uiwait $(1)$ ;

if OK

 $OK = 0;$ return ;

end

end

%%%%%%%%%%%%% % C L E A R % %%%%%%%%%%%%%

clear IMAGENUMBER; c lear METHODNAME; c lear ALL IMAGES; clear ALL\_FILES; clear OK;

```
%%%%%%%%%%%%%%%%%%%%%
\% F U N C T I O N S \%
```
%%%%%%%%%%%%%%%%%%%%%

```
function cancel (src, event)
global OK;if evnt. Key = 'escape'
   delete(gcf);OK = 1;
```
end

clear OK;

# Apêndice D

## Imagens

Neste apêndice encontram-se as imagens que foram utilizadas nesta dissertação. Mais precisamente, foram utilizadas duas imagens com resolução de  $899 \times 674$  pixels para análises de resultados subjetivos e duas imagens com resolução de  $512 \times 512$ pixels para an´alises de resultados objetivos. As imagens que foram utilizadas para an´alises de resultados subjetivos podem ser observadas na figura [D.1.](#page-375-0) As imagens que foram utilizadas para análises de resultados ojetivos podem ser observadas na figura [D.2.](#page-376-0) As vers˜oes da imagem Lena corrompidas por cada um dos 5 tipos de ruído apresentados nas seções  $3.1.3$ ,  $3.1.4$ ,  $3.1.5$ ,  $3.1.6$  e  $3.1.7$  podem ser observadas na figura [D.3.](#page-377-0) As versões da imagem *Peppers* corrompidas por cada um dos mesmos 5 tipos de ruído podem ser observadas na figura [D.4.](#page-378-0)

Para se gerar as versões das imagens Lena e Peppers corrompidas por ruído térmico utilizou-se a equação [3.16](#page-42-1) sendo que  $\overline{T} = 0$  e  $\sigma_T^2 = 10$ . Para se gerar as versões das imagens Lena e Peppers corrompidas por ruído do tipo "sal e pimenta" utilizou-se a equação [3.17](#page-43-1) sendo que  $\epsilon = 0.05$ . Para se gerar as versões das imagens Lena e Peppers corrompidas por ruído de quantização realizou-se uma quantização das mesmas com passo  $\Delta = 16$ . Para se gerar as versões das imagens Lena e Peppers corrompidas por ruído relativo à contagem de fótons utilizou-se a equação [3.19](#page-45-1) sendo que para cada ponto  $(d_1, d_2)$  foi usado um  $\sigma_F^2$  diferente, tal que  $\sigma_F^2 = I(d_1, d_2)$ . Para se gerar as versões das imagens Lena e Peppers corrompidas por ruído relativo à granulação em fotografias utilizou-se a equação [3.20](#page-46-1) sendo que para cada ponto  $(d_1, d_2)$  foi usado um p diferente, tal que  $p = \frac{I(d_1, d_2)}{L}$  $\frac{1, a_2)}{L}$  e  $L = 255$ .

<span id="page-375-0"></span>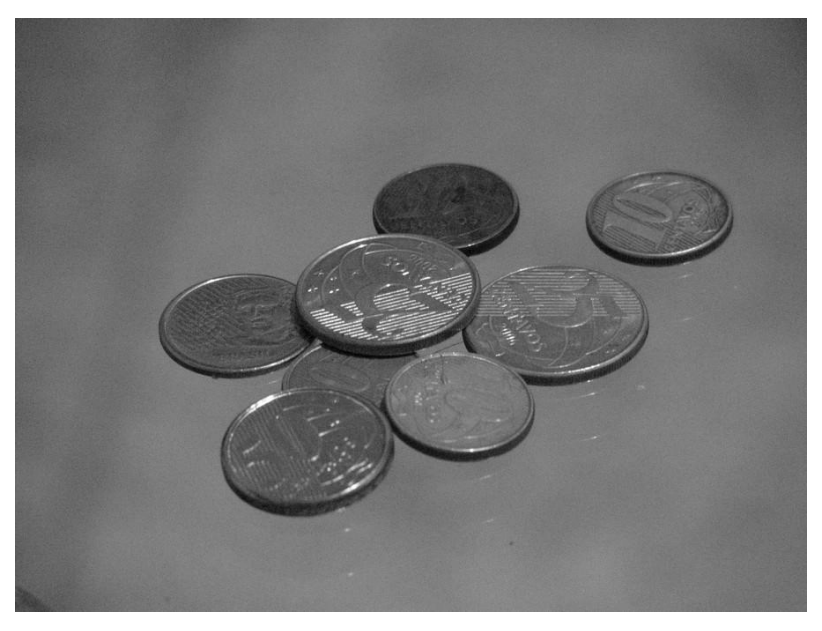

(a) Imagem Moedas.

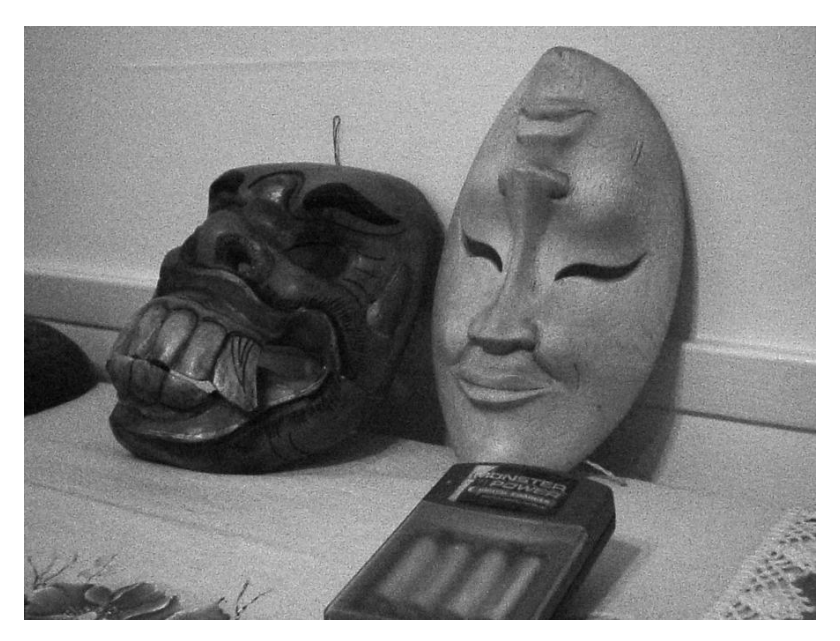

 $(b)$  Imagem *Máscaras*.

Figura D.1: Imagens utilizadas para análises de resultados subjetivos.

<span id="page-376-0"></span>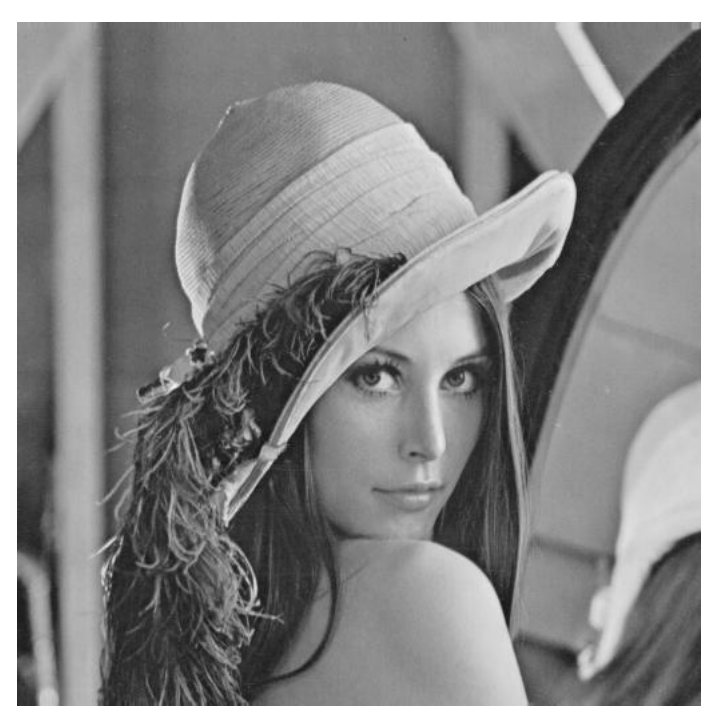

(a) Imagem Lena.

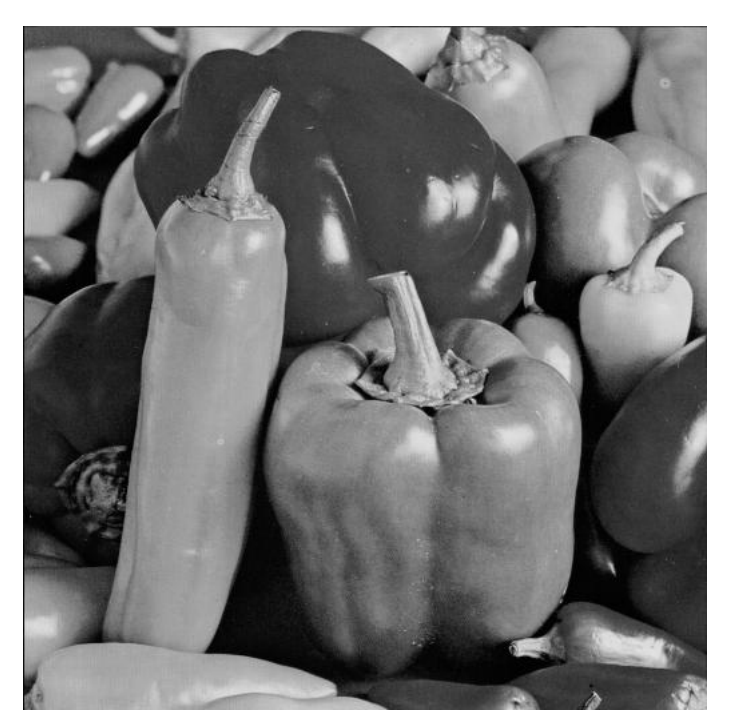

(b) Imagem Peppers.

Figura D.2: Imagens utilizadas para análises de resultados objetivos.

<span id="page-377-0"></span>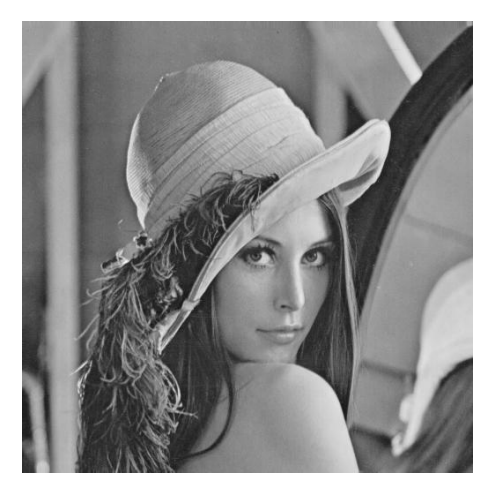

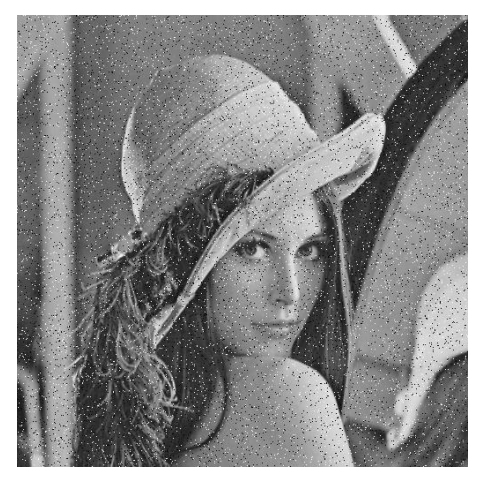

(c) Imagem com ruído do tipo "sal e pimenta".

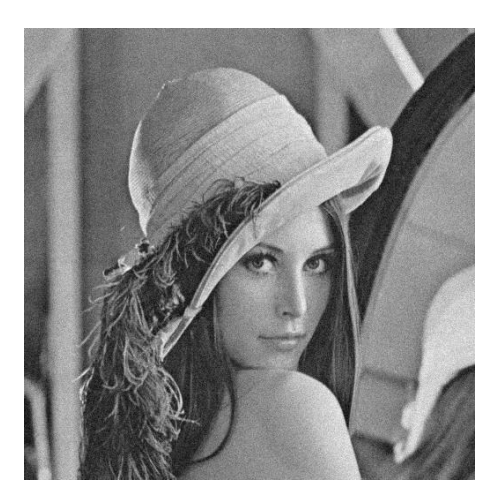

(a) Imagem original.  $\qquad \qquad$  (b) Imagem com ruído térmico.

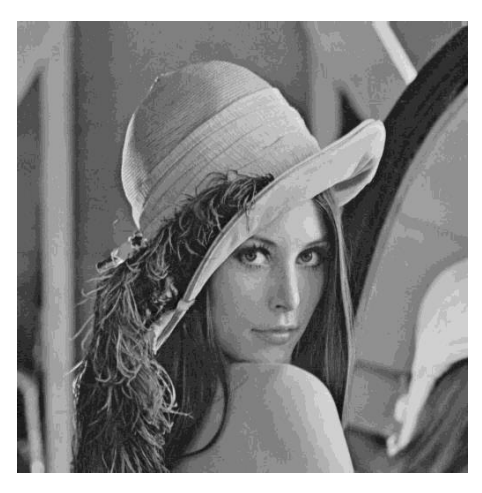

(d) Imagem com ruído de quantização.

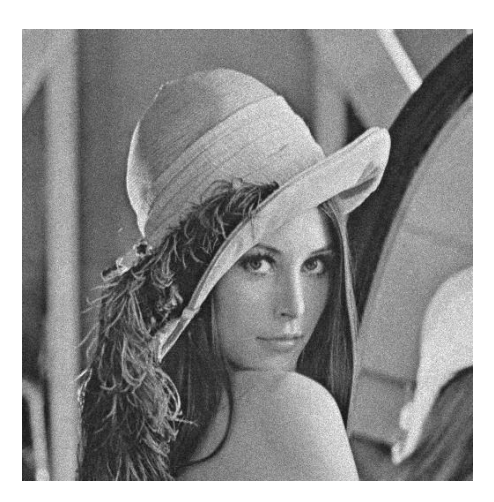

(e) Imagem com ruído relativo à contagem de fótons.

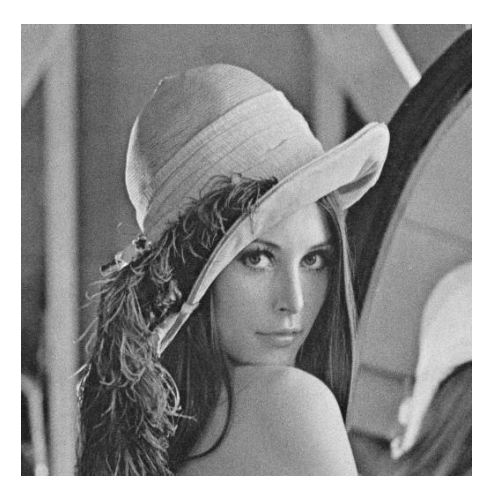

(f) Imagem com ruído relativo à granulação em fotografias.

Figura D.3: Versões da imagem Lena corrompidas por cada um dos 5 tipos de ruído apresentados.

<span id="page-378-0"></span>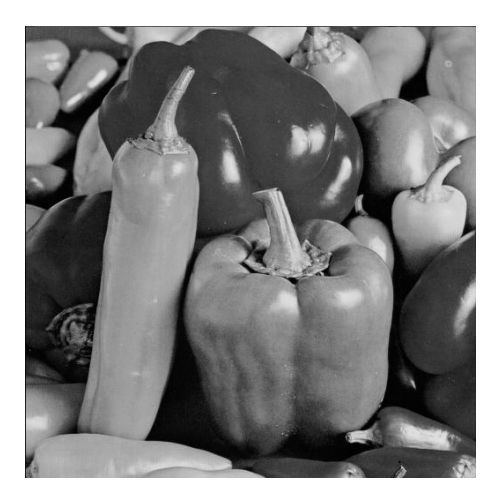

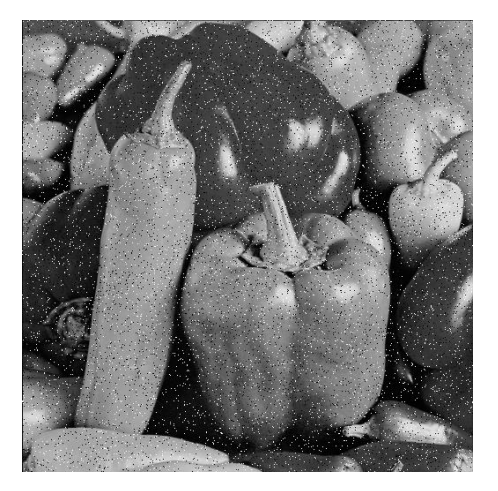

(c) Imagem com ruído do tipo "sal e pimenta".

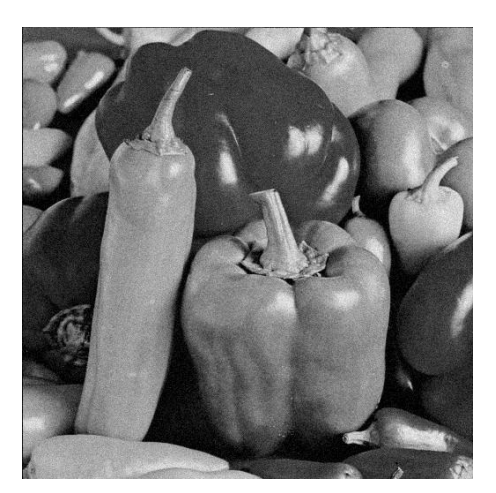

(a) Imagem original.  $\qquad \qquad$  (b) Imagem com ruído térmico.

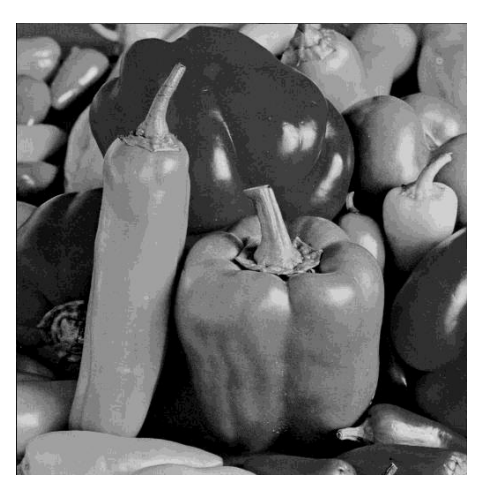

(d) Imagem com ruído de quantização.

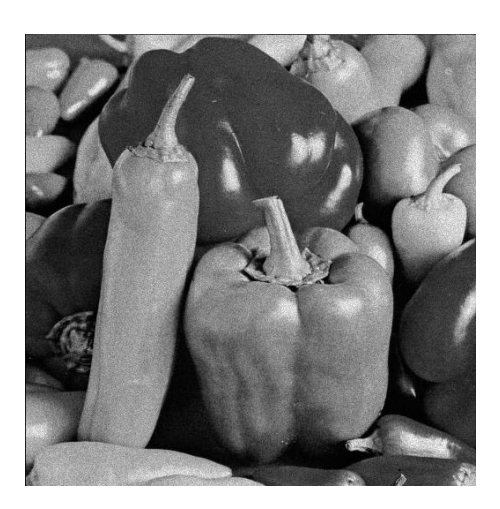

(e) Imagem com ruído relativo à contagem de fótons.

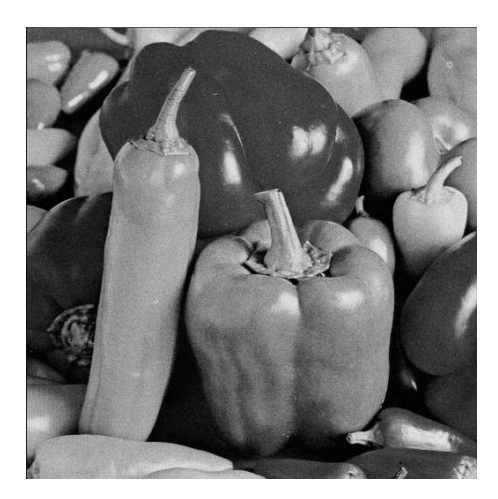

(f) Imagem com ruído relativo à granulação em fotografias.

Figura D.4: Versões da imagem *Peppers* corrompidas por cada um dos 5 tipos de  $ru'$ do apresentados.